**Run-Time Library Reference** 

## Microsoft.QuickC.

Compiler

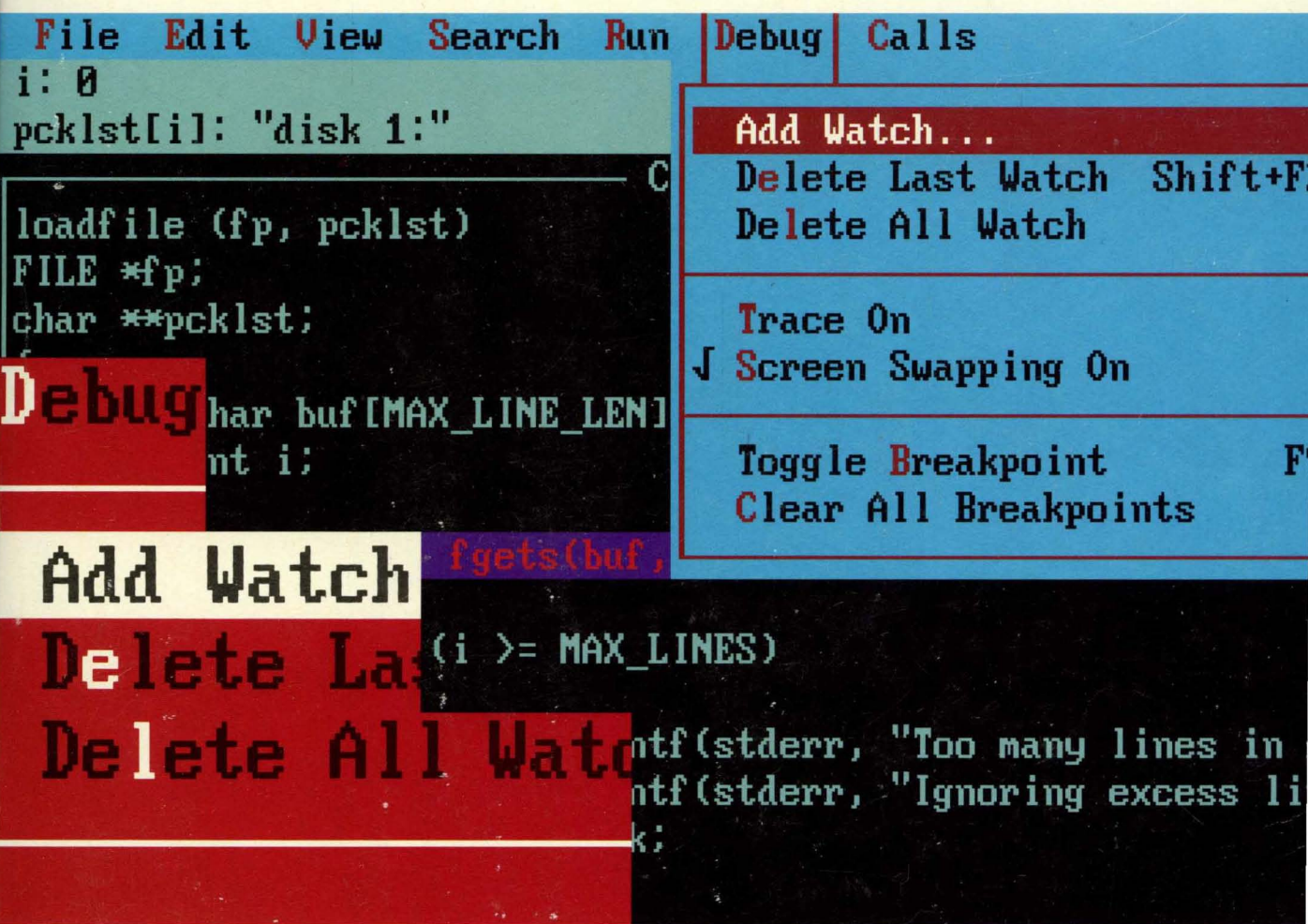

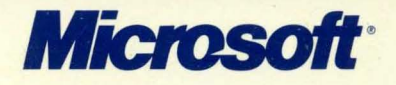

## Microsoft MICROSOFT® FOR THE MS-DOS® OPERATING SYSTEM

## RUN-TIME LIBRARY REFERENCE

Information in this document is subject to change without notice and does not represent a commitment on the part of Microsoft Corporation. The software described in this document is furnished under a license agreement or nondisclosure agreement. The software may be used or copied only in accordance with the terms of the agreement. The purchaser may make one copy of the software for backup purposes. No part of this manual may be reproduced or transmitted in any form or by any means, electronic or mechanical, including photocopying and recording, for any purpose other than the purchaser's personal use without the written permission of Microsoft Corporation.

©Copyright Microsoft Cor~oration, 1984-1987. All rights reserved. Simultaneously published in the U.S. and Canada.

Microsoft $\otimes$ , MS-DOS $\otimes$ , Code<br>View $\otimes$ , and XENIX $\otimes$  are registered trademarks and QuickCm is a trademark of Microsoft Corporation.

IBM® is a registered trademark of the International Business Machines Corporation.

UNIX<sup>®</sup> is a registered trademark of AT&T Bell Laboratories.

Document No. 410840017-S00-R04-0887

# TABLE OF CONTENTS

### Part  $1 \bigcirc$  Overview

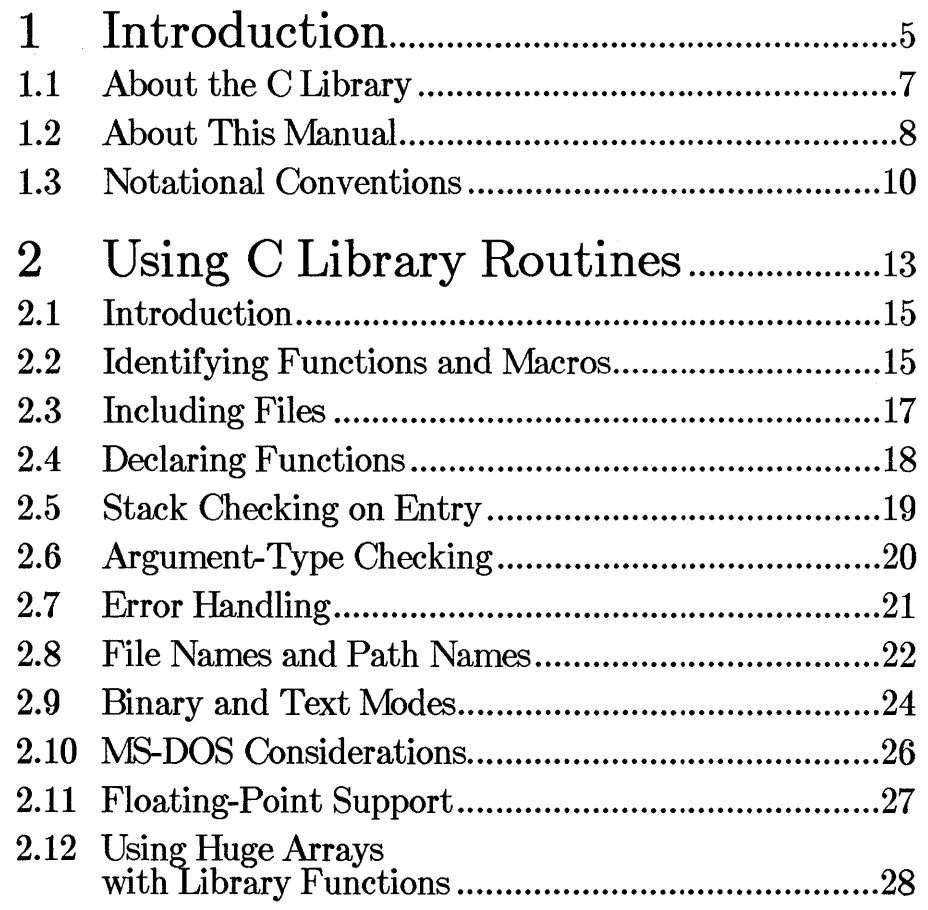

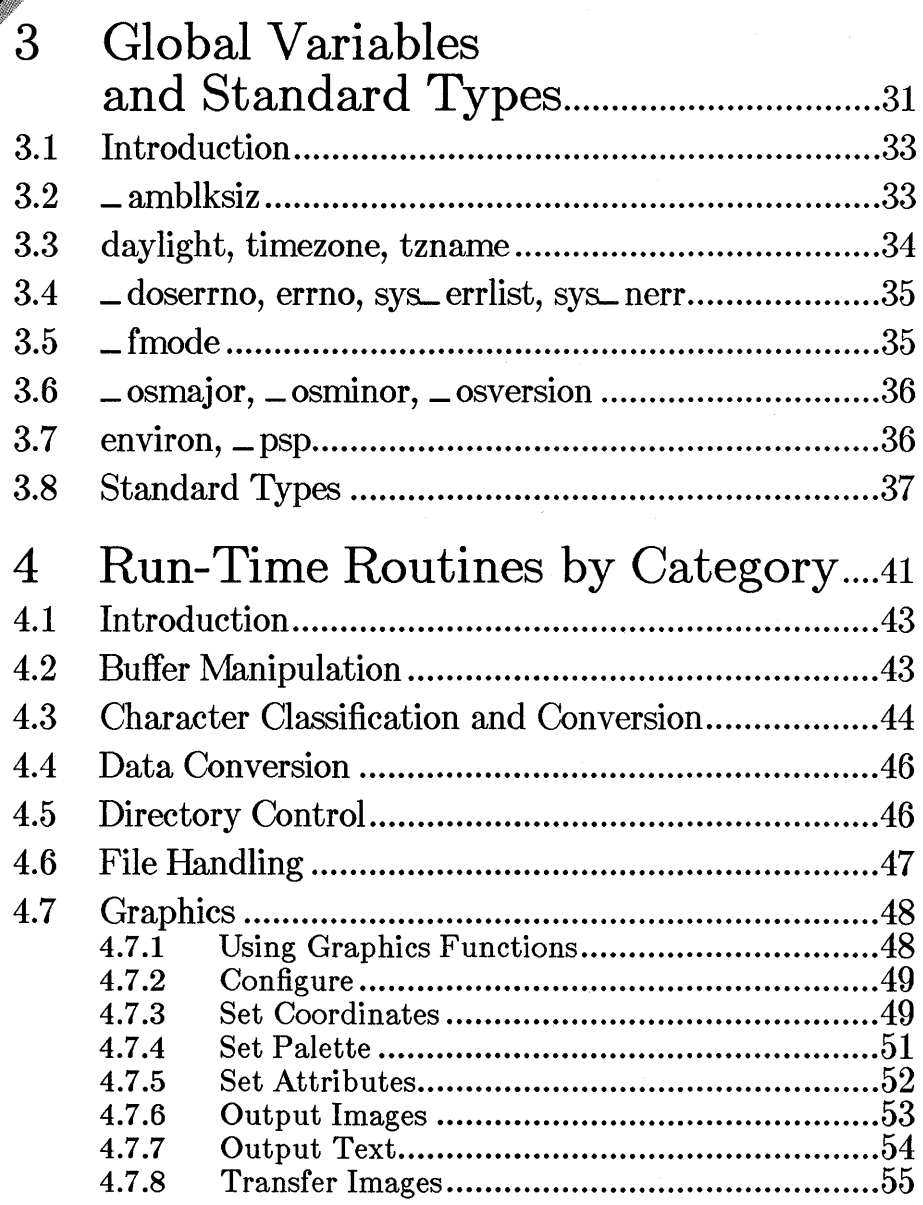

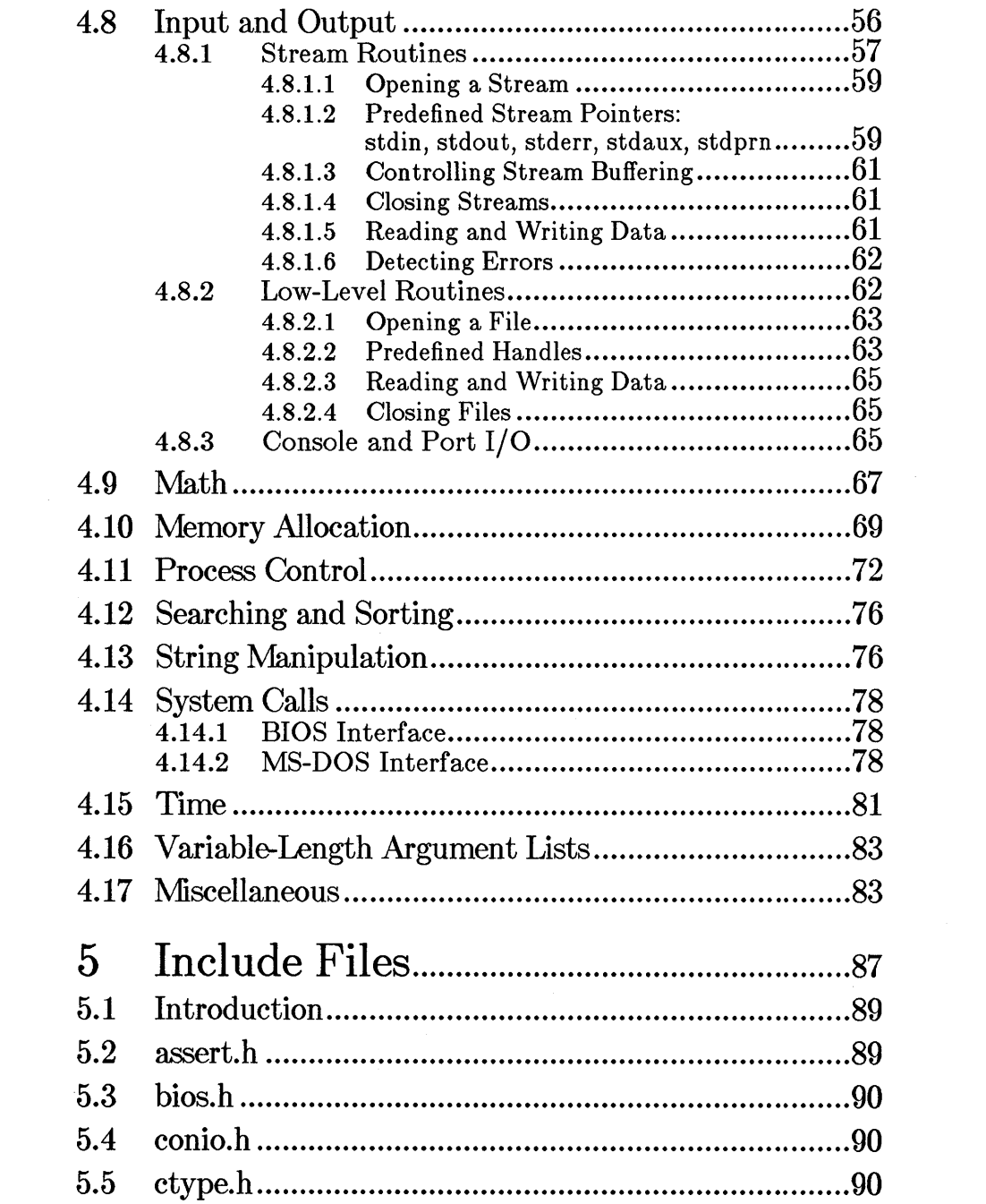

 $\label{eq:2.1} \frac{1}{\sqrt{2}}\int_{\mathbb{R}^3}\frac{1}{\sqrt{2}}\left(\frac{1}{\sqrt{2}}\right)^2\frac{1}{\sqrt{2}}\left(\frac{1}{\sqrt{2}}\right)^2\frac{1}{\sqrt{2}}\left(\frac{1}{\sqrt{2}}\right)^2\frac{1}{\sqrt{2}}\left(\frac{1}{\sqrt{2}}\right)^2.$ 

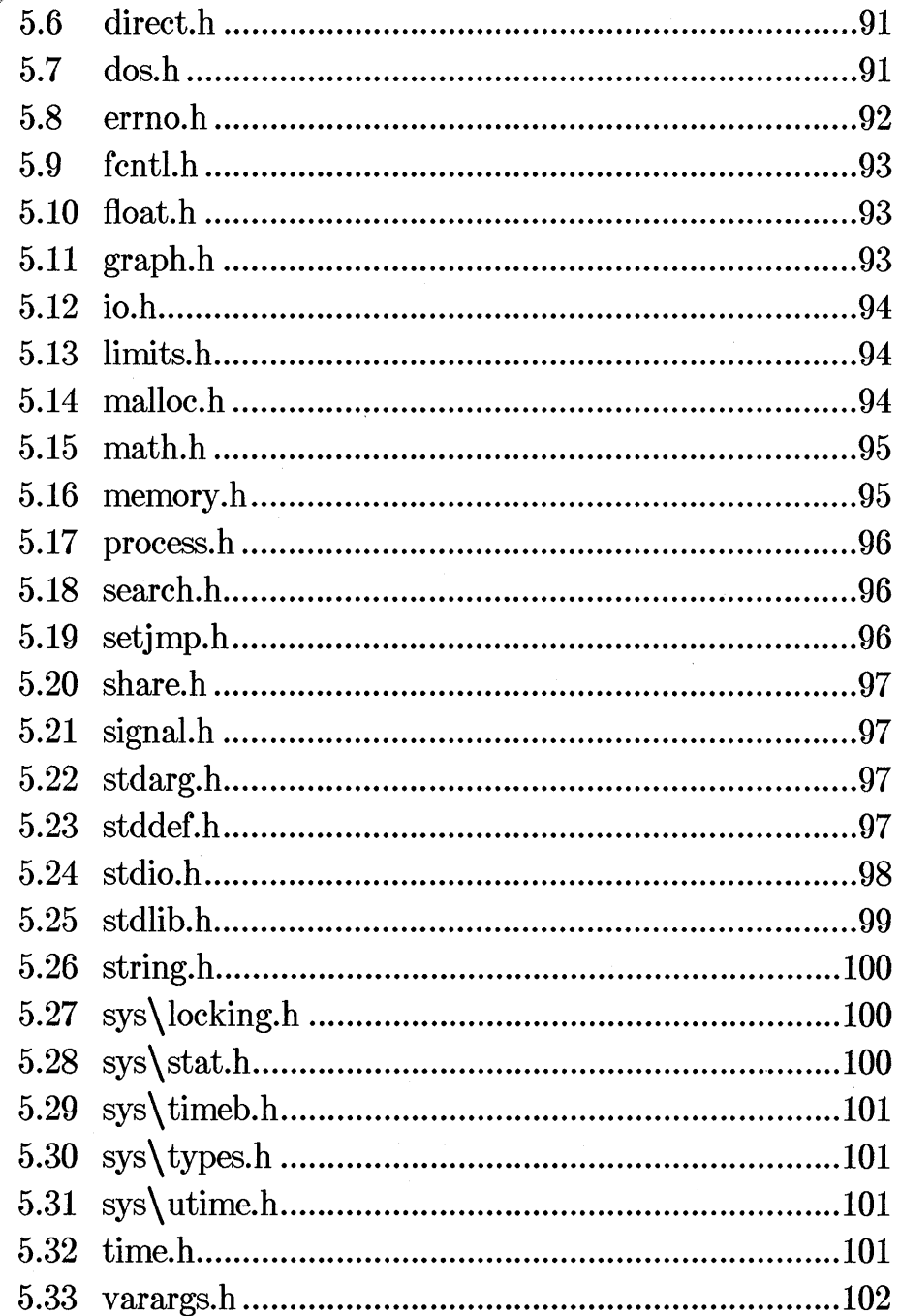

## Part  $2 \diamondsuit$  Reference

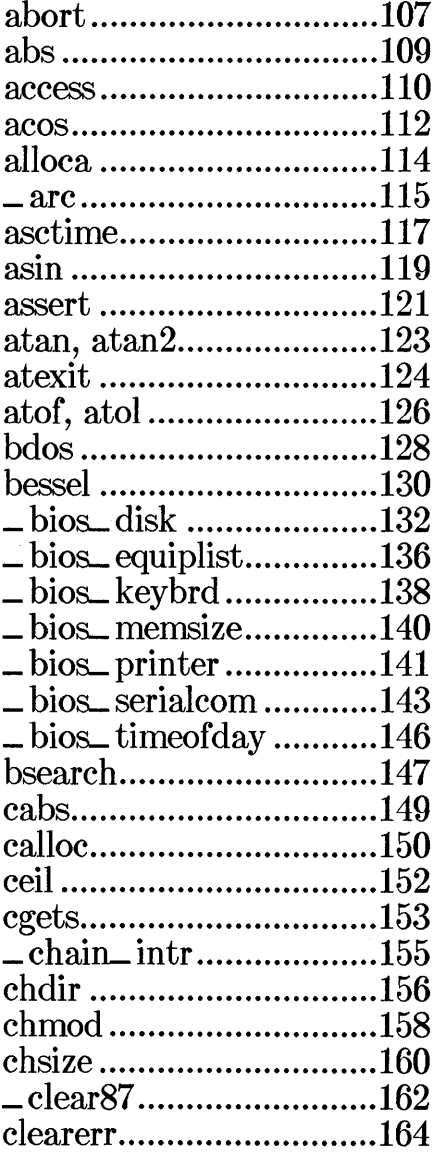

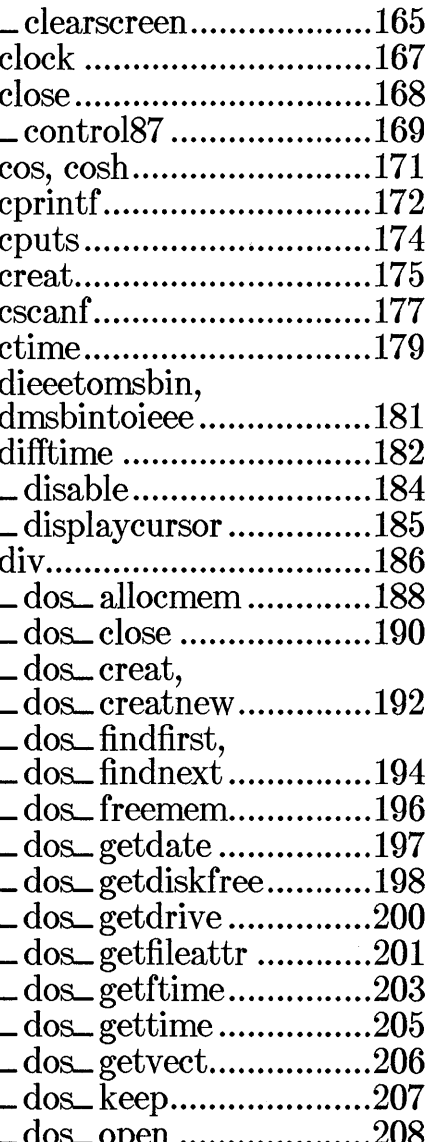

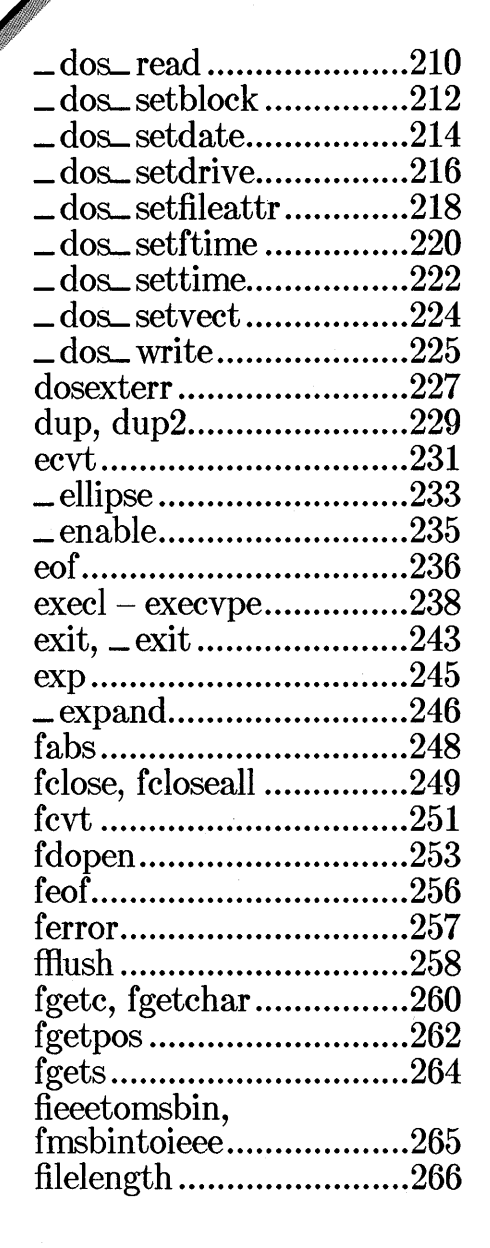

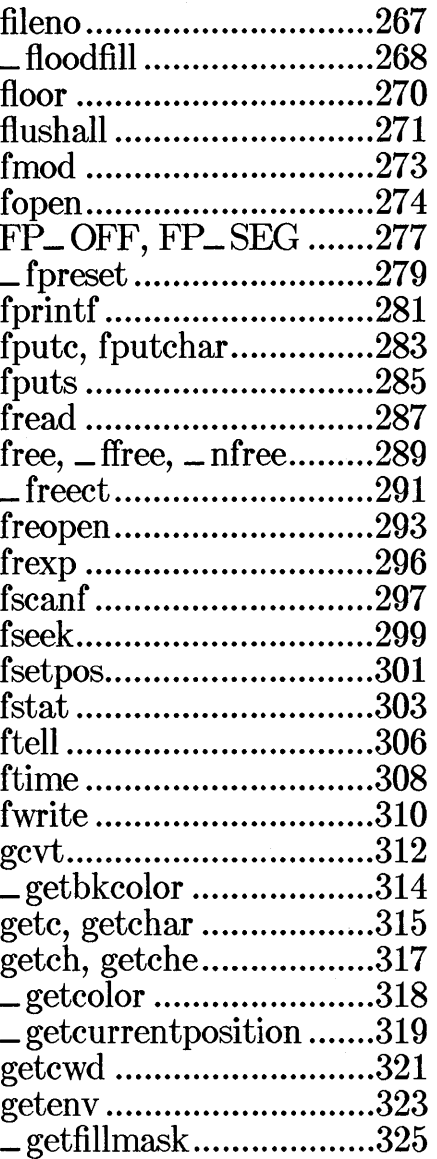

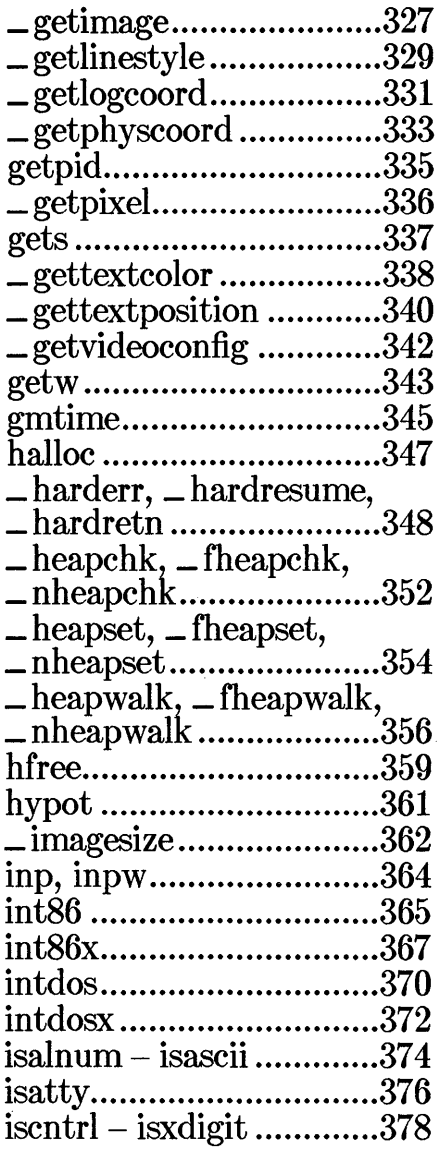

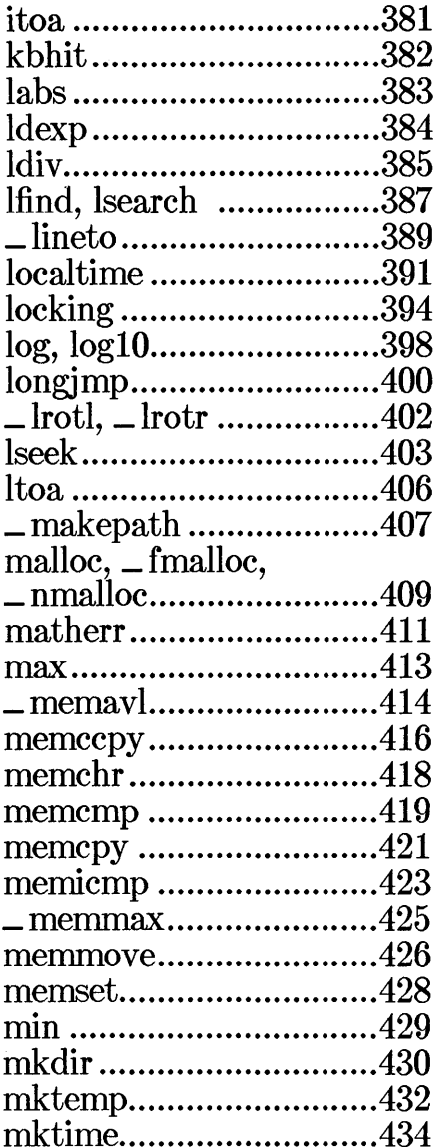

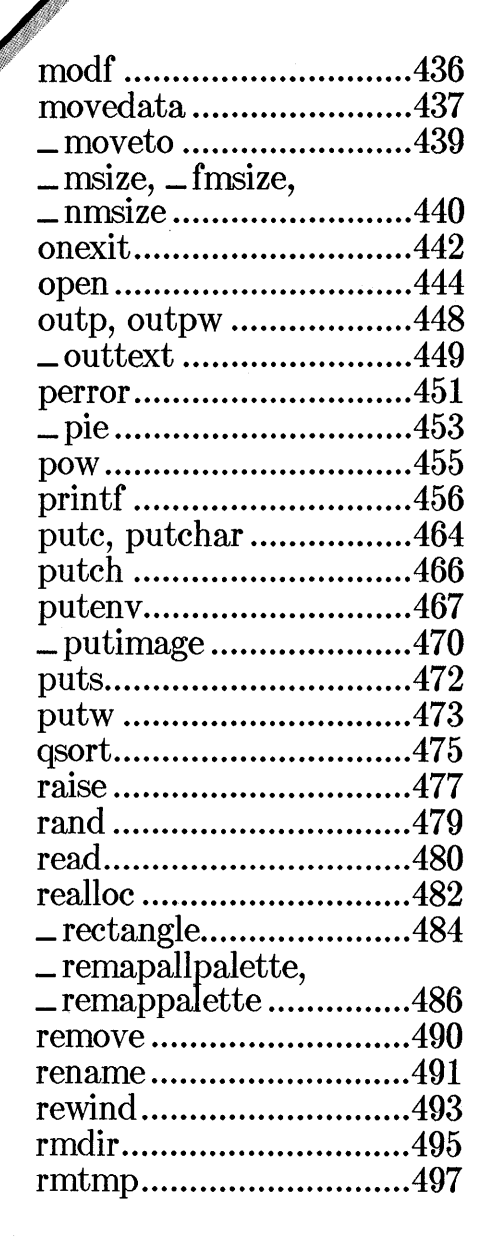

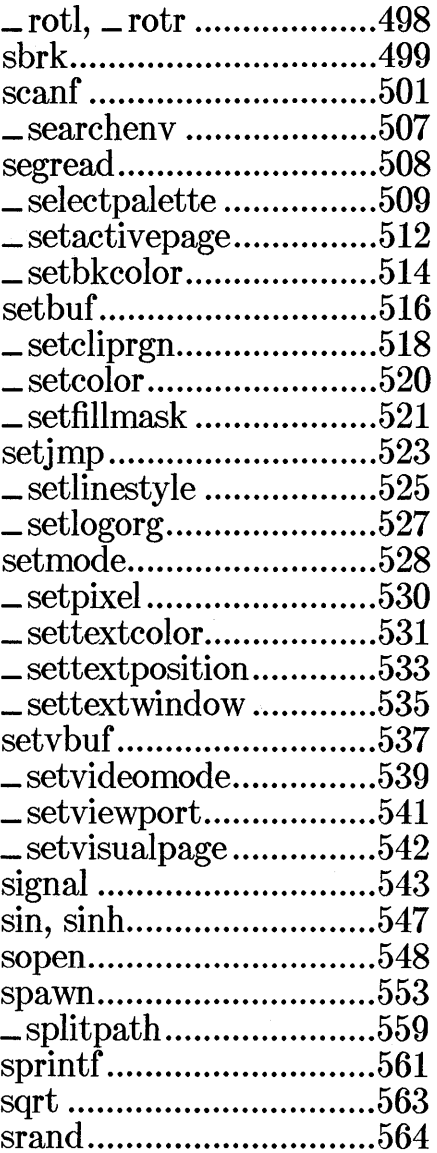

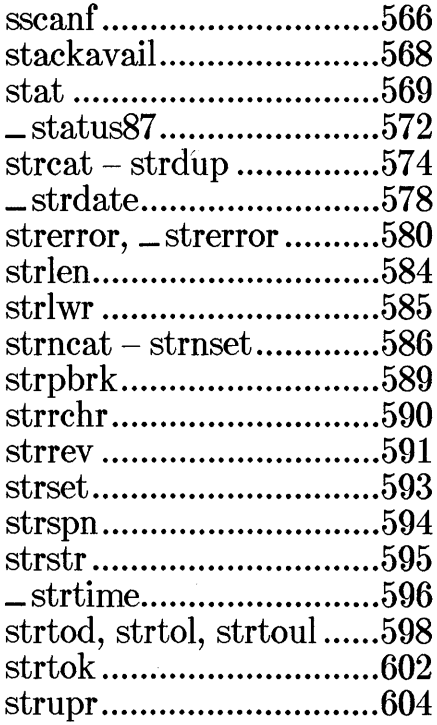

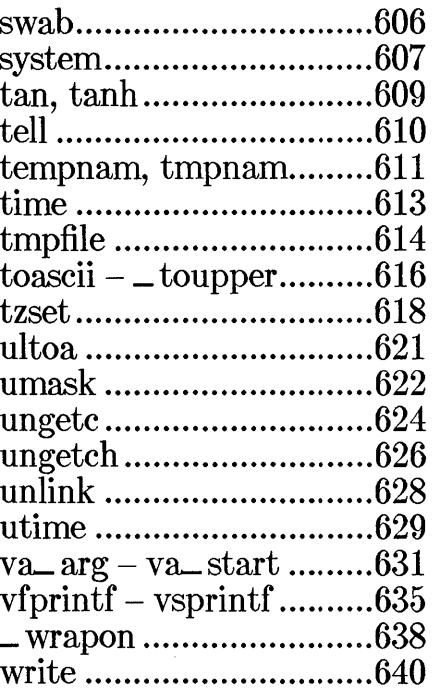

## Appendixes

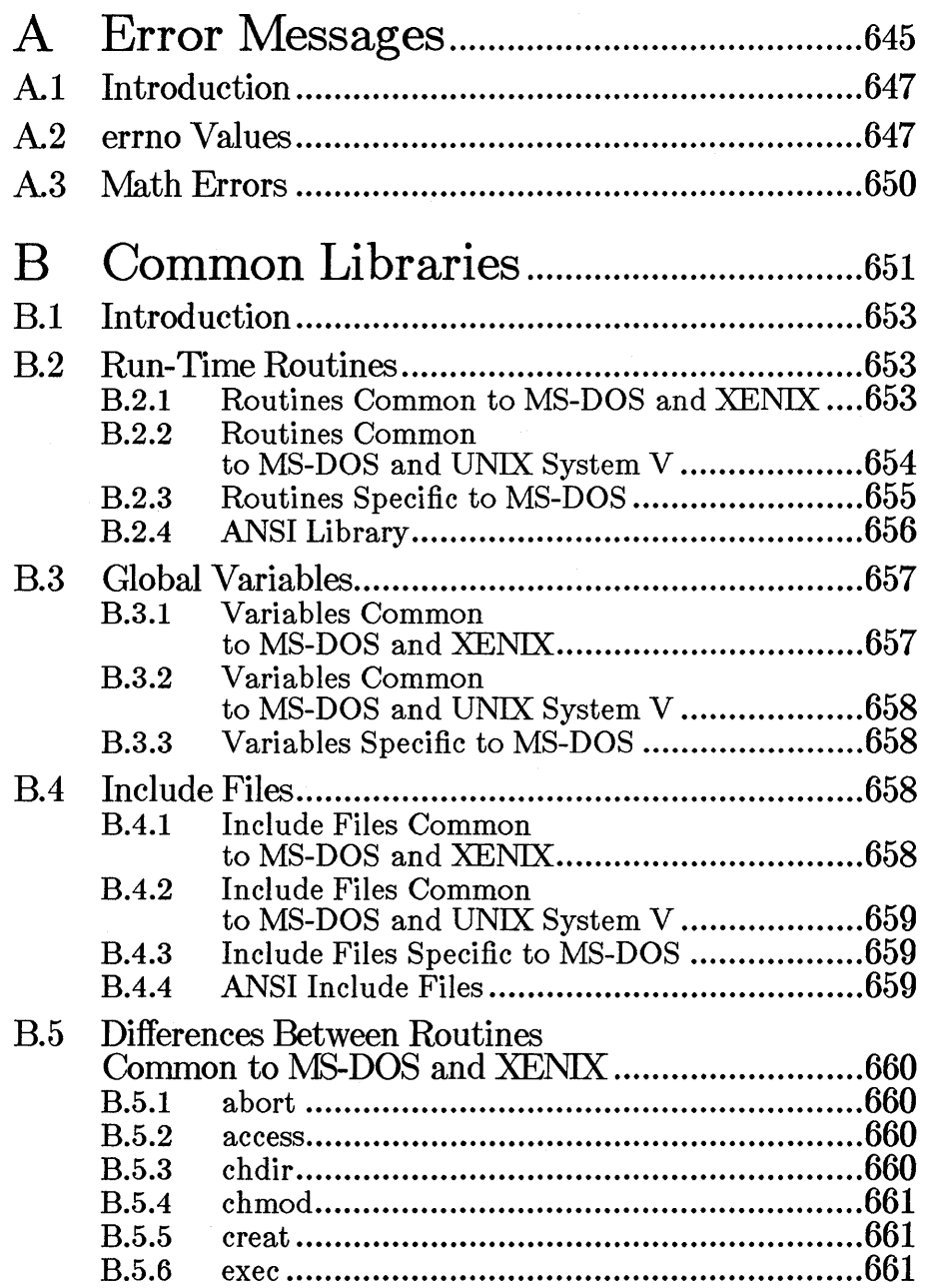

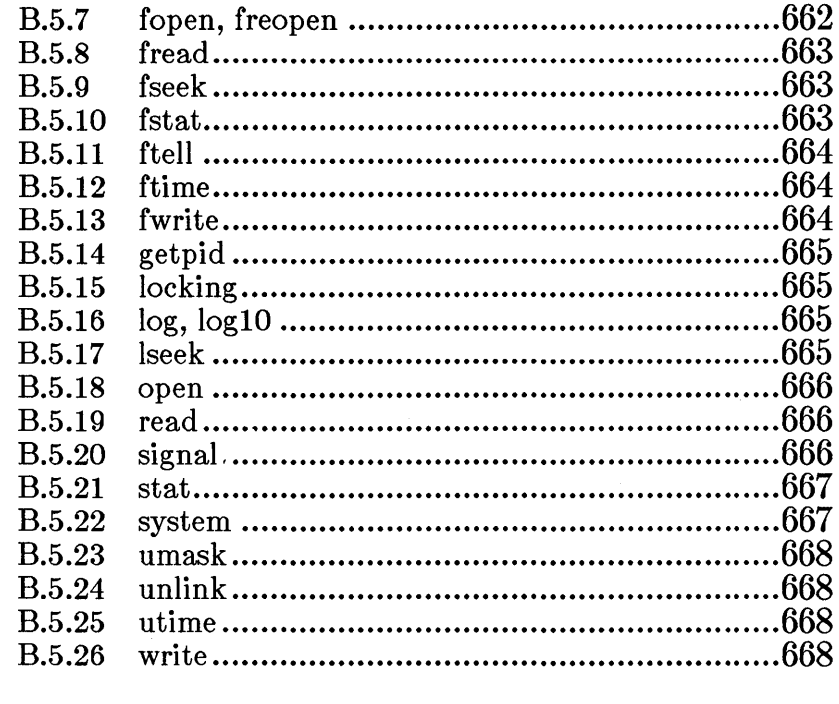

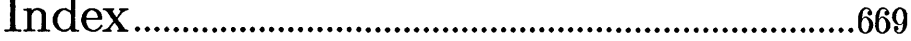

## Figures

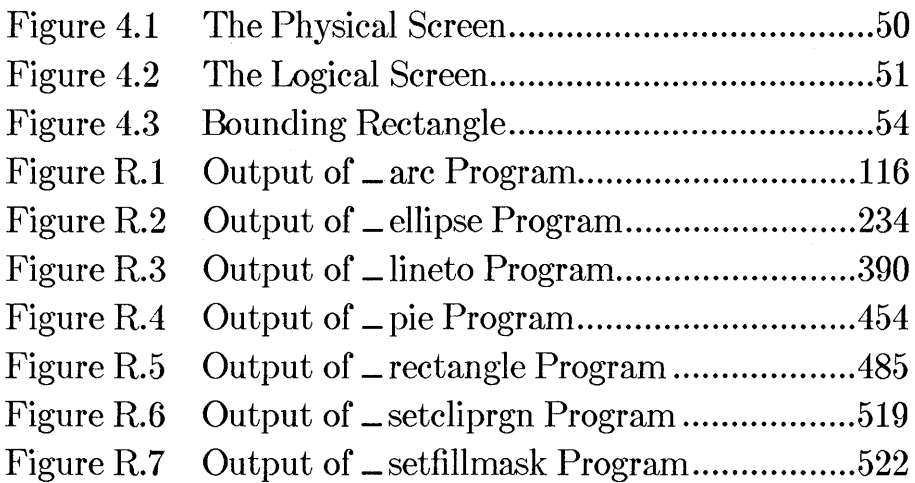

### **Tables**

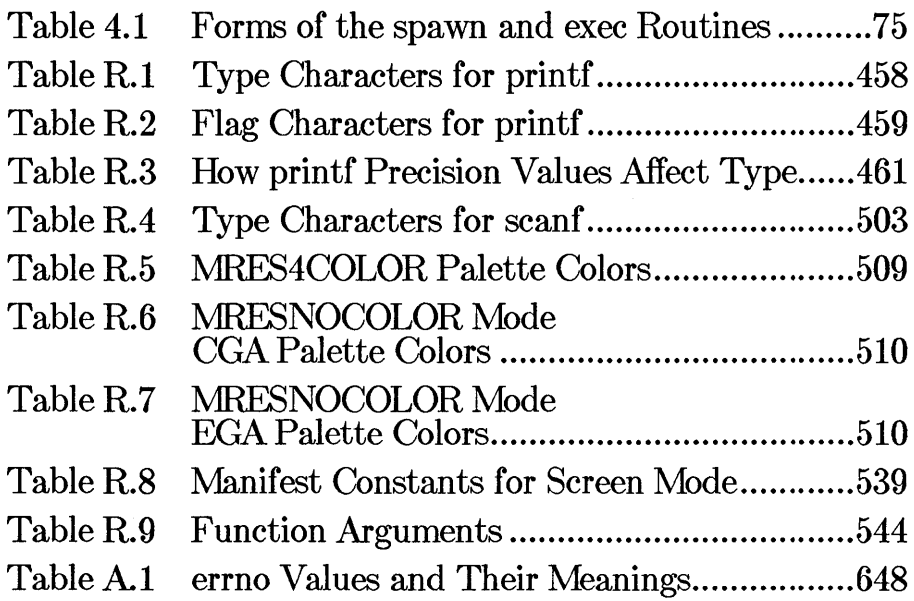

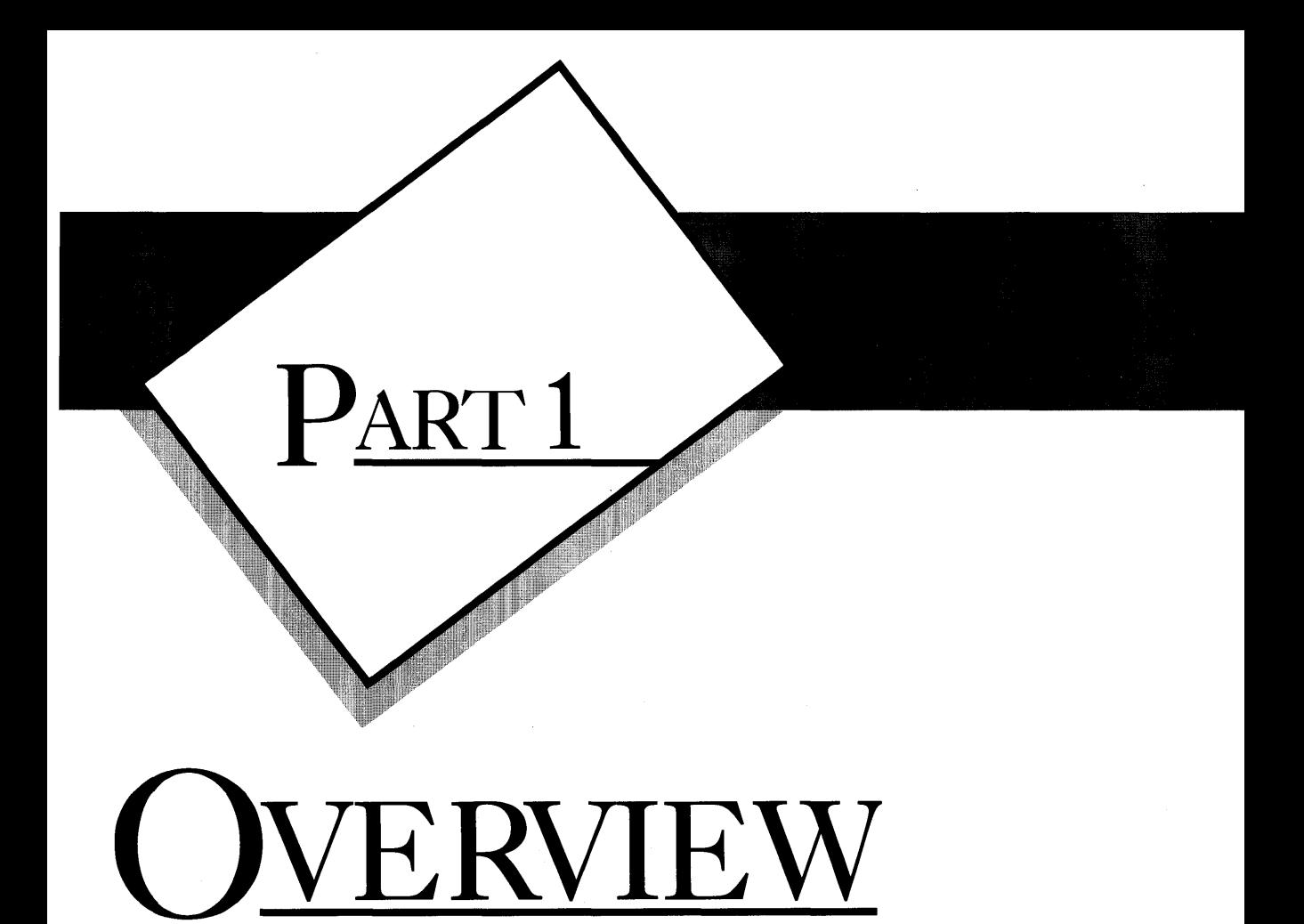

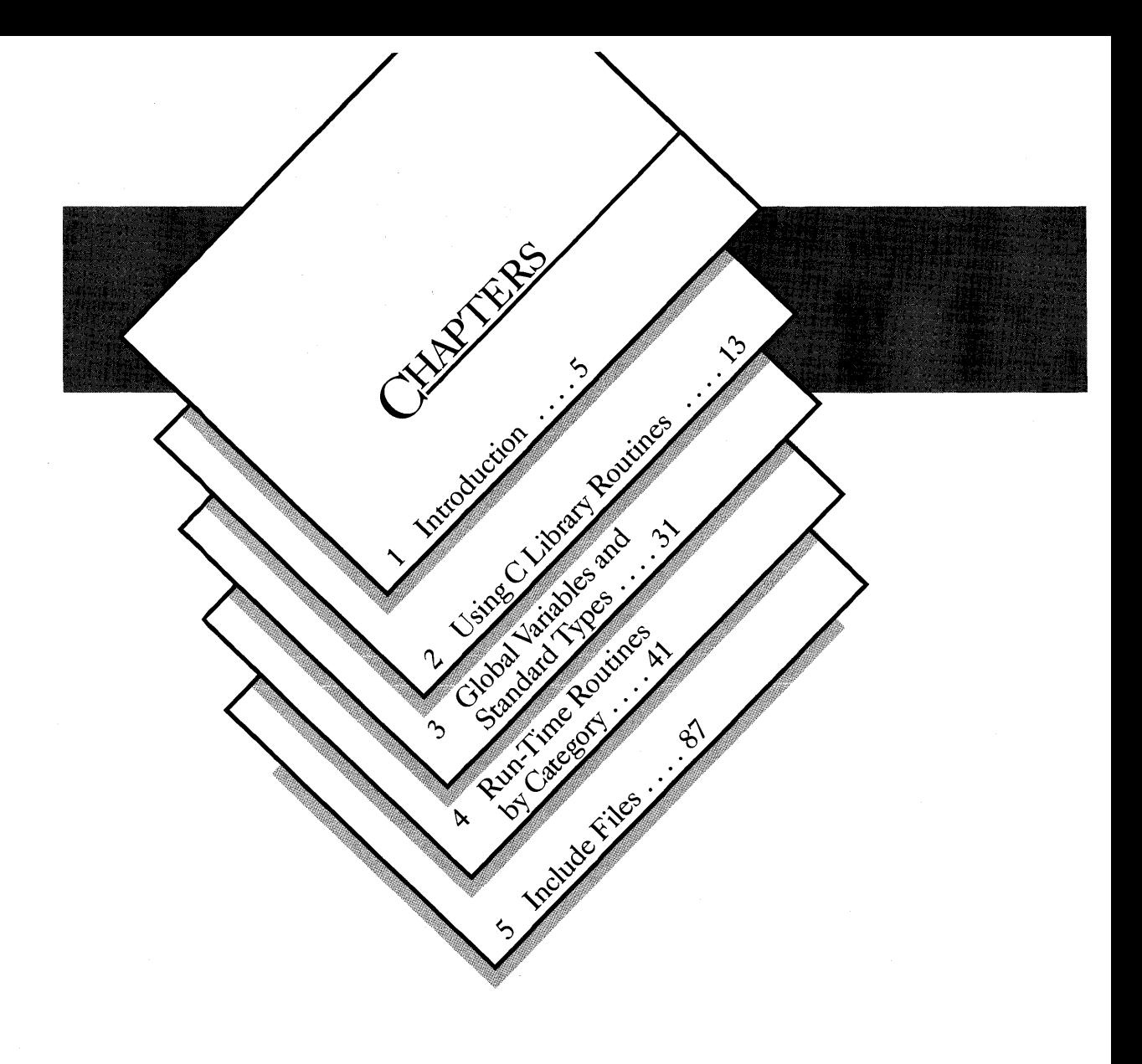

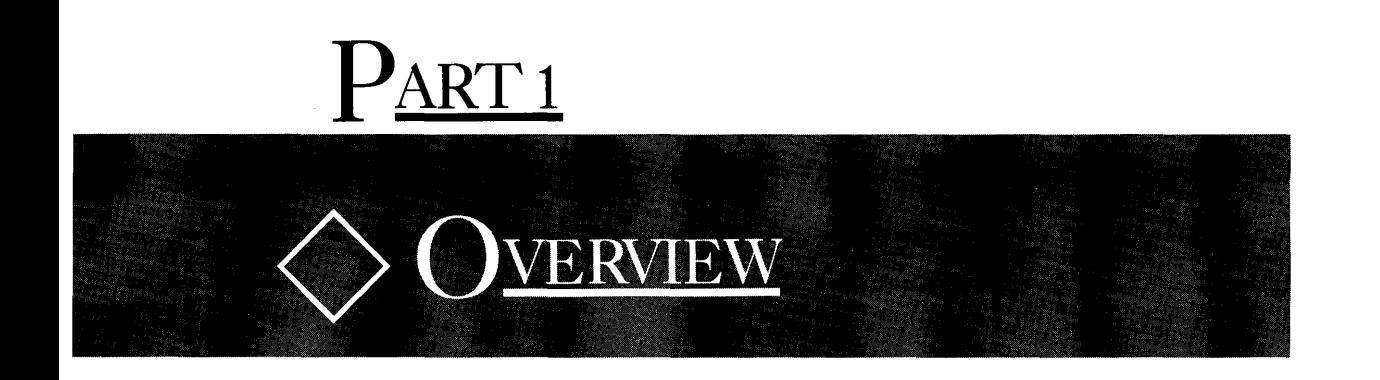

The first part of this manual provides information common to all of the run-time library functions.

Here you'll find descriptions of the common attributes of the run-time library, definitions for global variables, data types, and include files, and useful background information on the different categories of run-time routines.

 $\label{eq:2.1} \frac{1}{\sqrt{2}}\sum_{i=1}^n\frac{1}{\sqrt{2}}\sum_{j=1}^n\frac{1}{\sqrt{2}}\sum_{j=1}^n\frac{1}{\sqrt{2}}\sum_{j=1}^n\frac{1}{\sqrt{2}}\sum_{j=1}^n\frac{1}{\sqrt{2}}\sum_{j=1}^n\frac{1}{\sqrt{2}}\sum_{j=1}^n\frac{1}{\sqrt{2}}\sum_{j=1}^n\frac{1}{\sqrt{2}}\sum_{j=1}^n\frac{1}{\sqrt{2}}\sum_{j=1}^n\frac{1}{\sqrt{2}}\sum_{j=1}^n\frac$ 

## CHAPTER

### **INTRODUCTION**

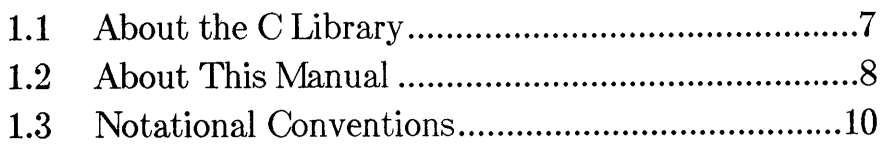

 $\mathcal{H}_{\text{max}}$  and  $\mathcal{H}_{\text{max}}$  .  $\label{eq:2.1} \frac{1}{\sqrt{2\pi}}\frac{1}{\sqrt{2\pi}}\sum_{i=1}^n\frac{1}{\sqrt{2\pi}}\left(\frac{1}{\sqrt{2\pi}}\sum_{i=1}^n\frac{1}{\sqrt{2\pi}}\sum_{i=1}^n\frac{1}{\sqrt{2\pi}}\sum_{i=1}^n\frac{1}{\sqrt{2\pi}}\sum_{i=1}^n\frac{1}{\sqrt{2\pi}}\sum_{i=1}^n\frac{1}{\sqrt{2\pi}}\sum_{i=1}^n\frac{1}{\sqrt{2\pi}}\sum_{i=1}^n\frac{1}{\sqrt{2\pi}}\sum_{i=$  $\sim 10^{11}$  km  $^{-1}$  $\sim$ 

#### **1.1 About the C Library**

The Microsofto C Run-Time Library is a set of more than 200 predefined functions and macros designed for use in C programs. The run-time library makes programming easier by providing the following:

- 1. An interface to operating-system functions (such as opening and closing files)
- 2. Fast and efficient functions to perform common programming tasks (such as string manipulation), sparing the programmer the time and effort needed to write such functions

The run-time library is especially important in C programming because C programmers rely on the library for basic functions not provided by the language. These functions include, among others, input and output, storage allocation, and process control.

The functions in the Microsoft C Run-Time Library have been designed to maintain maximum compatibility between  $MS-DOS$  and  $XENIX$  or  $UNIX<sub>m</sub>$  systems. Throughout this manual, references to XENIX systems encompass UNIX and other UNIX-like systems as well.

Most of the functions in the C run-time library for MS-DOS operate compatibly with functions having the same names in the C run-time library for XENIX operating systems. If you are interested in portability, see Appendix B, "Common Libraries." This appendix lists the functions of the runtime library that are specific to MS-DOS and describes differences (if any) between the operation of functions with the same names on XENIX and MS-DOS.

For additional compatibility, the math functions of the Microsoft C Run-Time Library have been extended to provide exception handling in the same manner as UNIX System V math functions.

The library is also designed for compatibility with the Draft Proposed American National Standard-Programming Language C (ANSI C), except for the internationalization functions. The functions that conform to the ANSI C standard are also listed in Appendix B.

For programmers who are interested in taking advantage of the specific features of MS-DOS, the library includes MS-DOS interface functions.

7

These functions allow MS-DOS system calls and interrupts to be invoked from a C program. The library also contains console input and output functions to allow efficient reading and writing from the user's console.

To take advantage of the compiler's type-checking capabilities, the include files that accompany the run-time library have been expanded. In addition to the definitions and declarations required by library functions and macros, the include files now contain function declarations with argumenttype lists. The argument-type lists enable type checking for calls to library functions. This feature can be extremely helpful in detecting subtle program errors resulting from type mismatches between actual and formal arguments to a function.

To provide argument-type lists for all run-time functions, several new include files have been added to the list of standard include files for the C run-time library. The names of the new include files have been chosen to maintain as much compatibility as possible with the proposed ANSI Standard for C and with XENIX and UNIX names.

#### **1.2 About This Manual**

The *Microsoft G Run-Time Library Reference* describes the contents of the Microsoft C Run-Time Library. The manual assumes that you are familiar with the C language and with MS-DOS. It also assumes that you know how to compile and link C programs on your MS-DOS system and that you can set up a compiler and linker environment using environment variables. If you have questions about compiling, linking, or setting up an environment, see your compiler guide. If you have questions about the C language, see the *Microsoft G Language Reference.* 

#### *Note*

Since MS-DOS and PC-DOS are essentially the same operating system, this manual uses the term MS-DOS to refer to both systems, except in those cases where the distinction is significant.

This manual has two major parts. Part 1, "Overview," gives an introduction to the C run-time library. It discusses general rules that apply to the run-time library as a whole and summarizes the elements of the run-time library.

Part 2, "Reference," gives descriptions of the run-time routines in alphabetical order for quick reference. Once you have familiarized yourself with the library rules and procedures, you will likely use Part 2 of this manual most often.

The remaining chapters of Part 1 are as follows:

Chapter 2, "Using C Library Routines," gives general rules for understanding and using C library routines and mentions special considerations that apply to certain routines. It is recommended that you read this chapter before using the run-time library; you may also want to turn to Chapter 2 when you have questions about library procedures.

Chapter 3, "Global Variables and Standard Types," describes variables and types that are declared and defined in the run-time library and used by the library routines. This chapter also provides a cross-reference to the include file that defines or declares these variables and types. You may find them useful in your own routines. They are also described in the reference pages for the routines that use them.

Chapter 4, "Run-Time Routines by Category," breaks down the run-time library routines by category, lists the routines that fall into each category, and discusses considerations that apply to each category as a whole. The chapter complements the reference section, making it easy to locate routines by task. Once you decide on the routines you want, simply turn to the appropriate reference pages in Part 2 for a detailed description.

Chapter 5, "Include Files," summarizes the contents of each include file provided with the run-time library.

The appendixes at the back of the binder provide more detailed information about error messages and about XENIX-compatible routines. Appendix A, "Error Messages," describes the error values and messages that can appear when using library routines. Appendix B, "Common Libraries," lists routines of the MS-DOS C library that operate compatibly both with routines of the same name on XENIX and UNIX systems and with routines that conform to the Draft Proposed American National Standard— Programming Language C. Appendix B also describes differences (if any) between the DOS and XENIX versions of the routines and discusses common global variables and include files.

The remainder of this chapter describes the notational conventions used throughout the manual.

#### 1.3 Notational Conventions

The following notational conventions are used throughout this manual:

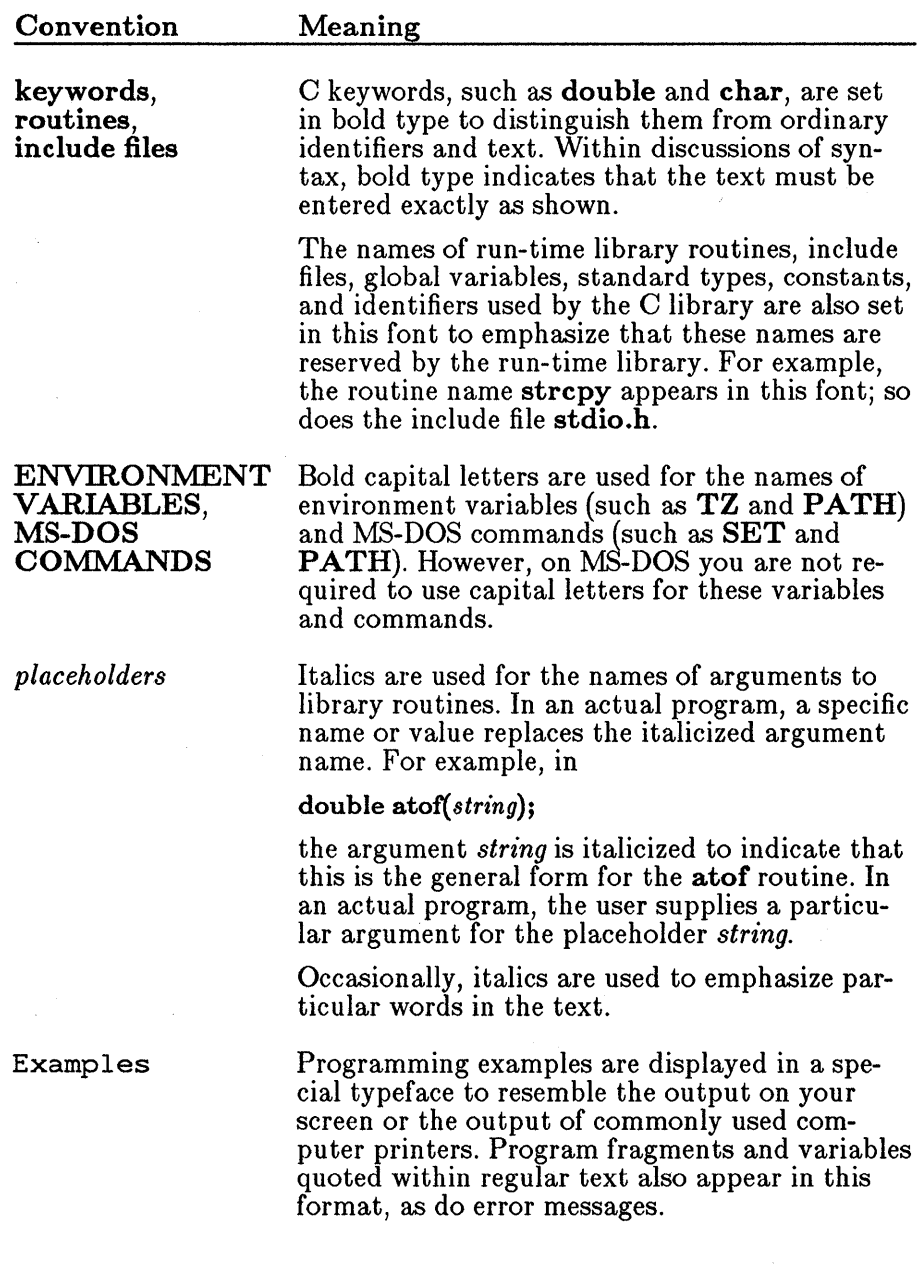

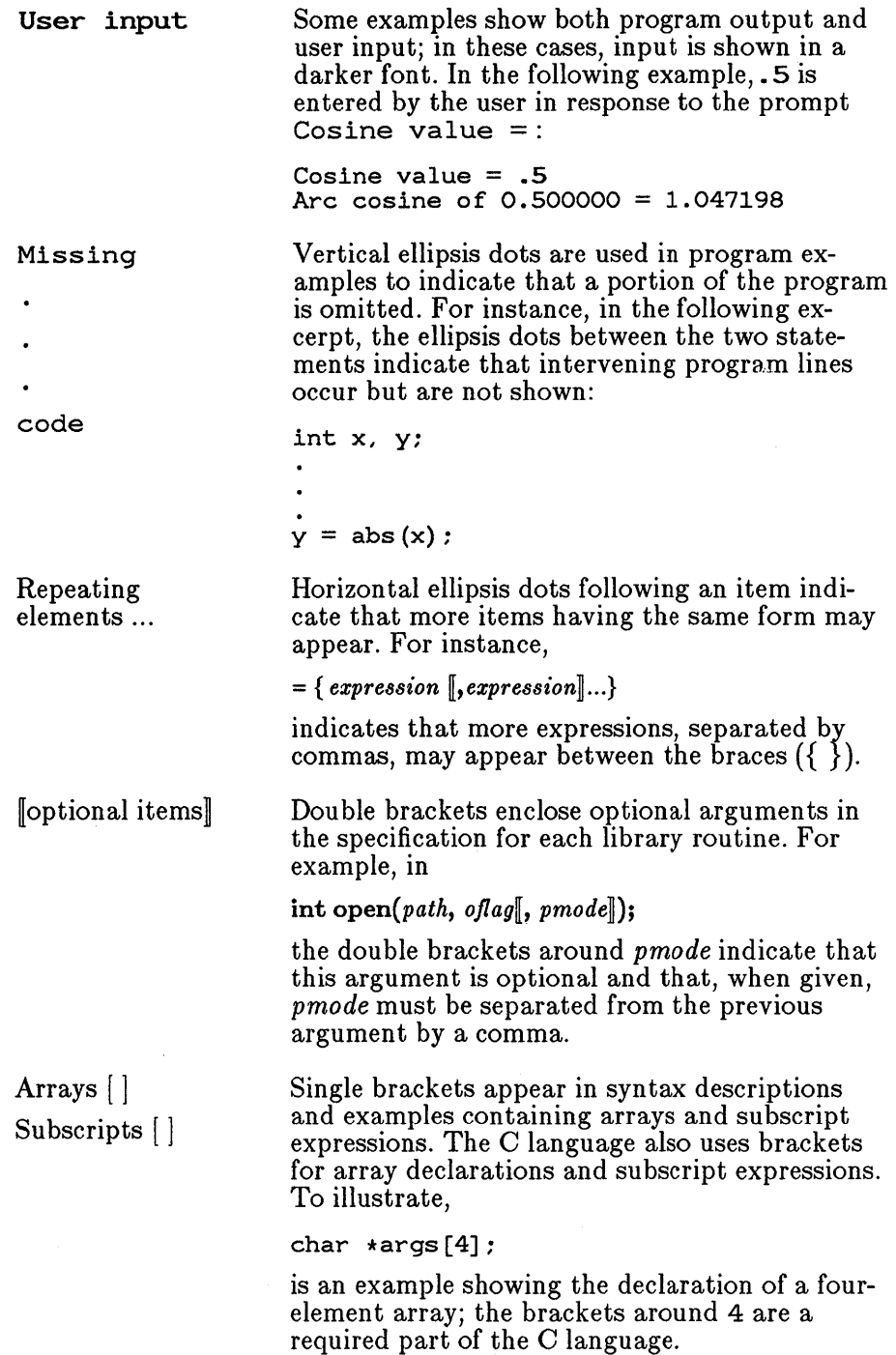

"Defined terms" Quotation marks set off terms defined in the text. For example, the term "token" appears in quotation marks when it is defined.

> Some C constructs, such as strings, require quotation marks. Quotation marks required by the language have the form " " rather than "".<br>For example,

"abc"

is a C string.

KEY+KEY Small capital letters are used for the names of keys and key sequences, such as CTRL+C.

## CHAPTER <

### USING C LIBRARY R OUTINES

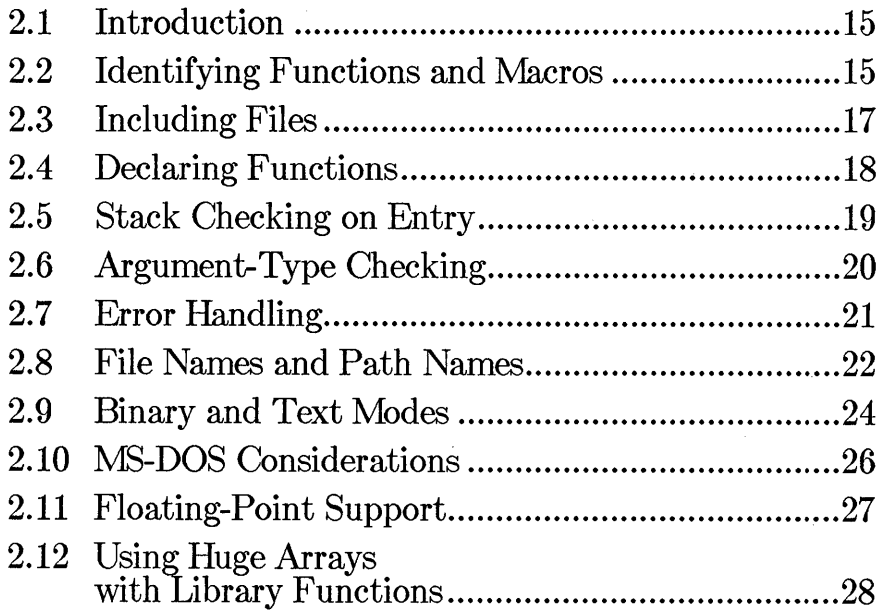

#### **2.1 Introduction**

To use a C library routine, simply call it in your program, just as if the routine were defined in your program. The C library functions are stored in compiled form in the library files that accompany your C compiler software.

At link time, your program must be linked with the appropriate C library file or files to resolve the references to the library functions and provide the code for the called library functions. The procedures for linking with the C library are discussed in detail in Chapter 4 of the *Microsoft C Optimizing Compiler User's Guide.* 

In most cases you must prepare for the call to the run-time library function by performing one or both of the following steps:

- 1. Include a given file in your program. Many routines require definitions and declarations that are provided by an include file.
- 2. Provide declarations for library functions that return values of any type but int. The compiler expects all functions to have int return type unless declared otherwise. You can provide these declarations by including the C library file containing the declarations or by explicitly declaring the functions within your program.

These are the minimum steps required; you may also want to take other steps, such as enabling type checking for the arguments in function calls.

The remainder of this chapter discusses the preparation procedures for using run-time library routines and special rules (such as file-name and path-name conventions) that may apply to some routines.

#### **2.2 Identifying Functions and** Macros

The words "function" and "routine" are used interchangeably throughout this manual, and in fact most of the routines in the C run-time library are C functions; that is, they consist of compiled C statements. However, some routines are implemented as "macros." A macro is an identifier defined with the C preprocessor directive  $\#\text{define}$  to represent a value or expression. Like a function, a macro can be defined to take zero or more arguments, which replace formal parameters in the macro definition. Defining and using macros are discussed in detail in Chapter 8 of the *Microsoft C Language Reference.* 

The macros defined in the C run-time library behave like functions: they take arguments and return values, and they are invoked in a similar manner. The major advantage of using macros is faster execution time; their definitions are expanded (replaced by their definitions) in the preprocessing stage, eliminating the overhead required for a function call. However, because macros are expanded before compilation, they can increase the size of a program, particularly when the macro appears several times in the program. Unlike a function, which is defined only once regardless of how many times it is called, each occurrence of a macro is expanded. Functions and macros thus offer a trade-off between speed and size. In several cases, the C library allows you to choose by providing both macro and function versions of the same library routine.

Some important differences between functions and macros are described in the following list:

- 1. Some macros may treat arguments with side effects incorrectly when the macro is defined so that arguments are evaluated more than once. See the example that follows this list.
- 2. A macro identifier does not have the same properties as a function identifier. In particular, a macro identifier does not evaluate to an address, as a function identifier does. You cannot, therefore, use a macro identifier in contexts requiring a pointer. For instance, if you give a macro identifier as an argument in a function call, the *value* represented by the macro is passed; if you give a function identifier as an argument in a function call, the *address* of the function is passed.
- 3. Since macros are not functions, they cannot be declared, nor can pointers to macro identifiers be declared. Thus, type checking cannot be performed on macro arguments. The compiler does, however, detect cases where the wrong number of arguments is specified for the macro.
- 4. The library routines implemented as macros are defined through preprocessor directives in the library include files. To use a library macro, you must include the appropriate file, or the macro will be undefined.

The routines that are implemented as macros are noted in the reference section of this manual. You can examine particular macro definitions in the corresponding include file to determine whether arguments with side effects will cause problems.

#### **• Example**

#include <ctype.h> int  $a = 'm';$  $a =$  toupper  $(a++)$ ;

This example uses the toupper routine from the standard C library. The toupper routine is implemented as a macro; its definition in ctype.h is as follows:

 $\#\text{define tower}(c)$  ((islower(c))? \_toupper(c) : (c))

The definition uses the conditional operator  $(?)$ : In the conditional expression, the argument c is evaluated twice: once to determine whether or not it is lowercase, and once to return the appropriate result. This causes the argument  $a++$  to be evaluated twice, thus increasing a twice rather than once. As a result, the value operated on by islower differs from the value operated on by \_toupper.

Not all macros have this effect; you can determine whether a macro will handle side effects properly by examining the macro definition before using it.

#### **2.3 Including Files**

Many run-time routines use macros, constants, and types that are defined in separate include files. To use these routines, you must incorporate the specified file (using the preprocessor directive  $\#$ **include**) into the source file being compiled.

The contents of each include file are different, depending on the needs of specific run-time routines. However, in general, include files contain combinations of the following:

• Definitions of manifest constants

For example, the constant BUFSIZ, which determines the hardware-dependent size of buffers for buffered input and output operations, is defined in stdio.h.

• Definitions of types

Some run-time routines take data structures as arguments or return values with structure types. Include files set up the required structure definitions. For example, most stream input and output operations use pointers to a structure of type  $FILE$ , defined in stdio.h.

Two sets of function declarations

The first set of declarations gives return types and argument-type lists for run-time functions; the second set declares only the return type. Declaring the return type is required for any function that returns a value with type other than int. (See Section 2.4, "Declaring Functions.") The presence of an argument-type list enables type checking for the arguments in a function call. See Section 2.6, "Argument-Type Checking," for a discussion of this option.

• Macro definitions

Some routines in the run-time library are implemented as macros. The definitions for these macros are contained in the include files. To use one of these macros, you must include the appropriate file.

The include file or files needed by each routine can be found in the reference section of this manual.

#### **2.4 Declaring Functions**

Whenever you call a library function that returns any type of value but an int, you should make sure that the function is declared before it is called. The easiest way to do this is to include the file containing declarations for that function, causing the appropriate declarations to be placed in your program.

Two sets of function declarations are provided in each include file. The first set declares both the return type and the argument-type list for the function. This set is included only when you enable argument-type checking, as described in Section 2.6. Use of the type-checking feature is highly recommended, since type mismatches between a function's arguments and formal parameters can cause serious and possibly hard-to-detect errors.

The second set of function declarations declares only the return type. This set is included when argument type checking is *not* enabled.

Your program can contain more than one declaration of the same function as long as the declarations are compatible. This is an important feature to remember if you have older programs whose function declarations do not contain argument-type lists. For instance, if your program contains the declaration

char \*calloc( );

you can also include the following declaration:

char \*calloc(unsigned, unsigned);

Although the two declarations are not identical, they are compatible, so no conflict occurs.

If you wish, you can provide your own function declarations instead of using the declarations in the library include files. However, you should consult the declarations in the include files to make sure that your declarations are correct.

#### 2.5 Stack Checking on Entry

Stack checking means that, on entry to a routine, the stack is first checked to determine whether or not there is room for the local variables used by that routine. If there is, space is allocated by adjusting the stack pointer. Otherwise, a "stack overflow" run-time error occurs. If stack checking is disabled, the compiler assumes there is enough stack space. If in fact there is not sufficient space on the stack, you may overwrite memory locations in the data segment and receive no warning.

Typically, only functions with large local variable requirements (more than about 150 bytes) have stack checking enabled, since there is enough free space between the stack and data segments to handle functions with smaller requirements. If the function is called many times, stack checking will slow down execution slightly.

The following library functions have stack checking enabled:

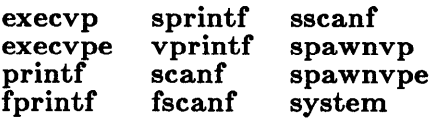
## **2.6 Argument-Type Checking**

Microsoft C offers a type-checking feature for the arguments in a function call. Type checking is performed whenever an argument-type list is present in a function declaration and the declaration appears before the definition or use of the function in a program. The form of the argument-type list and the type-checking method are discussed in full in Chapter 7 of the *Microsoft C Language Reference.* 

For functions that you write yourself, you are responsible for setting up argument-type lists to invoke type checking. You can also use the  $\mathbb{Z}_g$ command-line option to cause the compiler to generate a list of function declarations for all functions defined in a particular source file; the list can then be incorporated into your program. See your compiler guide for details on using the /Zg option.

For functions in the C run-time library, type checking is always enabled. Only limited type checking can be performed on functions that take a variable number of arguments. The following run-time functions are affected by this limitation:

- In calls to cprintf, cscanf, printf, and scanf, type checking is performed only on the first argument: the format string.
- In calls to fprintf, fscanf, sprintf, and sscanf, type checking is performed on the first two arguments: the file or buffer and the format string.
- In calls to **open**, only the first two arguments are type checked: the path name and the open flag.
- In calls to **sopen**, the first three arguments are type checked: the path name, the open flag, and sharing mode.
- In calls to execl, execle, execlp, and execlpe, type checking is performed on the first two arguments: the path name and the first argument pointer.
- In calls to spawnl, spawnle, spawnlp, and spawnlpe, type checking is performed on the first three arguments: the mode flag, the path name, and the first argument pointer.

## 2.7 Error Handling

When calling a function, it is a good idea to provide for detection and handling of error returns, if any. Otherwise, your program may produce unexpected results.

For run-time library functions, you can determine the expected return value from the return-value discussion on each library page. In some cases no established error return exists for a function. This usually occurs when the range of legal return values makes it impossible to return a unique error value.

The description of some functions in Part 2 indicates that when an error occurs, a global variable named errno is set to a value indicating the type of error. Note that you cannot depend on errno being set unless the description of the function explicitly mentions the **errno** variable.

When using functions that set errno, you can test the errno values against the error values defined in errno.h, or you can use the perror or strerror functions. If you want to print the system error message to standard error (stderr), use perror; if you want to store the error message in a string for later use in your program, use strerror. For a list of errno values and the associated error messages, see Appendix A, "Error Messages."

When you use **errno**, **perror**, and **strerror**, remember that the value of errno reflects the error value for the last call that set errno. To prevent misleading results, you should always test the return value before accessing errno, to verify that an error actually occurred. Once you determine that an error has occurred, use errno or perror immediately. Otherwise, the value of errno may be changed by intervening calls.

The math functions set **errno** upon error in the manner described on the reference page for each math function in Part 2. Math functions handle errors by invoking a function named matherr. You can choose to handle math errors differently by writing your own error function and naming it matherr. When you provide your own matherr function, that function is used in place of the run-time library version. You must follow certain rules when writing your own **matherr** function, as outlined in the reference section.

You can check for errors in stream operations by calling the **ferror** function. The ferror function detects whether the error indicator has been set for a given stream. When the stream is closed or rewound, the error indicator is cleared automatically; or you can reset it by calling the clearerr function.

Errors in low-level input and output operations cause errno to be set.

The feof function tests for end-of-file on a given stream. An end-of-file condition in low-level input and output can be detected with the eof function or when a read operation returns 0 as the number of bytes read.

## **2.8 File Names and Path Names**

Many functions in the run-time library accept strings representing path names and file names as arguments. The functions process the arguments and pass them to the operating system, which is ultimately responsible for creating and maintaining files and directories. Thus, it is important to keep in mind not only the C conventions for strings, but also the operating system rules for file names and path names and the differences between MS-DOS and XENIX rules. There are three considerations:

- 1. Case sensitivity
- 2. Subdirectory conventions
- 3. Delimiters for path-name components

The C language is case sensitive, meaning that it distinguishes between uppercase and lowercase letters. The MS-DOS operating system is not case sensitive. When accessing files and directories on MS-DOS, you cannot use case differences to distinguish between identical names. For example, the names "FILEA" and "fileA" are equivalent and refer to the same file.

Portability considerations may also affect how you choose file names and path names. For instance, if you plan to port your code to a XENIX system, you should take the XENIX naming conventions into account. Unlike MS-DOS, XENIX is case sensitive. Thus, the following two directives are equivalent on MS-DOS but not on XENIX:

#include <STDIO.H> #include <stdio.h>

To produce portable code, you should use the name that works correctly on XENIX, since either case works on MS-DOS.

The convention of storing some include files in a subdirectory named sys is also a XENIX convention. The convention is adopted in this manual, which includes the sys subdirectory in the specification for the appropriate

include files. If you're not concerned with portability, you can disregard this convention and set up your include files accordingly. If you are concerned with portability, using the sys subdirectory can make portability between XENIX and MS-DOS easier.

The MS-DOS and XENIX operating systems differ in the handling of pathname delimiters. XENIX uses the forward slash  $(f)$  to delimit the components of path names, while MS-DOS ordinarily uses the backslash  $(\cdot)$ . However, MS-DOS recognizes the forward slash as a delimiter in situations where a path name is expected. Thus, you may use either a backslash or a forward slash in MS-DOS path names within C programs, as long as the context is unambiguous and a path name is clearly expected.

#### *Note*

In C strings, the backslash is an escape character. It signals that a special escape sequence follows. If an ordinary character follows the backslash, the backslash is disregarded and the character is printed. Thus, the sequence " $\setminus$ " is required to produce a single backslash in a C string. (See Chapter 2 of the *Microsoft C Language Reference* for a full discussion of escape sequences.)

For most of the functions in the run-time library, you may use either a forward slash or a backward slash as a delimiter whenever a path-name argument is required. If you are concerned with portability to XENIX, you should use the forward slash.

However, the exceptions to the rule are important. The following functions accept string arguments that are not known in advance to be path names (they may be path names, but are not required to be). In these cases, the arguments are treated as C strings, and the following special rules apply:

• In the exec and spawn families of functions, you pass the name of a program to be executed as a child process and then pass strings representing arguments to the child process. The path name of the program to be executed as the child process can use either forward slashes or backslashes as delimiters, since a path-name argument is expected. However, it is recommended that you use backslashes in any path-name arguments to the child process, since the program being executed as the child process may simply expect a string argument that is not necessarily a path name.

• In the system call, you pass a command to be executed by MS-DOS; this command may or may not include a path name.

In these cases, only the backslash  $(\n)$  separator should be used as a pathname delimiter. The forward slash  $\hat{I}$  will not be recognized.

When you want to pass a path-name argument to the child process in an exec or spawn call, or when you use a path name in a system call, you must use the double-backslash sequence  $(\setminus)$  to represent a single pathname delimiter.

#### **Examples**

```
result = system('DIR B:\TOP\DOWN'');
```
In the example above, double backslashes must be used in the call to system to represent the path name B: \TOP\DOWN. Note that not all calls to system use a path name; for example,

 $result = system('DIR');$ 

does not contain a path name.

spawnl(P\_WAIT, "bin/show", "show", "sub", "bin\\tell", NULL);

In the above example, the **spawnl** function is used to execute the file named show. exe in the bin subdirectory. Since a path name is expected as the second argument, the forward slash can be used. (A double backslash would also be acceptable.) The first two arguments passed to show. exe are the strings show and sub. The third argument is a string representing a path name. Since this argument does not require a path name, the sequence  $\setminus \mathcal{S}$  must be used to represent a single backslash between bin and tell.

## 2.9 Binary and Text Modes

Most C programs use one or more data files for input and output. Under MS-DOS, data files are ordinarily processed in "text mode." In text mode, carriage-return-line-feed combinations are translated into a single linefeed character on input. Line-feed characters are translated to carriagereturn-line-feed combinations on output.

In some cases you may want to process files without making these translations. In binary mode, carriage-return-line-feed translations are suppressed.

You can control the translation mode for program files in the following ways:

- To process a few selected files in binary mode, while retaining the default text mode for most files, you can specify binary mode when you open the selected files. The fopen function opens a file in binary mode when the letter b is specified in the access *type* string for the file. If you use the open function, you can specify the 0\_ BINARY flag in the *oflag* argument to cause the file to be opened in binary mode. For more information, see the reference pages for these functions in the reference section of this manual.
- To process most or all files in binary mode, you can change the default mode to binary. The global variable \_fmode controls the default translation mode. When \_ fmode is set to 0\_ BINARY, the default mode is binary, except for stdaux and stdprn, which are opened in binary mode by default. The initial setting of \_ fmode is text, by default.

You can change the value of  $\text{-}\text{fmode}$  in one of two ways. First, you can link with the file BINMODE.OBJ (supplied with your compiler software). Linking with BINMODE.OBJ changes the initial setting of  $\angle$  fmode to O $\angle$  BINARY, causing all files except stdin, stdout, and stderr to be opened in binary mode. This option is described in Chapter 3 of the *Microsoft C Optimizing Compiler User's Guide.* 

Second, you can change the value of \_ fmode directly by setting it to 0\_ BINARY in your program. This has the same effect as linking with BINMODE.OBJ.

You can still override the default mode (now binary) for particular files by opening them in text mode. The fopen function opens a file in text mode when the letter t is specified in the access *type* string for the file. If you use the open function, you can specify the 0\_ TEXT flag in the *oflag* argument to cause the file to be opened in text mode. For more information, see the reference pages for these functions in Part 2.

The stdin, stdout, and stderr streams are opened in text mode by default; stdaux and stdprn are opened in binary mode. To process stdin, stdout, or stderr in binary mode instead, or to process stdaux or stdprn in text mode, use the setmode function. This

function can also be used to change the mode of a file after it has been opened. The setmode function takes two arguments, a file handle and a translation-mode argument, and sets the mode of the file accordingly.

## 2.10 MS-DOS Considerations

The use of some functions in the run-time library is affected by the version of MS-DOS you are using. These functions are listed and described below:

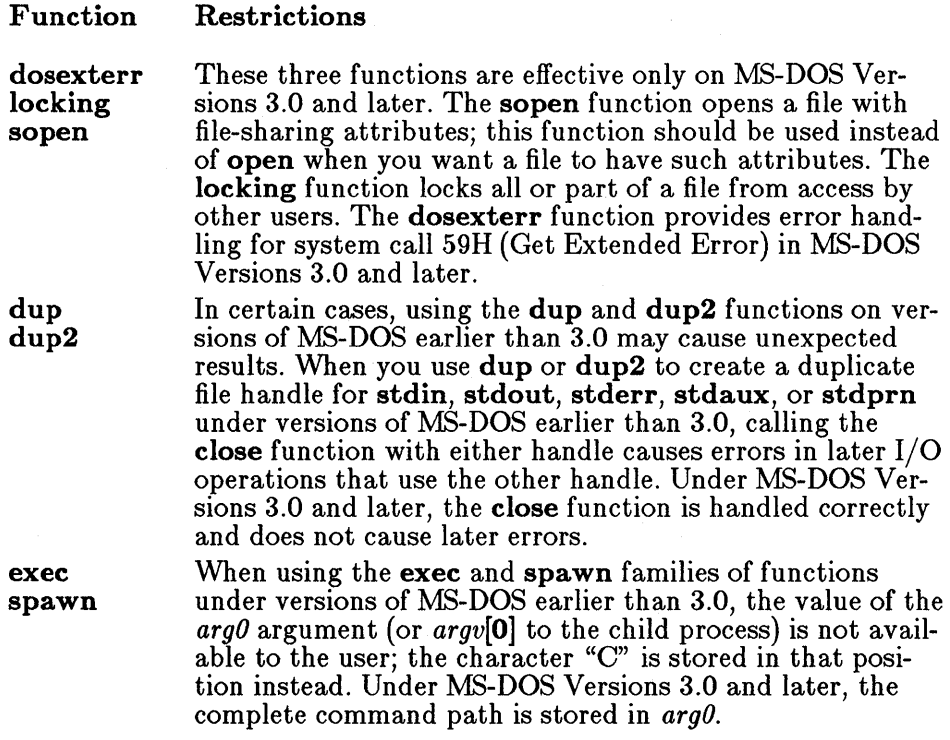

To write programs that will run on all versions of MS-DOS, you can use the \_ osmajor and \_ osminor variables (discussed in Chapter 3, "Global Variables and Standard Types"). These variables allow you to ascertain the current operating-system version number and take the appropriate action based on the result of the test.

**Example** 

unsigned char \_osmajor; if  $($  \_osmajor < 3) open ("TEST.DAT", O\_RDWR); else sopen("TEST.DAT", O\_RDWR, SH\_DENYWR);

In the above example, the global variable  $\sim$  osmajor is tested to determine whether the file TEST. DAT should be opened using the open function (under versions of MS-DOS earlier than 3.0) or the sopen function (MS-DOS Versions 3.0 and later).

## 2.11 Floating-Point Support

The math functions supplied in the C run-time library require floatingpoint support to perform calculations with real numbers. This support can be provided by the floating-point libraries that accompany your compiler software or by an 8087 or 80287 coprocessor. (For information on selecting and using a floating-point library with your program, see your compiler guide. The names of the functions that require floating-point support are listed below:

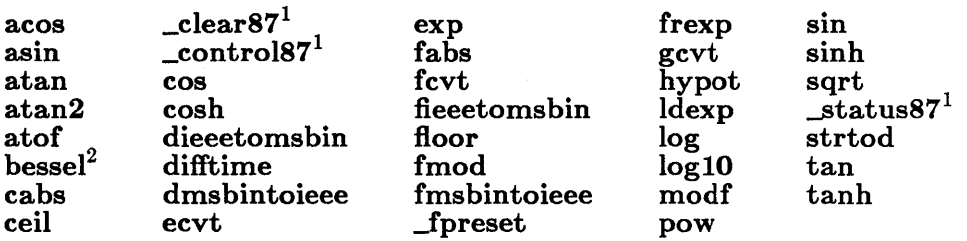

In addition, the printf family of functions (cprintf, fprintf, printf, sprintf, vfprintf, vprintf, and vsprintf) requires support for floatingpoint input and output if used to print floating-point values.

The C compiler tries to detect whether floating-point values are used in a program so that supporting functions are loaded only if required. This behavior saves a considerable amount of space for programs that do not require floating-point support.

<sup>&</sup>lt;sup>1</sup> Not available with the **/FPa** compiler option

<sup>&</sup>lt;sup>2</sup> The bessel function does not correspond to a single function, but to six functions named jO, jl, jn, yO, yl, and yn.

When you use a floating-point type character in the format string for a printf or scanf call (cprintf, fprintf, printf, sprintf, vfprintf, vprintf, vsprintf, cscanf, fscanf, scanf, or sscanf), make sure that you specify floating-point values or pointers to floating-point values in the argument list to correspond to any floating-point type characters in the format string. The presence of floating-point arguments allows the compiler to detect floating-point values. If a floating-point type character is used to print an integer argument, for example, floating-point values will not be detected because the compiler does not actually read the format string used in the printf and scanf functions. For instance, the following program produces an error at run time:

```
main ( ) /* THIS EXAMPLE PRODUCES AN ERROR */{ 
 long f = 10L;
 printf ("\&f", f;
}
```
In the preceding example, the functions for floating-point I/O are not loaded for the following reasons:

- No floating-point arguments are given in the call to **printf**.
- No floating-point values are used anywhere else in the program.

As a result, the following error occurs:

Floating point not loaded

The following is a corrected version of the above call to printf:

```
main() /* THIS EXAMPLE WORKS JUST FINE */{ 
 long f = 10L;
 printf("%f", (double) f);
}
```
This version corrects the error by casting the long integer value to **dou**ble.

## 2.12 Using Huge Arrays with Library Functions

In programs that use small, compact, medium, and large memory models, Microsoft C allows you to use arrays exceeding the 64K (kilobyte) limit of physical memory in these models by explicitly declaring the arrays as

huge. (See your compiler guide for a complete discussion of memory models and the near, far, and huge keywords.) However, you cannot generally pass huge data items as arguments to C library functions. In the case of small and medium models, where the default size of a data poin ter is near (16 bits), the only routines that accept huge pointers are halloc and hfree. In the compact-model library used by compact-model programs, and in the large-model library used by both large-model and hugemodel programs, only the functions listed below use argument arithmetic that works with huge items:

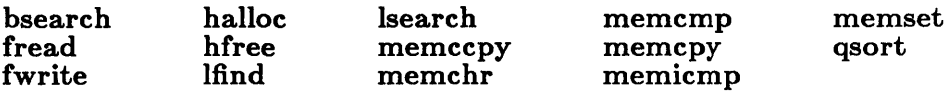

With this set of functions, you can read from, write to, search, sort, copy, initialize, compare, or dynamically allocate and free huge arrays; a huge array can be passed without difficulty to any of these functions in a compact-, large-, or huge-model program.

There is a semantic difference between the function and intrinsic versions of the memset, memcpy, and memcmp library routines. The function versions of these routines support huge pointers in compact and large model, but the intrinsic versions do not support huge pointers.

 $\label{eq:2.1} \mathcal{L}(\mathcal{L}^{\text{max}}_{\mathcal{L}}(\mathcal{L}^{\text{max}}_{\mathcal{L}}))\leq \mathcal{L}(\mathcal{L}^{\text{max}}_{\mathcal{L}}(\mathcal{L}^{\text{max}}_{\mathcal{L}}))$  $\mathcal{L}(\mathcal{L}(\mathcal{L}))$  and  $\mathcal{L}(\mathcal{L}(\mathcal{L}))$  . The contribution of the contribution of  $\mathcal{L}(\mathcal{L})$  $\sim 500$ 

## CHAPTER GLOBAL VARIABLES AND STANDARD TYPES

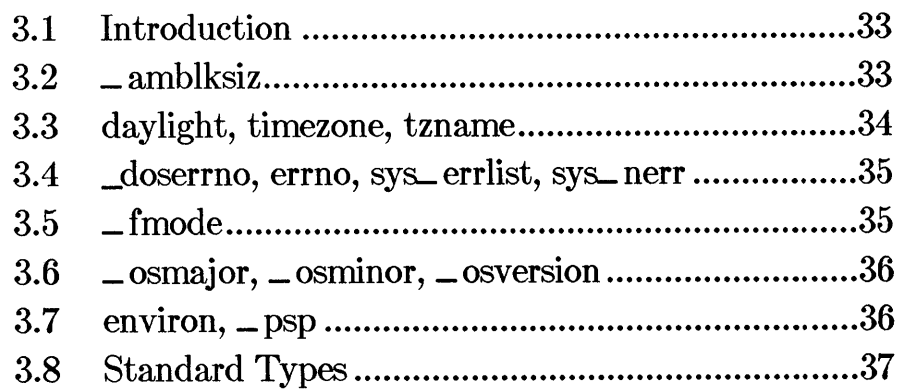

 $\label{eq:2.1} \begin{split} \mathcal{L}_{\text{max}}(\mathbf{r},\mathbf{r}) = \mathcal{L}_{\text{max}}(\mathbf{r},\mathbf{r}) \mathcal{L}_{\text{max}}(\mathbf{r},\mathbf{r}) \mathcal{L}_{\text{max}}(\mathbf{r},\mathbf{r}) \mathcal{L}_{\text{max}}(\mathbf{r},\mathbf{r}) \mathcal{L}_{\text{max}}(\mathbf{r},\mathbf{r}) \mathcal{L}_{\text{max}}(\mathbf{r},\mathbf{r},\mathbf{r}) \mathcal{L}_{\text{max}}(\mathbf{r},\mathbf{r},\mathbf{r}) \mathcal{L}_{\text{$ 

## **3.1 Introduction**

The C run-time library contains definitions for a number of variables and types used by library routines. You can access these variables and types by including in your program the files in which they are declared or by giving appropriate declarations in your program, as shown in the following sections.

## **3.2 \_ amblksiz**

#### unsigned \_ amblksiz;

The **\_amblksiz** variable can be used to control the amount of memory space in the heap that is used by C for dynamic memory allocation. This variable is declared in the include file malloc.h.

The first time your program calls one of the dynamic-memory-allocation functions, such as calloc or malloc, it asks the operating system for an initial amount of heap space that is typically much larger than the amount of memory requested by calloe or malloc. This amount is indicated by **\_amblksiz**, whose default value is 8K (8192 bytes). Subsequent memory allocations are allotted from this 8K of memory, resulting in fewer calls to the operating system when many relatively small items are being allocated. C calls the operating system again only if the amount of memory used by dynamic memory allocations exceeds the currently allocated space.

If the requested size in your C program is greater than  $\Box$  amblesiz, multiple blocks, each of size  $-\text{amblksiz}$ , are allocated until the request is satisfied; since the amount of heap space allocated is more than the amount requested, subsequent allocations can cause fragmentation of heap space. You can control this fragmentation by using **\_amblksiz** to change the default "memory chunk" to whatever value you like, as in the following example:

 $amblksiz = 2000;$ 

Since the heap allocator always rounds the MS-DOS request to the nearest power of two greater than or equal to  $\equiv$  amblksiz, the preceding statement causes the heap allocator to reserve memory in the heap in multiples of 2K (2048 bytes).

Note that adjusting the value of  $\equiv$  amblksiz affects only far-heap allocation (for example, standard malloc calls in compact, large, and huge memory models and **\_fmalloc** calls in small and medium memory models). Adjusting this value has no effect on halloc or  $\equiv$  nmalloc in any memory model.

## 3.3 daylight, timezone, tzname

#### int day light; long timezone; char \*tzname(2];

The daylight, timezone, and tzname variables are used by several of the time and date functions to make local-time adjustments and are declared in the include file time.h. The values of the variables are determined by the setting of an environment variable named TZ.

You can control local-time adjustments by setting the TZ environment variable. The value of the environment variable TZ must be a three-letter time zone, followed by a possibly signed number giving the difference in hours between Greenwich mean time and local time. The number is positive moving west from Greenwich, negative moving east. The number may be followed by a three-letter daylight-saving-time (DST) zone. For example, the command

#### SET TZ=ESTSEDT

specifies that the local time zone is EST (Eastern standard time), that local time is five hours earlier than Greenwich mean time, and that EDT is the name of the time zone when daylight saving time is in effect. Omitting the DST zone, as shown below, means that daylight time is never in effect:

#### SET TZ=ESTS

When you call the ftime or localtime function, the values of the three variables daylight, timezone, and tzname are determined from the TZ setting. The daylight variable is given a nonzero value if a DST zone is present in the  $TZ$  setting; otherwise, daylight is 0. The time zone variable is assigned the difference in seconds (calculated by converting the hours given in the TZ setting) between Greenwich mean time and local time. The first element of the tzname variable is the string value of the three-letter time zone from the  $TZ$  setting; the second element is the string value of the DST zone. If the DST zone is omitted from the TZ setting, tzname[l] is an empty string.

If you do not explicitly assign a value to TZ before calling ftime or localtime, the following default setting is used:

#### PST8PDT

The **ftime** and **localtime** functions call another function, **tzset**, to assign values to the three global variables from the TZ setting. You can also call tzset directly if you like; see the tzset reference page in Part 2 of this manual for details.

## 3.4 \_doserrno, errno, sys- errlist, sys- nerr

int \_ doserrno; int errno; char \*sys\_errlist[]; int sys\_ nerr;

The errno, sys\_ errlist, and sys\_ nerr variables are used by the perror function to print error information and are declared in the include file stdlib.h. When an error occurs in a system-level call, the errno variable is set to an integer value to reflect the type of error. The perror function uses the **errno** value to look up (index) the corresponding error message in the sys\_ errlist table. The value of the sys\_ nerr variable is defined as the number of elements in the sys\_errlist array. For a listing of the errno values and the corresponding error messages, see Appendix A, "Error Messages."

The errno values on MS-DOS are a subset of the values for errno on XENIX systems. Therefore, the value assigned to errno in case of error does not necessarily correspond to the actual error code returned by an MS-DOS system call. Instead, the actual MS-DOS error codes are mapped onto the perror values. If you want to access the actual MS-DOS error code, use the \_ doserrno variable. When an error occurs in a system call, the \_ doserrno variable is assigned the actual error code returned by the corresponding MS-DOS system call.

In general, you should use - doserrno only for error detection in operations involving input and output, since the errno values for input and output errors have MS-DOS error-code equivalents. Not all of the error values available for errno have exact MS-DOS error-code equivalents, and some may have no equivalents, causing the value of  $\Delta$  doserrno to be undefined.

## $3.5$   $\equiv$  fmode

#### int \_fmode;

The **\_fmode** variable controls the default file-translation mode. It is declared in stdlib.h. By default, the value of  $\text{-}\text{fmode}$  is 0, causing files to be translated in text mode (unless specifically opened or set to binary mode). When  $\equiv$  fmode is set to O $\equiv$  BINARY, the default mode is binary. You can set **\_fmode** to **O\_BINARY** by linking with **BINMODE.OBJ** or by assigning it the value 0\_ BINARY. See Section 2.9, "Binary and Text Modes," for a discussion of file-translation modes and the use of the \_fmode variable.

## **3.6 \_ osmajor, \_ osminor, \_ osversion**

#### unsigned char \_ osmajor; unsigned char \_ osminor; unsigned \_ osversion

The **\_osmajor** and **\_osminor** variables specify the version number of MS-DOS currently in use. They are declared in stdlib.h. The osversion variable provides the complete version number. It is declared in dos.h. The \_osmajor variable holds the "major" version number and the \_osminor variable stores the "minor" version number. For example, under MS-DOS Version 3.20, **\_osmajor** is 3 and **\_osminor** is 20.

These variables are useful when you want a program to run on different versions of MS-DOS. For example, you can test the **\_osmajor** variable before making a call to sopen; if the major version number is earlier (less) than 3, open should be used instead of sopen.

## **3.7 environ, \_ psp**

#### char  $*$ environ $\vert \cdot \vert$ ; unsigned int \_psp;

The environ and  $\equiv$  psp variables provide access to memory areas containing process-specific information. Both variables are declared in the include file stdlih.h.

The environ variable is an array of pointers to the strings that constitute the process environment. The environment consists of one or more entries of the form

#### $name= string$

where *name* is the name of an environment variable and *string* is the value of that variable. The string may be empty. The initial environment settings are taken from the MS-DOS environment at the time of program execution.

The getenv and putenv routines use the environ variable to access and modify the environment table. When **putenv** is called to add or delete environment settings, the environment table changes size, and its location in memory may also change, depending on the program's memory requirements. The environ variable is adjusted in these cases and will always point to the correct table location.

The - psp variable contains the segment address of the program segment prefix lPSP) for the process. The PSP contains execution information about the process, such as a copy of the command line that invoked the process and the return address on process termination or interrupt. The  $\Box$  psp variable can be used to form a long pointer to the PSP, where  $\Box$  psp is the segment value and 0 is the offset value.

## **3.8 Standard Types**

A number of run-time library routines use values whose types are defined in include files. These types are listed and described as follows, and the include file that defines each type is given. For a list of the actual type definitions, see the description of the appropriate include file in Chapter 5, "Include Files."

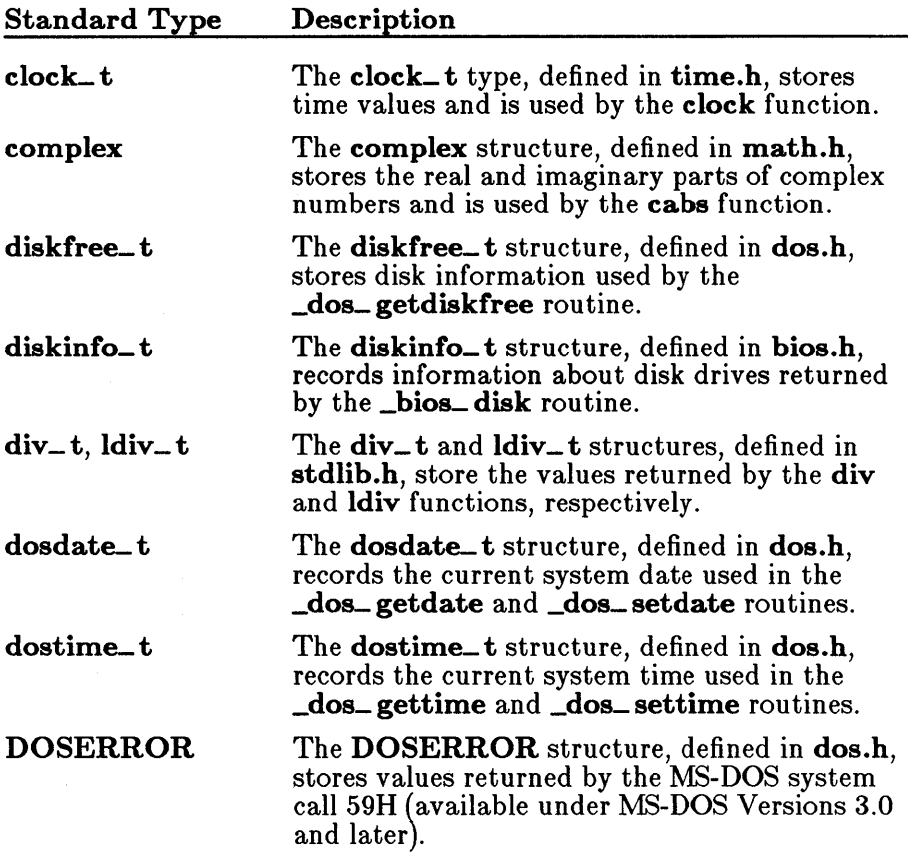

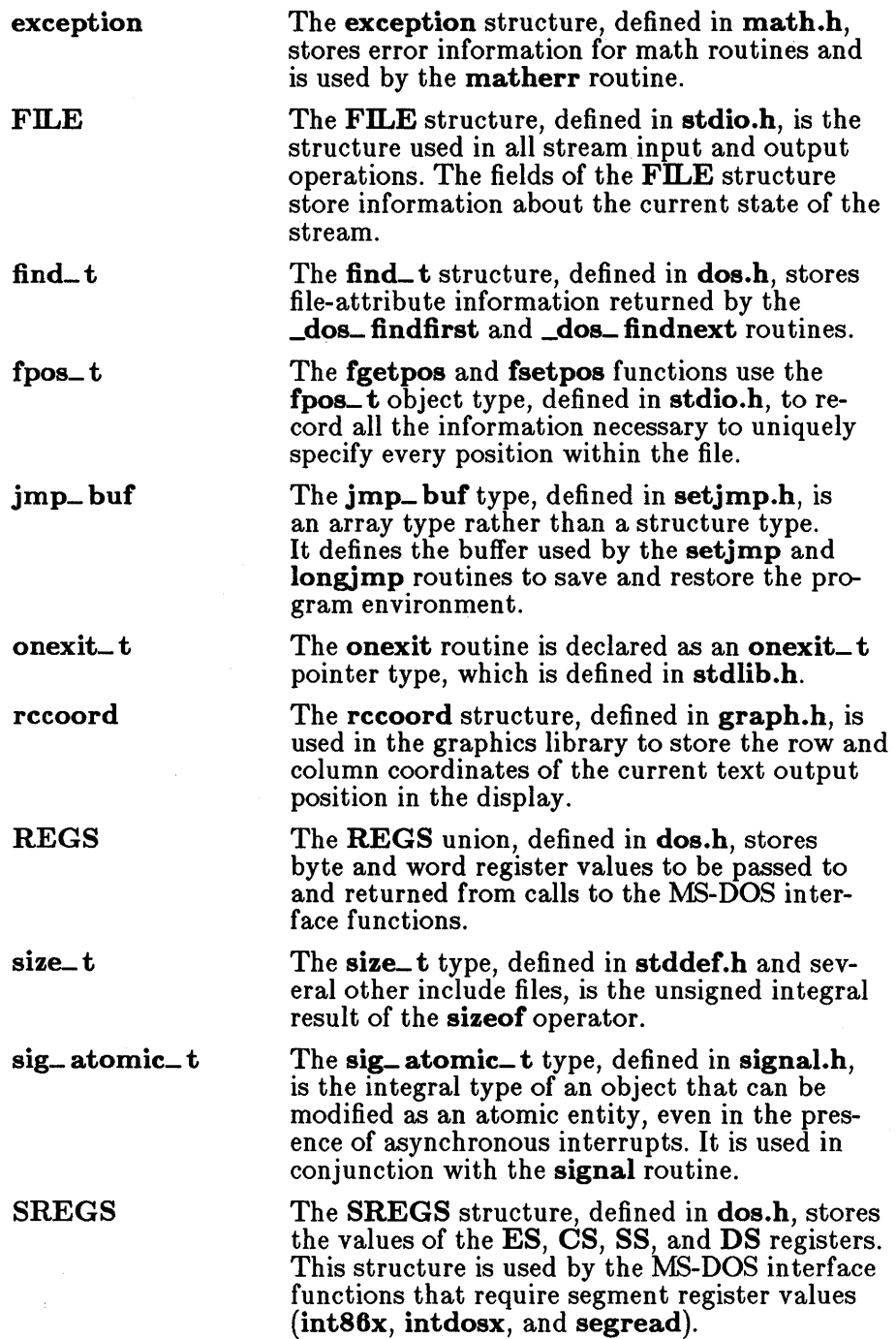

 $\bullet$ 

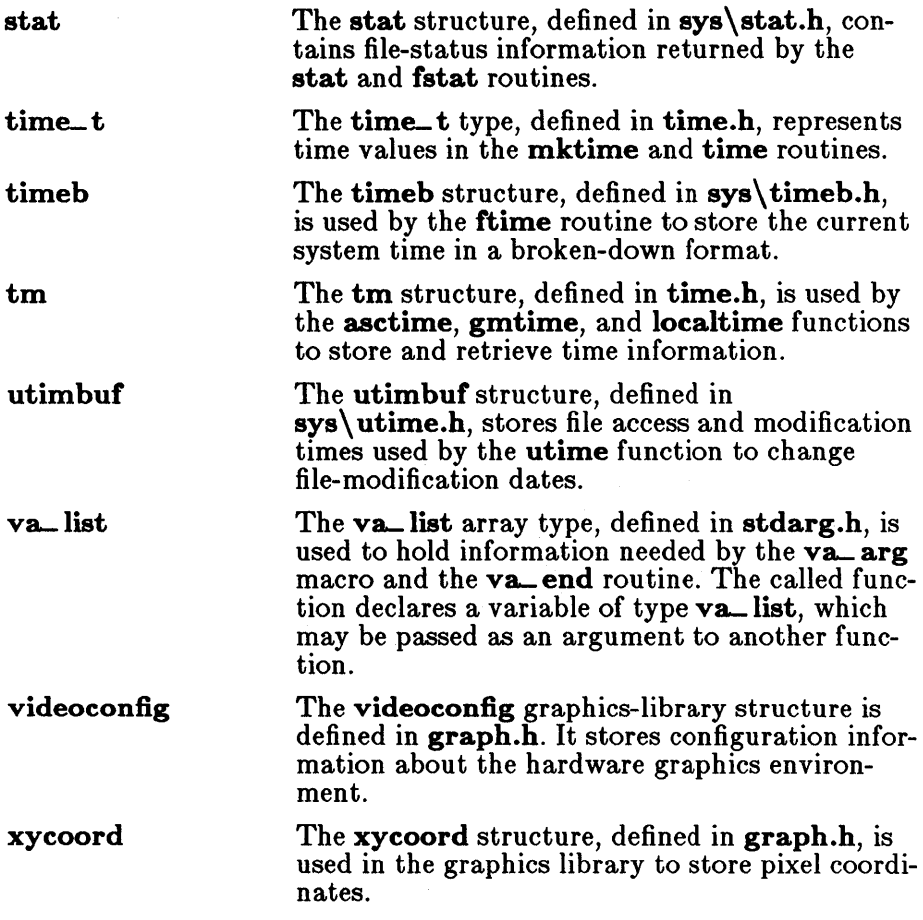

 $\label{eq:2.1} \begin{split} \mathcal{L}_{\text{max}}(\mathbf{r},\mathbf{r}) = \mathcal{L}_{\text{max}}(\mathbf{r},\mathbf{r}) \\ \mathcal{L}_{\text{max}}(\mathbf{r},\mathbf{r}) = \mathcal{L}_{\text{max}}(\mathbf{r},\mathbf{r}) \\ \mathcal{L}_{\text{max}}(\mathbf{r},\mathbf{r}) = \mathcal{L}_{\text{max}}(\mathbf{r},\mathbf{r}) \\ \mathcal{L}_{\text{max}}(\mathbf{r},\mathbf{r}) = \mathcal{L}_{\text{max}}(\mathbf{r},\mathbf{r}) \\ \mathcal{L}_{\text{max}}(\mathbf$  $\mathcal{O}(\log n)$  . We set  $\mathcal{O}(\log n)$  $\mathcal{O}(\mathcal{O}(\log n))$ 

# CHAPTER < RUN-TIME ROUTINES BY CATEGORY

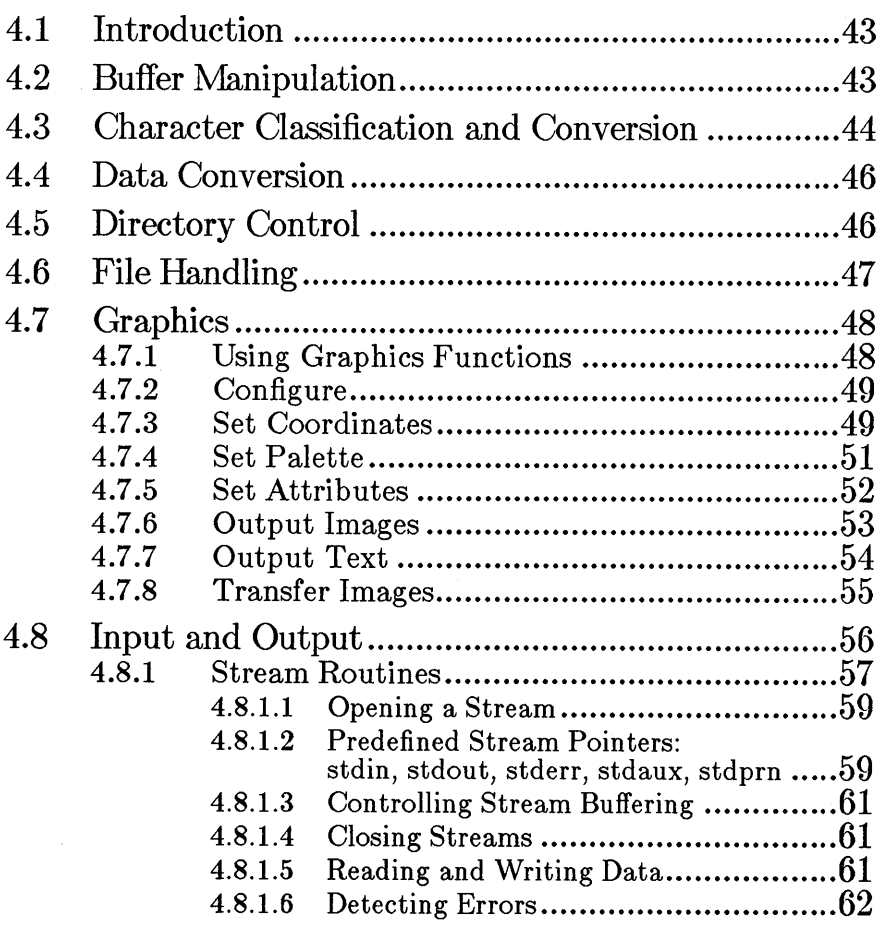

## **CHAPTER**

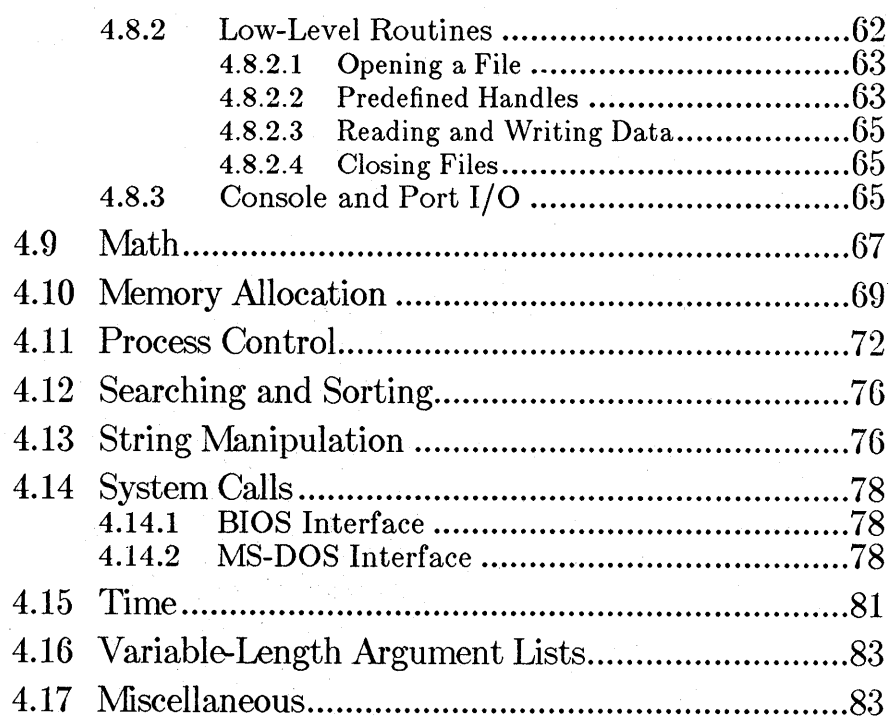

## **4.1 Introduction**

This chapter describes the major categories of routines included in the C run-time libraries. The discussions of these categories are intended to give a brief overview of the capabilities of the run-time library. For a complete description of the syntax and use of each routine, see Part 2, "Reference."

## **4.2 Buffer Manipulation**

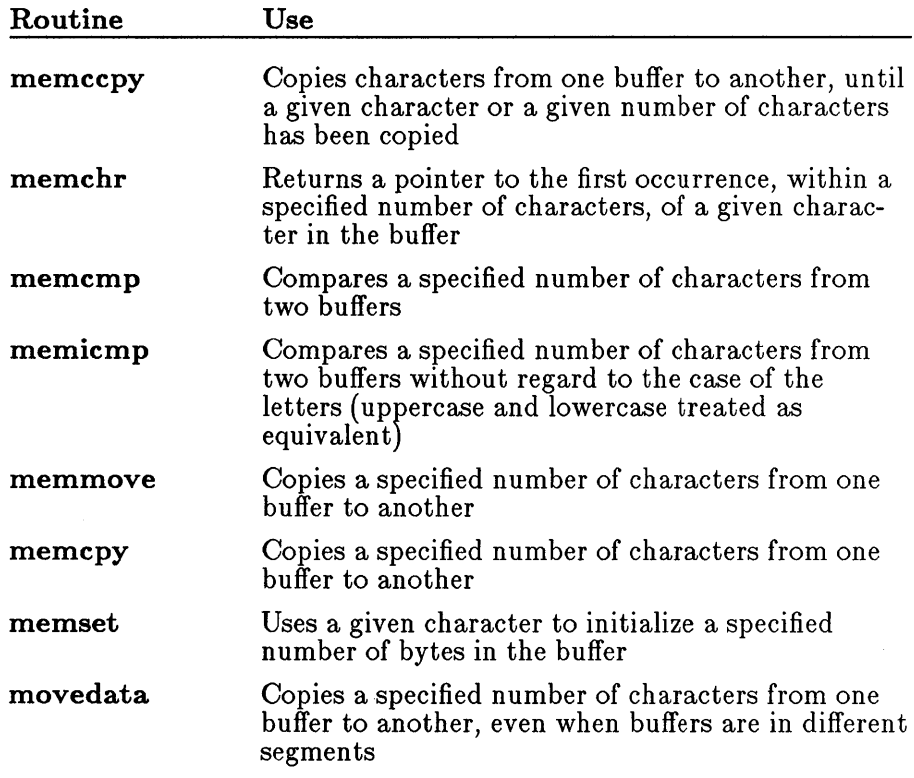

The buffer-manipulation routines are useful for working with areas of memory on a character-by-character basis. Buffers are arrays of characters (bytes). However, unlike strings, they are not usually terminated with a null character ('\ $0'$ ). Therefore, the buffer-manipulation routines always take a length or count argument.

When the source and target areas overlap, only the memmove function is guaran teed to properly copy the full source.

Function declarations for the buffer-manipulation routines are given in the include files memory.h and string.h.

## **4.3 Character Classification and Conversion**

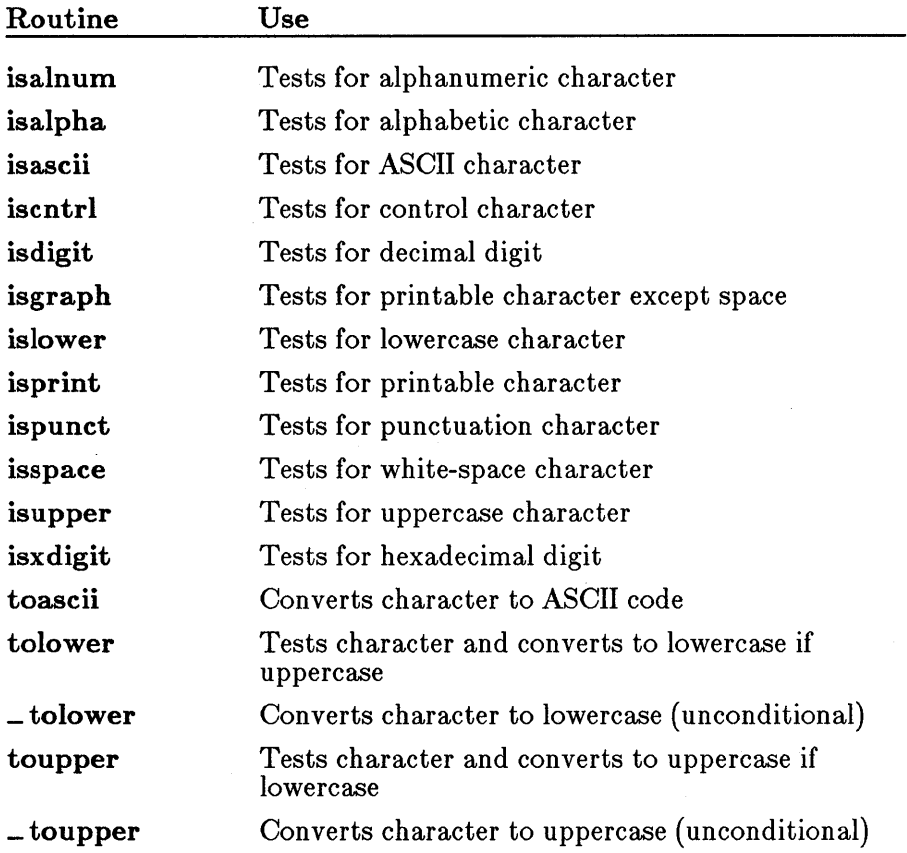

The character classification and conversion routines let you test individual characters in a variety of ways and convert between uppercase and lowercase characters. The classification routines identify characters by finding

them in a table of classification codes; using these routines to classify characters is generally faster than writing a test expression such as the following:

if  $((c \ge 0) || c \le 0x7f)$ 

The **tolower** and **toupper** routines are implemented both as functions and as macros; the remainder of the routines in this category are implemented only as macros. All of the macros are defined in ctype.h; this file must be included to use these macros.

The **tolower** and **toupper** macros evaluate their argument twice and therefore cause arguments with side effects to give incorrect results. For this reason, you may want to use the function versions of these routines instead.

The macro versions of **tolower** and **toupper** are used by default when you include ctype.h. To use the function versions instead, you must give # undef preprocessor directives for tolower and toupper *after* the # include directive for ctype.h but *before* you call the routines. This procedure removes the macro definitions and causes occurrences of tolower and toupper to be treated as function calls to the tolower and toupper library functions.

If you want to use the function versions of toupper and tolower and you do not use any of the other character-classification macros in your program, you can simply omit the ctype.h include file. In this case no macro definitions are present for **tolower** and **toupper**, so the function versions are used.

Function declarations for the tolower and toupper functions are given in the include file stdlib.h instead of ctype.h to avoid conflict with the macro definitions. When you want to use tolower and toupper as functions and include the declarations from stdlib.h, you must follow this sequence:

- 1. Include ctype.h if it is required for other macro definitions.
- 2. If you include ctype.h, give  $\#$  undef directives for tolower and toupper.
- 3. Include stdlib.h.

The declarations of **tolower** and **toupper** in **stdlib.h** are enclosed in an  $\#$ **ifndef** block and are processed only if the corresponding identifier (toupper or tolower) is not defined.

## 4.4 Data Conversion

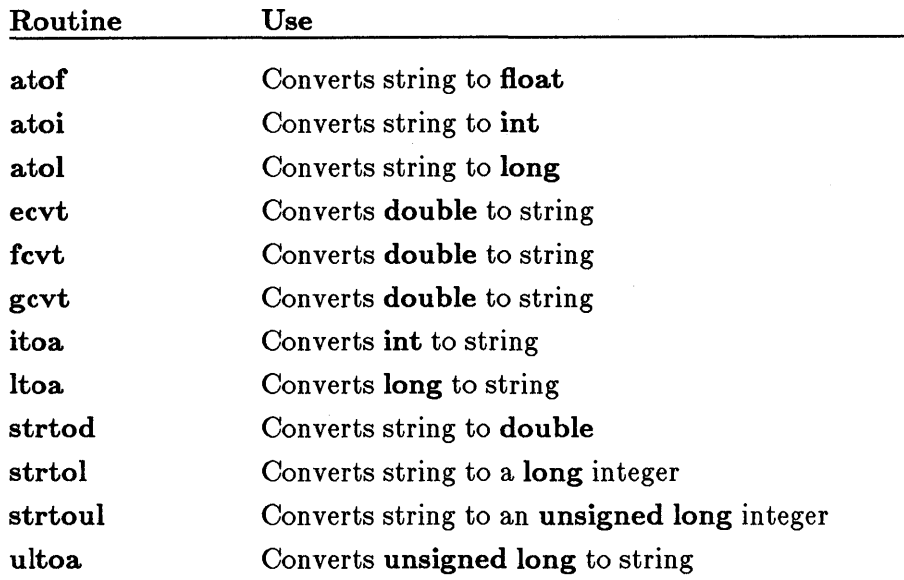

The data-conversion routines convert numbers to strings of ASCII characters and vice versa. These routines are implemented as functions; all are declared in the include file stdlib.h. The atof function, which converts a string to a floating-point value, is also declared in math.h.

## 4.5 Directory Control

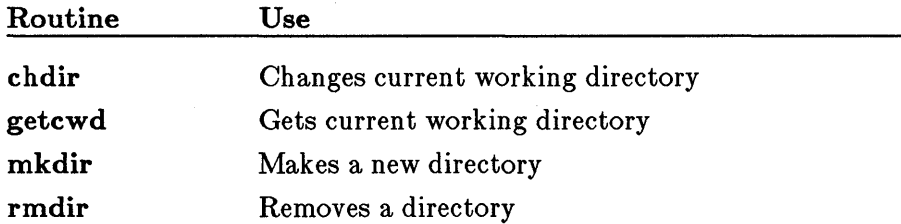

The directory-control routines let you access, modify, and obtain information about the directory structure from within your program. With them, you can get the current working directory, change directories, and add or remove directories.

The directory routines are functions and are declared in the include file direct.h.

## **4.6 File Handling**

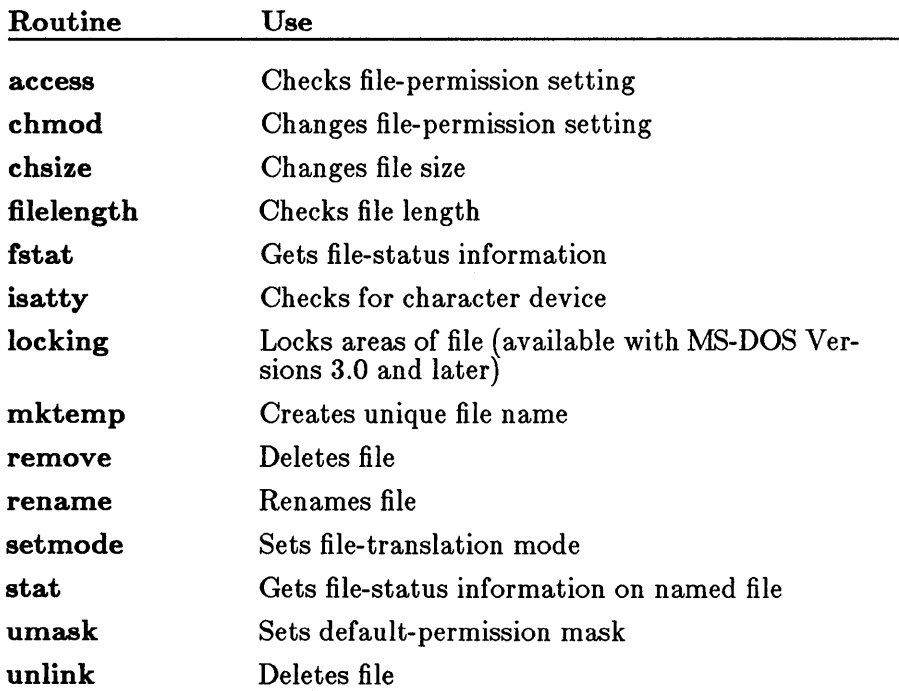

The file-handling routines work on a file designated by a path name, or by a "file handle": a file-management structure returned by the operating system when a file is created or opened. The file-handling routines modify or give information about the designated file. All of these routines except fstat and stat are declared in the include file io.h. The fstat and stat functions are declared in  $sys\stat.h$ . The remove and rename functions are also declared in stdio.h.

The access, chmod, remove, rename, stat, and unlink routines operate on files specified by a path name or file name.

The chsize, filelength, isatty, locking, setmode, and fstat routines work with files designated by a file handle.

The locking routine works only under MS-DOS Versions 3.0 and later.

The mktemp and umask routines have slightly different functions than the above routines. The mktemp routine creates a unique file name. Programs can use mktemp to create unique file names that do not conflict

with the names of existing files. The **umask** routine sets the default permission mask for any new files created in a program. The mask may override the permission setting given in the open or creat call for the new file.

## 4.7 Graphics

The Microsoft C run-time library includes a graphics library which can be called from Microsoft C as well as from other Microsoft languages that support the C calling conventions. The graphics package supports the IBM (and compatible) Enhanced Graphics Adapter (EGA), Color Graphics Adapter (CGA), and certain operating modes of the Video Graphics Array (VGA) hardware configurations.

### 4.7.1 Using Graphics Functions

The graphics routines are a large-model library that must be explicitly linked. All graphics functions are declared in the include file graph.h. The library can be divided into the seven categories listed below, corresponding to the different tasks involved with creating and manipulating graphic objects:

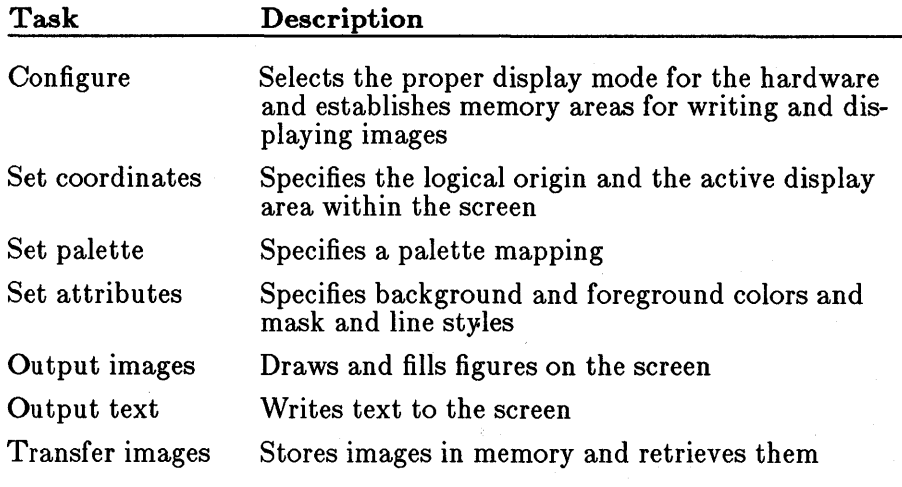

The following sections explain each of these tasks.

## 4.7.2 Configure

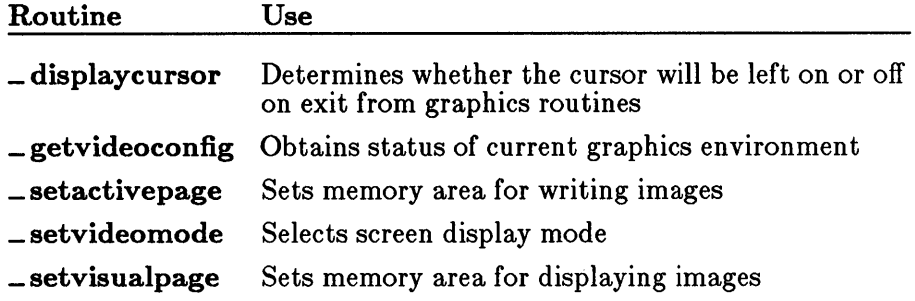

The \_displaycursor routine determines whether or not the cursor will be restored on exit from graphics routines. The setting of this routine remains in effect until the routine is called again to change it.

The **setvideomode** function selects an operating mode for the display hardware.

The \_ setactivepage and \_ setvisualpage functions define memory regions for storing the working page and the displayed page, respectively, in configurations which support multiple video pages.

The \_ getvideoconfig function returns a structure containing information about the hardware environment. Several of the other graphics routines use this information.

## 4.7.3 Set Coordinates

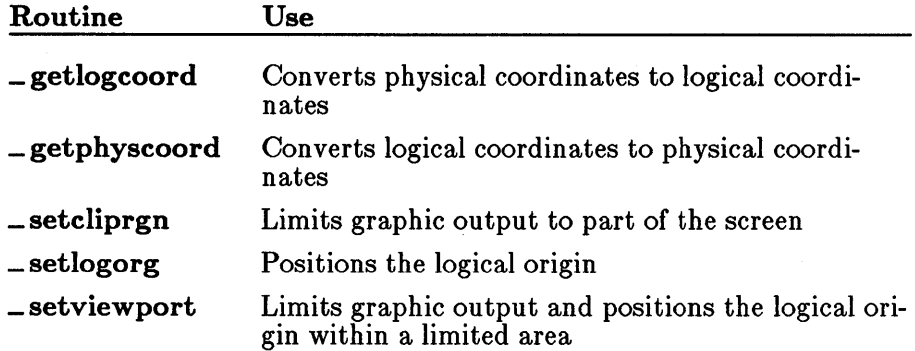

The Microsoft C graphics functions recognize two sets of coordinates:

- 1. Fixed physical coordinates determined by the hardware and display configuration of the user's environment
- 2. Logical coordinates defined by the application

The functions in this category alter the logical coordinate system and translate logical coordinates to physical coordinates and vice versa.

The default logical coordinate system is identical to the physical one. The physical origin (0, 0) is always in the upper-left corner of the display. The *x* axis extends in the positive direction left to right, while the *y* axis extends in the positive direction top to bottom. These characteristics are shown in Figure 4.1.

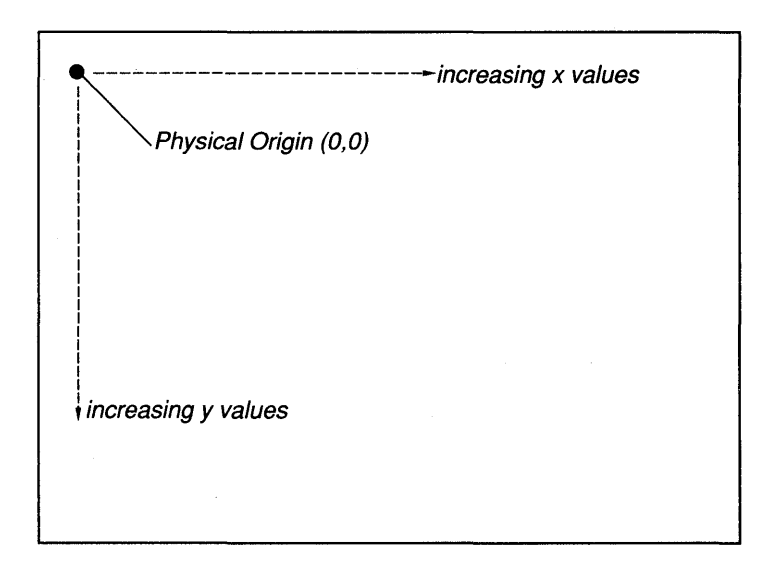

Figure 4.1 The Physical Screen

The dimensions of the x and y axes depend upon the hardware display configuration and the selected mode. These values are accessible at run time by examining the numxpixels and numypixels fields of the videoconfig structure returned by  $=$  getvideoconfig.

The origin can be moved to a new position relative to the physical origin with the  $\equiv$  setlogorg function. This function also remaps the pixel coordinates with new logical coordinates, as shown in Figure 4.2.

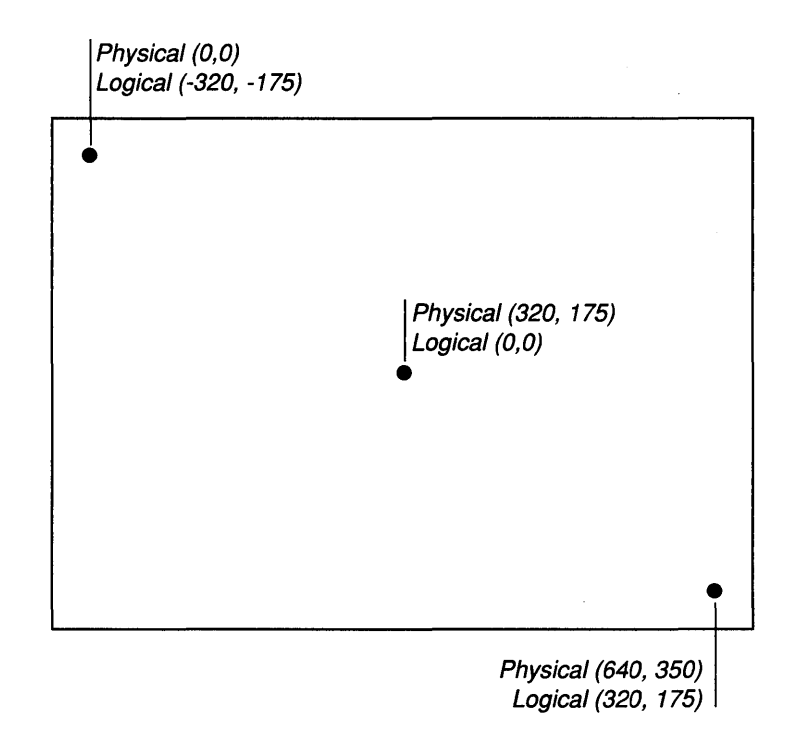

#### **Figure 4.2 The Logical Screen**

The physical coordinates of any logical point can be determined with the **\_ getphyscoord** function, and the logical coordinates of any physical point can be determined with the **\_ getlogcoord** function.

The **\_ setcliprgn** function defines a restricted active display area on the screen. The **\_ setviewport** function does the same thing and also resets the logical origin to the upper-left corner of the restricted active display area.

There is no scaling or built-in axis translation. However, you can do axis translation by redefining the provided interface using C macros to flip the signs of the coordinates.

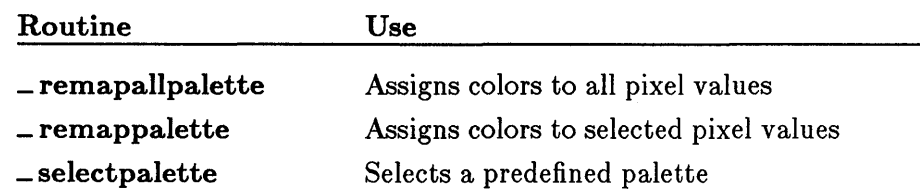

## **4.7.4 Set Palette**

In a graphics mode, a screen pixel can be represented as a one-, two-, or four-bit value, depending upon the particular mode. The representation is called the "pixel value." The range of pixel values can be derived from the bitsperpixel field in the videoconfig structure returned by  $g$  getvideoconfig.

Each color that can be displayed is represented by a unique ordinal value. To bind a color ordinal with each pixel value, the graphics library uses the concept of a "palette." A palette is simply a mapping of the actual display colors to the legal pixel values.

Most video modes support only one palette, but the medium-resolution graphics modes, \_MRES4COLOR and \_MRESNOCOLOR, support a number of palettes. In these modes, the palette consists of a background color and three other colors. The \_ selectpalette function selects a palette from among the available palettes. All functions that require a color parameter expect to be passed a pixel value.

In addition, the EGA hardware provides the capability of remapping a palette, allowing any available color to be mapped to any pixel value. Two graphics functions allow the EGA configuration to provide this capability: the  $\equiv$  **remappalette** function remaps one pixel value; the  $r = r$  remapallpalette function remaps the entire palette. These two function tions are the only ones that recognize actual color ordinals defined by the display adapter.

Many graphics functions operate only under certain hardware configurations or in certain graphics modes. These functions return a negative value if they are called in an invalid hardware environment.

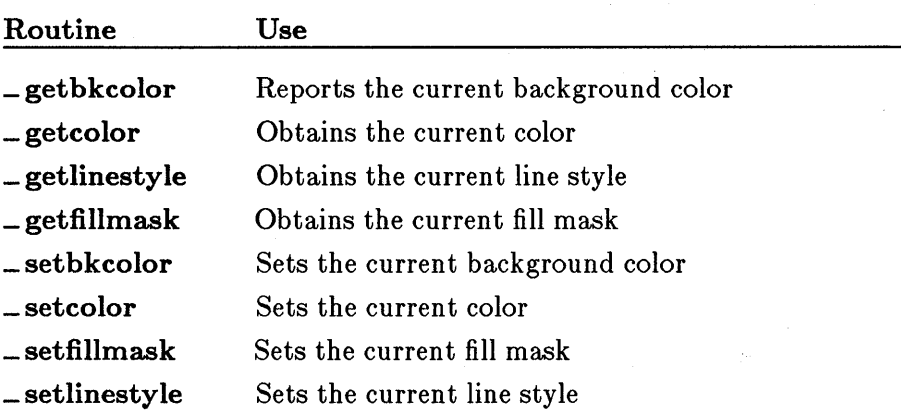

## 4.7.5 Set Attributes

The output functions (described in Section 4.7.6, "Ouput Images") do not specify color or line-style information. Instead, they rely on a set of current "attributes" which are set independently by the functions listed above.

The **getcolor** and **getcolor** functions deal with the "current color" attribute, which is used by the \_ floodfill function, as well as the closedfigure output functions. Similarly, the \_getbkcolor and \_setbkcolor functions deal with the "current background color" attribute, employed by the \_ clearscreen function.

The \_ getfillmask and \_ setfillmask functions pertain to the "current fill mask" attribute. The mask is an 8-by-8-bit template array, with each bit representing a pixel. If a bit is 0, the pixel in memory is left untouched: the mask is transparent to that pixel. If a bit is 1, the pixel is assigned the current color value. The template is repeated over the entire fill area.

The  $=$  getlinestyle and  $=$  setlinestyle functions pertain to the "current" line style" attribute. The line style is determined by a 16-bit template buffer, with each bit corresponding to a pixel. If a bit is 0, the pixel is set to the current background color. If a bit is 1, the pixel is set to the current color. The template is repeated for the length of the line.

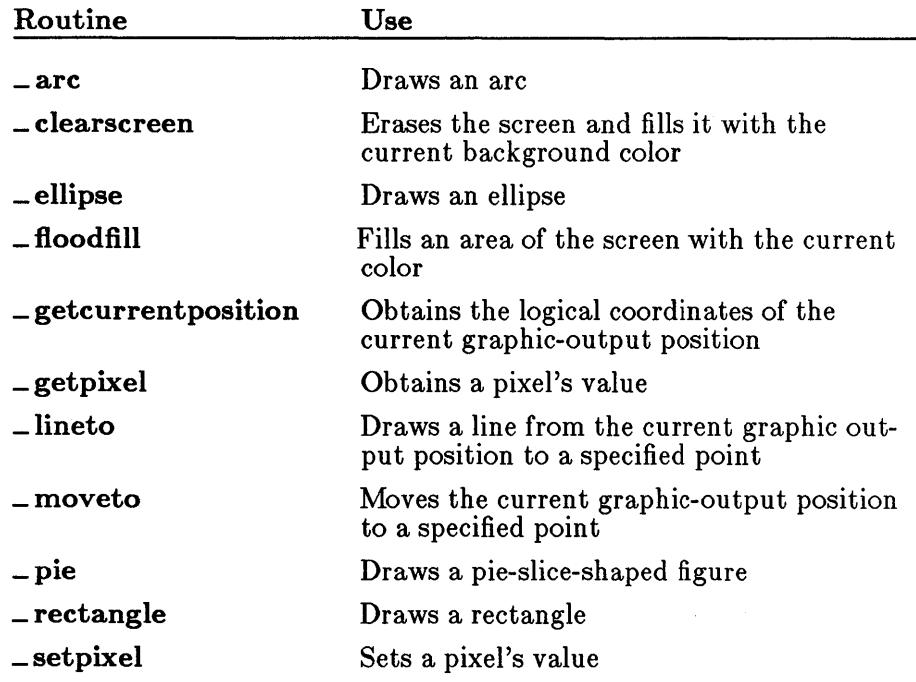

## 4.7.6 Output Images

These functions assume the presence of current line-style, fill-mask, background-color, and foreground-color attributes to specify their associated parameters. You must write separate calls to select a particular line style, mask, background color, or foreground color. Subsequent output routines employ these parameters.

Circular figures, such as arcs and ellipses, are centered within a "bounding rectangle," specified by two points that define the diagonally opposed corners of the rectangle. The center of the rectangle becomes the center of the figure, and the rectangle's borders determine the size of the figure. Figure 4.3 shows start and end vectors and a bounding rectangle.

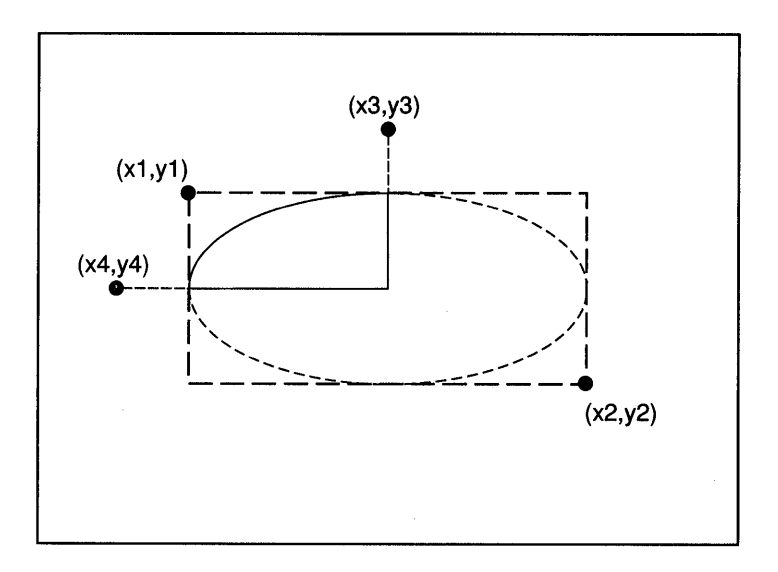

Figure 4.3 Bounding Rectangle

## 4.7.7 Output Text

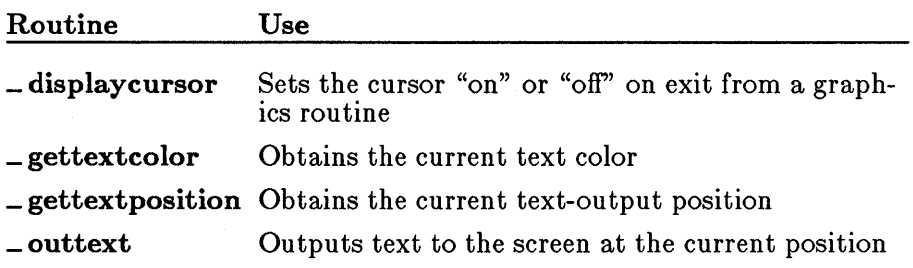

- \_settextposition Relocates the current text position
- **\_settextcolor** Sets the current text color
- **Example 3 Sets the current text-display window**
- \_wrapon Enables or disables line wrap

These routines provide text output in both graphics and text modes. Unlike the standard console I/0 library routines, these functions recognize window boundaries and should be used in windowing applications.

No formatting capability is provided. If you want to output integer or floating-point values, you must convert the values into a string variable before calling these routines.

All screen positions are specified as character-row and -column coordinates.

The \_settextwindow routine is analogous to the \_setcliprgn routine, except that it restricts only the text display area for the **\_outtext** routine (it doesn't affect the standard console I/O library routines, such as  $\text{-} \text{print}$ ). The  $\text{-} \text{outer}$  routine displays a zero-terminated string on the screen. Text has a color attribute you can obtain with **gettextcolor** and set with \_settextcolor. There is also a text-position attribute, which is the current character row and column position where the next text character will be output. This attribute can be obtained and set with the \_gettextposition and \_settextposition functions, respectively.

The \_ wrapon function turns on or off line-wrapping of text output. "Line wrapping" refers to breaking a line of text and starting a new one when output encounters a window boundary. Without line-wrap, lines are truncated at the window boundary.

#### 4.7.8 Transfer Images

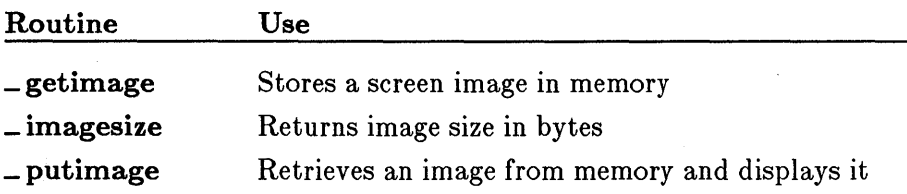

These functions transfer screen images between memory and the display, using a buffer allocated by the application. The **\_ imagesize** function returns the size in bytes of the buffer needed to store a given image.
## **4.8 Input and Output**

. The input and output routines of the standard C library allow you to read and write data to and from files and devices. In C, there are no predefined file structures; all data are treated as sequences of bytes. The following three types of input and output  $(I/O)$  functions are available:

- 1. Stream I/O
- 2. Low-level I/O
- 3. Console and port I/O

The "stream" functions treat a data file or data item as a stream of individual characters. By choosing among the many stream functions available, you can process data in different sizes and formats, from single characters to large data structures.

When a file is opened for  $I/O$  using the stream functions, the opened file is associated with a structure of type  $\textbf{FILE}$  (defined in stdio.h) containing basic information about the file. A pointer to the FILE structure is returned when the stream is opened. Subsequent operations use this pointer (also called the "stream pointer," or just "stream") to refer to the file.

The stream functions provide for buffered, formatted, or unformatted input and output. When a stream is buffered, data that is read from or written to the stream is collected in an intermediate storage location called a buffer. In write operations, the output buffer's contents are written to the appropriate final location when the buffer is full, the stream is closed, or the program terminates normally. The buffer is said to be "flushed" when this occurs. In read operations, a block of data is placed in the input buffer and data are read from the buffer; when the input buffer is empty, the next block of data is transferred into the buffer.

Buffering produces efficient I/O because the system can transfer a large block of data in a single operation rather than performing an  $I/O$  operation each time a data item is read from or written to a stream. However, if a program terminates abnormally, output buffers may not be flushed, resulting in loss of data.

The console and port I/O routines can be considered an extension of the stream routines. They allow you to read or write to a console (terminal) or an input/output port (such as a printer port). The port I/O routines simply read and write data in bytes. Some additional options are available with console I/O routines. For example, you can detect whether a character has been typed at the console. You can also choose between echoing characters to the screen as they are read, or reading characters without echoing.

The "low-level" input and output routines do not perform buffering and formatting; rather, they invoke the operating system's input and output capabilities directly. These routines let you access files and peripheral devices at a more basic level than the stream functions.

When a file is opened with a low-level routine, a file "handle" is associated with the opened file. This handle is an integer value that is used to refer to the file in subsequent operations.

### *Warning*

Stream routines and low-level routines are generally incompatible, so either stream or low-level functions should be used consistently on a given file. Since stream functions are buffered and low-level functions are not, attempting to access the same file or device by two different methods causes confusion and may result in the loss of data in buffers.

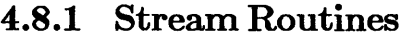

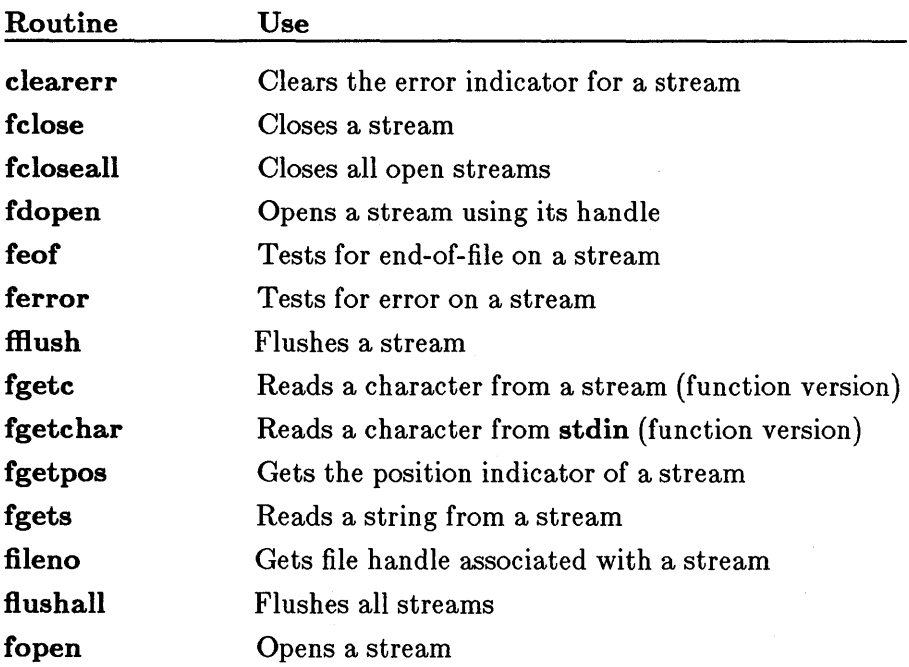

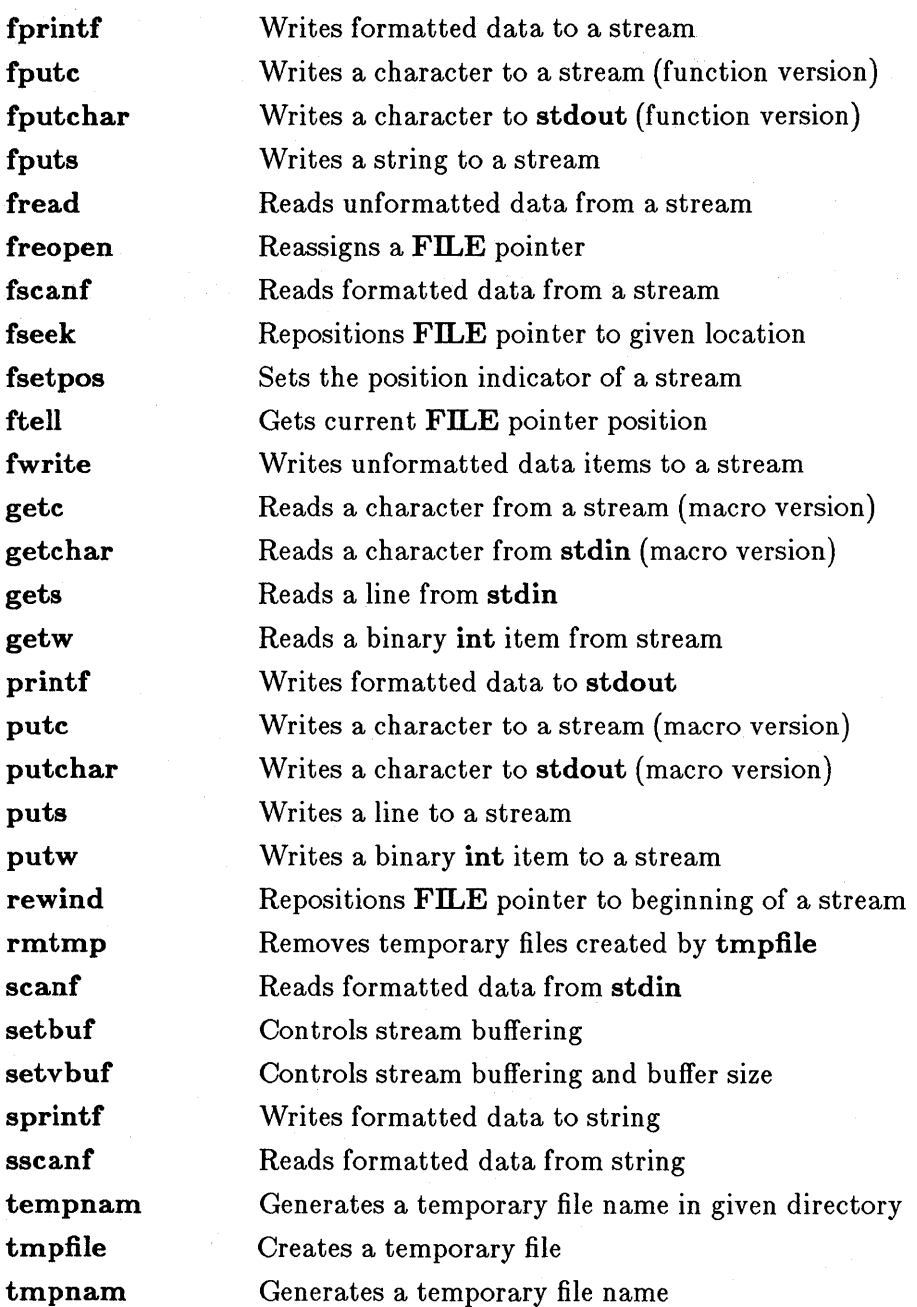

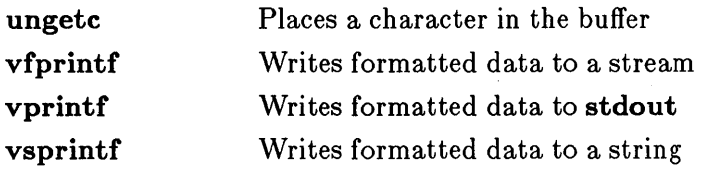

To use the stream functions you must include the file stdio.h in your program. This file defines constants, types, and structures used in the stream functions, and contains function declarations and macro definitions for the stream routines.

Some of the constants defined in **stdio.h** may be useful in your program. The manifest constant **EOF** is defined to be the value returned at end-offile. NULL is the null pointer. FILE is the structure that maintains information about a stream. BUFSIZ defines the default size of stream buffers, in bytes.

### 4.8.1.1 Opening a Stream

A stream must be opened using the fdopen, fopen, or freopen function before input and output can be performed on that stream. When opening a stream, the named stream can be opened for reading, writing, or both, and can be opened either in text or in binary mode.

The fdopen, fopen, and freopen functions return a FILE pointer, which is used to refer to the stream. When you call one of these functions, assign the return value to a FILE pointer variable and use that variable to refer to the opened stream. For example, if your program contains the line

 $infile = fopen$  ("test.dat", "r");

you can use the FILE pointer variable infile to refer to the stream.

### 4.8.1.2 Predefined Stream Pointers: stdin, stdout, stderr, stdaux, stdprn

When a program begins execution, five streams are automatically opened. These streams are the standard input, standard output, standard error, standard auxiliary, and standard print. By default, the standard input, standard output, and standard error refer to the user's console. This means that whenever a program expects input from the "standard input," it receives that input from the console. Similarly, a program that writes to the "standard output" prints its data to the console. Error messages generated by the library routines are sent to the "standard error," meaning that error messages appear on the user's console.

The assignment of the "standard auxiliary" and "standard print" streams depends on the machine configuration; these streams usually refer to an auxiliary port and a printer, respectively, but they might not be set up on a particular system. Be sure to check your machine configuration before using these streams.

You can refer to the five standard system streams by using the following predefined file handles:

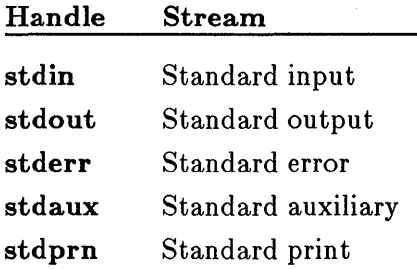

You can use these pointers in any function that requires a stream pointer as an argument. Some functions, such as getchar and putchar, are designed to use stdin or stdout automatically. The pointers stdin, stdout, stderr, stdaux, and stdprn are constants, not variables; do not try to assign them a new stream pointer value.

You can use the MS-DOS redirection symbols  $(<, >, \text{or} >>)$  or the pipe symbol (I) to redefine the standard input and standard output for a particular program. (See your operating-system manual for a complete discussion of redirection and pipes.) For example, if you execute a program and redirect its output to a file named results, the program writes to the resul ts file each time the standard output is specified in a write operation. Note that you don't change the program when you redirect the output. You simply change the file associated with stdout for a single execution of the program.

You can redefine stdin, stdout, stderr, stdaux, or stdprn so that it refers to a disk file or to a device. The freopen routine is used for this purpose. For a description of this option, see the freopen description in the reference section of this manual.

### *Important*

At the MS-DOS command level, stderr (standard error) cannot be redirected.

### 4.8.1.3 Controlling Stream Buffering

Files opened using the stream functions are buffered by default, except for the preopened streams stdin, stdout, stderr, stdaux, and stdprn. The stderr and stdaux streams are unbuffered by default, unless they are used in one of the printf or scanf family of functions, in which case they are assigned a temporary buffer. These two streams can also be buffered with setbuf or setvbuf. The stdin, stdout, and stdprn streams are buffered; each buffer is flushed whenever it is full, or whenever the function causing I/O terminates.

By using the setbuf or setvbuf functions, you can cause a stream to be unbuffered, or you can associate a buffer with an unbuffered stream. Buffers allocated by the system are not accessible to the user, but buffers allocated with setbuf or setvbuf are named by the user and can be manipulated as if they were variables. Buffers can be any size: if you use setbuf, this size is set by the manifest constant BUFSIZ in stdio.h; if you use setvbuf, you can set the size of the buffer yourself. (See setbuf and setvbuf in the reference section of this manual.)

Buffers are automatically flushed when they are full, when the associated file is closed, or when a program terminates normally. You can flush buffers at other times by using the fflush and flushall routines. The fflush routine flushes a single specified stream, while **flushall** flushes all streams that are open and buffered.

### 4.8.1.4 Closing Streams

The fclose and fcloseall functions close a stream or streams. The fclose routine closes a single specified stream; **fcloseall** closes all open streams except stdin, stdout, stderr, stdaux, and stdprn. If your program does not explicitly close a stream, the stream is automatically closed when the program terminates. However, it is a good practice to close a stream when finished with it, as the number of streams that can be open at a given time is limited.

### 4.8.1.5 Reading and Writing Data

The stream functions allow you to transfer data in a variety of ways. You can read and write binary data (a sequence of bytes), or specify reading and writing by characters, lines, or more complicated formats. A list at the beginning of this section summarizes the stream functions for reading and writing data; for a full description of each function, see the reference section of this manual.

Reading and writing operations on streams always begin at the current position of the stream, known as the "file pointer" for the stream. The file pointer is changed to reflect the new position after a read or write operation takes place. For example, if you read a single character from a stream, the file pointer is increased by one byte so that the next operation begins with the first unread character. If a stream is opened for appending, the file pointer is automatically positioned at the end of the file before each write operation.

The feof macro detects an end-of-file condition on a stream. Once the end-of-file indicator is set, it remains set until the file is closed, or until clearerr or rewind is called.

You can position the file pointer anywhere in a file by using the fseek function. The next operation occurs at the position you specified. The rewind function positions the file pointer at the beginning of the file. Use the ftell function to determine the current position of the file pointer.

Streams associated with a device (such as a console) do not have file poin ters. Data coming from or going to a console cannot be accessed randomly. Routines that set or get the file-pointer position (such as fseek, fgetpos, fsetpos, ftell, or rewind) have undefined results if used on a stream associated with a device.

### 4.8.1.6 Detecting Errors

When an error occurs in a stream operation, an error indicator for the stream is set. You can use the ferror macro to test the error indicator and determine whether an error has occurred. Once an error has occurred, the error indicator for the stream remains set until the stream is closed, or until you explicitly clear the error indicator by calling clearerr or rewind.

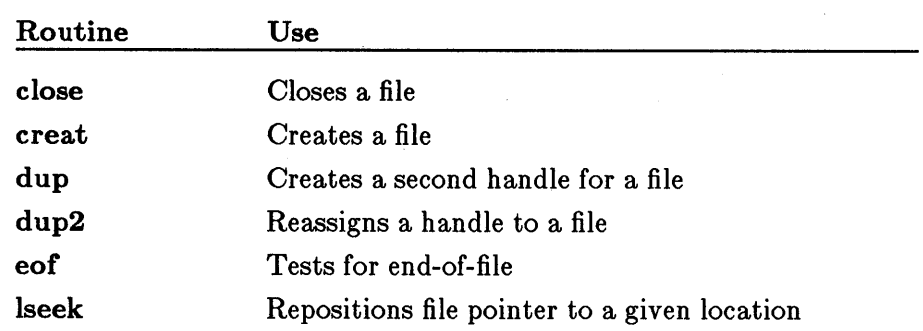

### 4.8.2 Low-Level Routines

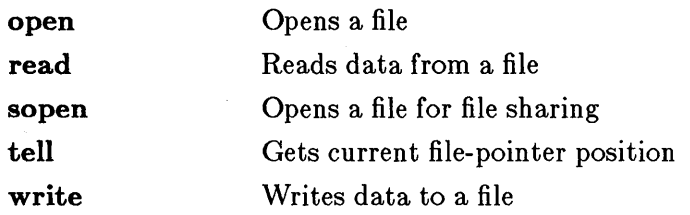

Low-level input and output calls do not buffer or format data. Files opened by low-level calls are referenced by a "file handle," an integer value used by the operating system to refer to the file. The open function is used to open files; on MS-DOS Versions 3.0 and later, sopen can be used to open a file with file-sharing attributes.

Low-level functions, unlike the stream functions, do not require the include file stdio.h. However, some common constants are defined in stdio.h; for example, the end-of-file indicator, EOF, may be useful. If your program requires these constants, you must include stdio.h.

Declarations for the low-level functions are given in the include file io.h.

### 4.8.2.1 Opening a File

A file must be opened with the open, sopen, or creat function before input and output with the low-level functions can be performed on that file. The file can be opened for reading, writing, or both, and opened in either text or binary mode. The include file fcntl.h must be included when opening a file, as it contains definitions for flags used in open. In some cases the files  $sys\types.h$  and  $sys\stat.h$  must also be included; for more information see the reference page for open in the reference section of this manual.

These functions return a file handle, to be used to refer to the file in later operations. When you call one of these functions, assign the return value to an integer variable and use that variable to refer to the opened file.

### 4.8.2.2 Predefined Handles

When a program begins execution, five file handles, corresponding to the standard input, standard output, standard error, standard auxiliary, and standard print, are already assigned. By using the following predefined handles, a program can call low-level functions to access the standard input, standard output, standard error, standard auxiliary, and standard print streams (described with the stream functions in Section 4.8.1.2):

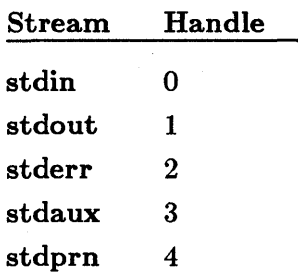

You can use these file handles in your program without previously opening the associated files. They are automatically opened when the program begins, as shown by the output from the following short program, which uses the fileno function to print the file-handle values assigned to the standard input, standard output, standard error, standard auxiliary, and standard print streams:

#include <stdio.h>

main ( )

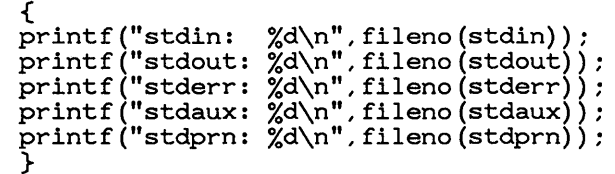

Output:

stdin: 0 stdout: 1 stderr: 2 stdaux: 3 stdprn: 4

As with the stream functions, you can use redirection and pipe symbols when you execute your program to redirect the standard input and standard output. The dup and dup2 functions allow you to assign multiple handles for the same file; these functions are typically used to associate the predefined file handles with different files.

### *Important*

At the MS-DOS command level, stderr (standard error) cannot be redirected.

### 4.8.2.3 Reading and Writing Data

Two basic functions, read and write, perform input and output. As with the stream functions, reading and writing operations always begin at the current position in the file. The current position is updated each time a read or write operation occurs.

The eof routine can be used to test for an end-of-file condition. Low-level I/O routines set the errno variable when an error occurs. This means that you can use the perror function to print information about I/O errors, or the strerror function to store this error information in a string.

You can position the file pointer anywhere in a file by using the lseek function; the next operation occurs at the position you specified. Use the tell function to determine the current position of the file pointer.

Devices (such as the console) do not have file pointers. The lseek and tell routines have undefined results if used on a handle associated with a device.

### 4.8.2.4 Closing Files

The close function closes an open file. Open files are automatically closed when a program terminates. However, it is good practice to close a file when finished with it, as the number of files that can be open at a given time is limited.

### 4.8.3 Console and Port I/O

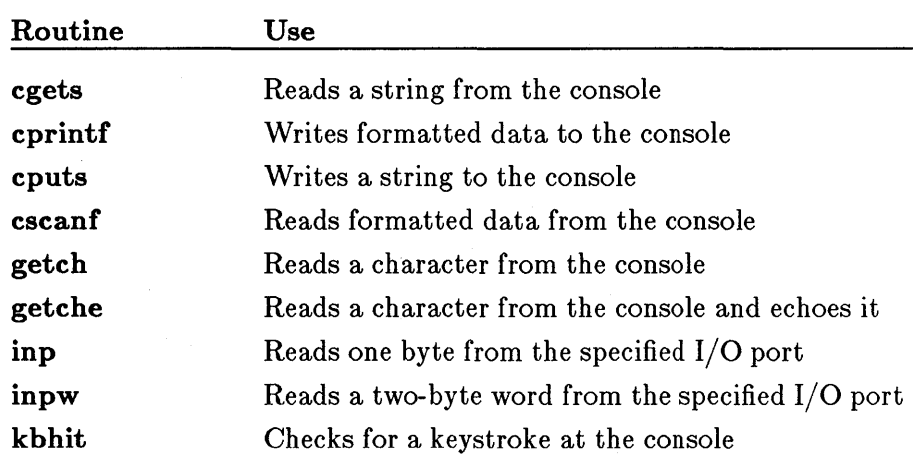

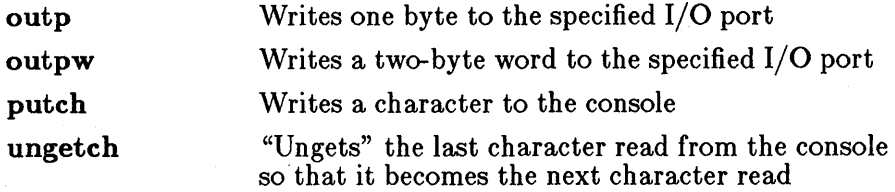

The console and port I/O routines are implemented as functions and are declared in the include file conio.h. These functions perform reading and writing operations on your console or on the specified port. The **cgets**, cscanf, getch, getche, and kbhit routines take input from the console, while cprintf, cputs, putch, and ungetch write to the console. The input or output of these functions can be redirected. (Redirection occurs at the operating-system level; the library itself has no control over it.)

The console or port does not have to be opened or closed before I/O is performed, so there are no open or close routines in this category. The port I/O routines inp and outp read or write one byte at a time from the specified port. The routines inpw and outpw read or write two-byte words, respectively.

The console I/O routines allow reading and writing of strings (cgets and cputs), formatted data (cscanf and cprintf), and characters. Several options are available when reading and writing characters.

The putch routine writes a single character to the console. The **getch** and getche routines read a single character from the console; getche echoes the character back to the console, while getch does not. The ungetch routine "ungets" the last character read; the next read operation on the console begins with the "ungotten" character.

The kbhit routine determines whether a key has been struck at the console. This routine allows you to test for keyboard input before you attempt to read from the console.

### *Notes*

The console I/O routines use the corresponding MS-DOS system calls to read and write characters. Since these routines are not compatible with stream or low-level library routines, console routines should not be used with them.

# **4.9** Math

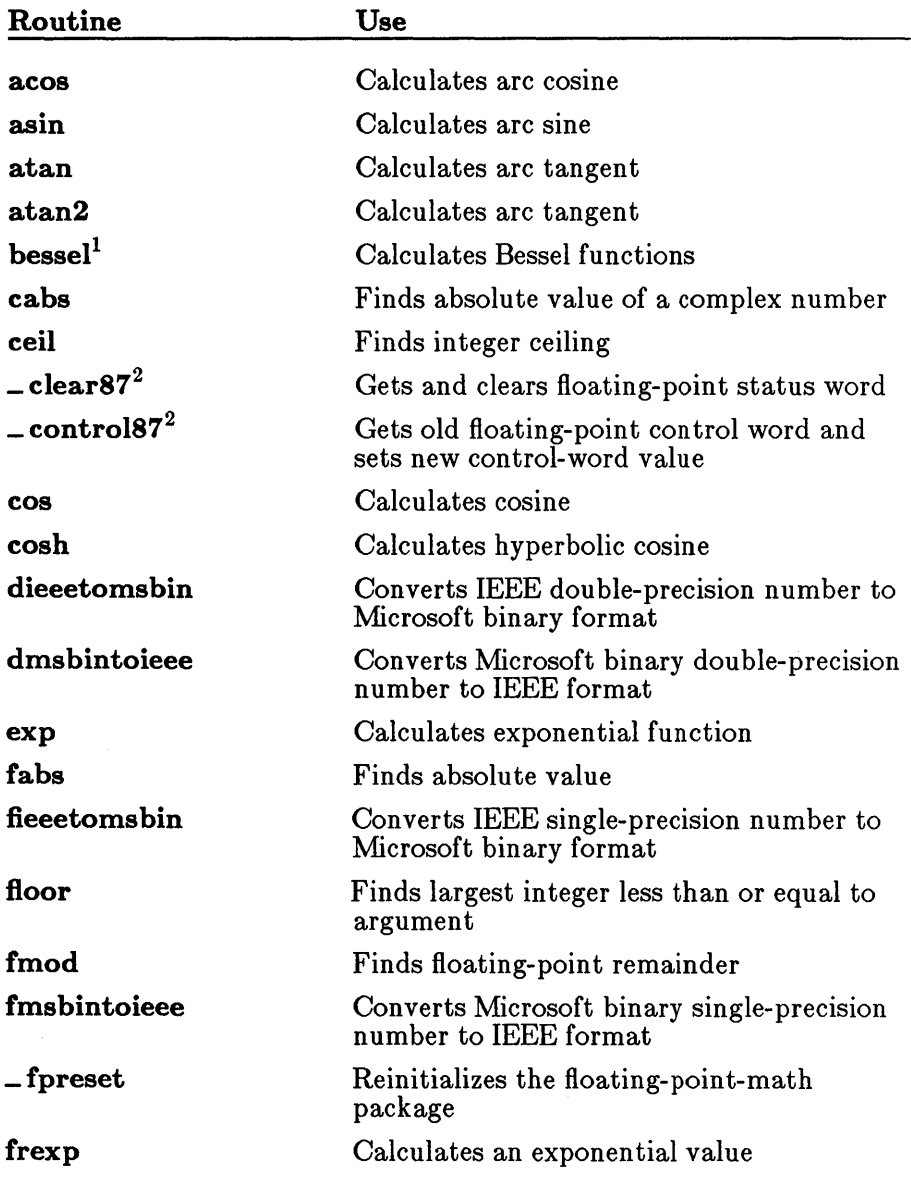

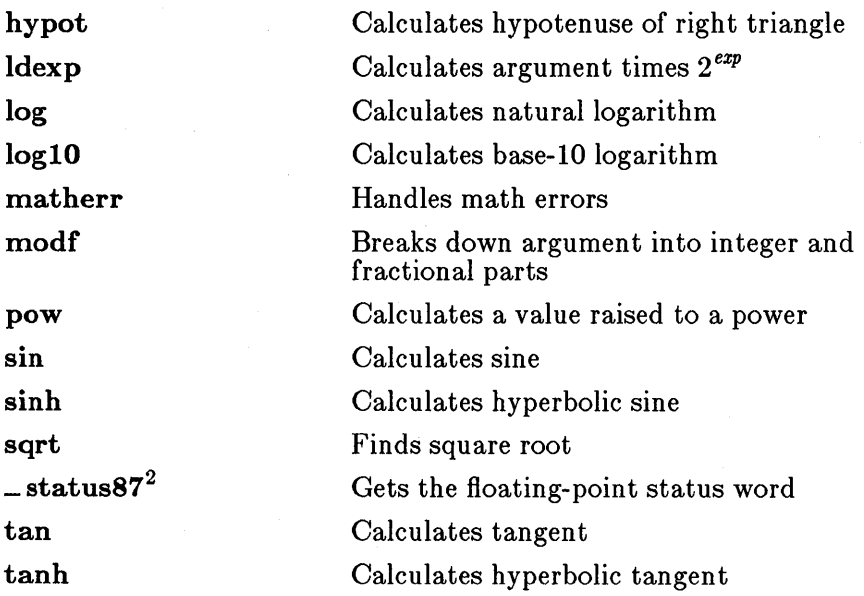

The math routines allow you to perform common mathematical calculations. All math routines work with floating-point values and therefore require floating-point support (see Section 2.11, "Floating-Point Support"). Function declarations for the math routines are given in the include file math.h, with the exception of  $\angle$  clear87,  $\angle$  control87, fpreset, and  $\_status87$ , whose definitions are given in the float.h include file.

The **matherr** routine is invoked by the math functions when errors occur. This routine is defined in the library, but can be redefined by the user if different error-handling procedures are desired. The user-defined matherr function, if given, must conform to the specifications given on the **math**err reference page in Part 2 of this manual.

You are not required to supply a definition for matherr. If no definition is present, the default error returns for each routine are used. See the reference page for each routine in Part 2 of this manual for a description of that routine's error returns.

The bessel routine does not correspond to a single function, but to six functions named jO, J1, Jn, yO, y1, and yn.

 $2$  Not available with the /FPa compiler option

# **4.10 Memory Allocation**

 $\bar{z}$ 

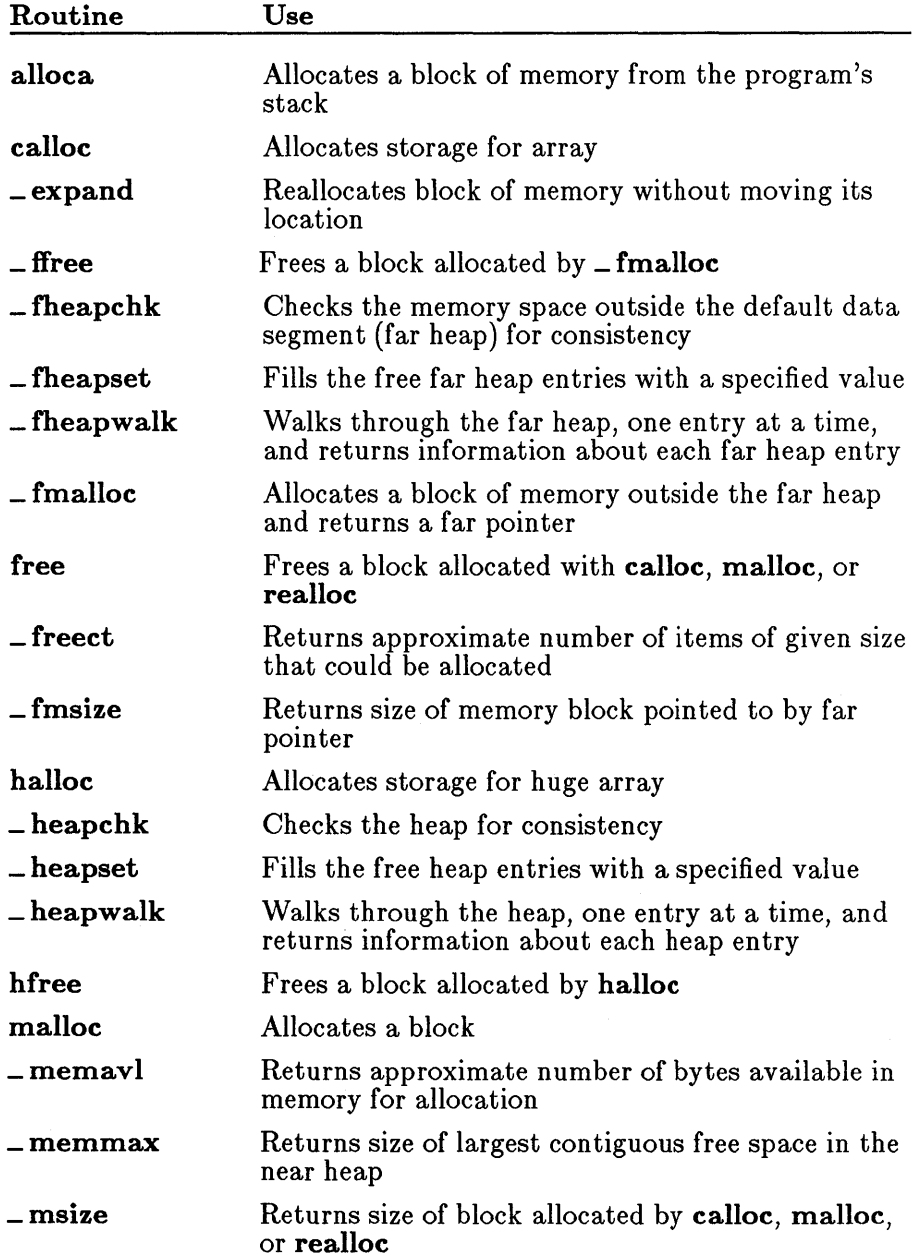

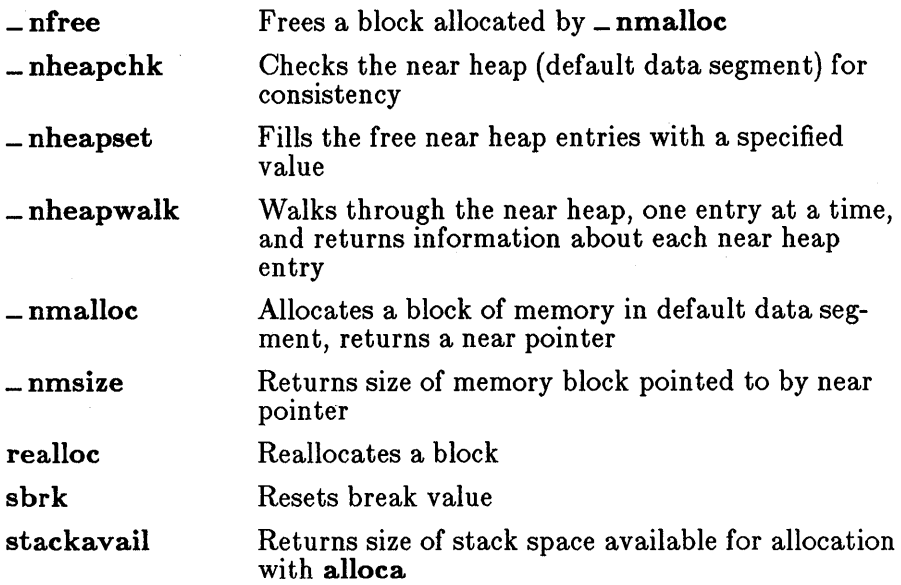

The memory-allocation routines allow you to allocate, free, and reallocate blocks of memory. They are declared in the include file malloe.h.

When a program written in Microsoft C is loaded for execution, it first shrinks its MS-DOS-allocated memory to fit within a single 64K data segment. This is true even though the program header indicates that all of memory is allocated for the program. The extent to which the program's memory allocation is reduced can be altered with the /CPARMAXAL-LOC linker option, described in your compiler guide.

The calloc and malloc routines allocate memory blocks. The malloc routine allocates a given number of bytes, while **calloc** allocates and initializes to 0 an array with elements of a given size. In small data models (small- and medium-model programs), **malloc** maps to (is defined as)  $\text{-nmalloc},$  and free maps to  $\text{-nfree}$ . In large data models (compactand large-model programs), malloc maps to \_fmalloc, and free maps  $to$  *ffree.* 

The halloc routine performs essentially the same function as calloc, with the difference that halloc can be used to allocate space for huge arrays (those exceeding 64K in size). Arrays greater than 64K allocated with halloc must satisfy the requirements for huge arrays discussed in your compiler user's guide.

When **\_nmalloc** is called, it allocates from the default data segment ("near heap"), and \_ nfree releases memory back to the near heap. The first time \_ fmalloc is called, it allocates an additional segment from MS-DOS, then returns to the calling program a pointer to the requested amount of memory. It performs heap management on the rest of the segment for subsequent calls until that segment has been completely allocated, then gets another segment from MS-DOS, and so on. The \_ffree function returns allocated memory to the heap block it came from, without releasing it back to MS-DOS. If \_ fmalloc runs out of MS-DOS memory to allocate, it will attempt to allocate from the near heap as a last resort.

The halloc and hfree routines differ from  $\perp$ nmalloc/ $\perp$ nfree and  $\perp$ fmalloc/ $\perp$ nfree in that the halloc and hfree allocate and free memory directly from MS-DOS, instead of in the near or far heap space. The halloc function does not do heap management on the MS-DOS memory space. When **hfree** is called, it simply returns memory back to MS-DOS.

The \_ nmalloc function is fastest and should be used in small-model programs where total memory allocation is less than 64K. The exact amount of memory available for near heap allocations depends on how much of the default data segment is used by the stack, program data, and run-time data. The \_ fmalloc function is slower. It should be used when total memory allocation requirements are too large to use **\_nmalloc**, but no single data object is greater than 64K.

The halloc function is the slowest of all because it allocates from MS-DOS for every request; however, it is useful in two cases:

- When you want data objects larger than 64K
- When you want to make sure you can free allocated memory back to MS-DOS for subsequent calls to the spawn functions

The **realloc** and **\_expand** routines change the size of an allocated block. The \_ expand function always attempts to change the size of an allocated block without moving its heap location; it expands the size of the block to the size requested, or as much as the current location will allow, whichever is smaller. In contrast, realloc changes the location in the heap if there is not enough room.

The halloc routine returns a huge pointer to a char item, \_fmalloc returns a far pointer to a char item, and \_nmalloc returns a near pointer to a char item; all other allocation routines return a char pointer. The spaces to which these routines point satisfy the alignment requirements for any type of object. When allocating items of types other than char, use a type cast on the return value.

The  $f$  freect and  $f$  memaviar routines tell you how much memory is available for dynamic memory allocation in the default data segment. The

 $\blacksquare$  freect routine returns the approximate number of items of a given size that can be allocated, while \_ memavl returns the total number of bytes available for allocation requests.

The **mizive** function returns the size of a memory block allocated by a call to **calloc**,  $\_\text{expand}$ , malloc, or realloc. The functions  $\_\text{rmsize}$  and  $\_\text{rmsize}$  return the size of a memory block allocated by a call to  $\_\text{rmsize}$  fmalloc or  $\_\text{mmalloc}$ , respectively.

The sbrk routine is a lower-level memory-allocation routine. It increases the program's break value (the address of the first location beyond the end of the default data segment), allowing the program to take advantage of available unallocated memory.

### *Warning*

In general, a program that uses the **sbrk** routine should not use the other memory-allocation routines, although their use is not prohibited. In particular, using sbrk to decrease the break value may cause unpredictable results from subsequent calls to the other memory-allocation routines.

The preceding routines all allocate memory dynamically from the heap. Microsoft C also provides two memory functions, alloca and stackavail, for allocating space from the stack and determining the amount of available stack space. The alloca routine allocates the requested number of bytes from the stack, which are freed when control returns from the function calling alloca. The stackavail routine lets your program know how much memory (in bytes) is available on the stack.

# **4.11 Process Control**

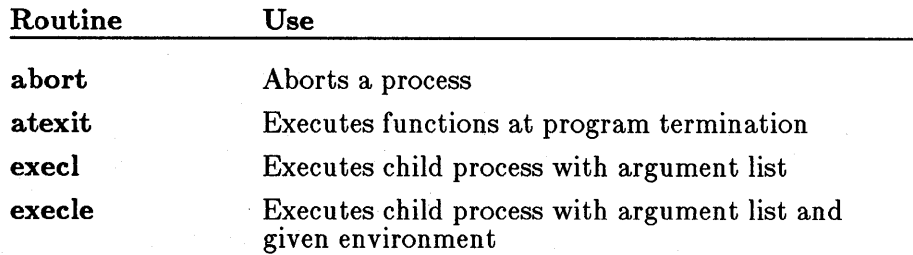

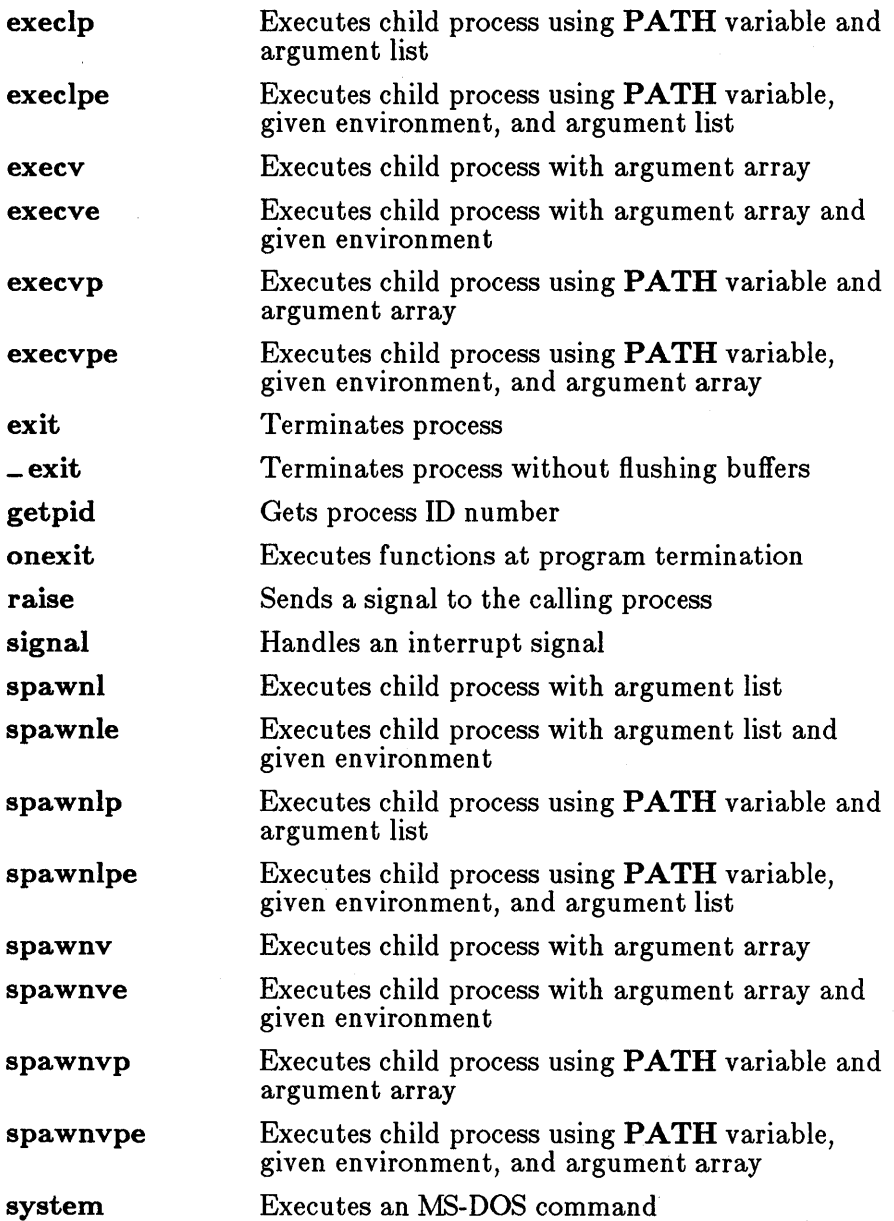

The term "process" refers to a program being executed by the operating system. A process consists of the program's code and data, plus information pertaining to the status of the process, such as the number of open

files. Whenever you execute a program at the MS-DOS level, you start a process. In addition, you can start, stop, and manage processes from within a program by using the process-control routines.

The process-control routines allow you to do the following:

- 1. Identify a process by a unique number (getpid)
- 2. Terminate a process (abort, exit, and  $\rho$ exit)
- 3. Call a new function when a process terminates (atexit, onexit)
- 4. Handle an interrupt signal (signal)
- 5. Send a signal to a process (raise)
- 6. Start a new process (the exec and spawn families of routines, plus the system routine)

All process-control functions except **signal** are declared in the include file process.h. The signal function is declared in signal.h. The abort, exit, and system functions are also declared in the stdlib.h include file.

The **abort** and  $\equiv$  exit functions perform an immediate exit without flushing stream buffers. The exit call performs an exit after flushing stream buffers.

The atexit and onexit functions both create a list of functions to be executed when the calling program exits; the only difference between the two is that atexit is part of the draft proposed ANSI standard. The onexit function is retained for compatibility with previous versions of Microsoft C.

The system call executes a given MS-DOS command. The exec and spawn routines start a new process, called the "child" process. The difference between the exec and spawn routines is that the spawn routines are capable of returning control from the child process to its caller (the "parent" process). Both the parent process and the child process are present in memory (unless  $P_$  OVERLAY is specified).

In the exec routines, the child process overlays the parent process, so returning control to the parent process is impossible (unless an error occurs when attempting to start execution of the child process).

There are eight forms each of the spawn and exec routines. The differences between the forms are summarized in Table 4.1. The function names are given in the first column. The second column specifies whether the current PATH setting is used to locate the file to be executed as the child process.

The third column describes the method for passing arguments to the child process. Passing an argument list means that the arguments to the child process are listed as separate arguments in the exec or spawn call; passing an argument array means that the arguments are stored in an array, and a pointer to the array is passed to the child process. The argument-list method is typically used when the number of arguments is constant or is known at compile time, while the argument-array method is useful when the number of arguments must be determined at run time.

The last column specifies whether the child process inherits the environment settings of its parent or whether a table of environment settings can be passed to set up a different environment for the child process.

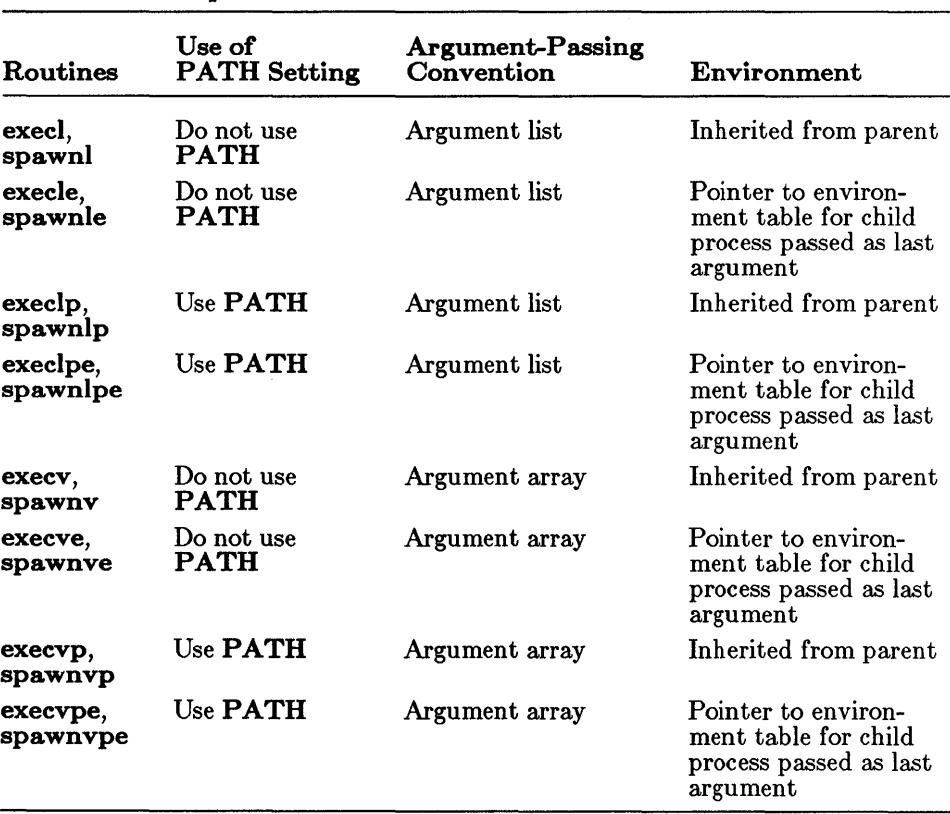

### Table 4.1

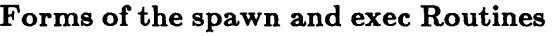

# 4.12 Searching and Sorting

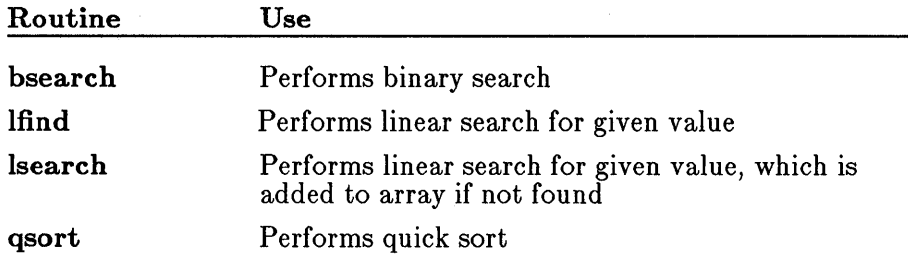

The bsearch, lfind, lsearch, and qsort functions provide helpful binarysearch, linear-search, and quick-sort utilities. They are declared in the include file search.h.

# 4.13 String Manipulation

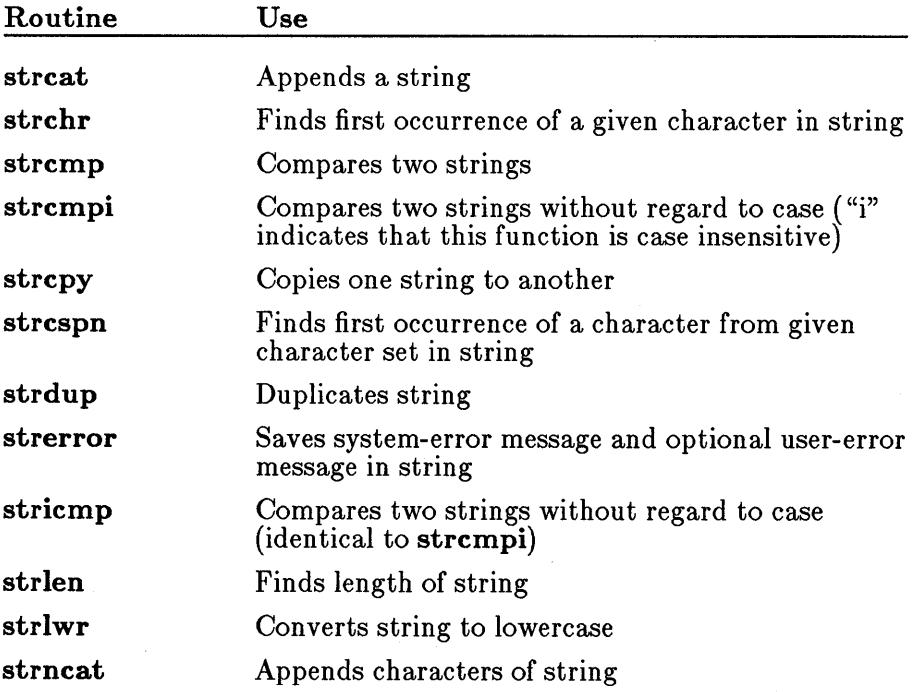

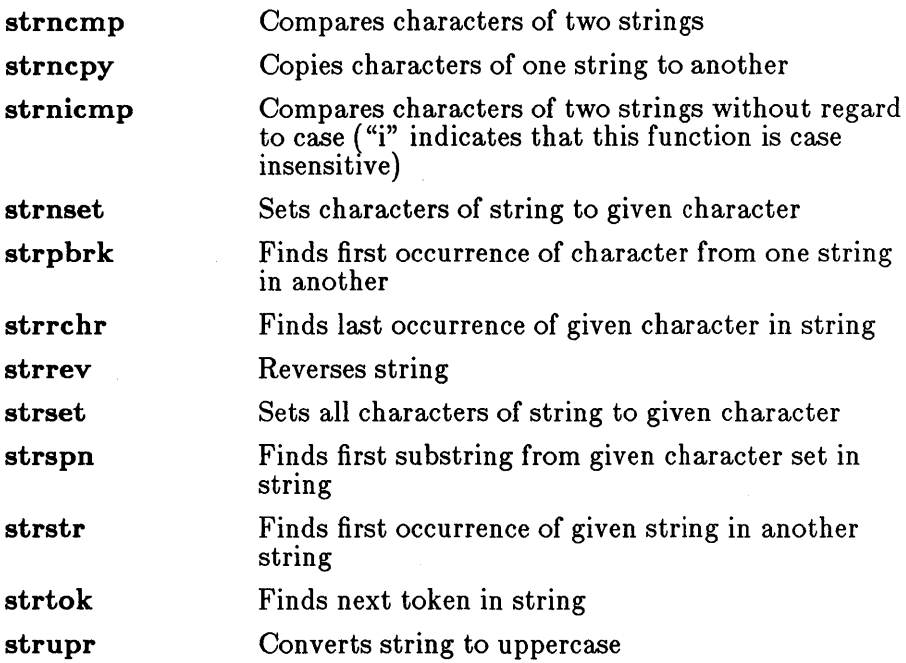

The string functions are declared in the include file string.h. A wide variety of string functions is available in the run-time library. With these functions, you can do the following:

- Perform string comparisons
- Search for strings, individual characters, or characters from a given set
- Copy strings
- Convert strings to a different case
- Set characters of the string to a given character
- Reverse the characters of strings
- Break strings into tokens
- Store error messages in a string

All string functions work on null-terminated character strings. When working with character arrays that do not end with a null character, you can use the buffer-manipulation routines, described earlier in this chapter.

# 4.14 System Calls

The following routines give access to BIOS (Basic Input/Output System) interrupts and MS-DOS system calls.

# 4.14.1 BIOS Interface

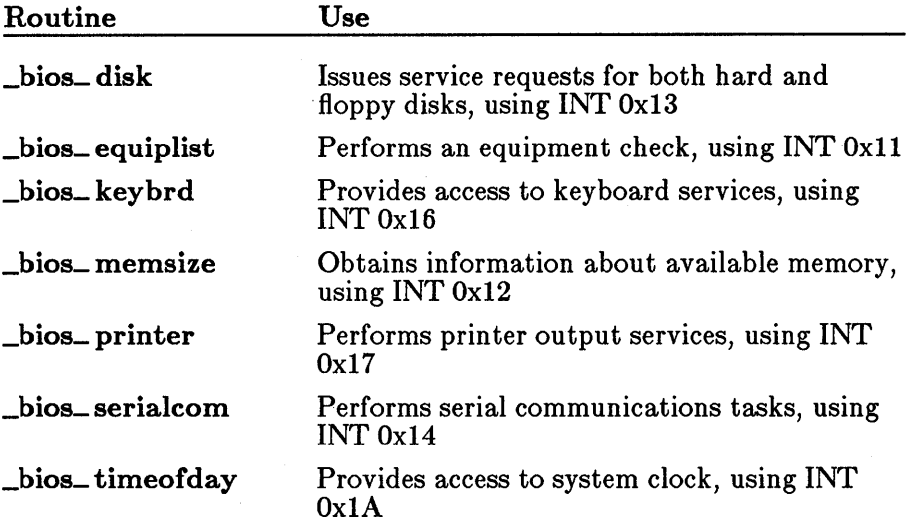

The functions in this category provide direct access to the BIOS interrupt services. They are all declared in bios.h.

# 4.14.2 MS-DOS Interface

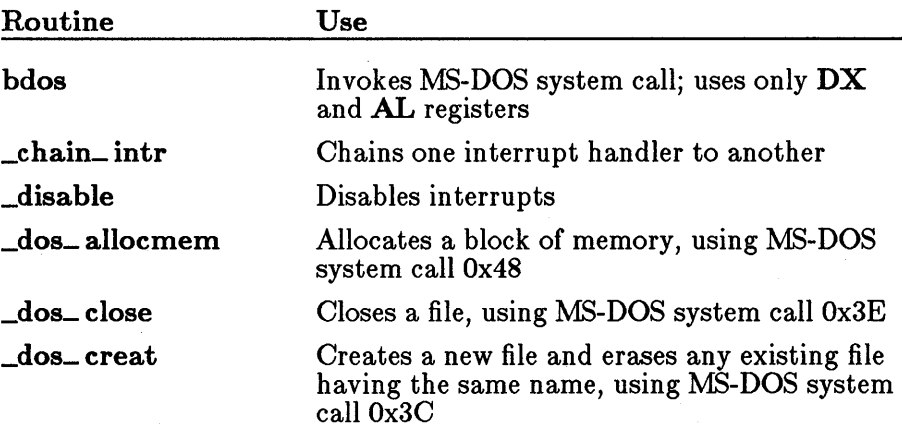

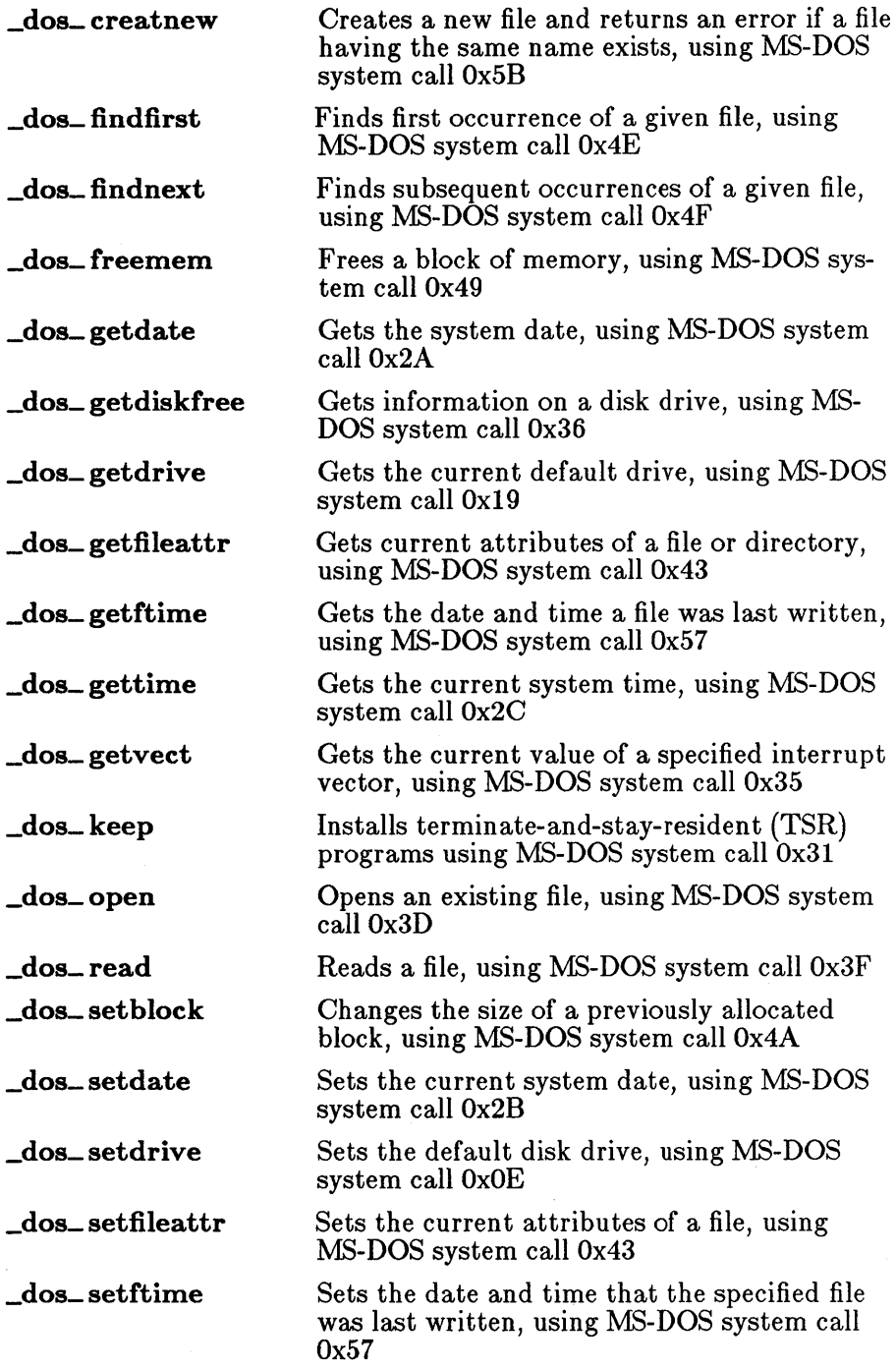

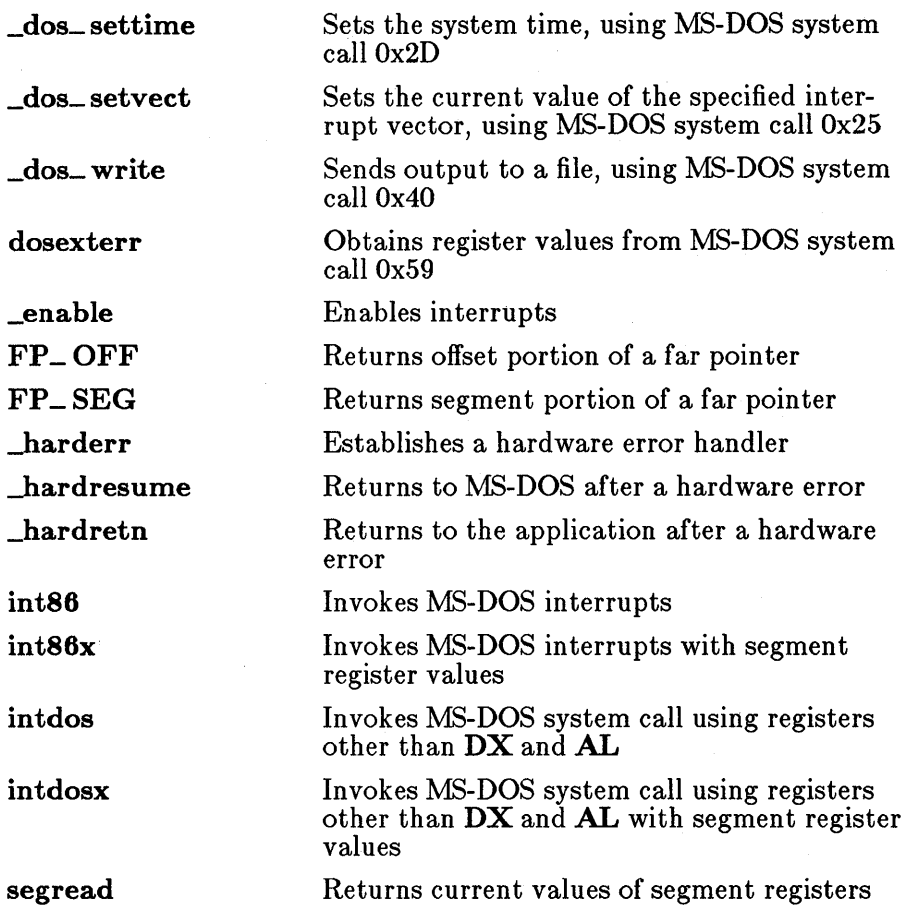

These routines are implemented as functions and declared in dos.h.

The **harderr** routine is used to define a hardware-error interrupt handler. The **hardresume** and **hardretn** routines are used within a hardware error handler to define the return from the error.

The dosexterr function obtains and stores the register values returned by MS-DOS system call Ox59 (extended error handling). This function is provided for use with MS-DOS versions 3.0 and later.

The bdos routine is useful for invoking MS-DOS calls that use either or both of the DX (DH/DL) and AL registers for arguments. However, bdos should not be used to invoke system calls that return an error code in  ${\bf AX}$ if the carry flag is set; since the program cannot detect whether the carry flag is set, it cannot determine whether the value in  $AX$  is a legitimate value or an error value. In this case, the **intdos** routine should be

used instead, since it allows the program to detect whether the carry flag is set. The intdos routine can also be used to invoke MS-DOS calls that use registers other than DX and AL.

The **intdosx** routine is similar to the **intdos** routine, but is used when ES is required by the system call, when DS must contain a value other than the default data segment (for instance, when a far pointer is used), or when making the system call in a large-model program. When calling intdosx, give an argument that specifies the segment values to be used in the call.

The int86 routine can be used to invoke MS-DOS interrupts. The int86x routine is similar, but, like the intdosx routine, is designed to work with large-model programs and far items, as described in the preceding paragraph for intdosx.

The FP\_OFF and FP\_SEG routines allow easy access to the segment and offset portions of a far pointer value.  $\text{FP\_OFF}$  and  $\text{FP\_SE}\bar{\text{G}}$  are implemented as macros and defined in dos.h.

The **segread** routine returns the current values of the segment registers. This routine is typically used with the intdosx and  $int86x$  routines to obtain the correct segment values.

The \_chain\_ int routine is useful for chaining interrupt handlers together. The \_enable routine enables interrupts, while the \_disable routine disables interrupts.

The routines prefixed with  $\text{dos}_-$  are all direct system interfaces that use the system calls noted above. More detailed information on these system calls can be found in the *MS-DOS Programmer's Reference.* 

### *Note*

Do not use the MS-DOS interface I/O routines in conjunction with the console, low-level, or stream I/O routines.

# 4.15 Time

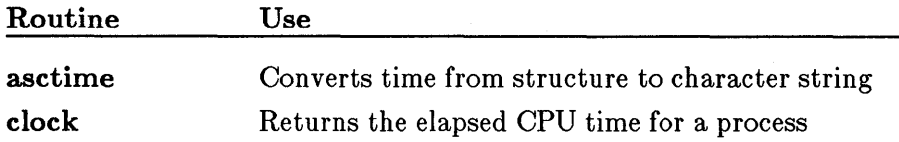

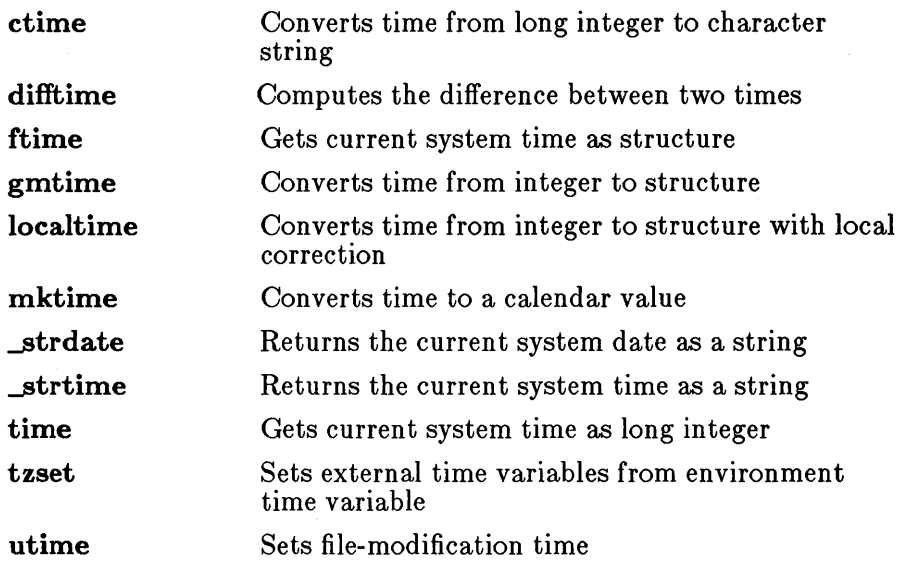

The time functions allow you to obtain the current time, then convert and store it according to your particular needs. The current time is always taken from the system time. The time and ftime functions return the current time as the number of seconds elapsed since Greenwich mean time, January 1, 1970. This value can be converted, adjusted, and stored in a variety of ways, using the asctime, ctime, gmtime, localtime, and mktime functions. The utime function sets the modification time for a specified file, using either the current time or a time value stored in a structure.

The **clock** function returns the elapsed CPU time for the calling process.

The ftime function requires two include files:  $sys\type sh$  and sys \ timeb.h. The ftime function is declared in sys \ timeb.h. The utime function also requires two include files:  $sys \type.$ h and  $sys \utive.$ h. The utime function is declared in sys\utime.h. The remainder of the time functions are declared in the include file time.h.

When you want to use **ftime** or **localtime** to make adjustments for local time, you must define an environment variable named TZ. See Section 3.2 on the global variables daylight, timezone, and tzname for a discussion of the TZ variable; TZ is also described on the tzset reference page in Part 2 of this manual.

The \_strdate and \_strtime routines return strings containing the current date and time, respectively, in the MS-DOS date and time format rather than in the XENIX-style formats.

# 4.16 Variable-Length Argument Lists

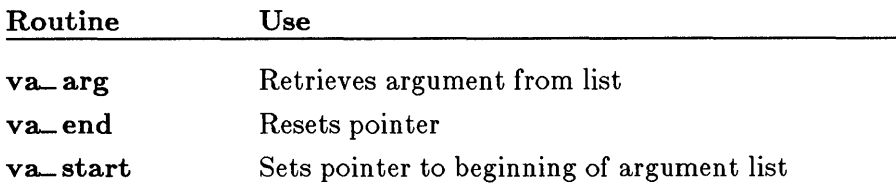

The va\_arg, va\_end, and va\_start routines are macros that provide a portable way to access the arguments to a function when the function takes a variable number of arguments. Two versions of the macros are available: the macros defined in the vararg.h include file, which are compatible with the UNIX System V definition, and the macros defined in stdarg.h, which conform to the proposed ANSI C standard.

For more information on the differences between the two versions and for an explanation of how to use the macros, see their descriptions in the reference section of this manual.

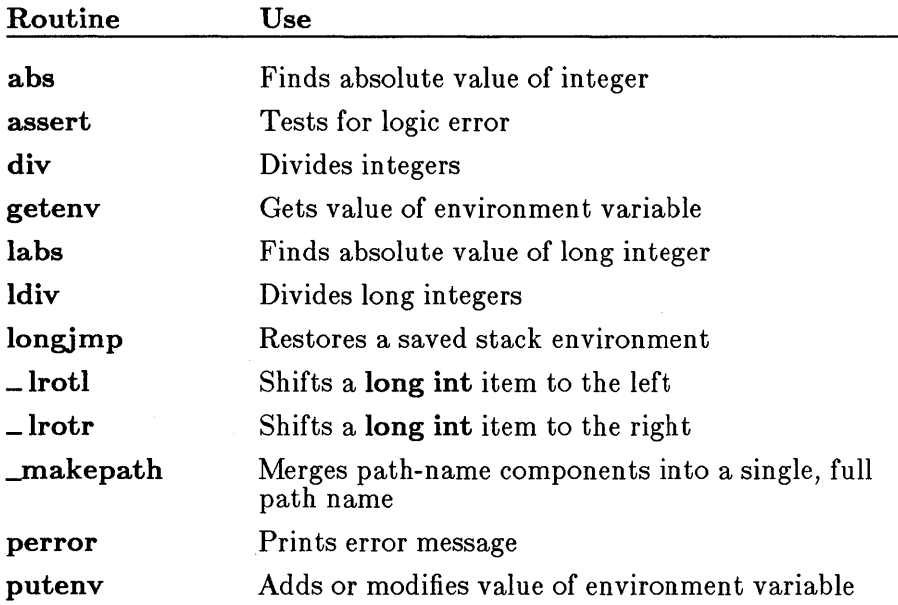

# 4.17 Miscellaneous

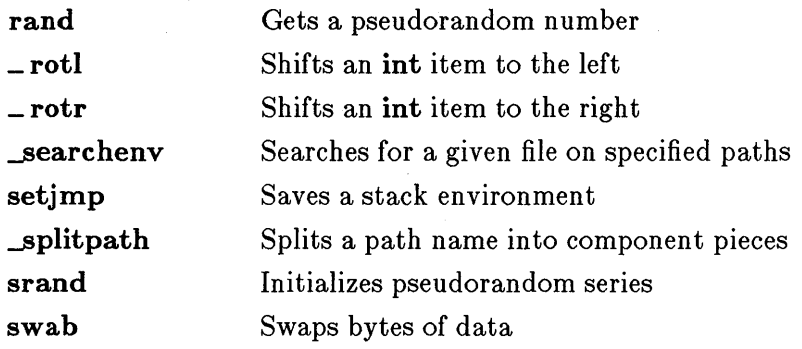

The "miscellaneous" category covers a number of commonly used routines that do not fit easily into any of the other categories. All routines except assert, longjmp, and setjmp are declared in stdlib.h. The assert routine is a macro and is defined in assert.h. The setjmp.h and longjmp.h functions are declared in setjmp.h.

The abs and labs functions return the absolute value of an int and a long value, respectively. These two functions are defined in both the math.h and stdlib.h include files.

The div and ldiv functions perform division of integers and long integers, respectively. They are both declared in stdlib.h.

The assert macro is typically used to *test* for program logic errors; it prints a message when a given "assertion" fails to hold true. Defining the identifier NDEBUG to any value causes occurrences of assert to *be* removed from the source file, thus allowing you to turn off assertion checking without modifying the source file.

The **getenv** and **puteny** routines provide access to the environment table. The global variable **environ** also points to the environment table, but it is recommended that you use the **getenv** and **putenv** routines to access and modify environment settings rather than accessing the environment table directly.

The **perror** routine prints the system error message, along with an optional user-supplied message, for the last system-level call that produced an error. The perror routine is declared in the include files stdlib.h and stdio.h. The error number is obtained from the errno variable. The system message is taken from the sys\_errlist array. The errno variable is only guaranteed to *be set* upon error for those routines that explicitly mention the errno variable in the "Return Value" section of the reference pages in Part 2 of this manual.

The rand and srand functions initialize and generate a pseudorandom sequence of integers.

All four of the bit-shifting routines  $($ -lrotl, -lrotr, -rotl, and -rotr) are declared in stdlib.h. They are used to shift bits of an interger or long integer to the left or right.

The setimp and longimp functions save and restore a stack environment. These routines let you execute a nonlocal goto.

The swab routine (also declared in stdlib.h) swaps bytes of binary data. It is typically used to prepare data for transfer to a machine that uses a different byte order. The  $\Box$ makepath routine combines the elements of a path name (drive, directory, file name, and extension) into a single "pathname" file. The splitpath routine breaks up a "path-name" file into its component parts.

The **searchenv** routine searches for a given file by examining a specified environment variable, such as PATH.

 $\label{eq:2.1} \mathcal{L}(\mathcal{L}^{\text{max}}_{\text{max}}(\mathcal{L}^{\text{max}}_{\text{max}}), \mathcal{L}^{\text{max}}_{\text{max}}(\mathcal{L}^{\text{max}}_{\text{max}}))$ 

 $\label{eq:2.1} \Psi_{\rm eff} = \frac{1}{2} \left( \frac{1}{2} \left( \frac{1}{2} \right) \left( \frac{1}{2} \right) \right) \left( \frac{1}{2} \right) \left( \frac{1}{2} \right) \left( \frac{1}{2} \right)$ 

# CHAPTER <

 $\overline{\phantom{0}}$ 

# **INCLUDE FILES**

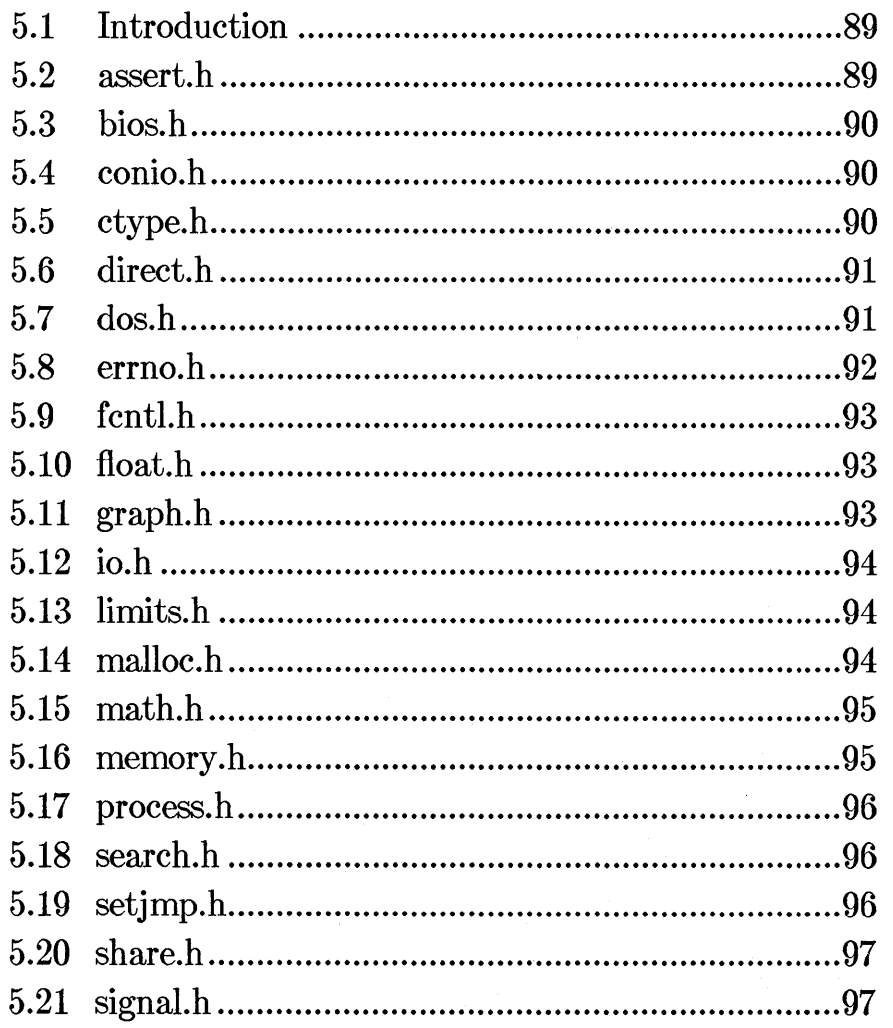

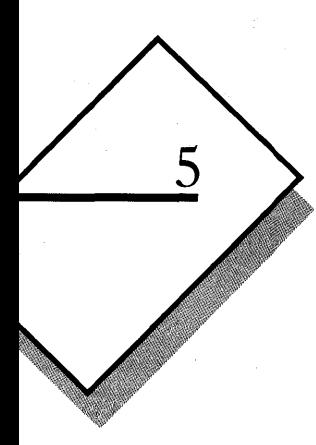

# **CHAPTER**

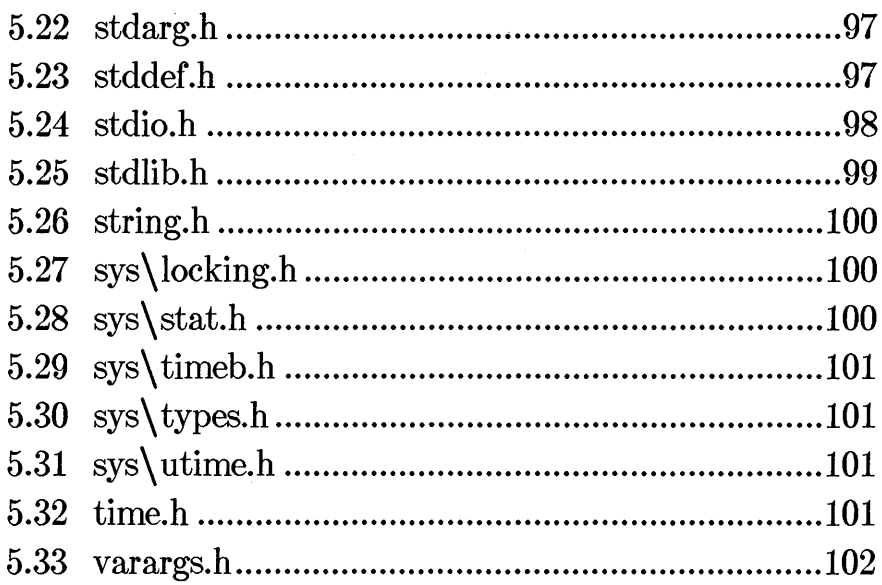

# **5.1 Introduction**

The include files provided with the run-time library contain macro and constan t definitions, type definitions, and function declarations. Some routines require definitions and declarations from include files to work properly; for other routines, the inclusion of a file is optional. The description of each include file in this chapter explains the contents of each include file and lists the routines that use it.

A number of routines are declared in more than one include file. For example, the buffer-manipulation functions memccpy, memchr, memcmp, memcpy, memicmp, memset, and movedata are declared in both memory.h and string.h. These multiple declarations ensure agreement with the names of XENIX and UNIX include files, as well as with the names of include files under the proposed ANSI standard for C. Name agreement also preserves compatibility with programs written in earlier versions of C and further increases the portability of the programs you write in Microsoft C.

The include files were named and organized to meet the following objectives:

- To maintain compatibility with the names of include files on XENIX and UNIX systems, and with the ANSI standard for C
- To reflect the logical categories of run-time routines (for example, placing declarations for all memory-allocation functions in one file, malloc.h)
- To require inclusion of no more than the minimum number of files to use a given rou tine

Occasionally these goals conflict. For example, the ftime function uses the structure type timeb. The timeb structure type is defined in the include file  $sys\timeb.h$  on XENIX systems; to maintain compatibility, the same include file is used on MS-DOS. To minimize the number of required include files when using ftime, the ftime function is declared in sys\timeb.h, even though most of the other time functions are declared in time.h.

# **5.2 assert.h**

The include file assert.h defines the assert macro. The assert.h file must be included when assert is used.

The definition of **assert** is enclosed in an  $\#$ **ifndef** preprocessor block. If the identifier NDEBUG has not been defined (through a  $\#$  define directive or on the compiler command line), the assert macro is defined to test a given expression (the "assertion"). If the assertion is false, a message is printed and the program is terminated.

If NDEBUG is defined, however, assert is defined as empty text. This disables all program assertions by removing all occurrences of assert from the source file. Therefore, you can suppress program assertions by defining NDEBUG.

# 5.3 bios.h

The bios.h include file contains functions declarations and structure definitions for the BIOS service routines, listed below:

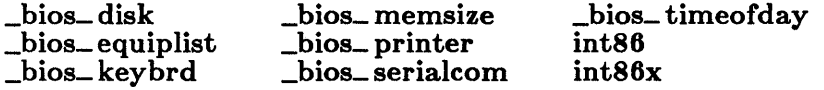

# 5.4 conio.h

The conio.h include file contains function declarations for all of the console and port I/0 routines, as listed below:

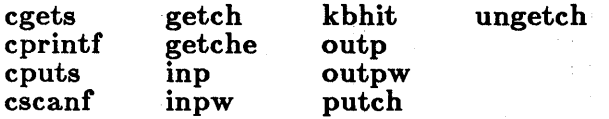

### 5.5 ctype.h

The ctype.h include file defines macros and constants and declares a global array used in character classification. The macros defined in ctype.h are listed below:

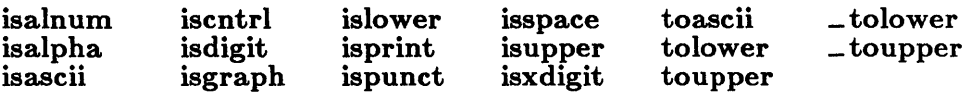

You must include **ctype.h** when using these macros or the macros will be undefined.

The **toupper** and **tolower** macros are defined as conditional operations. These macros evaluate their argument twice, and so produce unexpected results for arguments with side effects. To overcome this problem, you can remove the macro definitions of toupper and tolower and use the functions of the same names; see Section 4.3, "Character Classification and Conversion," for details. Declarations for the function versions of tolower and toupper are given in stdlib.h.

In addition to macro definitions, the **ctype.h** include file contains the following:

- 1. A set of manifest constants defined as bit masks. The bit masks correspond to specific classification tests. For example, the constants \_ UPPER and \_ LOWER are defined to test for an uppercase or lowercase letter, respectively.
- 2. A declaration of a global array,  $\angle$  ctype. The  $\angle$  ctype array is a table of character-classification codes based on ASCII character codes.

# 5.6 direct.h

The **direct.h** include file contains declarations for these functions:

chdir getcwd mkdir rmdir

# 5.7 dos.h

The dos.h include file contains macro definitions, function declarations, and type definitions for the MS-DOS interface functions.
The FP\_SEG and FP\_OFF macros are defined to get or set the segment and offset portions of a far pointer. You must include dos.h when using these macros or they will be undefined.

The following functions are declared in **dos.h**:

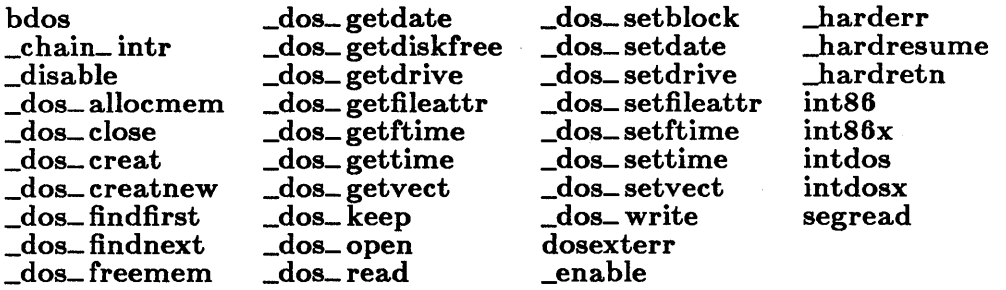

The dos.h file also defines the WORDREGS and BYTEREGS structure types, used to define sets of word registers and byte registers, respectively. These structure types are combined in the REGS union type. The REGS union serves as a general-purpose register type, holding both register structures at one time. The SREGS structure type defines four members to hold the **ES**, **CS**, **SS**, and **DS** segment-register values.

The DOSERROR structure is defined to hold error values returned by the MS-DOS system call Ox59 (available under MS-DOS Versions 3.0 and later).

Note that WORDREGS, BYTEREGS, REGS, SREGS, and DOSERROR are tags, not typedef names. (See the *Microsoft C Language Reference* for a discussion of type definitions, tags, and typedef names.)

# 5.8 errno.h

The errno.h include file defines the values used by system-level calls to set the errno variable. The constants defined in errno.h are used by the perror function to index the corresponding error message in the global variable sys\_ errlist.

The constants defined in **errno.h** are listed with the corresponding error messages in Appendix A, "Error Messages."

# **5.9 fcntl.h**

The include file **fentl.h** defines flags used in the **open** and **sopen** calls to specify the type of operations for which the file is opened and to control whether the file is interpreted in text or binary mode. This file should always be included when open or sopen is used.

The function declarations for **open** and **sopen** are not in **fcntl.h**; instead, they are given in the include file io.h.

# **5.10 float.h**

The include file float.h contains definitions of constants that specify the ranges of floating-point data types; for example, the maximum number of digits for objects of type **double** (DBL DIG = 15), or the minimum exponent for objects of type float (FLT\_MIN\_EXP = -125).

The float.h file also contains function declarations for the math functions  $\text{-clear87}, \text{-control87}, \text{-fpreset},$  and  $\text{-status87},$  as well as definitions of constants used by these functions.

In addition, float.h defines floating-point-exception subcodes used with SIGFPE to trap floating-point errors (see Section 5.21, "signal.h").

# **5.11 graph.h**

The graph.h include file declares all the routines in the graphics library, listed below:

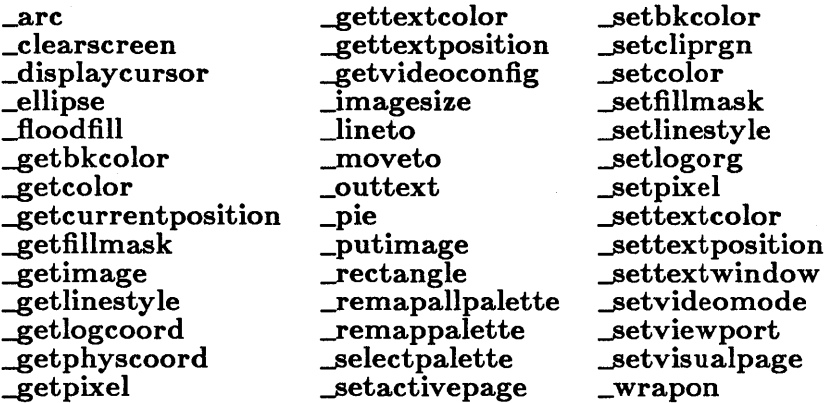

It also defines several constants and structures used with the graphics routines. The manifest constants \_ GBORDER and \_ GFILLINTERIOR are used in the *control* parameter of the **\_ellipse**, **\_pie**, and **\_rectangle** drawing routines. The xycoord structure stores position coordinates in pixels while the rccoord structure stores position coordinates in character rows and columns. The **videoconfig** structure stores information about the graphics hardware environment.

# **5.12 io.h**

The include file io.h contains function declarations for most of the filehandling and low-level-I/O functions, as listed below:

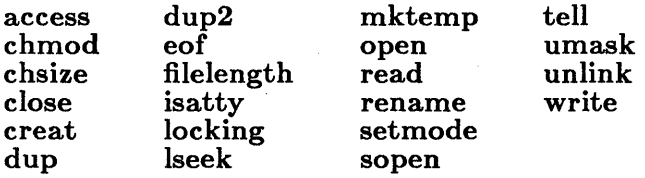

The exceptions are fistat and stat, which are declared in sys\stat.h.

# **5.13 limits.h**

The include file limits.h contains definitions of constants that specify the ranges of integer and character data types; for example, the maximum value for an object of type char  $(CHAR-MAX = 127)$ .

# **5.14 malloc.h**

The include file malloc.h contains function declarations for the memoryallocation functions listed below:

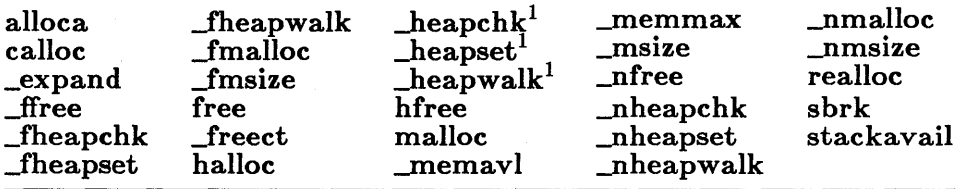

1 Implemented as a macro.

The **malloc.h** file also contains the type definition for the structure  $\Box$  **heapinfo**, as well as several manifest constants used by the heap functions.

# **5.15 math.h**

The include file math.h contains function declarations for all floatingpoint math routines, plus the atof routine, as listed below:

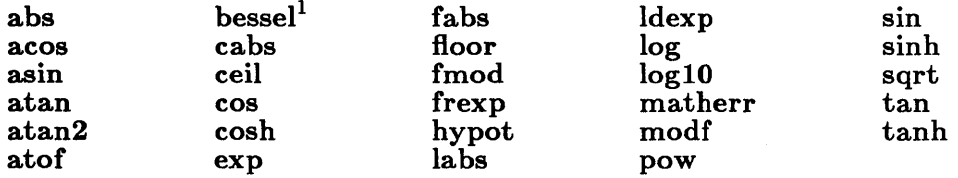

The **math.h** include file also defines two structures, **exception** and complex. The exception structure is used with the matherr function, and the complex structure is used to declare the argument to the cabs function.

The HUGE\_VAL value is returned on error from some math routines. For compatibility with XENIX, HUGE is defined as the equivalent of HUGE\_ VAL; both are defined in math.h. HUGE and HUGE\_ VAL may be implemented either as manifest constants or as global variables with **double** type and can be used interchangeably. The value of HUGE\_VAL or HUGE must not be changed in a  $\#$  define directive. Throughout Part 2, "Reference," references to HUGE\_ VAL are understood to mean either HUGE or HUGE\_VAL.

The math.h file also defines manifest constants passed in the exception structure when a math routine generates an error (for example, DOMAIN, SING, EDOM, and ERANGE).

# **5.16 memory.h**

The include file memory.h contains function declarations for the seven buffer-manipulation routines listed below:

<sup>&</sup>lt;sup>1</sup> The bessel routine does not correspond to a single function but to six functions named  $j0$ , jl, jn, yO, yl, and yn.

memccpy memchr memcmp memcpy memicmp memset movedata

# **5.17 process.h**

The include file **process.h** declares all process-control functions (listed below) except for the signal function, which is declared in signal.h:

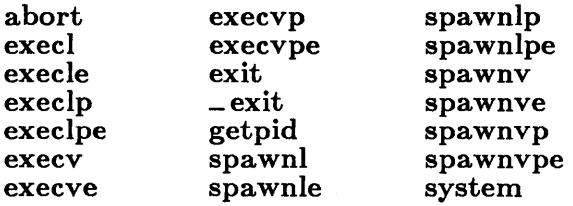

The **process.h** include file also defines flags used in calls to **spawn** functions to control execution of the child process. Whenever you use one of the eight spawn functions, you must include process.h so the flags are defined.

# **5.18 search.h**

The include file search.h declares the functions bsearch, lsearch, lfind, and **qsort**.

# **5.19 setjrnp.h**

The include file setimp.h contains function declarations for the setimp and longjmp functions. It also defines the machine-dependent buffer, jmp\_ buf, used by the setjmp and longjmp functions to save and restore the program state.

# **5.20 share.h**

The include file share.h defines flags used in the sopen function to set the sharing mode of a file. This file should be included whenever sopen is used. The function declaration for **sopen** is given in the file **io.h**. Note that the sopen function should only be used under MS-DOS Versions 3.0 and later.

# **5.21 signal.h**

The include file signal.h defines the values for the SIGABRT, SIGINT, SIGFPE, SIGILL, SIGSEGV, and SIGTERM signals.

#### *c 4.0 Dz'fference*

Microsoft C, Version 4.0, doesn't recognize the SIGABRT, SIGILL, and SIGSEGV signals.

The signal and raise functions are also declared in signal.h.

# **5.22 stdarg.h**

The include file stdarg.h defines macros that allow you to access arguments in functions with variable-length argument lists, such as vprintf. These macros are defined to be machine independent, portable, and compatible with the developing ANSI standard for C. (Also see Section 5.31, varargs.h. )

# **5.23 stddef.h**

The include file stddef.h contains definitions of the commonly used variables and types listed below:

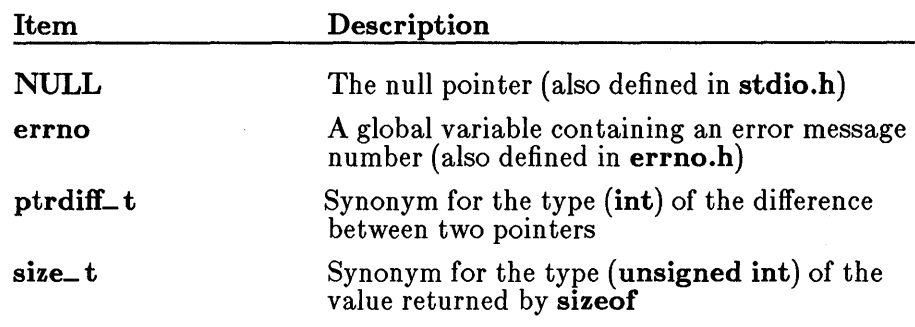

# **5.24 stdio.h**

The include file stdio.h contains definitions of constants, macros, and types, along with function declarations for stream I/O functions. The stream I/O functions are listed below:

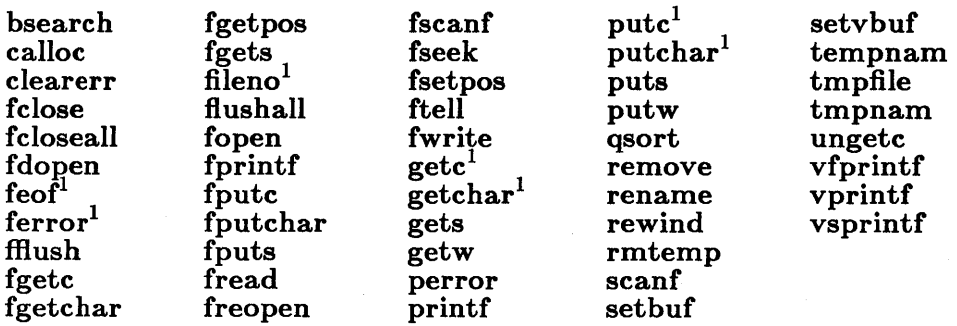

The stdio.h file defines a number of constants; some of the more common ones are listed below:

| Item                 | Description                                                                                                    |
|----------------------|----------------------------------------------------------------------------------------------------|
| <b>BUFSIZ</b>        | Buffers used in stream I/O are of size BUFSIZ by<br>default. This value is generally used to establish the size<br>of system-allocated buffers. It is also required when you<br>call setbuf to allocate your own buffers.                      |
| $\blacksquare$ NFILE | The _NFILE constant defines the number of open files<br>allowed at one time. The files stdin, stdout, stderr,<br>stdaux, and stdprn are always open, so you should<br>include them when calculating the number of files your<br>program opens. |

I Implemented as a macro.

- EOF The EOF value is defined to be the value returned by an I/0 routine when the end of the file (or in some cases, an error) is encountered.
- NULL The NULL value is the null-pointer value. It is defined as 0 in small- and medium-model programs and as OL in large-model programs.

You can use the above constants in your programs, but you should not alter their values.

The stdio.h file also defines a number of flags used internally to control stream operations.

The FILE structure type is defined in stdio.h. Stream routines use a pointer to the FILE type to access a given stream. The system uses the information in the  $\mathbf{FILF}$  structure to maintain the stream.

The FILE structures are stored as an array called  $\equiv$  **iob**, with one entry per file. Therefore, each element of \_ iob is a FILE structure corresponding to a stream. When a stream is opened, it is assigned the address of an entry in the - iob array (a FILE pointer). Thereafter, the pointer is used for references to the stream.

# **5.25 stdlib.h**

The stdlib.h include file contains function declarations for the following functions:

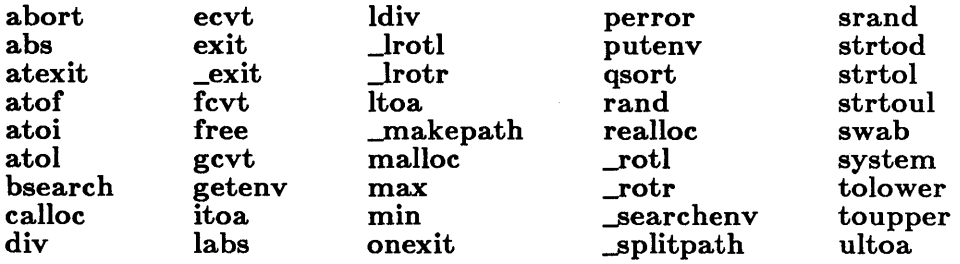

The tolower and toupper routines are functions in the run-time library, but they are also implemented as macros in the include file ctype.h. The declarations for **tolower** and **toupper** are enclosed in an  $\#$ **ifndef** block; they take effect only if the corresponding macro definitions in ctype.h have been suppressed by removing the definitions of **tolower** and toupper. For instructions on using these routines as macros or as functions, see Section 4.3, "Character Classification and Conversion."

The stdlib.h file also includes the definition of the type onexit\_t, as well as declarations of the following global variables:

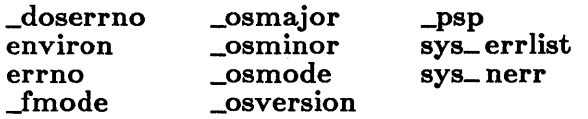

# 5.26 string.h

The string.h include file declares the string-manipulation functions, as listed below:

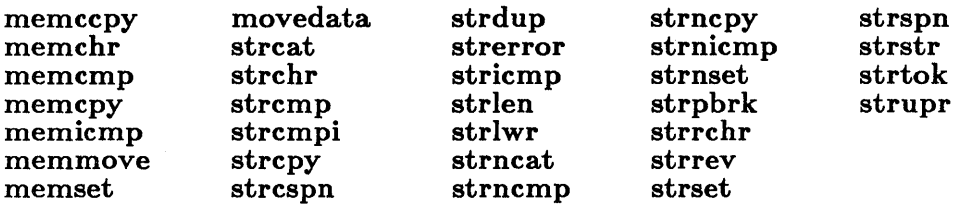

# 5.27 sys\locking.h

The locking.h include file (conventionally stored in a subdirectory named sys) contains definitions of flags used in calls to locking. Whenever you use the locking routine, you must include this file so that the locking flags are defined.

The function declaration for **locking** is given in the file **io.h**. Note that the locking function should be used only under MS-DOS Versions 3.0 and later.

# $5.28$  sys stat.h

The stat.h include file (conventionally stored in a subdirectory named sys) defines the structure type returned by the fstat and stat functions and defines flags used to maintain file-status information. It also contains function declarations for the fstat and stat functions. Whenever you use the fstat or stat functions, you must include this file so that the appropriate structure type (named stat) is defined.

# 5.29 sys\ timeb.h

The include file **timeb.h** (conventionally stored in a subdirectory named sys) defines the timeb structure type and declares the ftime function, which uses the **timeb** structure type. Whenever you use the **ftime** function you must include timeb.h so that the structure type is defined.

# 5.30 sys\ types.h

The include file types.h (conventionally stored in a subdirectory named sys) defines types used by system-level calls to return file-status and time information. You must include this file whenever the  $sys\stat.h$ , sys\ utime.h, or sys\ timeb.h file is included.

# 5.31 sys\ utime.h

The include file **utime.h** (conventionally stored in a subdirectory named sys) defines the utimbuf structure type and declares the utime function, which uses the **utimbuf** type. Whenever you use the **utime** function you must include **utime.h** so that the structure type is defined.

# 5.32 time.h

The time.h include file declares the following time functions:

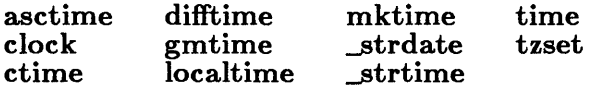

The ftime and utime functions are declared in sys\timeb.h and sys\ utime.h, respectively.

The time.h file also defines both the tm structure, used by the asctime, gmtime, and localtime functions, and the time\_ t type, used by the difftime function.

# **5.33 varargs.h**

The include file varargs.h defines macros for accessing arguments in functions with variable-length argument lists, such as vprintf. These macros are defined to be machine independent, portable, and compatible with UNIX System V. (See also Section 5.22 on stdarg.h.)

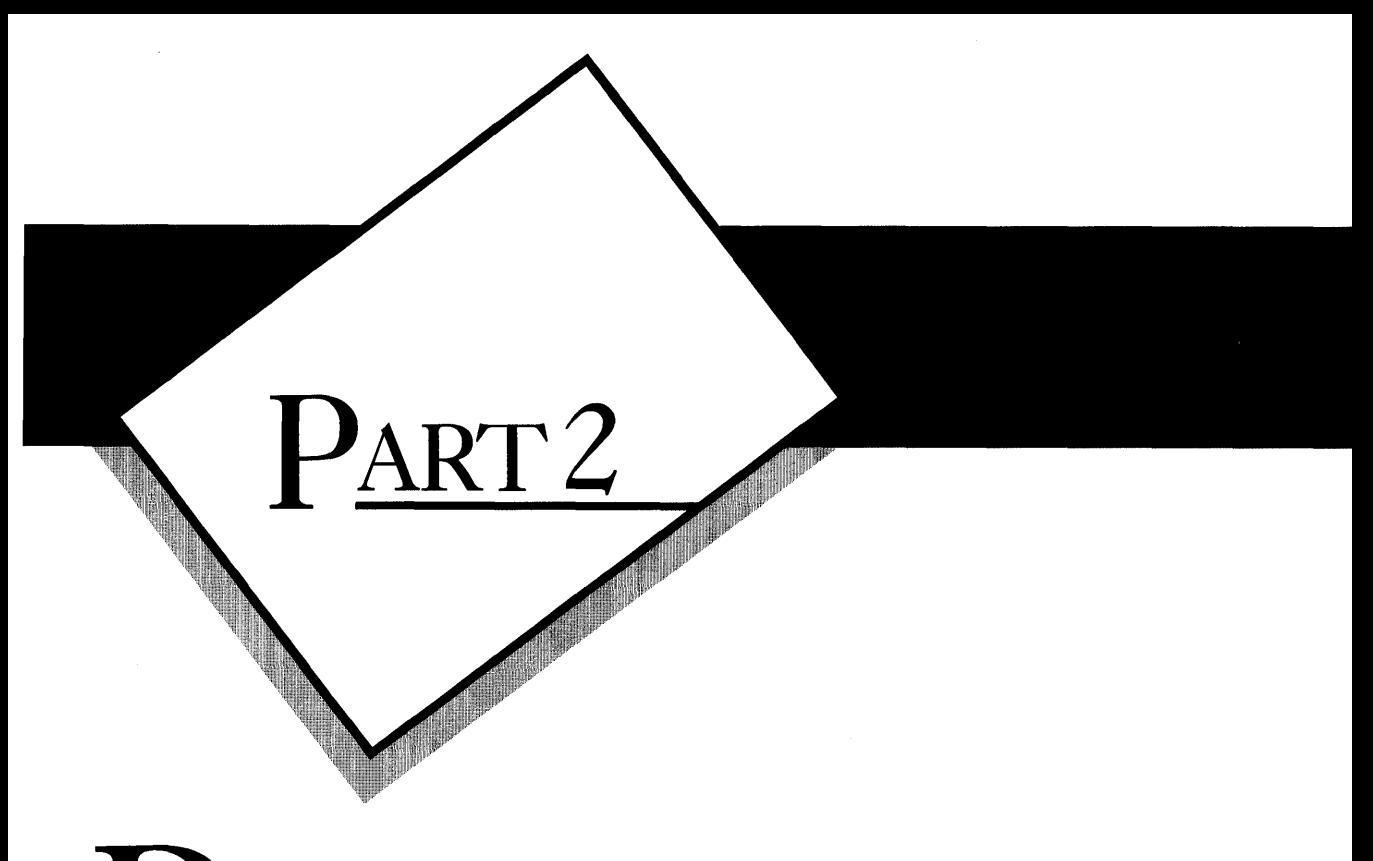

# **REFERENCE**

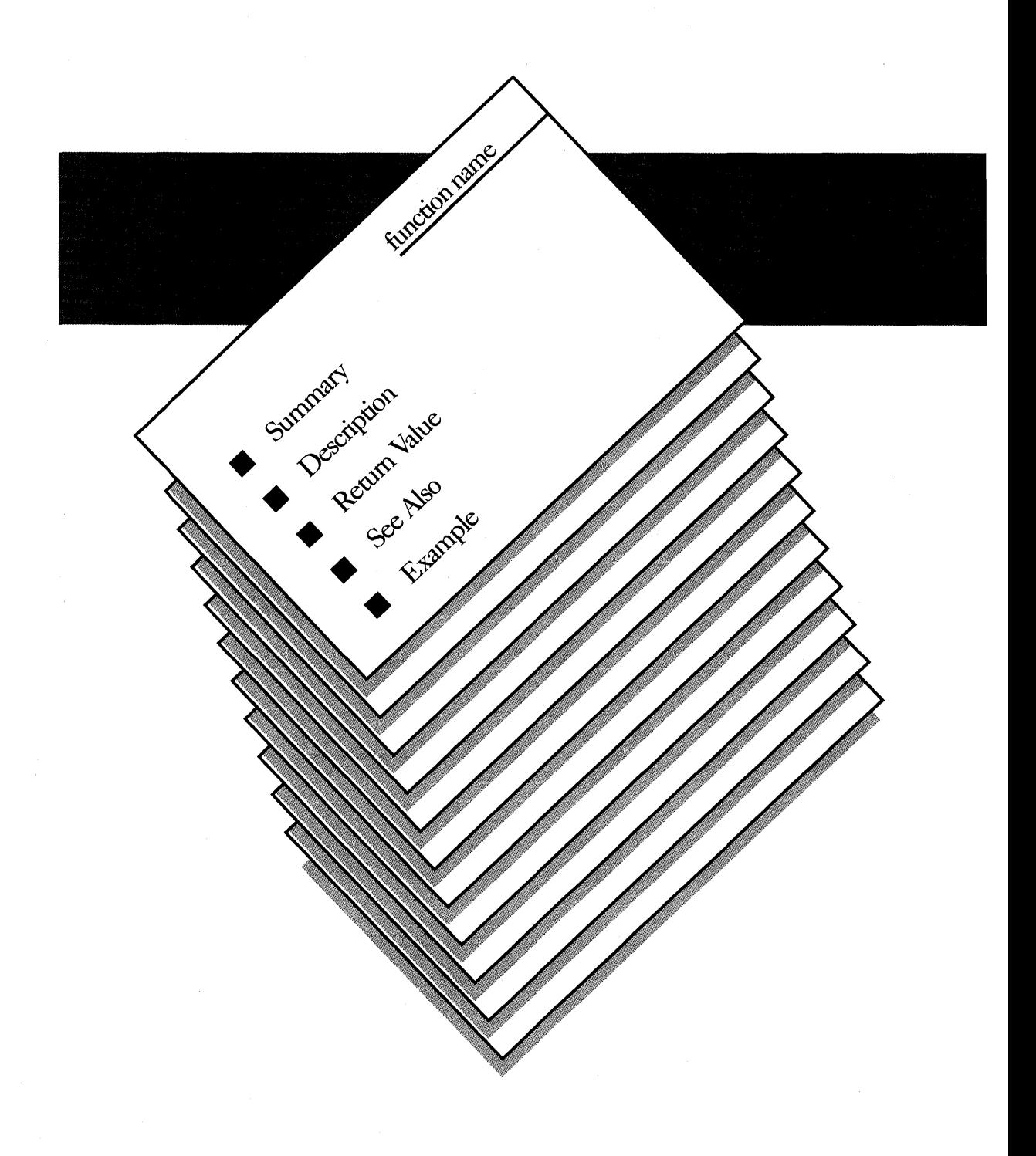

# $\frac{1}{2}$ ART 2

R EFERENCE

The second part of this manual is the reference section. Each routine in the run-time library is described here in alphabetical order. In some cases, similar or related routines are clustered in the same description, with differences noted where appropriate.

Descriptions follow the format illustrated on the opposite page. Below the Name of the routine, the Summary shows an exact syntax model for it and the Description outlines its actual effects. The Return Value is often useful to test for error conditions before using the results of a function call. See Also lists similar or related routines. The Example shows how the routine is used.

 $\mathcal{L}^{\mathcal{L}}(x)$  and  $\mathcal{L}^{\mathcal{L}}(x)$  are the set of the set of the set of the set of  $\mathcal{L}^{\mathcal{L}}(x)$ 

an<br>San Salawan (San Salawan)

abort

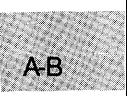

# • Summary

# include  $<$ process.h $>$  $#$  include  $<$ stdlib.h $>$ 

Required only for function declarations Use either process.h or stdlib.h

void abort(void);

**• Description** 

The abort function prints the message

Abnormal program termination

to stderr, then calls raise(SIGABRT). The action taken in response to the SIGABRT signal depends on what action has been defined for that signal in a prior call to the signal function. The default SIGABRT action is for the calling process to terminate with exit code 3, returning control to the parent process or operating system.

#### *c 4.0 DzjJerence*

In Version 4.0 of the Microsoft C Run-Time Library, abort prints the termination message and then terminates, without calling raise(SIGABRT).

The **abort** function does not flush stream buffers or do **atexit/onexit** processing.

#### **n** Return Value

By default, abort returns an exit code of 3 to the parent process or operating system.

#### $\blacksquare$  See Also

exec functions, exit,  $=$  exit, raise, signal, spawn functions

### abort

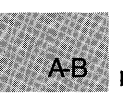

## **Example**

```
#include <stdio.h>
```

```
main (argc, argv) 
int argc; 
char *argv[]; 
{ 
FILE *stream; 
if ((\text{stream} = \text{fopen}(\text{arqv}[\text{argc-1}], "r")) == \text{NULL}){ 
} 
      fprintf (stderr, 
            "%s couldn't open file %s\n", argv[O], argv[argc-1]);
      abort();
      } 
/* Note: the program name is stored in argv[O] only in 
** DOS versions 3.0 and later; in versions prior to 
** 3.0, argv[O] contains the string "c" 
*/
```
Sample command line:

update employ.dat

Output:

C:\BIN\UPDATE.EXE couldn't open file employ.dat

Abnormal program termination

This program opens the file named on the command line for stream I/O. If this attempt fails, the program writes an error message to stderr and aborts.

 $A-B$ 

# $\blacksquare$  Summary

 $#$  include  $\lt$ stdlib.h $>$ Required only for function declarations

int abs $(n)$ ; int n; Integer value

# **• Description**

The abs function returns the absolute value of its integer argument *n.* 

# **• Return Value**

The abs function returns the absolute value of its argument. There is no error return.

#### ■ See Also

cabs, fabs, labs

**Example** 

```
#include <stdlib.h> 
main () 
 {<br>int x = -4, y;
  y = abs(x);
  printf ("%d\t%d\n", x, y) ; 
 }
```
Output:

#### $-4$  4

This program computes and displays the absolute value of -4.

access

#### • Summary

AE

# include  $\langle$ io.h $>$ int *access(path, mode);*  char *\*path;*  Required only for function declarations File or directory path name

**• Description** 

int *mode;* 

With files, the access function determines whether or not the specified file exists and can be accessed in *mode.* The possible mode values and their meanings in the access call are as follows:

Permission setting

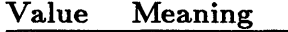

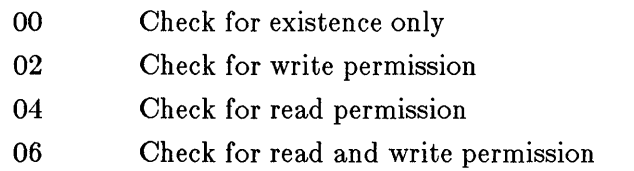

With directories, access determines only whether the specified directory exists; under MS-DOS, all directories have read and write access.

# ■ Return Value

The access function returns the value 0 if the file has the given mode. A return value of -1 indicates that the named file does not exist or is not accessible in the given mode, and errno is?set to one of the following values:

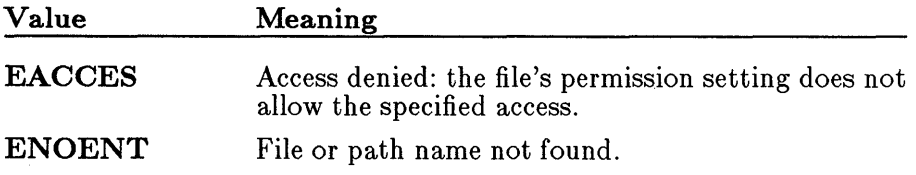

access

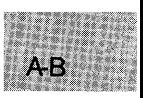

**B** See Also

chmod, fstat, open, stat

**Example** 

```
#include <io.h> 
#include <fcntl.h> 
#include <stdio.h> 
int fh; 
main(){ 
 /* check for write permission:*/<br>if ((access("data", 2)) == -1 )<br>{
 } 
    } 
    perror("Data file not writable"); 
    ext(1);
  else 
    { 
     {\rm \dot{f}h} = open("data", 0_WRONLY);
    printf("Data file writable and opened for output");
   }
```
This example uses access to check the file named data to see if writing is allowed.

acos

A-B

#### • Summary

 $#$  include  $<$ math.h $>$ 

double  $\arccos(x)$ ;  $double x;$ Value whose arccosine is to be calculated

#### **• Description**

The **acos** function returns the arccosine of  $x$  in the range 0 to  $\pi$ . The value of *x* must be between -1 and 1.

#### **E** Return Value

The acos function returns the arccosine result. If *x* is less than -1 or greater than 1, acos sets errno to EDOM, prints a DOMAIN error message to stderr, and returns O. Error handling can be modified with the matherr routine.

**E** See Also

asin, atan, atan2, cos, matherr, sin, tan

```
\blacksquare Example
```

```
#include <math.h> 
#include <stdio.h> 
extern int errno; 
main () 
 \left\{ \right.float x, y; 
  for (errno = EDOM; errno == EDOM; y = a cos(x))
   ₹.
  } 
printf("Arccosine of %f = %f\n",x,y); 
    print(f("Cosine = ");scan f("%f", \&x);error = 0;}
```
A-B

This program prompts for input until it gets a value in the range -1 to 1. Input values outside this range produce an error message. When a correct value is entered, the program prints the arccosine of that value.

# **alloca**

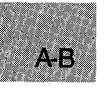

#### • Summary

 $#$  include  $\langle$ malloc.h $>$  Required only for function declarations

void \*alloca(size);<br>size\_t size; Bytes to be allocated from stack

## **• Description**

The alloca routine allocates *size* bytes from the program's stack. The allocated space is automatically freed when the calling function is exited.

#### **Example 1** Return Value

The alloca routine returns a char pointer to the allocated space, which is guaranteed to be suitably aligned for storage of any type of object. To get a pointer to a type other than char, use a type cast on the return value. The return value is NULL if the space cannot be allocated.

#### $\blacksquare$  See Also

calloc, malloc, realloc

#### *Warn£ng*

The pointer value returned by **alloca** should never be passed as an argument to free, nor should alloca be used in an expression that is an argument to a function.

#### **Example**

```
#include <malloc.h> 
main () 
{ 
 int *intarray; 
 intarray = (int \star)alloca(10*sizeof(int));
}
```
This example calls **alloca** to allocate enough stack space for 10 integers.

 $\blacksquare$  Summary

# include  $\langle$ graph.h $>$ 

short far \_ are *(xl, yl, x2, y2, x3, y3, x4, y4)*  short *x1*, *y1*; Upper-left corner of bounding rectangle short *x2*, *y2*; Lower-right corner of bounding rectangle short *x3*, *v3*; Start vector short  $x_3, y_3;$ short  $x_4$ ,  $y_4$ ; End vector

# **• Description**

The **\_arc** function draws an elliptical arc. The center of the arc is the center of the bounding rectangle defined by the logical points *(xl, yl)* and  $(x, y, y)$ . The arc starts at the point where it intersects the vector defined by  $(x3, y3)$  and ends where it intersects the vector defined by  $(x4, y4)$ .

The arc is drawn using the current color, moving in a counterclockwise direction. Since an arc does not define a closed area, it is not filled.

#### **E** Return Value

The **\_arc** function returns a nonzero value if the arc is successfully drawn; otherwise, it returns O.

#### ■ See Also

 $=$  ellipse,  $=$  lineto,  $=$  pie,  $=$  rectangle,  $=$  setcolor

■ Example

```
#include <stdio.h> 
#include <graph.h> 
main () 
\mathbf{f}_setvideomode(_MRES16COLOR); 
 _arc( 80, 50, 240, 150, 0, 50, 240, 150 ); 
                          /* strike any key to clear screen */
 _setvideomode (_DEFAULTMODE); 
}
```
# **\_arc**

**AB** 

This program draws the arc shown in Figure R.1.

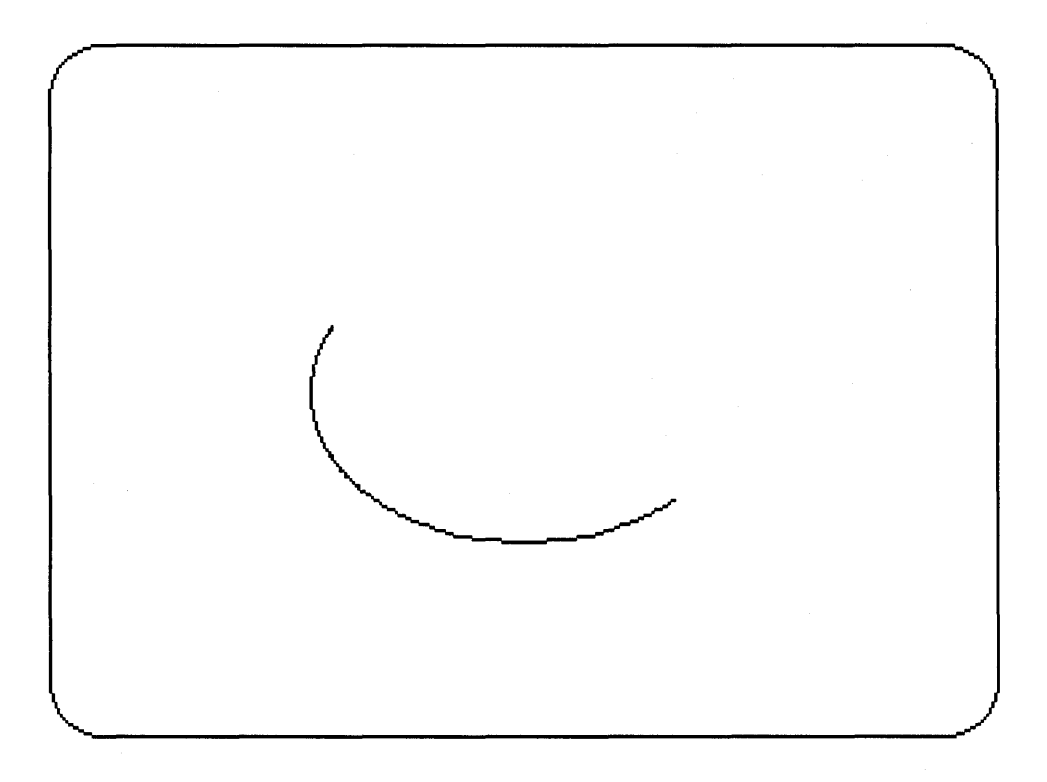

**Figure R.l Output of \_arc Program** 

# asctime

 $\blacksquare$  Summary

# include  $<$ time.h $>$ 

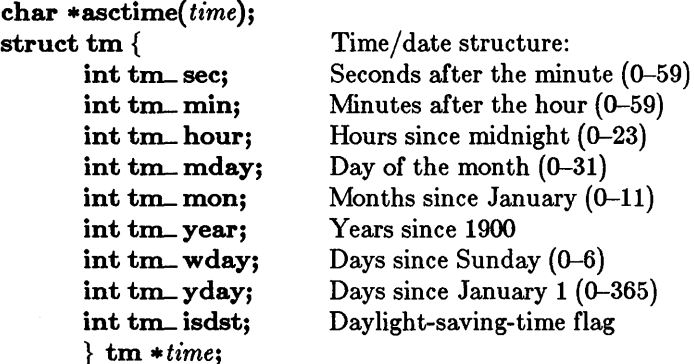

#### **•** Description

The asctime function converts a time stored as a structure to a character string. The *time* value is usually obtained from a call to gmtime or localtime, both of which return a pointer to a tm structure, defined in time.h. (See gmtime for a description of the tm structure fields.)

The string result produced by asctime contains exactly 26 characters and has the form of the following example:

Wed Jan 02 02:03:55 1980\n\0

A 24-hour clock is used. All fields have a constant width. The new-line character ('\n') and the null character ('\0') occupy the last two positions of the string.

#### **E** Return Value

The **asctime** function returns a pointer to the character string result. There is no error return.

# **asctime**

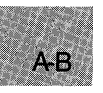

#### • See Also

ctime, ftime, gmtime, localtime, time, tzset

#### *Note*

The asctime and ctime functions use a single statically allocated buffer to hold the return string. Each call to one of these routines destroys the result of the previous call.

#### $\blacksquare$  Example

```
#include <time.h> 
#include <stdio.h> 
struct tm *newtime; 
time_t aclock; 
main () 
 {
{time(6aclock)}/* get time in seconds *//* Convert time to struct tm: */ 
  newtime = localtime(&aclock); 
  printf ("the current date and time are \frac{1}{2}s\n",
  /* Print local time as a string: */ 
 asctime(newtime));
 }
```
This program places the system time in the long integer clock, translates it into the structure tm, and then converts it to string form for output, using asctime.

AJR

**• Summary** 

# include  $<$ math.h $>$ 

double  $asin(x)$ ;  $double x;$ Value whose arcsine is to be calculated

#### $\blacksquare$  Description

The **asin** function calculates the arcsine of *x* in the range  $-\pi/2$  to  $\pi/2$ . The value of *x* must be between -1 and 1.

#### **E** Return Value

The **asin** function returns the arcsine result. If  $x$  is less than  $-1$  or greater than 1, asin sets errno to EDOM, prints a DOMAIN error message to stderr, and returns 0.

Error handling can be modified by using the matherr routine.

• See Also

acos, atan, atan2, cos, matherr, sin, tan

# . **aslD**

 $A - B$ 

# **• Example**

```
#include <math.h> 
#include <stdio.h> 
extern int errno; 
main () 
 { 
  float x, y; 
   for (errno = EDOM; errno == EDOM; y = asin(x){ 
 } 
printf ("Arcsine of %f = %f\n", x, y) ; 
} 
     printf("Sine = ");
     scanf ("%f", &x); 
errno = 0;
```
This program prompts for input until the input is in the range -1 to 1. If the input is outside this range, the program displays an error message. When correct input is entered, the program prints the arcsine of the input value.

assert

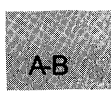

• Summary

# include  $<$  assert.h $>$ # include  $\lt$ stdio.h $>$ 

void assert(*expression*);

#### **•** Description

The **assert** routine prints a diagnostic message and calls the **abort** routine if *expression* is false (0). The diagnostic message has the form

Assertion failed: *expression*, file *filename*, line *linenumber* 

where *filename* is the name of the source file and *linenumber* is the line number of the assertion that failed in the source file. No action is taken if *expression* is true (nonzero).

#### *c 4.0 Difference*

In Version 4.0 of the Microsoft C Run-Time Library, assert doesn't display *expression* in the diagnostic message.

The assert routine is typically used to identify program logic errors. The given expression should be chosen so that it holds true only if the program is operating as intended. After a program has been debugged, the special "no debug" identifier **NDEBUG** can be used to remove **assert** calls from the program. If NDEBUG is defined (by any value) with a /D commandline option or with a  $\#$  define directive, the C preprocessor removes all assert calls from the program source.

The **assert** routine is implemented as a macro.

#### ■ Return Value

There is no return value.

assert

# A-B

• See Also

abort, raise, signal

# ■ Example

```
#include <stdio.h> 
#include <assert.h> 
analyze_string (string, length) 
char *string; 
int length; 
 { 
  assert(string != NULL); 
  assert(*string != '\\0');assert(\text{length} > 0);
                                    /* Cannot be NULL *//* Cannot be empty */ 
                                    \frac{1}{4} Length must be positive \frac{1}{4}printf( "Passed assertions.\n" ); 
 } 
main(){ 
 } 
   analyze_string ( 
   analyze_string ( 
                      "abc" ,
                      "" 
                               3 ); 
                               \stackrel{<}{\circ} );
```
In this program, the analyze\_string function uses the assert function to test several conditions related to str ing and length. If any of the conditions fails, the program prints a message indicating what caused the failure.

■ Summary

# include  $<$ math.h $>$ 

double  $atan(x);$ Calculate arctangent of *x* 

double atan2(y, *x};*  double *x, y;*  Calculate arctangent of *y/ x* 

**• Description** 

The **atan** and **atan2** functions calculate the arctangent of  $x$  and  $y/x$ , respectively: atan returns a value in the range  $-\pi/2$  to  $\pi/2$ ; atan2 returns a value in the range  $-\pi$  to  $\pi$ . The **atan2** function uses the signs of both arguments to determine the quadrant of the return value.

# **E** Return Value

Both **atan** and **atan2** return the arctangent result. If both arguments of atan2 are 0, the function sets errno to EDOM, prints a DOMAIN error message to stderr, and returns 0.

Error handling can be modified by using the **matherr** routine.

**B** See Also

acos, asin, cos, matherr, sin, tan

• Example

```
#include <math.h> 
#include <stdio.h> 
main(){ 
} 
   printf("%.7f\n\cdot n", atan(1.0));
   \text{print}("\frac{2}{3}.7f\n", atan2(-1.0,1.0);
```
This program calculates and displays the arctangent of 1 and -1.

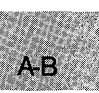

# atexit

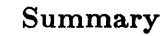

A-B

# include  $\lt$ stdlib.h $>$ Required only for function declarations

int atexit(func); void  $(*func)(void);$ Function to be called

#### **• Description**

The atexit function is passed the address of a function *(June)* to be called when the program terminates normally. Successive calls to atexit create a register of functions that are executed "last in, first out." No more than 32 functions can be registered with atexit, and it returns the value NULL if the number of functions exceeds 32. The functions passed to atexit cannot take parameters.

#### **E** Return Value

The atexit function returns 0 if successful, or a nonzero value if not (e.g., there are already 32 exit functions defined).

See Also

abort,  $exit, = exit,$  onexit

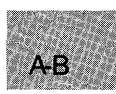

# **• Example**

This program establishes several functions to be executed at the conclusion of the program. It also demonstrates how these functions are executed last in, first out.

```
#include <stdlib.h> 
#include <stdio.h> 
main(){ 
 } 
  int fnl(void), fn2(void), fn3(void), fn4(void); 
  atexit (fn1);atexit(fn2);atexit(fn3); 
  atexit(fn4);printf("This is executed first.\n\cdot n");
int fn1(){ 
  \text{print}(\text{"next.}\n\setminus n");
 } 
int fn2(){ 
  printf("executed "); 
 } 
int fn3(){ 
printf("is "); 
 } 
int fn4()\mathbf{f}printf("This "); 
 } 
Output:
```
This is executed first. This is executed next.

This program pushes four functions onto the stack of functions to be executed when **atexit** is called. When the program exits, these programs are executed on a last-in, first-out basis.

# atof, atol

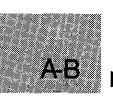

# • Summary

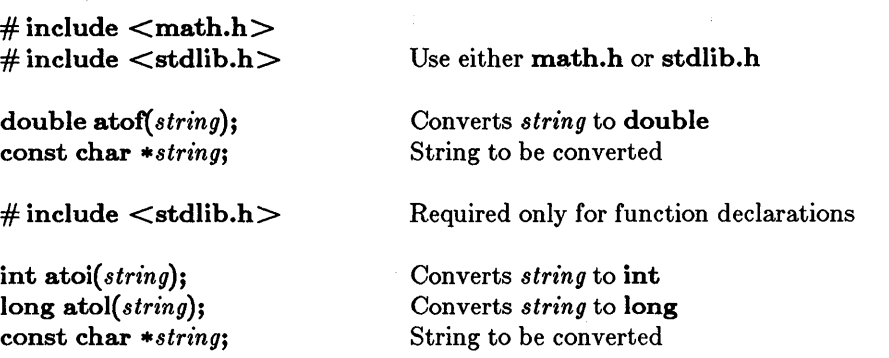

# **• Description**

These functions convert a character string to a double-precision floatingpoint value (atof), an integer value (atoi), or a long integer value (atol). The input *string* is a sequence of characters that can be interpreted as a numerical value of the specified type. The function stops reading the input string at the first character it cannot recognize as part of a number. This character may be the null character  $(\Omega)$  terminating the string.

The **atof** function expects *string* to have the following form:

 $\llbracket \text{white} \text{space} \rrbracket$   $\llbracket \{\text{+} \ \vert - \} \rrbracket$  *digits* $\llbracket \text{...} \ \rrbracket$   $\llbracket \text{...} \ \rrbracket$   $\llbracket \{\text{d} \ \vert \ \mathbf{D} \ \vert \ \text{e} \ \vert \ \mathbf{E} \} \llbracket \text{.} \ \llbracket \text{.} \ \llbracket \text{.} \ \llbracket \text{.} \ \llbracket \text{.} \ \llbracket \text{.} \ \llbracket \text{.} \ \llbracket \text{.} \ \llbracket \text{.} \ \llbr$ 

A *whitespace* consists of space and/or tab characters, which are ignored;  $sign$  is either  $+$  or  $-$ ; and *digits* are one or more decimal digits. If no digits appear before the decimal point, at least one must appear after the decimal point. The decimal digits may be followed by an exponent, which consists of an introductory letter  $(d, D, e, or E)$  and an optionally signed decimal integer.

The **atoi** and **atol** functions do not recognize decimal points or exponents. The *string* argument for these functions has the form

*[whitespace] [sign] digits* 

where *whitespace, sign,* and *digits* are exactly as described above for **atof**.

A-B

# **E** Return Value

Each function returns the double, int, or long value produced by interpreting the input characters as a number. The return value is 0 (OL for atol) if the input cannot be converted to a value of that type. The return value is undefined in case of overflow.

#### **B** See Also

ecvt, fcvt, gcvt

**Example** 

```
#include <math.h> 
#include <stdio.h> 
extern long atol();
main(){ 
char *s; double x; int i; long 1; 
     s = " -2309.12E-15"; /* test of atof */<br>x = atof(s);print(f''\)&(t'',x);s = "7.8912654773d210" /* test of atof */<br>x = atof(s);print(f")\neq(t",x);s = " -9885"; /* test of atoi */
     i = \text{atoi}(s);
     printf("\chid(t", i);
     s = "98854 dollars"; /* test of atol */
     1 = \text{atol}(s);
     printf("\sqrt{d}\n", 1);
      }
```
Output:

-2.309120e-012 7.891265e+210 -9885 98854

This program shows how numbers stored as strings can be converted to numerical values using the atof, atoi, and atol functions. Note that the extern declaration is needed only if the include file stdlib.h is absent.
# bdos

A-B

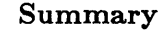

# include  $<$ dos.h $>$ 

int bdos( *dosfn, dosdx, dosaQ;*  int *dosfn;*  unsigned int *dosdx;*  unsigned int *dosal;* 

Function number DX register value AL register value

#### **Description**

The **bdos** function invokes the MS-DOS system call specified by *dosfn* after placing the values specified by *dosdx* and *dosal* in the DX and AL registers, respectively. The bdos function executes an INT 21H instruction to invoke the system call. When the system call returns, bdos returns the contents of the AX register.

The bdos function is intended to be used to invoke MS-DOS system calls that either take no arguments or only take arguments in the  $DX(DH,$ DL) and/or AL registers.

#### • Return Value

The **bdos** function returns the value of the **AX** register after the system call has completed.

See Also

intdos, intdosx

#### *Warning*

This call should *not* be used to invoke system calls that indicate errors by setting the carry flag. Since C programs do not have access to this flag, the status of the return value cannot be determined. The intdos function should be used in these cases.

**bdos** 

# **• Example**

```
#include <dos.h> 
{ 
char *buffer = "Enter file name:$"; 
      /* Call 9 prints a string terminated by "$" */
      \frac{1}{x} AL is not needed, so \frac{1}{x} is used \frac{x}{x}bdos(9, (unsigned)buffer,O); 
}
```
This example calls ME-DOS function 9H (display string) to display a prompt. The prompt is the string that buffer points to. This example works correctly only in small- and medium-model programs.

# bessel

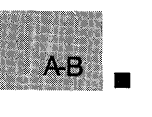

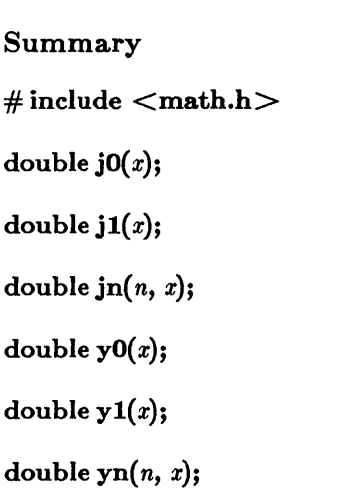

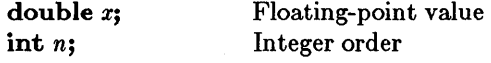

# **Description**

The j0, j1, and jn routines return Bessel functions of the first kind-orders 0, 1, and *n,* respectively.

The y0, y1, and yn routines return Bessel functions of the second kindorders 0, 1, and *n,* respectively. The argument *x* must be positive.

# **E** Return Value

These functions return the result of a Bessel function of *x.* 

For y0, y1, or yn, if *x* is negative, the routine sets errno to EDOM, prints a DOMAIN error message to stderr, and returns -HUGE\_ VAL.

Error handling can be modified by using the matherr routine.

■ See Also

matherr

**bessel** 

# **• Example**

```
#include <math.h> 
#include <stdio.h> 
main () 
{ 
} 
  double x, y, z; 
  x = 2;
  y = j0(x);z = yn(3, x);printf("y = \%f and z = \%f", y, z);
```
This program sets y to the Bessel function of the first kind, order 0, and sets z to the Bessel function of the second kind, order *n.* 

# **\_ bios-disk**

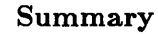

A-B

# include  $$ 

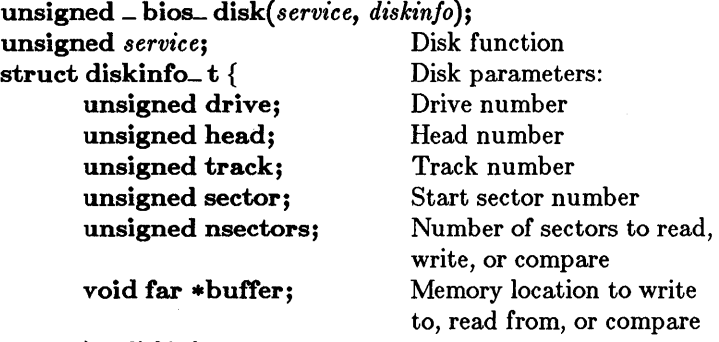

 $\}$  \* diskinfo;

#### **• Description**

The \_bios\_ disk routine uses INT 0x13 to provide several disk-access functions. The *service* parameter selects the function desired, while the *diskinfo*  structure provides the necessary parameters.

The *service* argument can be set to one of the following manifest constants:

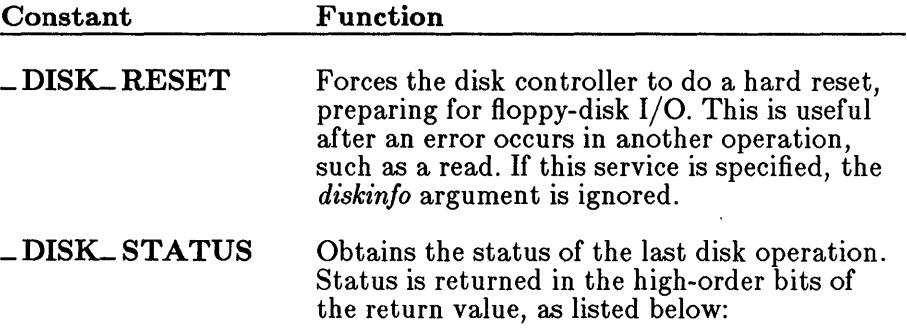

# **\_bios-disk**

A-B

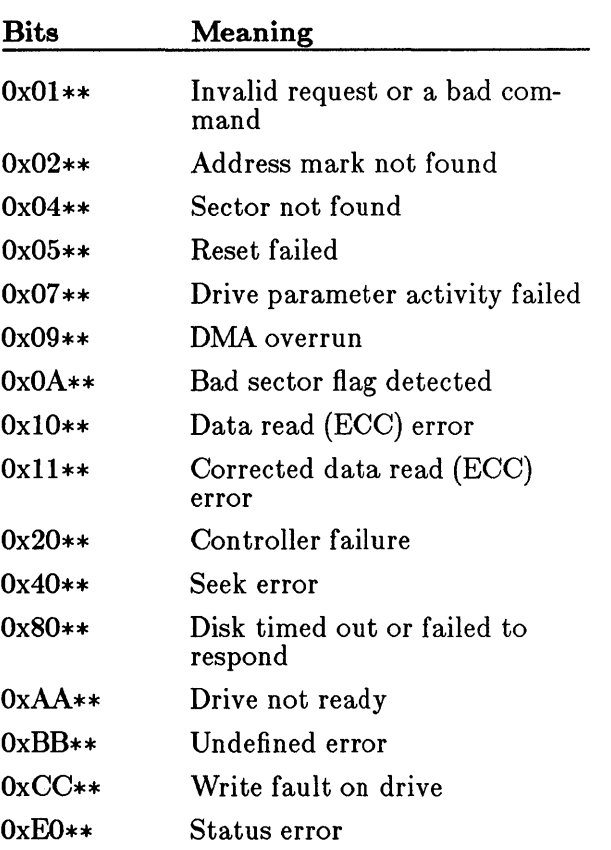

If this service is specified, the *diskinfo* argument is ignored.

**\_DISK-READ**  Reads one or more disk sectors into memory. This service uses all fields of the structure that *diskinfo* points to, as defined in the Summary. If no error occurs, the function returns o in the high-order byte and the number of sectors read in the low-order byte. If there is an error, the high-order byte will contain a set of status flags, as defined under **\_DISK-STATUS** (above).

**\_ bios-disk** 

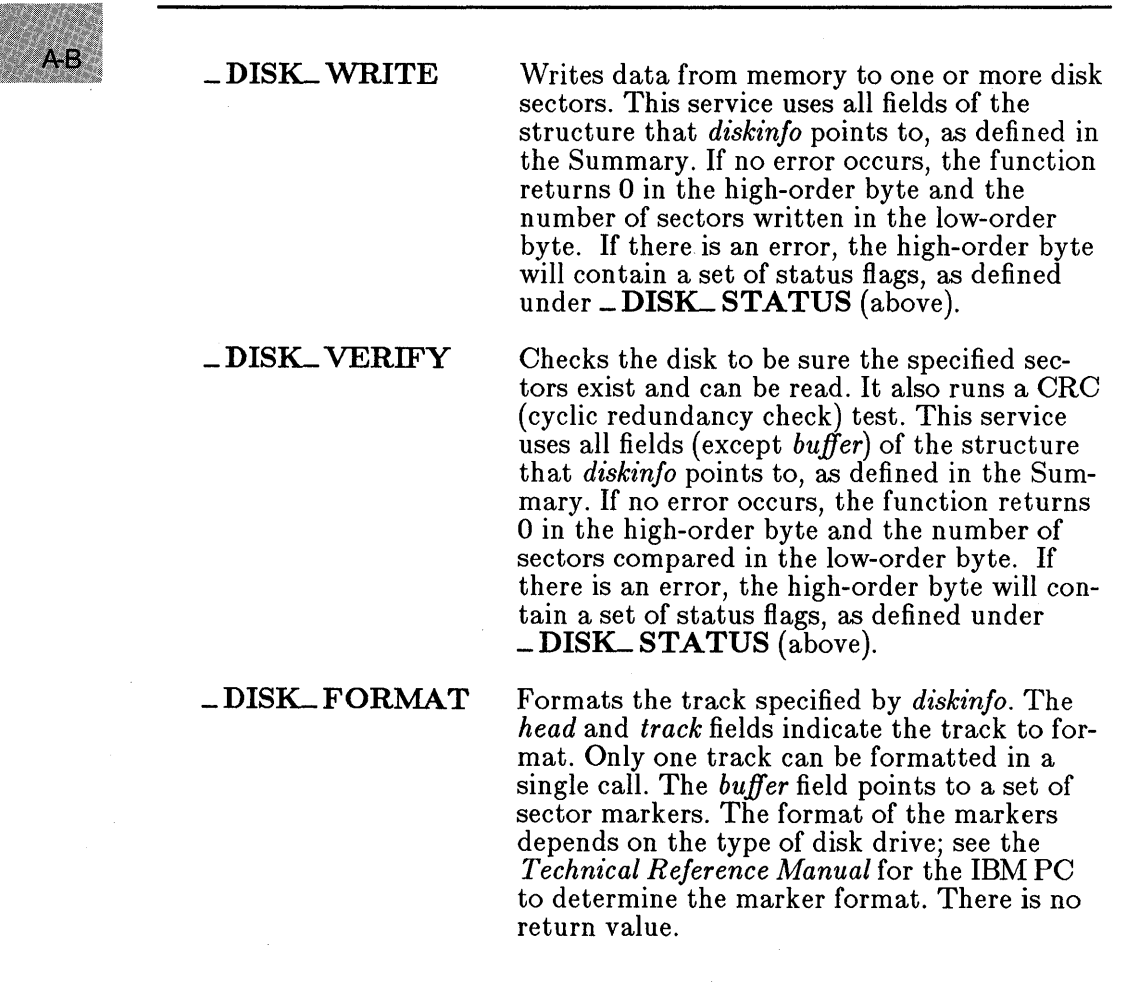

#### **• Example**

#include <conio.h> #include <stdio.h> #include <bios.h>

AJR

```
main () 
 { 
} 
    unsigned status = 0;
    struct diskinfo_t disk_info; 
    disk_info.drive 
    disk_info.head 
    disk_info.track 
    disk_info. sector 
    disk_info.nsectors 
= 8; 
                         = 0;
                         = 10;<br>= 1;
                         = 2;/* invalid head number */status = _bios_disk (_DISK_VERIFY, &disk_info); 
    if (status = 0x400) {
    } 
       printf ("return value: %x\n", status); 
       printf ("seek error\n"); 
    printf ("hit return to try again with valid head number\n"); 
    getchar();
    disk_info.head = 0; 
    status = _bios_disk (_DISK_VERIFY, &disk_info); 
    if (status != 0x400) {
    } 
       printf ("return value: %x\n", status); 
       printf ("no seek error\langle n" \rangle;
```
This program first attempts to verify a disk by using an invalid disk head number. Mter printing the return value error code, the program verifies the disk by using a valid disk head code.

# **\_ bios- equiplist**

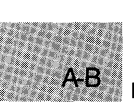

• Summary

# include  $**1**$ 

unsigned  $\_$  bios $\_$  equiplist(void);

## $\blacksquare$  Description

The \_bios\_equiplist routine uses INT 0x11 to determine what hardware and peripherals are currently installed on the machine.

# • Return Value

The function returns a set of bits indicating what is installed, as defined below:

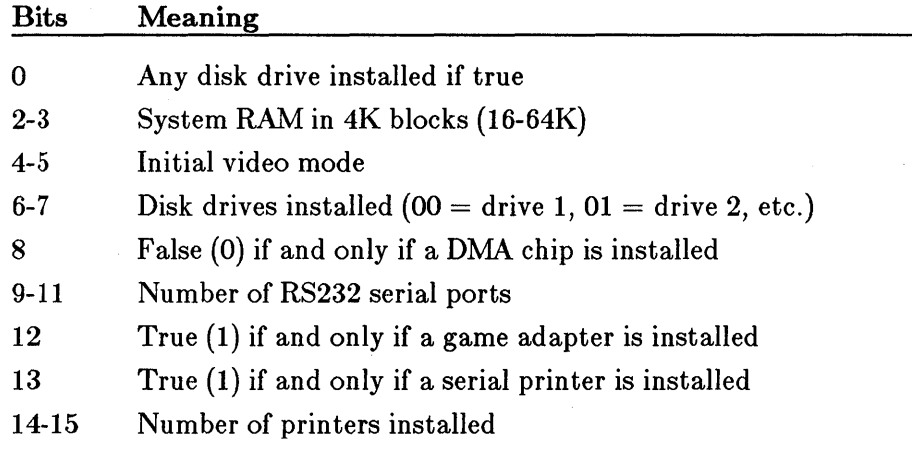

A-B

# **• Example**

```
#include <bios.h> 
main () 
  { 
  unsigned equipment; 
  unsigned diskettes; 
  equipment = _bios_equiplist(); 
if (equipment & 0001) /* check for diskette bit */ 
      printf ("diskettes installed\n"); 
  else 
      printf ("no diskettes installed\n"); 
  }
```
This program checks for the presence of diskettes.

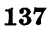

# **\_ bios- keybrd**

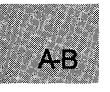

# • Summary

 $#$  include  $$ 

unsigned \_ bios\_keybrd(service); unsigned *service;* 

Keyboard function desired

# **• Description**

The \_bios\_ keybrd routine uses INT 0x16 to access the keyboard services. The *service* argument can be any of the following manifest constants:

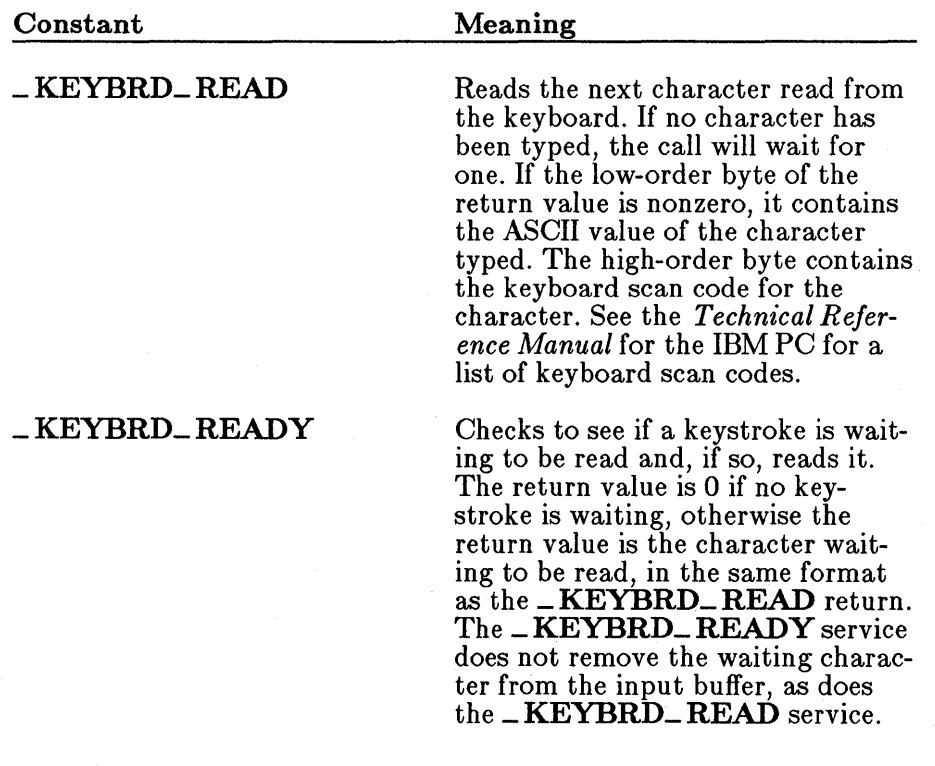

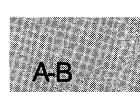

\_KEYBRD\_SHIFTSTATUS Returns the current shift-key

(SHIFT) status in the low-order byte of the return value. Any combination of the following bits may be set:

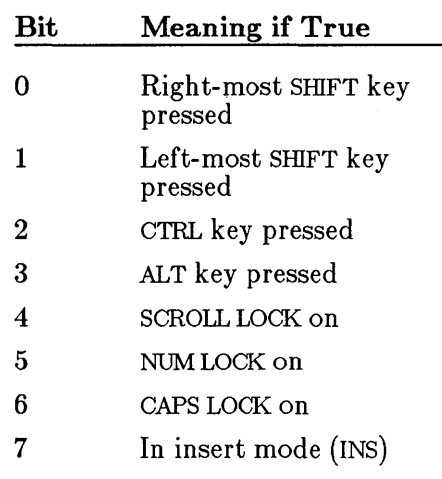

# **Example**

```
#include <bios.h> 
main(){ 
   while ((_bios_keybrd(_KEYBRD_SHIFTSTATUS) & 0001) != 1) printf ("Use right SHIFT key to stop this message\n");
   printf ("right SHIFT key pressed\n");
   }
```
This program prints a message on the screen until the right SIllFT key is pressed.

# \_ bios- memsize

A-B

# • Summary

# include  $**1**$ 

unsigned  $\_$  bios $\_$  memsize(void);

#### **• Description**

The **biosmemsize** routine uses INT  $0x12$  to determine the total amount of memory available.

#### **E** Return Value

The routine returns the total amount of installed memory in lK blocks. The maximum return value is 640, representing 640K of main memory.

#### ■ Example

```
#include <bios.h> 
main(){ 
  unsigned memory; 
  memory = \text{_bias\_memsize} () ;
  printf ("The amount of memory is: %dK\n", memory);
  }
```
This program displays the amount of memory available.

A.B.

 $\blacksquare$  Summary

# include **bios.h** $>$ 

unsigned \_ bios- printer(service, *printer, data);*  unsigned *service*; Printer function desired unsigned *printer;* Target printer port unsigned *data*; Output data

#### $\blacksquare$  Description

The \_bios\_ printer routine uses INT 0x17 to perform printer output services. The *printer* argument specifies the affected printer, where 0 is LPT1, 1 is LPT2, and so on. The *service* argument can be any of the following manifest constants:

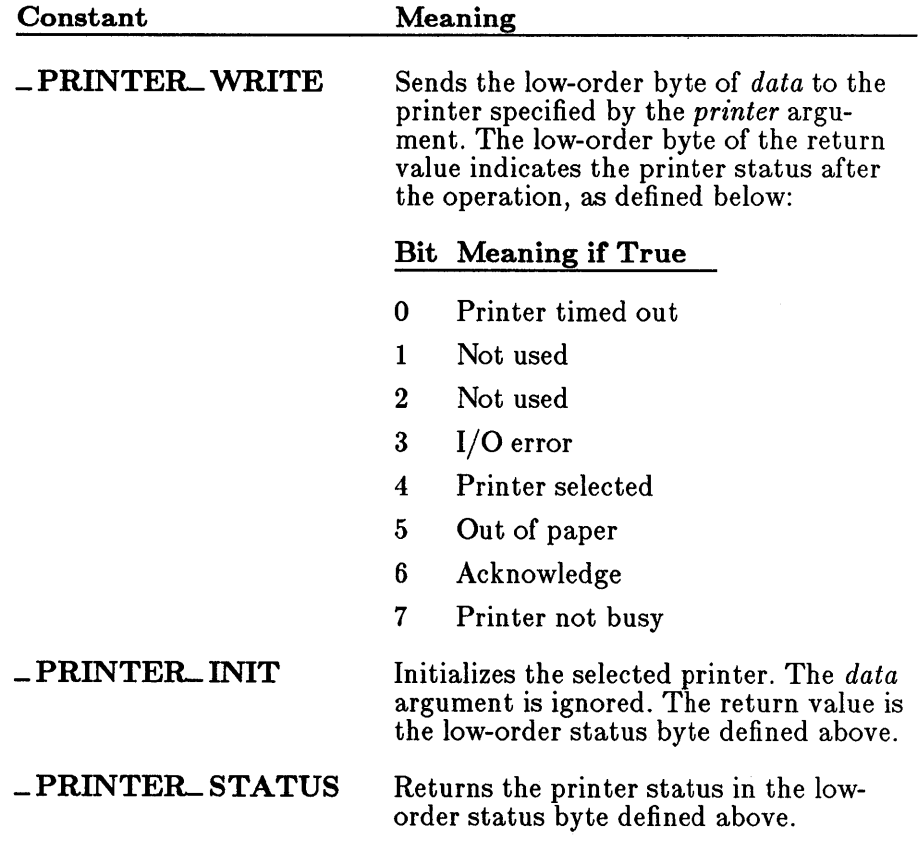

# **\_ bios- printer**

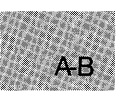

# **• Example**

```
#include <bios.h> 
#include <conio.h> 
#include <stdio.h> 
#define LPTl 0 
main () 
 { 
 } 
    unsigned data = 36;
    unsigned status; 
    printf ("place printer offline and press return\n"); 
    \frac{1}{2} getchar(); /* wait until key pressed */
    status = _bios_printer (_PRINTER_STATUS, LPT1, data);
    printf ("status with printer offline: %x\n\n", status);
    printf ("press return to initialize printer\n");
    getchar(); \frac{1}{2} /* wait until key pressed */
    status = _bios_printer (_PRINTER_INIT, LPT1, data); 
    printf ("status after printer initialized: %x\n", status);
```
This program checks the status of the printer attached to LPTI when it is off line, then initializes the printer.

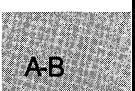

#### **E** Summary

# include  $**1**$ 

unsigned \_ bios\_serialcom(service, serial\_port, data); unsigned *service*; Communications service unsigned *serial\_port*; <br>
unsigned *data*; <br>
Port configuration Port configuration bits

#### **• Description**

The **\_bios\_serialcom** routine uses INT 0x14 to provide serial communications services. The *serial port* argument is set to 0 for COM1, to 1 for COM2, and so on. The *service* argument can be set to one of the following manifest constants:

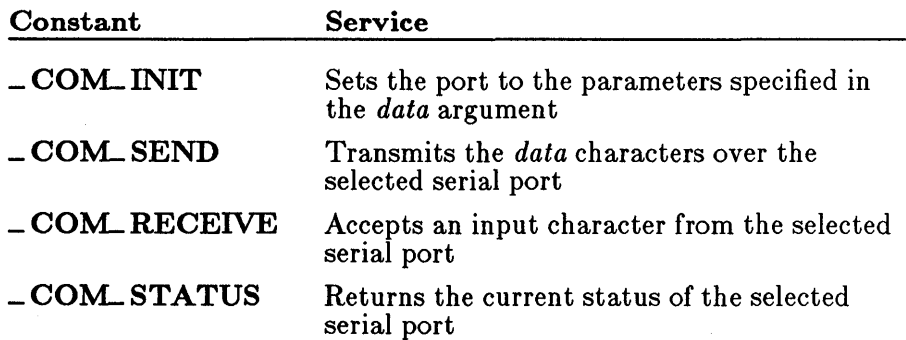

The *data* argument is ignored if *service* is set to \_ COM\_RECEIVE or \_COM-STATUS. The *data* argument for \_COM-INIT is created by ORing together one or more of the following constants:

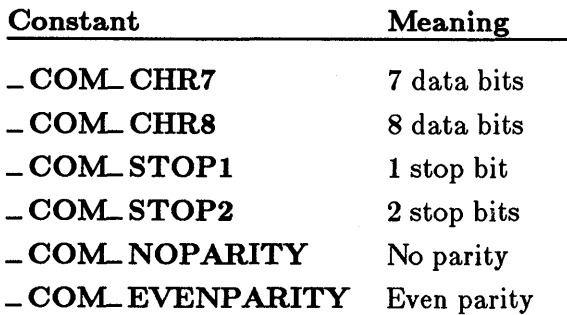

# bios\_serialcom

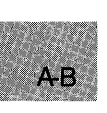

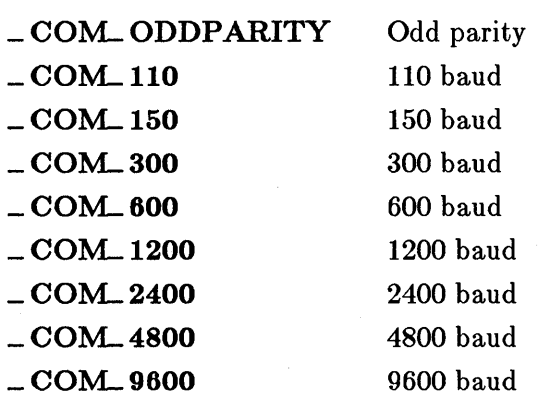

The default value of *data* is 1 stop bit, no parity, and 110 baud.

#### *Note*

This function works only with IBM Personal Computers and true compatibles.

### **E** Return Value

The function returns a 16-bit integer whose high-order byte contains status bits. The meaning of the low-order byte varies, depending on the service value. The high-order bits are as follows:

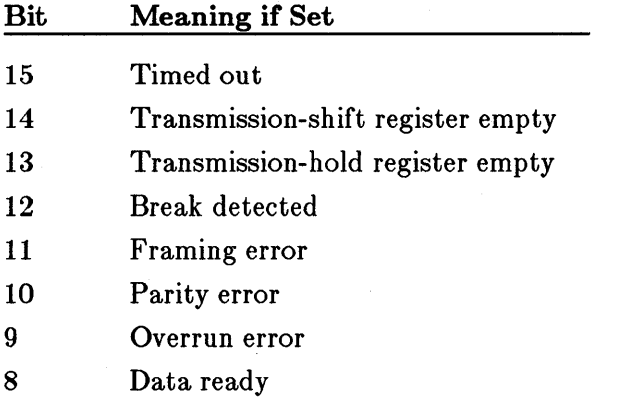

When *service* is \_ COM\_SEND, bit 15 will be set if *data* could not be sent.

When *service* is  $\sim$  **COM\_RECEIVE**, the byte read will be returned in the low-order bits if the call is successful. If an error occurs, at least one of the high-order bits will be set.

When *service* is  $\text{\_COM\_INIT}$  or  $\text{\_COM\_STATUS}$ , the low-order bits are defined as follows:

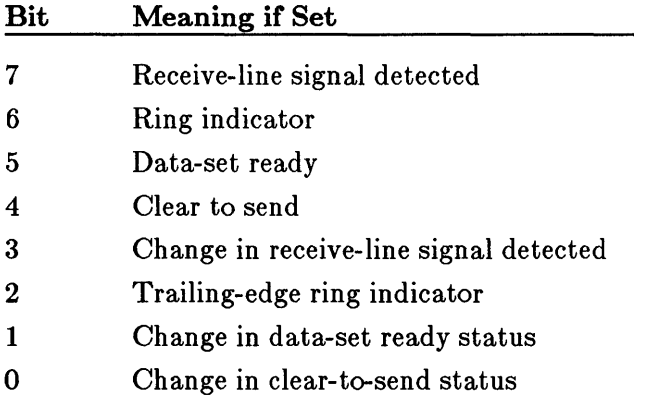

#### • Example

```
#include <bios.h> 
main () 
  { 
  unsigned coml_status; 
  coml_status = _bios_serialcom(_COM_STATUS,O,O): 
  printf ("COMl status: %x\n",coml_status); 
  }
```
This program checks the status of serial port COMl.

# **\_ bios- timeofday**

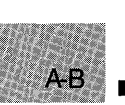

#### • Summary

# include  $**1**$ 

unsigned \_ bios-timeofday( *service, timeva/);*  int *service*; Time function desired<br> **long** timeval: Clock count  $long\ timeval;$ 

#### **• Description**

The **bios** timeofday routine uses INT 0x1A to get or set the current system clock count. The *service* argument can be either of the following manifest constants:

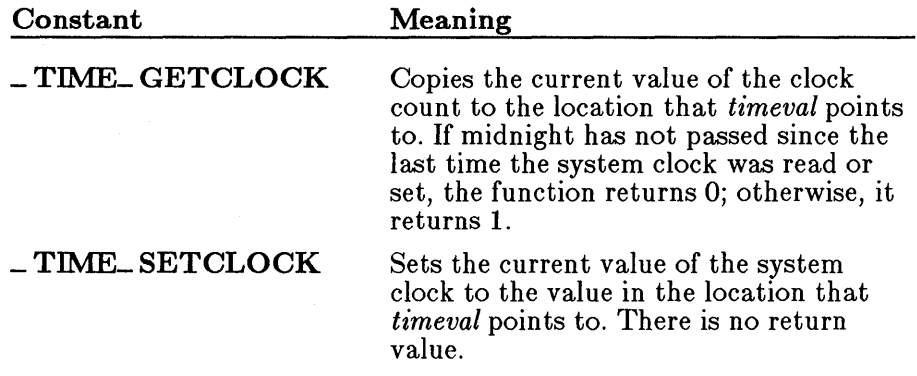

# ■ Example

```
#include <bios.h> 
main(){ 
long i, begin_tick, end_tick; 
  _bios_timeofday (_TlME_GETCLOCK, &begin_tick); 
  printf ("beginning tick count: %lu\n", begin_tick); 
  for (i = 1; i<= 500000; i++) 
  _bios_timeofday (_TIME_GETCLOCK, &end_tick);<br>printf ("ending tick count: %lu\n", end_tick);
  printf ("ending tick count: %lu\n", end_tick);<br>printf ("elapsed ticks: %lu\n", end_tick - begin_tick);
  printf ("elapsed ticks:
   }
```
This program gets the current system clock count before and after a "donothing" loop and displays the difference.

# bsearch

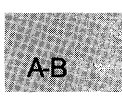

#### $\blacksquare$  Summary

# include  $\lt$ stdlib.h $>$ # include  $\langle$  search.h $>$  For ANSI compatibility Required only for function declarations

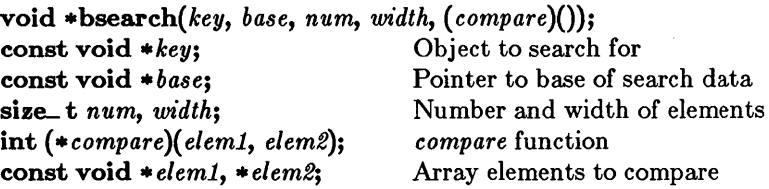

#### • Description

The bsearch function performs a binary search of a sorted array of *num*  elements, each of *width* bytes in size. The *base* value is a pointer to the base of the array to be searched, and *key* is the value being sought.

The *compare* argument is a pointer to a user-supplied routine that compares two array elements and returns a value specifying their relationship. The bsearch function will call the *compare* routine one or more times during the search, passing pointers to two array elements on each call. The routine must compare the elements, then return one of the following values:

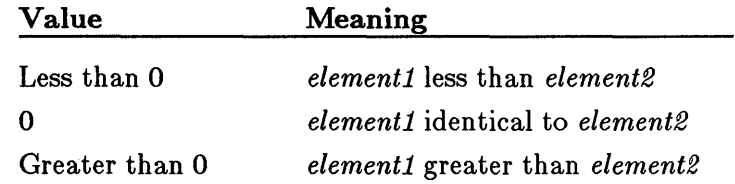

# • Return Value

The bsearch function returns a pointer to the first occurrence of *key* in the array pointed to by *base.* If *key* is not found, the function returns NULL.

bsearch

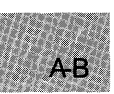

```
See Also
```
lfind, lsearch, qsort

```
• Example
```

```
#include <search.h> 
#include <string.h> 
#include <stdio.h> 
int \texttt{qcompare}() ; /* declare a function for \texttt{qsort}'s compare */
Int dempire (); /* declare a function for bsearch's compare */
main (argc, argv) 
int argc; 
char **argv; 
{ 
 char **result; 
 char *key = "PATH";int i; 
 /* Sort using Quicksort algorithm: */ 
 qsort((char *)argv,argc,sizeof(char *),qcompare);<br>for (i=O;i<argc;++i) /* Output sorted list */
 for (i=0; i < argc; i+i<br>printf("%s\n", argv[i]);
  \frac{1}{2} Find item that begins with "PATH" */
  /* using a binary search algorithm: */ 
 result = (char **)bsearch((char *)*)&key, (char *)argv, argc,
                               sizeof(char *), bcompare);
 if (result) 
  printf("%s found\n", *result); 
 else 
  printf("PATH not found!\n"); 
 } 
int qcompare (argl, arg2) 
char **argl, **arg2; 
                           /* Compare all of both strings: */
 return(strcmp(*arg1,*arg2));
} 
int bcompare (argl, arg2) 
char **argl, **arg2; 
                           /* Compare to length of key: */
 return(strncmp(*arg1,*arg2,strlen(*arg1)));
 }
```
This program reads the command-line arguments, sorting them with qsort, and then uses bsearch to find the parameter starting with PATH.  $\blacksquare$  Summary

# include  $<$ math.h $>$ 

double  $\cosh(z)$ ; struct complex {  $double x;$ double *y;*  } *z;*  Real component Imaginary component

# **• Description**

The cabs function calculates the absolute value of a complex number, which must be a structure of type **complex**. A call to **cabs** is equivalent to the following:

*sqrt(z.x\*z.x* + *z.y\*z.y)* 

**E** Return Value

On overflow, cabs calls matherr, returns HUGE\_ VAL, and sets errno to ERANGE.

**• See Also** 

abs, fabs, labs

• Example

```
#include <math.h> 
#include <stdio.h> 
main () 
{ 
} 
  struct complex number; 
  number.x = 3.0;number.y = 4.0;double \bar{d} = cabs (number) ;
  printf("The absolute value of 'number' is %f\n", d);
```
Using cabs, this program assigns the absolute value of number to d.

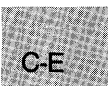

# **calloc**

# • Summary

 $#$  include  $\lt$ stdlib.h $>$ # include  $<$ malloc.h $>$ 

 $\text{void } * \text{calloc}(n, \text{size});$  $size_t$ , size\_t size;

For ANSI compatibility Required only for function declarations

Number of elements Length in bytes of each element

#### **Description**

The calloc function allocates storage space for an array of *n* elements, each of length *size* bytes. Each element is initialized to 0.

#### • Return Value

The calloc function returns a pointer to the allocated space. The storage space pointed to by the return value is guaranteed to be suitably aligned for storage of any type of object. To get a pointer to a type other than void, use a type cast on the return value. The return value is NULL if there is insufficient memory available, or if *n* or *size* is o.

#### *c 4.0 Difference*

In Version 4.0 of Microsoft C, calloc allocates a zero-length item (that is, a header only) in the heap if *size* is o. The resulting pointer can be passed to the realloc function to adjust the size at any time.

#### • SeeAlso

free, halloc, hfree, malloc, realloc

# **• Example**

```
#include <stdio.h> 
#include <malloc.h> 
long *lalloc; 
main () 
 { 
lalloc = (long *)calloc(40,sizeof(long»; 
 } 
  if ( lalloc != NULL )
    printf( "Allocation OK\n" ); 
  else 
    printf( "calloc failed\n" );
```
This program uses **calloc** to allocate space for 40 long integers. It initializes each element to O.

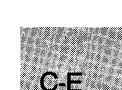

# ■ Summary

# include  $<$ math.h $>$ 

double *ceil(x);*   $double x;$ 

Floating-point value

# **• Description**

The ceil function returns a double value representing the smallest integer that is greater than or equal to *x.* 

# ■ Return Value

The ceil function returns the **double** result. There is no error return.

■ See Also

floor, fmod

```
• Example
```

```
#include <stdio.h> 
#include <math.h> 
main () 
 { 
  double y; 
  y = ceil (1.05);
  printf("The ceil ( 1.05) is %f\n",y); 
                                             /* \gamma is equal to 2.0 */
  y = \text{ceil}(-1.05); \frac{y}{x} = \frac{1}{2} /* y is equal to -1.0 */
 printf("The ceil (-1.05) is %f\n",y);<br>}
```
In this program, the smallest value representing an integer that is greater than or equal to the value passed to ceil is assigned to  $\bar{y}$ .

#### **• Summary**

# include  $<$ conio.h $>$ Required only for function declarations

char *\*cgets(str);*  char *\*str;* 

Storage location for data

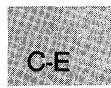

# **• Description**

The cgets function reads a string of characters directly from the console and stores the string and its length in the location pointed to by *8tr.* The *8tr* must be a pointer to a character array. The first element of the array, *8tr[0]*, must contain the maximum length (in characters) of the string to be read. The array must have enough elements to hold the string, a terminating null character  $' \ O'$ , and two additional bytes.

The cgets function continues to read characters until a carriage-returnline-feed combination (CR-LF) is read, or the specified number of characters is read. The string is stored starting at *8tr[2].* If a CR-LF combination is read, it is replaced with a null character  $' \setminus 0'$  before being stored. The cgets function then stores the actual length of the string in the second array element, *8tr[I].* 

# ■ Return Value

The **cgets** function returns a pointer to the start of the string, which is at *8tr[2].* There is no error return.

See Also

getch, getche

### **• Example**

```
#include <conio.h> 
#include <stdio.h> 
char buffer[82]; 
char *result; 
main () 
 {\cal S}<br>buffer[0] = 80;
                               /* Maximum number of characters */printf("Input line of text, followed by carrage return:\n "); 
  result = cgets(buffer); /* Input a line of text */
  printf("\\nLine length = %d\\nText = %s\\n", buffer[1], result);} 
/* "buffer[1]" contains the length;<br>** "result" points to the start of the string
*/
```
This program creates a buffer and initializes the first byte to the size of the buffer - 2. Next, the program accepts an input string using **cgets** and displays the size and text of that string.

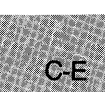

**E** Summary

# include  $<$ dos.h $>$ 

void \_ chain\_ intr(void (target)());<br>interrupt far \*target; [100] Target interrupt routine

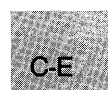

# **• Description**

The **\_chain\_intr** routine is used for chaining one interrupt handler to another interrupt handler. When the target handler begins executing, the stack and registers appear as though the target had been invoked directly when the interrupt occurred. Since the ultimate return address for the interrupt sequence is already on the stack, chaining subsequent handlers rather than calling them individually keeps the stack correct for the subsequent handler's return.

#### ■ See Also

\_dos\_ getvect, \_dos\_ keep, \_dos\_ setvect

# **chdir**

• Summary

 $\#$  include  $\langle$  direct.h $>$  Required only for function declarations

int *chdir{path);* 

Path name of new working directory

# **Description**

The chdir function changes the current working directory to the directory specified by *path.* The *path* argument must refer to an existing directory.

This function can change the current working directory on any drive; it cannot change the default drive. For example, if  $A:\rangle$  is the default drive and BIN is the current working directory, the following call changes the current working directory for drive C:

chdir(c:\temp) ;

In this case, you must first call the **system** function to change the current default drive to C before you can change the current working directory to that drive.

# • Return Value

The **chdir** function returns a value of 0 if the working directory is successfully changed. A return value of -1 indicates an error; in this case errno is set to ENOENT, indicating that the specified path name could not be found.

# See Also

mkdir, rmdir, system

 $C-E$ 

# **• Example**

```
#include <direct.h> 
#include <stdio.h> 
main (argc, argv) 
int argc: 
char *argv[]: 
 { 
int rtnval: 
  if (rtnval = chdir(\text{argv}[1])printf("Problem changing to directory %s",argv[l]); 
  else 
    printf("Change to directory %s was successful", argv[1]);
 }
```
This program uses **chdir** to emulate the MS-DOS **cd** command.

# ch<sub>mod</sub>

 $\blacksquare$  Summary

# include  $\langle$  sys\ types.h $>$ # include  $\langle$ sys\ stat.h $>$ # include  $\langle$ io.h $>$ 

Required only for function declarations

int *chmod(path, pmode};*  char *\*path;*  int *pmode;* 

Path name of existing file Permission setting for file

# **• Description**

The **chmod** function changes the permission setting of the file specified by *path.* The permission setting controls read and write access to the file. The constant expression *pmode* contains one or both of the manifest constants S\_IWRITE and S\_IREAD, defined in sys\stat.h. Any other values for *pmode* are ignored. When both constants are given, they are joined with the bitwise-OR operator ( :). The meaning of the *pmode* argument is as follows:

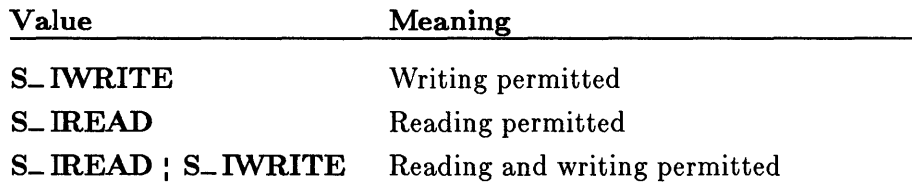

If write permission is not given, the file is made read only. Under MS-DOS, all files are readable; it is not possible to give write-only permission. Thus the modes  $S$ -IWRITE and  $S$ -IREAD  $\frac{1}{2}$  S-IWRITE are equivalent.

#### **E** Return Value

The chmod function returns the value 0 if the permission setting is successfully changed. A return value of -1 indicates an error; in this case, errno is set to **ENOENT**, indicating that the specified file could not be found.

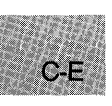

#### ■ See Also

access, creat, fstat, open, stat

# **Example**

```
#include <sys\types.h> 
#include <sys\stat.h> 
#include <io.h> 
#include <stdio.h> 
int result; 
int savestderr; 
main () 
 \left\{ \right.} 
  /* make file read only:*/ 
  result = chmod("data", S_IREAD);<br>if (result == -1)
    perror("File not found"); 
  else 
    print(f("Mode changed successfully");
```
This program uses chmod to change the mode of the file data to read only. It then displays a message indicating whether the mode was changed successfully.

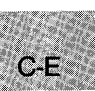

**E** Summary

# include  $\langle$ io.h $>$ Required only for function declarations

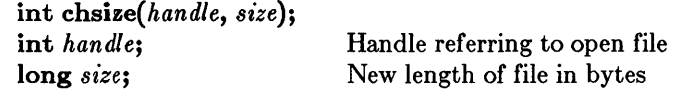

# **• Description**

The chsize function extends or truncates the file associated with *handle* to the length specified by *size.* The file must be open in a mode that permits writing. Null characters  $('\0')$  are appended if the file is extended. If the file is truncated, all data from the end of the shortened file to the original length of the file are lost.

#### **E** Return Value

The chsize function returns the value 0 if the file size is successfully changed. A return value of  $-1$  indicates an error, and errno is set to one of the following values:

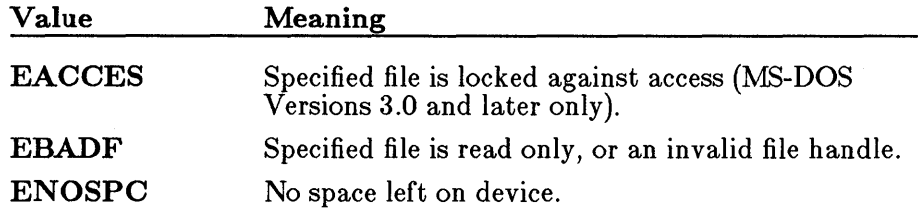

#### **•** See Also

close, creat, open

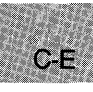

 $C-E$ 

#### **• Example**

```
#include <io.h> 
#include <fcntl.h> 
#include <sys\types.h> 
#include <sys\stat.h> 
#include <stdio.h> 
#define MAXSIZE 32768L 
int fh, result; 
char buffer[BUFSIZ] = "Initialize the buffer to some value\langle n'';main () 
{ 
} 
 int i; 
unsigned int nbytes = BUESIZ;/* Output data to the file: */ 
 fh = open('data', O_RDWR)O_CREAT, S_IREAD|S_IWRITE);for (i = 0; i < 50; i++) 
  result = write(fh, buffer, nbytes);result = -1;
 if (lseek (fh, OL, SEEK_END) > MAXSIZE) \rightarrow Make sure the file *//* is longer than 32k */result = chsize(fh, MAXSIZE); /* before changing the size. */if (result = 0)
 printf ("Size successfully changed"); 
 else 
 printf("Problem in changing the size");
```
This program opens the file named data and writes data to it. Then it uses **chsize** to extend the size of data. Finally, it displays a message indicating whether the file size was successfully extended.

#### ■ Summary

 $#$  include  $<$ float.h $>$ 

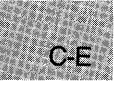

unsigned int \_ clear87(void); Get and clear floating-point status word

# **• Description**

The **\_clear87** function gets and clears the floating-point status word. The floating-point status word is a combination of the 8087/80287 status word and other conditions detected by the 8087 /80287 exception handler, such as floating-point stack overflow and underflow.

# **E** Return Value

The bits in the value returned indicate the floating-point status. See the float.h include file for a complete definition of the bits returned by  $=$ clear $87.$ 

#### *Note*

Many of the math library functions modify the 8087/80287 status word, with unpredictable results. Return values from  $\angle$  clear87 and - status87 become more reliable as fewer floating-point operations are performed between known states of the floating-point status word.

■ See Also

 $-$  control $87, -$ status $87$ 

# **• Example**

```
#include <stdio.h> 
#include <float.h> 
double a = 1e-40, b;
float x,y: 
main ( ) 
  { 
  printf("status = \frac{9}{4}: 4x - clear\n", _clear87());
  /* store into y is inexact and underflows: */ 
  y = a;
  printf("status = \%.4x - inexact, underflow\n", _clear87());
  /* y is denormal: */ 
  b = y:
  b = y;<br>printf("status  = %.4x - denormal\n",_clear87( ));<br>}
```
This program creates various floating-point problems, then uses \_ **clear87**  to report on these problems.

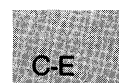
**E** Summary

# include  $\lt$ stdio.h $>$ 

 $C - E$ 

void clearerr( *stream};*  FILE *.stream;* 

Pointer to FILE structure

# **• Description**

The clearerr function resets the error indicator and end-of-file indicator for *stream* to 0. Error indicators are not automatically cleared; once the error indicator for a specified stream is set, operations on that stream continue to return an error value until **clearerr** or rewind is called.

**•** See Also

eof, feof, ferror, perror

■ Example

```
#include <stdio.h> 
#include <stdlib.h> 
FILE *stream; 
int c; 
main () 
 \mathcal{L}} 
   stream = fopen("data", "w"); /* Note that with "w" */ 
if (c = getc(stream» == EOF) /* there will be an error. */ 
    { 
    } 
      if (ferror(stream))
        { 
       } 
         fprintf (stderr, "Read error\n"); 
        clearerr(stream);
```
This program sends data to a stream and checks to see whether an error has occurred. If so, the program uses **clearerr** to clear the error.

# $\blacksquare$  Summary

# include  $\langle$ graph.h $>$ 

void far \_ clearscreen(area);<br>short area; Target Target area

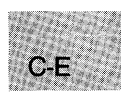

### **• Description**

The \_ clearscreen function erases the target area, filling it with the current background color. The *area* parameter can be one of the following manifest constants (defined in graph.h):

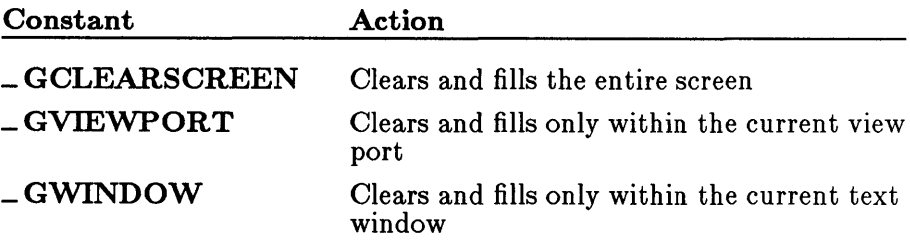

# **E** Return Value

There is no return value.

#### ■ See Also

\_getbkcolor, \_setbkcolor

#### **• Example**

```
#include <stdio.h> 
#include <graph.h> 
main () 
{ 
} 
 int xvar, yvar, loop = 0;
 _setvideomode( _MRES16COLOR ); 
 /* Make 16 rectangles */ 
  for ( loop = 0; loop \leq 32; loop += 2 ) {
  _setcolor( loop % 16 ); 
   _rectangle (_GFILLINTERIOR, loop*10, 95, (loop+1) *10, 105); 
 } 
 while ( !kbhit() ) { /* Repeat until a character is typed */ 
   r_{\text{remainder}} ( m_{\text{surface}} ) r_{\text{average}} ( m_{\text{surface}} ) r_{\text{average}} ( m_{\text{surface}} ) r_{\text{average}}} 
 _clearscreen( _GCLEARSCREEN ); 
 _setvideomode ( _DEFAULTMODE);
```
This program draws 16 separate rectangles, each of a different color. When it receives a keystroke, it calls \_ **clearscreen** and clears the screen.

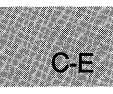

# **include <time.h>** 

**clock- t clock(void);** 

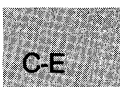

# **• Description**

The **clock** function tells how much processor time has been used by the calling process. The time in seconds is approximated by dividing the **clock**  return value by the value of the **CLK- TCK** macro.

# **• Return Value**

The **clock** function returns the product of the time in seconds and the value of the **CLK- TCK** macro. If the processor time is not available, the function returns the value  $-1$ , cast as  $clock_t$ .

**• See Also** 

**difftime, time** 

# **• Example**

```
#include <stdio.h> 
#include <time.h> 
main(){ 
 int goal, tm = 0;
 clock_t clock(void); 
printf("How many seconds do you want the program to run?: "); 
 scanf("%d", &goai);
 do { 
  if'((tm = clock()) := (clock_t) - 1)printf("Processor time equals %d seconds\n", tm/CLK_TCK); 
  else { 
  } 
 } 
   printf("Processor time not available\n"); 
   exit(-1);
while ((tm/CLK_TCK) <goal);
}
```
This example prompts for how long the program is to run and then continuously displays the elapsed time for that period.

# include  $\langle$ io.h $>$ Required only for function declarations

int *close{handle);*  int *handle;* 

Handle referring to open file

# **• Description**

The close function closes the file associated with *handle.* 

# **E** Return Value

The close function returns 0 if the file was successfully closed. A return value of  $-1$  indicates an error, and **errno** is set to **EBADF**, indicating an invalid file-handle argument.

# $\blacksquare$  See Also

chsize, creat, dup, dup2, open, unlink

**Example** 

```
#include <stdio.h> 
#include <io.h> 
#include <fcntl.h> 
main(){ 
 } 
  int result, fh; 
   fh = open("data", 0_RDOMLY); /* Open the file */<br>result = close(fh); /* Now close it */
  result = close(fh);<br>/* Report on results: */
  if (result) 
     printf("Invalid file handle argument\n"); 
  else 
     printf("File successfully closed\n");
```
This program uses open to open a file named data, then uses close to close it.

# **include <float.h>** 

**unsigned int \_ control87(** *new, mask);*  **unsigned int** *new;*  **unsigned int** *mask;* 

Get floating-point control word New control-word bit values Mask for new control-word bits to set

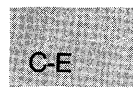

# **• Description**

The \_ **control87** function gets and sets the floating-point control word. The floating-point control word allows the program to change the precision, rounding, and infinity modes in the floating-point-math package. Floating-point exceptions can also be masked or unmasked using the \_ **control87** function.

If the value for *mask* is equal to 0, then \_ **control87** gets the floating-point control word. If *mask* is nonzero, then a new value for the control word is set in the following manner: for any bit that is on (equal to 1) in *mask,* the corresponding bit in *new* is used to update the control word. To put it another way,

fpcntrl =  $((frontr1 \& 'mask)$  |  $(new 6 mask))$ 

where fpcntrl is the floating-point control word.

## **• Return Value**

The bits in the value returned indicate the floating-point control state. See the **float.h** include file for a complete definition of the bits returned by \_ **control87.** 

**•** See Also

**\_clear87, \_status87** 

# **• Example**

```
#include <stdio.h> 
#include <float.h> 
double a = .1;
main () 
  { 
  } 
   /* get control word: */ 
   printf("control = \chi.4x\n", _control87(0,0));
   printf ("a*a = .01 = %.15e\n", a*a);
   /* set precision to 24 bits: */\frac{1}{2}contro187(PC24, MCW\frac{1}{2}PC);
   printf("a*a = .01 (rounded to 24 bits) = \chi.15e\n", a*a);
   /* restore to initial default: */_contro187(CW_DEFAULT,Oxffff); 
   printf("a*a = .01 = % .15e\\n", a*a);
```
This program uses \_ **control87** to output the control word, set the precision to 24 bits, and reset the status to the default.

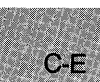

C-E

# ■ Summary

# include  $<$ math.h $>$ 

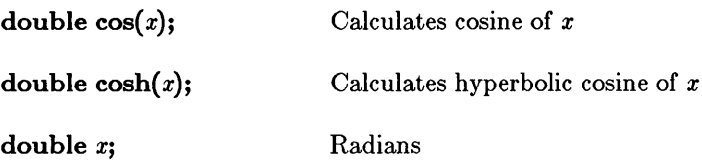

## **• Description**

The cos and cosh functions return the cosine and hyperbolic cosine, respectively, of *x.* 

# ■ Return Value

If *x* is large, a partial loss of significance in the result may occur in a cos call, in which case the function generates a PLOSS error. If *x* is so large that significance is completely lost, cos prints a TLOSS message to stderr and returns 0. In both cases, errno is set to ERANGE.

If the result is too large in a cosh call, the function returns  $HUGE_VAL$ and sets errno to ERANGE.

## • See Also

acos, asin, atan, atan2, matherr, sin, sinh, tan, tanh

## • Example

```
#define PI 3.14159265359 
#include<math.h> 
#include<stdio.h> 
main(){ 
                                   /* x = -1 */\frac{1}{x} \times \frac{1}{y} = 11.591953 */
 double x = cos(PI);
 double y = \cosh(PI);
 printf("The cos(PI) = %f and the cosh(PI) = %f\n",x,y);
}
```
This program displays the cosine and hyperbolic cosine of  $\pi$ .

 $\#$  include  $\lt$  conio.h  $\gt$  Required only for function declarations

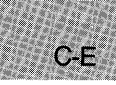

int *cprintf(format[, argument] ... );*  char *\*format*; Format control string

# **Description**

The cprintf function formats and prints a series of characters and values directly to the console, using the putch function to output characters. Each *argument* (if any) is converted and output according to the corresponding format specification in *format.* The format has the same form and function as the *format* argument for the printf function; see the printf reference page for a description of the format and arguments.

# **E** Return Value

The **cprintf** function returns the number of characters printed.

# • See Also

fprintf, printf, sprintf, vprintf

### *Note*

Unlike the fprintf, printf, and sprintf functions, cprintf does not translate line-feed (LF) characters into carriage-return-line-feed (CR-LF) combinations on output.

# **• Example**

```
#include <conio.h> 
int i = -16, j = 29;
\frac{1}{100} int k = 511;
main(){ 
 } 
  cprintf("i=%d, j=%#x, k=%u\n",i,j,k); 
  \frac{1}{x} Output: i=-16, j=0x1d, k=511 */
```
This program prints the values of the variables i, j, and k to the console. (The **cprintf** function is similar to the **printf** function except that it sends output to the console.)

# **cputs**

## • Summary

 $#$  include  $<$ conio.h $>$ Required only for function declarations

int cputs(*string*); char \*string;

Output string

#### **• Description**

The cputs function writes the null-terminated string pointed to by str directly to the console. Note that a carriage-return-line-feed (CR-LF) combination is not automatically appended to the string after writing.

## **• Return Value**

If successful, cputs returns a O. If the function fails, it returns a nonzero value.

# *c 4.0 Difference*

In Version 4.0 of Microsoft C, cputs has no return value.

## ■ See Also

putch

## $\blacksquare$  Example

#include <conio.h>

```
char *buffer = "Insert data disk in drive a: \r \n\pi";
```

```
main () 
 { 
   cputs (buffer) ; 
 }
```
This program displays on the console the prompt that bu f fer points to.

# include  $\langle$  sys\ types.h $>$ # include  $<$ sys\ stat.h  $>$ # include  $\langle$ io.h $>$ 

Required only for function declarations

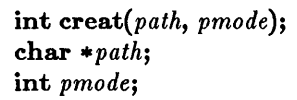

Path name of new file Permission setting

#### **• Description**

The creat function either creates a new file or opens and truncates an existing file. If the file specified by *path* does not exist, a new file is created with the given permission setting and is opened for writing. If the file already exists and its permission setting allows writing, creat truncates the file to length 0, destroying the previous contents, and opens it for writing.

The permission setting, *pmode,* applies to newly created files only. The new file receives the specified permission setting after it is closed for the first time. The integer expression *pmode* contains one or both of the manifest constants **S\_IWRITE** and **S\_IREAD**, defined in sys\stat.h. When both constants are given, they are joined with the bitwise-OR operator ( :). The meaning of the *pmode* argument is as follows:

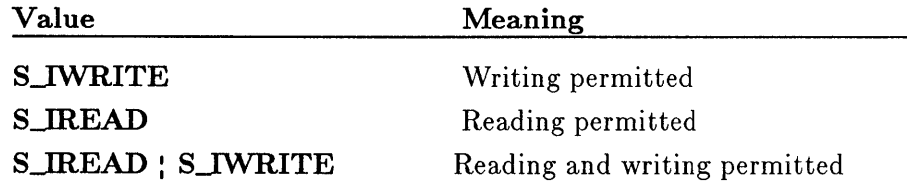

If write permission is not given, the file is read only. Under MS-DOS it is not possible to give write-only permission. Therefore, the modes S\_IWRITE and S\_IREAD : S\_IWRITE are equivalent. Under MS-DOS Versions 3.0 and later, files opened using **creat** are always opened in compatibility mode (see sopen).

The creat function applies the current file-permission mask to *pmode*  before setting the permissions (see **umask**).

 $C-E$ 

#### **E** Return Value

If successful, creat returns a handle for the created file. Otherwise, it returns -1 and sets errno to one of the following constants:

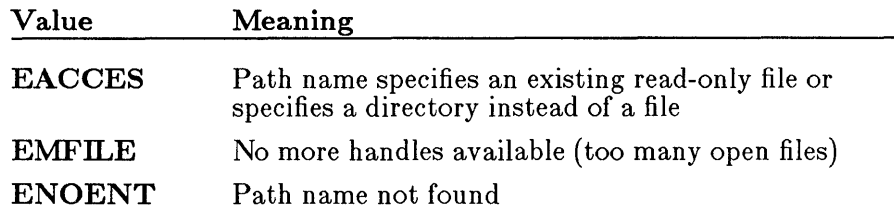

#### ■ See Also

chmod, chsize, close, dup, dup2, open, sopen, umask

#### *Note*

The **creat** routine is provided primarily for compatibility with previous libraries. A call to open with O\_CREAT and O\_TRUNC in the *oflag* argument is equivalent to creat and is preferable for new code.

#### ■ Example

```
#include <sys\types.h> 
#include <sys\stat.h> 
#include <io.h> 
#include <stdio.h> 
#include <stdlib.h> 
main(){ 
} 
 int fh = \text{create}("data", S_IREAD|S_IWRITE);
 if (fh == -1)
  perror("Couldn't create data file"); 
 else 
  printf("Created data file.\n");
```
This program uses creat to create the file (or truncate the existing file) named data and open it for writing.

C-E

#### $\blacksquare$  Summary

# include <conio.h> Required only for function declarations

int  $\textbf{cscanf}(format[, argument]...);$ <br>  $\textbf{char} * format;$ 

Format-control string

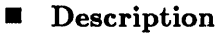

The **cscanf** function reads data directly from the console into the locations given by the *arguments* (if any), using the getche function to read characters. Each *argument* must be a pointer to a variable with a type that corresponds to a type specifier in *format.* The format controls the interpretation of the input fields and has the same form and function as the *format* argument for the scanf function; see the scanf reference page for a description of *format.* 

#### *Note*

While scanf normally echoes the input character, it will not do so if the last call was to ungetch.

#### **E** Return Value

The cscanf function returns the number of fields that were successfully converted and assigned. The return value does not include fields that were read but not assigned.

The return value is EOF for an attempt to read at end-of-file. A return value of 0 means that no fields were assigned.

#### **B** See Also

fscanf, scanf, sscanf

## **• Example**

#include <conio.h>

```
int result; 
char buffer[20]; 
main(){ 
 } 
  cprintf("Please enter file name: "); 
  /* Read in user response; return # of matches: */ 
  result = cscanf("%19s" ,buffer); 
  printf("\nNumber of correctly matched input" 
          "items = \frac{2}{\alpha} \n", result );
```
This program prompts for a file name and uses **cscanf** to read in the corresponding file. Then **cscanf** returns the number of items matched, and the program displays that number.

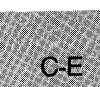

# include  $\lt$ time.h $>$ Required only for function declarations

char \*ctime(*time*); const time<sub>-t</sub> \* *time*; Pointer to stored time

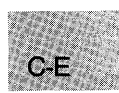

# **• Description**

The **ctime** function converts a time stored as a **time** t value to a character string. The *time* value is usually obtained from a call to time, which returns the number of seconds elapsed since 00:00:00 Greenwich mean time, January 1, 1970.

The string result produced by ctime contains exactly 26 characters and has the form of the following example:

Wed Jan 02 02:03:55 1980\n\0

A 24-hour clock is used. All fields have a constant width. The new-line character ('\n') and the null character ('\0') occupy the last two positions of the string.

# • Return Value

The ctime function returns a pointer to the character string result. If *time*  represents a date before 1980, ctime returns NULL.

#### *c 4.0 Dzfferences*

MS-DOS does not understand dates prior to 1980. If *time* represents a date before January 1, 1980, the ctime routine in Version 4.0 of the Microsoft C Run-Time Library returns the character string representation of 00:00:00 January 1, 1980.

#### ■ See Also

asctime, ftime, gmtime, localtime, time

#### *Note*

The asctime and ctime functions use a single statically allocated buffer for holding the return string. Each call to one of these routines destroys the result of the previous call.

## ■ Example

```
#include <time.h> 
#include <stdio.h> 
time_t ltime;
main(){<br>time(&ltime);
 `time(&ltime);<br>printf("the time is %s\n",ctime(&ltime));<br>}
```
This program gets the current time in time\_ t form, then uses ctime to display the time in string form.

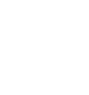

 $C-E$ 

 $\#$  include  $\lt$ math.h  $>$ 

**int dieeetomsbin(** $src8$ ,  $dst8$ ); **IEEE** double to MS binary double

**int dmsbintoieee(** $src8$ ,  $dst8$ ); MS binary double to IEEE double **double \*src8;** The **Buffer containing value to convert double \*** *dst8*; Buffer to store converted value

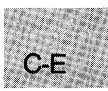

# **• Description**

The **dieeetomsbin** routine converts a double-precision number in IEEE (Institute of Electrical and Electronic Engineers) format to Microsoft binary format. The **dmsbintoieee** routine converts a double-precision number in Microsoft binary format to IEEE format.

These routines allow C programs (which store floating-point numbers in the IEEE format) to use numeric data in random-access data files created with those versions of Microsoft BASIC that store floating-point numbers in Microsoft binary format, and vice versa.

The argument *src8* is a pointer to the **double** value to be converted. The result is stored at the location given by *dst8.* 

## **• Return Value**

These functions return 0 if the conversion is successful and 1 if the conversion causes an overflow.

#### **• See Also**

#### **fieeetomsbin, fmsbintoieee**

## *Note*

These routines do not handle IEEE NANs and infinities. IEEE denormals are treated as 0 in the conversions.

# **difftime**

**E** Summary

 $C-E$ 

# include  $\lt$ time.h $>$ Required only for function declarations

double difftime(*time2, time1*); time\_t *time2*; time\_t *time1*;

Type time-t defined in time.h

## **•** Description

The difftime function computes the difference *time2* - *time1.* 

**E** Return Value

The difftime function returns the elapsed time in seconds from *timet* to *time2* as a double-precision number.

**B** See Also

time

**Example** 

```
#include <time.h> 
int mark[10000]; 
main(){ 
 time_t start, finish; 
 register int i, loop, n, num, step; 
 printf("This program will take about 3 minutes" 
          "on an AT and 8 on a PC\backslash n");
 print(f("Working... \n\cdot \dots) ;
 time(&start); 
 for (log p = 0; log < 1000; ++log p)for (num = 0, n = 3; n < 10000; n += 2)<br>if (!mark[n]){ /* printf("%d\t", n
                          /* printf ("%d\t", n); */
    step = 2*n;
    for (i = 3*n; i < 10000; i += step)mark[i] = -1;++num; 
   } 
 time(&finish);
```
/\* Prints average of 1000 loops through "sieve": \*/ printf ("\nProgram takes %f seconds to find %d primes. \n", difftime (finish, start)/1000, num);

}

Output:

Program takes 0.482000 seconds to find 1228 primes.

This program calculates the amount of time needed to find the prime numbers between 3 and 10,000. To display the prime numbers, delete the outermost loop and the comment delimiters around the expression printf  $("gd\tt\verb|\t",n);$ .

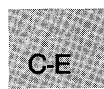

# **\_disable**

**• Summary** 

# **include <dos.h>** 

**void \_ disable(void);** Disables interrupts

# **• Description**

 $C-E$ 

The **\_disable** routine disables interrupts by executing an 8086 CLI machine instruction.

**• See Also** 

**\_enable** 

■ Summary

# include  $\langle \text{graph.h} \rangle$ 

short far \_ displaycursor( *toggle);*  short *toggle*; Cursor state

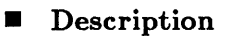

On entry into each graphic routine, the screen cursor is turned off. The displaycursor function determines whether or not the cursor is to be turned back on when programs exit graphic routines. If *toggle* is set to **LGCURSORON**, the cursor will be restored on exit. If *toggle* is set to **\_GCURSOROFF**, the cursor will be left off on exit.

#### **E** Return Value

The function returns the previous value of *toggle.* There is no error return.

• Example

```
#include <stdio.h> 
#include <graph.h> 
main () 
{ 
} 
  _setvideomode( _MRES4COLOR ); 
  _settextposition( 1, 1 ); 
  _displaycursor( _GCURSORON ); 
  _outtext( "Cursor on, hit <cr>" ); 
  for ( ;!kbhit(); );
  getchar(); 
  _settextposition( 1, 1 ); 
  _displaycursor( _GCURSOROFF ); 
  _outtext( "Cursor off, hit <cr>" ); 
  for(;!kbhit(); );
  getchar(); 
  _setvideomode( _DEFAULTMODE );
```
This program shows the effect of turning the cursor on and off in a graphics mode.

# **include <stdlib.h>** 

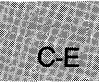

**struct div\_ t** { **int quot; int rem;**   $\}$  div(numer, denom); **int** *numer;*  **int** *den om;* 

Quotient Remainder

Numerator Denominator

## **• Description**

The **div** function divides *numer* by *denom,* computing the quotient and the remainder. The sign of the quotient is the same as that of the mathematical quotient. Its absolute value is the largest integer that is less than the absolute value of the mathematical quotient. If the denominator is 0 the program will terminate with an error message.

#### **• Return Value**

The **div** function returns a structure of type **div\_** t, comprising both the quotient and the remainder. The structure is defined in **stdIib.h.** 

**• See Also** 

**div** 

#### **• Example**

```
#include <stdlib.h> 
#include <math.h> 
main (argc, argv) 
int argc; 
char **argv; 
 { 
 } 
  int x,y; 
  div_t diY_result; 
  x = \text{atoi}(\text{argv}[1]):y = \text{atoi}(\text{argv}[2]);
  printf("x is %d, y is %d\n", x,y);
  div_result = div(x,y);
  printf("The quotient is \lambda d, and the remainder is \lambda d\lambda n",
           div_result.quot, div_result.rem);
```
The example above takes two integers as command-line arguments and displays the results of the integer division. This program accepts two arguments on the command line following the program name, then calls **div** to divide the first argument by the second. Finally, it prints the structure members *quot* and *rem.* 

Assuming the executable file is named "tdiv," it might be typed:

tdiv 5 2

and it would output:

x is 5, Y is 2 The quotient is 2, and the remainder is 1

**div** 

# include  $<$ dos.h $>$ 

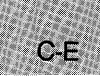

unsigned  $\_\text{dos}\_\text{allowmem(size, segment);$ unsigned *size*; Block size to allocate unsigned \*seqment; Segment descriptor return buffer

# $\blacksquare$  Description

The \_dos\_ allocmem function allocates a block of memory *sz'ze* paragraphs long. A paragraph is 16 bytes. Allocated blocks are always paragraph aligned. The segment descriptor for the initial segment of the new block is returned in the word that *segment* points to. If the request cannot be satisfied, the maximum possible size (in paragraphs) is returned in this word instead.

## **E** Return Value

If successful, **\_dos\_allocmem** returns 0. Otherwise, it returns the MS-DOS error code and sets errno to ENOMEM, indicating insufficient memory or invalid arena (memory area) headers.

#### • See *Also*

alloca, calloc, \_dos\_ freemem, \_dos\_ setblock, halloc, malloc

# **• Example**

```
#include <dos.h> 
unsigned segment; 
main(){ 
/*'Allocate 20 paragraphs */ 
if {_dos_allocmem (20, &segment) != 0) 
 } 
      printf ("allocation failed\n");
  printf ("allocation failed\n");<br>else
     printf ("allocation successful\n"); 
  printi (allocation successitude) := 0)
      printf ("free memory failed\n");
  else 
     printf ("free memory successful\n");
```
This program allocates and then frees 20 paragraphs of memory space.

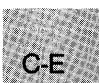

■ Summary

# include  $<$  dos.h $>$ 

unsigned \_ dOB- *close(handle);*  int *handle;* Target file handle

#### **•** Description

The \_dos\_ close function uses system call 0x3E to close the file indicated by *handle.* The file's *handle* argument is returned by the call that created or last opened the file.

#### • Return Value

The function returns 0 if successful. Otherwise, it returns the MS-DOS error code and sets errno to EBADF, indicating an invalid file handle.

#### **B** See Also

creat, \_dos\_ creat, \_dos\_ creatnew, \_dos\_ open, \_dos\_ read, \_dos\_ write, dup, fclose, open

#### $\blacksquare$  Example

#include <fcntl.h> #include <sys\types.h> #include <sys\stat.h> #include <io.h> #include <stdlib.h> #include <stdio.h> #include <dos.h>

```
main () 
  { 
int fh; 
 } 
   /* open file with _dos_open function */ 
    \lambda open lile with \frac{1}{2} dos open lunction \lambda \lambda i= 0)<br>if (\frac{1}{2} dos open ("datal", O_RDONLY, &fh) != 0)
       perror("open failed on input file");
   else 
      printf("open succeeded on input file\langle n'' \rangle;
   /* close file with \frac{1}{16} dos_close function */<br>if (\frac{1}{16} - \frac{1}{16}) = 0)
      perror("close failed");
   else 
      print(f'file successfully closed\n');
```
This program uses the MS-DOS I/O operations to open and close a file.

# include  $<$ dos.h $>$ 

unsigned  $\Delta$  dos  $\Delta$  *creat(path, attribute, handle);* 

unsigned \_ dOB- *creatnew(path, attribute, handle);* 

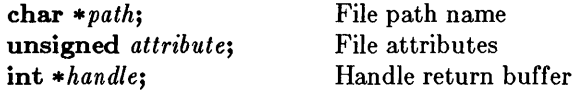

#### **•** Description

The **\_dos\_ creat** and **\_dos\_ creatnew** routines create a new file named *path,* having the access attributes specified in the *attribute* word. The new file's handle is copied into the buffer that *handle* points to. The file is opened for both read and write access. If file sharing is installed, the file is opened in compatibility mode.

The  $\Delta$ dos-creat routine uses system call  $0x3C$  and the  $\Delta$ dos-creatnew routine uses system call 0x5B. If the file already exists, \_dos\_ creat will erase its contents and leave its attributes unchanged; however, the \_dos\_ creatnew routine will fail if the file already exists.

#### • Return Value

If successful, both routines return O. Otherwise, they return the MS-DOS error code and set errno to one of the following values:

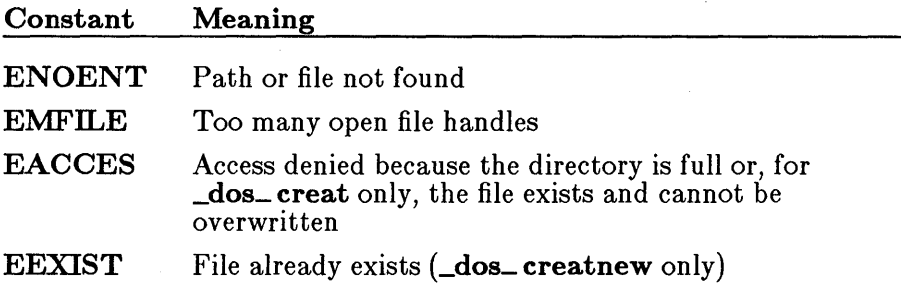

## **Example**

```
#include <dos.h> 
main(){ 
int fhl, fh2 ; 
} 
 if ( _dos _ccreat( ''data", _A_NORMAL,  _6fhl) != 0)
  perror("Couldn't create data file"); 
 else 
  printf("Created data file.\n");
 /* if _{dos\_create} is successful, the
    _dos_creatnew will fail since the file exists 
 */ 
 if (\_dos\_creatnew ("data", \_A\_RDONLY, \&fh2) != 0)
  perror("Couldn't create data file");
 else 
  printf("Created data file.\n");
```
This program creates a file using the  $\Delta$ dos $\Delta$ creat function. The program cannot create a new file using the  $\Delta$  dos $\Delta$  creatnew function because it already exists.

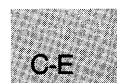

# $\blacksquare$  Summary

# include  $<$ dos.h $>$ 

#### unsigned  $\_\text{dos\_findfirst}(\text{path, attributes, buffer});$

unsigned \_ dOB- findnext( *buller);* 

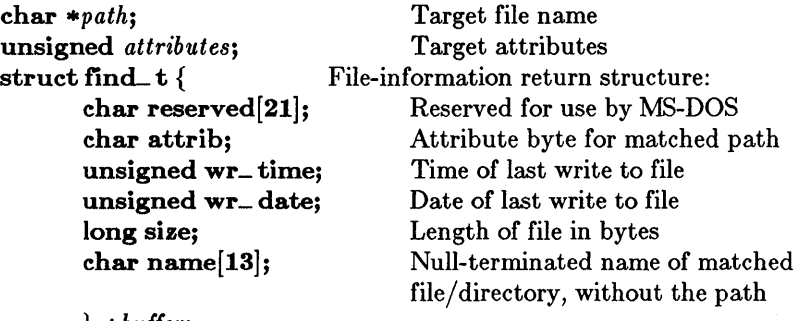

} *\*bul/er;* 

#### **Description**

The **\_dos\_findfirst** routine uses system call  $0x4E$  to return information about the first instance of a file whose name and attributes match the *path*  and *attributes* arguments. Information is returned in a find\_t structure, defined in dos.h.

The *path* argument may use wildcards (\* and ?). The *attributes* argument can be any of the following manifest constants:

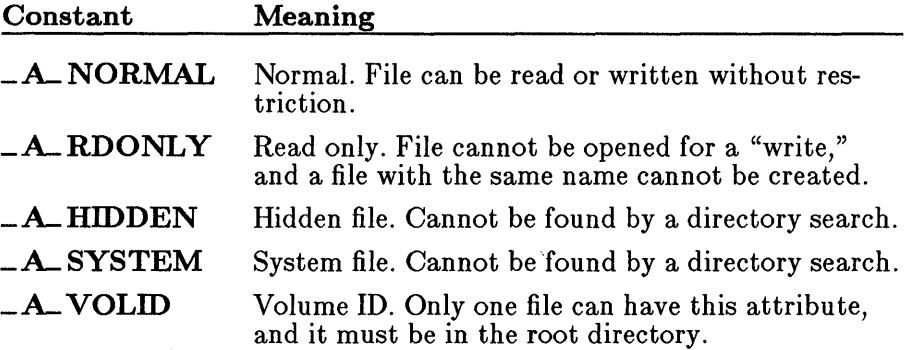

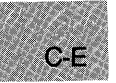

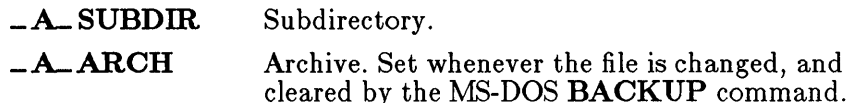

Multiple constants can be ORed together, using the vertical-bar  $( )$  character.

The  $\Delta$ dos findnext routine uses system call  $0x4F$  to find the next name, if any, that matches the *path* and *attributes* arguments specified in a prior call to \_dos\_ findfirst. The *buffer* argument must point to a structure already initialized by a previous call to **\_dos\_findfirst**. The contents of the structure will be altered as described above if a match is found.

#### **E** Return Value

If successful, both functions return O. Otherwise, they return the MS-DOS error code and set errno to ENOENT, indicating that the path could not be matched.

#### • Example

```
#include <dos.h> 
main () 
 { 
} 
   struct find_t c_file; 
   /* find first .c file in current directory */ 
   _dos_findfirst ("*.c", _A_NORMAL, &c_file); 
   printf ("Listing of .c files\n\n");
   printf ("file %s is %d bytes long\n",c_file.name,
           c_file.size); 
   /* find the rest of the .c files */while (-\text{dos\_findnext}(6c\_file) == 0)printf ("file %s is %d bytes long\n", c_file.name,
               c_file.size);
```
This program finds and prints all files in the current directory with the . c extension.

**E** Summary

# include  $<$ dos.h $>$ 

unsigned  $\_\text{dos}\_\text{freemem}(segment);$ unsigned *segment;* Block to be released

# **Description**

 $C-F$ 

The **\_dos\_freemem** function uses system call 0x49 to release a block of memory previously allocated by \_dos\_ allocmem. The *segment* argument is a value returned by a previous \_dos\_ allocmem or \_dos\_ setblock call. The freed memory may no longer be used by the application program.

## **E** Return Value

If successful, **\_dos\_freemem** returns 0. Otherwise, it returns the MS-DOS error code and sets errno to ENOMEM, indicating a bad segment value (one that does not correspond to a segment returned by a previous \_dos\_ allocmem or \_dos\_ setblock call) or invalid arena headers.

• See Also

\_dos\_ allocmem, \_dos\_setblock, ifree, free, hfree, nfree

# • Example

```
#include <dos.h> 
unsigned segment; 
main()} 
  { 
/* Allocate 20 paragraphs */ 
  if (\_dos_allocmem (20, 6segment) != 0)
     printf ("allocation failed\n"); 
  else 
     printf ("allocation successful\n"); 
  if (_dos_freemem (segment) != 0) 
     printf ("free memory failed\n"); 
  else 
     printf ("free memory successful\n");
```
This program allocates and then frees 20 paragraphs of memory space.

# include  $<$ dos.h $>$ 

void \_ dos\_getdate(*date*);<br>struct dosdate\_t { Current date structure: unsigned char day;<br>unsigned char month: 1-12 unsigned char month; 1-12 unsigned int year; 1980-2099 unsigned char dayofweek;  $0-6$   $(0 = \text{Sunday})$ } *\*date;* 

$$
\mathbf{C}^{\mathbf{E}}
$$

# **Description**

The  $\Delta$ dos getdate routine uses system call  $0x2A$  to obtain the current system date. The date is returned in a **dosdate** t structure, defined in dos.h.

## **E** See Also

\_dos\_ gettime, \_dos\_ setdate, \_dos\_ settime, gmtime, localtime, mktime, \_strdate, \_strtime, time

## **• Example**

```
#include <dos.h> 
main () 
 { 
 } 
   struct dosdate_t date; 
   struct dostime_t time; 
  /* get current date and time values */_dos_getdate (&date); 
  _dos_gettime (&time); 
  printf("Today's date is %d-%d-%d\n",date.month,date.day,<br>date.year);
  date.year);<br>
printf("The time is %d:%d\n", time.hour, time.minute);
```
This program gets and displays the current date and time values.

## ■ Summary

# include  $<$ dos.h $>$ 

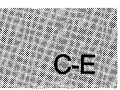

unsigned \_ dos- getdiskfree( *drive, diskspace);*  unsigned *drive*; struct diskfree\_t { unsigned totaL clusters; unsigned avaiL clusters; unsigned sectors- per\_cluster; unsigned bytes- per\_sector;  $\}$  \* diskspace;

#### **•** Description

The **\_dos\_getdiskfree** routine uses system call 0x36 to obtain information on the disk drive specified by *drive.* The default drive is 0, drive A is 1, drive B is 2, and so on. Information is returned in the diskfree\_ t structure that *diskspace* points to, defined in **dos.h**.

#### • Return Value

If successful, the function returns o. Otherwise, it returns a nonzero value and sets errno to EINVAL, indicating an invalid drive was specified.

#### ■ See Also

\_dos\_ getdrive, \_dos\_ setdrive

C-E

# **• Example**

```
#include <dos.h> 
main(){ 
 } 
   struct diskfree_t drive; 
  /* get information on default disk drive 0 */
  _dos_getdiskfree (0, &drive); 
  printf("total clusters: %d\n",drive.total_clusters); 
  printf("available clusters: %d\n",drive.avail_clusters);
  printf("sectors per cluster: %d\n", drive.sectors_per_cluster);
  printf("bytes per sector: %d\n", drive.bytes_per_sector);<br>printf("bytes per sector: %d\n", drive.bytes_per_sector);
```
This program displays information about the default disk drive.
### \_ dOB- getdrive

 $C$ -E

**E** Summary

# include  $<$ dos.h $>$ 

void \_ dos\_getdrive( $\textit{drive}$ ); unsigned *\*drive*: Current-drive return buffer

#### **• Description**

The  $\frac{1}{\sqrt{1-\frac{1}{\sqrt{1-\frac{1}{\sqrt{1$ disk drive. The current drive is returned in the word that *drive* points to: 1  $=$  drive A,  $2 =$  drive B, and so on.

#### • See Also

\_dos\_ getdiskfree, \_dos\_ setdrive

#### **Example**

```
#include <dos.h> 
main(){ 
 } 
   unsigned drive; 
   unsigned number_of_drives; 
  /* print current default drive information */_dos_getdrive (&drive); 
  printf("The current drive is: \&c\n\cdot", 'A' + drive - 1);
  /* set default drive to be drive A */_dos_setdrive (1, &number_of_drives); 
  /* get new default drive information and 
      total number of drives in system */ 
  \_\text{dos\_getdrive} (&drive);<br>printf ("The current drive is: %c\n", 'A' + drive - 1);
  printf (liThe current drive is: %c\n", 'A' + drive - 1); 
  princf("inc carrene drive"is: "sevin", A + drive""i);<br>printf ("number of disk drives: "sd\n", number_of_drives);
```
This program prints the letter of the current drive, changes the default drive to A, then returns the number of disk drives.

■ Summary

# include  $<$ dos.h $>$ 

unsigned \_dos\_getfileattr(path, attribute);<br>char \*path; Full path char *\*path*; **Full path of target file/directory**<br>**unsigned** \*attributes; Word to store attributes in Word to store attributes in

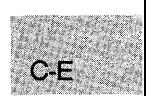

#### **• Description**

The  $\Delta$ dos getfileattr routine uses system call  $0x43$  to obtain the current attributes of the file or directory that *path* points to. The attributes are copied to the low-order byte of the *attributes* word. Attributes are represented by manifest constants, as described below:

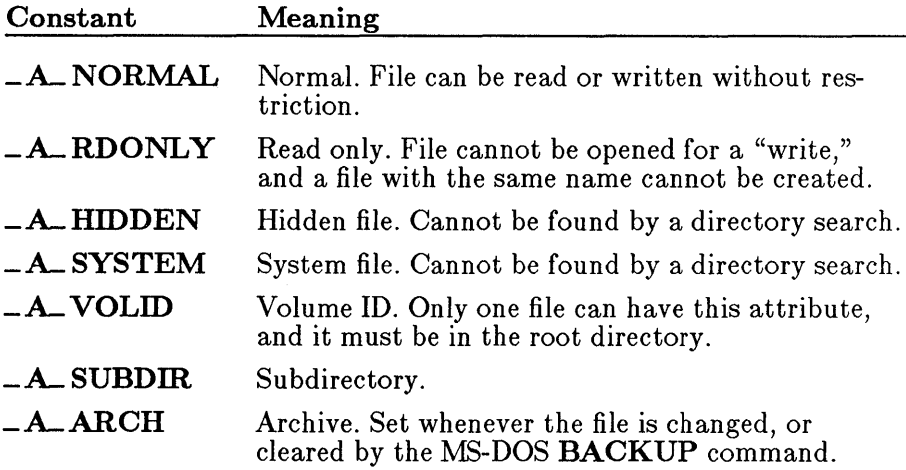

#### **E** Return Value

If successful, the function returns o. Otherwise, it returns the MS-DOS error code and set errno to ENOENT, indicating that the target file or directory could be found.

#### ■ See Also

\_dos\_ setfileattr

#### **• Example**

 $main()$ 

#include <dos.h>

```
C-F
```

```
{ 
unsigned attribute; 
int fh; 
/* create file as read only */ 
if (\_dos\_creat("data",\_A\_RDONLY, &fh) != 0)
   perror("Couldn't create data file"); 
else 
   printf("Created data file.\n"); 
/* get and print file attribute */_dos_getfileattr("data",&attribute); 
printf ("attribute: %d\n", attribute); 
if ((attribute & A_RDONLY) != 0)printf("Read only file\n"); 
else 
   printf ("Not a read only file. \n") ; 
/* reset file attribute to normal file */\bm{\mathsf{L}}dos_setfileattr("data",\bm{\mathsf{A}}_NORMAL);
_dos_getfileattr("data",&attribute); 
_wos_gecrificator( data , water issue);<br>printf ("attribute: %d\n", attribute);<br>if ((attribute & _A_RDONLY) != 0)
   printf("Read only file\n"); 
else 
   printf ("Not a read only file. \n") ;
```
This program creates a file with the specified attributes then prints this information before changing the file attributes back to normal.

}

#### $\blacksquare$  Summary

# include  $<$ dos.h $>$ 

unsigned \_ dos\_getftime(handle, date, time);<br>int handle;<br>Target file int *handle*;<br>unsigned \*date; unsigned \* *date*;<br>
unsigned \* *time*;<br>
Time-return buffer Time-return buffer

#### $\blacksquare$  Description

The **\_dos** getftime routine uses system call 0x57 to get the date and time that the file identified by *handle* was last written. The date and time are returned in the words that *date* and *time,* respectively, point to. The values appear in the MS-DOS date and time format, which is:

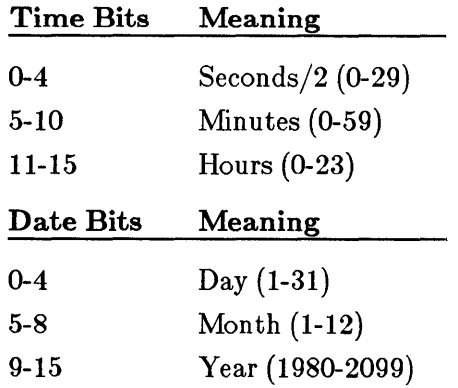

#### • Return Value

If successful, the function returns 0. Otherwise, it returns the MS-DOS error code and sets errno to EBADF, indicating that an invalid file handle was passed.

#### ■ See Also

\_dos\_ setftime

#include <fcntl.h>

#### **• Example**

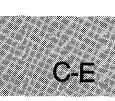

```
#include <sys\types.h> 
#include <sys\stat.h> 
#include <io.h> 
#include <stdlib.h> 
#include <stdio.h> 
#include <dos.h> 
main () 
 { 
 } 
  unsigned date; 
  unsigned time; 
  int fh; 
  /* open file with _dos_open function */ 
  if (-\text{dos\_open}("dgftime.c", 0\_RDONLY, afh) := 0)perror("open failed on input file"); 
  else 
    printf("open succeeded on input file\n"); 
  /* modify file date and time */_dos_getftime (fh, &date, &time);
  printf ("date and time read\n"); 
  printf ("date field (hex): %x\n", date);
  printf ("time field (hex): %x\n", date);<br>printf ("time field (hex): %x\n", time);
  /* close file with _dos_close function */ 
  if (\_dos\_close(fh) != 0)
    perror("close failed"); 
  else 
    printf("file successfully closed\n");
```
This program displays the date and time fields for a file.

**E** Summary

# include  $<$ dos.h $>$ 

void \_ dos\_gettime(*time*); struct dostime\_ $t \n\begin{cases} \n\text{Current system time:} \\
\text{Output} \\
\text{Output} \\
\text{Output} \\
\text{Description:}$ unsigned char hour; 0-23 unsigned char minute; 0-59 unsigned char second; 0-59 unsigned char hsecond;  $1/100$  second; 0-99  $}$  \*time;

## **Description**

The  $\Delta$ dos gettime routine uses system call  $0x2C$  to obtain the current system time. The time is returned in a **dostime** t structure, defined in dos.h.

#### $\blacksquare$  See Also

\_dos\_ getdate, \_dos\_ setdate, \_dos\_ settime

```
\blacksquare Example
```

```
#include <dos.h> 
main () 
 { 
 } 
    struct dosdate_t date; 
    struct dostime_t time; 
  /* get current date and time values */_dos_getdate (&date); 
  _dos_gettime (&time); 
  printf("Today's date is \frac{d}{d\pi},date.month,date.day, date.year);
  printer("Iody" and IS %d",d",d",d") date.water.<br>
date.year);<br>
printf("The time is %d:%d\n",time.hour,time.minute);
```
This program displays the current date and time values.

**E** Summary

# include  $<$  dos.h $>$  $\sim$   $\sim$ 

void (interrupt far \*\_ dos\_getvect( $\frac{intnum}{i}$ )();<br>unsigned  $\frac{intnum}{i}$  Target interrupt vector Target interrupt vector

#### **• Description**

The **\_dos\_getvect** routine uses system call 0x35 to get the current value of the interrupt vector specified by *intnum.* 

#### **E** Return Value

The function returns a far pointer to the current handler, if any, for the *intnum* interrupt.

• See Also

\_ chain\_ intr, \_dos\_ setvect

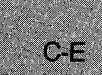

#### $\blacksquare$  Summary

# include  $<$ dos.h $>$ 

void \_ dOB- keep( *retcode, memsize);*  unsigned *retcode*; Exit status code unsigned *memsize*; Allocated resident memory (in 16-byte paragraphs)

# $C-E$

#### **n** Description

The **\_dos\_keep** routine installs terminate-and-stay-resident programs (TSR's) in memory, using system call Ox31. It first exits the calling process, leaving it in memory, and returns the low-order byte of *retcode* to the parent of the calling process. Before returning execution to the parent process, \_dos\_ keep sets the allocated memory for the now-resident process to *memsize* paragraphs (a paragraph is 16 bytes). Any excess memory is returned to the system.

#### ■ See Also

\_ chain\_ intr, \_dos\_ getvect, \_dos\_ setvect

**• Summary** 

 $C-E$ 

# include  $<$  dos.h $>$ 

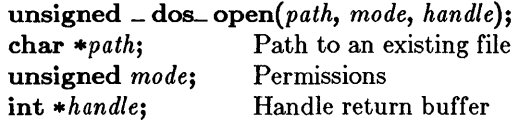

#### **• Description**

The **\_dos\_ open** routine uses system call 0x3D to open the existing file that *path* points to. The *mode* argument specifies the file's access, sharing, and inheritance modes by ORing together manifest constants from the three groups shown below. At most, one access mode and one sharing mode may be specified at a time.

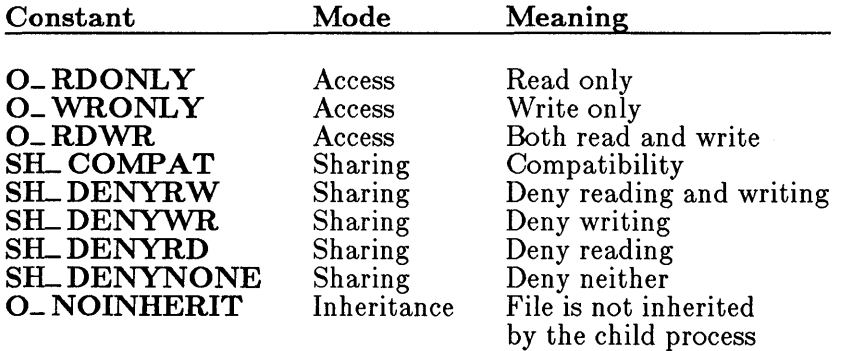

#### **• Return Value**

If successful, the function returns o. Otherwise, it returns the MS-DOS error code and sets **errno** to one of the following manifest constants:

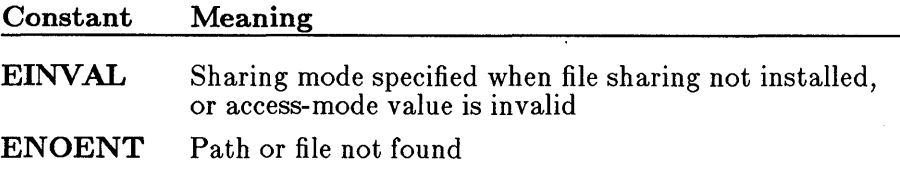

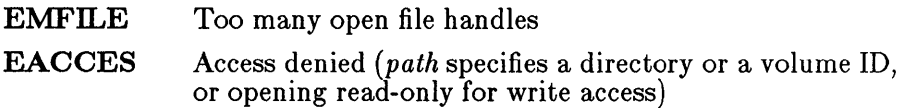

#### • SeeAlso

 $\_\text{dos}\_\text{close}$ ,  $\_\text{dos}\_\text{read}$ ,  $\_\text{dos}\_\text{write}$ 

#### ■ Example

```
#include <fcntl.h> 
#include <sys\types.h> 
#include <sys\stat.h> 
#include <io.h> 
#include <stdlih.h> 
#include <stdio.h> 
#include <dos.h> 
main () 
 { 
int fh; 
 } 
  /* open file with _dos_open function */ 
  % open file with _dos_open function */<br>if (_dos_open("datal",O_RDONLY, &fh) != 0)
    perror("open failed on input file");
  else 
    printf("open succeeded on input file\n");
  /* close file with _dos_close function */ 
  if (_dos_close(fh) != 0) 
    perror(tfclose failedtf ); 
  else 
    printf("file successfully closed\n");
```
This program uses the MS-DOS I/O operations to open and close a file.

**B** Summary

# include  $<$ dos.h $>$ 

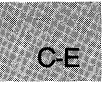

int \_ dos- *read(handle, buffer, count, bytes);*  int *handle*; File to read void far \*buffer; Buffer to write to unsigned *count*; Number of bytes to read unsigned \*bytes; Number of bytes actually read

#### **• Description**

The \_dos\_ read routine uses system call Ox3F to read *count* bytes of data from the file specified by *handle* and copy it to the buffer that *buffer* points to. The integer that *bytes* points to will show the number of bytes actually read, which may be less than the number requested in *count.* If the number of bytes actually read is 0, it means the routine tried to read at EOF.

#### **E** Return Value

If successful, the function returns 0. Otherwise, it returns the MS-DOS error code and sets **errno** to one of the following constants:

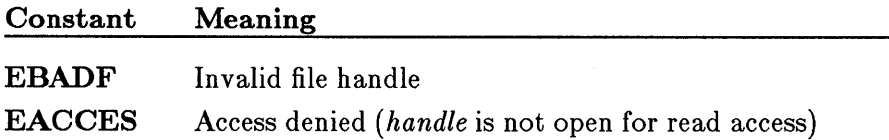

#### ■ See Also

#### **• Example**

```
#include <fcntl.h> 
#include <sys\types.h> 
#include <sys\stat.h> 
#include <io.h> 
#include <stdlib.h> 
#include <stdio.h> 
#include <dos.h> 
main () 
 { 
 } 
  int fh; 
  char buffer[50]; 
  unsigned number_read; 
  /* open file with _dos_open function */ 
  if (\text{dos\_open}("dread.c", O\_RDONLY, \&fh) != 0)perror("open failed on input file");
  else 
    printf("open succeeded on input file\langle n'' \rangle;
  /* read data with _dos_read function */ 
  _dos_read (fh, buffer, 50, &number_read);
  printf ("buffer contents: \gamma s \nightharpoonup", buffer);
  /* close file with _dos_close function */ 
  if (\_dos\_close(fh) != 0)
    perror("close failed");
  else 
    printf("file successfully closed\n");
```
This program uses the MS-DOS I/O operations to read the contents of a file.

 $\blacksquare$  Summary

# include  $<$ dos.h $>$ 

 $C-F$ 

unsigned \_ dOB- setblock( *size, segment, maxsize);*  unsigned *size*; New segment size unsigned *segment*; Target segment<br>
unsigned \*maxsize: Maximum size buffer unsigned \*maxsize;

#### **• Description**

The \_dos\_ setblock routine changes the size of *segment,* previously allocated by **\_dos\_allocmem**, to *size* paragraphs, using system call 0x4A. If the request canot be satisfied, the maximum possible segment size is copied to the buffer that *maxsize* points to.

#### **Executed Value**

The function returns 0 if successful, or an MS-DOS error code otherwise.

#### **E** Return Value

The function returns  $0$  if successful. If the call fails, it returns the  $MS-DOS$ error code and sets errno to ENOMEM, indicating a bad segment value was passed (one that does not correspond to a segment returned from a previous \_dos\_ allocmem call) or invalid arena headers.

#### **B** See Also

\_dos\_ allocmem, \_dos\_ freemem, realloc

#### • Example

```
#include <dos.h> 
unsigned segment; 
unsigned maxsize; 
main () 
  { 
/* Allocate 20 paragraphs */ 
 } 
  if (\_dos\_allocmem (20, \_ &segment) != 0)
     printf ("allocation failed\n"); 
  else 
     printf ("allocation successful\n"); 
  /* Increase allocation to 40 paragraphs */ 
  if (_dos_setblock (40, segment, &maxsize) != 0) 
     printf ("allocation increase failed\n");
  else 
     printf ("allocation increase successful\n"); 
  /* free memory */ 
  if (_dos_freemem (segment) != 0) 
     printf ("free memory failed\n");
  else 
     printf ("free memory successful\n");
```
This program allocates 20 paragraphs of memory, increases the allocation to 40 paragraphs and then frees the memory space.

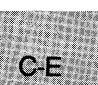

• Summary

# include  $<$  dos.h $>$ 

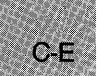

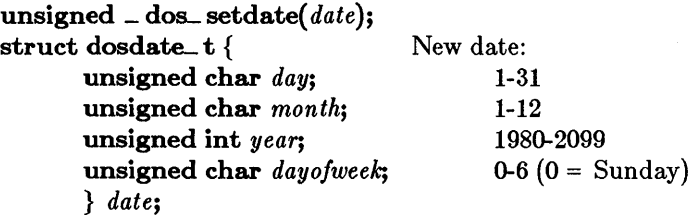

#### $\blacksquare$  Description

The **\_dos\_setdate** routine uses system call 0x2B to set the current system date. The date is stored in the dosdate\_ t structure that *date* points to, defined in dos.h.

#### **E** Return Value

If successful, the function returns o. Otherwise, it returns a nonzero value and sets errno to EINVAL, indicating an invalid date was specified.

#### See Also

\_dos\_ gettime, \_dos\_ setdate, \_dos\_ settime, gmtime, localtime, mktime, \_strdate, \_strtime, time

 $C-E$ 

**• Example** 

```
#include <dos.h> 
main () 
 \left\{ \right.struct dosdate_t date; 
   struct dostime_t time; 
  /* get current date and time values */_dos_getdate (&date); 
  _dos_gettime (&time); 
  printf("Today's date is \alpha\d-\alpha\<sup>n</sup>, date.month, date.day,
          date.year); 
  printf("The time is \frac{d}{d\pi}, time.hour, time.minute);
  \frac{1}{x} set year to 1999 and the hour to 11 \frac{x}{x}\deltadate.year = 1999;
  time.hour = 11;
  /* modify date and time structures */_dos_setdate (&date); 
  _dos_settime (&time); 
  /* print new dates and times */printf("The new date is %d-%d-%d\n", date.month, date.day,
  date.year);<br>
printf("The new time is %d:%d\n", time.hour, time.minute);
 }
```
This program changes the time and date values and displays the new date and time values.

• Summary

# include  $<$ dos.h $>$ 

void  $\Delta$  dos setdrive(*drivenum, drives*);<br>unsigned *drivenum*; New default drive unsigned *drivenum*; unsigned \* *drives*; Total drives available

#### **• Description**

The **\_dos\_setdrive** routine uses system call 0x0E to set the current default drive to the *drivenum* argument:  $1 =$  drive A,  $2 =$  drive B, and so on. The

*drives* argument indicates the total number of drives in the system. If this value is 4, for example, it doesn't mean they are designated A, B, C, and D; it only means that four drives are in the system.

There is no return value. If an invalid drive number is passed, the function fails without indication. Use the **dos** getdrive routine to verify whether the desired drive has been set.

#### See Also

#### \_dos\_ getdiskfree, \_dos\_ getdrive

**• Example** 

#include <dos.h> main () { unsigned drive; unsigned number\_of\_drives:  $/*$  print current default drive information  $*/$ \_dos\_getdrive (&drive); printf("The current drive is:  $\&C\n\hbox{'}$ ,'A' + drive - 1); /\* set default drive to be drive A  $*/$ \_dos\_setdrive (1, &number\_of\_drives); /\* get new default drive information and total number of drives in system \*/ \_dos\_getdrive (&drive); printf("The current drive is:  $\&C\n$ ", 'A' + drive - 1); printf ("number of disk drives:  $\sqrt[3]{d\pi}$ , number\_of\_drives); }

This program prints the letter of the current drive, changes the default drive to A, then returns the number of disk drives.

**E** Summary

 $#$  include  $<$ dos.h $>$ 

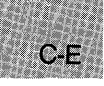

unsigned \_dos\_setfileattr(*path, attributes*);<br>char \*path; Full path of target Full path of target file/directory<br>New attributes unsigned *attributes*;

#### **Description**

The **\_dos\_setfileattr** routine uses system call 0x43 to set the attributes of the file or directory that *path* points to. The actual attributes are contained in the low-order byte of the *attribute* word. Attributes are represented by manifest constants, as described below:

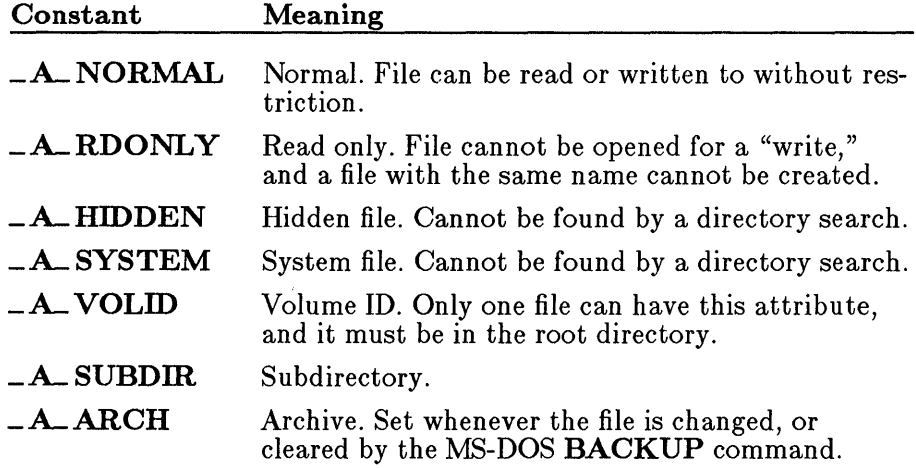

#### • Return Value

The function returns 0 if successful. Otherwise, it returns the MS-DOS error code and sets errno to one of the following:

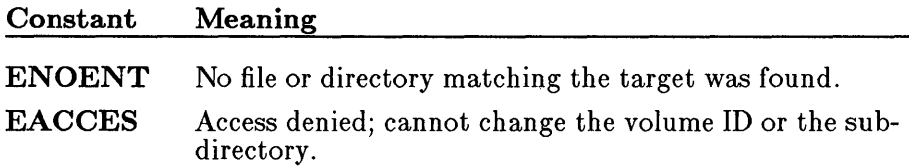

**• SeeAlso** 

\_dos\_ **getfileattr** 

**• Example** 

```
#include <dos.h> 
main () 
    { 
} 
   unsigned attribute; 
    int fh; 
    /* create file as read only */ 
    if (\_dos\_creat("data",\_A_\_RDONLY, &fh) != 0)
       perror("Couldn't create data file"); 
    else 
       printf("Created data file.\n"); 
   /* get and print file attribute */_dos_getfileattr("data", &attribute);
    -dos-gecrificator (cata /dateribute);<br>printf ("attribute: %d\n", attribute);<br>if ((attribute & _A_RDONLY) != 0)
       printf ("Read only file\n"); 
    else 
       printf("Not a read only file.\n"); 
   /* reset file attribute to normal file */ 
    \bigl(dos_setfileattr("data",_A_NORMAL);
    _dos_getfileattr("data",6(attribute); 
    _dos_gecrificate: (data ) decribute;<br>printf ("attribute: %d\n", attribute);<br>if ((attribute & _A_RDONLY) != 0)
       printf ("Read only file\n"); 
   else 
       printf("Not a read only file.\n");
```
This program creates a file with the specified attributes, then prints a message describing these attributes, then changes the file attributes back to normal.

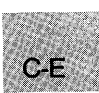

■ Summary

# include  $<$ dos.h $>$ 

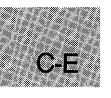

unsigned \_ dOB- *setftime(handle, date, time);*  int *handle*; Target file<br>unsigned *date*: Date of last write unsigned *date*; unsigned *time;* Time of last write

#### **Description**

The \_dos\_setftime routine uses system call Ox57 to set the *date* and *time*  at which the file identified by *handle* was last written to. Those values appear in the MS-DOS date and time format, which is:

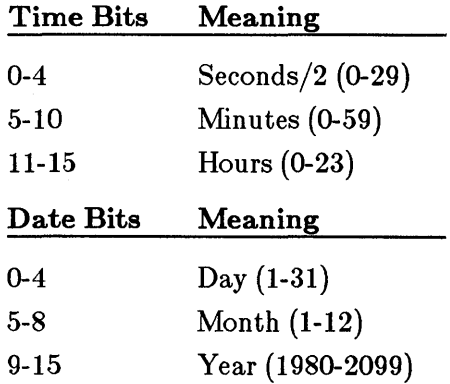

#### **E** Return Value

If successful, the function returns O. Otherwise, it returns the MS-DOS error code and sets errno to EBADF, indicating that an invalid file handle was passed.

#### **E** See Also

\_dos\_ getftime

#### **• Example**

```
#include <fcntl.h> 
#include <sys\types.h> 
#include <sys\stat.h> 
#include <io.h> 
#include <stdlib.h> 
#include <stdio.h> 
#include <dos.h> 
main () 
 { 
 } 
  unsigned date = 0x421;
  unsigned time = 0 \times COF;
  int fh; 
  /* open file with _dos_open function */<br>if (_dos_open("dsfilt.c",0_RDONLY, &fh) != 0)
    perror("open failed on input file");
  else 
    printf("open succeeded on input file\n"); 
  /* modify file date and time */_dos_setftime (fh, date, time); 
  printf ("date and time changed\n"); 
  /* close file with _dos_close function */ 
  if (-dos_{close}(fh) != 0)perror("close failed"): 
  else 
    printf("file successfully closed\n");
```
This program changes the date and time fields for a file.

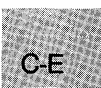

■ Summary

# include  $<$ dos.h $>$ 

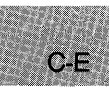

unsigned \_ dos\_ settime( $time$ ); struct dostime\_t { New time: unsigned char hour; 0-23<br>unsigned char minute: 0-59 unsigned char minute; unsigned char second; 0-59<br>unsigned char hsecond; Hune Hundredths of a second; 0-99 } \* time;

#### **• Description**

The **\_dos\_settime** routine uses system call 0x2D to set the current time to the value stored in the dostime<sub>-t</sub> structure that *time* points to, as defined in dos.h.

#### ■ Return Value

If successful, the function returns o. Otherwise, it returns a nonzero value and sets errno to EINVAL, indicating an invalid time was specified.

See Also

\_dos\_ getdate, \_dos\_ gettime, \_dos\_ setdate, gmtime, localtime, mktime, strdate, strtime

```
• Example
```

```
#include <dos.h> 
main(){ 
 } 
   struct dosdate_t date; 
   struct dostime_t time; 
  /* get current date and time values */_dos_getdate (&date); 
  _dos_gettime (&time); 
  printf("Today's date is %d-%d-%d\n", date.month, date.day,
          date.year); 
  printf("The time is %d:%d\n", time.hour, time.minute);
  \overline{7} set year to 1999 and the hour to 11 \overline{7}\text{date}.\text{year} = 1999;time.hour = 11;
  /* modify date and time structures */_dos_setdate (&date); 
  _dos_settime (&time); 
  /* print new dates and times */printf("The new date is %d-%d-%d\n", date. month, date. day, 
          date.year); 
  printf("The new time is %d:%d\n",time.hour,time.minute);
```
This program changes the time and date values.

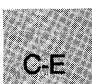

#### $\_$  dos $\_$ setvect

**E** Summary

 $C-E$ 

# include  $<$ dos.h $>$ 

void \_ dos\_ setvect(*intnum*, void(*handler*)());<br>unsigned *intnum*; Target interrupt vo unsigned *intnum*; Target interrupt vector<br>interrupt far \*handler; Interrupt handler to ass Interrupt handler to assign *intnum* to

#### **n** Description

The **\_dos\_setvect** routine uses system call 0x25 to set the current value of the interrupt vector *intnum* to the function that *handler* points to. Subsequently, whenever the *z'ntnum* interrupt is generated, the *handler* routine will be called. If *handler* is a C function, it must have been previously declared with the interrupt attribute. Otherwise, you must make sure that the function satisfies the requirements for an interrupt-handling routine.

#### **B** See Also

\_chain\_ intr, \_dos\_ getvect, \_dos\_ keep

#### **E** Summary

# include  $<$ dos.h $>$ 

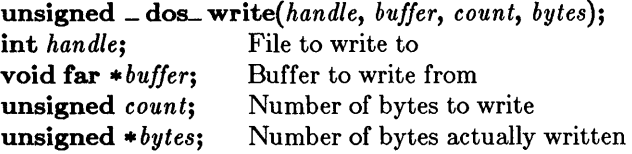

#### **• Description**

The **\_dos\_write** routine uses system call 0x40 to write into the file that *handle* references *count* bytes of data from the buffer to which *buffer*  points. The integer that *bytes* points to will be the number of bytes actually written, which may be less than the number requested.

#### **E** Return Value

If successful, the function returns o. Otherwise, it returns the MS-DOS error code and sets errno to one of the following manifest constants:

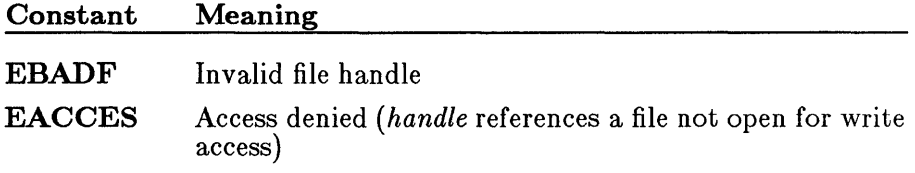

■ See Also

\_dos\_close, \_dos\_open, \_dos\_read

#include <fcntl.h>

#### **• Example**

```
C - E
```

```
#include <sys\types.h> 
#include <sys\stat.h> 
#include <io.h> 
#include <stdlib.h> 
#include <stdio.h> 
#include <dos.h> 
char out_buffer [10] = "hello";main(){ 
  int fh; 
  char in_buffer[10J; 
  unsigned n_read, n_written; 
  /* open file with _dos_open function */ 
  if (\text{dos\_open}("data1", 0_RDWR, \&fh) := 0)perror("open failed on input file");
  else 
    printf("open succeeded on input file\n");
  /* write data with _dos_write function */_dos_write (fh, out_buffer, 10, &n_written); 
  printf ("number of characters written: \frac{\partial}{\partial x} , n_written);
 } 
  /* close file with _dos_close function */ 
if (_dos_close(fh) != 0) 
    perror("close failed");
  else 
    print(f'file successfully closed\n');
```
This program uses the MS-DOS I/0 operations to write information to a file.

**E** Summary

# include  $<$ dos.h $>$ 

int dosexterr *(buffer);*  struct DOSERROR {

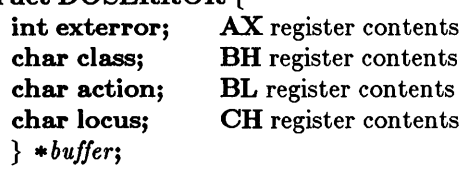

#### **• Description**

The **dosexterr** function obtains the register values returned by the MS-DOS system call Ox59 and stores the values in the structure that *buffer*  points to. This function is useful when making system calls under MS-DOS versions 3.0 or later, which offer extended error handling.

The structure type **DOSERROR** is defined in dos.h. Giving a NULL pointer argument causes dosexterr to return the value in  $AX$  without filling in the structure fields. See the *MS-DOS Programmer's Reference* for more information on the register contents.

#### **E** Return Value

The **dosexterr** function returns the value in the **AX** register (identical to the value in the exterror structure field).

#### **B** See Also

perror

# $C - E$

#### **dosexterr**

#### *Note*

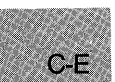

The **dosexterr** function should be used only under MS-DOS versions 3.0 or later .

#### **• Example**

```
#include <dos.h> 
#include <fcntl.h> 
#include <stdio.h> 
struct DOSERROR doserror; 
int fd; 
main () 
 { 
 } 
  if ((fd = open("test.dat", O_RDOMLY)) == -1){ 
   } 
    dosexterr( &doserror ); 
    printf("error=%d, class=%d, action=%d, locus=%d\n", 
             doserror.exterror, doserror.class, doserror.action, 
             doserror.locus); 
  else 
    printf("Open succeeded so no extended information printed");
```
This program tries to open the file test. dat. If the attempted open operation fails, the program uses **dosexterr** to display extended error information.

#### **E** Summary

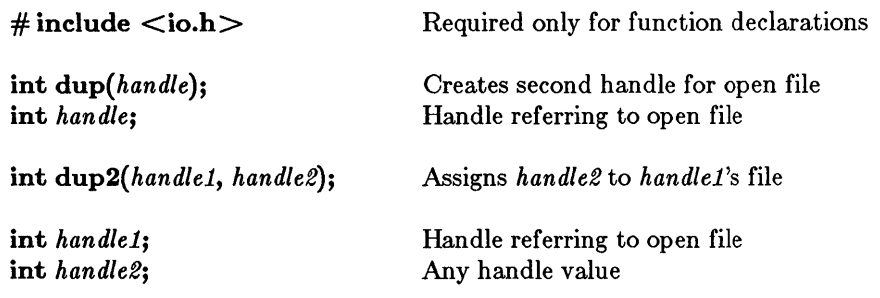

#### **• Description**

The **dup** and **dup2** functions cause a second file handle to be associated with a currently open file. Operations on the file can be carried out using either file handle, since all handles associated with a given file use the same file pointer. The type of access allowed for the file is unaffected by the creation of a new handle.

The **dup** function returns the next available file handle for the given file. The dup2 function forces *handle2* to refer to the same file as *handle1.* If *handle2* is associated with an open file at the time of the call, that file is closed.

#### **E** Return Value

The dup function returns a new file handle. The dup2 function returns 0 to indicate success. Both functions return -1 if an error occurs and set errno to one of the following values:

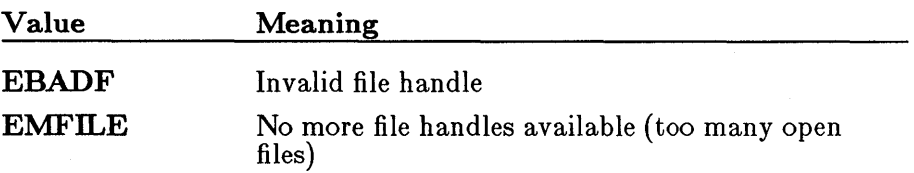

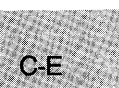

**E** See Also

close, creat, open

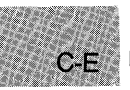

#### **Example**

```
#include <io.h> 
#include <stdlib.h> 
#include <stdio.h> 
int old; 
FILE *new; 
main(){<br>old = dup(1);
 } 
                      /* "old" now refers to "stdout" */
                      /* Note: file handle 1 == "stdout" */
  if (old == -1)
  { 
  } 
   perror("dup(1) failure");
   exit(l); 
  write (old, "This goes to stdout first\n", 27);
  if ((new = fopen("data", "w")) = NULL){ 
    puts("Can't open file \"data\"\n"); 
    exit(1);} 
   \sqrt{*} stdout now refers to file "data" */
  if (-1) = \frac{\text{dup2}}{\text{filename}}(\text{new}), 1){ 
   } 
    perror("Can't dup2 stdout"); 
    exit(1);puts( "This goes to file \"data\"\n" ); 
                           /* Flush stdout stream buffer so
                           it goes to correct file */fclose(new);<br>dup2(old, 1);
                           /* Restore original stdout */puts( "This goes to stdout" );
```
This program uses the variable old to save the original stdout. It then opens a new file named new and forces stdout to refer to it. Finally, it restores stdout to its original state.

#### • Summary

 $\#$  include  $\lt$ stdlib.h $>$  Required only for function declarations

char \*ecvt(*value, count, dec, sign*); double *value*; Number to be converted **int** *count***;** Number of digits stored int *\*dec*; Stored decimal point position int *\*sign*; Sign of converted number

#### $\blacksquare$  Description

The **ecvt** function converts a floating-point number to a character string. The *value* is the floating-point number to be converted. The ecvt function stores up to *count* digits of *value* as a string and appends a null character ('\ 0'). If the number of digits in *value* exceeds *count,* the low-order digit is rounded. If there are fewer than *count* digits, the string is padded with zeros.

Only digits are stored in the string. The position of the decimal point and the sign of *value* can be obtained from *dec* and *sign* after the call. The argument *dec* points to an integer value giving the position of the decimal point with respect to the beginning of the string. A 0 or negative integer value indicates that the decimal point lies to the left of the first digit. The argument *sign* points to an integer indicating the sign of the converted number. If the integer value is 0, the number is positive. Otherwise, the number is negative.

#### **• Return Value**

The **ecvt** function returns a pointer to the string of digits. There is no error return.

#### • See Also

atof, atoi, atol, fcvt, gcvt

#### *Note*

The **ecvt** and **fcvt** functions use a single statically allocated buffer for the conversion. Each call to one of these routines destroys the result of the previous call .

#### **• Example**

#include <stdlib.h>

int decimal, sign; char \*buffer; int precision = 10;

main ()

```
{ 
/* buffer will contain "3141592654" 
** decimal = 1, sign = 0
*/ 
} 
buffer = ext{(3.1415926535, precision, 6 decimal, 6sign)};
 printf("buffer= \"%s\", decimal = %d, sign = %d\n", \
       buffer, decimal, sign);
```
This program uses **ecvt** to convert the constant 3.141592654 from a floating-point number to a character string. It then displays the resulting string.

**E** Summary

# include  $\langle$ graph.h $>$ 

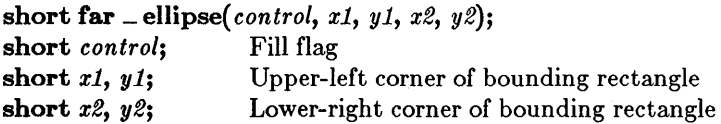

#### $\blacksquare$  Description

The **\_ellipse** function draws an ellipse. The border is drawn in the current color. The center of the ellipse is the center of the bounding rectangle defined by the logical points  $(x1, y1)$  and  $(x2, y2)$ .

The *control* argument can be one of the following manifest constants:

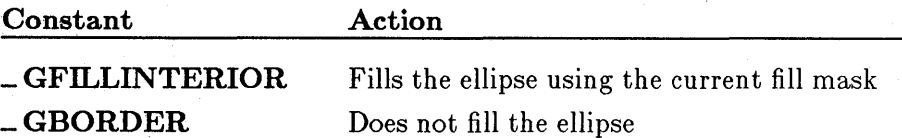

If the bounding-rectangle arguments define a point or a vertical or horizontal line  $(xI = x2$  or  $yI = y2$ ), no figure is drawn.

#### • Return Value

The -ellipse function returns a nonzero value if the ellipse is drawn successfully; otherwise, it returns O.

#### ■ See Also

 $angle$ ,  $\frac{1}{2}$  arc,  $\frac{1}{2}$  lineto,  $\frac{1}{2}$  pie,  $\frac{1}{2}$  rectangle,  $\frac{1}{2}$  setcolor,  $\frac{1}{2}$  setfillmask

#### **\_ellipse**

#### **• Example**

#include <stdio.h> #include <graph.h>

#### main ()

C-E

```
{ 
} 
 _setvideomode( _MRES16COLOR ); 
 _ellipse( _GFILLINTERIOR, 80, 50, 240, 150 ); 
 while ( !kbhit() ); /* Strike any key to clear screen */
 _setvideomode (_DEFAULTMODE);
```
This program draws the shape shown in Figure R.2.

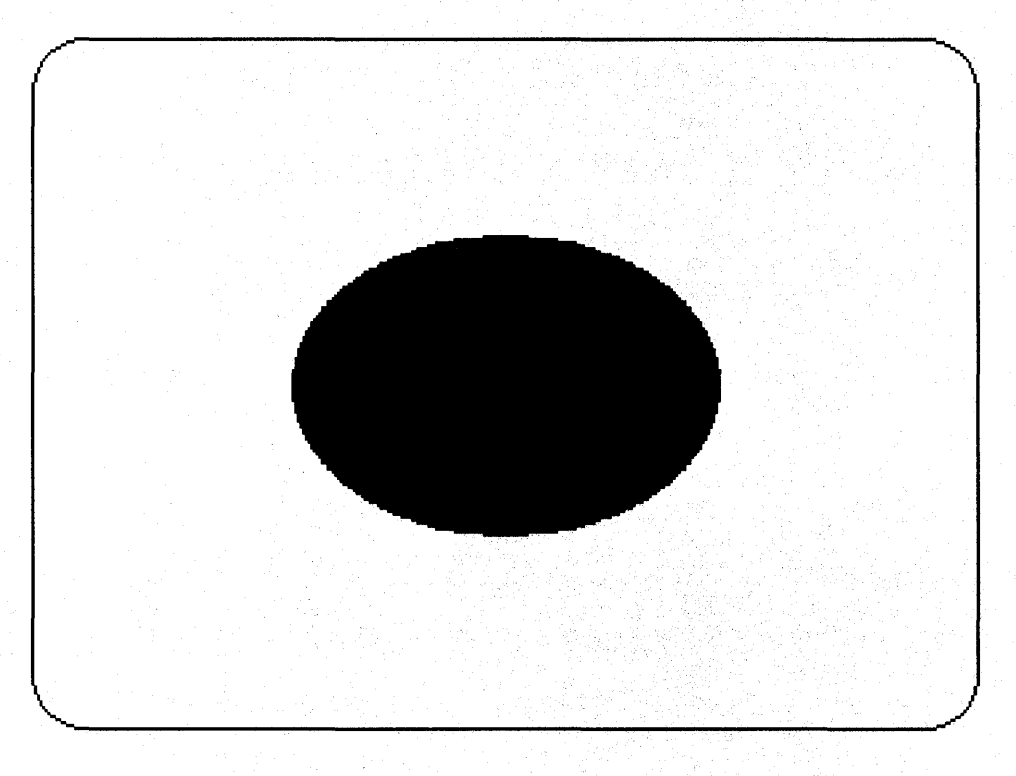

### **Figure R.2 Output of \_ellipse Program**

### **• Summary**

# **include <dos.h>** 

void \_ enable(void); <br>Enables interrupts

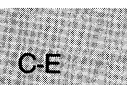

#### **• Description**

The **\_enable** routine enables interrupts by executing an 8086 STI machine instruction.

**• See Also** 

**\_disable**
# include  $\langle$ io.h $>$ Required only for function declarations

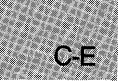

int *eof(handle);*  int *handle;* 

Handle referring to open file

#### $\blacksquare$  Description

The eof function determines whether the end-of-file has been reached for the file associated with *handle.* 

#### **E** Return Value

The eof function returns the value 1 if the current position is end-of-file, 0 if it is not. A return value of  $-1$  indicates an error; in this case, errno is set to EBADF, indicating an invalid file handle.

#### See Also

clearerr, feof, ferror, perror

#### **• Example**

```
#include <io.h> 
#include <fcntl.h> 
int fh, count; 
char buf[lO]; 
main () 
 { 
  int total = 0;
  fh = open('data'', O_RDOMLY);
```
 $C-E$ 

```
} 
/* Cycle until end of file reached: */ 
while (!eof(fh)){ 
 /* Attempt to read in 10 bytes: */
}<br>printf("Number of bytes read = %d\n", total);
  if ((count = read(fh, but, 10)) == -1){
    perror("Read error");
    break; 
  }<br>total += count;
                        /* Total up actual bytes read */
```
This program opens a file named data and reads data from the file until the end of the file is reached. It then uses the function named eo f to determine when the end of the file was found. If the **read** function reports an error, reading is terminated and the current total is reported.

 $\#\text{include} <\text{process.h}>$  Required only for function declarations int *execl(path, argO, argl, ... argn,* NULL); int *execle(path, argO, argl, ... argn,* NULL, *envp);*  int *execlp(path, argO, argl, ... argn,* NULL); int *execlpe(path, argO, argl, ... argn,* NULL, *envp);*  int *execv(path, argv);*  int *execve(path, argv, envp);*  int *execvp(path, argv);*  int *execvpe(path, argv, envp);*  char *\*path;*  char *\*argO,\*argl, ... \*argn;*  char *\*argv[* ]; Path name of file to be executed List of pointers to arguments Array of pointers to arguments

#### **• Description**

char *\*envp[* ];

The exec functions load and execute new child processes. When the call is successful, the child process is placed in the memory previously occupied by the calling process. Sufficient memory must be available for loading and executing the child process.

Array of pointers to environment settings

All of the functions in this family use the same exec function; the letter(s) at the end determine the specific variation:

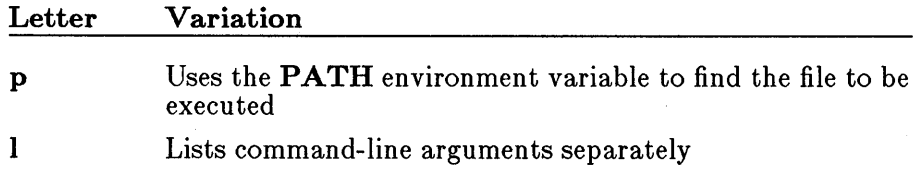

- v Passes to the child process an array of pointers to command-line arguments
- e Passes to the child process an array of pointers to environment arguments

The *path* argument specifies the file to be executed as the child process. It can specify a full path (from the root), a partial path (from the current working directory), or just a file name. If *path* does not have a file-name extension or does not end with a period (.), the exec function searches for the file; if unsuccessful, it tries the extension .COM, then .EXE. If path has an extension, only that extension is used. If *path* ends with a period, the exec calls search for *path* with no extension. The execlp, execlpe, execvp, and execvpe routines search for *path* (using the same procedures) in the directories specified by the PATH environment variable.

Arguments are passed to the new process by giving one or more pointers to character strings as arguments in the exec call. These character strings form the argument list for the child process. The combined length of the strings forming the argument list for the new process must not exceed 128 bytes. The terminating null character  $('0')$  for each string is not included in the count, but space characters (inserted automatically to separate the arguments) are counted.

The argument pointers can be passed as separate arguments (execl, execle, execlp, and execlpe) or as an array of pointers (execv, execve, execvp, and execvpe). At least one argument, *argO,* must be passed to the child process (which sees it as *argv[O]).* Usually, this argument is a copy of the *path* argument. (A different value will not produce an error.) Under versions of MS-DOS earlier than 3.0, the passed value of *argO* is not available for use in the child process. However, under MS-DOS Version 3.0 and later, the *path* is available as *argO.* 

The execl, execle, execlp, and execlpe calls are typically used when the number of arguments is known in advance. The argument *argO* is usually a pointer to *path.* The arguments *arg1* through *argn* point to the character strings forming the new argument list. A null pointer must follow *argn* to mark the end of the argument list.

The execv, execve, execvp, and execvpe calls are useful when the number of arguments to the new process is variable. Pointers to the arguments are passed as an array, *argv*. The argument *argv*[0] is usually a pointer to *path.* The arguments *argvlll* through *argv[n]* point to the character strings forming the new argument fist. The argument *argv[n+l]* must be a null pointer to mark the end of the argument list.

Files that are open when an exec call is made remain open in the new process. In the execl, execlp, execv, and execvp calls, the child process inherits the environment of the parent. The execle, execlpe, execve, and execvpe calls allow the user to alter the environment for the child process by passing a list of environment settings through the *envp* argument. The argument *envp* is an array of character pointers, each element of which (except for the final element) points to a null-terminated string defining an environment variable. Such a string usually has the form

#### NAME= *value*

where **NAME** is the name of an environment variable and *value* is the string value to which that variable is set. (Note that *value* is not enclosed in double quotation marks.) The final element of the *envp* array should be NULL. When *envp* itself is NULL, the child process inherits the environment settings of the parent process .

#### **E** Return Value

The **exec** functions do not normally return to the calling process. If an exec function returns, an error has occurred and the return value is -1. The **errno** variable is set to one of the following values:

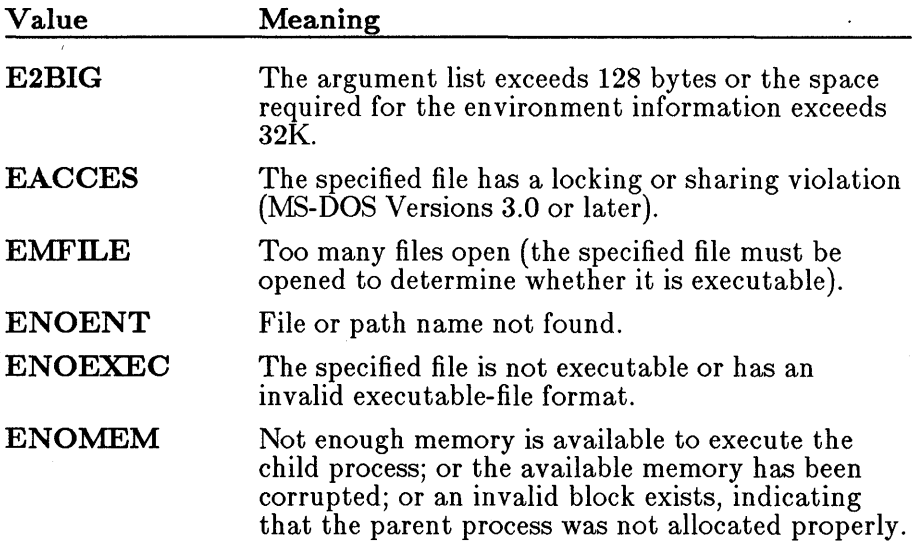

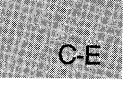

■ See Also

abort, atexit, exit, \_ exit, onexit, spawn functions, system

#### *Note*

The exec calls do not preserve the translation modes of open files. If the child process must use files inherited from the parent, the setmode routine should be used to set the translation mode of these files to the desired mode.

Signal settings are not preserved in child processes created by calls to exec routines. The signal settings are reset to the default in the child process .

#### • Example

```
#include <stdio.h> 
#include <process.h> 
char *my\_env \lceil =
main (argc, argv) 
int argc; 
char *argv[]; 
 { 
  char *args[4]; 
  int result; 
                      "THIS=environment will be", 
                      "PASSED=to child.exe by the", 
                      "EXECLE=and" , 
                      "EXECLPE=and" , 
                      "EXECVE=and" , 
                      "EXECVPE=functions" , 
                      NULL 
                      }; 
  args[0] = "child";\arg\sin 11 = \cos\cos 2\theta\arg\left[2\right] = "two";
  \arg\left[3\right] = \text{NULL};
                            /* Set up parameters to send */
```
#### **execl - execvpe**

```
} 
switch (\arg v[1][0]) /* Based on first letter of argument */
  { 
 } 
  case '1': 
           ("child.exe", "child", "exec1", "two", NULL" );
    break; 
  case '2': 
    execle ("child.exe","child","execle","two",NULL,my_env); 
    break; 
  case '3': 
    execlp ("child.exe","child","execlp","two",NULL ); 
    break; 
  case '4': 
    execlpe{"child.exe","child","execlpe","two",NULL,my_env); 
    break; 
  case '5': 
           ("child.exe", args );
    break; 
  case '6': 
    execve ("child.exe", args, my_env );
    break; 
  case '7': 
    execvp ("child.exe", args );
    break; 
  case '8': 
    execvpe ("child.exe", args, my_env );
    break; 
  default: 
    printf ("Enter a number from 1 to 8 as a "
           "command line parameter."); 
    exit(1);
    printf("Process was not spawned.\n");
    printf("Program 'child' was not found.");
```
This program accepts a number in the range 1 through 8 from the command line. Based on the number it receives, it executes one of the eight different procedures that spawn the process named child. For some of these procedures, the child. exe file must be in the same directory; for others, it need only be in the same path.

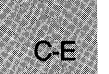

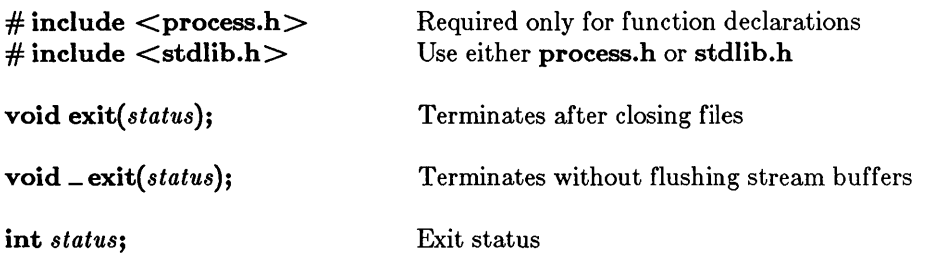

#### **•** Description

The exit and <u>exit functions terminate the calling</u> process. The exit function first calls the functions registered by atexit and onexit, then flushes all buffers and closes all open files before terminating the process. The **Lexit function terminates the process without processing atexit or** onexit functions or flushing stream buffers. The *status* value is typically set to 0 to indicate a normal exit and set to some other value to indicate an error.

Although the **exit** and  $\equiv$  **exit** calls do not return a value, the low-order byte of *status* is made available to the waiting parent process, if there is one, after the calling process exits. The *status* value is available to the MS-DOS batch command IF\_ERRORLEVEL.

#### **• Return Value**

There is no return value.

#### $\blacksquare$  See Also

abort, atexit, exec functions, onexit, spawn functions, system

#### **• Example**

 $C - F$ 

```
#include <stdio.h> 
main () 
  { 
FILE *stream; 
  } 
    char aChar; 
    stream = fopen("data", "w+");<br>printf("About to exit...\nFlush buffers for the");
   printf(" file 'data'? (y/n): ");
   aChar = getch();
   aChar = \overline{t}oupper(aChar);achar = toupper(achar);<br>fprintf(stream, "This will appear in \"data\" only if ");
    fprintf (stream, "buffers are flushed. \n") ; 
   if (aChar = 'Y'){
       } 
         printf("\nExiting and flushing buffers"); 
         exit(0);else{ 
     } 
       printf("\nExiting, but buffers are not flushed"); 
       \rule{0.1em}{0.05em} \qquad \qquad \qquad \qquad \qquad \qquad \qquad \qquad \qquad \qquad \qquad \qquad \qquad \qquad \qquad \qquad \qquad \qquad \qquad \qquad \qquad \qquad \qquad \qquad \qquad \qquad \qquad \qquad \qquad \qquad \qquad \qquad \qquad \qquad
```
This program opens the file named data, then prompts the user to choose how to close the file. Based on the user's choice, the program closes the file using the exit function, which flushes buffers, or the \_exit function, which does not.

#### **E** Summary

# include  $<$ math.h $>$ 

double  $exp(x)$ ;  $double x;$ Floating-point value

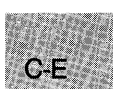

#### **n** Description

The exp function returns the exponential function of its floating-point argument *x.* 

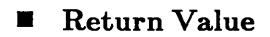

The  $exp$  function returns  $e^x$ . The function returns HUGE\_VAL on overflow, and sets errno to ERANGE; on underflow, exp returns 0, but does not set errno.

**E** See Also

log

#### **Example**

#include <math.h>  $main()$ { double x/y; x = 2.302585093:  $y = exp(x);$  $y = \exp(\lambda)$ ;<br>printf ("The exp (%f) = %f",x,y); } /\*  $y = 40 \times 7$ 

This program displays the value of  $e^{2.302585093}$ .

# include  $<$ malloc.h $>$ Required only for function declarations

void \*\_expand(*block, size*); void *\*block;* 

Pointer to previously allocated memory block

size-t *size;* 

**Description** 

The **\_expand** function changes the size of a previously allocated memory block by attempting to expand or contract the block without moving its location in the heap. The *block* argument points to the beginning of the block. The *size* argument gives the new size of the block, in bytes. The contents of the block are unchanged up to the shorter of the new and old sizes.

New size in bytes

The *block* argument can also point to a block that has been freed, as long as there has been no intervening call to calloc,  $=$  expand, halloc, malloc, or realloc since the block was freed. If *block* points to a freed block, the block remains free after the call to  $z$ **expand**.

#### • Return Value

The **expand** function returns a **void** pointer to the reallocated memory block. Unlike realloc, <u>expand</u> cannot move a block to change its size. This means the *block* argument to **\_expand** is the same as the return value if there is sufficient memory available to expand the block without moving it.

The return value is NULL if there is insufficient memory available to expand the block to the given size without moving it. In this case, the item *block* points to will have been expanded as much as possible in its current location.

The storage space pointed to by the return value is guaranteed to be suitably aligned for storage of any type of object. The new size of the item can be checked with the  $\equiv$  msize function. To get a pointer to a type other than char, use a type cast on the return value.

 $C-E$ 

• See Also

calloc, free, halloc, malloc, \_ msize, realloc

```
• Example
```

```
#include <stdio.h> 
#include <malloc.h> 
main () 
 { 
long *oldptr; 
  size_t newsize = 64000;
  /* Get original memory: */ 
  oldptr = (long \star)malloc(10000 \star sizeof(long));print ("Size of memory block pointed to by oldptr = \sqrt[n]{u\cdot n},
    _msize(oldptr);
  /* Test whether _expand succeeded: */ 
  if (_expand (oldptr,newsize) != NULL) 
    printf("Expand was able to increase block to \chiu\ln",
      _msize(oldptr);
  /* Otherwise _expand failed: */ 
  else 
    printf("Expand was able to increase block to only \%u\",
      _msize(oldptr);
 }
```
Sample output:

Size of memory block pointed to by oldptr  $=$  40000 Expand was able to increase block to only 44718

This program allocates a block of memory for oldptr and uses  $\equiv$  msize to display the size of that block. Next, it uses expand to expand the amount of memory used by oldptr. Finally, it calls  $\equiv$  msize again to display the new amount of memory allocated to **oldptr**.

#### ■ Summary

# include  $<$ math.h $>$ 

double  $\texttt{false}(x)$ ;  $double x;$ 

Floating-point value

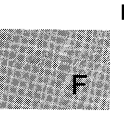

#### **Description**

The fabs function returns the absolute value of its floating-point argument.

#### **E** Return Value

The fabs function returns the absolute value of its argument. There is no error return.

**E** See Also

abs, cabs, labs

**Example** 

```
#include <stdio.h> 
#include <math.h> 
main () 
 { 
  double x,y; 
  x = -3.141593;y = fabs(x);
 printf("The fabs(%f) is %f",x,y);<br>}
                                             /\star y = 3.141593 \star/
```
This program displays the absolute value of -3.141593.

 $#$  include  $<$ stdio.h $>$ 

int fclose( *stream);*  FILE \*stream;

Closes an open stream Target FILE structure

int fcloseall(void);

Closes all open streams

#### **• Description**

The fclose function closes the given *stream.* The fcloseall function closes all open streams except stdin, stdout, stderr, stdaux, and stdprn. It also closes any tempory files created by tmpfile. All buffers associated with the stream are flushed prior to closing. System-allocated buffers are released when the stream is closed. Buffers assigned by the user with setbuf and setvbuf are not automatically released.

#### **E** Return Value

The fclose function returns 0 if the stream is successfully closed. The fcloseall function returns the total number of streams closed. Both functions return EOF to indicate an error.

• SeeAlso

close, fdopen, fHush, fopen, freopen

#### **• Example**

```
#include <stdio.h> 
FILE *stream, *stream2; 
main () 
 { 
 printf("The function fcloseall closed %u files\n", numclosed);<br>}
  int numclosed; 
  /* Two files are opened: */ 
  stream = fopen("data", "r" ); 
  \text{stream2} = \text{fopen}(\text{``data2''}, \text{''w+''});
  if (stream == NULL) 
    printf("The file data was not opened\n"); 
  else 
   { 
    fclose(stream); 
    printf("The file 'data' closed\n"); 
   } 
  /* All other files are closed: */
  numclosed = fcloseall();
```
This program opens files named data and data2. It uses **fclose** to close data and **fcloseall** to close all remaining files.

**u** Summary

# include  $\lt$ stdlib.h $>$ 

Required only for function declarations

char \*fcvt( *value, count, dec, sign);*  double *value;*  int *count;*  int *\*dec;*  int *\*sign;* 

Number to be converted Number of digits after decimal point Pointer to stored decimal-point position Pointer to stored sign indicator

#### **• Description**

The fevt function converts a floating-point number to a character string. The *value* is the floating-point number to be converted. The first function stores the digits of *value* as a string and appends a null character  $(\cdot \setminus 0)$ . The argument *count* specifies the number of digits to be stored after the decimal point. Excess digits are rounded off to *count* places. If there are fewer digits of precision than *count,* the string is padded with zeros.

Only digits are stored in the string. The position of the decimal point and the sign of *value* can be obtained after the call from *dec* and *sign*. The argument *dec* points to an integer value giving the position of the decimal point with respect to the beginning of the string. A zero or negative integer value indicates that the decimal point lies to the left of the first digit. The argument *sign* points to an integer indicating the sign of *value*. The integer is set to 0 if *value* is positive and is set to a nonzero number if *value* is negative.

#### **E** Return Value

The **fcvt** function returns a pointer to the string of digits. There is no error return.

• See Also

atof, atoi, atol, ecvt, gcvt

#### *Note*

The **ecvt** and **fevt** functions use a single statically allocated buffer for the conversion. Each call to one of these routines destroys the result of the previous call.

# F

#### **Example**

#include <stdlib.h>

```
int decimal, sign; 
char *buffer; 
int precision = 10;
```
#### $main()$

```
{ 
/* buffer to contain "31415926535", decimal = 1, sign = 0 */ 
 buffer = fcvt(3.1415926535,precision, &decimal, &sign);
 printf("buffer=\"%s\", decimal = %d, sign = %d\n", buffer,
         decimal, sign); 
}
```
This program converts the constant 3.1415926535 to a string and sets the pointer \*buffer to point to that string.

#### $\blacksquare$  Summary

 $#$  include  $\lt$ stdio.h $>$ 

FILE \*fdopen(handle, type);<br>int handle; **char \*type;** Type of access permitted

Handle referring to open file

#### **•** Description

The fdopen function associates an input/output stream with the file identified by *handle,* thus allowing a file opened for "low-level" I/O to be buffered and formatted. (See Section 4.7, "Input and Output," for an explanation of stream  $I/O$  and low-level  $I/O$ .) The *type* character string specifies the type of access requested for the file, as follows:

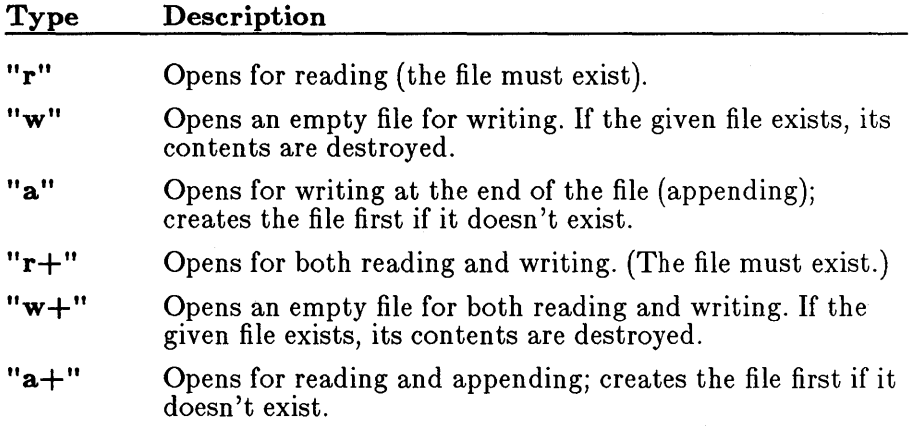

#### *Important*

Use the " $w$ " and " $w$ +" modes with care, as they can destroy existing files.

The specified type must be compatible with the access mode and/or sharing modes with which the file was opened. It is the user's responsibility to ensure that this compatibility is maintained.

When a file is opened with " $a$ " or " $a$ +" type, all write operations take place at the end of the file. Although the file pointer can be repositioned using **fseek** or rewind, the file pointer is always moved back to the end of the file before any write operation is carried out. Thus, existing data cannot be overwritten.

When the " $r+$ ", " $w+$ ", or " $a+$ " type is specified, both reading and writing are allowed (the file is said to be open for "update"). However, when switching from reading to writing or vice versa, there must be an intervening fsetpos, fseek, or rewind operation. The current position can be specified for the fsetpos or fseek operation, if desired.

In addition to the values listed above, one of the following characters can be appended to the *type* string or inserted before the + character to specify the translation mode for new lines. For example,  $\mathbf{r} + \mathbf{b}$  is the same as  $rb+$ .

#### Mode Meaning

t Opens in text (translated) mode. Carriage-returnline-feed (CR-LF) combinations are translated into a single line feed (LF) on input; line-feed characters are translated to carriage-return-line-feed combinations on output. Also, CTRL+Z is interpreted as an end-of-file character on input. In files opened for reading, or for reading and writing, the runtime library checks for a CTRL+Z character and removes it, if possible. This is done because using the fseek and ftell functions to move within a file that ends with CTRL+Z may cause fseek to behave improperly near the end of the file.

> The **t** option is not part of the ANSI standard for **open**, but is a Microsoft extension and should not be used where ANSI portability is desired.

b Open in binary (untranslated) mode; the above translations are suppressed.

If t or b is not given in the *type* string, the translation mode is defined by the default mode variable **frode**.

#### • Return Value

The fdopen function returns a pointer to the open stream. A null pointer value indicates an error.

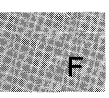

#### See Also

dup, dup2, fclose, fcloseall, fopen, freopen, open

#### **Example**

```
#include <stdio.h> 
#include <fcntl.h> 
FILE *stream; 
int fh; 
main(){ 
  Ffh = open("data", 0_RDONLY);
  /* Buffer associated with "fh": */
  stream = fdopen(fh, "r");
  if (\text{stream} == \text{NULL})printf( "Error in fdopen attempt.\n" ); 
  else 
    printf( "Input buffer successfully associated with 'data'''); 
 }
```
This program opens a file named data and uses fdopen to associate an input stream with data.

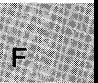

# include  $\lt$ stdio.h $>$ 

int feof( $stream$ );  $FILE * stream;$ 

Pointer to FILE structure

### **Description**

The **feof** routine (implemented as a macro) determines whether the end of stream has been reached. Once end-of-file is reached, read operations return an end-of-file indicator until the stream is closed or rewind is called against it.

### • Return Value

The **feof** function returns a nonzero value after the first read operation that attempts to read past the end of the file. It returns 0 if the current position is not end-of-file. There is no error return.

See Also

clearerr, eof, ferror, perror

#### $\blacksquare$  Example

```
#include <stdio.h> 
#define BUF_SIZE 100 
char string[BUF_SIZE]; 
FILE *stream; 
main () 
{ 
} 
 stream = fopen("data", "r" ); 
 while (fgets(string, BUF_SIZE, stream))
  printf ("%s", string) ;
 princi( %S", Str<br>if (feof(stream)
  printf("EOF reached\n"); 
 else 
  printf("Error reading stream\n");
```
This program uses feof to indicate when it reaches the end of the file data.

#### $\blacksquare$  Summary

# include  $\lt$ stdio.h $>$ 

int ferror( stream};  $\textbf{FILE}$  \*stream; Pointer to FILE structure

#### **• Description**

The ferror routine (implemented as a macro) tests for a reading or writing error on stream. If an error has occurred, the error indicator for the stream remains set until the stream is closed or rewound, or until clearerr is called against it.

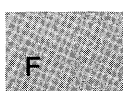

#### **• Return Value**

If no error has occurred on stream, ferror returns O. Otherwise, it returns a nonzero value.

**B** See Also

clearerr, eof, feof, fopen, perror

#### $\blacksquare$  Example

```
#include <stdio.h> 
FILE *stream; 
char *string = "This should never be written";
main () 
{ 
 stream = fopen("data", "r"); 
 fprintf(stream, "%s\n", string);
 if (ferror(stream, %S\n")<br>if (ferror(stream)) {
   fprintf(stderr, "Write error\n"); 
  clearerr(stream); 
 } 
}
```
This program opens a file named data for reading and tries to write to it, causing an error. The program uses **ferror** to detect the error, then clears the error.

## **mush**

#### ■ Summary

 $#$  include  $<$ stdio.h $>$ 

int fflush(stream); FILE *\*stream;* 

Pointer to FILE structure

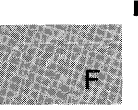

#### **Description**

If *stream* is open for output, filush writes to the associated file the contents of the buffer associated with the stream. If the stream is open for input, fflush clears the contents of the buffer. The fflush function negates the effect of any prior call to ungetc against *stream.* 

The stream remains open after the call. The fflush function has no effect on an unbuffered stream.

#### **E** Return Value

The **fflush** function returns the value 0 if the buffer was successfully flushed. The value 0 is also returned in cases where the specified stream has no buffer or is open for reading only. A return value of **EOF** indicates an error.

#### **• See Also**

fclose, Hushall, setbuf

#### *Note*

Buffers are automatically flushed when they are full, when the stream is closed, or when a program terminates normally without closing the stream.

fflush

#### **•** Example

```
#include <stdio.h> 
#include <process.h> 
FILE *stream; 
char buffer[BUFSIZ]; 
main () 
 { 
  int result; 
  /* Redirect stdout to "data" */ 
  stream = freopen("data", "w", stdout);
  printf("This is the output of child:\n\timesn");
  /* Now make sure printf() output goes to 
  ** "data" before child's output does: 
  */ 
  result = fflush(stream);spawnl(P_WAIT, "child.exe", "child", "one", "two", NULL); 
  printf("--------------------------------------------\nIt); 
 }
```
This program first redirects **stdout** to a file named data. It uses printf to write to data, then uses filush to guarantee that the output from printf is written before the output from the child process.

## fgetc, fgetchar

■ Summary

# include  $\lt$ stdio.h $>$ 

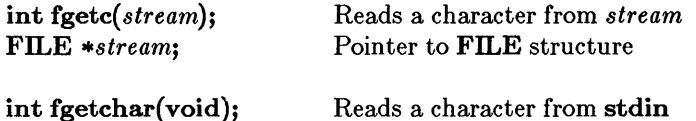

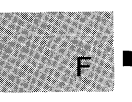

#### **Description**

The fgetc function reads a single character as an unsigned int character converted to an int from the input *stream* at the current position. The function then increases the associated file pointer (if any) to point to the next character. The **fgetchar** function is equivalent to **fgetc**(stdin).

#### ■ Return Value

The fgetc and fgetchar functions return the character read. A return value of EOF may indicate an error or end-of-file; however, the EOF value is also a legitimate integer value, so feof or ferror should be used to verify any error or end-of-file condition.

 $\blacksquare$  See Also

fputc, fputchar, getc, getchar

#### *Note*

The fgetc and fgetchar routines are identical to getc and getchar, but are functions, not macros.

F

#### **• Example**

```
#include <stdio.h> 
FILE *stream; 
char buffer[81]; 
int i; 
int ch; 
main(){ 
  /* Open file to read line from: */ 
  stren = fopen("fgetc.c", "r");/* Read in first 80 characters and */\frac{1}{x} place them in "buffer": */
  ch = fgetc (stream);
  for (i=0; (i < 80) &&(feof(stream) == 0) &&(ch != '\n');i++){
        buffer [i]=ch; 
        ch = fgetc(stream);} 
 buffer[i] = '\0'; / Add null to end string */\text{print} \left( \text{ "g}_s \backslash n \right), buffer );
 }
```
This program uses **getc** to read the first 80 input characters (or until the end of input) and place them into a string named buffer.

## **fgetpos**

**E** Summary

# include  $\lt$ stdio.h $>$ 

int fgetpos( *stream, pos);*  FILE *\*stream;* Target stream fpos\_t \*pos; Position indicator storage

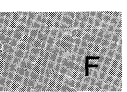

#### **Description**

The fgetpos function gets the current value of *stream's* file-position indicator and stores it in the object that *pos* points to. The fsetpos function can later use information stored in *pos* to reset *stream's* pointer to its position at the time fgetpos was called.

#### *Note*

The *pos* value is stored in an internal format and is intended for use only by the **fgetpos** and **fsetpos** functions.

#### ■ Return Value

If successful, the fgetpos function returns o. On failure, it returns a nonzero value and sets errno to one of the following manifest constants (defined in stdio.h):

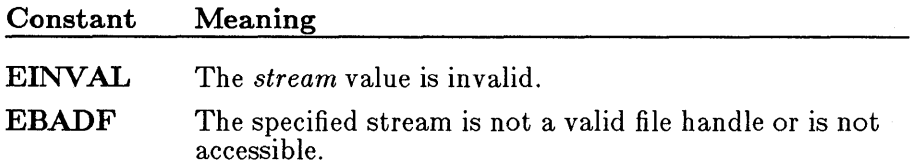

**E** See Also

fsetpos

#### **• Example**

```
#include <stdio.h> 
FILE *stream; 
fpos_t *pos; 
int val; 
char list[lOOJ; 
main () 
{ 
 stream = fopen("filel","rb"); \sqrt{\frac{x}{2}} Open filel \sqrt{\frac{x}{2}}} 
 fread(list, sizeof(char), 100, stream); /* Read some data */
 if (fgetpos(stream,pos) != 0) \qquad /* Save current position */
  perror("fgetpos error");
 fread(list,sizeof(char),lOO,stream); /* Read some more */ 
if (fsetpos(stream,pos) != 0) /* Return to saved position */ 
  perror("fsetpos error");
```
This program opens a file named fi leI and reads 100 characters. It then calls **fgetpos** to find and save the file position pointer. After performing another read, the program calls **fsetpos** to restore the file pointer to the saved position.

# include  $\lt$ stdio.h $>$ 

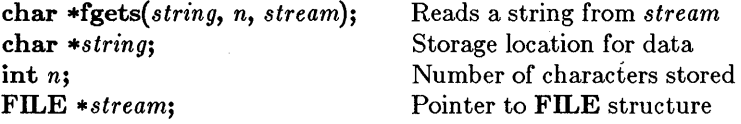

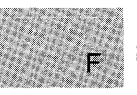

### **Description**

The fgets function reads a string from the input *stream* and stores it in *string.* Characters are read from the current stream position up to and including the first new-line character  $('n')$ , up to the end of the stream, or until the number of characters read is equal to *n* -1, whichever comes first. The result is stored in *string*, and a null character  $(\cdot \setminus 0')$  is appended. The new line, if read, is included in the string. If *n* is equal to 1, *string* is empty ( $"$ ). The fgets function is similar to the gets function; however, gets replaces the new-line character with NULL.

#### **E** Return Value

If successful, the fgets function returns *string*. It returns NULL to indicate either an error or end-of-file condition. Use feof or ferror to determine whether an error occurred.

#### See Also

fputs, gets, puts

• Example

#include <stdio.h>

```
FILE *stream; 
char line[100], *result;
main(){ 
 stream = fopen("fgets.c", "r");result = fgets(line,100,stream);printf("%s", line);
}
```
This program uses **fgets** to display a line from a file on the screen.

#### **E** Summary

# include  $<$ math.h $>$ 

int fieeetomsbin(src4, dst4); IEEE floating point to MS binary floating point

int fmsbintoieee(src4, dst4); MS binary floating point to IEEE floating point

float  $*src4, *dst4;$ 

#### **n** Description

The **fieeetomsbin** routine converts a single-precision floating-point number in IEEE (Institute of Electrical and Electronic Engineers) format to Microsoft binary format. The fmsbintoieee routine converts a floatingpoint number in Microsoft binary format to IEEE format.

These routines allow C programs (which store floating-point numbers in the IEEE format) to use numeric data in random-access data files created with Microsoft BASIC (which store floating-point numbers in the Microsoft binary format), and vice versa.

The argument *src4* points to the float value to be converted. The result is stored at the location given by *dst4.* 

#### **E** Return Value

These functions return 0 if the conversion is successful, and 1 if the conversion causes an overflow.

#### See Also

dieeetomsbin, dmsbintoieee

*Note* 

These routines do not handle IEEE NANs and infinities. IEEE denormals are treated as 0 in the conversions.

## **filelength**

#### **• Summary**

# include  $\langle$ io.h $>$ Required only for function declarations

long *filelength(handle);*  int *handle;*  Target file handle

#### **Description**

The filelength function returns the length, in bytes, of target file *handle.* 

#### • Return Value

The **filelength** function returns the file length in bytes. A return value of  $-1L$  indicates an error, and an invalid handle sets **errno** to **EBADF**.

#### **E** See Also

chsize, fileno, fstat, stat

```
Example
```

```
#include <io.h> 
#include <stdio.h> 
FILE *stream; 
long length; 
main () 
 { 
 } 
  \text{stream} = \text{fopen("data", "r");}/* Get length or -lL if function fails: */ 
  length = filelength(fileno(stream));<br>if (length == -1L) /* If
                                        /* If function failed... */
     printf("filelength failed");
  else 
     printf( "file length is \lambda d\ n", length );
```
This program opens a file named data, using filelength to determine its length. If filelength fails, it returns -1L and the program displays a failure message. Otherwise, the program displays the length of data.

# **include <stdio.h>** 

**int fileno(** *stream);*  **FILE** *.stream;*  Pointer to **FILE** structure

#### **• Description**

The **fileno** function returns the file handle currently associated with *stream.* If more than one handle is associated with the stream, the return value is the handle assigned when the stream was initially opened.

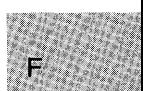

#### **• Return Value**

The fileno function returns the file handle. There is no error return. The result is undefined if *stream* does not specify an open file.

#### **•** See Also

**fdopen, filelength, fopen, freopen** 

#### *Note*

The **fileno** routine is implemented as a macro.

#### **• Example**

```
#include <stdio.h> 
main(){ 
 } 
   int result = fileno(stderr); 
   Int result - filters (stating),<br>printf("The file handle for stderr
                                                                  \frac{1}{x} result is 2 \frac{1}{x}is \sqrt[n]{d\pi}, result);
```
This program uses **fileno** to obtain the file handle of **stderr.** 

## \_ **floodfill**

#### **E** Summary

short far  $\text{\_}float[](*x*, *y*, *boundary*)$ ; short *x*, *y*; Start point short *boundary*; Fills boundary color

#### **• Description**

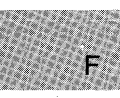

The \_floodfill function fills an area of the display using the current color and fill mask. Filling starts at the logical point (x, *y).* If this point lies inside the figure, the interior is filled; if outside the figure, the background is filled. The point must be inside or outside the figure to be filled, not on the figure boundary itself. Filling occurs in all directions, stopping at the color of *boundary.* 

#### **E** Return Value

The **-floodfill** function returns a nonzero value if the fill is successful. It returns 0 if the fill could not be completed, the starting point lies on the *boundary* color, or the start point lies outside the clipping region.

• See Also

- getcolor, \_ getfillmask, \_ setfillmask, \_ setcliprgn, \_ setcolor

#### • Example

```
#include <stdio.h> 
#include <malloc.h> 
#include <graph.h> 
char far *buffer; 
main () 
{ 
 int loop; 
 int xvar, yvar; 
 _setvideomode{_MRES16COLOR); 
 for ( xvar = 163, loop = 0; xvar < 320; loop++, xvar += 3) {
  s = 16 , setcolor (loop \% 16 );
 } 
  yvar = xvar \star 5 / 8;
  _rectangle {_GBORDER, 320-xvar, 200-yvar, xvar, yvar); 
  \_setcolor(rand(1) \, % 16 );
  _floodfill{O, 0, loop % 16 );
```

```
} 
 buffer = (char far *)malloc( (unsigned int) 
 _imagesize( 0, 0, 80, 50 ) );<br>if ( buffer == (char far *)NULL ) {
  exit (-1) :
 } 
 {\small \rule{0.1em}{0.5pt} \rule{0.12em}{0.5pt} \text{getimage}\left(0, 0, 80, 50, \text{ buffer}\right))};_putimage( 80, 50, buffer, _GXOR ); 
 free((char * )buffer):_setvideomode (_DEFAULTMODE):
```
This program draws a series of nested rectangles in different colors, while constantly changing the background color.

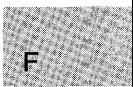

#### **E** Summary

# include  $<$ math.h $>$ 

double floor $(x)$ ;  $double x;$ 

Floating-point value

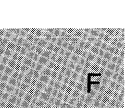

#### **Description**

The floor function returns a floating-point value representing the largest integer that is less than or equal to *x.* 

#### **Example 1** Return Value

The floor function returns the floating-point result. There is no error return.

**B** See Also

ceil, fmod

#### **• Example**

```
#include <math.h> 
main(){ 
  double y; 
  y = floor (2.8);
  printf ("The floor of 2.8 is \frac{x}{\lambda});
                                                /* y is 2.0 */y = floor(-2.8);
 printf("The floor of -2.8 is %f\n",y);<br>}
                                                /* y is -3.0 */
```
This example displays the largest integers less than or equal to the floating-point values  $2.8$  and  $-2.8$ .

 $#$  include  $\lt$ stdio.h $>$ 

int flushall(void);

#### **•** Description

The flushall function writes the contents of all buffers associated with open output streams to their associated files. All buffers associated with open input streams are cleared of their current contents; the next read operation (if there is one) then reads new data from the input files into the buffers.

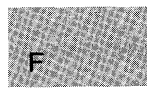

All streams remain open after the call to flushall.

#### **E** Return Value

The flushall function returns the number of open streams (input and output). There is no error return.

■ See Also

fflush

#### *Note*

Buffers are automatically flushed when they are full, when streams are closed, or when a program terminates normally without closing streams.
# **flushall**

### **• Example**

#include <stdio.h>

main ()

{ int numflushed;

```
numflushed = flushall();
printf("There were %d streams flushed\n", numflushed); 
}
```
This program uses **flushall** to flush all buffers, including stdin, stdout, and stderr, and prints the number of open streams.

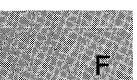

 $\blacksquare$  Summary

# include  $<$ math.h $>$ 

double fmod $(x, y)$ ;<br>double x, y; Floating-point values

### **n** Description

The fmod function calculates the floating-point remainder  $f$  of  $(x, y)$  such that  $x = iy + f$ , where *i* is an integer, f has the same sign as x, and the absolute value of f is less than the absolute value of y.

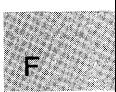

### • Return Value

The fmod function returns the floating-point remainder. If  $y$  is 0, the function returns 0.

■ See Also

ceil, fabs, Hoor

### ■ Example

```
#include <math.h> 
main () 
 { 
 } 
 double x,y,z; 
 x = -10.0;y = 3.0;<br>z = fmod(x,y); /* z is -1.0 */
  printf("fmod(%.2f, %.2f) is f''(x,y,z);
```
This program displays the floating-point remainder of  $-10/3$ .

# **fopen**

### • Summary

 $#$  include  $\lt$ stdio.h $>$ 

FILE \*fopen(path, type); const char \**path*;<br> **Path name of file**<br> **Path name of file**<br> **Path name of file**<br> **Path name of file** Type of access permitted

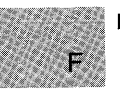

### **Description**

The fopen function opens the file specified by *path.* The character string *type* specifies the type of access requested for the file, as follows:

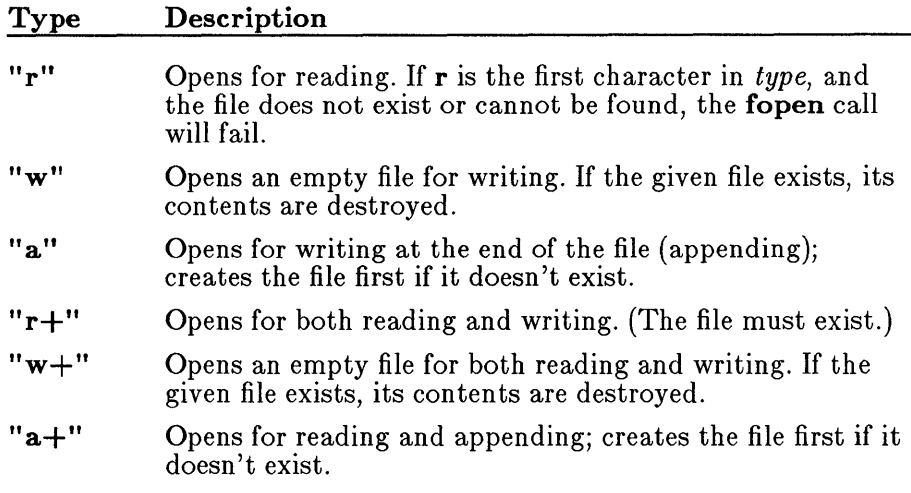

### *Note*

Use the " $w''$  and " $w+$ " types with care, as they can destroy existing files.

When a file is opened with the " $a''$  or " $a+$ " type, all write operations occur at the end of the file. Although the file pointer can be repositioned using fseek or rewind, the file pointer is always moved back to the end of the file before any write operation is carried out. Thus, existing data cannot be overwritten.

When the " $r+$ ", " $w+$ ", or " $a+$ " type is specified, both reading and writing are allowed (the file is said to be open for "update"). However, when switching between reading and writing, there must be an intervening fsetpos, fseek, or rewind operation. The current position can be specified for the **fsetpos** or **fseek** operation, if desired.

In addition to the values listed above, one of the following characters can be appended to *type* or inserted before the + character to specify the translation mode for new lines. For example,  $\mathbf{r}+\mathbf{b}$  is the same as  $\mathbf{rb}+\mathbf{b}$ .

#### Mode Meaning

t Open in text (translated) mode. In this mode, carriagereturn-line-feed (CR-LF) combinations are translated into single line feeds (LF) on input and LF characters are translated to CR-LF combinations on output. Also, CTRL+Z is interpreted as an end-of-file character on input. In files opened for reading or reading/writing, **fopen** checks for a CTRL+Z at the end of the file and removes it, if possible. This is done because using the **fseek** and **ftell** functions to move within a file that ends with a CTRL+Z may cause fseek to behave improperly near the end of the file.

> The t option is not part of the ANSI standard for open, but is a Microsoft extension and should not be used where ANSI portability is desired.

**b** Open in binary (untranslated) mode; the above translations are suppressed.

If t or b is not given in *type,* the translation mode is defined by the default-mode variable fmode.

### **E** Return Value

The fopen function returns a pointer to the open file. A null pointer value indicates an error.

### See Also

fclose, fcloseall, fdopen, ferror, fileno, freopen, open, setmode

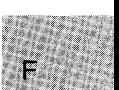

### **Example**

```
#include <stdio.h> 
FILE *stream; 
main(){ 
 /* Attempt to open the file: */<br>if ((stream = fopen("data","r")) == NULL)
 } 
     printf("Could not open file\n");
  else 
     printf ( "File opened for reading\n" );
```
Sample command line:

update employ.dat

Output:

C:\BIN\UPDATE.EXE couldn't open file employ.dat

This program uses fopen to open a file named data for input.

**• Summary** 

# **include <dos.h>** 

**unsigned FP\_** *OFF(addre88);* 

**unsigned FP \_ SEG(** *addre88);* 

**char far \*** *address*; Long pointer to memory address

### **• Description**

The **FP \_ OFF** and **FP \_ SEG** macros can be used to set or get the offset and segment, respectively, of *address*. In small and medium memory models, the **FP \_ SEG** and **FP \_ OFF** macros only work if the far pointer argument lies in the default data segment. If the far pointer is itself in a far data segment, the macros will not work correctly.

### **• Return Value**

The **FP \_ OFF** macro returns an offset. The **FP \_ SEG** macro returns a segment address.

**•** See Also

**segread** 

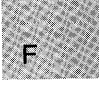

### **• Example**

```
#include <dos.h> 
#include <malloc.h> 
#include <stdio.h> 
char far *p; 
unsigned int seg_val; 
unsigned int off_val; 
main () 
 { 
 } 
  p = _fmalloc(100);
  seg_val = FP\_SEG(p);<br>off_val = FP\_OFF(p);
   \text{off\_val} = \text{FP\_OFF(p)};
  printf("Segment is %d; 
Offset is %d\n", seg_val, off_val); 
                                    /* Points pointer at something */ 
                                    /* Gets address pointed to */
```
This program uses **FP \_ SEG** and **FP \_ OFF** to obtain the segment and offset of the long pointer p.

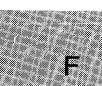

### • Summary

# include  $<$ float.h $>$ 

void \_ fpreset(void); Reinitializes floating-point-math package

### **• Description**

The \_ fpreset function reinitializes the floating-point-math package. This function is usually used in conjunction with **signal**, system, or the exec or spawn family.

If a program traps floating-point error signals (SIGFPE) with signal, it can safely recover from floating-point errors by invoking \_ fpreset and using longjmp.

### *Note*

On MS-DOS versions prior to 3.0, a child process executed by exec, spawn, or system may affect the floating-point state of the parent process if an 8087 or 80287 coprocessor is used. Therefore, if you are using either coprocessor, the following precautions are recommended:

- The exec, spawn, and system functions should not be called during the evaluation of a floating-point expression.
- The **fivnes** function should be called after these routines if there is a possibility of the child process performing any floating-point operations.

### • Return Value

There is no return value.

### ■ See Also

exec functions, signal, spawn functions

### **• Example**

```
#include <stdio.h> 
#include <signal.h> 
#include <setjmp.h> 
#include <float.h> 
int fphandler() ;
jmp_buf mark; 
double a = 1.0, b = 0.0, c;
main(){ 
  \sqrt{\ast} Set up pointer to error handler: \sqrt{\ast}if (signal (SIGFPE, fphandler) == (int (*) () ) -1)abort();<br>if (setjmp(mark) == 0)
                                       /* Save stack environment */{ 
  } 
printf ("Recovered from floating-point error\n"); 
    /* Generate divide by zero error: */<br>c = a/b;
    printf("Should never get here\n"); 
 } 
int fphandler(sig,num) 
int sig,num; 
 { 
 } 
  printf("signal = \%d subcode = \%d\n", sig, num);
  /* Initialize floating-point package: */ 
   _{\rm fproset()} ;
  \overline{1} Restore environment; return -1: */
  (maxk, -1)
```
This program uses **signal** to set up a routine for handling floating-point errors. This routine, fphandler, displays an error message and reinitializes the floating-point-math package using \_ **fpreset.** 

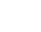

**280** 

**• Summary** 

# **include <stdio.h>** 

**int fprintf(** *stream, format[, argument]* ... ); **FILE** *\*stream;*  **const char \*** *format;* 

Pointer to **FILE** structure Format-control string

### **• Description**

The **fprintf** function formats and prints a series of characters and values to the output *stream.* Each *argument* (if any) is converted and output according to the corresponding format specification in *format.* 

The format is of the same form and function as the format argument for the **printf** function; see the **printf** reference page for descriptions of *format* and *argument.* 

### **• Return Value**

The **fprintf** function returns the number of characters printed.

**•** See Also

**cprintf, fscanf, printf, sprintf** 

# **fprintf**

### **• Example**

#include <stdio.h> #include <process.h>

```
FILE *stream; 
int i = 10;
double fp = 1.5;<br>char *s = "this is a string";
char c = '\n';
```
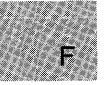

```
main(){ 
} 
 stream = fopen("results", "w"); 
 fprintf(stream, "%s%c", s, c); 
 fprintf (stream, \sqrt[m]{d\pi}, i);
 fprintf (stream, \frac{m}{f(n)}, fp);
 fclose(stream); 
system("type results"); 
                                          /* Print 1.500000 */
```
This program uses **fprintf** to format various data and print them to the file named results. It then displays results on the screen.

**• Summary** 

# **include <stdio.h>** 

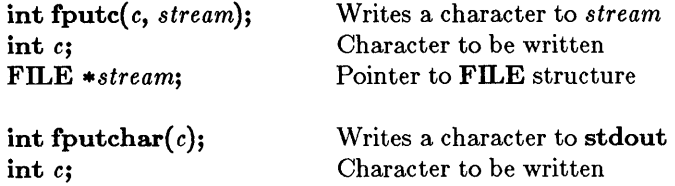

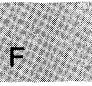

#### **• Description**

The **fputc** function writes the single character c to the output *stream* at the current position. The **fputchar** function is equivalent to **fputc**( $c$ , **stdout).** 

#### **• Return Value**

The **fputc** and **fputchar** functions return the character written. A return value of **EOF** may indicate an error; however, since the **EOF** value is also a legitimate integer value, use **ferror** to verify an error condition.

### *Note*

The **fputc** and **fputchar** routines are similar to **putc** and **putchar,**  but are functions, not macros.

**•** See Also

**fgetc, fgetchar, putc, putchar** 

### **• Example**

```
#include <stdio.h> 
FILE *stream; 
char buffer[81]; 
int i; 
int ch; 
main () 
 { 
 } 
  stream = stdout; 
  /* Demonstrate "fputc"; 
  ** Set up buffer: 
  */ 
  strcpy(buffer, "This is a test of fputc!!\n\infty");
  /* Print line to stream */
  for (i = 0; (i < 81) &&
    ((ch = fputc (buffer[i], stream)) := EOF); i++);/* Demonstrate "fputchar"; 
  ** Set up buffer: 
  */ 
  strcpy (buffer, "This is a test of fputchar!!");
  /* Print line to stream */for (i = 0; (i < 81) & &
    ((ch = fputchar(buffer[i])) := EOF); i++);
```
This program uses **fputc** and **fputchar** to send a character array to stdout.

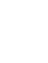

### ■ Summary

 $#$  include  $\lt$ stdio.h $>$ 

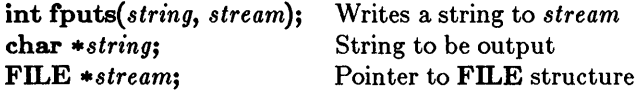

### $\blacksquare$  Description

The fputs function copies *string* to the output *stream* at the current position. The terminating null character  $(' \ 0')$  is not copied.

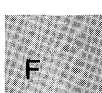

### **E** Return Value

The fputs function returns a 0 is successful. If the function fails, it returns a nonzero value.

### *c 4.0 D£fference*

In Microsoft C Version 4.0, fputs returns the last character output or an EOF to indicate an error.

#### See Also

fgets, gets, puts

# **fputs**

### **• Example**

```
#include <stdio.h> 
FILE *stream; 
main () 
{ 
int result; 
 stream = stdout;result = fputs("Data files have been updated\n",stream); 
}
```
This program uses **fputs** to write a single line to a stream.

• Summary

# include  $\lt$ stdio.h $>$ 

size\_t fread(*buffer, size, count, stream*); void \* *buffer;*  size\_t size; size-t *count;*  FILE *\*stream;* 

Storage location for data Item size in bytes Maximum number of items to be read Pointer to FILE structure

### **• Description**

The fread function reads up to *count* items of *size* bytes from the input *stream* and stores them in *buffer.* The file pointer associated with *stream*  (if there is one) is increased by the number of bytes actually read.

If the given stream is opened in text mode, carriage-return-line-feed (CR-LF) pairs are replaced with single line-feed (LF) characters. The replacement has no effect on the file pointer or the return value.

The file-pointer position cannot be determined if an error occurs, nor can the value of a partially-read item be determined.

### **E** Return Value

The fread function returns the number of full items actually read, which may be less than *count* if an error occurs or if the file end is encountered before reaching *count.* 

The **feof** or **ferror** function should be used to distinguish a read error from an end-of-file condition. If *size* or *count* is 0, fread returns 0 and the buffer contents are unchanged.

• See Also

fwrite, read

### **fread**

#### **• Example**

 $\mathsf{F}$ 

```
#include <stdio.h> 
FILE *stream; 
long list[100]; 
int numread; 
int numwritten; 
main () 
 { 
 } 
  /* Open file in "binary" mode: */ 
  if ((\text{stream} = \text{fopen}("data", "w+b")) := \text{NULL}){ 
   } 
    /* Write 100 long integers to "stream": */
    numwritten = fwrite((char \star)list, sizeof(long), 100, stream);
    printf( "Wrote %d items\n", numwritten );
  else 
    printf("Problem opening the file"); 
  fclose(stream); 
  if ((stream = fopen("data", "r+b")) := NULL){ 
   } 
    /* Attempt to read in 100 long ints: */
    numread = freq((char *)list.sizeof(long), 100, stream);printf("Number of items read = \frac{2}{\alpha}, numread);
  else 
    printf("Was not able to open the file");
```
This program opens a file named data. bin and writes 100 long integers to the file. It then tries to open data. bin and read in 100 long integers. If the attempt succeeds, the program displays the number of actual items read.

### ■ Summary

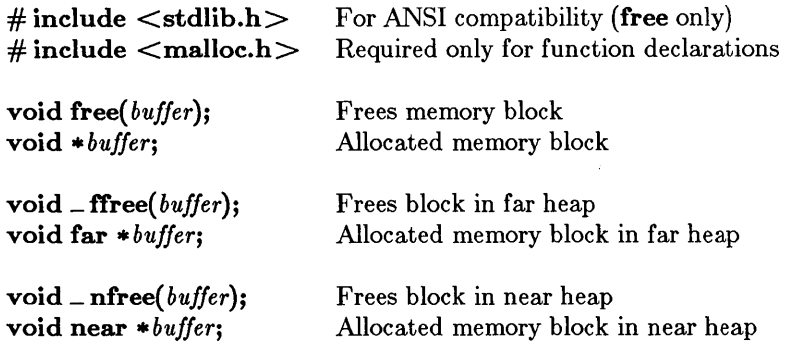

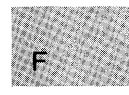

### **• Description**

The free function deallocates a memory block. The argument *buffer* points to a memory block previously allocated through a call to calloc, malloc, or realloc. The number of bytes freed is the number of bytes specified when the block was allocated (or reallocated, in the case of **realloc**). After the call, the freed block is available for allocation.

A null pointer argument is ignored.

In large data models (compact- and large-model programs), free maps to  $\Box$  ffree. In small data models (small- and medium-model programs), free maps to \_ nfree.

The **\_ffree** function deallocates a memory block outside the default data segment. The argument *buffer* points to a memory block previously allocated through a call to  $\text{-}$  fmalloc. The number of bytes freed is the number of bytes specified when the block was allocated. After the call, the freed block is again available for allocation.

The \_ nfree function deallocates a memory block. The argument *buffer*  points to a memory block previously allocated through a call to  $-mn$ loc. The number of bytes freed is the number of bytes specified when the block was allocated. After the call, the freed block is again available for allocation.

### ■ Return Value

There is no return value.

#### See Also

calloc, \_fmalloc, malloc, \_nmalloc, realloc

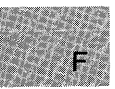

#### *Note*

Attempting to free an invalid pointer may affect subsequent allocation and cause errors. An invalid pointer is one not allocated with the appropriate call. Only blocks allocated with calloc, malloc, or realloc can be freed with free, only blocks allocated with \_ fmalloc can be freed with **ffree**, and only blocks allocated with **nmalloc** can be freed with \_ nfree.

### • Example

```
#include <malloc.h> 
#include <stdio.h> 
void *alloc; 
main () 
 { 
 } 
  \frac{1}{4} If there is nothing to free... */
  if ((\text{alloc} = \text{malloc}(100)) == \text{NULL})printf("Unable to allocate memory"); 
  else 
   { 
     /* Free memory for the heap: */ 
     free(alloc); 
    printf("100 bytes freed\n"); 
   }
```
This program uses **malloc** to allocate a block of memory and then uses free to free this block.

### ■ Summary

 $\#$  include  $\langle$ malloc.h $\rangle$  Required only for function declarations

unsigned int \_freect(*size*); size\_t size;

Item size in bytes

### **• Description**

The \_ freect function tells you how much memory is available for dynamic memory allocation. It does so by returning the approximate number of times your program can call malloc to allocate an item *size* bytes long in the default data segment.

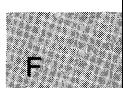

### **E** Return Value

The **freect** function returns the number of calls as an unsigned integer.

### • See Also

calloc, \_ expand, malloc, \_ memavl, \_ msize, realloc

### ■ Example

```
#include <malloc.h> 
main()\mathcal{L}int i; 
  /* First report on the free space: */
  printf("Approximate # of times program can call malloc\n"); 
  printf ("to allocate a single integer = \frac{1}{2}u\n",
 } 
          _f (reect(sizeof(int));
  /* Allocate space for 1000 integers: */ 
  for (i = 0; i < 1000; ++i) 
    malloc(sizeof(int));
  /* Report again on the free space: */printf("Approximate # of times program can call malloc\langle n'' \rangle;
  printf ("to allocate a single integer = \frac{\alpha}{\alpha}",
          _f^\text{reect}(size of(int));
```
Sample output:

Approximate # of times program can call malloc to allocate a single integer = 15268 Approximate # of times program can call malloc to allocate a single integer = 14266

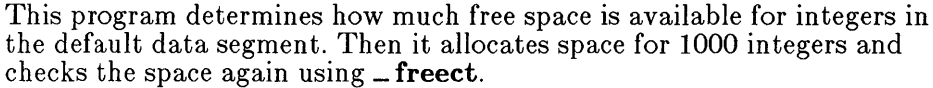

the default data segment. Then it allocates space for 1000 integers and checks the space again using \_ **freect.** 

■ Summary

# include  $\lt$ stdio.h $>$ 

FILE *\*freopen{path, type, stream);*  const char \* *type;*  FILE *\*stream;* 

Path name of new file Type of access permitted Pointer to FILE structure

### **Description**

The freopen function closes the file currently associated with *stream* and reassigns *stream* to the file specified by *path.* The freopen function is typically used to redirect the preopened files stdin, stdout, stderr, stdaux, and **stdprn** to files specified by the user. The new file associated with *stream* is opened with *type,* which is a character string specifying the type of access requested for the file, as follows:

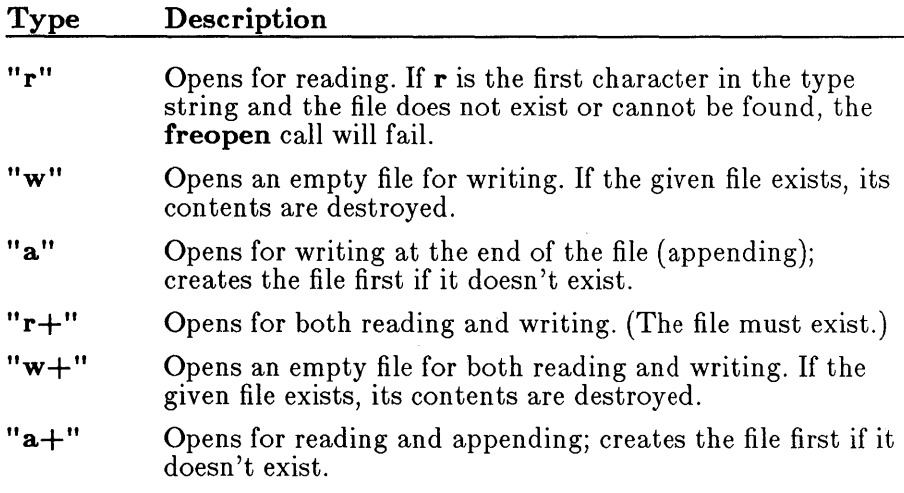

#### *Note*

Use the " $w$ " and " $w$ +" types with care, as they can destroy existing files.

When a file is opened with the " $a$ " or " $a$ +" types, all write operations take place at the end of the file. Although the file pointer can be repositioned using fseek or rewind, the file pointer is always moved back to the end of the file before any write operation is carried out. Thus, existing data cannot be overwritten.

When the " $r+$ ", " $w+$ ", or " $a+$ " type is specified, both reading and writing are allowed (the file is said to be open for "update"). However, when switching between reading and writing, there must be an intervening fsetpos, fseek, or rewind operation. The current position can be specified for the **fsetpos** or **fseek** operation, if desired.

In addition to the values listed above, one of the following characters may be appended to the type string or inserted before the  $+$  character to specify the translation mode for new lines. For example,  $r+b$  is the same as  $rb+$ .

#### Mode Meaning

t Open in text (translated) mode; carriage-returnline-feed combinations are translated into a single line feed on input; line-feed characters are translated to carriagereturn-line-feed combinations on output. Also, CTRL+Z is interpreted as an end-of-file character on input. In files opened for reading, or writing and reading, the run-time library checks for a CTRL+Z at the end of the file and removes it, if possible. This is done because using the fseek and ftell functions to move within a file may cause **fseek** to behave improperly near the end of the file.

> The **t** option is not part of the ANSI standard for **freopen**, but is a Microsoft extension that should not be used where ANSI portability is desired.

b Open in binary (untranslated) mode; the above translations are suppressed.

If  $t$  or  $b$  is not given in the type string, the translation mode is defined by the default mode variable **fmode**.

### **E** Return Value

The **freopen** function returns a pointer to the newly opened file. If an error occurs, the original file is closed and the function returns a null pointer value.

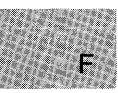

### **E** See Also

fclose, fcloseall, fdopen, fileno, fopen, open, setmode

```
Example
```

```
#include <stdio.h> 
#include <process.h> 
FILE *stream, *errstream; 
main () 
  { 
  } 
    \sqrt{*} Reassign "stdout" to "data2": */
    \frac{1}{2} in the status of \frac{1}{2} in \frac{1}{2}, \frac{1}{2}, \frac{1}{2}, \frac{1}{2}, \frac{1}{2}, \frac{1}{2}, \frac{1}{2}, \frac{1}{2}, \frac{1}{2}, \frac{1}{2}, \frac{1}{2}, \frac{1}{2}, \frac{1}{2}, \frac{1}{2}, \frac{1}{2}, \frac{1}{2}, \frac{1/* If reassignment failed: */ 
    if (\text{stream} == \text{NULL})fprintf ("error on freopen\n");
      else 
        { 
        } 
          fprintf(stream,"This will go to the file 'data2'\n");
          fprintf(stream, "its wifi go to the fifts" data \left\langle \ldots \right\rangle;<br>fprintf(stream, "'stdout' successfully reassigned\n");
          system("type data2");
```
This program reassigns stdout to the file named data2 and writes a line to that file.

# **frexp**

**•** Summary

# include  $<$ math.h $>$ 

double frexp{x, *expptr);*  double  $x$ ; int \**expptr*; Floating-point value Pointer to stored integer exponent

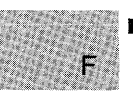

### **Description**

The frexp function breaks down the floating-point value  $(x)$  into a mantissa  $(m)$  and an exponent  $(n)$  such that the absolute value of m is greater than or equal to 0.5 and less than 1.0, and  $x = m*2^n$ . The integer exponent n is stored at the location pointed to by expptr.

### **E** Return Value

The frexp function returns the mantissa. If *x* is 0, the function returns 0 for both the mantissa and exponent. There is no error return.

 $\blacksquare$  See Also

ldexp, modf

■ Example

```
#include <math.h> 
main(){ 
   double x, y; 
   int n;<br>x = 16.4;
   x = 16.4;<br>
y = \text{freexp}(x, 6n);<br>
y = \text{freeyp}(x, 6n);<br>
y = \text{freeyp}(x, 6n).printf("y = \frac{y}{x} and n = \frac{y}{x}", y, n);
  }
```
This program calculates frexp  $(16.4, \text{km})$ , then displays y and n.

**E** Summary

# include  $\lt$ stdio.h $>$ 

int fscanf(stream, format[, argument]...); FILE \*stream; Pointer to FILE structure **const char \*** *format*; **Format-control string** 

#### **• Description**

The fscanf function reads data from the current position of *stream* into the locations given by *arguments* (if any). Each *argument* must be a pointer to a variable with a type that corresponds to a type specifier in *format.*  The format controls the interpretation of the input fields and has the same form and function as the *format* argument for the scanf function; see the scanf reference page for a description of *format.* 

### **E** Return Value

The **fscanf** function returns the number of fields that were successfully converted and assigned. The return value does not include fields that were read but not assigned.

The return value is **EOF** for an attempt to read at end-of-file. A return value of 0 means that no fields were assigned.

### **B** See Also

cscanf, fprintf, scanf, sscanf

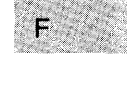

## **fscanf**

### **• Example**

#include <stdio.h>

```
FILE *stream; 
long 1; 
float fp; 
char s[81];
char c; 
int result; 
main () 
 { 
 } 
  stream = fopen("data", "w+");
  /* Write data to the file: */
   fprintf (stream, "%s %ld % f%c%c " , "a-string", 
             65000, 3.14159, 5x', EOF;
  /* Set pointer to beginning of file: */ 
  fseek(stream,O,SEEK_SET); 
  /* Read data back from file: */
   r result = fscanf (stream, \sqrt{8}s", s');
   result = fscanf (stream, \sqrt{2}ld", \&1);
   result = fscanf (stream, "%f", «fp);result = fscanf (stream, \sqrt[n]{c}, \frac{\alpha_1}{2}, \frac{\alpha_2}{2});
   /* Output data read: */ 
  \text{print}\left(\frac{m}{s}\right), s );
  printf\binom{0.85}{10}, 1);
  printf\binom{m}{k}f\n", fp);
  printf("%c\n", c);
```
This program first opens a file named data. It then uses **fscanf** to accept various types of input data and **printf** to display these data on the screen.

# **fseek**

### **• Summary**

# **include <stdio.h>** 

 $int$ **fseek**(stream, offset, origin); **FILE** \*stream: **long** *offset;*  int *origin*;

Pointer to **FILE** structure Number of bytes from *origin* Initial position

### **• Description**

The **fseek** function moves the file pointer (if any) associated with *stream*  to a new location that is *offset* bytes from *origin*. The next operation on the stream takes place at the new location. On a stream open for update, the next operation can be either a read or a write.

The argument *origin* must be one of the following constants defined in **stdio.h:** 

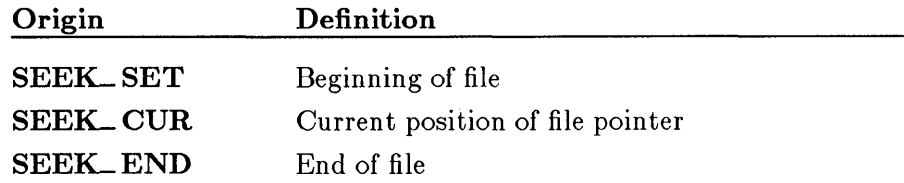

The **fseek** function can be used to reposition the pointer anywhere in a file. The pointer can also be positioned beyond the end of the file. However, an attempt to position the pointer in front of the beginning of the file causes an error.

The **fseek** function clears the end-of-file indicator and negates the effect of any prior **ungetc** calls against *stream.* 

#### *Note*

When a file is opened for appending data, the current file position is determined by the last  $I/O$  operation, not where the next write would occur. If no I/O operation has yet occurred on a file opened for appending, the file position is the start of the file.

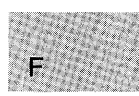

For streams opened in text mode, **fseek** has limited use because carriagereturn-line-feed translations can cause fseek to produce unexpected results. The only fseek operations guaranteed to work on streams opened in text mode are the following:

- Seeking with an offset of 0 relative to any of the origin values
- Seeking from the beginning of the file with an offset value returned from a call to ftell

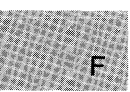

### Return Value

If successful, fseek returns o. Otherwise, it returns a nonzero value. On devices incapable of seeking, the return value is undefined.

**B** See Also

ftell, lseek, rewind

• Example

```
#include <stdio.h> 
FILE *stream; 
main () 
{ 
 char line[81J; 
 int result; 
 stream = fopen("data", "w+");
 fprintf (stream, "This is the first line in file 'data'.\n");
 result = fseek(stream, OL, SEEK_SET); /* Position pointer */if (result) 
  perror("Fseek failed"); 
 else { 
  printf("File pointer is set to the beginning of file.\n\cdot n");
  fgets(line,80,stream); 
  print(f("gs", line);
 } 
}
```
This program opens the file data and moves the pointer to the file's beginning.

### $\blacksquare$  Summary

# include  $\lt$ stdio.h $>$ 

int fsetpas(stream, *pos);*  FILE *\*stream;*  const fpos\_t \*pos; Target stream Position-indicator storage

### **• Description**

The fsetpos function sets the file-position indicator for *stream* to the value of pos, which is obtained in a prior call to **fgetpos** against *stream*.

The function clears the end-of-file indicator and undoes any effects of the ungetc function on stream. After calling fsetpos, the next operation on stream may be either input or output.

### ■ Return Value

If successful, the fsetpos function returns O. On failure, the function returns a nonzero value and sets errno to one of the following manifest constants (defined in stdio.h):

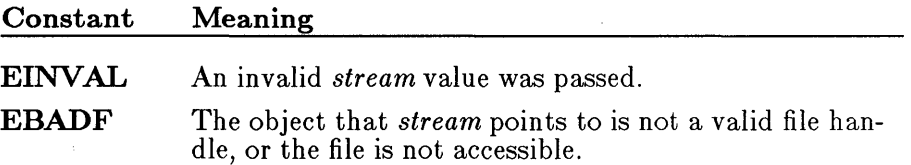

**E** See Also

fgetpos

### **fsetpos**

#### **• Example**

#include <stdio.h>

```
FILE *stream; 
fpos_t *pos; 
int val; 
char list[lOO];
```
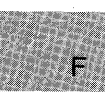

```
main(){ 
} 
 stream = fopen ("filel", "rb"); /* Open filel */ 
 fread(list,sizeof(char),100,stream);
 if (fgetpos(stream,pos) != 0) /* Save current position */ 
  perror("fgetpos error");
 fread(list,sizeof(char),lOO,stream); /* Read some more */ 
if (fsetpos(stream,pos) != 0) /* Return to saved position */ 
  perror("fsetpos error");
```
This program opens the file named filel and reads 100 characters. It then uses **fgetpos** to find and save the file position pointer. After performing another read, the program calls **fsetpos** to restore the file pointer to the saved position.

## $\blacksquare$  Summary

# include  $<$ sys\types.h $>$ # include  $<$ sys\ stat.h $>$ 

int *fstat(handle, buffer);*  int *handle;*  struct stat \*buffer;

Handle of open file Pointer to structure to store results

### $\blacksquare$  Description

The **fstat** function obtains information about the open file associated with *handle* and stores it in the structure that *buffer* points to. The structure, whose type stat is defined in sys\stat.h, contains the following fields:

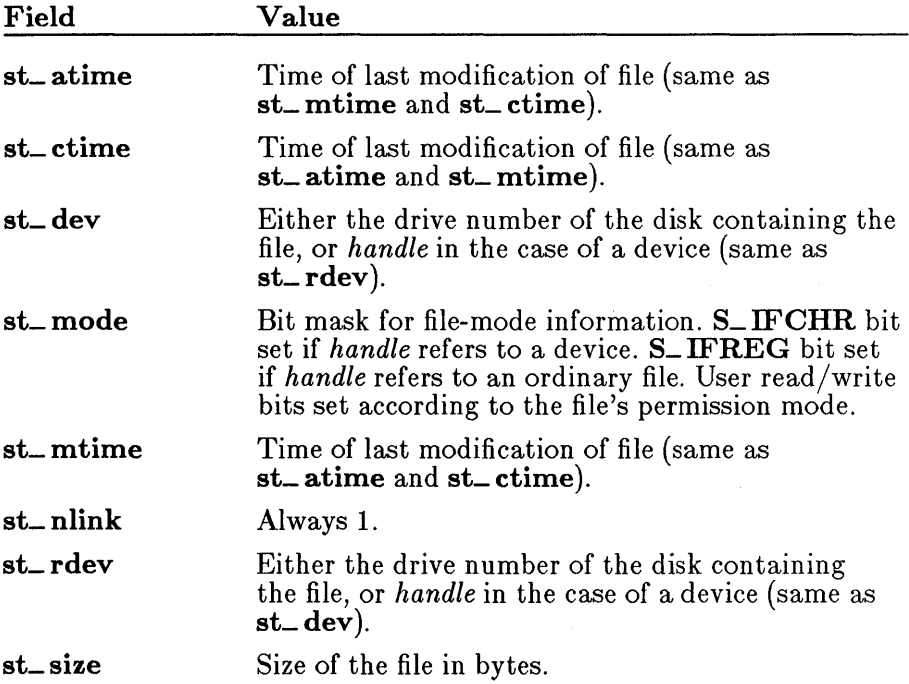

There are three additional fields in the stat structure type that do not contain meaningful values under DOS.

### **E** Return Value

The fstat function returns the value 0 if the file-status information is obtained. A return value of -1 indicates an error; in this case, errno is set to EBADF, indicating an invalid file handle.

#### $\blacksquare$  See Also

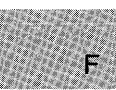

### access, chmod, filelength, stat

#### *Note*

If *handle'refers* to a device, the size and time fields in the stat structure are not meaningful.

### • Example

#include <fcntl.h> #include <time.h> #include <sys/types.h> #include <sys/stat.h> #include <stdio.h> #include <io.h>

struct stat buf; int fh, result; char \*buffer =  $"A$  line to output";

```
main () 
 { 
 } 
  fh = open("data", O_CREAT | O_WRONLY | O_TRWC);write(fh, buffer, strlen(buffer));/* Get data associated with "fh": */
  result = fstat(fh, \&buf);/* Check if statistics are valid: */
  if (result != 0)printf ("Bad file handle\n" ); 
  /* Output some of */ 
  /* the statistics: */
  else 
   { 
    } 
     printf("File size 
     printf ("File size : %ld\n",buf.st_size);<br>printf ("Drive number : %d\n",buf.st_dev);
     printf("Time modified : %s",ctime(&buf.st_atime));
                                  \overset{\sim}{\text{ad}}\text{ln}", buf.st_dev) ;
```
This program uses fstat to report the size of a file named data.

### **E** Summary

# include  $<$ stdio.h $>$ 

long ftell( *stream};*  FILE *\*.stream;* 

Target FILE structure

### **• Description**

The ftell function gets the current position of the file pointer (if any) associated with *stream.* The position is expressed as an offset relative to the beginning of the stream.

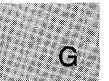

### *Note*

When a file is opened for appending data, the current file position is determined by the last I/O operation, not where the next write would occur. For example, if a file is opened for an append and the last operation was a read, the file position is the point where the next read operation would start, not where the next write would start. If no I/O operation has yet occurred on a file opened for appending, then the file position is the beginning of the file.

### • Return Value

The ftell function returns the current position. On error, the function returns -1L and errno is set to one of the following constants, defined in errno.h:

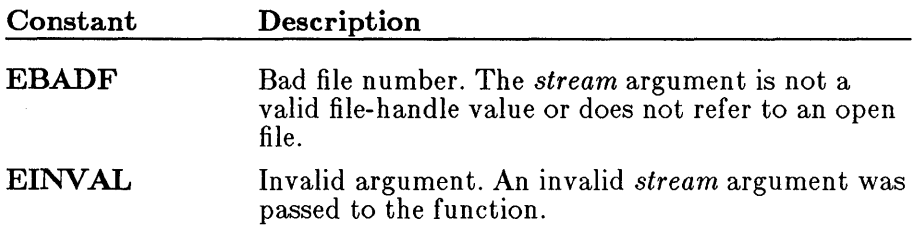

On devices incapable of seeking (such as terminals and printers), or when *stream* does not refer to an open file, the return value is undefined.

### ■ See Also

fgetpos, fseek, lseek, tell

#### *Note*

The value returned by **ftell** may not reflect the physical byte offset for streams opened in text mode, since text mode causes carriage-returnline-feed translation. Use ftell in conjunction with the fseek function to remember and return to file locations correctly .

#### **Example**

```
#include <stdio.h> 
FILE *stream; 
long position; 
char list[lOO]; 
main () 
 { 
 } 
  \text{stream} = \text{fopen}("data", "rb");/* Move the pointer by reading data: */fread(list, sizeof(char), 100, stream);<br>/* Get position after read: */
   /* Get position after read: */ 
  position = ftell(stream);
  \frac{1}{2} printf("position = \frac{2}{3}ld\n", position);
```
This program opens a file named data for reading and tries to read 100 characters. It then uses ftell to determine the position of the file pointer and displays this position.
# include  $<$ sys\ types.h $>$ # include  $<$ sys\ timeb.h $>$ 

void ftime(*timeptr*); struct timeb \* *timeptr;* 

Pointer to structure defined in sys\ timeb.h

# **Description**

The ftime function gets the current time and stores it in the structure pointed to by timeptr. The timeb structure is defined in  $sys\time$ . It contains four fields, time, millitm, timezone, and dstflag, which have the following values:

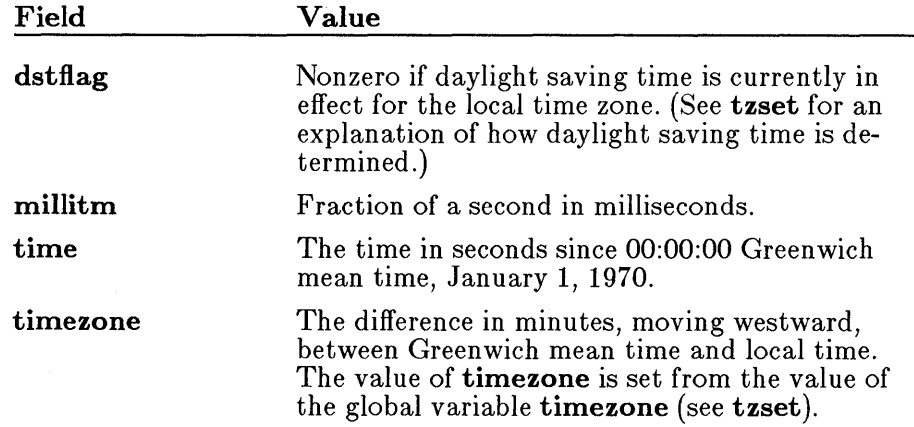

#### ■ Return Value

The ftime function gives values to the fields in the structure pointed to by timeptr. It does not return a value.

#### ■ See Also

asctime, ctime, gmtime, localtime, time, tzset

```
#include <sys/types.h> 
#include <sys/timeb.h> 
#include <stdio.h> 
#include <time.h> 
main () 
 { 
 } 
  struct timeb timebuffer; 
  char *timeline; 
  ftime(&timebuffer); 
  timeline = ctime( & (timebuffer.time) );
  printf("The time is %.19s.%hu %s",timeline, 
          timebuffer.millitm, &timeline[20]);
```
Sample output:

The time *is* Wed Dec 04 17:58:29.420 1985

This program uses **ftime** to obtain the current time and then stores this time in timebuffer.

■ Summary

# include  $\lt$ stdio.h $>$ 

size\_t fwrite(*buffer, size, count, stream*);<br>const void \**buffer*;

const void *\*buffer*; <br> **Pointer to data to be written**<br> **Resp. 1. Pointer to data to be written**<br> **Pointer to data to be written**<br> **Pointer to data to be written** size<sub>t</sub> t *size*;<br>
size<sub>t</sub> t count;<br>
Maximum number Maximum number of items to be written FILE \*stream; Pointer to FILE structure

## **Description**

F.

The fwrite function writes up to *count* items of length *size* from *buffer* to the output *stream.* The file pointer associated with *stream* (if there is one) is incremented by the number of bytes actually written.

If *stream* is opened in text mode, each carriage return is replaced with a carriage-return-line-feed pair. The replacement has no effect on the return value.

*UI* Return Value

The fwrite function returns the number of full items actually written, which may be less than *count* if an error occurs. Also, if an error occurs, the file-position indicator cannot be determined.

See Also

fread, write

F.

### **• Example**

```
#include <stdio.h> 
FILE *stream; 
long list[100]; 
int numread; 
int numwritten; 
main(){ 
  /* File opened in "binary" mode: */ 
if ((stream = fopen ("data.bin", "w+b"» != NULL) { 
     /* Write 100 long integers to "stream": */ 
    numwritten = fwrite((char \star)list, sizeof(long), 100, stream);
    printf( "Wrote %d items\n", numwritten ); 
 } 
   } 
  else 
    printf("Problem opening the file"); 
  fclose(stream); 
  if ((\text{stream} = \text{fopen("data-bin", "r+b")) := NULL}) {
    /* Attempt to read in 100 long ints: */ 
    numread = fread((char \star)list, sizeof(long), 100, stream);
    printf("Number of items read = \frac{2}{\alpha}, numread);
   } 
  else 
    printf("Was not able to open the file");
```
This program opens a file named data. bin and writes 100 long integers to the file. The program then tries to open data. bin and read in 100 long integers. If the attempt succeeds, the program displays the number of actual items read.

 $#$  include  $\lt$ stdlib.h $>$ 

Required only for function declarations

char \*gcvt( *value, digits, buffer);*  double *value;*  int *digits;*  char \* *buffer;* 

Value to be converted Number of significant digits stored Storage location for result

### $\blacksquare$  Description

The gcvt function converts a floating-point *value* to a character string and stores the string in *buffer.* The *buffer* should be large enough to accommodate the converted value plus a terminating null character  $('\$ 0'), which is automatically appended. There is no provision for overflow.

The gcvt function attempts to produce *digits* significant digits in decimal format. Failing that, it produces *digits* significant digits in exponential format. Trailing zeros may be suppressed in the conversion.

#### • Return Value

The govt function returns a pointer to the string of digits. There is no error return.

#### • See Also

atof, atoi, atol, ecvt, fcvt

#include <stdlib.h> #include <stdio.h> char buffer[50]; int precision = 7; main () { } gcvt(-3.1415e5,precision,buffer);  $\frac{1}{2}$  buffer now contains "-314150." \*/ printf ( "buffer= \"%s\"\n", buffer );

This program converts -3 . 1415e5 to its string representation, then displays this string.

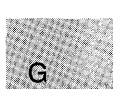

# **\_ getbkcolor**

# **• Summary**

# **include <graph.h>** 

**long far \_ getbkcolor(void);** 

## **• Description**

The \_ **getbkcolor** function retrieves the pixel value of the current background color. The default is O.

## **• Return Value**

The function returns the current background color value. There is no error return.

**• See Also** 

\_ **set bkcolor** 

## **• Example**

```
#include <stdio.h> 
#include <graph.h> 
main () 
{ 
 int loop; 
 _setvideomode(_MRES16COLOR); 
 for (loop = 0; loop < 20; loop++)/* Get the next background color */- setbkcolor ((-getbkcolor () + 1 ) \% 16 );
 } 
  _setvideomode (_DEFAULTMODE); 
\mathbf{r}
```
This program repeatedly sets a new background color.

# **include <stdio.h>** 

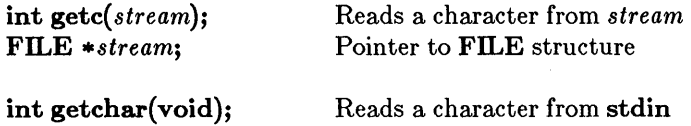

### **• Description**

The **getc** macro reads a single character from the current *stream* position and increases the associated file pointer (if there is one) to point to the next character. The **getchar** macro is identical to **getc(stdin).** 

#### **• Return Value**

The **getc** and **getchar** macros return the character read. A return value of **EOF** indicates an error or end-of-file condition. Use **ferror or feof** to determine whether an error or end-of-file occurred.

#### **• See Also**

fgetc, fgetchar, getch, getche, putc, putchar, ungetc

#### *Note*

The **getc** and **getchar** routines are similar to **fgetc** and **fgetchar,**  respectively, but are macros, not functions.

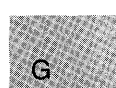

```
#include <stdio.h> 
FILE *stream; 
char buffer[81]; 
int i, ch; 
main () 
 { 
 } 
  \text{stream} = \text{fopen}("getc.c", "r");printf("Enter a line >> ");
     /* Read in single line from "stdin": */ 
   for (i = 0; (i < 80) && ((ch = getchar))' != EOF)<br>
& (i = 1; n'); i++)buffer[i] = ch;/* Terminate string with null character: */
  buffer[i] = '\0'; 
  printf("%s\n", buffer);
```
This program uses **getchar** to read a single line of input from stdin, places this input in buffer, then terminates the string before printing it to the screen.

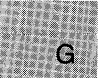

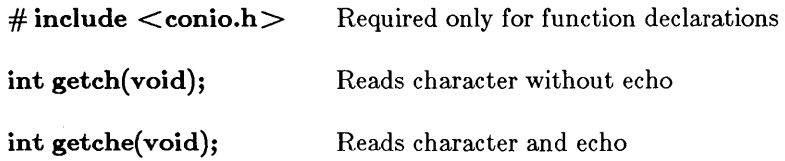

### **• Description**

The getch function reads without echoing a single character from the console. The **getche** function reads a single character from the console and echoes the character read. Neither function can be used to read CTRL+C.

When reading a function key or cursor-moving key, the **getch** and **getche** functions must be called twice; the first call returns 0 or EOH and the second call returns the actual key code.

#### • Return Value

The **getch** function returns the character read. There is no error return.

#### **E** See Also

cgets,getchar, ungetch

### $\blacksquare$  Example

```
#include <conio.h> 
#include <ctype.h> 
int ch; 
main () 
{ 
} 
 printf("Input whitespace characters, " 
          "followed by a non-whitespace character\nlt
); 
 do ch = getch();
 while (isspace(ch));
 putch (ch);
```
This program reads characters from the keyboard, but does not echo them until it reads the first non blank character.

# **\_getcolor**

**• Summary** 

# **include <graph.h>** 

**short far \_ getcolor(void);** 

#### **• Description**

The \_ **getcolor** function returns the pixel value of the current color. The default is the highest legal value of the current palette.

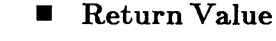

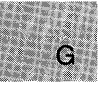

There is no error return.

#### • **See Also**

**\_setcolor** 

• **Example** 

```
#include 
<stdio.h> 
#include 
<graph.h> 
main () 
{ 
 int loop, loop1; 
 _setvideomode(_MRES16COLOR); 
 for (loop1 = 0; loop1 < 20; loop1++) { /* Get next color: */
     _setcolor«_getcolor() + 1) % 16 ); 
 } 
      for (loop = 0; loop < 3200; loop++) { 
     } 
          /* set a random pixel normalized to be on screen */_s setpixel ( rand (1) / 104, rand (1) / 164 );
  _setvideomode (_DEFAULTMODE); 
}<sup>-</sup>
```
This program assigns different colors to randomly selected pixels.

# **include <graph.h>** 

**struct xycoord** { **short xcoord;** x coordinate **short ycoord;** y coordinate } **far \_ getcurrentposition(void);** 

#### **• Description**

The **\_getcurrentposition** function returns the logical coordinates of the current graphics output position as an **xycoord** structure, defined in **graph.h.** 

The current position can be changed by the **\_arc** and **\_moveto** functions.

Only graphics output starts at the current position; it does not affect text output, which begins at the current text position, a separate concept (see **..-settext position).** 

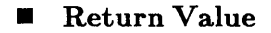

There is no error return.

#### **• See Also**

**\_moveto** 

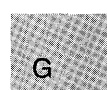

```
#include <stdio.h> 
#include <graph.h> 
struct xycoord position; 
char buffer[ 255 J; 
main () 
{ 
} 
 int loop; 
_setvideomode(_MRES16COLOR); 
\text{move} (rand(1) % 160 + 80, rand(1) % 100 + 50);
 position = qetcurrentposition();
 sprintf(buffer,"x=%d, y=%d",position.xcoord,position.ycoord ); 
{\sf_{settext{test}}} osition( position.xcoord / 8, position.ycoord / 8 );
 _outtext( buffer ); 
while (!kbhit()); /* wait for key to reset */_setvideomode (_DEFAULTMODE);
```
This program moves the current graphics output position to a random point, calls **\_getcurrentposition** to obtain the coordinates, and then writes the coordinates to a buffer. It then sets the current text position to those coordinates and outputs the coordinates to the screen, beginning at the current position.

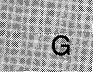

G

#### $\blacksquare$  Summary

# include  $\langle$  direct.h $\rangle$ Required only for function declarations

char *\*getcwd(path, n);*  char *\*path;*  int n; Storage location for path name Maximum length of path name

### **Description**

The **getcwd** function gets the full path name of the current working directory and stores it at *path.* The integer argument *n* specifies the maximum length for the path name. An error occurs if the length of the path name (including the terminating null character) exceeds *n.* 

The *path* argument can be NULL; a buffer of at least size *n* (more only if necessary) will automatically be allocated using malloc to store the path name. This buffer can later be freed by calling free and passing it the getcwd return value (a pointer to the allocated buffer).

### **E** Return Value

The getcwd function returns *path.* A NULL return value indicates an error, and **errno** is set to one of the following values:

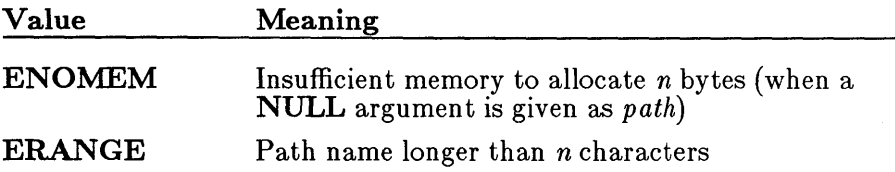

• See Also

chdir, mkdir, rmdir

```
#include <direct.h> 
#include <stdlib.h> 
#include <stdio.h> 
main(){ 
 } 
  char buffer[67J; 
  /* Get the current working directory: */ 
  if (getcwd(buffer, 66) == NULL)perror("getcwd error"); 
  else 
     printf ("%s" , buffer) ;
```
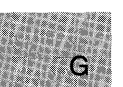

This program places the name of the current directory in the buffer array, then displays the name of the current directory on the screen. Specifying a length of 66 characters for buffer allows room for the longest legal directory name plus two characters for the drive specification.

#### **E** Summary

 $\#$  include  $\lt$ stdlib.h  $>$  Required only for function declarations

char \*getenv( *varname);*  const char \*varname; Name of environment variable

 $\blacksquare$  Description

The **geteny** function searches the list of environment variables for an entry corresponding to varname. Environment variables define the environment in which a process executes. (For example, the LID environment variable defines the default search path for libraries to be linked with a program.)

### • Return Value

The **getenv** function returns a pointer to the environment table entry containing the current string value of varname. The return value is NULL if the given variable is not currently defined.

■ See Also

putenv

#### *Note*

Environment-table entries must not be changed directly. If an entry must be changed, use the **putenv** function. To modify the returned value without affecting the environment table, use strdup or strcpy to make a copy of the string.

The getenv and putenv functions use the global variable environ to access the environment table. The putenv function may change the value of environ, thus invalidating the *envp* argument to the main function. Therefore, it's safer to use the environ variable to access the environment table.

#include <stdlib.h> #include <stdio.h>

char \*pathvar;

main ()

```
\{} 
 /* Get the value of the PATH environment variable: */pathvar = getenv("PATH"); 
 printf("%s\n", pathvar ? pathvar : "path variable not set");
```
This program uses **getenv** to retrieve the **PATH** environment variable and then displays its value. If PATH=A: \BIN; B: \BIN is in the environment, pathvar points to A: \BIN; B: \BIN. If there is no **PATH** environment variable, pathvar is **NULL.** 

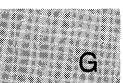

# include  $\langle$ graph.h $>$ 

unsigned char far  $*$  far  $=$  getfillmask( $mask$ ); unsigned char far \*mask; Mask array

# **• Description**

Some graphics routines  $\Box$  floodfill,  $\Box$  pie,  $\Box$  ellipse, and  $\Box$  rectangle) can fill part or all of the screen with the current color or background color. The filling can be controlled with the current fill mask.

The **getfillmask** function returns the current fill mask. The mask is an 8-by-8 array of bits, where each bit represents a pixel. A 1 bit sets the corresponding pixel to the current color, while a 0 bit leaves the pixel unchanged. The mask is repeated over the en tire fill area. If no fill mask is set, or *mask* is **NULL**, only the current color is used in fill operations.

# • Return Value

If no mask is present, the function returns NULL.

**B** See Also

\_ floodfill, \_ setfillmask.

# • Example

```
#include <stdio.h> 
#include <graph.h> 
unsigned char * (style[ 6 ]) = \{ "x00x00x00x00x00x00x00x00",
    "x20x08x20x08x20x08x20x08", "x98xc6x30x30x8cx4cx62x18", 
    "xe6x38xb2x9cxe6x38xb2x9c", "xfcxeex7axdexf6xbcxeex7a",
    "x fexfexfexfexfexfexfe" };
char *oldstyle = "12345678"; /* place holder for old style */
```
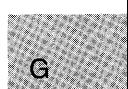

```
main () 
\left\{ \right.} 
 int loop; 
 _setvideomode(_MRES4COLOR);
 _getfillmask( oldstyle ); 
 c = 2;
 /* draw an ellipse under the middle few rectangles *//* in a different color */_ellipse( _GFILLINTERIOR, 120, 75, 200, 125 ); 
 _setcolor( 3 ); 
 for ( loop = 0; loop < 6; loop++ ) {
 } 
 /* make 6 rectangles, the first background color */_setfillmask ( (char far *) (style [ loop ]) ); 
  _rectangle(_GFILLINTERIOR,loop*40+5,90, (loop+1) *40,110 ); 
 _setfillmask( oldstyle ); /* restore old style */ 
 while ( !kbhit () ); \overline{y} Strike any key to continue */
 _setvideomode (_DEFAULTMODE);
```
This program draws an ellipse overlaid with six rectangles, each with a different fill mask.

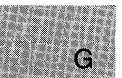

# **include <graph.h>** 

**void far \_getimage(xl,** *yl, x2, y2, image);*  **short** *x1***,** *y1***;** Upper-left corner of bounding rectangle **short** *x2***,** *y2***;** Lower-right corner of bounding rectangle **char far \*image;** Storage buffer for screen image

### **• Description**

The \_ **getimage** function stores the screen image in the bounding rectangle defined by the logical points  $(x1, y1)$  and  $(x2, y2)$  into the buffer that *image* points to. The buffer must be large enough to hold the image. You can determine the size by calling \_ **imagesize** at run time, or by using the formula described in the \_ **imagesize** reference page.

#### **• Return Value**

No value is returned.

**• See Also** 

\_ **imagesize, \_ putimage** 

#### **• Example**

#include <stdio.h> #include <malloc.h> #include <graph.h>

char far \*buffer;

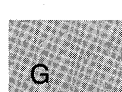

```
main()\mathcal{L}} 
 int loop; 
 int xvar, yvar; 
 _setvideomode(_MRES16COLOR); 
 for ( xvar = 163, loop = 0; xvar < 320; loop++, xvar += 3 ) {
  -setcolor(loop \frac{2}{3} 16);
 } 
  yvar = xvar \div 5 / 8;
  _rectangle (_GBORDER, 320-xvar, 200-yvar, xvar, yvar); 
  = setcolor (rand(1) % 16);
  _floodfill(0, 0, loop \frac{9}{16});
buffer = (char far *)malloc( (unsigned int)
           _imagesize( 0, 0, 80, 50 ) ); 
 if ( buffer = (char far *)NULL ) {
  exit(-1);
 } 
 _getimage(O, 0, 80, 50, buffer ); 
 _putimage( 80, 50, buffer, _GXOR ); 
 \overline{f}ree ( (char \star) buffer) ;
 while ( !kbhit() ); /\star Strike any key to continue */_setvideomode (_DEFAULTMODE):
```
This program draws a rectangle and then calls \_ **getimage** to store it in memory.

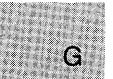

**E** Summary

# include  $\langle$ graph.h $>$ 

unsigned short far  $g$ etlinestyle(void);

# **• Description**

Some graphics routines  $($ **lineto** and **\_ rectangle**) output straight lines to the screen. The type of line can be controlled with the current line-style mask.

The **getlinestyle** function returns the current line-style-mask number. The mask is a 16-bit array, where each bit represents a pixel in the line being drawn. If the bit is 1, the corresponding pixel is set to the color of the line (the current color). If the bit is 0, the corresponding pixel is left unchanged. The mask is repeated over the length of the line. The default mask is OxFFFF (a solid line).

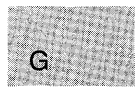

# **E** Return Value

If no mask has been set, **getlinestyle** returns the default mask.

**E** See Also

 $\Box$ lineto,  $\Box$  pie,  $\Box$  rectangle,  $\Box$  setlinestyle

# • Example

#include <stdio.h> #include <graph.h>

short style[16] =  $\{0x1, 0x3, 0x7, 0xf, 0x1f, 0x3f, 0x7f, 0xff, 0x0f, 0x0f, 0x0f, 0x0f, 0x0f, 0x0f, 0x0f, 0x0f, 0x0f, 0x0f, 0x0f, 0x0f, 0x0f, 0x0f, 0x1f, 0x0f, 0x0f, 0x1f, 0x0f, 0x0f, 0x1f, 0x0f, 0x1f, 0x0f, 0x1f, 0x1f, 0x$ Oxlff, Ox3ff, Ox7ff, Oxfff, Oxlfff, Ox3fff, Ox7fff, Oxffff};

# \_ **getlinestyle**

```
main () 
{ 
} 
 int xvar, yvar, loop, oldstyle; 
 _setvideomode(_MRES16COLOR); 
 oldstyle = _getlinestyle(); /* save the old style of line */
 for (xvar = 0, \text{loop} = 0; xvar < 320; xvar += 3, \text{loop++}) {
 } 
  _setcolor( loop \% 16 );<br>yvar = xvar * 5 / 8;
  yvar = xvar + 5 / 8;
  _setlinestyle( style[ loop % 16 ] ); 
  _rectangle( _GBORDER, 320 - xvar, 200 - yvar, xvar, yvar ); 
 \gtrsimsetlinestyle(oldstyle);
 _setvideomode (_DEFAULTMODE);
```
This program calls \_ **getlinestyle** to preserve the current line style before changing it for the subsequent rectangle output.

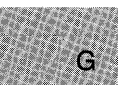

# **include <graph.h>** 

**struct xycoord** { **short xcoord;** x coordinate **short ycoord;** y coordinate  $\}$  far  $=$  getlogcoord $(x, y)$ ; **short**  $x, y$ **;** Physical point to translate

### **• Description**

The **getlogcoord** function translates the physical coordinates  $(x, y)$  to logical coordinates and returns them in an **xycoord** structure, defined in **graph.h.** 

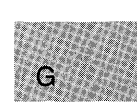

### **• Return Value**

There is no error return.

**•** See Also

- **getphyscoord, \_ moveto** 

```
#include <stdio.h> 
#include <graph.h> 
main () 
{ 
} 
 struct xycoord xycoord; 
 int loop; 
 _setvideomode(_MRES16COLOR); 
 xycoord.xcoord = rand(1) % 320;
 xyzcoord.ycoord = rand(1) \% 200;
 xycoord = _getphyscoord(xycoord.xcoord, xycoord.ycoord); 
 /* set the logical origin to a random place on the screen */_setlogorg (xycoord. xcoord, xycoord.ycoord); 
 /* draw an ellipse around this random origin */_ellipse (_GBORDER, -80, -50, 80, 50); 
 xycoord = getlogcoord(0, 0);_moveto(xycoord.xcoord, xycoord.ycoord); 
 xycord = getlogcoord( 320, 200 );
 _lineto(xycoord.xcoord, xycoord.ycoord); 
 while (!kbhit()); /* wait for key before resetting screen */_setvideomode (_DEFAULTMODE);
```
This program calls \_ **getphyscoord** to find the physical coordinates of a randomly selected logical point, to which it then redefines the logical origin. The program draws an ellipse around the logical origin. It then calls \_ **getlogcoord** to find the logical coordinates of the physical origin, moves the current output position to the physical origin, calls \_ **getlogcoord**  again to find the logical coordinates of another point, and finally draws a straight line from the physical origin to that point.

**332** 

# $\blacksquare$  Summary

 $#$  include  $\langle$ graph.h $>$ 

struct xycoord { short xcoord; x coordinate short ycoord; y coordinate  $\}$  far  $=$  getphyscoord $(x, y)$ ; short *x*, *y*; Logical point to translate

### **•** Description

The  $-\text{getphysical function translates}$  the logical point  $(x, y)$  to physical coordinates, returning them in an xycoord structure, defined in graph.h.

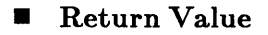

There is no error return.

**E** See Also

\_ getlogcoord

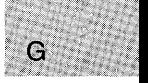

```
#include <stdio~h> 
#include <graph.h> 
main () 
{ 
} 
 struct xycoord xycoord; 
 int loop; 
 _setvideomode(_MRES16COLOR); 
 xycoord.xcoord = rand(1) % 320;
 xycoord.ycoord = rand(1) % 200;<br>xycoord.ycoord = rand(1) % 200;
 xycoord = _getphyscoord(xycoord.xcoord, xycoord.ycoord); 
 /* Set the logical origin to a random place on the screen: */_setlogorg(xycoord.xcoord, xycoord.ycoord); 
 /* Draw an ellipse around this random origin: */ 
 _ellipse (_GBORDER, -80, -50, 80, 50); 
 xycoord = getlogcoord(0, 0);_moveto(xycoord.xcoord, xycoord.ycoord); 
 xycoord = getlogcoord( 320, 200);
 _lineto(xycoord.xcoord, xycoord.ycoord); 
 while (!kbhit()); /* wait for key before resetting screen */_setvideomode (_DEFAULTMODE);
```
This program calls \_ **getphyscoord** to find the physical coordinates of a randomly selected logical point, to which it then redefines the logical origin. The program draws an ellipse around the logical origin. It then calls \_ **getlogcoord** to find the logical coordinates of the physical origin, moves the current output position to the physical origin, calls **\_getlogcoord**  again to find the logical coordinates of another point, and finally draws a straight line from the physical origin to that point.

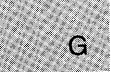

#### **E** Summary

 $\#$  include  $\langle$  process.h $\rangle$  Required only for function declarations

int getpid(void);

### $\blacksquare$  Description

The **getpid** function returns an integer (the process ID) that uniquely identifies the calling process.

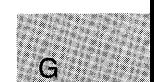

#### **Executed Value**

The **getpid** function returns the process ID. There is no error return.

**E** See Also

mktemp

### **Example**

```
#include <process.h> 
#include <string.h> 
#include <stdio.h> 
char filename [9], pid [5];
main () 
 { 
 } 
  strcpy(filename, "FILE"); 
  strcat(filename, itoa(getpid(), pid, 10));
  /* Prints "FILExxxxx", where xxxxx */<br>/* is the process ID: */
  \frac{1}{100} is the process ID: \frac{1}{100} */
  printf("Filename is %s\n", filename);
```
This program uses **getpid** to obtain the process ID, then converts the process ID to a string for output.

# **\_getpixel**

**• Summary** 

# **include <graph.h>** 

short far  $\equiv$  getpixel(*x, y*); **short** *x,* y; Pixel position

#### **• Description**

The **get pixel** function retrieves the pixel value at the logical point  $(x, y)$ . The range of possible pixel values and their color translation is determined by the current video mode and palette, respectively.

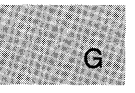

#### **• Return Value**

If successful, the function returns the pixel value. If the function fails (for example, the point lies outside of the clipping region), it returns -1.

**• See Also** 

#### Lemapallpalette, <u>remappalette, selectpalette, setpixel</u>, **.....setvideomode**

## **• Example**

```
#include <stdio.h> 
#include <graph.h> 
main () 
{ 
 int loop; 
 int xvar, yvar; 
 _setvideomode(_MRES16COLOR); 
 _rectangle (_GFILLINTERIOR, 80, 50, 240, 150 ); 
 for (loop = 0; loop < 8000L; loop++) {
  /* Fill pixels at random, but only if they are already on */if (\text{getpixel}(xvar = rand(1) / 104, yvar = rand(1) / 164)) {
   =setcolor(rand(1) % 16);
  } 
 } 
   _setpixel(xvar, yvar); 
 _setvideomode (_DEFAULTMODE); 
}
```
This program assigns different colors to randomly selected pixels.

### ■ Summary

 $#$  include  $\lt$ stdio.h $>$ 

char \*gets( *buffer);*  char \* *buffer;* 

Storage location for input string

#### **• Description**

The gets function reads a line from the standard input stream stdin and stores it in *buffer.* The line consists of all characters up to and including the first new-line character  $('\n)$ . The gets function then replaces the new-line character with a null character  $'(\nabla)$  before returning the line. In contrast, the **fgets** function retains the new-line character.

#### • Return Value

If successful, the gets function returns its argument. A null pointer indicates an error or end-of-file condition. Use ferror or feof to determine which one has occurred.

#### **B** See Also

fgets, fputs, puts

```
■ Example
```

```
#include <stdio.h> 
char line[lOO]; 
char *result; 
main(){ 
  printf("Input a string: "); 
  result = gets(line);printf("The line entered was: %s\n", result);
 }
```
This program uses **gets** to read a line of input from stdin.

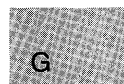

# . **\_ gettextcolor**

**• Summary** 

# **include <graph.h>** 

**short far \_ gettextcolor(void};** 

### **• Description**

The **gettextcolor** function returns the pixel value of the current text color. The default is the highest legal value of the current palette.

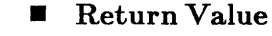

There is no error return.

#### **•** See Also

G

**....select palette, ...settextcolor** 

#### **• Example**

#include <stdio.h> #include <graph.h>

char buffer[ 255 ]:

# **\_ gettextcolor**

```
main () 
{ 
} 
 struet reeoord reoord; 
  int oldeolor; 
  /* Set text window to upper half of screen */{\small \begin{array}{l} \text{\bf \texttt{__}}\\ \text{\bf \texttt{__}}\\ \text\text{wmapon}(\text{GWRAPOFF}); /* turn wrapping off */
  oldcolor = gettextcolor{black}( ; /* save original color */
  _settexteolor( oldeolor - 1 ); 
  _settextposition( 1, 1 ); 
  _outtext("Upper Left corner"); 
  rcoord = _qgettextposition();
  reoord.row++; 
  sprintf(buffer, "Row=%d, Col=%d", reoord.row, reoord.col);
  _settextposition( reoord.row, reoord.eol ); 
  _outtext( buffer ); 
  _settextposition( 15, 40); 
  _settexteolor( oldeolor ); /* recover original color */ 
  _outtext("This should be on last line; is out of the window"); 
 while (!kbhit()); /* wait for key before resetting screen */_setvideomode (_DEFAULTMODE);
```
This program calls **gettextcolor** to save the current text color before manipulating the screen.

G

# include  $\langle$ graph.h $>$ 

struct rccoord { short row; Row coordinate short col; Column coordinate  $\}$  far  $=$  gettext position(void);

#### $\blacksquare$  Description

The **\_gettextposition** function returns the current text position as an rccoord structure, defined in graph.h.

Text output begins at the current text position. Graphics output begins at the current graphics output position, which is a separate position.

### **Executer** Value

There is no error return.

■ See Also

 $\mathbf C$ 

\_settext position

```
#inelude <stdio.h> 
#inelude <graph.h> 
char buffer [255];
main () 
{ 
} 
 struet reeoord reoord; 
 int oldeolor; 
 /* Set text window to upper half of screen: */{\small \begin{array}{l} \text{\_}settext{window(1, 1, 14, 80)}; \\ \text{\_}wraph(\text{\_}GWRAPOFF); \text{\_}f* tur \end{array}}\sqrt{*} turn wrapping off */oldcolor = _gettextcolor(); /* Save original color */
 _settexteolor( oldeolor - 1 ); 
 _settextposition( 1, 1 ); 
 _outtext("Upper Left eorner"); 
 rcoord = _qettextposition();
 reoord.row++; 
 sprintf(buffer, "Row=%d, Col=%d", reoord.row, reoord.col);
 _settextposition( reoord.row, reoord.eol ); 
 _outtext( buffer ); 
 _settextposition( 15, 40); 
 _settexteolor( oldeolor); /* Recover original color */ 
 _outtext("This should be on last line; is out of the window"); 
 while (!kbhit()); /* wait for key before resetting screen */_setvideomode (_DEFAULTMODE);
```
This program calls \_ **gettextposition** and assigns the return value to the structure reoord. It increments the row position and prints the new coordinates.

# **include <graph.h>** 

```
struct videoconfig {
```
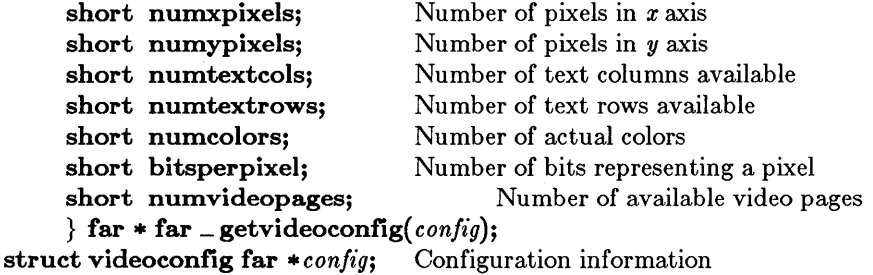

#### **• Descri ption**

G

The **\_getvideoconfig** function returns the current graphics environment configuration in a **videoconfig** structure, defined in **graph.h.** 

**• Return Value** 

There is no error return.

### **• Example**

```
#include <stdio.h> 
#include <graph.h> 
main(){ 
} 
 struct videoconfig config; 
 _setvideomode(_MRES16COLOR); 
 _getvideoconfig( &config ); 
 /* Set logical origin to the center of the screen: */
 _setlogorg(config.numxpixels/2-1, config.numypixels/2 - 1); 
 _moveto( -80, -50 ); 
 \_lineto( 80, 50 );
 \frac{1}{2}lineto( 80, -50);
 while (!kbhit()); /* wait for key before restoring screen */_setvideomode (_DEFAULTMODE);
```
This program calls \_ **getvideoconfig** to determine the screen size (in pixels) of the current hardware configuration. It then sets the logical origin to the center of the screen.

**342** 

# **include <stdio.h>** 

**int getw(** *stream);*  FILE \*stream;

Pointer to FILE structure

#### **• Description**

The **getw** function reads the next binary value of type **int** from *stream*  and increases the associated file pointer (if there is one) to point to the next unread character. The **getw** function does not assume any special alignment of items in the stream.

#### **• Return Value**

The **getw** function returns the integer value read. A return value of **EOF**  may indicate an error or end-of-file; however, the **EOF** value is also a legitimate integer value, so **feof or ferror** should be used to verify an end-offile or error condition.

**• See Also** 

**putw** 

*Note* 

The **getw** function is provided primarily for compatibility with previous libraries. Note that portability problems may occur with **getw**  since the size of an **int** and the ordering of bytes within an **int** differ across systems.
# **• Example**

```
#include <stdio.h> 
#include <stdlib.h> 
FILE *stream; 
int i; 
main(){ 
  \text{stream} = \text{fopen}("data/bin", "rb");/* Read a word from the stream: */
  i = getw (stream) ;
 /* If there is an error... */if (ferror(stream))
  { 
 } 
   printf("getw failed\n"); 
  clearerr(stream); 
 else 
   printf ("Word = %x\n", i); 
 }
```
This program uses **getw** to read a word from a stream, then performs an error check.

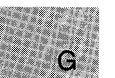

**E** Summary

# include  $<$ time.h $>$ 

struct tm *\*gmtime(time);*  const time<sub>-t</sub> \*time;

#### **• Description**

The **gmtime** function converts the *time* value to a structure. The *time* argument represents the seconds elapsed since 00:00:00, January 1, 1970, Greenwich mean time; this value is usually obtained from a call to time.

The gmtime function breaks down the *time* value and stores it in a structure of type tm, defined in time.h. The structure members are described in the reference page for asctime. The structure result reflects Greenwich mean time, not local time.

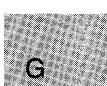

The fields of the structure type tm store the following values:

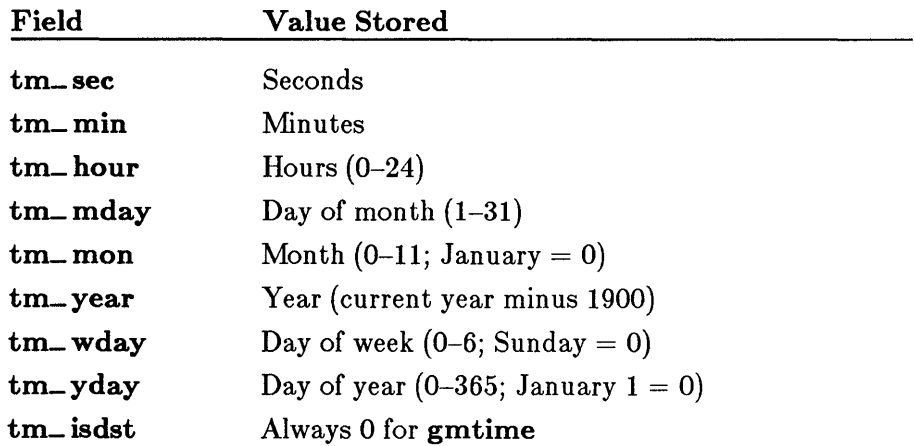

MS-DOS does not understand dates prior to 1980. If *time* represents a date prior to 1980, gmtime returns NULL.

# c *4.0 Difference*

In Version 4.0 of the Microsoft C Run-Time Library, if *time* represents a date before January 1, 1980, gmtime returns the structure representation of 00:00:00, January 1, 1980.

#### **E** Return Value

The **gmtime** function returns a pointer to the structure result. There is no error return.

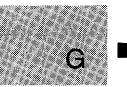

#### See Also

asctime, ctime, ftime, localtime, time

#### *Note*

The **gmtime** and **localtime** functions use a single statically allocated structure to hold the result. Each call to one of these routines destroys the result of the previous call.

### • Example

```
#include <time.h> 
#include <stdio.h> 
struct tm *newtime; 
long ltime; 
main () 
 { 
  time(&ltime);
  /* Obtain Greenwich mean time: */ 
   n = 5 metric m = 6 metric \frac{m}{m};
  new cime - gmcime(dicime);<br>printf("Greenwich mean time is %s\n",asctime(newtime));
 }
```
This program uses **gmtime** to convert a long-integer representation of Greenwich mean time to a structure named newtime, then uses asctime to convert this structure to an output string.

### **E** Summary

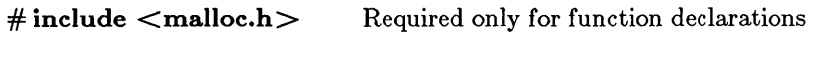

void huge  $*$ halloc $(n, size);$ long *n*; Number of elements size<sub>t</sub> t *size*; Length in bytes of each element

## **•** Description

The **halloc** function allocates a huge array from MS-DOS consisting of  $n$ elements, each of which is *sz'ze* bytes long. Each element is initialized to O. If the size of the array is greater than 128K (131,072 bytes), then the size of an array element must be a power of 2.

# **E** Return Value

The **halloc** function returns a **void huge** pointer to the allocated space, guaranteed to be suitably aligned for storage of any type of object. To get a pointer to a type other than void huge, use a type cast on the return value. The return value is NULL if the request cannot be satisfied.

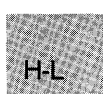

### • See *Also*

calloc, free, hfree, malloc, realloc

### ■ Example

```
#include <stdio.h> 
#include <malloc.h> 
main () 
 { 
 } 
  long huge *lalloc; 
  lalloc = (long \nmapstohalloc(30000L, sizeof(long));
  if (lalloc == NULL)printf("Insufficient memory available");
 else 
    printf("Memory successfully allocated");
```
This program uses halloc to allocate space for 30,000 long integers.

# • Summary

# include  $<$ dos.h $>$ 

void \_ harderr(void(fptr)());<br>far \*fptr;  $\bigcap$ New INT 0x24 handler

void \_ hardresume( *result);*  **int** *result*; **handler return parameter** 

void \_ hardretn( *error);*  **int** *error*; **E**rror to return from

# **Description**

The **\_harderr** routine establishes the user-defined routine that *fptr* points to as the handler for INT Ox24, which is invoked when a hardware error occurs during the execution of an I/0 request (for example, attempting to read from a floppy disk when the drive door isn't closed). See the *MS-DOS Programmer's Reference* for more information on INT Ox24.

The harderr function doesn't directly install the handler that *fptr* points to; instead, harderr installs a handler that calls the function that *fptr*  references. The handler calls the function with the following parameters:

#### handler(unsigned *deverror,* unsigned *errcode,* unsigned far *\*devhdr);*

The *deverror* argument is the device error code and contains the AX register value that MS-DOS passes to the INT Ox24 handler. The *errcode* argument is the DI register value that MS-DOS passes to the handler. The low-order byte of *errcode* can be one of the following values:

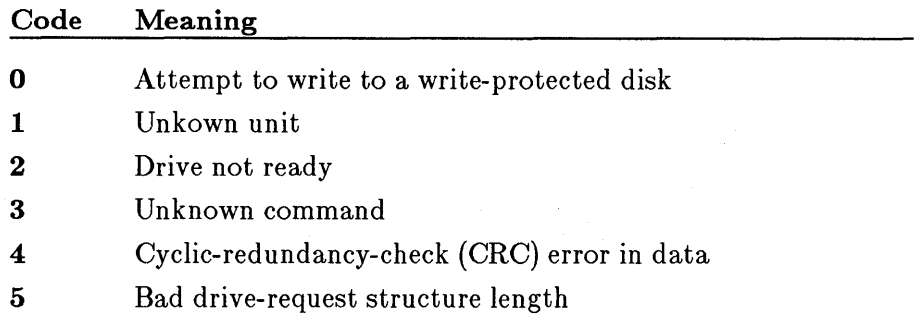

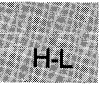

- 6 Seek error
- 7 Unknown media type
- 8 Sector not found
- **9** Printer out of paper
- A Write fault
- B Read fault
- C General failure

The *devhdr* argument is a far pointer to a device header that contains descriptive information about the device on which the error occurred. The user-defined handler must not change the information in the device-header con trol block.

If the error occurred on a disk device, the high-order bit (bit 15) of the *deverror* argument will be set to 0 and the *deverror* argument will indicate the following:

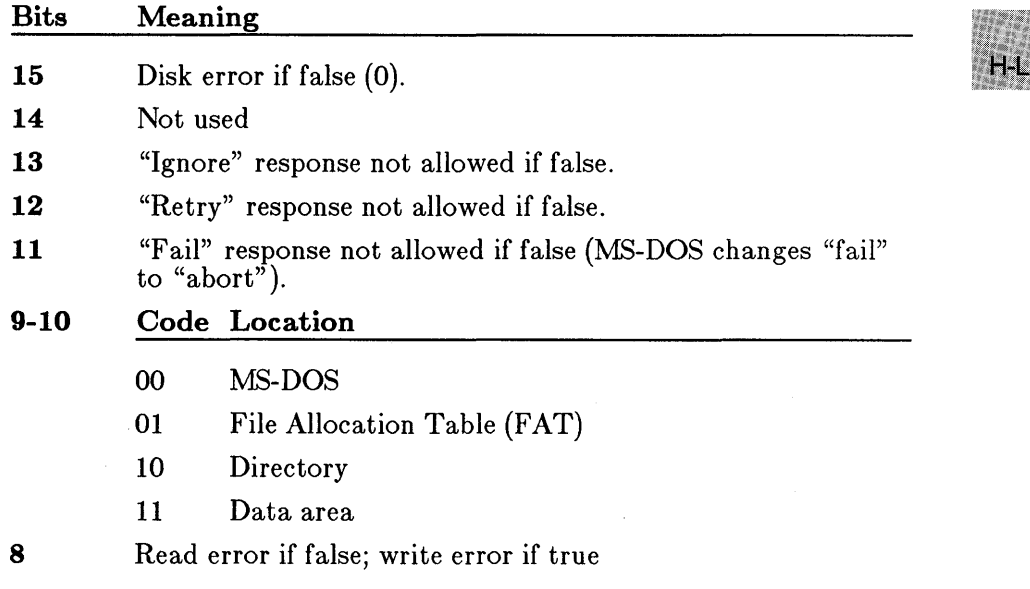

The low-order byte of *deverror* indicates the drive where the error occurred  $(0 =$  drive A,  $1 =$  drive B, etc.)

If the error occurs on a device other than a disk drive, the high-order bit (bit 15) of *deverror* will be 1. The attribute word located at offset 04 in the device-header block will indicate the type of device which had the error. If bit 15 of the attribute word is 0, the error is a bad memory image of the File Allocation Table. If the bit is instead 1, the error occurred on a character device and bits 0-3 of the attribute word indicate the type of device:

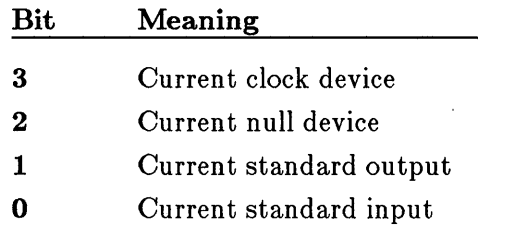

The user-defined handler function can issue system calls Ox01 through OxOC only, or Ox59. Thus, many of the standard C run-time functions (such as stream I/O and low-level I/O) cannot be used in a hardware error handler. Function Ox59 may be used to obtain further information about the error that occurred.

If the handler returns, it can do so using any of these three methods:

- 1. By way of the **return** statement
- 2. By way of the \_ hardresume function
- 3. By way of the  $\blacksquare$  hardretn function

If the handler returns by way of **\_hardresume** or a return statement, the handler returns to MS-DOS. If the handler returns by way of  $\Box$  hardretn, the handler bypasses MS-DOS and returns to the application at the point just past the failing I/O function request.

The **\_hardresume** function should only be called from within the userdefined hardware error handler function. This function allows the user to return from the handler to MS-DOS, as will returning from the handler using a return statement.

The result supplied to  $\perp$  hardresume must be one of the following constants:

HI

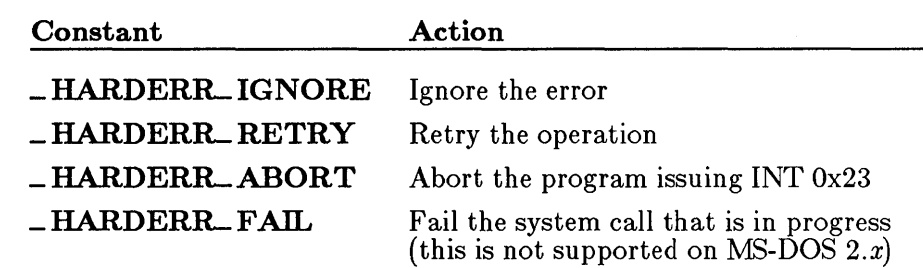

The \_ **hardretn** function allows the user-defined hardware error handler to return directly to the application program rather than returning to MS-DOS. The application resumes at the point just after the failing I/O function request. The \_ **hardretn** function should only be called from within a user-defined hardware error handler function.

The error parameter of \_ **hardretn** should be an MS-DOS error code, as opposed to the XENIX-style error code that is available in **errno.** For information about the MS-DOS error codes which may be returned by a given MS-DOS function call, refer to the *MS-DOS Programmer's Reference.* 

If the failing I/O function request is an INT Ox21 function greater than or equal to function Ox38, then \_ **hardretn** will return to the application with the carry flag set and the AX register set to the \_ **hardretn** *error*  parameter. If the failing INT Ox21 function request is less than function  $0x38$  and the function can return an error, the  $AL$  register will be set to OxFF on return to the application. If the failing INT  $0x21$  does not have a way of returning an error condition (this is true of certain INT 0x21 functions below Ox38), the error parameter of \_ **hardretn** is not used and no error code is returned to the application .

#### **•** See Also

**\_chain\_ intr, \_dos\_ getvect, \_dos\_ setvect** 

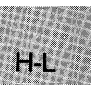

# $\text{\_}$  heapchk,  $\text{\_}$  fheapchk,  $\text{\_}$  nheapchk

**• Summary** 

# include  $<$ malloc.h $>$ 

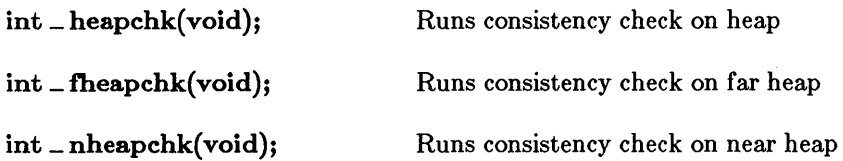

# **n** Description

Along with the  $\perp$  heapset and  $\perp$  heapwalk routines,  $\perp$  heapchk is provided as an aid in debugging heap-related problems in programs.

The  $\blacksquare$  heapchk routine does a minimal consistency check on the unallocated memory space, or "heap." The consistency check determines whether all the heap entries are within the bounds of the heap's current memory allocation.

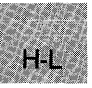

In large data models (compact- and large-model programs),  $\Box$  heapchk maps to \_ fheapchk. In small data models (small- and medium-model programs),  $\Box$  heapchk maps to  $\Box$  nheapchk. The  $\Box$  fheapchk routine runs the consistency check on the far heap, while \_ nheapchk runs the consistency check on the near heap.

# ■ Return Value

All three routines return one of the following manifest constants (defined in malIoc.h):

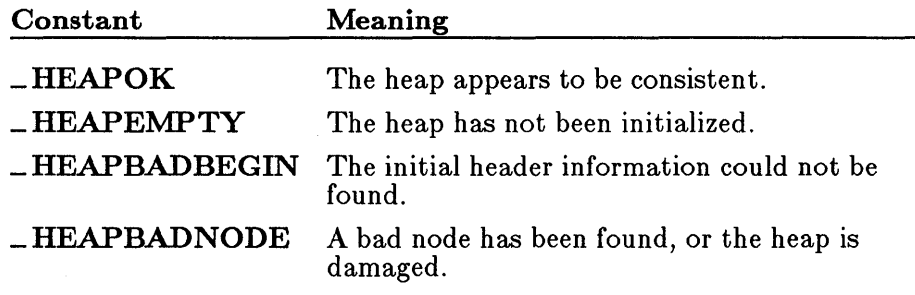

**B** See Also

\_ heapset, \_ heapwalk

```
■ Example
```

```
#include <malloc.h>
#include <stdio.h> 
main () 
{ 
 int heapstatus(); 
 char \star p = malloc(100);
 malloc(200); 
 malloc(300);
 free(p); 
 heapstatus = _\text{heapchk()};
 switch (heapstatus){ case _HEAPOK: 
 } 
} 
         printf("OK - heap is fine\n");
         break; 
  case _HEAPEMPTY: 
         printf ("OK - heap is empty\n");
         break; 
  case _HEAPBADBEGIN: 
         print(f("ERROR - bad start of heap\n");breal; 
  case _HEAPBADNODE: 
         printf("ERROR - bad node in heap\n");break;
```
This program checks the heap for consistency and prints an appropriate message.

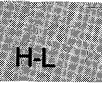

# $\blacksquare$  Summary

# include  $<$ malloc.h $>$ 

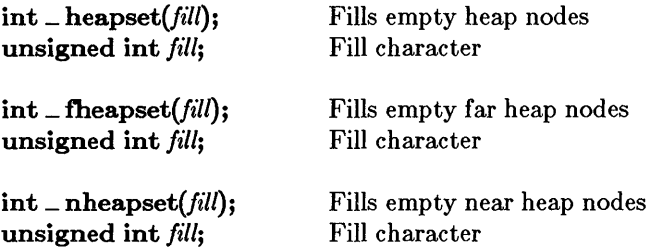

#### **Description**

 $H-I$ 

Along with the  $\Box$  heapchk and  $\Box$  heapwalk routines,  $\Box$  heapset is provided as an aid in debugging heap-related problems in programs.

The \_ heapset routine first does a minimal-consistency check on the heap (just as \_ heapchk does) and then sets the heap's free entries with the *fill*  value. You can use this in debugging to see where the free nodes are located in memory dumps of the heap, and also to show where data was unintentionally written to memory that was freed.

In large data models (compact and large-model programs), \_ heapset maps to \_fheapset. In small data models (small and medium-model programs),  $\Box$  heapset maps to  $\Box$  nheapset. The  $\Box$  fheapset routine operates on the far heap, while \_ nheapset operates on the near heap.

### ■ Return Values

All three routines return an int whose value is one of the following manifest constants (defined in malloc.h):

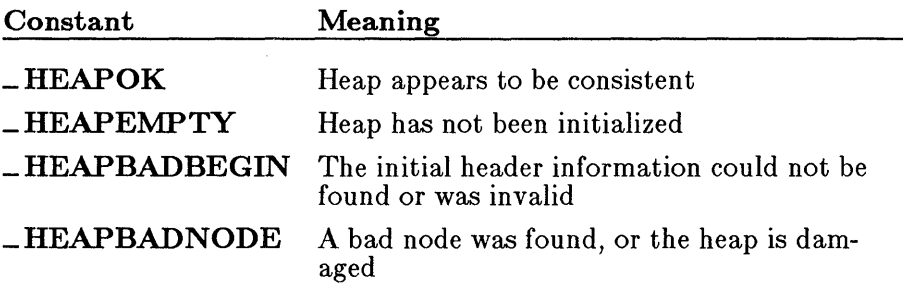

**• SeeAlso** 

**\_ heapchk, \_ heapwalk** 

```
• Example
```

```
#include <malloc.h> 
#include <stdio.h> 
main(){ 
 int heapstatus; 
 char \star p = malloc(1); /\star make sure heap is initialized \star/
 heapstatus = _heapset('Z'); \quad /* fill in free entries */
 switch (heapstatus){ 
 } 
} 
  case _HEAPOK: 
          printf("OK - heap is fine\langle n" \rangle;<br>break;
  case _HEAPEMPTY:
         printf("OK - heap is empty\n\pi");<br>break;
  case _HEAPBADBEGIN:
          printf ("ERROR - bad start of heap\langle n" \rangle ;<br>break;
  case _HEAPBADNODE:
         printf ("ERROR - bad node in heap\n"); 
         break;
```
This program checks the heap and fills in free entries with the character 'z'.

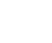

 $H-I$ 

#### ■ Summary

# include  $\langle$  malloc.h $\rangle$ 

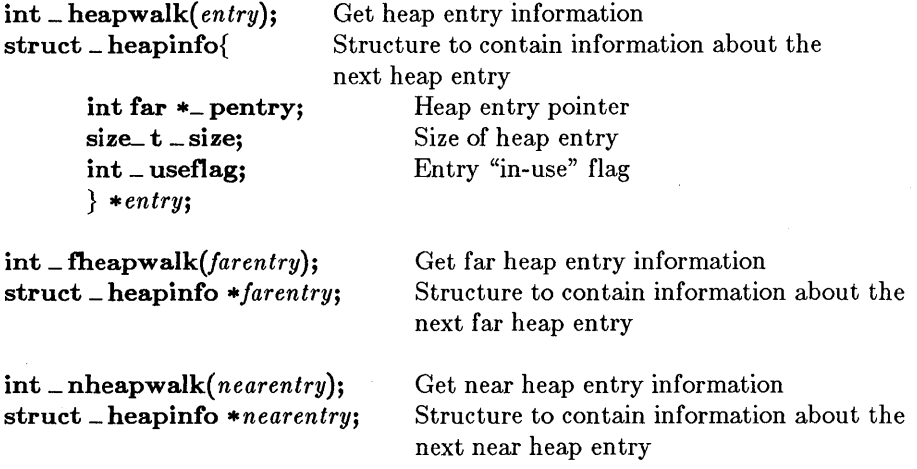

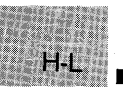

#### • Description

Like the  $\Box$  heapchk and  $\Box$  heapset routines,  $\Box$  heapwalk is provided as an aid in debugging heap-related problems in programs.

The **\_ heapwalk** routine walks through the heap, one entry per call, returning a pointer to a **\_ heapinfo** structure that contains information about the next heap entry. The structure is defined in malloc.h.

Calls to \_heapwalk, which return \_HEAPOK, will set the \_useflag field to either  $\text{-} \textbf{FREFENTRY}$  or  $\text{-} \textbf{USEIDENTRY}$  (both are constants defined in malloc.h, as is the structure itself). To obtain this information about the first entry in the heap, pass  $\text{-}$  heapwalk a pointer to a \_heapinfo structure whose \_pentry field is NULL.

In large data models (compact- and large-model programs), \_ heapwalk maps to \_ fheapwalk. In small data models (small- and medium-model programs), \_ heapwalk maps to \_ nheapwalk. The \_ fheapwalk routine walks through the far heap entries, while the **\_nheapwalk** routine walks through the near heap entries.

# ■ Return Value

All three routines return one of the following manifest constants (defined in malloc.h):

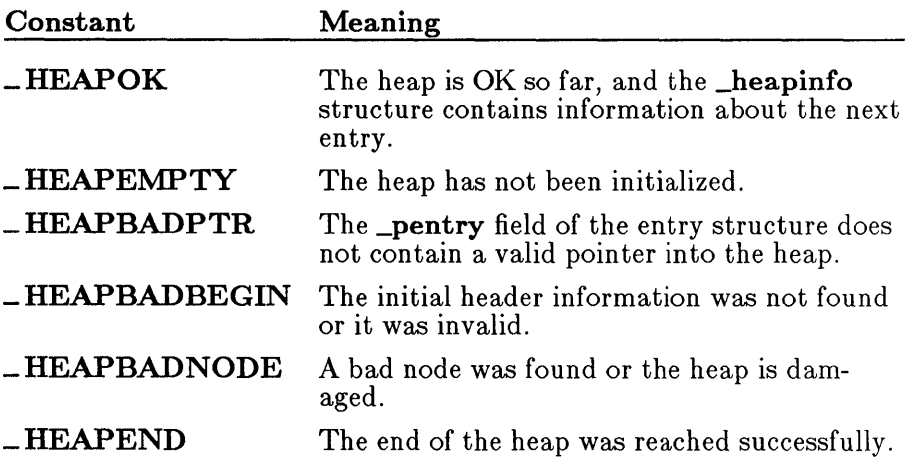

**B** See Also

- heapchk, \_ heapset

# **Example**

```
#include <stdio.h> 
#include <malloc.h> 
main(){ 
} 
 char *p; 
 heapdump(); p = malloc(59);
 heapdump(); free(p);
 heapdump(); p = \text{main} (330);
 \mathtt{heapdump}\,(\mathcal{)} ;
```
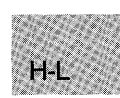

```
heapdump () 
{ 
 struct _heapinfo hinfo; 
 int heapstatus; 
 hinfo.pentry = NULL;while((heapstatus = _heapwalk(\deltahinfo)) == _HEAPOK){
 } 
  printf ("%6s block at %p of size %4.4X\n",
         (hinfo._useflag == _USEDFNTRY ? "USER" : "FREE")hinfo._pentry, hinfo._size);
 switch (heapstatus){ case _HEAPEMPTY: 
 } 
} 
        printf("OK - empty heap\n\n");<br>break:
  case _HEAPEND:
        printf ("OK - end of heap\n\timesn');
         break; 
  case _HEAPBADPTR: 
        printf("ERROR - bad pointer to heap\n\n"); 
         break; 
  case _HEAPBADBEGIN: 
         printf("ERROR - bad start of heap\nu\n',break; 
  case _HEAPBADNODE: 
        printf("ERROR - bad node in heap\n\n");
        break; 
Sample Output: 
OK - empty heap 
  USED block at lD71:1174 of size 003C 
  FREE block at lD71:11B2 of size OE4C 
OK - end of heap 
  FREE block at lD71:1174 of size 003C 
  FREE block at lD71:11B2 of size OE4C 
OK - end of heap 
  FREE block at lD71:1174 of size 003C 
  USED block at lD71:11B2 of size Ol4A 
  FREE block at lD71:12FE of size ODOO 
OK - end of heap
```
This program "walks" the heap, starting at the beginning ( $\_pentry ==$ NULL). It prints out each heap entry's use, location, and size, and also prints out information about the overall state of the heap as soon as  $\sim$  **heapwalk** returns a value other than  $\sim$  **HEAPOK**.

 $H<sub>-1</sub>$ 

# **• Summary**

# include  $\langle$ malloc.h> Required only for function declarations

**void hfree{** *buffer);*  **void huge \*buffer;** Pointer to allocated memory block

# **• Description**

The **hfree** function deallocates a memory block; the freed memory is returned to MS-DOS. The *buffer* argument points to a memory block previously allocated through a call to **halIoe.** The number of bytes freed is the number of bytes specified when the block was allocated. After the call, the freed block is available for allocation.

# **• Return Value**

There is no return value.

**• See Also** 

**halIoe** 

#### *Note*

Attempting to free an invalid *buffer* (one not allocated with **halIoe)**  may affect subsequent allocation and cause errors.

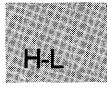

# **• Example**

```
#include <malloc.h> 
#include <stdio.h> 
main () 
 { 
 } 
  void huge *alloe; 
  alloc = halloc(80000L,sizeof(char));
  /* Test for valid pointer: */<br>if (alloc != NULL){ /* Free
                           /* Free memory for the heap: */
   hfree (alloc) ;
   printf("Memory successfully allocated and deallocated");
  } 
  else 
   printf("Insufficient memory available");
```
This program allocates space for 80,000 characters, initializes this space to zeros, then uses **hfree** to deallocate the memory.

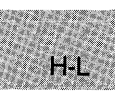

#### Summary  $\blacksquare$

# include  $<$ math.h $>$ 

double hypot $(x, y)$ ; double *x, y;*  Floating-point values

### **• Description**

The hypot function calculates the length of the hypotenuse of a right triangle, given the length of the two sides *x* and y. A call to hypot is equivalent to the following:

 $sqrt(x*x + y*y);$ 

### ■ Return Value

The function returns the length of the hypotenuse. If an overflow results, hypot returns HUGE\_ VAL and sets errno to ERANGE.

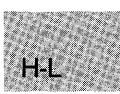

■ See Also

cabs

**Example** 

```
#include <math.h> 
#include <stdio.h> 
main () 
\{ double x = 3.0;
} 
 double x = 3.0;
 \begin{array}{l}\text{double } \chi = 4.0; \end{array}printf("Hypotenuse = 2.1f\n", hypot(x,y));
```
This program prints the hypotenuse of a right triangle with sides of 3.0 and  $\tilde{4.0}$ .

**• Summary** 

# **include <graph.h>** 

**long far \_ imagesize(xl,** *yl, x2, y2);*  **short** *xl, yl;* Upper-left corner of bounding rectangle **short** *x2, y2;* Lower-right corner of bounding rectangle

# **• Description**

The \_ **imagesize** function returns the number of bytes needed to store the image defined by the bounding rectangle, specified by the coordinates *(xl, yl)* and *(x2, y2).* This size is determined by the following formula:

```
xwid = abs(x1-x2) + 1;ywid = abs(y1-y2)+1;size = 4+((long) ((xwidth*bits-per-pixel+7)/8) * (long) ywid);
```
The bits-per-pixel value is returned from a call to \_ **getvideoconfig** as the **bitsperpixel** field.

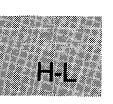

# **• Return Value**

The function returns the image's storage size in bytes. There is no error return.

### **•** See Also

\_ **getvideoconfig** 

# **• Example**

×

```
#include <stdio.h> 
#include <malloc.h> 
#include <graph.h> 
char far *buffer; 
main(){ 
 int loop; 
 int xvar, yvar; 
 _setvideomode(_MRES16COLOR): 
 for ( xvar = 163, loop = 0; xvar < 320; loop++, xvar += 3 ) {
  s setcolor (loop \frac{9}{2} 16 ):
} 
 } 
  yvar = xvar \star 5'/8;_rectangle (_GBORDER, 320-xvar, 200-yvar, xvar, yvar); 
  _s = setcolor (rand(1) \% 16);
  \_floodfill(0, 0, 1oop \% 16 );buffer = (char far *)malloc( (unsigned int)
           _imagesize( 0, 0, 80, 50 ) ); 
 if ( buffer == (char far *)NULL ) {
  exit(-1);
 } 
 _<br>_getimage(0, 0, 80, 50, buffer );
 _putimage( 80, 50, buffer, _GXOR ); 
 free ((char \star)buffer);<br>while ( !kbhit() );
                          /* Strike any key to continue */_setvideomode (_DEFAULTMODE);
```
This program draws a series of nested rectangles. It calls **jmagesize** to determine how large a buffer it should allocate to store a portion of the nested-rectangle drawing.

 $H$ -L $\theta$ 

# inp, **inpw**

#### ■ Summary

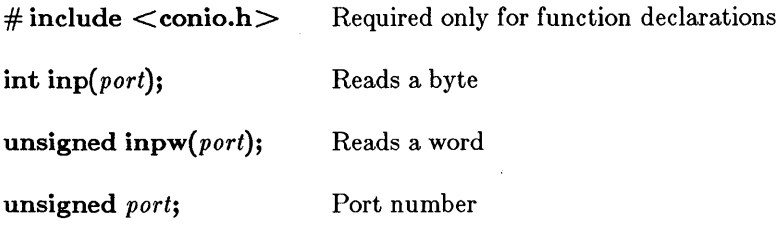

#### **Description**

The inp and inpw functions read a byte and a word, respectively, from the specified input port. The input value can be any unsigned integer in the range  $0 - 65,535$ .

#### **E** Return Value

The functions return the byte or word read from *port.* There is no error return.

#### $\blacksquare$  See Also

 $H-L$ 

outp, outpw

```
\blacksquare Example
```

```
#include <conio.h> 
#include <stdio.h> 
/* Read will be done on port #0: */
unsigned int port = 0;
char result; 
main () 
 { 
 } 
  /* Input a byte from the port: */<br>result = inp(port);
  result = inp(port); 
  printf("The value from port #%d is %d\n", port, result);
```
This program reads a character from input port O.

#### • Summary

# include  $<$ dos.h $>$ 

int *int86(intno, inregs, outregs);*  int *intno;*  union REGS *\*inregs;*  union REGS *\*outregs;* 

Interrupt number Register values on call Register values on return

#### $\blacksquare$  Description

The int86 function executes the 8086-processor-family interrupt specified by the interrupt number *intno.* Before executing the interrupt, int86 copies the contents of *inregs* to the corresponding registers. After the interrupt returns, the function copies the current register values to *outregs.* It also copies the status of the system carry flag to the cflag field in *outregs.* The *inregs* and *outregs* arguments are unions of type REGS. The union type is defined in the include file **dos.h**.

The int86 function is used to invoke MS-DOS interrupts directly.

### **E** Return Value

The return value is the value in the  $AX$  register after the interrupt returns. If the cflag field in *outregs* is nonzero, an error has occurred; in such cases, the **\_doserrno** variable is also set to the corresponding error code.

#### ■ See Also

bdos, intdos, intdosx, int86x

# **intS6**

```
• Example
```
 $H<sub>L</sub>$ 

```
#define VIDEO_IO OxlO 
#define SET_CRSR 1 
#include <dos.h> 
#include <stdio.h> 
union REGS regs; 
main () 
 \epsilonint top, bot; 
  /* Get new cursor size from user: */
 } 
  printf ("Enter new cursor top and bottom: ");
  scanf ("%d %d", &top, &bot); 
  /* Set up for cursor change call: */ 
  res. h. ah = SET_CRSR;res.h.ch = top;res.h.c1 = bot;/* Execute interrupt: */ 
  int86 (VIDEO_IO, &regs, &regs);
```
This program uses **int86** to call the IBM-PC BIOS video service (INT 10H) to change the size of the cursor.

The default values are as follows:

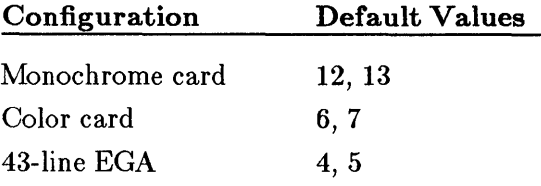

**E** Summary

# include  $<$ dos.h $>$ 

int int86x(*intno, inregs, outregs, segregs*); **int** *intno*; **Interrupt number** union REGS { struct WORDREGS { unsigned int ax; unsigned int bx; unsigned int cx; unsigned int dx; unsigned int si; unsigned int di; unsigned int cflag;  $} x$ : struct BYTEREGS { unsigned char aI, ah; unsigned char bl, bh; unsigned char c1, ch; unsigned char dl, dh; } h;  $\}$   $*$ *inregs*; union REGS \*outregs; struct SREGS { unsigned int es; unsigned int cs; unsigned int ss; unsigned int ds; } *.segregs;*  Register values on call Register values on return Segment-register values on call

#### **• Description**

The int86x function executes the 8086-processor-family interrupt specified by the interrupt number *intno*. Unlike the **int86** function, **int86x** accepts segment-register values in *segregs,* letting programs that use large-model data segments or far pointers specify which segment or pointer should be used during the system call.

Before executing the specified interrupt,  $int86x$  copies the contents of *inregs* and *segregs* to the corresponding registers. Only the DS and ES

# int86x

register values in *segregs* are used. Mter the interrupt returns, the function copies the current register values to *outregs,* copies the current ES and DS values to *segregs,* and restores DS. It also copies the status of the system carry flag to the cflag field in *outregs.* The *z'nregs* and *outregs* arguments are unions of type REGS. The *segregs* argument is a structure of type SREGS. These types are defined in the include file dos.h.

The **int86x** function is used to directly invoke MS-DOS interrupts that take an argument in the ES register, or that take a DS register value different from the default data segment.

#### **• Return Value**

The return value is the value in the  $AX$  register after the interrupt returns. If the flag field in *outregs* is nonzero, an error has occurred; in such cases, the doserrno variable is also set to the corresponding error code.

#### See Also

bdos, FP \_ SEG, intdos, intdosx, int86, segread

#### *Note*

 $H_{\cdot}$ 

Segment values for the *segregs* argument can be obtained by using either the **segread** function or the FP<sub>-SEG</sub> macro.

#### $\blacksquare$  Example

```
#include <signal.h> 
#include <dos.h> 
#include <stdio.h> 
#include <process.h> 
#define SYSCALL Ox21 /* INT 21H invokes system calls */ 
                           /* System call 43H */
                           /* actually changes attributes */ 
char far *filename = "int86x.c"; /* filename in 'far' */
                                   /* data segment */ 
union REGS inregs, outregs; 
struct SREGS segregs; 
int result;
```

```
main () 
 { 
  /* 
  ** AH us system call number 
  ** AL is function (get attributes) 
  ** DS:DX points to file name 
  */ 
  inreg. h. ah = CHANGE_ATTR;inregs.h.a1 = 0;increases.x.dx = FP_OFF(filename);
  segregs.ds = FP\_SEG(filename);result = int86x(SYSCALL, &inregs, &outregs, &segregs); 
  if (outregs.x.cflag) 
   { 
   } 
    printf( "Can't get file attributes; error no. %d\n", 
             result); 
    exit(1);else 
    printf("Attribs = \frac{4}{x} \n", outregs.x.cx );
  }
```
In this program, int86x executes an INT 21H instruction to invoke MS-DOS system call 43H (change file attributes). The program uses int86x because the file, which is referenced with a far pointer, may be in a segment other than the default data segment. Thus, the program must explicitly set the DS register with the SREGS structure.

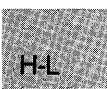

# **intdos**

• Summary

# include  $<$ dos.h $>$ 

int intdos( *inregs, outregs);*  union REGS \*inregs; Register values on call<br>
union REGS \*outregs; Register values on retu Register values on return

# **Description**

The intdos function invokes the MS-DOS system call specified by register values defined in *inregs* and returns the effect of the system call in *outregs.*  The *inregs* and *outregs* arguments are unions of type REGS. The union type is defined in the include file dos.h.

To invoke a system call, intdos executes an INT 21H instruction. Before executing the instruction, the function copies the contents of *inregs* to the corresponding registers. Mter the INT instruction returns, intdos copies the current register values to *outregs.* It also copies the status of the system carry flag to the cflag field in *outregs.* If this field is nonzero, the flag was set by the system call and indicates an error condition.

The intdos function is used to invoke MS-DOS system calls that take arguments in registers other than  $DX(DH/DL)$  and  $AL$ , or to invoke system calls that indicate errors by setting the carry flag.

# • Return Value

The intdos function returns the value of the  $AX$  register after the system call is completed. If the cflag field in *outregs* is nonzero, an error has occurred and \_ doserrno is also set to the corresponding error code.

### See Also

bdos, intdosx

# **• Example**

```
#include <dos.h> 
#include <stdio.h> 
union REGS inregs, outregs; 
main () 
 { 
 } 
  /* Setup for function call 2a hex: */ 
  inregs.h.sh = 0x2a;/* Get current date: */ 
  intdos(&inregs,&outregs); 
printf ("date is %d/%d/%d\n", 
          outregs.h.dh,outregs.h.dl,outregs.x.cx);
```
This program uses **intdos** to invoke MS-DOS system call 2AH (get the current date).

 $H - 1$ 

■ Summary

# include  $<$ dos.h $>$ 

int intdosx(*inregs, outregs, segregs*); union REGS \*inregs; union REGS *\*outregs;*  struct SREGS *\*segregs;* 

Register values on call Register values on return Segment-register values on call

# **Description**

The intdosx function invokes the MS-DOS system call specified by register values defined in inregs and returns the effect of the system call in outregs. The REGS and SREGS unions are described in the reference page for int86x. Unlike the intdos function, intdosx accepts segmentregister values in segregs, letting programs that use long-model data segments or far pointers specify which segment or pointer should be used during the system call. The inregs and outregs arguments are unions of type REGS. The segregs argument is a structure of type SREGS. These types are defined in the include file dos.h.

To invoke a system call, intdosx executes an INT 21H instruction. Before executing the instruction, the function copies the contents of inregs and segregs to the corresponding registers. Only the **DS** and **ES** register values in *segregs* are used. After the INT instruction returns, **intdosx** copies the current register values to outregs and restores DS. It also copies the status of the system carry flag to the cflag field in outregs. If this field is nonzero, the flag was set by the system call and indicates an error condition.

The intdosx function is used to invoke MS-DOS system calls that take an argument in the ES register, or that take a DS register value different from the default data segment.

# • Return Value

The intdosx function returns the value of the  $AX$  register after the system call is completed. If the cflag field in outregs is nonzero, an error has occurred; in such cases,  $\equiv$  **doserrno** is also set to the corresponding error code.

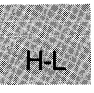

#### • See Also

bdos, FP<sub>-SEG</sub> intdos, segread,

#### *Note*

Segment values for the *segregs* argument can be obtained by using either the **segread** function or the FP<sub>-SEG</sub> macro.

#### • Example

```
#include <dos.h> 
#include <stdio.h> 
#include <direct.h> 
union REGS inregs, outregs; 
struct SREGS segregs; 
char buffer[51], buf2[51]; 
char far *dir = "\newdir"; 
char *resultl, result2; 
                                       /* Buffers for directory names *//* Directory to create */main () 
{ 
 result1 = \text{qetcwd}(\text{buffer}, 50);
 printf ("Current working directory is =%s\n", buffer);
 mkdir(dir);<br>inregs.h.ah = 0x3b;
                                       \frac{1}{4} Change directory function */<br>\frac{1}{4} File name offset */
 inregs.x.dx = FP\_OFF(dir);<br>segregs.ds = FP\_SEG(dir);/* File name segment */intdosx(&inregs,&outregs,&segregs); 
 result1 = \text{getcwd}(\text{buf2}, 50);
 printf ("Changed working directory is =%s\n", buf2 );<br>result2 = chdir (buffer); /* Change back */
 result2 = chdir(buffer);result1 = getcwd(buf2, 50);printf("Changed to original working directory =\frac{1}{8}\n\pi", buf2);
}
```
First, this program gets and displays the name of the current directory and creates a directory named \newdir on the current drive. Then it invokes MS-DOS system call 3BH (change directory) using intdosx to change the current working directory to \newdir. Finally, it restores the original directory as the current working directory.

 $H-I$ 

# isalnum – isascii

# **E** Summary

# include  $\lt$ ctype.h $>$ 

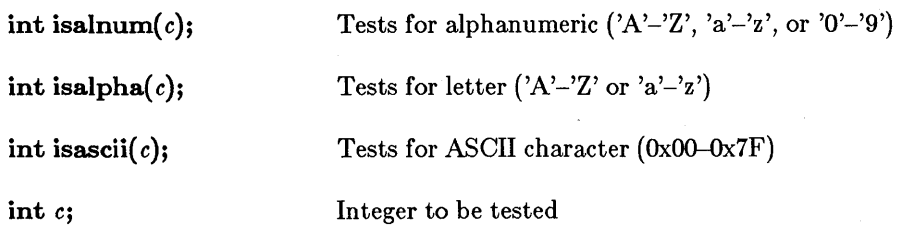

# **II** Description

The ctype routines listed above test a given integer value, returning a nonzero value if the integer satisfies the test condition and a 0 value if it does not. An ASCII-character-set environment is assumed.

The isascii routine produces meaningful results for all integer values. However, the remaining routines produce a defined result only for integer values corresponding to the ASCII character set (that is, only where isascii holds true) or for the non-ASCII value  $\mathbf{EOF}$  (defined in stdio.h).

# **B** See Also

 $H_{el}$ 

iscntrl, isdigit, isgraph, islower, isprint, ispunct, isspace, isupper, isxdigit, toascii, tolower, toupper

#### *Note*

The ctype routines are implemented as macros.

# **Example**

```
#include <stdio.h> 
#include <ctype.h> 
main () 
 { 
 } 
  int ch; 
  for (ch = 0; ch \le 0x7f; ch++){ 
     printf("%#04x",ch);<br>printf("%3s",isalnum(ch) ? "AN" : "");
    } 
     printf("%2s", isalpha (ch) ? "A" : "");
     printf("%3s",isascii(ch) ? "AS" : "");
     \text{putchar}\left(\sqrt[n]{n'}\right) ;
```
This program uses isalnum, isalpha, and isascii to test all characters between OxO and Ox7F. It displays each character tested, followed by a code indicating the character type: A for alpha characters, AN for alphanumeric characters, and AS for ASCII characters.

# isatty

#### • Summary

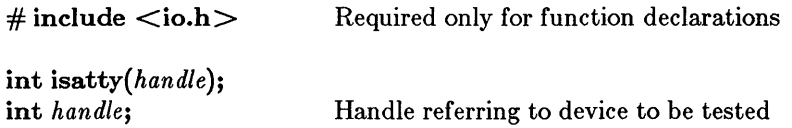

### **Description**

The isatty function determines whether *handle* is associated with a character device (that is, a terminal, console, printer, or serial port).

# **E** Return Value

The isatty function returns a nonzero value if the device is a character device. Otherwise, the return value is 0.

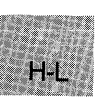

#### **Example**

```
#include <stdio.h> 
#include <io.h> 
long loc;
main(){ 
} 
 int interactive; 
 interactive = isatty(fileno(stdout));printf("Is stdout redirected? %sO, interactive? "no" 
/* if not a character device, get current position */ 
"yes"); if (!interactive) 
  loc = tell(fileno(stdout));
```
This program checks to see whether stdout has been redirected to a file. For example, if the program was invoked as

sample > output

then

isatty(fileno(stdout))

would return *false* because stdout is actually the file output. If the program is invoked as

sample

however, then the call to isatty would return *true,* because stdout is still directed to the screen.

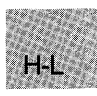

# **iscntrl - isxdigit**

■ Summary

 $#$  include  $<$ ctype.h $>$ 

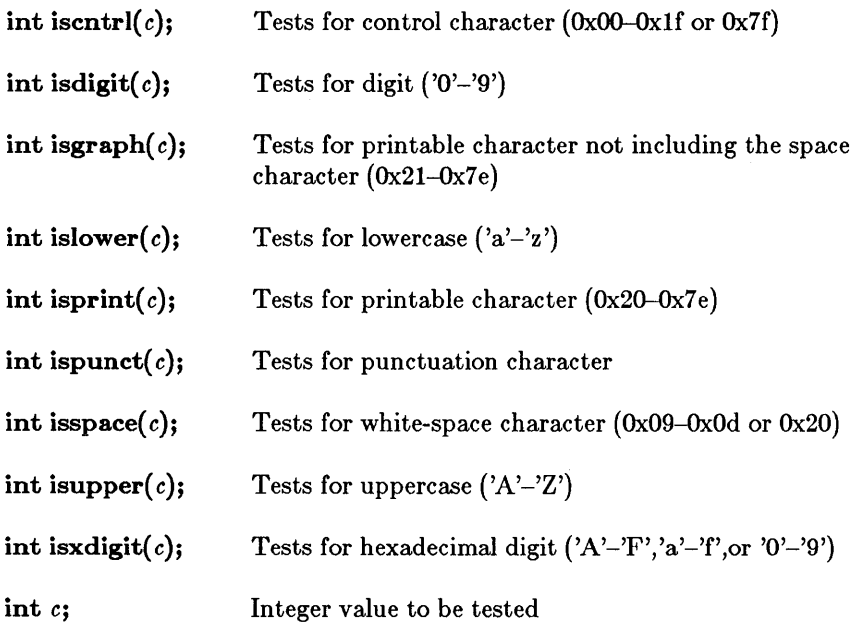

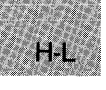

# **Description**

The ctype macros listed above test a given integer value and return a nonzero value if the integer satisfies the test condition, and 0 if it does not. An ASCII-character-set environment is assumed.

These routines produce a defined result only for integer values corresponding to the ASCII character set (that is, only where isascii holds true) or for the non-ASCII value  $EOF$  (defined in stdio.h).

# **E** Return Value

All of these functions return a nonzero value if the tested character is in the right category, and a 0 if not.

■ See Also

isalnum, isalpha, isascii, toascii, tolower, toupper

# *Note*

The ctype routines are implemented as macros.

**Example** 

```
#include <stdio.h> 
#include <ctype.h> 
main () 
 { 
  int ch; 
   for (ch = 0; ch \le 0x7f; ch++){ 
     printf("%2s",iscntrl(ch) ? "c" 
                                                       "\cdotprintf("%2s", isdigit (ch) ? "D" 
                                                       "") ; 
                                                    \ddot{\cdot}printf("%2s",isgraph(ch) ? "G" 
                                                       " !!
                                                    \ddot{\cdot}printf("%2s",islower(ch) ? "L" 
                                                       ""<br>")
                                                    \cdot\sqrt{\circ}<sup>'</sup>);
     printf(" %c",isprint(ch) ? ch 
                                                    \ddot{\phantom{a}}printf("%3s", ispunct (ch) ? "PU" 
                                                       "") ; 
                                                    ÷
     printf("%2s", isspace (ch) ? "S" 
                                                       "printf("%3s", isprint (ch) ? "PR" 
                                                       \binom{m}{n}:
                                                    \cdotprintf("%2s",isupper(ch) ? "U" 
                                                       "") ; 
                                                    \ddot{\cdot}printf("%2s", isxdigit (ch) ? "X" 
                                                       " ") ; 
                                                    \overline{\mathbf{r}}putchar (\ ' \n\backslash n \ ' ) ;
    } 
 }
```
This program tests all characters between OxO and Ox7f, then displays each character with any of the following character-type codes that apply:

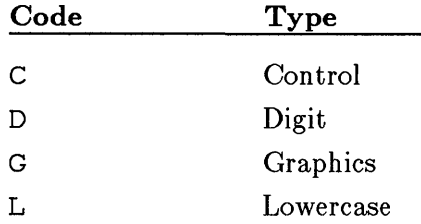

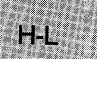
# **iscntrl- isxdigit**

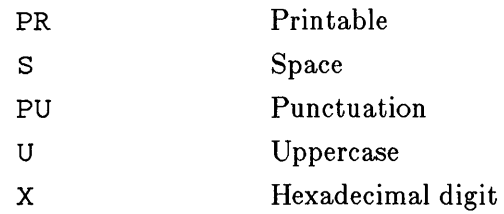

The program prints all printable characters in the tested range.

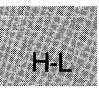

**E** Summary

 $\#$  include  $\lt$ stdlib.h  $\gt$  Required only for function declarations

char \*itoa(*value, string, radix*); int *value;*  char \*string; int *radix;* 

Number to be converted String result Base of *value* 

# **•** Description

The itoa function converts the digits of the given *value* to a nullterminated character string and stores the result (up to 17 bytes) in *string.* The *radix* argument specifies the base of *value*; it must be in the range 2-36. If *radix* equals 10 and *value* is negative, the first character of the stored string is the minus sign  $(-)$ .

## **E** Return Value

The **itoa** function returns a pointer to *string*. There is no error return.

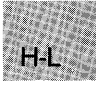

• See Also

ltoa, ultoa

```
Example
```

```
#include <stdlib.h> 
#include <stdio.h> 
int radix = 8;
char buffer[20]; 
char *p; 
main () 
 { 
 } 
  p = itoa(-3445, buffer, radix);
  printf("buffer=\"%s\"\n", buffer );
                                          /* p = "171213" */
```
This program displays -3445 as a base-8 string.

# **kbhit**

## • Summary

 $\#\text{include } < \text{conio.h}>$  Required only for function declarations

int kbhit(void);

## **Description**

The kbhit function checks the console for a recent keystroke.

### Return Value

The kbhit function returns a nonzero value if a key has been pressed. Otherwise, it returns O.

## **Example**

### $main()$

 $H -$ 

```
{ 
printf ( "waiting...\n \n \chin" );
 /* Loop until kbhit() reports a keystroke: */ 
while( !kbhit() );
 printf( "key struck was '%c'\n", getch() );
}
```
This program loops until the user presses a key. If kbhit returns nonzero, a keystroke is waiting in the buffer. The program can call getch or getche to fetch the keystroke. If the program calls either function without first checking kbhit, the program may pause while waiting for input.

# $\blacksquare$  Summary

 $#$  include  $\lt$ stdlib.h $>$ Required only for function declarations

 $\log$  labs $(n)$ ; long n; Long integer value

**Description** 

The labs function produces the absolute value of its long-integer argument *n.* 

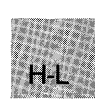

# **Return Value**

The labs function returns the absolute value of its argument. There is no error return.

■ See Also

abs, cabs, fabs

• Example

```
#include <stdlib.h> 
#include <stdio.h> 
main () 
 { 
long x,y; 
   x = -41567L;<br>
y = \text{labels}(x);
   printf("The labs(%1d) = %1d", x, y);
 }
```
This program uses labs to get and display the absolute value of  $-41,567$ .

# **ldexp**

# • Summary

# include  $<$ math.h $>$ 

double ldexp(x, *exp);*   $double x;$ int *exp;*  Floating-point value Integer exponent

# **Description**

The **ldexp** function calculates the value of  $x * 2^{exp}$ .

# *u* Return Value

The **ldexp** function returns  $x * 2^{exp}$ . If an overflow results, the function returns  $\pm$  HUGE\_VAL (depending on the sign of x) and sets errno to ERANGE.

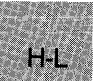

## See Also

frexp, modf

# • Example

```
#include <math.h> 
main () 
 { 
  double x,y; 
   int p;<br>x = 1.5;
   p = 5;Y = J \text{dexp}(x, p);
   printf ("The ldexp (%f,%d) =
 } 
                                        \chi f''(x, p, y) ; \chi f''(x, p, y) ;
```
This program uses ldexp to calculate the value of  $1.5 * 2<sup>5</sup>$ .

• Summary

 $#$  include  $<$ stdlib.h $>$ 

struct  $ldiv_t$  { long int quot: long int rem; } ldiv{ *numer, denom};*  long int *numer;*  long int *den om;* 

Quotient Remainder

Numerator Denominator

### **• Description**

The ldiv function divides *numer* by *denom,* computing the quotient and the remainder. The sign of the quotient is the same as that of the mathematical quotient. Its absolute value is the largest integer which is less than the absolute value of the mathematical quotient. If the denominator is 0 the program will terminate with an error message.

The ldiv function is similar to the div function, the difference being that the arguments and the members of the returned structure are all of type long int.

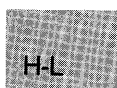

## • Return Value

The ldiv function returns a structure of type  $ldiv_t$ , comprising both the quotient and the remainder. The structure is defined in stdlib.h.

• See Also

div

# **ldiv**

# **• Example**

```
#include <stdlib.h> 
#include <math.h> 
main (argc, argv) 
int argc; 
char **argv; 
 { 
long int x,y; 
  ldiv_t div_result; 
  x = \text{atol}(\text{argv}[1]):y = \text{atol}(\text{argv}[2]);printf("x is %ld, y is %ld\n", x,y); 
  div\_result = 1div(x,y);
  printf("The quotient is %ld, and the remainder is %ld\n", 
          div_result.quot, div_result.rem);
```
}

This program takes two long integers as command-line arguments and displays the results of the integer division.

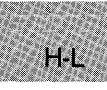

• Summary

 $\#$  include  $\leq$  search.h  $>$  Required only for function declarations

char \*lfind(key, base, num, width, (compare)());

char  $*$ **lsearch**(key, *base, num, width,* (*compare*)());

char *\*key;*  char *\*base;*  unsigned *\*num, width;*  int *(\*compare)( e/eml, elem2);*  const void *\*eleml, \*elem2;* 

Object to search for Pointer to base of search data Number and width of elements Pointer to compare function Array elements to compare

## $\blacksquare$  Description

The lsearch and Hind functions perform a linear search for the value *key*  in an array of *num* elements, each of *width* bytes in size. (Unlike bsearch, lsearch and lfind do not require the array to be sorted.) The argument *base* is a pointer to the base of the array to be searched.

If *key* is not found, lsearch adds it to the end. The lfind function does not.

The argument *compare* is a pointer to a user-supplied routine that compares two array elements and returns a value specifying their relationship. Both lsearch and lfind call the *compare* routine one or more times during the search, passing pointers to two array elements on each call. This routine must compare the elements, then return one of the following values:

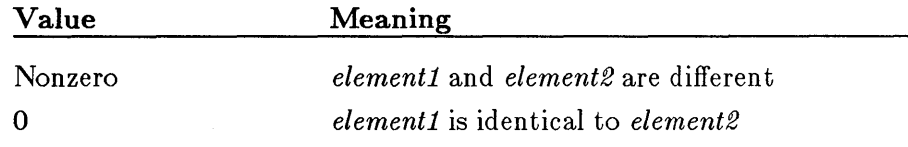

## **E** Return Value

If the key is found, both **lsearch** and lfind return a pointer to the array element *base* that matches *key.* If the key is not found, lfind returns NULL, and lsearch returns a pointer to a newly added item at the end of the array.

 $H-L$ 

387

```
• See Also
```
bsearch

### **Example**

 $H-L$ 

```
#include <search.h> 
#include <string.h> 
#include <stdio.h> 
int compare() ;
main (argc, argv) 
int argc; 
char **argv; 
 { 
  char **result; 
  char *key = "PATH";/* must declare as a function */ 
  result = (char *)]find((char *)\&key, (char *)\argv, \&argc,sizeof(char *), compare);
 } 
  if (result) 
    printf ("%s found\n", *result);
   else 
     printf ("PATH not found!\n"): 
int compare (argl, arg2) 
char **argl, **arg2; 
 \left\{ \right.return(strncmp(*argl,*arg2,strlen(*argl))): 
 }
```
This program uses lfind to search for the key word PATH in the command-line arguments. Unlike lsearch, lfind fails if the key word is not found.

**E** Summary

 $#$  include  $\langle$ graph.h $>$ 

short far  $\Box$  lineto(*x*, *y*); short *x*, *y*; End point

## **• Description**

The **\_lineto** function draws a line from the current position up to and including the logical point  $(x, y)$ . The line is drawn using the current color and line style. If no error occurs, \_ lineto sets the current position to the logical point (x, *y).* 

### *Note*

If you use  $\Box$  floodfill to fill in a closed figure drawn with  $\Box$  lineto calls, the figure must be drawn with a solid line-style pattern.

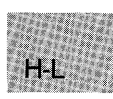

## Return Value

The **\_lineto** function returns a nonzero value if the line is drawn successfully; otherwise, it returns 0.

### **B** See Also

\_ getcurrentposition, \_ setlinestyle

# **• Example**

 $H-I$ 

```
#include <stdio.h> 
#include <graph.h> 
main () 
{ 
} 
 int loop; 
 _setvideomode(_MRES16COLOR); 
 _moveto( 80, 50 ); 
 _moveco( 00, 00 );<br>_lineto( 240, 150 );
 _lineto( 240, 50 ); 
 while ( lkbhit() ); /* Strike any key to continue */
 _setvideomode (_DEFAULTMODE);
```
This program draws the figure shown in Figure R.3.

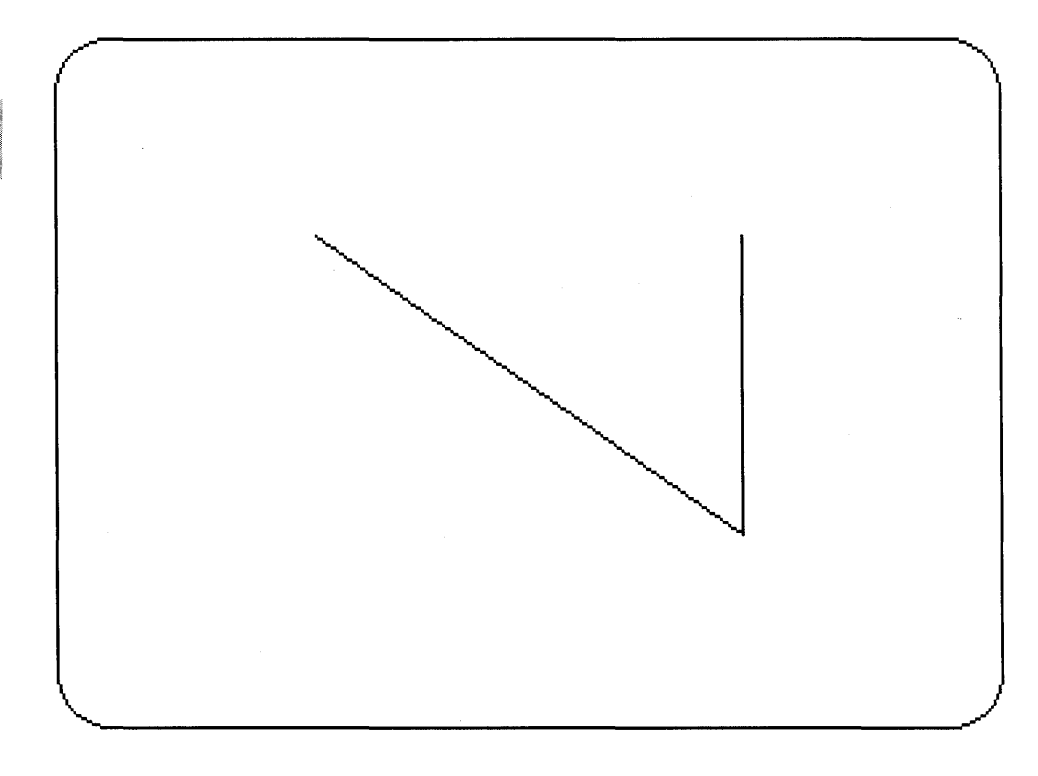

**Figure R.3 Output of \_lineto Program** 

**• Summary** 

# include  $\lt$ time.h $>$ 

struct tm \*localtime(*time*); time<sub>-t</sub> \* time;

Pointer to stored time

### **• Description**

The **localtime** function converts a time stored as a **long** value to a structure. The long value *time* represents the seconds elapsed since 00:00:00, January 1, 1970, Greenwich mean time; this value is usually obtained from the time function.

The localtime function breaks down the *time* value, corrects for the local time zone and daylight saving time if appropriate, and stores the corrected time in a structure of type tm.

The fields of the structure type **tm** store the following values:

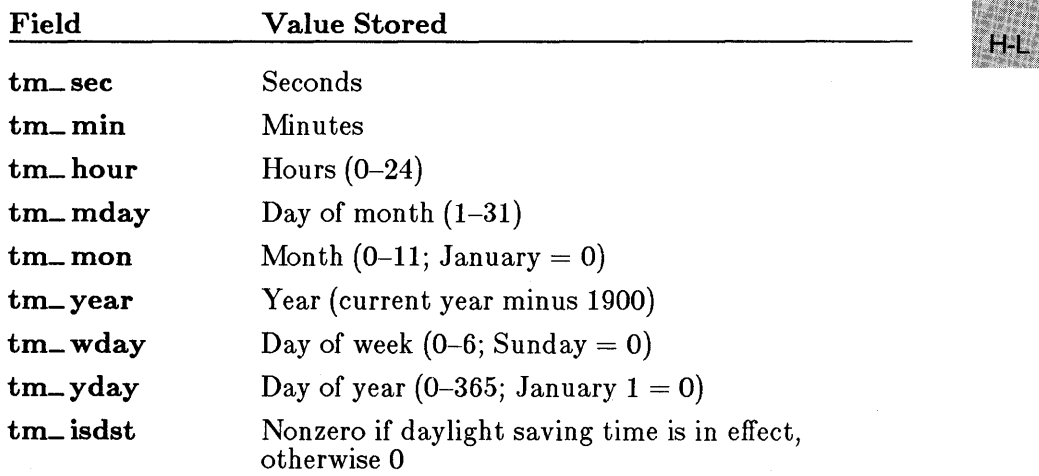

The complete structure is shown in the reference page for asctime.

The localtime function makes corrections for the local time zone if the user first sets the environment variable TZ. The value of TZ must be a three-letter time zone name (such as PST), followed by a signed or unsigned number giving the difference between Greenwich mean time and the local time zone. The number may be followed by a three-letter daylightsaving-time zone (such as PDT). The localtime function uses the difference between Greenwich mean time and local time to adjust the stored

**SALE AND AND ST** 

time value. If a daylight-saving-time zone is present in the  $TZ$  setting, localtime also corrects for daylight saving time. If TZ currently has no value, the default value PST8PDT is used.

When TZ is set, three other environment variables, timezone, daylight, and tzname, are automatically set as well. See the tzset function for a description of these variables.

#### *Note*

The TZ variable is not part of the ANSI standard definition of localtime, but is a Microsoft extension.

### • Return Value

The **localtime** function returns a pointer to the structure result. MS-DOS doesn't understand dates prior to 1980. If *time* is prior to January 1, 1980, the function returns NULL.

### *c 4.0 Difference*

In Version 4.0 of the Microsoft C Run-Time Library, if *time* represents a date before 1980, localtime returns the structure representation of 00:00:00 January 1, 1980.

### See Also

asctime, ctime, ftime, gmtime, time, tzset

### *Note*

392

The gmtime and localtime functions use a single statically allocated buffer for the conversion. Each call to one of these routines destroys the result of the previous call.

 $H_{\bullet}$ 

# **• Example**

```
#include <stdio.h> 
#include <time.h> 
struct tm *newtime; 
long ltime; 
main () 
 { 
  struct tm *newtime; 
  char *am\_pm = "PM";time_t long_time; 
  time(&long_time); /* Get time as long integer */ 
 newtime = localtime(\&long_time); /* Convert to local time */
  if (newtime->tm_hour < 12) 
    am\_pm = "AM";if (newtime->tm_hour > 12) 
    newtime->tm_hour -=12; 
                                   /* Set up extension *//* Convert from 24-hour */ 
                                    /* to 12-hour clock */printf("%.19s %s\n",asctime(newtime), am_pm);
 }
```
Sample output:

Tue Dec 10 11:30:12 AM

This program uses **time** to get the current time and then uses **localtime**  to convert this time to a structure representing the local time. The program converts the result from a 24-hour clock to a 12-hour clock and determines the proper extension (AM or PM).

# **locking**

**• Summary** 

# **include <sys\ locking.h>** 

Required only for function declarations

**int** *locking(handle, mode, nbyte};*  **int** *handle*; File handle **int** *mode*; File locking mode **long** *nbyte*; Number of bytes to lock

## **• Description**

The **locking** function locks or unlocks *nbyte* bytes of the file specified by *handle.* Locking bytes in a file prevents subsequent reading and writing of those bytes by other processes. Unlocking a file permits other processes to read or write to previously locked bytes. All locking or unlocking begins at the current position of the file pointer and proceeds for the next *nbyte*  bytes, or to the end of the file.

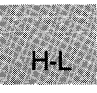

#### *Important*

Under MS-DOS Versions 3.0 and 3.1, the files locked by a parent process may become unlocked when one of its children exits.

The argument *mode* specifies the locking action to be performed. It must be one of the following manifest constants:

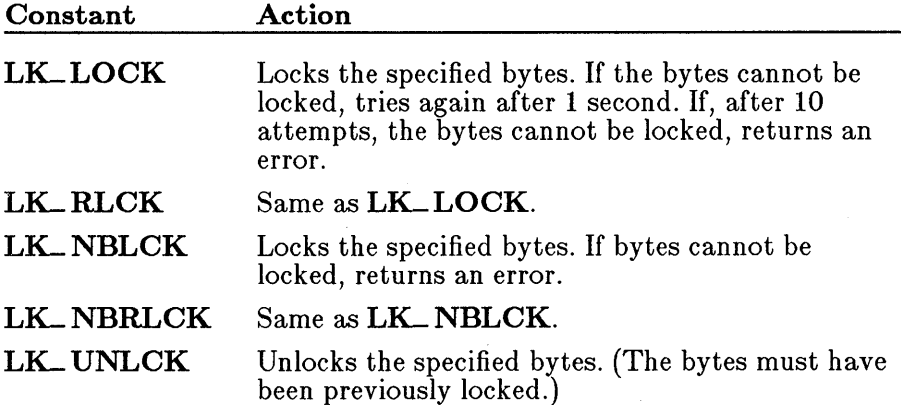

More than one region of a file can be locked, but no overlapping regions are allowed. Furthermore, no more than one region can be unlocked at a time.

When unlocking a file, the region of the file being unlocked must correspond to a region that was previously locked. The **locking** function does not merge adjacent regions, so if two locked regions are adjacent, each region must be unlocked separately.

All locks should be removed before closing a file or exiting the program.

### **E** Return Value

The locking function returns 0 if it is successful. A return value of  $-1$ indicates failure, and **errno** is set to one of the following values:

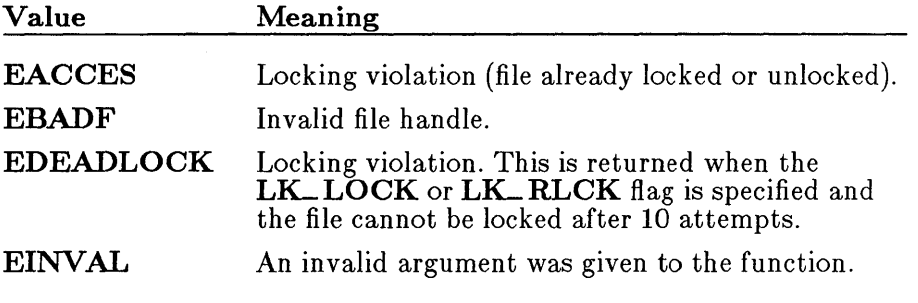

■ See Also

creat, open

### *Note*

The locking function should be used only under MS-DOS Versions 3.0 and later; it has no effect under earlier versions of MS-DOS.

 $H-L$ 

# **locking**

### • Example

```
#include <io.h> 
#include <sys\types.h> 
#include <sys\stat.h> 
#include <fcntl.h> 
#include <stdio.h> 
#include <sys\locking.h> 
#include <stdlib.h> 
extern unsigned char _osmajor; 
int fh; 
long pos; 
char buffer[ BUFSIZ ];
main () 
 { 
 } 
  int result; 
  /* save the current file pointer position,
  ** then lock a region from the beginning of 
  ** the file to the saved file pointer 
  ** position 
  */ 
  /* Open file: read 10 bytes: */ 
  f h = open("data", 0_RDONLY);
  result = read(fh, buffer, 10) ;<br>if (\text{cosmajor} \ge 3) { /* Che
    \frac{1}{2} (_osmajor >= 3) { /* Check for DOS version >= 3.0 */<br>pos = tell(fh); /* Get current pointer position*/
   } 
                                 /* Get current pointer position*/
    \overline{ } /* Reset pointer to beginning of file: */
    result = Iseek(fh, OL, SEEK\_SET);/* Lock first portion of the file: */ 
     )* LOCK TIFSt portion of the file: */<br>if ((locking(fh, LK_NBLCK, pos)) != -1) {
       printf("Succesfully locked %d bytes\n", pos); 
       lseek(fh, OL, 0 ); 
       locking(fh, LK_UNLCK, pos); 
      } 
    else 
       perror("Locking failed"); 
  else 
    printf( "MS-DOS version must be 3, or higher.\n" );
```
This program opens a file named data and reads the first 10 bytes from the file. It then moves the file pointer back to the beginning of the file and uses locking to lock the first 10 bytes of the file.

 $H - L$ 

Note that this program works correctly only if the following conditions are met:

- The file named data exists.
- **SHARE.COM or SHARE.EXE** is installed.
- The program is run under MS-DOS Version 3.0 or later.

 $H-L$ 

# log, log10

• Summary

 $\#$  include  $\langle \text{math.h} \rangle$ 

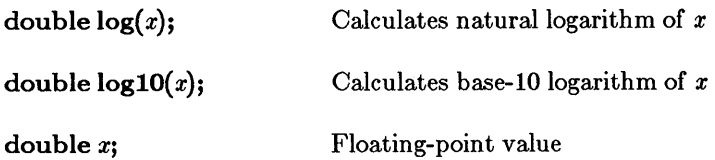

# **Description**

The log and log10 functions calculate the natural logarithm and base-10 logarithm of *x,* respectively.

## **E** Return Value

The log and loglO functions return the logarithm result. If *x* is negative, both functions print a DOMAIN error message to stderr, return the value  $-HUGE_VAL$ , and set **errno** to **EDOM**. If  $x$  is 0, both functions print a SING error message to stderr, return the value -HUGE\_VAL, and set errno to ERANGE.

# *c 4.0 Difference*

In Version 4.0 of the Microsoft C Run-Time Library, both  $log$  and loglO set errno to EDOM whether *x* was 0 or a negative value.

Error handling can be modified by using the matherr routine.

■ See Also

exp, matherr, pow

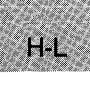

## **• Example**

```
#include <math.h> 
#include <stdio.h> 
main(){ 
    double x = 1000.0, y;y = \log(x);<br>\frac{y}{x} = \log(x); \frac{y}{x} = \frac{y}{x}; \frac{y}{x} = \frac{y}{x}; \frac{y}{x} = \frac{z}{x}; \frac{y}{x} = \frac{z}{x}; \frac{z}{x} = \frac{z}{x}; \frac{z}{x} = \frac{z}{x}; \frac{z}{x} = \frac{z}{x}; \frac{z}{x} = \frac{z}{x}; \frac{z}{x} = \frac{z}{x}; \frac{z}{x} = \frac{z}{x}; \frac{z}{printf("The log(%.2f) = f(\cdot, x, y);
     y = log_{10}(x);<br>y = log_{10}(x); 10/% 10/% 10, 100 m
     \text{printf}("The 'log10(\text{\texttt{\%}.2f}) = \text{\texttt{\%f}}\backslash n", x, y);
   }
```
This program uses **log** and **logiO** to calculate the natural logarithm and the base-IO logarithm of 1000, respectively.

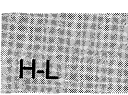

# **longjrnp**

• Summary

# include  $\lt$  set imp.h  $>$ 

void longjmp( *env, value);*  jmp\_ buf *env;*  int *value;* 

Variable in which environment is stored Value to be returned to setimp call

## **Description**

The **longjmp** function restores a stack environment previously saved in *env* by setjmp. The setjmp and longjmp functions provide a way to execute a nonlocal goto and are typically used to pass execution control to error-handling or recovery code in a previously called routine without using the normal calling or return conventions.

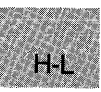

A call to setjmp causes the current stack environment to be saved in *env.*  A subsequent call to longjmp restores the saved environment and returns control to the point immediately following the corresponding setjmp call. Execution resumes as if *value* had just been returned by the setjmp call. The values of all variables (except register variables) accessible to the routine receiving control contain the values they had when longimp was called. The values of register variables are unpredictable.

The **longjmp** function must be called before the function that called setimp returns. If longimp is called after the function calling setimp returns, unpredictable program behavior will result.

The value returned by longjmp must be nonzero. If *value* is passed as 0, the value 1 is substituted in the actual return.

## • Return Value

There is no return value.

### See Also

setjmp

### Warning

The values of register variables in the routine calling **setjmp** may not be restored to the proper values after a **longjmp** is executed .

### **• Example**

```
#include <stdio.h> 
#include <setjmp.h> 
jmp_buf mark;
main () 
 { 
  if (setjmp(mark) != 0) { /* Set the point to jump to */printf("longjmp has been called\n"); 
    recover(); 
    exit(1);} 
  printf("setjmp has been called\n"); 
 \sum_{i=1}^{n}p()/* Routine to trigger an error */int error = 0;<br>error = 1;
  if (error != 0)
    long_jmp(maxk,-1); /* Execute a long jump */} 
recover() /* Code goes here for recovery */<br>{ /* from the error */
                 /* from the error
 {<br>/* Exit the program to ensure that data files */
 x^2 won't be corrupted x^2}
```
This program uses **setjmp** to save the stack environment and executes the <sup>p</sup>function to simulate an error. It then uses **longjmp** to restore the stack environment and resume execution immediately after the **setjmp** call. Because **longjmp** and **setjmp** return different values, a conditional expression in the program allows the program to call the recover function to use additional error-recovery code.

# $\blacksquare$  lrotl,  $\blacksquare$  lrotr

### ■ Summary

 $#$  include  $<$ stdlib.h $>$ 

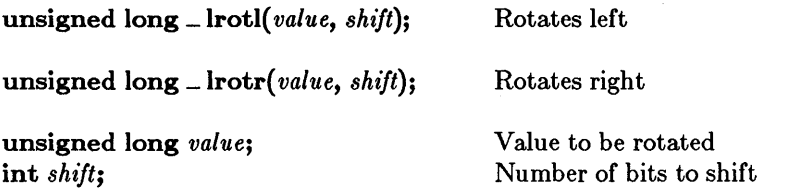

### **Description**

The \_Irotl and \_Irotr functions rotate *value* by *shift* bits.

### • Return Value

Both functions return the rotated value. There is no error return.

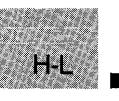

# See Also

\_ rotl, \_ rotr

## **Example**

```
#include <stdlib.h> 
main () 
{<br>unsigned long val = 0X01234567;
} 
  unsigned long val = 0X01234567;<br>printf("_lrotl(val,4) = 0x%8.8lx\n", _lrotl(val,4));
 printf("_lrotr(val,16) = 0x%8.8lx\n", _lrotr(val,16));<br>printf("_lrotr(val,16) = 0x%8.8lx\n", _lrotr(val,16));
```
The output would look like this:

 $_l$ rotl(val, 4) = 0x12345670  $\lceil \text{lot}(val, 4) \rceil = 0 \times 12545670123$ 

This program uses \_ lrotl and \_ lrotr with different *shift* values to rotate the long integer value Ox1234567.

**• Summary** 

# include  $\langle$ io.h $>$  $#$  include  $\lt$ stdio.h $>$  Required only for function declarations

long *Iseek(handle, offset, origin);*  int *handle;*  long *offset;*  int *origin;* 

Handle referring to open file Number of bytes from *origin*  Initial position

# **• Description**

The lseek function moves the file pointer (if any) associated with *handle*  to a new location that is *offset* bytes from *origin*. The next operation on the file occurs at the new location. The *origin* must be one of the following constants defined in stdio.h:

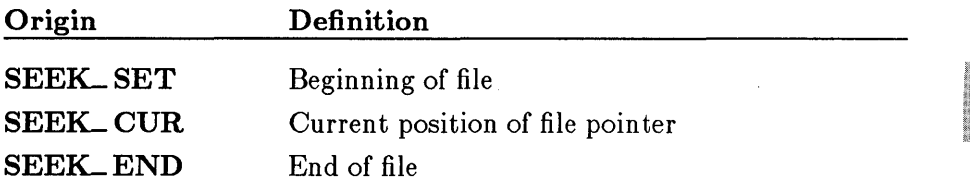

The lseek function can be used to reposition the pointer anywhere in a file. The pointer can also be positioned beyond the end of the file. However an attempt to position the pointer before the beginning of the file causes an error.

## **E** Return Value

The lseek function returns the offset, in bytes, of the new position from the beginning of the file. A return value of  $-1L$  indicates an error, and errno is set to one of the following values:

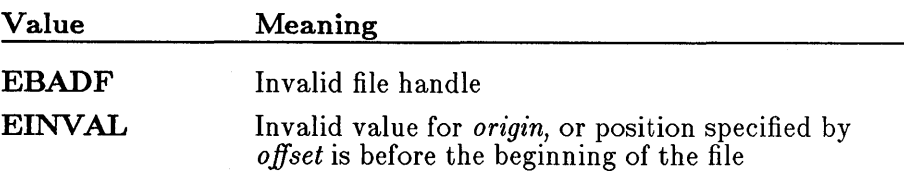

H-L

# **lseek**

On devices incapable of seeking (such as terminals and printers), the return value is undefined .

• See **Also** 

fseek, **tell** 

**• Example** 

 $H$ 

```
#include <io.h> 
#include <fcntl.h> 
#include <stdlib.h> 
#include <stdio.h> 
int fh;<br>long pos;
                   /* position of file pointer */
char buffer[10];
main () 
 { 
 } 
  fh = open("data", 0_RDOMLY);/* Seek the beginning of the file: */ 
  pos = lseek(fh, 0, SEEK_SET);if (pos == -1L)
    perror("lseek to beginning failed"); 
  else 
    printf("Position for beginning of file seek = \alphad\n", pos);
  read(fh,buffer,lO); 
  /* Find current position: */ 
  pos = lseek(fh, OL, SEEK_CUR);
  if (pos == -1L)
                                   /* Move file pointer a little */ 
    perror("lseek to current position failed"); 
  else 
    printf ("Position for current position seek = \frac{\alpha}{\alpha}d\n", pos);
  /* Set the end of the file: */
  pos = lseek(fh, OL, SEEK_END);
  if (pos == -1L)
    perror("lseek to end failed"); 
  else 
    printf ("Position for end of file seek = \alpha \in \mathbb{R} , pos);
```
This program first opens a file named data. It then uses lseek to find the beginning of the file, to find the current position in the file, and to find the end of the file.

 $H-L$ 

# ltoa

### **E** Summary

 $#$  include  $\lt$ stdlib.h $>$ 

Required only for function declarations

char \*ltoa( *value, string, radix);*  long *value;*  char *\*string;*  int *radix;* 

Number to be converted String result Base of *value* 

## **• Description**

The ltoa function converts the digits of *value* to a null-terminated character string and stores the result (up to 33 bytes) in *string*. The *radix* argument specifies the base of *value*; it must be in the range 2-36. If *radix* equals 10 and *value* is negative, the first character of the stored string is the minus sign  $(-)$ .

### • Return Value

The **ltoa** function returns a pointer to *string*. There is no error return.

See Also

 $H<sub>1</sub>$ 

itoa, ultoa

**Example** 

#include <stdlib.h>

```
int radix = 10:
char buffer[20]: 
char *p: 
main () 
{ 
 p = Itoa(-344115L,buffer,radix): /* p 
 printf( "Buffer= \"%s\"\n", buffer );
} 
p = 1toa(-344115L, buffer, radix); /* p = "-344115" */
```
This program displays the long integer -344,115 as a base-l0 string.

■ Summary

# include  $\lt$ stdlib.h $>$ 

void \_ makepath(path, drive, dir, fname, ext);

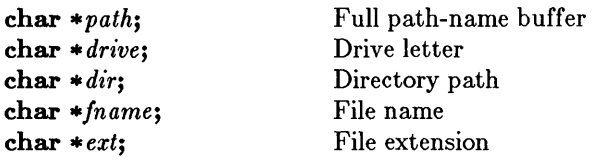

### $\blacksquare$  Description

The **makepath** routine creates a single path name, composed of a drive letter, directory path, file name, and file-name extension. The *path* argument should point to an empty buffer large enough to hold the complete path name. The constant  $\_MAX\_PATH$ , defined in stdlib.h, specifies the maximum size *path* that MS-DOS can handle. The other arguments point to the following buffers containing the path-name elements:

### Buffer Description

- *drive* The *drive* argument contains a letter (A, B, etc.) corresponding to the desired drive and an optional trailing colon. The  $\blacksquare$ makepath routine will insert the colon automatically in the composite path name if it is missing. If *drive* is a null character or an empty string, no drive letter and colon will appear in the composite *path* string.
- *dir* The *directory* argument contains the path of directories, not including the drive designator or the actual file name. The trailing slash is optional, and either forward slashes (/) or backslashes  $\setminus$  or both may be used in a single *dir* argument. If a trailing slash ( $\int$  or  $\setminus$ ) is not specified, it will be inserted automatically. If *dir* is a null character or an empty string, no slash is inserted in the composite *path* string.
- *fname* The *fname* argument contains the base file name without any extensions.
- ext The *ext* argument contains the actual filename extension, with or without a leading period  $(.)$ . The  $\text{\textbf{makepath}}$  routine will insert the period automatically if it doesn't appear in *ext.* If *ext* is a null character or an empty string, no period is inserted in the composite *path* string.

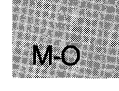

There are no size limits on any of the above four fields. However, the composite path should be no larger than the  $\Box$ MAX $\Box$ PATH constant; otherwise, MS-DOS will not handle it correctly.

### **• Example**

```
#include <dos.h> 
main () 
 { 
 } 
  char path_buffer [40]; 
  char * drive [3];char * dir [30];char \star fname [9];
  char \star ext [4];
  _makepath (path_buffer, "c", "qc\\clibref\\", "makepath", "C"); 
  printf ("path created with _makepath: %s\n\n", path_buffer); 
  _splitpath (path_buffer, drive, dir, fname, ext); 
  printf ("path extracted with _splitpath\n"); 
  printf ("drive: %s\n", drive);
  printf ("dir: %s\n", dir);
  printf ("fname: %s\n", cir);
 printf ("ext: %s\in", ext);
```
This program builds a file-name path from the specified components.

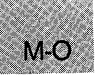

### $\blacksquare$  Summary

# include  $\lt$ stdlib.h $>$ # include  $<$ malloc.h $>$ 

void \*malloc(size); size\_t size;

void far  $\ast$  fmalloc(*size*); size<sub>t size</sub>:

void near \*\_ nmalloc( *size);*  size\_t *size*;

For ANSI compatibility (malloc only) Required only for function declarations

Allocates a memory block Bytes to allocate

Allocates a memory block in the far heap Bytes to allocate

Allocates a memory block in the near heap Bytes to allocate

#### **• Description**

The **malloc** function allocates a memory block of at least *size* bytes. (The block may be larger than *size* bytes because of space required for alignment and for maintenance information.)

If *size* is 0, malloc returns NULL.

### *c 4.0 Dz'fference*

In Version 4.0 of the Microsoft C Run-Time Library, malloc allocates a zero-length item (that is, a header only) in the heap if *sz'ze* is O. The resulting pointer can be passed to the **realloc** function to adjust the size at any time.

In large data models (compact- and large-model programs), malloc maps to \_fmalloc. In small data models (small- and medium-model programs), malloc maps to  $\equiv$  nmalloc.

The \_ fmalloc function allocates a memory block of at least *sz'ze* bytes outside the default data segment. (The block may be larger than *size* bytes because of space required for alignment.) The \_ fmalloc function returns a far pointer to **void**. The storage space pointed to by the return value is guaranteed to be suitably aligned for storage of any type of object. To get a pointer to a type other than char, use a type cast on the return value.

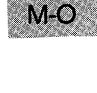

# malloc, \_ fmalloc, \_ nmalloc

If sufficient memory is not available outside the default data segment, \_ fmalloe will retry allocating within the default data segment. If there is still insufficient memory available, the return value is NULL.

The \_ nmalloe function allocates a memory block of at least *size* bytes inside the default data segment. (The block may be larger than *size* bytes because of space required for alignment.)

### • Return Value

The **malloc** function returns a **void** pointer to the allocated space, the  $\bot$  **fmalloc** function returns a far pointer to **void**, and the  $\bot$  **nmalloc** function returns a near pointer to **void**.

The storage space pointed to by the return value is guaranteed to be suitably aligned for storage of any type of object. To get a pointer to a type other than void, use a type cast on the return value.

The  $\equiv$  malloc and  $\equiv$  nmalloc functions return NULL if there is insufficient memory available. If **\_fmalloc** does not find sufficient memory available outside the default data segment, it will try reallocating inside the default data segment. If there is still insufficient memory available, <br>\_ fmalloc will return NULL.

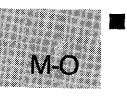

#### See Also

 $\text{calloc}, \text{iffree}, \text{fmalloc}, \text{free}, \text{malloc}, \text{ffree}, \text{frealloc}, \text{realloc}$ 

### ■ Example

```
#include <stdio.h> 
#include <malloc.h> 
int *intarray; 
main(){ 
/* Allocate space for 20 integers: */ 
 } 
  intarray = (int *)malloc(20*sizeof(int));
  if (intarray == NULL)
   printf( "Insufficient memory available\n" ); 
  else 
    printf( "Memory space allocated for 20 integers.\n" );
```
This program uses **malloc** to allocate space from the heap for 20 integers.

• Summary

# include  $<$ math.h $>$ 

 $\int$ int matherr $(x)$ ; struct exception { int *type;*  char *\*name;*  double *argl, arg2;*  double retval; } *\*X;* 

Math exception information: Error type Function where error originates Values that caused the error Return value

## **•** Description

The **matherr** function processes errors generated by the functions of the math library. The math functions call **matherr** whenever an error is detected. The user can provide a different definition of the matherr function to carry out special error handling.

When an error occurs in a math routine, **matherr** is called with a pointer to an exception type structure (defined in math.h) as an argument. The type specifies the type of math error. It will be one of the following values, defined in math.h:

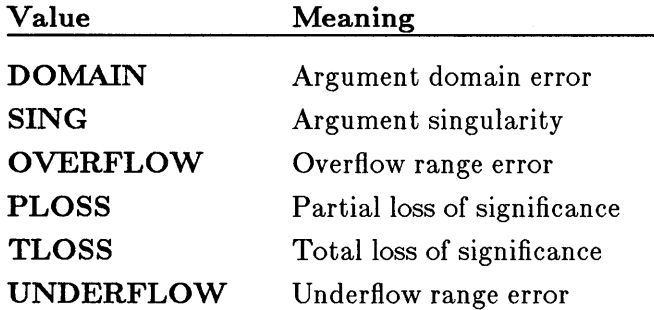

The structure member *name* is a pointer to a null-terminated string containing the name of the function that caused the error. The structure members *argl* and *arg2* specify the values that caused the error. (If only one argument is given, it is stored in *arg1.)* 

The default return value for the given error is retval. If you change the return value, remember that the return value must specify whether an error actually occurred. If **matherr** returns 0, an error message is displayed and errno is set to an appropriate error value. If matherr returns a nonzero value, no error message is displayed and errno remains unchanged.

 $M-C$ 

# matherr

### • Return Value

The matherr function should return 0 to indicate an error, and nonzero to indicate successful corrective action.

■ See Also

acos, asin, atan, atan2, bessel, cabs, cos, cosh, exp, hypot, log, pow, sin, sinh, sqrt, tan

• Example

```
#include <math.h> 
#include <string.h> 
main () 
 { 
 } 
  \text{printf("log(-2)=%e, log10(-5)=%e, log(0)=%e\text{ in }^{\sim}\text{, }^{\sim}\text{)}log(-2.0), log10(-5), log(0);
int matherr(x) 
struct exception *x; 
 { 
 } 
  if (x->type == DOMAIN) { /* If domain error from "log": */
   if (strcmp(x->name, "log") == 0) { 
    x->retval = log(- (x - x);
    return(l); 
   } 
   else 
    if ( strcmp(x->name, "log10") == 0) { \frac{\pi}{10} from "log10": */
     x->retval = log10(- (x - 8arg1));
    } 
   } 
     return(l); 
  return(0); \quad /* Else use the default actions */
```
If any of the functions this program calls causes an error, the program calls matherr. If the error resulted from a negative argument to log or loglO (a domain error), the program returns the natural or base-lO logarithm of the absolute value of the argument and suppresses the usual error message.

## **•** Summary

# include  $\lt$ stdlib.h $>$ 

 $type$ **max** $(a, b)$ ; type *a, b;*  Values to compare

### **•** Description

The **max** macro compares two values and returns the value of the larger one. The data *type* can be any numerical data type, signed or unsigned. The *type* must be the same for both arguments and the function declaration for each call to max.

### • Return Value

The macro returns the larger of the two arguments.

• See Also

min

### **• Example**

```
#include <stdlib.h> 
#include <stdio.h> 
main();
 int a = 10;
 int b = 21;
```
printf("The larger of  $\chi$ d and  $\chi$ d is  $\chi$ d\n", a, b, (int) max(a, b));

This program prints the larger of the two values, a and b.

 $M<sub>o</sub>$ 

#### **E** Summary

 $\#$  include  $\langle$ malloc.h $\rangle$  Required only for function declarations

 $size_t$  = memavl(void);

### **Description**

The \_ memavl function returns the approximate size, in bytes, of the memory available for dynamic memory allocation in the default data segment. This function can be used with ealIoe, malIoe, or realloe in the small- and medium-memory models, and with **\_nmalloc** in all memory models.

### **E** Return Value

The  $\equiv$  **memavi** function returns the size in bytes as an unsigned integer.

• See Also

ealIoe, \_freeet, malIoe, realIoe, staekavail

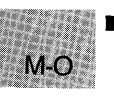

### • Example

```
#inelude <malloe.h>
```

```
main ()
```

```
{ 
 long *longptr;
```

```
} 
printf ("Memory available before malloc = \frac{\partial u}{\partial r}, _memavl());
longptr = (long*)malloc(5000*sizeof(long));printf ("Memory available after malloc = \frac{y}{y}", _memavl());
```
Sample output:

Memory available before malloc = 61383 Memory available after malloe = 40959

This program uses **\_ memavl** to determine the amount of available memory. It then uses **malloc** to allocate space for 5000 long integers and uses **\_ memavl** again to determine the new amount of available memory.

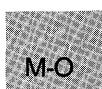
# memccpy

#### ■ Summary

# include  $\langle$  memory.h $>$  $#$  include  $\lt$ string.h $>$ 

void \*memccpy( *dest, src, c, cnt);*  const void *\*dest;*  const void *\*src;*  int *c;*  unsigned *cnt;* 

Required only for function declarations Use either string.h or memory.h

Pointer to destination Pointer to source Last character to copy Number of characters

#### **• Description**

The memccpy function copies 0 or more bytes of *src* to *dest,* copying up to and including the first occurrence of the character c or until *cnt* bytes have been copied, whichever comes first.

#### **E** Return Value

If the character c is copied, memccpy returns a pointer to the byte in *dest*  that immediately follows the character. If c is not copied, memccpy returns NULL.

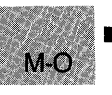

#### See Also

memchr, memcmp, memcpy, memset

# **• Example**

```
#include <memory.h> 
#include <string.h> 
#include <stdio.h> 
char buffer[100], source[100] = "This is the "
        " string to be transferred\n";
char *result; 
main () 
 { 
  result = memccpy(buffer, source, '\n',100);
  if (result == NULL)
    printf("Memory has been copied, but no \\n was found");
  else 
    printf("Memory has been copied, and a \n\times found");
 }
```
This program uses **memccpy** to copy a string from source to buffer. The copy proceeds until either 100 bytes have been copied or a new-line character  $(\n\setminus n)$  is encountered.

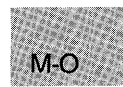

# **memchr**

#### **• Summary**

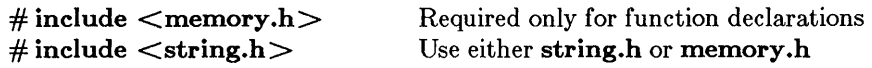

void \*memchr( *buf, c, count);*  void *\*bu/;*  size\_ $t$  c; unsigned *count;* 

Pointer to buffer Character to copy Number of characters

#### $\blacksquare$  Description

The memchr function looks for *c* in the first *count* bytes of *buf* It stops when it finds *c* or after checking the first *count* bytes.

#### **Executed Value**

If successful, memchr returns a pointer to the first location of *c* in *buf*  Otherwise, it returns NULL.

#### ■ See Also

memccpy, memcmp, memcpy, memset

#### • Example

 $M-O$ 

```
#include <memory.h> 
#include <stdio.h> 
char buffer[100];
char *result; 
main(){ 
 } 
  strcpy(buffer, "this is a test" ); 
  result = member(buffer, 'a', 100);if (result != NULL) 
    printf("Char. 'a' found at position %d\n", result-buffer+1); 
  else 
    printf("Char 'a' not found in first 100 bytes of buffer");
```
This program uses **memchr** to find the first occurrence of a in the buffer.

## • Summary

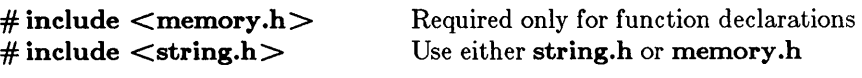

int memcmp *(bull, bul2, count);*  const void  $*buf1$ ; const void • *bul2;*  size\_t *count*; First buffer Second buffer Number of characters

## **• Description**

The memcmp function compares the first *count* bytes of *bufl* and *buf2*  and returns a value indicating their relationship, as follows:

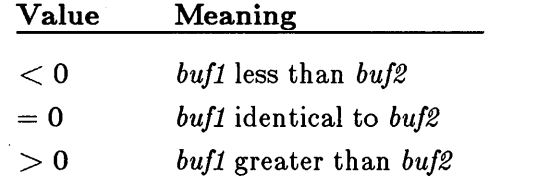

## *Note*

There is a semantic difference between the function version of memomp and its intrinsic version. The function version supports huge pointers in compact- and large-model programs, but the intrinsic version does not.

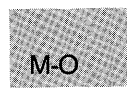

## **Executer** Value

The **memcmp** function returns an integer value, as described above.

## **B** See Also

memccpy, memchr, memcpy, memset

#### **memcmp**

#### **• Example**

```
#include <string.h> 
char first[100], second[100];
int result; 
main () 
  {<br>strcpy(first,
   strcpy(first, "12345678901234567890");<br>strcpy(second, "12345678901234567891");
    strcpy(second, "12345678901234567891" ); 
    result = memcmp(first,second,100); 
   printf( "First is %s second.\n", result ?
   (r + 1) is the subset of r is than r. The set of r is than r is the set of r is the r of r is the set of r is the set of r is the set of r is the set of r is the set of r is the set of r is the s
  }
```
This program uses **memcmp** to compare the strings named first and second. If the first 100 bytes of the strings are equal, the program considers the strings to be equal.

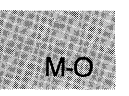

## • Summary

# include  $\leq$ memory.h $>$  $#$  include  $\lt$ string.h  $>$ 

Required only for function declarations Use either string.h or memory.h

void \*memcpy( *dest, src, count);*  void *\*dest;*  const void *\*src;*  size\_t *count*;

New buffer Buffer to copy from Number of characters to copy

## **• Description**

The memcpy function copies *count* bytes of *src* to *dest.* If some regions of *src* and *dest* overlap, memcpy does *not* ensure that the original *src* bytes in the overlapping region are copied before being overwritten. Use memmove to handle overlapping regions.

# *c 4.0 Difference*

In Version 4.0 of the Microsoft C Run-Time Library, memcpy does ensure that overlapping regions are copied before being overwritten.

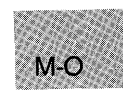

#### *Note*

There is a semantic difference between the function version of memcpy and its intrinsic version. The function version supports huge pointers in compact- and large-model programs, but the intrinsic version does not.

## • Return Value

The memcpy function returns a pointer to *dest.* 

**• See Also** 

**memccpy, memchr, memcmp, memmove, memset** 

### **• Example**

```
#include <memory.h> 
char source[200], dest[200]; 
char *result; 
main () 
 { 
 } 
   strcpy{source, "This is the source to be moved. II ); 
strcpy (dest, " ...................................... II ); 
   /* Move 200 bytes from source to dest */ 
   \frac{1}{x} and return a pointer to dest: \frac{1}{x}printf("source = \sqrt[3]{s})ndestination = \sqrt[6]{s}\n<sup>'</sup>, source, dest);
  result = memory(dest, source, 200);
  printf("source = \simeq \s\ndestination = \simeq \s\nresult = \simeq \n",
            source, dest, result);
```
This program uses **memcpy** to copy 200 bytes from source to dest and returns a pointer to dest.

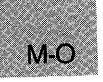

## • Summary

# include  $\langle$  memory.h $>$  $\#$  include  $\lt$ string.h $>$ 

Required only for function declarations Use either string.h or memory.h

int memicmp *(bufl, buf2, count);*  void  $* \text{buf1}:$ void  $*$ *buf2*; unsigned *count;* 

First buffer Second buffer Number of characters

## **• Description**

The memicmp function compares the first *count* characters of *bufl* and *buf2* byte-by-byte, without regard to the case of letters in the two buffers; that is, uppercase (capital) and lowercase letters are considered equivalent. All uppercase letters in *bufl* and *buf2* are converted to lowercase before the comparison. The memicmp function returns a value indicating the relationship of *bufl* and *buf2,* as follows:

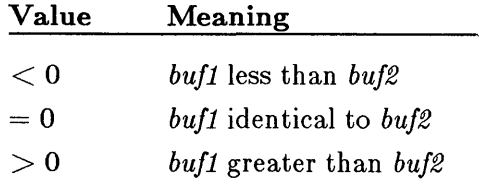

## ■ Return Value

The **memicmp** function returns an integer value, as described above.

#### See Also

memccpy, memchr, memcmp, memcpy, memset

# memicmp

#### **• Example**

```
#include <memory.h> 
#include <stdio.h> 
#include <string.h> 
char first[100], second[100];
int result; 
main () 
 { 
  strcpy(first, "Those Who Will Not Learn from History");
  strcpy(second,"THOSE WHO WILL NOT LEARN FROM their mistakes");
  /* Note that the 29th letter is right here \hat{ } */
 \mathcal{L}result = memicmp(first,second,29); /* result is 0 */
 printf("%d\n",result);
```
Output:

o

This program uses **memicmp** to compare the the first 29 letters of the strings named first and second without regard to the case of the letters.

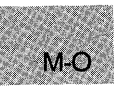

## ■ Summary

 $\#$  include  $\lt$ stdlib.h  $>$  ANSI version  $#$  include  $\langle$ malloc.h $>$  UNIX System V version

 $size_t$  = memmax(void);

## **• Description**

The  $\equiv$  memmax function returns the size (in bytes) of the largest contiguous block of memory that can be allocated from the near heap. Calling  $\Box$  **nmalloc(** $\Box$  **memmax())** will succeed so long as  $\Box$  **memmax** returns a nonzero value.

## **E** Return Values

The function returns the block size, if successful. Otherwise, it returns 0, indicating that nothing more can be allocated from the near heap.

• See Also

malIoe, msize

## ■ Example

```
#include <stddef.h> 
#include <malloc.h> 
#include <stdio.h> 
main(){ 
} 
 size_t max = _memmax();
 char near *p; 
 if (max) \{p = _nmalloc(max);
 printf(p ? "max allocation succeeded\n" : 
          "max allocation failed - should not occur\n"); 
 } 
 else 
  printf("near heap is already full\n\pi");
```
This program attempts to allocate **\_ memmax** bytes from the near heap.

 $M-O$ 

#### **memmove**

#### **E** Summary

 $\#$  include  $\lt$ string.h $>$ 

void \*memmove( *dest, STC, count);* 

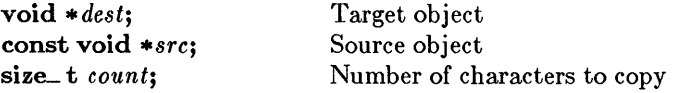

#### **• Description**

The memmove function copies *count* characters from *src* to *dest.* If some regions of *src* and *dest* overlap, memmove ensures that the original *src*  bytes in the overlapping region are copied before being overwritten.

#### **E** Return Value

The memmove function returns the value of *src.* 

#### ■ See Also

 $M-O$ 

memccpy, memcpy

#### • Example

```
#include <stdio.h> 
#include <string.h> 
char Source[] = "\rightarrow>>>>>>>>>>><<<<<<<<<<";
char Target[] = "We will copy the stuff in here: " 
"and will see if it correctly moves " 
                     "the string in"; 
char *ToPrint; 
main () 
 { 
 } 
   printf ("Target Before: %s\n\n", Target); 
   princi(iarget before: %s\n\n',iarget,;<br>ToPrint = memmove(&Target[32], Source, sizeof(Source));
   printf ("Target After: %s\n", Target);
```
Using **memmove,** the string Source is copied into Target. Note that the size of operator gives back the size of the string, including the endof-string character, effectively shortening Target.

M-O

## **memset**

## **E** Summary

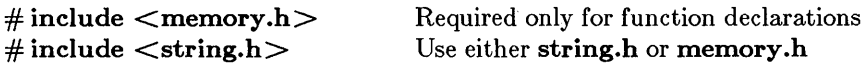

void \*memset(dest, c, count); void *\*dest;*  int c; size-t *count;* 

Pointer to destination Character to set Number of characters

## $\blacksquare$  Description

The memset function sets the first *count* bytes of *dest* to the character c. The normal function version of memset supports huge pointers in compact- and large-model programs, but the intrinsic version does not.

## • Return Value

The memset function returns a pointer to *dest.* 

#### **B** See Also

memccpy, memchr, memcmp, memcpy

## • Example

 $M-O$ 

#include <memory.h>

```
char buffer[100];
main () 
 { 
 } 
  char *result; 
  result = \text{mmset}(\text{buffer}, 'X', 20);buffer[20] = '\sqrt{0}';
  printf("Buffer = \frac{9}{8}s", buffer);
```
This program uses memset to set the first 20 bytes of buffer to X. It then appends a null character  $('\ 0')$  to the buffer and displays it.

## $\blacksquare$  Summary

 $#$  include  $<$ stdlib.h $>$ 

 $type \min(a, b);$ type *a,* b; Values to compare

## **•** Description

The min macro compares two values and returns the value of the smaller one. The data *type* can be any numerical data type, signed or unsigned. The *type* must be the same for both arguments and the function declaration for each call to min.

## **E** Return Value

The macro returns the smaller of the two arguments.

**B** See Also

max

## **Example**

```
M-O#include <stdlib.h> 
#include <stdio.h> 
main();
 int a = 10;
 int b = 21;
 printf ("The smaller of \chid and \chid is \chid\n", a, b, (int) min(a, b));
```
This program prints the smaller of the two values, a and b.

# **mkdir**

### ■ Summary

 $#$  include  $\langle$  direct.h $>$  Required only for function declarations

int *mkdir(path);*  Path name for new directory

## **• Description**

The mkdir function creates a new directory with the specified *path.* Only one directory can be created at a time, so only Lhe last cornponent of *path*  can name a new directory.

## **E** Return Value

The mkdir function returns the value 0 if the new directory was created. A return value of -1 indicates an error, and errno is set to one of the following values:

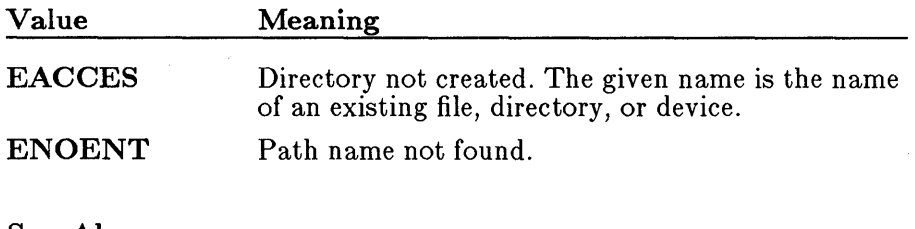

■ See Also

M-O

chdir, rmdir

# **• Example**

```
#include <direct.h> 
main(){ 
 } 
  int result; 
  /* "b:\tmp" could also be used in this call: */
  result = mkdir("b:/tmp");
  if (result = 0)
    printf("Directory 'b:/tmp' was successfully created\n"); 
  else 
    printf("Problem creating directory 'b:/tmp'\n");
  /* "tmp\sub" could also be used: */
  result = mkdir("tmp/sub");
  if (result == 0)
    printf("Directory 'tmp/sub' was successfully created\n"); 
  else 
    printf("Problem creating directory 'tmp/sub'\n");
```
This program uses **mkdir** to create the directories  $b : \times$ mp and  $\text{tmp}\sub$ .

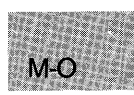

# **mktemp**

**•** Summary

 $\#\text{include } <\text{i} \circ \text{.} h>$  Required only for function declarations

char \*mktemp(*template*);<br>char \*template; File-name pattern

#### **Description**

The mktemp function creates a unique file name by modifying the given *template.* The *template* argument has the form

#### $base$ XXXXXX

where *base* is the part of the new file name supplied by the user and the Xs are placeholders for the part supplied by mktemp; mktemp preserves *base* and replaces the six trailing X's with an alphanumeric character followed by a five-digit value. The five-digit value is a unique number identifying the calling process. The alphanumeric character is  $0('0')$  the first time **mktemp** is called with a given template.

In subsequent calls from the same process with the same template, mktemp checks to see if previously returned names have been used to create files. If no file exists for a given name, mktemp returns that name. If files exist for all previously returned names, mktemp creates a new name by replacing the alphanumeric character in the name with the next available lowercase letter. For example, if the first name returned is t012345 and this name is used to create a file, the next name returned will be ta12345. When creating new names, mktemp uses, in order, '0' and then the lowercase letters  $a^{\dagger}$  to  $a^{\dagger}$ .

#### • Return Value

The mktemp function returns a pointer to the modified template. The return value is NULL if the *template* argument is badly formed or no more unique names can be created from the given template.

#### See Also

fopen, getpid, open

## *Note*

The **mktemp** function generates unique file names but does not create or open files .

#### **• Example**

```
#include <io.h> 
#include <stdio.h> 
char \startemplate = "fnXXXXXX";
char *result; 
char names[5][9];
main () 
{ 
 int i; 
 for( i = 0; i < 5; i++) { 
  strcpy(names[iJ, template); 
/* Attempt to find a unique file name: */ 
  result = mktemp(name[i]):if (result == NULL)
   printf("Problem creating the template"); 
  else { 
   printf("Unique file name is %s\n", result); 
            fopen(result, "W"); 
  } 
 } 
}
```
The above program uses **mktemp** to create five unique file names. It opens each file name to ensure that the next name is unique.

# **mktime**

• Summary

# include  $\lt$ time.h $>$ 

time-t mktime( *timeptr);*  struct tm \* *timeptr;* Local time structure

## **•** Description

The mktime function converts the local time into a calendar value. The *timeptr* argument points to a structure that contains the local time. The structure is described in the reference page for **asctime**. The converted time has the same encoding as the values returned by the time function. The original values of the tm\_wday and tm\_yday components of the *timeptr* structure are ignored, and the original values of the other components are not restricted to their normal ranges.

If successful, mktime sets the values of  $tm$ -wday and  $tm$ -yday appropriately, and sets the other components to represent the specified calendar time, but with their values forced to the normal ranges; the final value of tm\_ mday is not set until tm\_ mon and tm\_ year are determined.

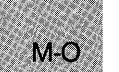

#### *Note*

MS-DOS does not understand dates prior to 1980. If *timeptr* references a date before January 1, 1980, mktime returns -1.

#### **E** Return Values

The **mktime** function returns the specified calendar time encoded as a value of type **time**<sub>-t</sub>. If the calendar time cannot be represented, the function returns the value  $-1$  cast as type time-t.

See Also

asctime, gmtime, localtime, time

# **• Example**

```
#include <time.h> 
#include <stdio.h> 
struct tm when; 
time_t now; 
time_t result; 
int days; 
main () 
{ 
} 
 printf("How many days to look ahead: ");
 scanf("d", \& days);time(&now); 
 when = \starlocaltime(\&now);
 when.tm_mday = when.tm_mday + days;
 when.tm_mday = when.tm_mday + days;<br>if ((result = mktime(&when)) != (time_t)-1)
  printf ("\n%d days from now the time will be %s",
           days, \arctan(\text{\&when});
  else 
   perror("mktime failed");
```
The example above takes a number of days as input and returns the time, the current date, and the specified number of days.

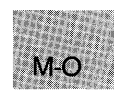

# **modf**

# • Summary

# include  $<$ math.h $>$ 

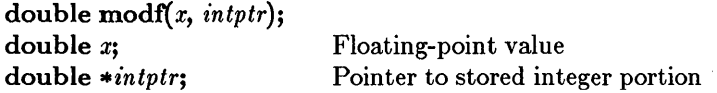

## **Description**

The modf function breaks down the floating-point value *x* into fractional and integer parts. The signed fractional portion of *x* is returned. The integer portion is stored as a floating-point value at *intptr*.

# **E** Return Value

The modf function returns the signed fractional portion of *x.* There is no error return.

• See Also

frexp, ldexp

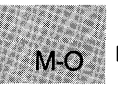

# • Example

```
#include <math.h> 
#include <stdio.h>
```

```
main(){ 
double x,y,n; 
 } 
  x = -14.87654321; /* Divide x into its fractional */<br>y = mod f(x, \& n); /* and integer parts */
  y = modf(x, \& n); /* and integer parts
  printf("The modf(%f,&n) = %f and n = %f", x, y, n);
```
This program uses **modf** to divide the floating-point value  $-14.87654321$ into its fractional and integer parts.

## • Summary

 $\#$  include  $\leq$ memory.h $>$ # include  $\langle$ string.h $\rangle$ 

Required only for function declarations Use either string.h or memory.h

void movedata(*srcseg, srcoff, destseg, destoff, nbytes*);<br> *x* compared integrated in the state of the second second reduces of unsigned int *srcseg;* Segment address of source

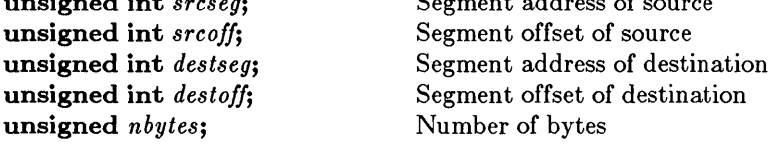

## **• Description**

The movedata function copies *nbytes* bytes from the source address specified by *srcseg:srcoffto* the destination address specified by *destseg: destoff.* 

The movedata function is used to move far data in small- or mediummodel programs where segment addresses of data are not implicitly known. In large-model programs, the memcpy or memmove function can be used since segment addresses are implicitly known.

## **E** Return Value

There is no return value.

## ■ See Also

FP\_OFF, FP\_SEG, memcpy, memmove, segread

 $M-O$ 

## *Note*

Segment values for the *srcseg* and *destseg* arguments can be obtained by using either the **segread** function or the **FP \_ SEG** macro.

The **movedata** function does not handle all cases of overlapping moves correctly (overlapping moves occur when part of the destination is the same memory area as part of the source). Overlapping moves are handled correctly in the **memmove** function .

## **• Example**

```
#include <memory.h> 
#include <dos.h> 
#include <malloc.h> 
char far *src; 
char far *dest; 
main () 
 { 
  src = _{math>finalloc(512)};
  dest = _{mathcal{S}}(512);
  movedata(FP_SEG(src), FP_OFF(src), FP_SEG(dest), 
            FP\_OFF(dest), 512);
  printf("The data have been moved\n");
 }
```
This program uses **movedata** to move 512 bytes of data from src to dest.

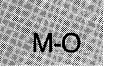

**• Summary** 

 $\#$  include  $\lt$ graph.h $>$ 

**struct xycoord** { **short xcoord;** x coordinate **short ycoord;** y coordinate  $\}$  far  $=$  moveto(x, y); **short** *x*, *y*; Target position

# **• Description**

The  $\equiv$ **moveto** function moves the current position to the logical point  $(x, \cdot)$ *y).* No drawing takes place.

## **• Return Value**

The function returns the logical coordinates of the previous position as an **xycoord** structure, defined in **graph.h.** 

**•** See Also

**\_lineto** 

```
• Example
```

```
#include <graph.h> 
main () 
{ 
 int loop, outloop; 
 _setvideomode(_MRES16COLOR); 
 for (outloop = 0; outloop < 20; outloop++) {
 } 
  for (loop = 0; loop < 320; loop += 7) {
  _setcolor( loop % 16 ); 
   \text{move} (loop / 2, 0);
   \_lineto(0, 199 - loop * 8 / 5);} 
  _selectpalette( outloop % 5 ); 
  _setvideomode (_DEFAULTMODE); 
}
```
This program draws random line segments of different colors, calling **Imoveto** to move between segments.

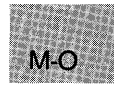

# \_ msize, \_ fmsize, \_ nmsize

## • Summary

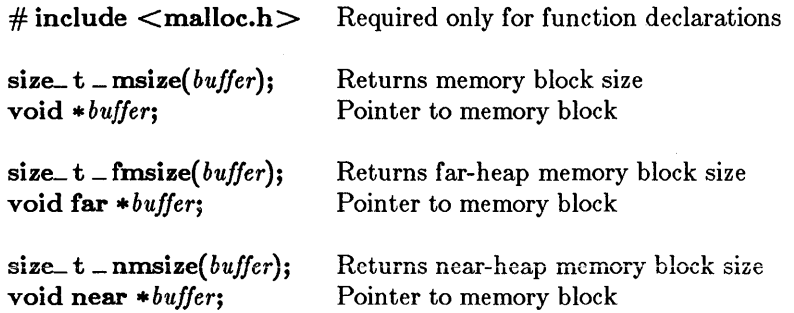

## **Description**

The  $\equiv$  msize function returns the size, in bytes, of the memory block allocated by a call to calloc, malloc, or realloc.

In large data models (compact- and large-model programs),  $\equiv$  msize maps to \_fmsize. In small data models (small- and medium-model programs), \_ msize maps to \_ nmsize.

The **\_fmsize** function returns the size (in bytes) of the memory block allocated by a call to  $\equiv$  fmalloc.

The \_ nmsize function returns the size (in bytes) of the memory block allocated by a call to \_ nmalloc.

## **E** Return Value

All three functions return the size (in bytes) as an unsigned integer.

#### See Also

 $calo$ ,  $=$  expand,  $=$  fmalloc, malloc,  $=$  nmalloc, realloc

## **• Example**

```
#include <stdio.h> 
#include <malloc.h> 
main () 
 { 
  long *oldbuffer; 
  size_t newsize = 64000; 
  oldbuffer = (long \star)malloc(10000*sizeof(long));
  /* Get size of original memory: */
  printf ("Size of memory block pointed to by oldbuffer = \frac{\partial u}{\partial n},
  _msize(oldbuffer)); 
if (_expand (oldbuffer,newsize) != NULL) 
  /* if _expand succeeded: */ 
    printf("Expand was able to increase block to \chi u\n", _msize(oldbuffer));
  /* otherwise _expand failed: */ 
  else 
    printf("Expand was able to increase block to only \chi\cup\gamma",
       _msize(oldbuffer)); 
 }
```
Sample output:

Size of memory block pointed to by oldbuffer = 40000 Expand was able to increase block to only 44718

This program allocates a block of memory for oldbuffer and then uses \_ **msize** to display the size of that block. Next, it uses **expand** to expand the amount of memory used by oldbuffer and then calls **\_msize** again to display the new amount of memory allocated to oldbuffer.

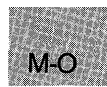

# **onexit**

#### • Summary

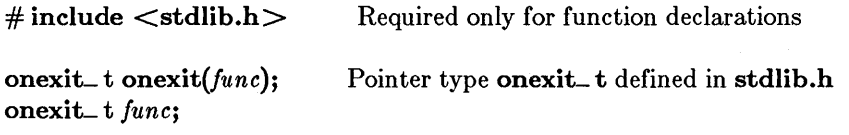

#### **Description**

The onexit function is passed the address of a function *(June)* to be called when the program terminates normally. Successive calls to **onexit** create a register of functions that are executed "last-in, first-out." No more than  $32$  functions can be registered with onexit; onexit returns the value NULL if the number of functions exceeds 32. The functions passed to onexit cannot take parameters.

#### *Note*

The onexit function is not part of the ANSI definition but is instead a Microsoft extension. The ANSI-standard atexit function does the same thing onexit does and should be used instead of onexit where ANSI portability is desired.

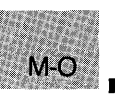

#### • Return Value

The onexit function returns a pointer to the function if successful, and returns NULL if there is no space left to store the function pointer.

See Also

exit

**• Example** 

```
#include <stdlib.h> 
main ( ) 
          { 
int fnl ( ), fn2 ( ), fn3 ( ), fn4 ( ); 
          onexit(fnl); 
          onexit(\text{fn2});
          onexit(fn3); 
          onexit(fn4); 
printf("This is executed first.\n"); 
          } 
 int fn1(){ 
printf ("next. \n") ; 
          } 
 int fn2(){ 
printf("executed "); 
          } 
 int fn3(){ 
printf("is "); 
          } 
 int fn4(){ 
printf("This "); 
          } 
Output:
```
This is executed first. This is executed next.

 $M-O$ 

# **open**

• Summary

# include  $\le$ fcntl.h $>$ # include  $<$ sys\types.h $>$  $\#$  include  $\langle$ sys\stat.h $>$ 

 $\#$  include  $\lt$ io.h  $>$  Required only for function declarations

int *open(path, of lag* [, *pmode]);*  **char** *\*path*; File path name int *oflag*; jnt *pmode;* 

Type of operations allowed Permission setting

## **• Description**

The open function opens the file specified by *path* and prepares the file for subsequent reading or writing, as defined by *oflag.* The argument *oflag* is an integer expression formed by combining one or more of the following manifest constants, defined in fcntl.h. When more than one manifest constant is given, the constants are joined with the bitwise-OR operator  $( \cdot ).$ 

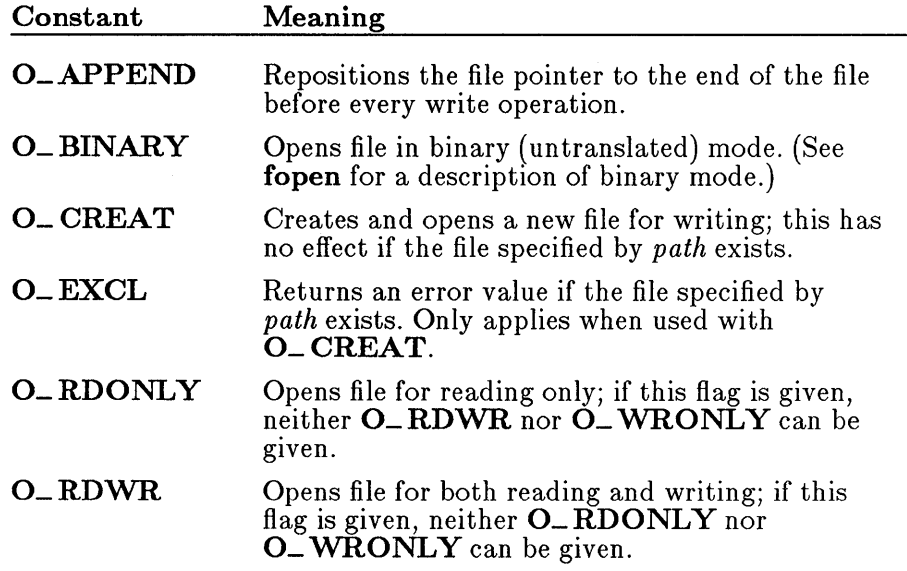

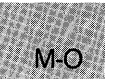

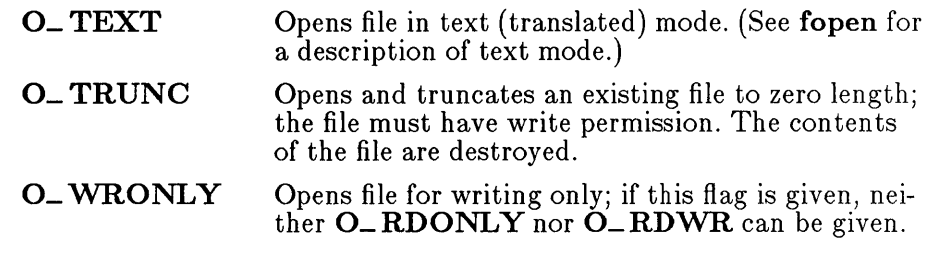

*Note* 

Use the **O\_TRUNC** flag with care, as it destroys the complete contents of an existing file.

Either O\_RDONLY, O\_RDWR, or 0\_ WRONLY must be given to specify the access mode. The access mode does not default.

The *pmode* argument is required only when 0\_ CREAT is specified. If the file exists, *pmode* is ignored. Otherwise, *pmode* specifies the file's permission settings, which are set when the new file is closed for the first time. The *pmode* is an integer expression containing one or both of the manifest constants  $S_NWRTTE$  and  $S_NREAD$ , defined in sys\stat.h. When both constants are given, they are joined with the bitwise-OR operator  $($ .). The meaning of the *pmode* argument is as follows:

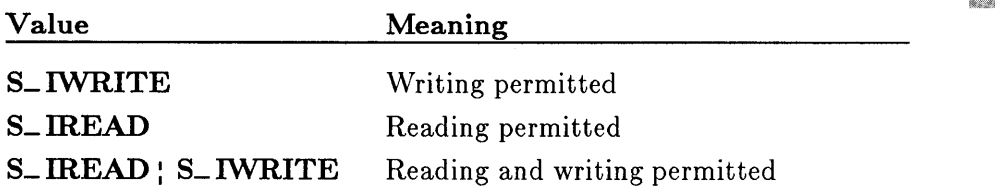

If write permission is not given, the file is read only. Under MS-DOS, all files are readable; it is not possible to give write-only permission. Thus the modes  $S$ \_IWRITE and  $S$ \_IREAD;  $S$ \_IWRITE are equivalent.

 $M-O$ 

445

## *Important*

Under MS-DOS Versions 3.0 and later with **SHARE** installed, a bug occurs when opening a new file with *oflag* set to O\_ CREAT : O\_ RDONLY or O\_ CREAT : O\_ WRONLY with pmode set to S\_ IREAD. In this case, the operating system will prematurely close the file during system calls made within open.

To get around the problem, open the file with the *pmode* argument set to **S\_IWRITE**. After closing the file, call **chmod** and change the mode back to  $S$ -**IREAD**. Another work-around is to open the file with *pmode* set to S\_ mEAD and *omode* set to O\_CREAT:O\_RDWR.

The open function applies the current file-permission mask to *pmode*  before setting the permissions (see **umask**).

#### • Return Value

 $M-C$ 

The open function returns a file handle for the opened file. A return value of  $-1$  indicates an error, and **errno** is set to one of the following values:

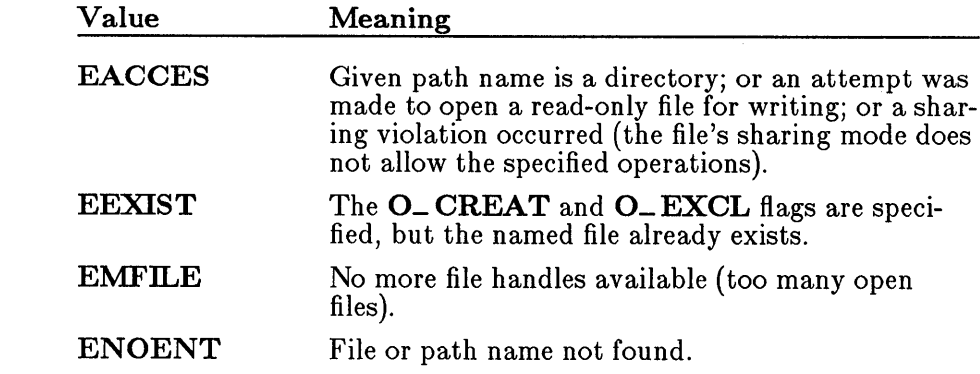

## ■ See Also

access, chmod, close, creat, dup, dup2, fopen, sopen, umask

### • Example

```
#include <fcntl.h> 
#include <sys\types.h> 
#include <sys\stat.h> 
#include <io.h> 
#include <stdlib.h> 
#include <stdio.h> 
main(){ 
 } 
  int fh1, fh2;
  f h1 = open("datal", 0_RDONLY);
  if (fh1 == -1)
    perror("open failed on input file"); 
  else 
    printf("open succeeded on input file\n"); 
  fh2 = open("data2", 0_WRONLY|0_CREAT, S_IREAD|S_IWRITE);if (fh2 == -1)
    perror("open failed on output file"); 
  else 
    printf("open succeded on output file\n");
```
This program uses open to open a file named datal for input and a file named data2 for output.

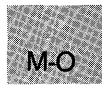

# outp, outpw

 $\blacksquare$  Summary

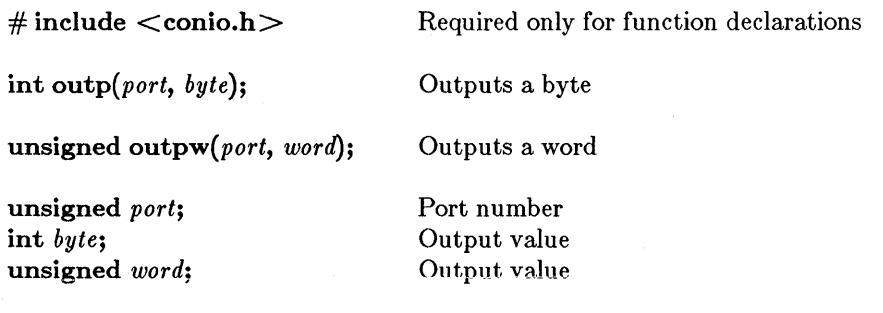

## $\blacksquare$  Description

The **outp** and **outpw** functions write a byte and a word, respectively, to the specified output port. The *port* argument can be any unsigned integer in the range  $0 - 65,535$ ; *byte* can be any integer in the range  $0 - 255$ ; and *word* can be any value in the range  $0 - 65,535$ .

## **E** Return Value

The functions return the data output. There is no error return.

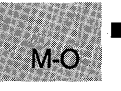

## See Also

inp, inpw

## ■ Example

```
#include <conio.h> 
#include <stdio.h> 
int port, byte_val; 
main () 
 { 
 } 
  port = 1;
  byte_val = 3;
  outp(port,byte_val); 
 printf ("The value %d has been output to port %d",
           byte_val, port);
```
This program uses outp to write the value 3 to output port 1.

**• Summary** 

# **include <graph.h>** 

void far \_outtext(text)<br>char far \*text; Text Text to be output

## **• Description**

The **\_outtext** function outputs the null-terminated string that *text* points to. No formatting is provided, in contrast to the standard console  $I/O$ library routines such as **printf.** 

Text output begins at the current text position.

## **• Return Value**

There is no return value.

**•** See Also

**\_ setactivepage, \_ settextposition** 

## **• Example**

#include <stdio.h> #include <graph.h>

char buffer[ 255 J;

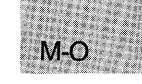

```
main () 
{ 
} 
 struet reeoord reoord; 
 int oldeolor; 
 /* Set text window to upper half of screen: */_settextwindow(1, 1, 14, 80);<br>_wrapon(_GWRAPOFF); /* Tur
                          \frac{1}{\sqrt{2}} Turn wrapping off \frac{x}{\sqrt{2}}oldeolor = _gettexteolor(); /* Save original color */ 
 _settexteolor( oldeolor - 1 ); 
 _settextposition( 1, 1 ); 
 _outtext("Upper Left eorner"); 
 rcoord = _qgettextposition();
 rcoord.row++; 
 sprintf(buffer, "Row=%d, Col=%d", reoord.row, reoord.col);
 _settextposition( reoord.row, reoord.eol ); 
 _outtext( buffer ); 
 _settextposition( 15, 40); 
 _settexteolor( oldeolor ); /* Recover original color */ 
 _outtext("This should be on last line, it is out of window"); 
 while (!kbhit()); /* wait for key before resetting screen */_setvideomode (_DEFAULTMODE);
```
This program calls **\_outtext** to print row and column coordinates at various points on the screen.

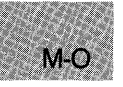

• Summary

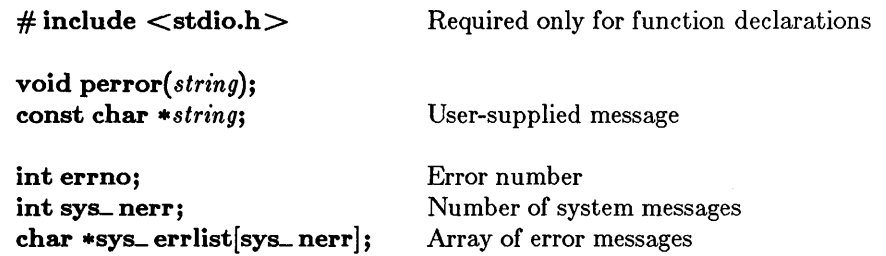

## **Description**

The perror function prints an error message to stderr. The *string* argument is printed first, followed by a colon, the system error message for the last library call that produced the error, and a new-line character. If *string*  is a null pointer or a pointer to a null string, perror prints only the system error message.

The actual error number is stored in the variable errno, which should be declared at the external level. The system error messages are accessed through the variable sys\_errlist, which is an array of messages ordered by error number. The **perror** function prints the appropriate error message by using the errno value as an index to sys\_ errlist. The value of the variable sys\_ nerr is defined as the maximum number of elements in the sys\_errlist array.

To produce accurate results, **perror** should be called immediately after a library routine returns with an error. Otherwise, the errno value may be overwritten by subsequent calls.

## • Return Value

The **perror** function returns no value.

## See Also

clearerr, ferror, strerror
#### *Note*

Under MS-DOS, some of the **errno** values listed in **errno.h** are not used. See Appendix A, "Error Messages," for a list of **errno** values used on MS-DOS and the corresponding error messages. The **perror**  function prints an empty string for any **errno** value not used under MS-DOS .

#### **• Example**

```
#include <fcntl.h> 
#include <sys\types.h> 
#include <sys\stat.h> 
#include <io.h> 
#include <stdio.h> 
main()
 { 
 } 
  int fhl, fh2; 
  fhl = open('data1'', O_RDOMLY);if (fh1 == -1)
    perror ("open failed on input file");
  else 
    printf("open succeeded on input file\n");
  fh2 = open("data2", O_WRONLY|O_CREAT, S_LIREAD|S_IWRITE);if (fh2 = -1)perror("open failed on output file");
  else 
    printf("open succeeded on output file\n");
```
This program opens a file named datal for input and a file named data2 for output. If either open operation fails, the program displays an error message to indicate the failure.

**E** Summary

 $\#$  include  $\langle$ graph.h $>$ 

short far \_ pie( *control, xl, yl, x2, y2, x3, y3, x4, y4);*  short *x1*, *y1*; Upper-left corner of bounding rectangle short *x2*, *y2*; Lower-right corner of bounding rectangle Lower-right corner of bounding rectangle<br>Start vector short *x3*, *y3*; Start vecto<br>short *x4*, *y4*: End vector short  $x_4$ ,  $y_4$ ;

### **• Description**

The **pie** function draws a pie-shaped wedge by drawing an elliptical arc whose center and two endpoints are joined by lines. The center of the arc is the center of the bounding rectangle specified by the logical points  $(x1)$ ,  $y1$  and  $(x2, y2)$ . The arc starts where it interects the vector defined by  $(x3, y2)$  $y3$  and ends where it interects the vector  $(x4, y4)$ .

The wedge is drawn using the current color moving in a counterclockwise direction. The *control* parameter can be one of the following manifest constants:

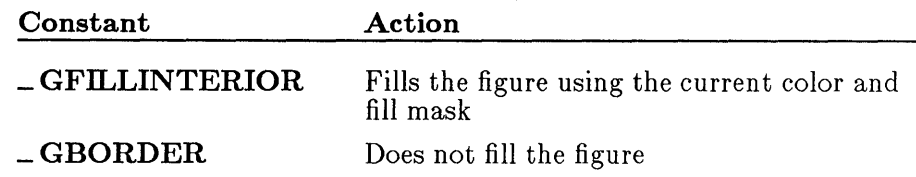

#### • Return Value

The function returns a nonzero value if the pie is drawn successfully; otherwise, it returns 0.

# • See Also

 $\text{~arc,~}$  ellipse, getcolor, lineto, rectangle, setcolor, setfillmask

. **\_pIe** 

# **• Example**

```
#include <stdio.h> 
#include <graph.h> 
main () 
{ 
  _setvideomode(_MRES16COLOR); 
_pie (_GFILLINTERIOR, 80, 50, 240, 150, 240, 12, 0, 150 ): 
while ( !kbhit(»; /* Strike any key to continue */ 
  _setvideomode (_DEFAULTMODE); 
}
```
This program draws the "pie" wedge shown in Figure R.4.

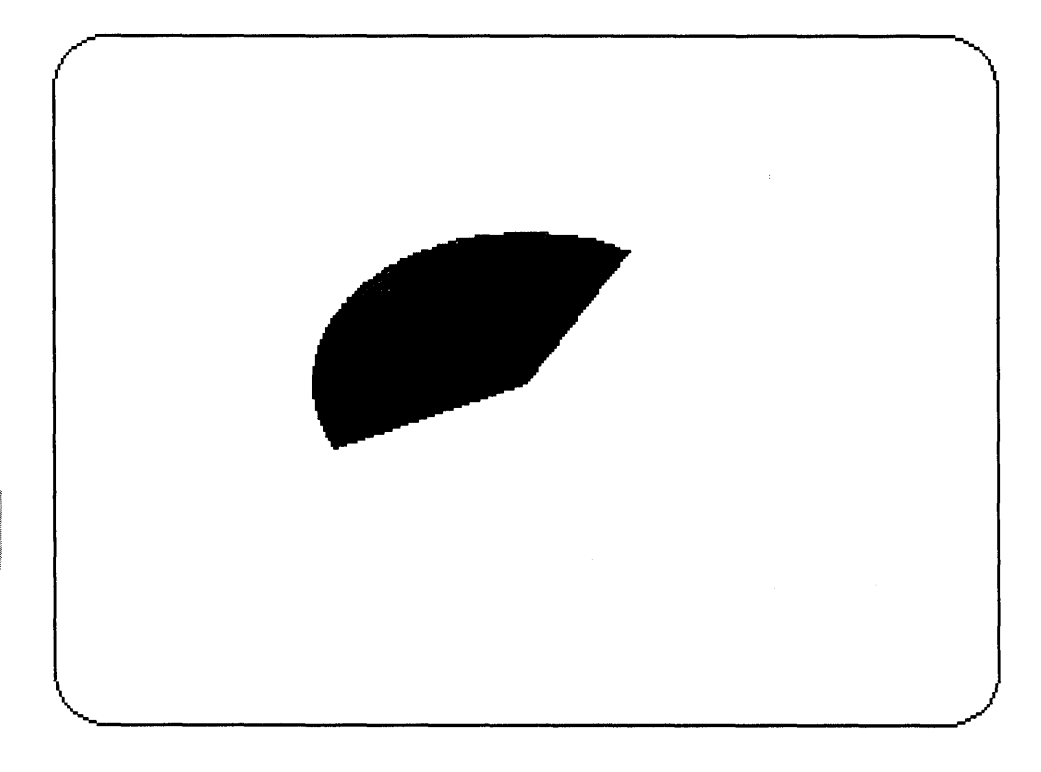

**Figure R.4 Output of \_pie Program** 

 $P - P$ 

### **E** Summary

# include  $<$ math.h $>$ 

double pow(x, *y);*  double  $x$ ; double y;

Number to be raised Power of *<sup>X</sup>*

### **• Description**

The pow function computes *x* raised to the yth power.

### **u** Return Value

The **pow** function returns the value of  $x^y$ . If x is not 0 and y is 0, pow returns the value 1. If x is 0 and y is negative, pow sets errno to  $EDOM$ and returns HUGE\_ VAL. If both *x* and yare 0, or if *x* is negative and *y* is not an integer, the function prints a DOMAIN error message to stderr, sets errno to EDOM, and returns O. If an overflow results, the function sets errno to ERANGE and returns  $\pm HUGE_VAL$ . No message is printed on overflow or underflow.

The pow function does not recognize integral, floating-point values greater than  $2^{64}$ , such as 1.0E100.

```
• See Also
```
exp, log, sqrt

### • Example

```
#include <math.h> 
#include <stdio.h>
```

```
main () 
 { 
  double x = 2.0, y = 3.0, z;<br>z = pow(x,y);
   p_{\text{right}}(\text{``The pow}(%, 2f,%, 2f) = % . 2f", x, y, z);} 
                                                        /* z is B.O (2~3) */
```
This program uses **pow** to calculate the value of  $2<sup>3</sup>$ .

 $P - R$ 

# **printf**

• Summary

# include  $\lt$ stdio.h $>$ 

int *printf(format[, argument]* ... ); const char *\*format;* 

Format control

### **Description**

The printf function formats and prints a series of characters and values to the standard output stream, stdout. The *format* consists of ordinary characters, escape sequences, and (if arguments follow *format)* format specifications. Ordinary characters and escape sequences are simply copied to stdout in order of their appearance. For example, the line

printf("Line one\n\t\tLine two\n");

produces the output

Line one

Line two

(For more information on escape sequences, see Section 2.2.4, "Escape Sequences," in the *Microsoft C Language Reference.)* 

If arguments follow the format, then the format must contain format specifications that determine the output format for these arguments. Format specifications, discussed below, always begin with a percent sign  $(\% )$ .

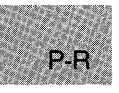

The format is read left to right. When the first format specification (if any) is encountered, the value of the first argument after the format is converted and output according to the format specification. The second format specification causes the second argument to be converted and output, and so on. If there are more arguments than there are format specifications, the extra arguments are ignored. The results are undefined if there are not enough arguments for all the format specifications.

A format specification has the following form:

 $\%$ [*flags*][width][.precision][{**F** | **N** | **h** | **l** | **L**}] *type* 

Each field of the format specification is a single character or a number signifying a particular format option. The *type* character, which appears after the last optional format field, determines whether the associated argument is interpreted as a character, a string, or a number (see Table R.l). The simplest format specification contains only the percent sign and a type character (for example, %5). The optional fields control other aspects of the formatting, as follows:

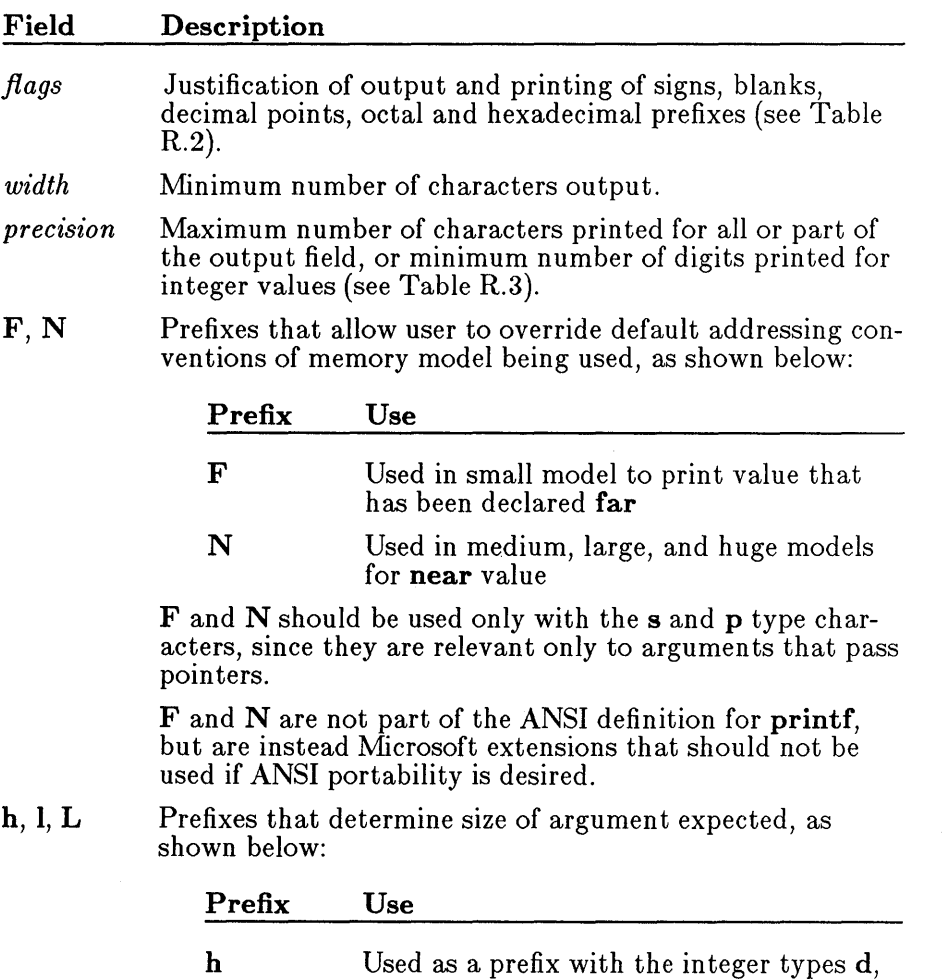

i,  $\mathbf{o}$ ,  $\mathbf{x}$ , and  $\mathbf{X}$  to specify that the argument is short int, or with u to specify a

short unsigned int

 $P - R$ 

Used as a prefix with  $d$ , i, o, x, and  $X$ types to specify that the argument is **long**  int, or with u to specify a **long unsigned**  int; also used as a prefix with  $e$ ,  $E$ ,  $f$ ,  $g$ , and G types to specify a **double,** rather than a **float** 

L

I

Used as a prefix with e, E, f, g, and G types to specify a **long double** 

If a percent sign  $(\%)$  is followed by a character that has no meaning as a format field, the character is simply copied to stdout. For example, to print a percent-sign character, use %%.

#### **Table R.l**

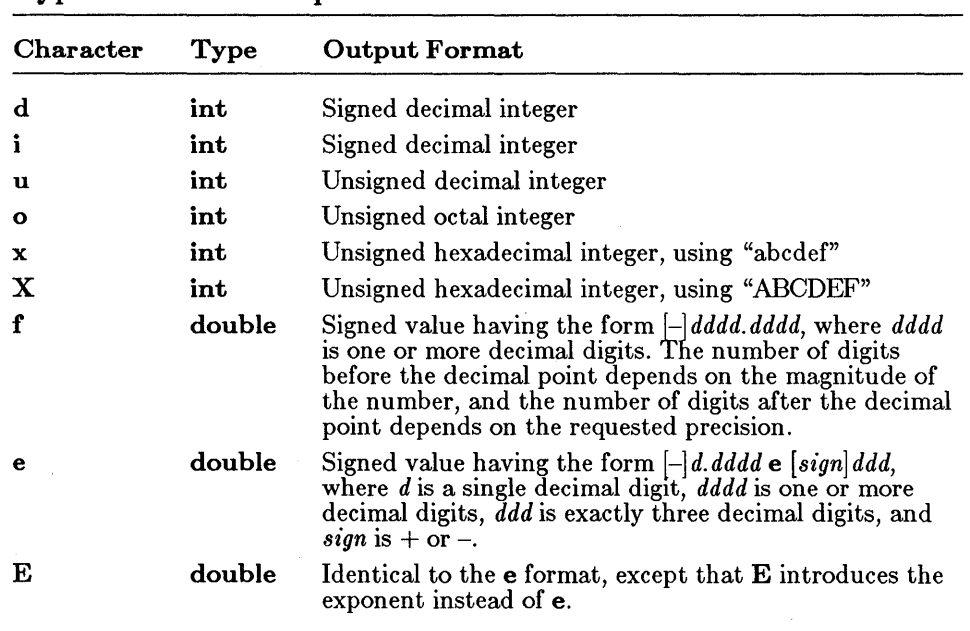

#### **Type Characters for printf**

# Table R.1 *(continued)*

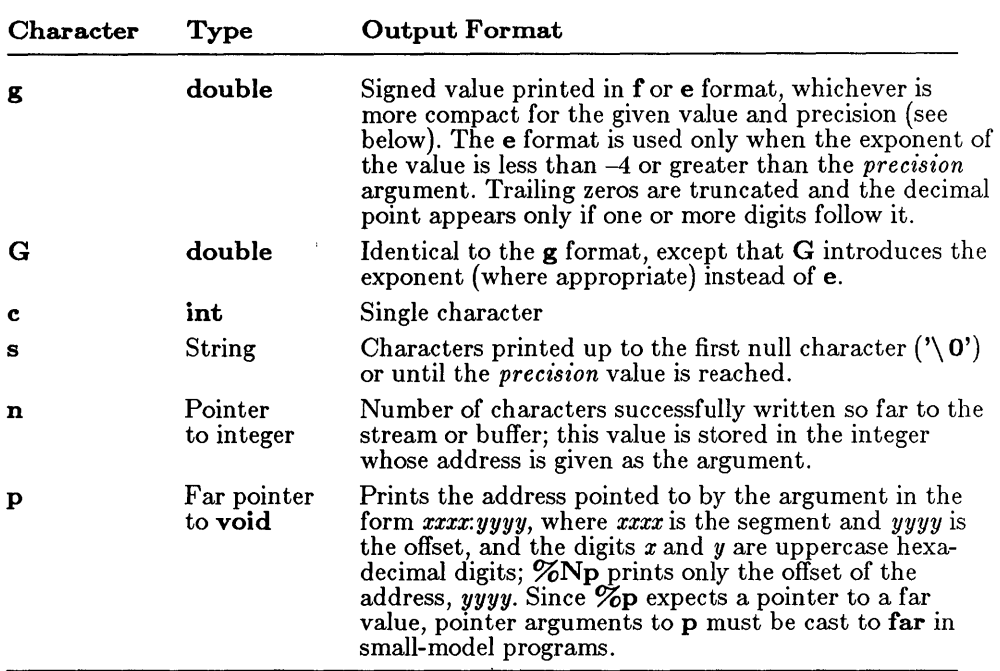

# Table R.2

# Flag Characters for printf

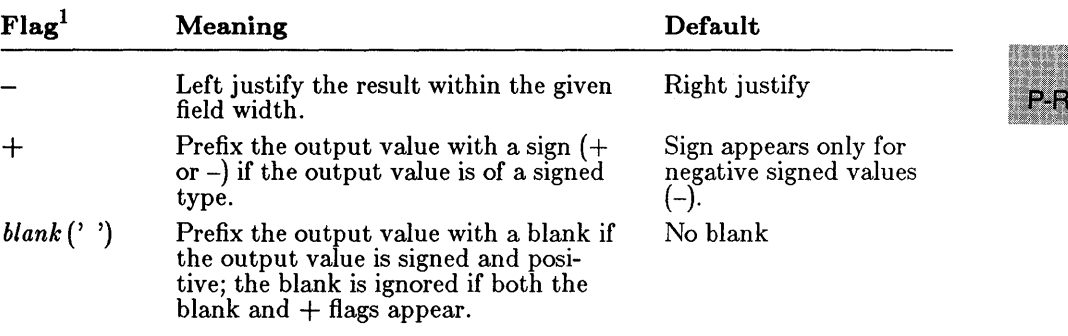

# **printf**

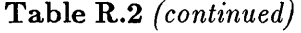

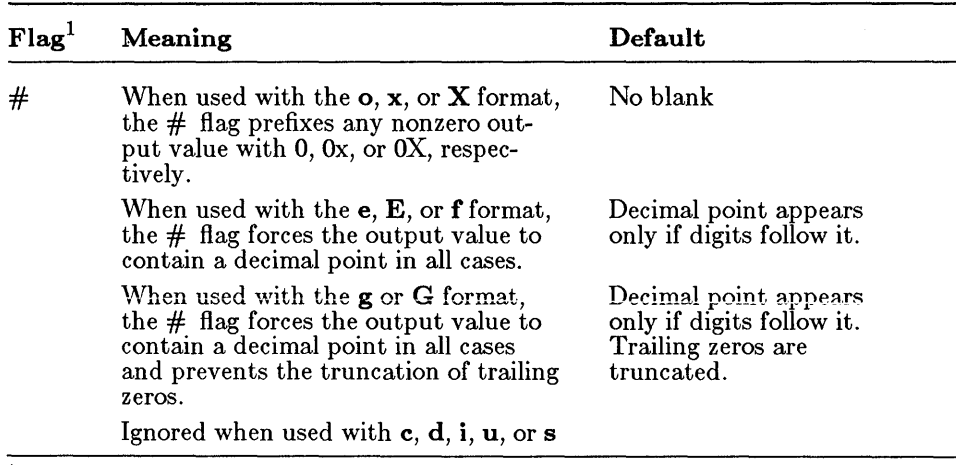

<sup>1</sup> More than one flag can appear in a format specification.

If the argument corresponding to a floating-point specifier is infinite, indefinite, or not-a-number, the **printf** function gives the following output:

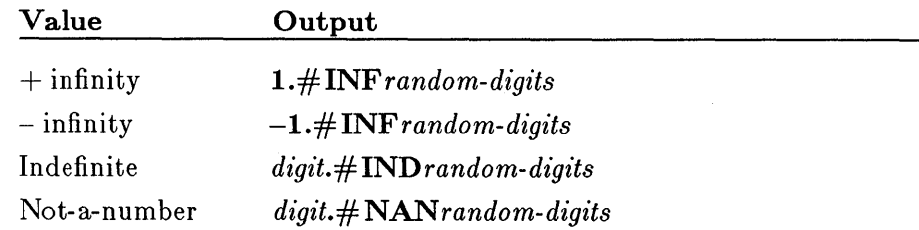

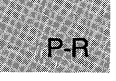

The *width* argument is a non-negative decimal integer controlling the minimum number of characters printed. If the number of characters in the output value is less than the specified width, blanks are added to the left or the right of the values (depending on whether the - flag is specified) until the minimum width is reached. If *width* is prefixed with a 0, zeros are added until the minimum width is reached (not useful for left-justified numbers).

The width specification never causes a value to be truncated; if the number of characters in the output value is greater than the specified width, or *width* is not given, all characters of the value are printed (subject to the precision specification).

The *width* specification may be an asterisk (\*), in which case an **int** argument from the argument list supplies the value. The *width* argument must precede the value being formatted in the argument list. A nonexistent or small field width does not cause a truncation of a field; if the result of a conversion is wider than the field width, the field expands to contain the conversion result.

The precision specification is a non-negative decimal integer preceded by a period (.), which specifies the number of characters to be printed, the number of decimal places, or the number of significant digits (see Table R.3). Unlike the width specification, the precision can cause truncation of the output value, or rounding in the case of a floating-point value.

The precision specification may be an asterisk (\*), in which case an **int**  argument from the argument list supplies the vafue. The *precision* argument must precede the value being formatted in the argument list.

The interpretation of the precision value, and the default when *precision* is omitted, depend on the type, as shown in Table R.3.

### **Table R.3**

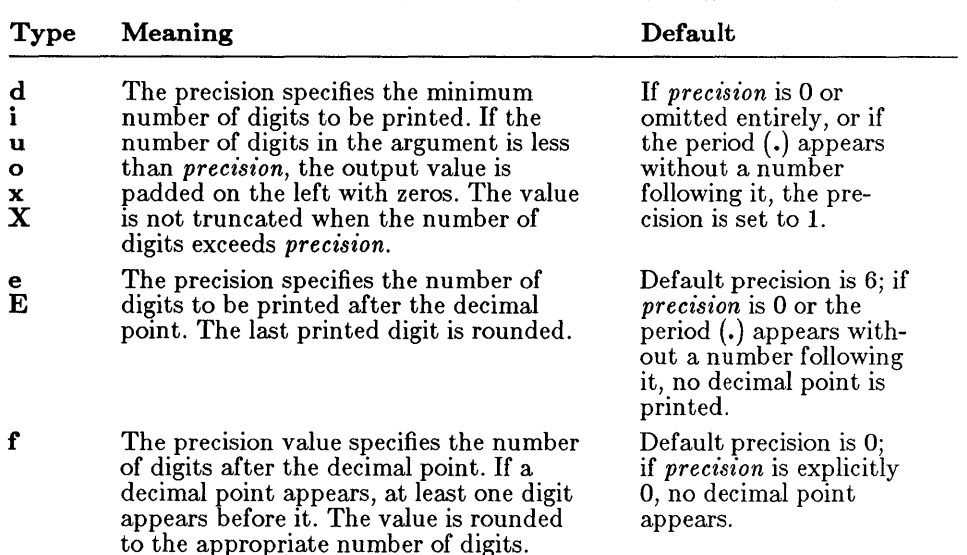

#### **How printf Precision Values Affect Type**

 $P - P$ 

# printf

## Table R.3 *(continued)*

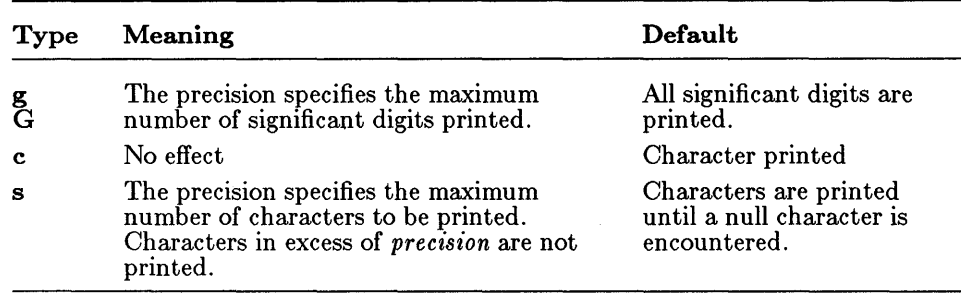

#### • Return Value

The printf function returns the number of characters printed.

#### **B** See Also

fprintf, scanf, sprintf, vfprintf, vprintf, vsprintf

#### ■ Example

 $P - F$ 

```
main() /* Format and print various data. */ 
   { 
char ch = 'h' I *string = "computer"; 
   int count = 234, *ptr, hex = 0x10, oct = 010, dec = 10;
   double fp = 251.7366;
   printf ("%d %+d %06d %X %x %o\n\n",
        count, count, count, count, count, count);
   printf("1234567890123%n45678901234567890\n\n", \&count);
   printf("Value of count should be 13; count = %d\n\n", 
        count); 
   printf("%10c%5c\n\n",ch,ch);
   printf("%25s\n%25.4s\n\n",string, string);
   printf ("%f %.2f %e %E\n\n" fp, fp, fp, fp);
  printf("%i %.2f %e %E\n\n", fp, fp, fp, fp);<br>printf("%i %i\n\n", hex, oct, dec);<br>ptr = \&count;
       = \&count;
   printf("%Np %p % p)ptr, (int far \star) ptr, (int far \star) ptr);
   }
```
Output:

234 +234 000234 EA ea 352 123456789012345678901234567890 Value of count should be 13; count = 13 h h computer comp 251.736600 251.74 2.517366e+002 16 8 10 127A 1328:127A 1328:127A 2.517366E+002

This program uses **printf** to display various strings, numbers, characters, and pointers with different formats.

 $P - R$ 

# **putc, putchar**

**• Summary** 

# **include <stdio.h>** 

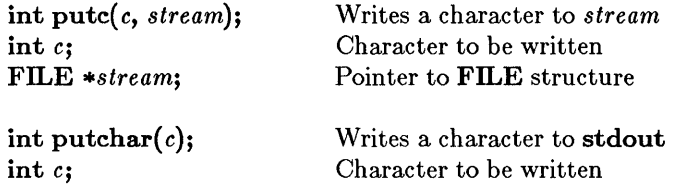

#### **• Description**

The **putc** routine writes the single character *c* to the output *stream* at the current position. The **putchar** routine is identical to  $\text{pute}(c, \text{stdout})$ .

#### **• Return Value**

The **putc** and **putchar** routines return the character written. A return value of **EOF** indicates an error, which could be caused by an attempt to write to a read-only file, specifying an invalid stream pointer, or no space left on the device. Since the **EOF** value is a legitimate integer value, the ferror function should be used to verify that an error occurred.

**• See Also** 

fputc, fputchar, getc, getchar

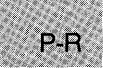

*Note* 

The **putc** and **putchar** routines are identical to **fputc** and **fputchar,**  respectively, but are macros, not functions.

# **• Example**

```
#include <stdio.h> 
FILE *stream; 
char buffer[81] = "This is the line of output\n";
int i, ch; 
main(){ 
 } 
  stream = stdout; 
  /* Write line to the stream: */
  for (i = 0; (i < 81) &&<br>((ch = putc(buffer[i],stream)) != EOF); i++);
/* Note that the body of the "for" statement is null, since the 
** write operation is carried out in the test expression.
*/
```
This program uses **putc** to write buffer to a stream. If an error occurs, the program will stop before writing the entire buffer.

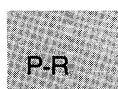

# **putch**

■ Summary

 $#$  include  $<$ conio.h $>$ Required only for function declarations

int putch $(c)$ int c;

Character to be output

# **Description**

The putch function writes the character *c* directly to the console.

# **E** Return Value

The function returns *c* if successful, and **EOF** if not.

# *c 4.0 Difference*

In Microsoft C Version 4.0, putch returns an error code.

• See Also

cprintf, getch, getche

#include <conio.h>

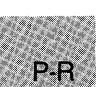

```
• Example
```

```
mygetche () 
 { 
 } 
  int ch = getch();
  putch(ch);
  return(ch); 
main () 
 { 
  char ch; 
                             \frac{1}{x} Get a character with no echo \frac{x}{x}/* Send the character to the console */while (( ch = mygetche()) != '\rightharpoonupr');
 }
```
This program acts like getche, using getch and putch.

• Summary

 $\#$  include  $\lt$ stdlib.h $>$ 

Required only for function declarations

int putenv( *envstring);*  char *\*envstring;* 

Environment-string definition

### **Description**

The **putenv** function adds new environment variables or modifies the values of existing environment variables. Environment variables define the environment in which a process executes (for example, the default search path for libraries to be linked with a program).

The *envstring* argument must be a pointer to a string with the form

#### $varname=string$

where *varname* is the name of the environment variable to be added or modified and *string* is the variable's value. If *varname* is already part of the environment, it is replaced by *string;* otherwise, the new *string* is added to the environment. A variable can be set to an empty value by specifying an empty *string*.

This function affects only the environment that is local to the currently running process; it cannot be used to enter new items in the commandlevel environment. When the currently running process terminates, the environment reverts to the level of the parent process (in most cases, the MS-DOS level). However, the environment affected by putenv is passed to any child processes created by spawn or exec, and these child processes set any new items added by putenv.

Never free a pointer to an environment entry because the environment variable will point into freed space. A similar problem can occur if you pass a pointer to a local variable to putenv, then exit the function in which the variable is declared.

#### *Note*

Environment-table entries must not be changed directly. If an entry must be changed, use putenv. To modify the returned value without affecting the environment table, use **strdup** or **strcpy** to make a copy of the string.

The getenv and putenv functions use the global variable environ to access the environment table. The putenv function may change the value of environ, thus invalidating the *envp* argument to the main function. Therefore, it's safer to use the environ variable to access the environment information.

### **E** Return Value

The **putenv** function returns 0 if it is successful. A return value of  $-1$  indicates an error.

• See Also

getenv

• Example

```
#include <stdlib.h> 
#include <stdio.h> 
#include <process.h>
main () 
 { 
  /* Attempt to change directory path: */ 
  if (\text{puter('PATH=a\binom{bin; b:\temp''}) == -1}){ 
   } 
    printf ("putenv failed -- out of memory") ; 
    exit(1);else 
   printf{"'putenv' worked.\n"); 
}
```
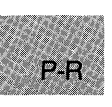

This program uses **putenv** to change the value of the **PATH** variable in the environment table.

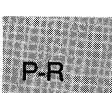

# **\_putimage**

**• Summary** 

# **include <graph.h>** 

 $\text{void far } \text{__putimage}(x, y, \text{ image}, \text{ action});$ <br> **short** *x*, *y*; Position of upper-left **short** *x***,** *y***;** Position of upper-left corner of image char far  $*image$ ; Stored image buffer **char far \*image;** Stored image buffer<br>short *action*; Interaction with exis Interaction with existing screen image

### **• Description**

The **\_putimage** function transfers to the screen the image stored in the buffer that *image* points to, placing the image's upper-left corner at the logical point  $(x, y)$ . The *action* argument defines the interaction between the stored image and the one already on the screen. It may be anyone of the following manifest constants (defined in **graph.h):** 

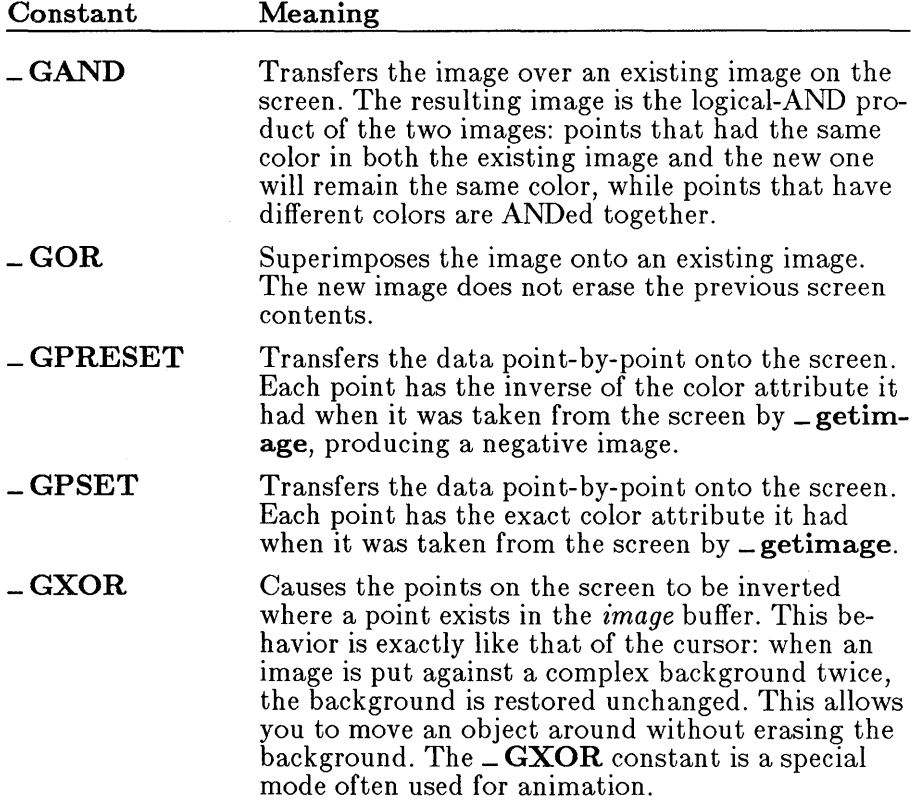

### **• Return Value**

There is no return value.

```
• See Also
```
\_getimage

#### **• Example**

```
#include <stdio.h> 
#include <malloc.h> 
#include <graph.h> 
char far *buffer; 
main () 
{ 
 int loop; 
 int xvar, yvar; 
 _setvideomode(_MRES16COLOR); 
 for ( xvar = 163, loop = 0; xvar < 320; loop++, xvar += 3 ) {
  s = 16 , setcolor (loop \% 16 );
} 
 } 
buffer = (char far *)malloc( (unsigned int) 
  yvar = xvar + 5 / 8;_rectangle (_GBORDER, 320-xvar, 200-yvar, xvar, yvar); 
  _setcolor(rand(1) % 16);
  _floodfill(0, 0, 10op % 16);
           _imagesize( 0, 0, 80, 50 ) ); 
 if ( buffer = (char far *)NULL ) {
  exit (-1) ;
 } 
 _<br>_getimage(0, 0, 80, 50, buffer );
 _putimage( 80, 50, buffer, _GXOR ); 
 free((char * ) buffer);
 while ( !kbhit() ); \quad /* Strike any key to continue */
 _setvideomode (_DEFAULTMODE);
```
This program draws a series of nested rectangles and stores a portion of the image in memory. It then calls **\_putimage** to display it again.

 $P - R$ 

# **puts**

### **E** Summary

 $#$  include  $\lt$ stdio.h $>$ 

int puts(*string*); const char \*string; String to be output

### **• Description**

The **puts** function writes *string* to the standard output stream **stdout**, replacing the string's terminating null character  $(\cdot \setminus \mathbf{0})$  with a new-line character  $('n')$  in the output stream.

### **E** Return Value

The puts function returns a 0 if successful. If the function fails, it returns a nonzero value.

### *c 4.0 Difference*

In Microsoft C Version 4.0, puts returns the last character output or an EOF to indicate an error.

### See Also

fputs, gets

#### • Example

 $P - R$ 

```
#include <stdio.h> 
int result; 
main(){ 
/* Write a prompt to "stdout": */ 
  " write a prompt to "statut"; ",
}
```
This program uses **putc** to write a string to **stdout**.

### **•** Summary

# include  $\lt$ stdio.h $>$ 

int putw(*binint*, stream); int *binint*; FILE \*stream; Binary integer to be output Pointer to FILE structure

### **• Description**

The **putw** function writes a binary value of type int to the current position of the *stream.* The putw function does not affect the alignment of items in the stream, nor does it assume any special alignment.

# **E** Return Value

The putw function returns the value written. A return value of EOF may indicate an error. Since EOF is also a legitimate integer value, ferror should be used to verify an error.

### See Also

getw

### *Note*

The **putw** function is provided primarily for compatibility with previous libraries. Note that portability problems may occur with putw, since the size of an int and ordering of bytes within an int differ across systems.

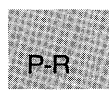

## **• Example**

```
#include <stdio.h> 
#include <stdlib.h> 
FILE *stream; 
main(){ 
  \text{stream} = \text{fopen}("data/bin", "wb");if (putw (0345, stream) = EOF) {
   if (ferror(stream)){
  } 
   } 
    printf ("putw failed"); 
    clearerr{stream); 
   else 
  else 
                                       /* Write word to stream *//* Make error check */printf( "\nputw wrote a word.\n" );
 }
```
This program uses **putw** to write a word to a stream and then performs an error check.

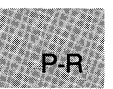

• Summary

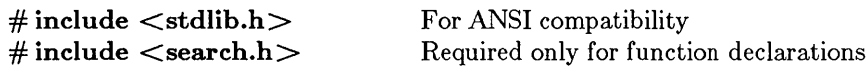

void qsort(base, num, width, (compare)()); void \**base*;<br>
size\_t *num*;<br>
Array size in element Array size in elements size<sub>t</sub> t *width*; Element size in bytes int *(\*compare)( eleml, elem2); compare* function **const void \****elem1*, *elem2*; Array elements to compare

# **• Description**

The **qsort** function implements a quick-sort algorithm to sort an array of *num* elements, each of *width* bytes. The argument *base* is a pointer to the base of the array to be sorted. The **qsort** function overwrites this array with the sorted elements.

The argument *compare* is a pointer to a user-supplied routine that compares two array elements and returns a value specifying their relationship. The **qsort** function calls the *compare* routine one or more times during the sort, passing pointers to two array elements on each call. The routine must compare the elements, then return one of the following values:

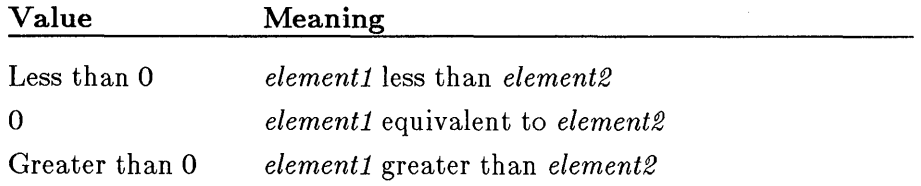

The sorted array is in increasing order, as defined by the *compare* function. To sort an array in decreasing order, reverse the sense of "greater than" and "less than" in the *compare* function.

# ■ Return Value

There is no return value.

See Also

bsearch, lsearch

```
Example
```

```
#include <search.h> 
#include <string.h> 
#include <stdio.h> 
int compare() ;
main (argc, argv) 
int argc; 
char **argv; 
 { 
  char **result; 
  int i; 
                            /* must declare as a function */<br>/* for qsort's compare */
                            /* for qsort's compare
  /* Eliminate argv[O] from sort: */ 
  argv++;
 } 
  argc-- ; 
  /* Sort remaining args using Quicksort algorithm: */ 
  qsort((void *)argv, (size_t)argc, sizeof(char *), compare);
  /* Output sorted list: */ 
  for (i=0;i<argc;++i)print(f("xs\ n". argv[i]);int compare (argl, arg2) 
char **argl, **arg2; 
 { 
 } 
  /* Compare all of both strings: */ 
 return(strcmp(*arg1,*arg2));
```
This program reads the command-line parameters and uses qsort to sort them. It then displays the sorted arguments.

# **• Summary**

# **include <signal.h>** 

 $int$  raise( $sig$ );<br>int  $sig$ ; Signal to be raised

### **• Description**

The **raise** function sends *8£g* to the executing program. The default action for *8£g* will be taken unless a different action has been defined using the **signal** routine.

The signal can be one of the following manifest constants:

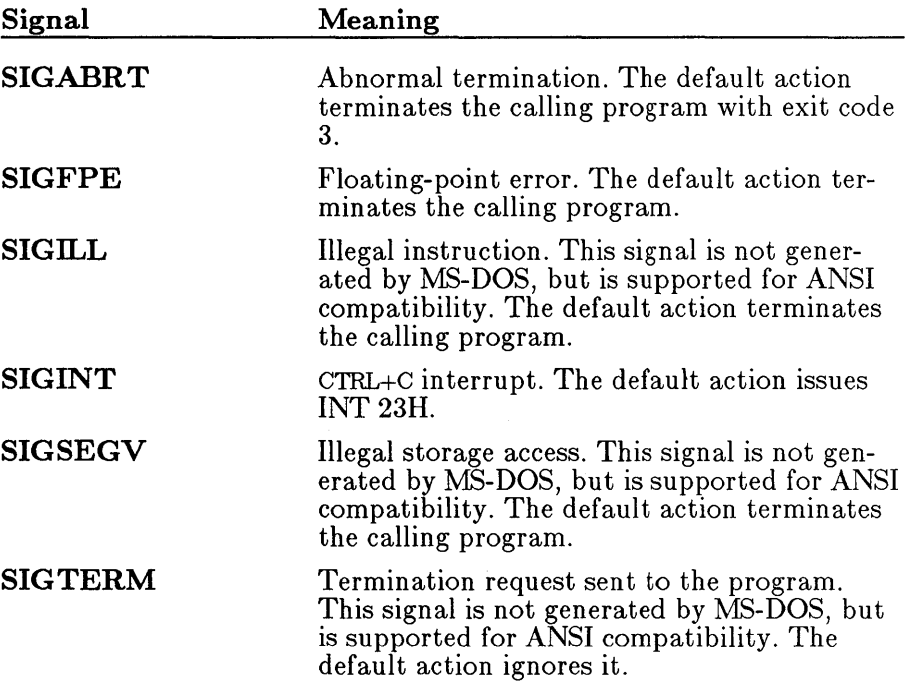

 $\bar{\mathbf{v}}$ 

```
E Return Value
```
If successful, the **raise** function returns 0. Otherwise, it returns a nonzero value.

```
See Also
```
abort, signal

■ Example

```
#include <stdio.h> 
#include <signal.h> 
#include <stdlib.h> 
#include <process.h> 
void handler();<br>float num = 1.0;
float num
float denom = 0.0;
main () 
               /* Set so interrupt calls "handler" */} 
  if (signal (SIGFPE, handler) = (int (*)()) -1){ 
   } 
    perror("Couldn't set SIGFPE"); 
    abort();
   if (denom == 0)
      raise(SIGFPE); 
   else 
      printf("Result of division is %f", num/denom); 
void handler () \overline{\hspace{1cm}} /* Function called at Floating */<br>{ \overline{\hspace{1cm}} /* Point Exception interrupt */
 { 
 } 
                          /* Point Exception interrupt
  char ch; 
  printf("Inside Floating Point Exception Handler\n"); 
  exit (0) ;
```
The above program uses raise to detect a division-by-zero error before the error is actually executed; it also sends control to the routine defined by signal.

**• Summary** 

# include <stdlib.h> Required only for function declarations

**int rand(void);** 

# **• Description**

The **rand** function returns a pseudorandom integer in the range  $0 -$ 32,767. The **srand** routine can be used to set a random starting point before calling **rand.** 

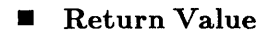

The **rand** function returns a pseudorandom number as described above. There is no error return.

**•** See Also

**srand** 

**• Example** 

```
#include <stdlib.h> 
#include <stdio.h> 
main(){ 
  int x; 
  for (x = 1; x \le 20; x++)printf ("Iteration \frac{9}{4}, rand=\frac{9}{4}\n", x, rand());
 }
```
This program displays the first 20 random integers generated by **rand.** 

• Summary

 $\#$  include  $\lt$ io.h  $>$  Required only for function declarations

int *read(handle, buffer, count);*  **int** *handle*; **Handle referring to open file** char \*buffer; unsigned int *count;* 

Storage location for data Maximum number of bytes

# **Description**

The read function attempts to read *count* bytes into *buffer* from the file associated with *handle.* The read operation begins at the current position of the file pointer (if any) associated with the given file. After the read operation, the file pointer points to the next unread character.

### • Return Value

The **read** function returns the number of bytes actually read, which may be less than *count* if there are fewer than *count* bytes left in the file or if the file was opened in text mode (see below). The return value 0 indicates an attempt to read at end-of-file. The return value -1 indicates an error, and **errno** is set to the following value:

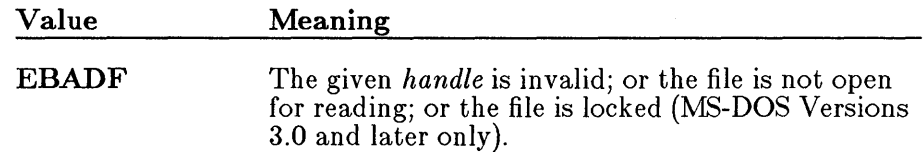

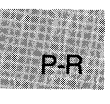

If you are reading more than 32K (the maximum size for type int) from a file, the return value should be of type **unsigned int**. (See the example that follows.) However, the maximum number of bytes that can be read from a file is 65,534 at a time, since 65,535 (or OxFFFF) is indistinguishable from -1, and therefore would return an error.

If the file was opened in text mode, the return value may not correspond to the number of bytes actually read. When text mode is in effect, each carriage-return-line-feed pair is replaced with a single line-feed character. Only the single line-feed character is counted in the return value. The replacement does not affect the file pointer.

## ■ See Also

creat, fread, open, write

#### *Note*

Under MS-DOS, when files are opened in text mode, a character is treated as an end-of-file indicator. When the CTRL+Z is encountered, the read terminates, and the next read returns 0 bytes. The file must be closed to clear the end-of-file indicator.

# • Example

```
#include <fcntl.h> /* Needed only for O_RDWR definition */ 
#include <io.h> 
#include <stdio.h> 
char buffer[60000]; 
main () 
 { 
} 
  int fh; 
  unsigned int nbytes = 60000, bytesread; 
  /* Open file for input: */ 
  if ([fh = open("data", O_RDONLY)) == -1)
   { 
    perror("open failed on input file"); 
    exit(1);} 
  /* Read in input: */ 
  if ((bytesread = read(fh, buffer, nbytes)) \le 0perror("Problem reading file"); 
  else 
    printf("Read %u bytes from file\n", bytesread);
```
This program opens a file named data and tries to read 60,000 bytes from that file using **read**. It then displays the actual number of bytes read from data.

# **realloc**

### • Summary

# include  $\lt$ stdlib.h $>$  $\#$  include  $<$ malloc.h $>$ 

void \*realloc( *buffer*, *size*); void \*buffer; size\_t size;

For ANSI compatibility Required only for function declarations

Pointer to previously allocated memory block New size in bytes

### **• Description**

The **realloc** function changes the size of a previously allocated memory block. The *buffer* argument points to the beginning of the block. If *buffer* is NULL, realloc functions like malloc and allocates a new block of *size* bytes. If *buffer* is not NULL, it should be a pointer returned by calloc, malloc, or a prior call to realloc. The *size* argument gives the new size of the block, in bytes. The contents of the block are unchanged up to the shorter of the new and old sizes.

The *buffer* argument can also point to a block that has been freed, as long as there has been no intervening call to **calloc**, **malloc**, or **realloc** since the block was freed.

#### • Return Value

The **realloc** function returns a **void** pointer to the reallocated memory block. The block may be moved when its size is changed; therefore, the *buffer* argument to realloc is not necessarily the same as the return value.

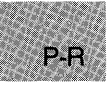

The return value is NULL if *size* is 0 or if there is insufficient memory available to expand the block to the given size. The original block is freed when this occurs.

#### C 4.0 Difference

Under Version 4.0 of Microsoft C, malloc allocates a zero-length item (that is, a header only) in the heap if *size* is 0. The resulting pointer can be passed to the realloc function to adjust the size at any time.

The storage space pointed to by the return value is guaranteed to be suitably aligned for storage of any type of object. To get a pointer to a type other than **void**, use a type cast on the return value.

See Also

calloc, free, malloc

```
• Example
```

```
#include <malloc.h> 
#include <stdio.h> 
char *alloc; 
main () 
 { 
} 
  /* Get enough space for 50 characters: */ 
  alloc = malloc(50*sizeof(char));
  printf( "Block successfully allocated\n" ); 
  /* Reallocate block to hold 100 chars: */ 
  if (alloc != NULL)
    alloc = realloc(alloc,100*sizeof(char));
  if (alloc != NULL)
    printf("Block is successfully reallocated\n"); 
  else 
    printf("'realloc' failed--block was freed\n");
```
This program allocates enough space for 50 characters, then uses realloc to expand this space so that it can hold 100 characters.

**E** Summary

# include  $\langle graph.h \rangle$ 

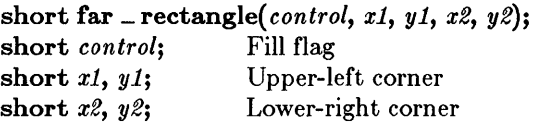

### **• Description**

The **\_rectangle** function draws a rectangle with the current line style. The logical points *(xl, yl)* and *(x2, y2)* are the diagonally opposed corners of the rectangle. The *control* parameter can be one of the following manifest constants:

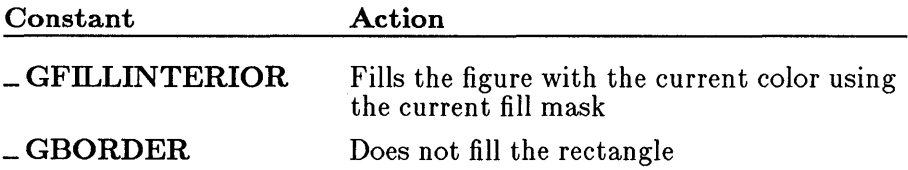

If the current fill mask is NULL, no mask is used. Instead, the rectangle is filled with the current color.

#### *Note*

If you try to fill the rectangle with the  $\text{-}$  floodfill function, the rectangle must be bordered by a solid line-style pattern.

### **E** Return Value

The function returns a nonzero value if the rectangle is drawn successfully, or 0 otherwise.

### **B** See Also

\_ getcolor, \_ getlinestyle, \_ setcolor, \_ setlinestyle

# **• Example**

```
#include <stdio.h> 
#include <graph.h> 
main(){ 
} 
 _setvideomode( _MRES16COLOR ): 
 _rectangle( _GBORDER, 80, SO, 240, 150 ); 
 while ( !kbhit(»: /* Strike any key to continue */ 
 _setvideomode (_DEFAULTMODE):
```
This program draws the rectangle shown in Figure R.5.

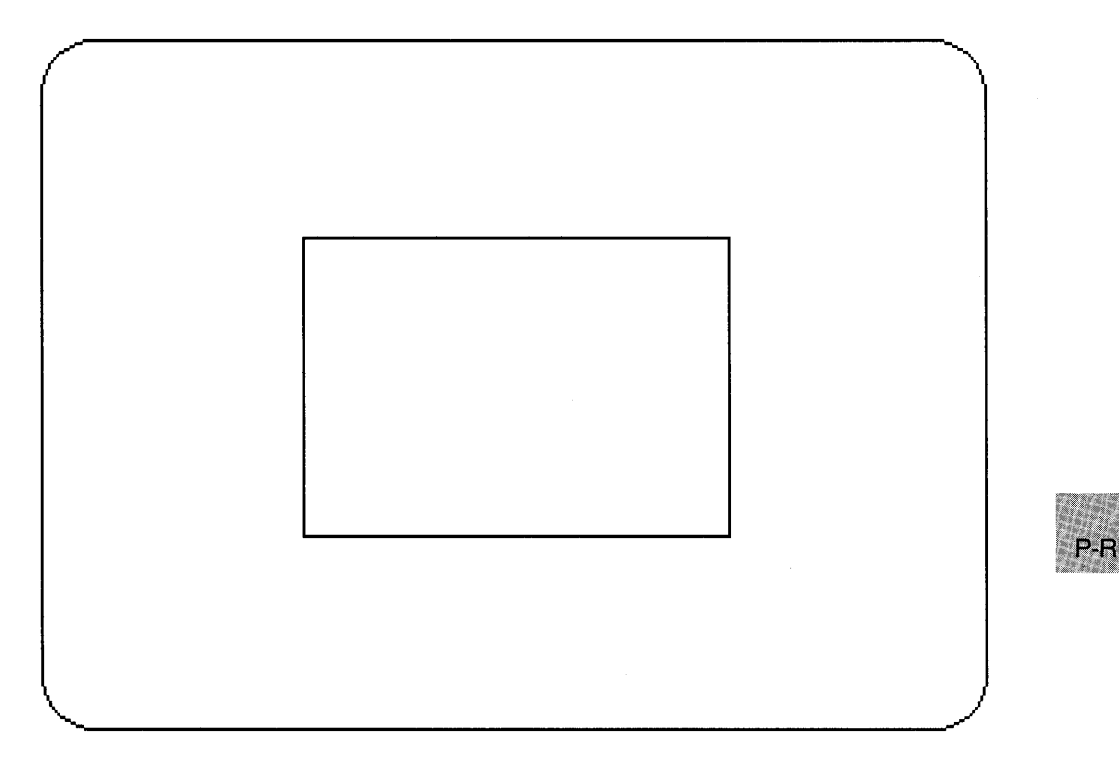

**Figure R.5 Output of \_rectangle Program** 

**E** Summary

# include  $\langle \text{graph.h} \rangle$ 

short far \_remapallpalette(*colors*): long far \*colors; Color number array

long far \_ remappalette(pixel, *color);*  short *pixel*; Pixel value to reassign **long** *color*: Color number to assign pixel to

#### **• Description**

The **remapallpalette** function remaps all of the available pixel values simultaneously. The *colors* argument points to an array of color numbers. The default array of color numbers is shown below:

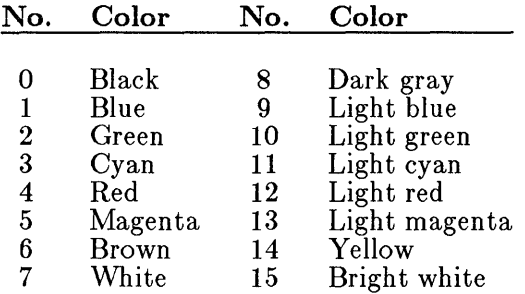

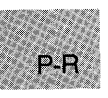

The number of colors mapped depends on the number of colors supported by the current video mode. A 16-color mode will map all the colors shown, from 0 to 15. An eight-color mode will map only the colors from 0 to 7. A four-color mode will use one of the standard palettes supported by the EGA (see **\_selectpalette**). A two-color mode will support the colors 0 and 7 (black and white).

For example, if *colors* is an eight-element array whose members are 1, 3, 5, 7,2,4, 6, and 8, these pixel values would be mapped to actual colors in an eight-color video mode as shown below:

# **\_ remapallpalette, yemappalette**

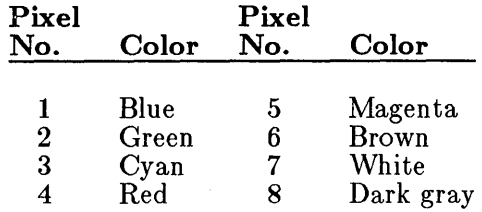

In general, you are simply mapping a set of pixel value numbers to the ordinal numbers recognized by the hardware. The *colors* array can be larger than the number of colors supported by the current video mode; only the first *n* colors are available, where *n* is the number of colors supported by the current video mode.

The **Jemappalette** function remaps one pixel value to *color,* which must be a color number supported by the current video mode.

Both functions immediately affect the current display.

The VGA color graphics modes support a palette of 262,144 colors (equivalent to 256K). Three bytes of data represent the intensities of red, blue, and green. In each byte, the two high-order bits must be o. The remaining six bits represent the intensity of blue, green, and red (reading from high-order byte to low-order byte). For example, to make a lowintensity white color, equal values of red, green, and blue are used. Thus, the three-byte color number would be:

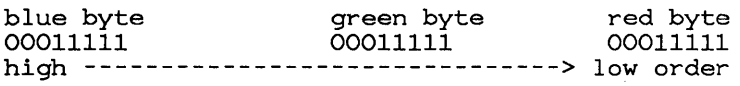

Because of the splitting of colors between bytes, the color numbers are not continuous. Manifest constants for the default color numbers are supplied to provide compatibility with EGA practice. The names of these constants are listed below:
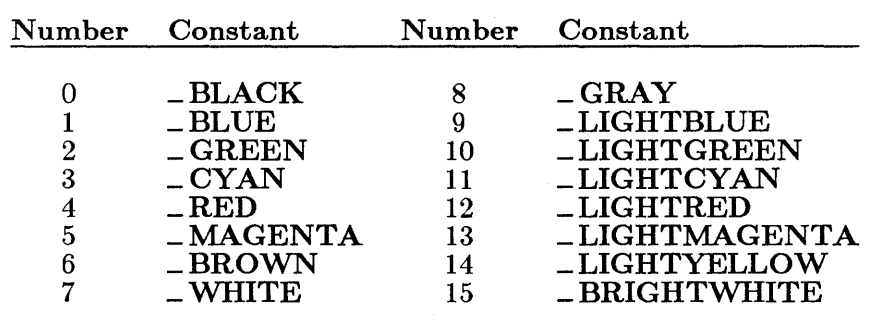

#### *Note*

Both the **\_remappalette** and **\_remapallpalette** functions work in all video modes, but only with an EGA or VGA.

### **E** Return Value

If successful, remapallpalette returns 0 and remappalette returns the previous color number of the *pixel* argument. If either function is inoperative (that is, running under a configuration other than an EGA or VGA), it returns -1.

### ■ See Also

.-selectpalette, .-setvideomode

### • Example

P-R

#include <stdio.h> #include <graph.h>

int colorsarray[ 32 ];

```
main () 
{ 
 int xvar, yvar, loop = 0;
 int loop1; 
 _setvideomode(_MRES16COLOR); 
 /* make 16 rectangles */ 
 for ( loop = 0; loop < 32; loop += 2) {
  _setcolor( loop % 16 ); 
  _rectangle(_GFILLINTERIOR,loop*10,9S, (loop+1)*lO,lOS); 
 } 
 \frac{1}{x} Do this loop until a character is typed \frac{x}{x}while ( ! kbhit() ) \{for ( loop = 0; loop < 100; loop++ ) {
   colorsarray[ loop \frac{1}{2} 32 ] = rand(1) \frac{1}{2} 16;
  } /* change all colors eventually */ 
  r = r = r \cdot r \cdot (char \cdot r) (& (colorsarray [O])) ;
 } 
 _setvideomode (_DEFAULTMODE); 
\mathbf{r}
```
This program draws a series of different-colored overlapping rectangles, while continuously changing the palette to random values.

 $P - R$ 

### remove

#### ■ Summary

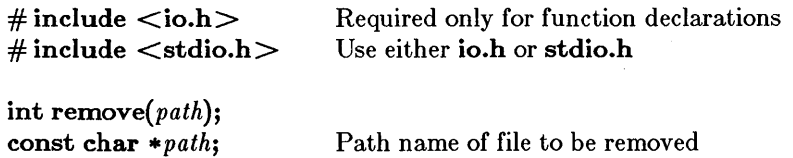

# **•** Description

The remove function deietes the fiie specified by *path.* 

### **Executed Value**

The function returns 0 if the file is successfully deleted. Otherwise, it returns -1 and sets errno to one of these values:

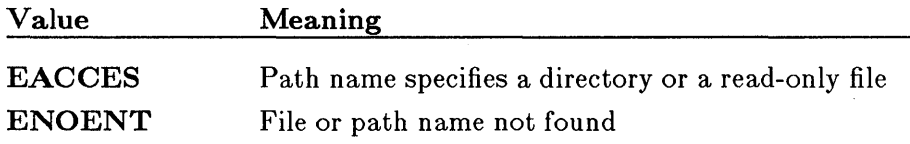

■ See Also

close, unlink

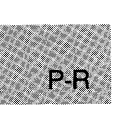

#### • Example

```
#include <io.h> 
#include <stdio.h> 
main () 
{ 
 int result = remove("data");
 if (result == -1)
} 
  perror("Could not delete 'data'"); 
 else 
  printf("'data' was successfully deleted\n");
```
This program uses remove to delete a file named data.

 $#$  include  $\lt$ io.h $>$ # **include <stdio.h>**  Required only for function declarations Use either **io.h or stdio.h** 

**int rename(** *oldname, newname);*  **const char \***oldname; Pointer to old name<br> **const char \***newname: Pointer to new name const char \*newname;

# **• Description**

The **rename** function renames the file or directory specified by *oldname* to the name given by *newname.* The old name must be the path name of an existing file or directory. The new name must not be the name of an existing file or directory.

The **rename** function can be used to move a file from one directory to another by giving a different path name in the *newname* argument. However, files cannot be moved from one device to another (for example, from drive A to drive B). Directories can only be renamed, not moved.

### **• Return Value**

The **rename** function returns 0 if it is successful. On an error, it returns a nonzero value and sets **errno** to one of the following values:

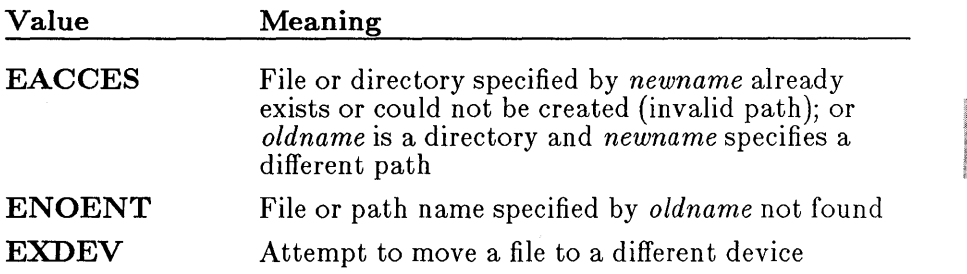

**• See Also** 

creat, fopen, open

 $P-R$ 

#### *Note*

Note that the order of arguments in **rename** is the reverse of their order in versions of the Microsoft C Compiler prior to 4.0. This change was made to conform to the proposed ANSI C standard.

### **• Example**

```
#include <io.h> 
#include <stdio.h> 
main () 
 { 
 } 
  int result; 
  /* Attempt to rename file: */ 
 r = r result = rename("input","data");
  /* Check for errors: */ 
  if (result != 0)
    perror("Was not able to rename file");
  else 
    print("File successfully renamed");
```
This program uses **rename** to rename a file named input to data. For this operation to succeed, a file named input must exist and a file named data must not exist.

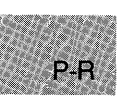

# include  $\lt$ stdio.h $>$ 

void rewind( *stream);*  FILE *\*stream;* 

Pointer to FILE structure

#### $\blacksquare$  Description

The rewind function repositions the file pointer associated with *stream* to the beginning of the file. A call to rewind is equivalent to

```
(void) fseek(stream, OL, SEEK- SET);
```
except that rewind clears the end-of-file and error indicators for the stream, and fseek does not; also, fseek returns a value that indicates whether the pointer was successfully moved, but rewind does not return any value.

• See Also

fseek, ftell

```
Example
```

```
#include <stdio.h> 
FILE *stream; 
int datal, data2; 
main () 
 { 
 } 
  data1 = 1;data2 = -37:stream = fopen("data", "w+");
  fprintf (stream, "%d %d", data1, data2) ;
  rewind(stream); 
  fscanf(stream,"%d",&data1); 
  fscanf (stream, "%d", &data2) ; 
  printf("The values read back in are: \%d and \%d\n",
           data1,data2);
```
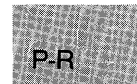

This program first opens a file named data for input and output and writes two integers to the file. Next, it uses **rewind** to reposition the file pointer to the beginning of the file and reads the data back in.

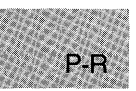

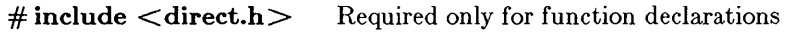

**int** *rmdir(path);*  Path name of directory to be removed

# **• Description**

The **rmdir** function deletes the directory specified by path. The directory must be empty, and it must not be the current working directory or the root directory.

### **• Return Value**

The **rmdir** function returns the value 0 if the directory is successfully deleted. A return value of -1 indicates an error, and **errno** is set to one of the following values:

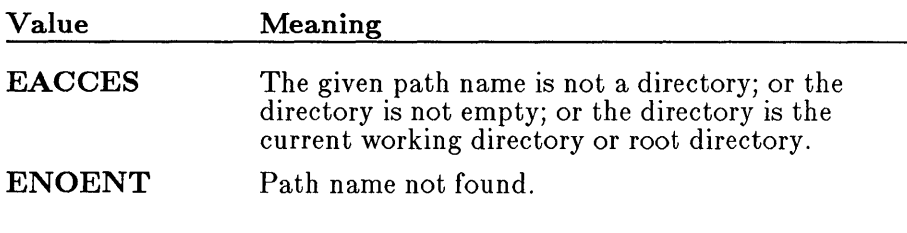

**•** See Also

**chdir, mkdir** 

 $P - R$ 

# **rmdir**

### **• Example**

```
#include <direct.h> 
#include <stdio.h> 
main () 
 { 
 } 
  int result1, result2; 
  /* Remove "/sub1" from root directory: */ 
  result1 = rmdir("/sub1");
  if (result1 == -1)
   perror("Unable to remove directory"); 
  else 
    printf("Directory successfully removed"); 
  /* Remove subdirectory "sub2" from */
  /* the current working directory: */
  result2 = rmdir("sub2");
  if (result2 == -1)
    perror("Unable to remove directory"); 
  else 
   printf("Directory successfully removed");
```
This program uses **rmdir** to remove the subdirectory \sub1 from the root directory and the subdirectory sub2 from the current working directory\_

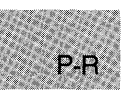

**E** Summary

 $#$  include  $\lt$ stdio.h $>$ 

int rmtmp(void);

### **• Description**

The **rmtmp** function is used to clean up all the temporary files in the current directory. The function removes only those files created by tmpfile and should be used only in the same directory in which the temporary files were created.

### • Return Value

The **rmtmp** function returns the number of temporary files closed and deleted.

#### • See Also

flushall, tmpfile, tmpnam

```
Example
```

```
#include <stdio.h> 
FILE *stream; 
main () 
 { 
 } 
  int numdeleted; 
  /* Create a temporary file: */ 
  if ((stream = tmpfile()) == NULL)perror("Could not open new temporary file"); 
  /* Remove a temporary file: */ 
  numdeleted = rmtmp();
  numacicoca Timemp();<br>printf("Number of closed files deleted in current "
          where the crossed first defected;
```
This program creates a temporary file, then uses **rmtmp** to delete this file.

# \_ rotl, **\_rotr**

**E** Summary

# include  $<$ stdlib.h $>$ 

unsigned int \_rotl(*value*, *shift*);

unsigned int \_rotr(*value*, *shift*);

unsigned int *value;*  int *shift*;

Rotate left

Rotate right

Value to be rotated Number of bits to shift

# **•** Description

The **\_rotl** and **\_rotr** functions rotate *value* by *shift* bits.

# **E** Return Value

Both functions return the rotated value. There is no error return.

■ See Also

\_Irotl, \_lrotr

# • Example

#include <stdlib.h> main () { } unsigned int val =  $0 \times 0123$ ; printf("\_rotl(val, 2) =  $0x\%4.4x\n$ ", \_rotl(val, 2)); printf ("\_rotr (val, 8) =  $0x\%$  4.4x\n", \_rotr (val, 8));

The output would look like this:

 $_{\text{rotl}}(\text{val}, 2) = 0 \times 048c$ <br> $_{\text{rotr}}(\text{val}, 8) = 0 \times 2301$  $_rotr$  (val, 8)

This program uses \_ rotr and \_ rotl with different *shift* values to rotate the integer value Ox123.

# **include <malloc.h>** 

Required only for function declarations

**void \*sbrk(** *incr);*  **int** *incr;* 

Number of bytes added or subtracted

# **• Description**

The **sbrk** function resets the break value for the calling process. The break value is the address of the first byte of memory beyond the end of the default data segment. The **sbrk** function adds *incr* bytes to the break value; the size of the process' allocated memory is adjusted accordingly. Note that *incr* may be negative, in which case the amount of allocated space is decreased by *incr* bytes.

# **• Return Value**

The **sbrk** function returns the previous break value. A return value of **(char \*)-1** indicates an error, and **errno** is set to **ENOMEM**, indicating that insufficient memory was available.

# **• See Also**

**calloc, free, malloc, realloc** 

# *Important*

**In** compact-, large-, and huge-model programs, **sbrk** fails and returns **(char \*** )-1. Use **malloc** for allocation requests in large-model programs.

# **• Example**

```
#include <malloc.h> 
#include <stdio.h> 
main () 
 { 
  void *alloc; 
  alloc = sbrk(100); \frac{1}{100} bytes allocated on the heap \frac{1}{100}if (alloc != (char \star)-1)
   \left\{ \right.} 
     printf("100 bytes of memory have been allocated \n');
     printf("Now 40 bytes will be deallocated\n");
    sbrk(-40); /* Deallocate 40 bytes */ 
  else 
    perror("Problem allocating 100 bytes\langle n'' \rangle;
 }
```
This program uses **sbrk** to allocate 100 bytes of memory and then to deallocate 40 bytes.

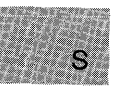

# include  $\lt$ stdio.h $>$ 

int *scanf(format[, argument]. .. );*  const char *\*format;* 

Format control

### **• Description**

The **scanf** function reads data from the standard input stream stdin into the locations given by *argument.* Each argument must be a pointer to a variable with a type that corresponds to a type specifier in *format.* The format controls the interpretation of the input fields. The format can contain one or more of the following:

- White-space characters; blank (''); tab ('\t'); or new line ('\n'). A white-space character causes scanf to read, but not store, all consecutive white-space characters in the input up to the next non-white-space character. One white-space character in the format matches any number (including 0) and combination of white-space characters in the input.
- Non-white-space characters, except for the percent sign  $(\% )$ . A non-white-space character causes scanf to read, but not store, a matching non-white-space character. If the next character in stdin does not match, scanf terminates.
- Format specifications, introduced by the percent sign  $(\% )$ . A format specification causes scanf to read and convert characters in the input into values of a specified type. The value is assigned to an argument in the argument list.

The format is read from left to right. Characters outside format specifications are expected to match the sequence of characters in stdin; the matched characters in stdin are scanned but not stored. If a character in stdin conflicts with the format, scanf terminates. The conflicting character is left in stdin as if it had not been read.

When the first format specification is encountered, the value of the first input field is converted according to the format specification and stored in the location specified by the first *argument.* The second format specification causes the second input field to be converted and stored in the second *argument,* and so on through the end of the format string.

An input field is defined as all characters up to the first white-space character (space, tab, or new line), or up to the first character that cannot be converted according to the format specification, or until the field width, if specified, is reached, whichever comes first. If there are too many arguments for the given format specifications, the extra arguments are evaluated but ignored. The results are undefined if there are not enough arguments for the given format specifications.

A format specification has the following form:

 $\mathscr{U}$  **\*** | width  $\{F \mid N\}$  |  $\{h \mid l\}$  | type

Each field of the format specification is a single character or a number signifying a particular format option. The *type* character, which appears after the last optional format field, determines whether the input field is interpreted as a character, a string, or a number. The simplest format specification contains only the percent sign and a *type* character (for example,  $\%$ s).

Each field of the format specification is discussed in detail below. If a percent sign  $(\% )$  is followed by a character that has no meaning as a formatcontrol character, that character and the following characters (up to the next percent sign) are treated as an ordinary sequence of characters that is, a sequence of characters that must match the input. For example, to specify that a percent-sign character is to be input, use %%.

An asterisk (\*) following the percent sign suppresses assignment of the next input field, which is interpreted as a field of the specified type. The field is scanned but not stored.

The *width* is a positive decimal integer controlling the maximum number of characters to be read from stdin. No more than *w£dth* characters are converted and stored at the corresponding *argument*. Fewer than *width* characters may be read if a white-space character (space, tab, or new line) or a character that cannot be converted according to the given format occurs before *w£dth* is reached.

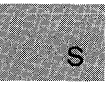

The optional  **and**  $**N**$  **prefixes allow the user to override the default ad**dressing conventions of the memory model being used. F should be prefixed to an *argument* pointing to a **far** object, while N should be prefixed to an *argument* pointing to a **near** object. Note also that the F and N prefixes are not part of the ANSI definition for scanf, but are instead Microsoft extensions which should not be used when ANSI portability is desired.

The optional prefix I indicates that the **long** version of the following type is to be used, while the prefix h indicates that the **short** version is to be used. The corresponding arQument should point to a **long or double**  object (with the I character) or a **short** object (with the h character). The I and h modifiers can be used with the d, i, n, o, x, and u type characters. The I modifier can also be used with the **e**, **f**, and **g** type characters. The I and h modifiers are ignored if specified for any other type.

The type characters and their meanings are described in Table R.4.

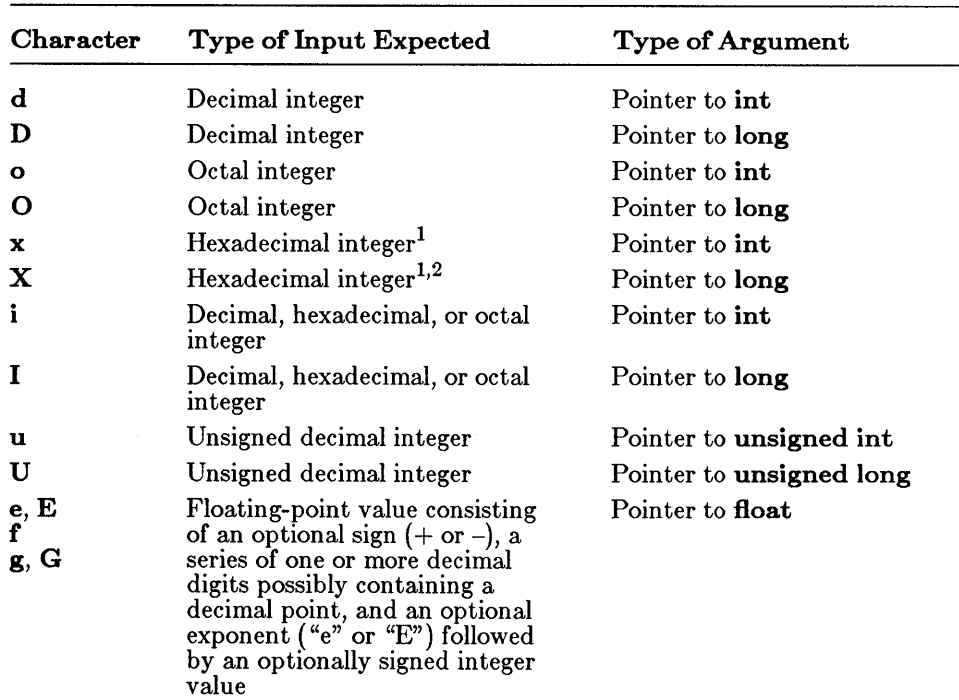

# **Table R.4**

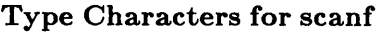

### scanf

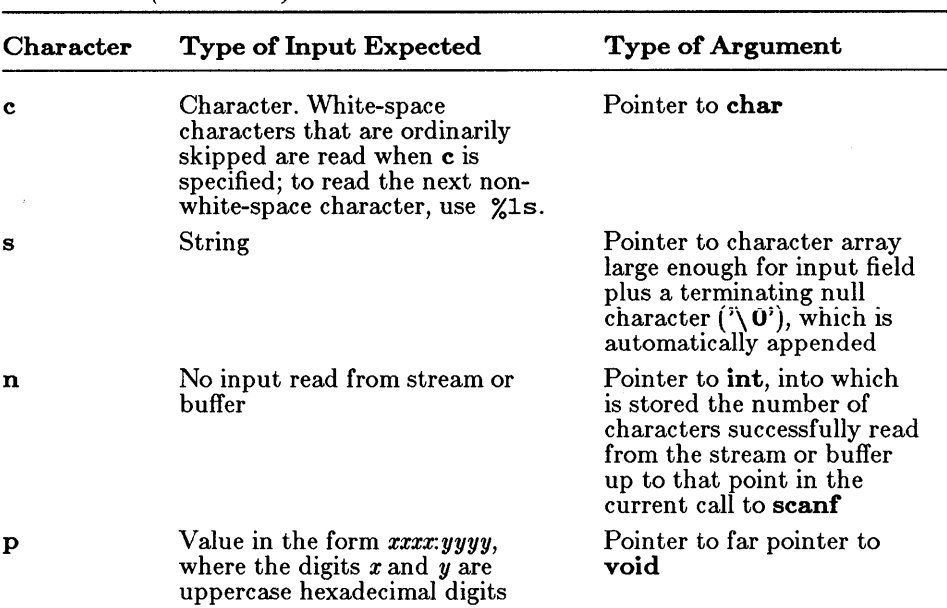

# Table R.4 *(continued)*

<sup>1</sup> Since the input for a  $\%$ x or  $\%$ X format specifier is always interpreted as a hexadecimal number, the input should not include a leading  $0x$  or  $0X$ . (If  $0x$  or  $0X$  is included, the 0 is interpreted as a hexadecimal input value.)

 $2$  The  $X$  type is not part of the ANSI definition for scanf but is instead a Microsoft extension and should not be used when ANSI portability is desired.

To read strings not delimited by space characters, a set of characters in brackets  $\left(\begin{bmatrix} 1 \end{bmatrix}\right)$  can be substituted for the s (string) type character. The correspondmg input field is read up to the first character that does not appear in the bracketed character set. If the first character in the set is a caret  $(\hat{\ })$ , the effect is reversed: the input field is read up to the first character that *does* appear in the rest of the character set.

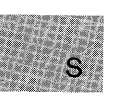

To store a string without storing a terminating null character  $'(\n)$ , use the specification *%nc,* where *n* is a decimal integer. In this case, the c type character indicates that the argument is a pointer to a character array. The next *n* characters are read from the input stream into the specified location, and no null character  $'(\mathbf{0}')$  is appended. If **n** is not specified, the default value for it is 1.

The **scanf** function scans each input field, character by character. It may stop reading a particular input field before it reaches a space character for a variety of reasons: the specified width has been reached; the next character cannot be converted as specified; the next character conflicts with a character in the control string that it is supposed to match; or the next character fails to appear in a given character set. For whatever reason, when **scanf** stops reading an input field, the next input field is considered to begin at the first unread character. The conflicting character, if there was one, is considered unread and is the first character of the next input field or the first character in subsequent read operations on stdin.

#### ■ Return Value

The **scanf** function returns the number of fields that were successfully converted and assigned. The return value does not include fields that were read but not assigned.

The return value is EOF for an attempt to read at end-of-file. A return value of 0 means that no fields were assigned.

#### See Also

fscanf, printf, sscanf, vfprintf, vprintf, vsprintf

#### $\blacksquare$  Examples

```
#include <stdio.h> 
FILE *stream; 
int i; 
float fp; 
char c, s[81];
main () 
 { 
 } 
  int result; 
  printf("Enter an integer, a floating point number, \n 
  a character and a string\n>> ");
  result = scanf ("%d %f %c %s", &i, &fp, &c, s);
  printf("\nThe number of fields input is %d\n", result); 
  printf("The number of fletas liput is \sqrt[n]{a \sqrt{n}}, result);<br>printf("The contents are: %d %f %c %s\n", i, fp, c, s);
```
The example above uses scanf to read various types of data from stdin.

```
#include <stdio.h> 
main () 
 { 
  int numassigned, val: 
  printf("Enter hexadecimal or octal #, or 00 to quit:\langle n" \rangle;
  do 
   { 
    print(f + 2 : 2);
   } 
    /* Input octal or hex value: */ 
    numassigned = scanf("%i",(val);printf ("Decimal # = \frac{\gamma_i}{n!}, val);
  while (val && numassigned);
/* Loop ends if input value is 00 or */"scanf" is unable to assign field */\frac{1}{\lambda}Sample output: 
Enter hexadecimal or octal #, or 00 to quit:
```

```
# = 0xFDecimal # = 15# = 0100Decimal # = 64# = 00Decimal # = 0
```
The above example uses scanf to read hexadecimal and octal values. It uses printf to convert these values to decimal and display them.

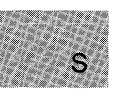

 $#$  include  $<$ stdlib.d $>$ 

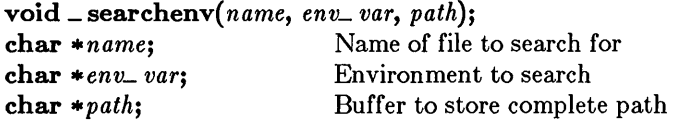

### **• Description**

The searchenv routine searches for the target file in the specified domain. The *env\_ var* variable can be any environment variable which specifies a list of directory paths, such as PATH, LID, INCLUDE, or other user-defined variables. It will most often be PATH, which searches for *fname* on all paths specified in the PATH variable.

The routine first searches for the file in the current working directory. If it doesn't find the file, it next looks through the directories specified by the environment variable.

If the target file is found in one of the directories, the newly created path is copied into the buffer that path points to. You must ensure that there is sufficient space for the constructed path name. If the *target* file is not found, path will contain an empty null-terminated string.

### • Example

```
#include <dos.h> 
main () 
 { 
 } 
  char path_buffer· [40]; 
  \frac{1}{2} search for file at root level \frac{1}{2}_searchenv ("autoexec.bat", "PATH", path_buffer); 
  printf ("path: %s\n", path_buffer); 
  /* search for file in subdirectory */_searchenv ("searchen.c", "PATH", path_buffer); 
  printf ("path: %s\n", path_buffer);
```
This program searches for the specified files.

■ Summary

# include  $<$ dos.h $>$ 

void segread( *segregs);*  struct SREGS *\*segregs;* 

Segment-register values

# **• Description**

The **segread** function fills the structure pointed to by *segregs* with the current contents of the segment registers. The SREGS union is described in the reference page for  $int86x$ . This function is intended to be used with the intdosx and int86x functions to retrieve segment-register values for later use.

# **E** Return Value

There is no return value.

■ See Also

FP\_SEG, intdosx, int86x,

# • Example

```
#include <dos.h> 
struct SREGS segregs; 
unsigned int cs, ds, es, ss; 
main(){ 
  segread(&segregs); /* Read the segment register values */ cs = segregs.cs; 
  ds = segregs.ds; 
  es = segregs.es; 
  ss = segregs.ss; 
 printf("cs = \frac{9}{x}, ds = \frac{9}{x}, es = \frac{9}{x}, ss = \frac{9}{x}\n", cs, ds, es, ss);
 }
```
This program uses **segread** to obtain the current values of the segment registers, then displays these values.

S

 $#$  include  $\langle$ graph.h $>$ 

short far  $\equiv$  selectpalette(number);<br>short number: Palette number short *number*;

# **•** Description

The selectpalette function works only under the MRES4COLOR and MRESNOCOLOR video modes. A palette consists of a selectable background color (Color 0) and three set colors. Under the MRES4COLOR mode the *number* argument selects one of the four predefined palettes shown in Table R.S.

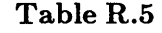

# MRES4COLOR Palette Colors

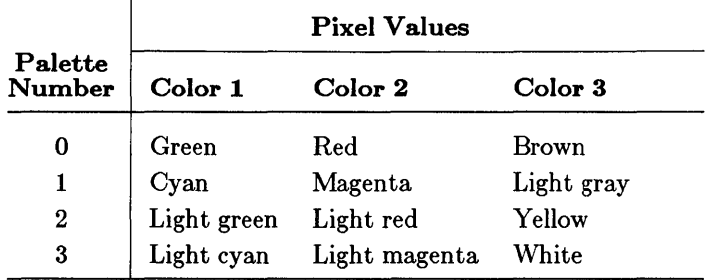

The **MRESNOCOLOR** video mode is used with black-and-white displays, producing palettes consisting of various shades of grey. It will also produce color when used with a color display. The number of palettes available depends upon whether a CGA or EGA hardware package is employed. Under a CGA configuration, only the two palettes shown in Table R.6 are available.

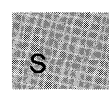

# **Table R.6 MRESNOCOLOR Mode CGA Palette Colors**

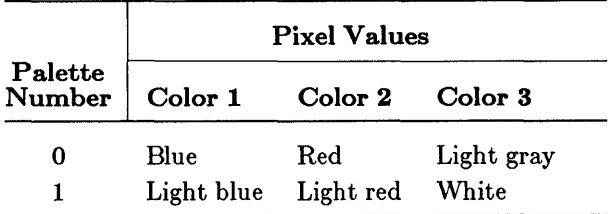

Under the EGA configuration, the three palettes shown in Table R.7 are available in the **MRESNOCOLOR** video mode.

# **Table R.7**

## **MRESNOCOLOR Mode EGA Palette Colors**

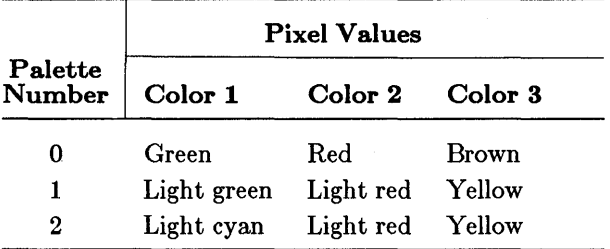

### *Note*

With an EGA in **MRESNOCOLOR** video mode, Palette 3 is identical to Palette 1.

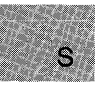

# **• Return Value**

The function returns the value of the previous palette. There is no error return.

### **• See Also**

~etvideoconfig, **...setvideomode** 

# **• Example**

```
#include <stdio.h> 
#include <graph.h> 
main(){ 
 int loop, outloop; 
 _setvideomode(_MRES4COLOR); 
 for (outloop = 0; outloop < 20; outloop++) {
 } 
  for \text{(loop = 0; loop < 320; loop += 7)} {
    \frac{1}{2}setcolor( loop \frac{1}{2} 16 );
   _moveto( loop / 2, 0); 
_lineto(O, 199 - loop * 8/5 ); 
} 
  _selectpalette( outloop % 5 ); 
  _setvideomode (_DEFAULTMODE); 
}
```
This program draws a series of line segments while continuously changing the current palette.

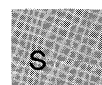

 $\#$  include  $\lt$ graph.h $>$ 

short far  $=$  setactive page(page); short page; Memory page number

### **• Description**

For hardware/mode configurations with enough memory to support multiple-screen pages, setactive page specifies the area in memory where graphics output is written. The *page* argument selects the current active page. The default page number is o.

Screen animation is done by alternating the graphics pages displayed. Use the **setvisualpage** function to display a completed graphics page while executing graphics statements in another active page.

These functions can also be used to control text output if you use the text functions \_outtext, \_settextposition, \_gettextposition, \_settextcolor, gettextcolor, settextwindow, and wrapon instead of the standard C-Ianguage I/O functions. See Section 4.7.7, "Output Text."

#### *Note*

The CGA hardware configuration has only 16K of RAM available to support multiple video pages, and only in the text mode. The EGA and VGA configurations may be equipped with up to 256K of RAM for multiple video pages in graphics mode.

### • Return Value

If successful, the function returns the page number of the previous active page. If the function fails, it returns a negative value.

### **B** See Also

....gettextcolor, ~ettextposition, \_outtext, Jettextcolor, Jettextposition, Jettextwindow, Jetvideomode, Jetvisualpage, \_wrapon

# **• Example**

```
#include <stdio.h> 
#include <graph.h> 
main () 
{ 
 int loop = 0;
 _setvideomode( _MRES16COLOR ): 
 /* Repeat until a character is typed */ 
 while ( !kbhit() ) { 
 }<br>_setvideomode (_DEFAULTMODE);
  /* alternate between page 0 and page 1 */ 
  _setactivepage( loop & 1 ): 
  \equiv setcolor(\log_{2} 16):
  _rectangle( _GFILLINTERIOR, 80,50, 240, 150 ): 
_setvisualpage( loop++ & 1 ); 
}
```
This program creates an animated rectangle whose color changes between screen alternations.

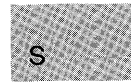

# **\_ setbkcolor**

### **• Summary**

# **include <graph.h>** 

**long far \_ setbkcolor(** *color);*  **long** *color;* Desired color value

#### **• Description**

The \_ **setbkcolor** function sets the current background color to the pixel value *color.* 

Since the background color is Color 0, the \_ remappalette function will do the same thing that \_ **setbkcolor** does. Unlike \_ **remappalette,** however, **\_setbkcolor** does not require an EGA or VGA environment. The - **setbkcolor** function does not, affect anything already appearing on the display (only the subsequent output), while in a graphics mode it immediately changes all background pixels.

#### **• Return Value**

This function returns the pixel value of the old background color. There is no error return.

#### **• See Also**

\_ **getbkcolor, \_ remappalette, \_ selectpalette** 

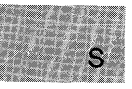

# **• Example**

```
#include <stdio.h> 
#include <graph.h> 
main(){<br>int loop;
 int loop; 
 _setvideomode(_MRES16COLOR); 
for (loop = 0; loop < 20; loop++ ) { 
   \frac{1}{x} Get the next background color \frac{1}{x}_setbkcolor ((_getbkcolor () + 1 ) % 16 ); 
 } 
 _setvideomode (_DEFAULTMODE); 
}
```
This program steps through 20 different background colors.

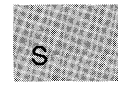

# $\blacksquare$  Summary

# include  $\lt$ stdio.h $>$ 

void setbuf{ *stream, buffer);*  FILE \*stream; char \*buffer:

Pointer to FILE structure User-allocated buffer

# **• Description**

The setbuf function allows the user to control buffering for *stream.* The argument *stream* must refer to an open file before it has been read or written. If the *buffer* argument is NULL, the stream is unbuffered. If not, the buffer must point to a character array of length BUFSIZ, where BUFSIZ is the buffer size as defined in stdio.h. The user-specified buffer is used for I/O buffering instead of the default system-allocated buffer for the given stream.

The stderr and stdaux streams are unbuffered by default but may be assigned buffers with setbuf.

# **E** Return Value

There is no return value.

• See Also

fclose, fflush, fopen

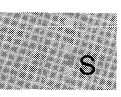

# **• Example**

```
#include <stdio.h> 
char buf[BUFSIZ]: 
FILE *streaml, *stream2: 
main(){ 
 } 
  stream1 = fopen("data1", "r");\text{stream2} = \text{fopen}("data2", "w")/* "streaml" uses user-assigned buffer: */
  setbuf(streaml,buf): 
  /* "stream2" is unbuffered */
  ,<br>setbuf(stream2,NULL);<br>printf("Buffering of the streams has been set");
```
This program first opens files named datal and data2. Then it uses setbuf to give datal a user-assigned buffer and to change data2 so that it has no buffer.

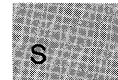

# **\_ setcliprgn**

### **• Summary**

# **include <graph.h>** 

**void far \_ setcliprgn(** *xl, yl, x2, x2);*  **short** *xl, yl;* Upper-left corner of clip region **short** *x2, y2;* Lower-right corner of clip region

### **• Description**

The \_ **setcliprgn** function limits the display of subsequent graphics calls to the part that fits within a particular area of the screen, known as the "clipping region." The physical points  $(x1, y1)$  and  $(x2, y2)$  are the diagonally opposed sides of a rectangle that defines the clipping region. This function does not change the logical-coordinate system. Rather, it merely masks the screen.

### *Note*

The **\_setcliprgn** function affects graphics output only. To mask the screen for text output, use the **\_settextwindow** function.

# **• Return Value**

There is no return value.

#### **• See Also**

- **setviewport, \_ settextwindow** 

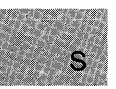

# **• Example**

```
#include <stdio.h> 
#include <graph.h> 
main () 
{ 
} 
 _setvideomode(_MRES16COLOR); 
 _setcliprgn( 0, 0, 200, 125 ); 
 _ellipse ( _GFILLINTERIOR, 80, 50, 240, 200 ); 
while ( !kbhit(»; /* Strike any key to continue */ 
 _setvideomode (_DEFAULTMODE);
```
This program draws an ellipse lying partly within a clipping region, as shown in Figure R.B.

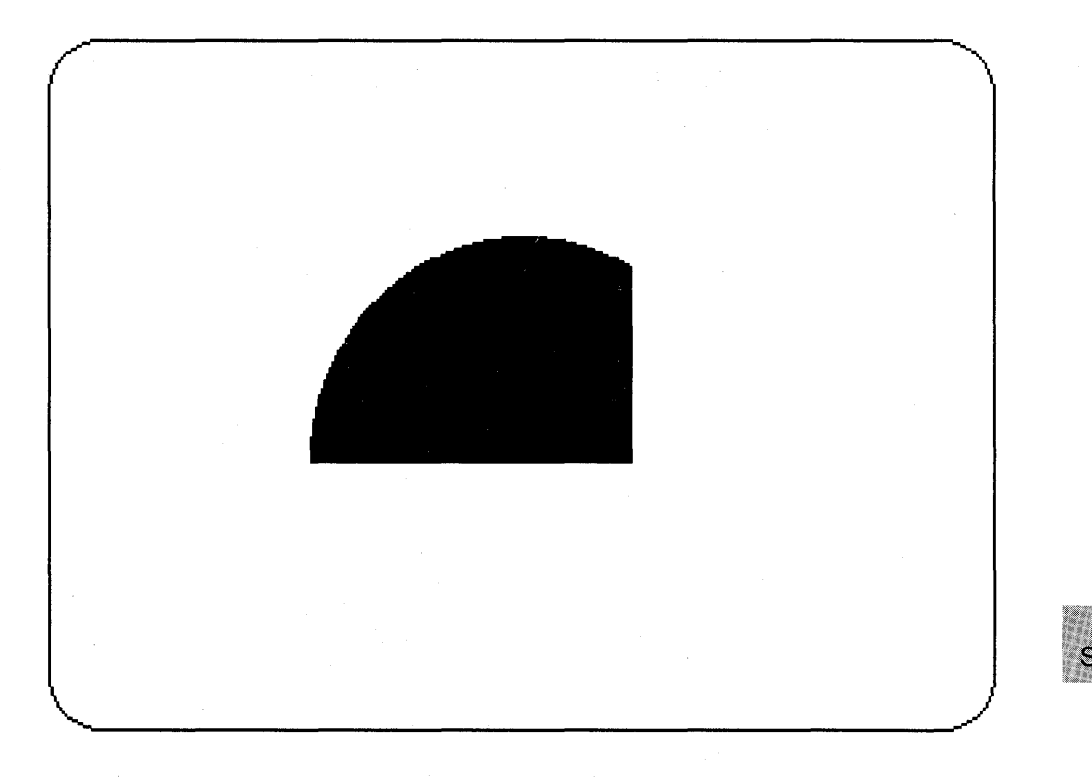

Figure R.6 Output of \_setcliprgn Program

**E** Summary

# include  $\langle \text{graph.h} \rangle$ 

short far \_ setcolor( *color);*  short *color;* Desired color number

# • Description

The \_ setcolor function sets the current color parameter to *color.* The *color* parameter is masked so as to always be within range. All of the drawing functions use the current color (\_are, \_ellipse, \_floodfill,  $\Box$ lineto,  $\Box$ pie,  $\Box$ rectangle, and  $\Box$ setpixel).

The default color is the highest numbered color in the current palette.

**E** Return Value

There is no return value.

■ See Also

 $z = arc$ ,  $z =$  ellipse,  $z =$  floodfill,  $z =$  getcolor,  $z =$  lineto,  $z =$  pie,  $z =$  rectangle, - selectpalette, \_ setpixel

 $\blacksquare$  Example

```
#include <stdio.h> 
#include <graph.h> 
main () 
{ 
 int loop, loop1; 
 _setvideomode(_MRES16COLOR); 
 for (loop1 = 0; loop1 < 20; loop1 ++) { /* Get next color: */
  s = s = setcolor ((\epsilongetcolor() + 1) % 16 );
  for (100p = 0; 100p < 3200; 100p + )} 
 } 
   /* Set a random pixel normalized to be on the screen */_s _setpixel( rand(1) / 104, rand(1) / 164);
  _setvideomode (_DEFAULTMODE); 
}
```
This program assigns different colors to randomly selected pixels.

 $\mathcal{S}$ 

# include  $\langle$ graph.h $>$ 

void far \_ setfillmask( *mask);*  unsigned char far \* *mask;*  Mask array

**•** Description

The \_setfillmask function sets the current fill mask. The mask is an 8-by-8 array of bits, where each bit represents a pixel. A 1 bit sets the corresponding pixel to the current color, while a 0 bit leaves the pixel unchanged. The mask is repeated over the entire fill area.

If no fill mask is set *(mask* is **NULL**—the default), only the current color is used in fill operations.

```
E Return Value
```
There is no return value.

• See Also

 $-$ floodfill,  $-$ getfillmask

```
• Example
```

```
#include <stdio.h> 
#include <graph.h> 
unsigned char *(style[ 6 ] ) = { "x00x00x00x00x00x00x00x00",
    "x20x08x20x08x20x08x20x08", "x98xc6x30x30x8cx4cx62x18", 
    "xe6x38xb2x9cxe6x38xb2x9c", "xfcxeex7axdexf6xbcxeex7a", 
    "xfexfexfexfexfexfexfexfe" }: 
char *oldstyle = "12,345678"; /* place holder for old style */
                                                                     Smain () 
{ 
 int loop: 
 _setvideomode(_MRES4COLOR); 
 _getfillmask( oldstyle ): 
 _s setcolor( 2 ); /* draw an ellipse under the */
 /* middle few rectangles in a different color */ 
 _ellipse( _GFILLINTERIOR, 120, 75, 200, 125 ):
```

```
} 
 _setcolor( 3 ): 
for ( loop = 0; loop < 6; loop++ ) {
} 
  /* make 6 rectangles, the first background color */ 
  _setfillmask ( (char far *) (style [ loop J) ): 
 Trectangle(CGFILLINTERIOR, loop*40+5, 90, (loop+1)*40,110);
_setfillmask( oldstyle ): /* restore old style */ 
 while ( !kbhit() ); /* Itstoie old style */<br>while ( !kbhit() ); /* Strike any key to continue */
 _setvideomode (_DEFAULTMODE):
```
This program draws an ellipse overlaid with six rectangles, each with a different fill mask, as shown in Figure R.7.

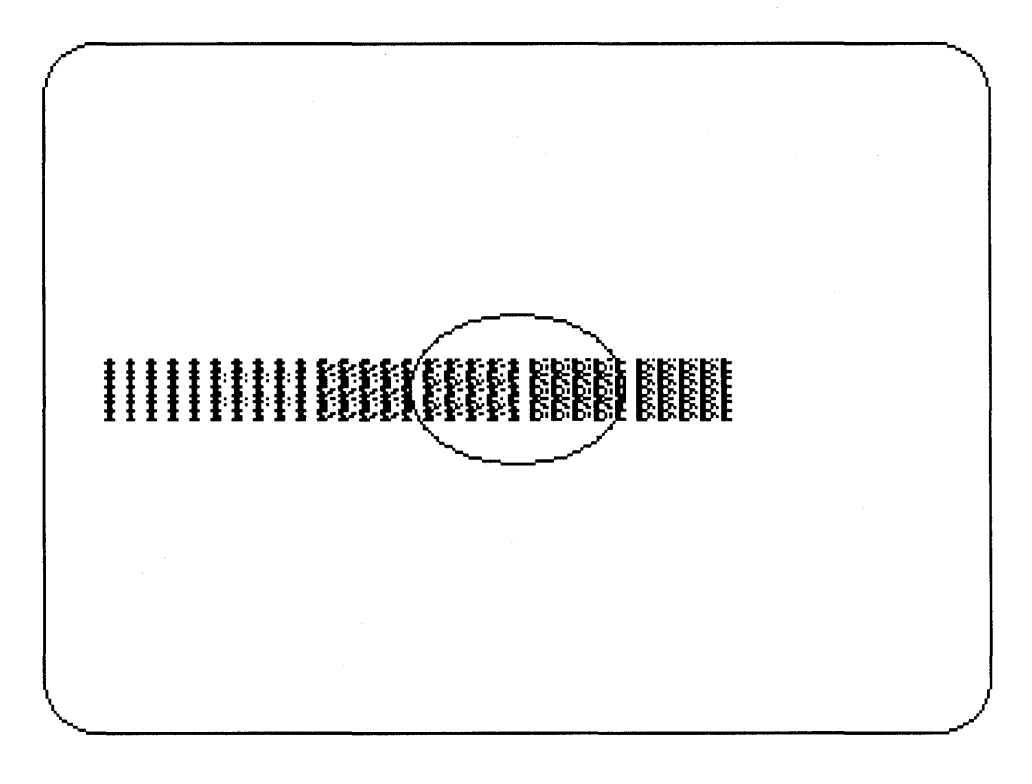

Figure R.7 Output of \_setfillmask Program

# **E** Summary

# include  $\lt$ setjmp.h $>$ 

int setjmp( *env);*  jmp\_ buf *env;* 

Variable in which environment is stored

# **E** Description

The **setjmp** function saves a stack environment that can subsequently be restored using longjmp. Used together this way, setjmp and longjmp provide a way to execute a nonlocal goto. They are typically used to pass execution control to error-handling or recovery code in a previously called routine without using the normal calling or return conventions.

A call to setjmp causes the current stack environment to be saved in *env.*  A subsequent call to longimp restores the saved environment and returns control to the point just after the corresponding setjmp call. The values of all variables (except register variables) accessible to the routine receiving control contain the values they had when longjmp was called. The values of register variables are unpredictable.

# • Return Value

The setimp function returns 0 after saving the stack environment. If setimp returns as a result of a longimp call, it returns the value argument of longjmp, or, if the *value* argument of longjmp is 1, it returns o. There is no error return.

■ See Also

longjmp

### *Warning*

The values of register variables in the routine calling setimp may not be restored to the proper values after a longjmp call is executed.
# **• Example**

```
#include <stdio.h> 
#include <setjmp.h> 
jmp_buf mark; 
main ( ) 
p ( ) 
           { 
if (setjmp(mark) != 0) { 
                     printf("longjmp has been called\n"); 
                      recover( ); 
                      exit(1);} 
           \texttt{print}(\text{"setimp}\ \text{has}\ \text{been}\ \text{called}\ \text{"}) ;
           p()} 
           { 
           int error = 0;
           if (error != 0)
                      longjmp(mark,-1);
           } 
recover ( ) 
           { 
           \lambda^* ensure that data files won't be corrupted by ** exiting the program.
              exiting the program.
           */ 
           }
```
This program uses **setjmp** to save the stack environment and executes the p function to simulate an error. It then uses **longjmp** to restore the stack environment and resume execution immediately after the **setjmp**  call. Because **longjmp** and **setjmp** return different values, a conditional expression in the program allows the program to call the recover function to use additional error-recovery code.

S

**E** Summary

# include  $\langle$ graph.h $>$ 

void far \_ setlinestyle( *mask};*  unsigned short *mask*; Desired line-style mask

**• Description** 

Some graphics routines  $\Box$  lineto and  $\Box$  rectangle) draw straight lines on the screen. The type of line is controlled by the current line-style mask.

The **setlinestyle** function selects the mask used for line drawing. The mask is a 16-bit array, where each bit represents a pixel in the line being drawn. If a bit is 1, the corresponding pixel is set to the color of the line (the current color). If a bit is  $\dot{0}$ , the corresponding pixel is left unchanged. The template is repeated for the entire length of the line. The default mask is OxFFF (a solid line).

**B** See Also

\_getlinestyle

• Example

#include <stdio.h> #include <graph.h>

short style $[16] = \{0x1, 0x3, 0x7, 0xf, 0x1f, 0x3f, 0x7f, 0xff, 0x0f, 0x0f, 0x0f, 0x0f, 0x0f, 0x0f, 0x0f, 0x0f, 0x0f, 0x0f, 0x0f, 0x0f, 0x0f, 0x0f, 0x0f, 0x0f, 0x0f, 0x0f, 0x0f, 0x0f, 0x0f, 0x0f, 0x0f, 0x0f, 0x0f, 0x0f, 0x0f$ Oxlff, Ox3ff, Ox7ff, Oxfff, Oxlfff, Ox3fff, Ox7fff, Oxffff};

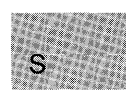

```
main () 
{ 
} 
 int xvar, yvar, loop, oldstyle: 
 _setvideomode(_MRES16COLOR); 
oldstyle = _getlinestyle(); /* Save the old style of line */ 
 for (xvar = 0, \text{loop} = 0; xvar < 320; xvar += 3, \text{loop++}) {
 } 
  _setcolor( loop \begin{array}{c} \chi^2 & 16 \\ \text{yvar} = x \text{var} + 5 \end{array};
   yvar = xvar + 5 / 8;
   _setlinestyle( style[ loop % 16 ] ); 
   _rectangle( _GBORDER, 320 - xvar, 200 - yvar, xvar, yvar ): 
 _setlinestyle(oldstyle); 
 _setvideomode (_DEFAULTMODE):
```
This program calls **J;etlinestyle** to set a new line style for each of a series of rectangles.

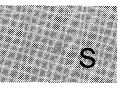

# **E** Summary

# include  $\langle$ graph.h $>$ 

struct xycoord { short xcoord; x coordinate short ycoord; v coordinate } far  $=$  setlogorg $(x, y)$ ; short *x*, *y*; New origin point

# **Description**

The  $\equiv$  setlogorg function moves the logical origin  $(0, 0)$  to the physical point (x, *y).* All other logical points move the same direction and distance.

# **E** Return Value

The function returns the physical coordinates of the previous logical origin in an xycoord structure, defined in graph.h.

• See Also

# • Example

```
#include <stdio.h> 
#include <graph.h> 
main(){ 
  struct videoconfig config: 
 _setvideomode(_MRES16COLOR): 
 _getvideoconfig( &config ); 
 /* Set logical origin to the center of the screen */ 
 _setlogorg(config.numxpixels/2-1,config.numypixels/2-1); 
 _moveto( -80, -50 ); 
 \_lineto( 80, 50);
 _lineto( 80, -50 ); 
 while (lkbhit()); /* wait for key before resetting screen */
 _setvideomode (_DEFAULTMODE); 
}
```
This program calls setlogorg to put the logical origin in the center of the screen.

 $S$ 

# **setmode**

■ Summary

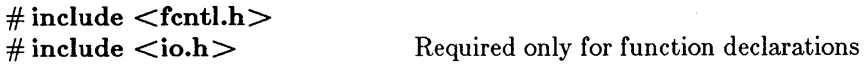

int *setmode(handle, mode);*  int *handle*; File handle **int** *mode*; **New translation mode** 

# **•** Description

The setmode function sets the translation mode of the file given by *handle* to *mode.* The mode must be one of the following manifest constants:

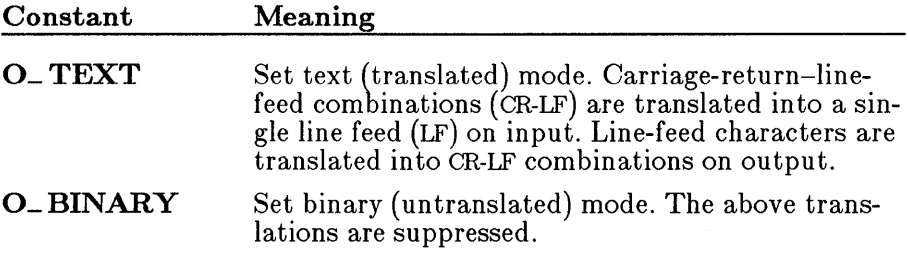

The setmode function is typically used to modify the default translation mode of stdin, stdout, stderr, stdaux, and stdprn, but can be used on any file.

## **E** Return Value

If successful, setmode returns the previous translation mode. A return value of -1 indicates an error, and errno is set to one of the following values:

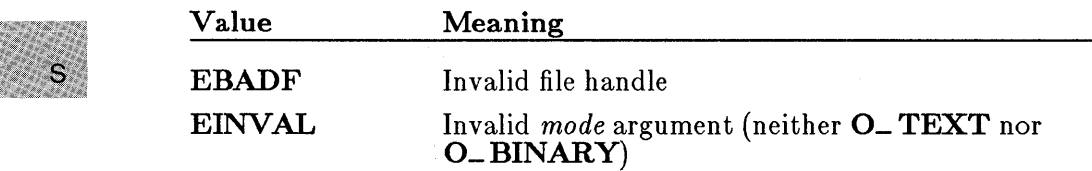

**B** See Also creat, fopen, open **Example** #include <stdio.h> #include <fcntl.h> #include <io.h> int result: main () { /\* Set "stdin" to have binary mode \*/ /\* (Initially "stdin" *is in* text mode): \*/ }  $result = setmode(fileno(stdin), 0_BINARY);$ if ( result  $== -i$  ) perror("Cannot set mode"): else printf("'stdin' successfully changed to binary mode");

This program uses setmode to change stdin from text mode to binary mode.

# ■ Summary

 $\#$  include  $\langle$ graph.h $>$ 

short far  $=$  setpixel(*x*, *y*); short *x*, *y*; Target pixel

# **•** Description

The **\_setpixel** function sets the pixel at the logical point  $(x, y)$  to the current color.

# **E** Return Value

The function returns the previous value of the target pixel. If the function fails (for example, the point lies outside of the clipping region), it will return -1.

• See Also

~etpixel

• Example

```
#include <stdio.h> 
#include <graph.h> 
main(){ 
 int loop; 
 int xvar, yvar; 
 _setvideomode(_MRES16COLOR); 
 _rectangle (_GFILLINTERIOR, 80, 50, 240, 150 ); 
 for (logp = 0; log < 8000L; log++)/* Fill pixels at random, but only if they are already on */if (_getpixel(xvar=rand(1) / 104, yvar=rand(1) / 164)) {
   S =setcolor(rand(1) \n% 16);
  } 
 } 
   _setpixel{xvar, yvar); 
  _setvideomode (_DEFAULTMODE); 
}
```
This program draws a rectangle and assigns different colors to randomly selected pixels.

S

■ Summary

 $#$  include  $<$ graph.h $>$ 

short far  $=$  settextcolor(*pixel*); short *pixel*; Desired pixel value

# **•** Description

The **\_settextcolor** function sets the current text color parameter to the pixel value specified by *pixel*. The default text color is the same as the maximum pixel value.

In text color mode, you can specify a pixel value in the range 0-31. The colors in the range 0-15 are interpreted as normal; colors in the range 16-31 are the same as those in the range 0-15, but also have blinking text. The normal color range is defined below:

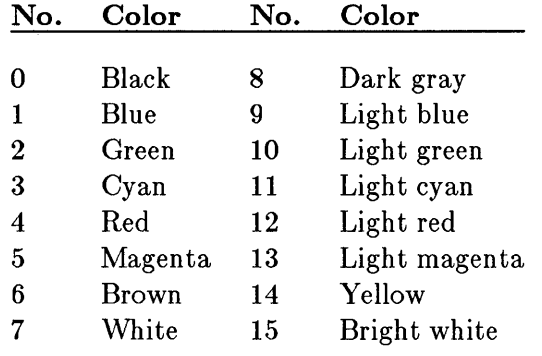

# *Note*

Text colors are not restricted to the current palette, as are the current color and current background color.

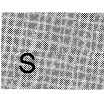

# **• Return Value**

The function returns the pixel value of the previous text color. There is no error return.

**• See Also** 

\_ **gettextcolor** 

```
• Example
```

```
#include <stdio.h> 
#include <graph.h> 
char buffer[ 255 ]; 
main(){ 
} 
 struct rccoord rcoord; 
 int oldcolor; 
 /* Set text window to upper half of screen */_settextwindow(1, 1, 14, 80);<br>_wrapon(_GWRAPOFF); /* Tur
                             \frac{1}{\sqrt{2}} Turn wrapping off \frac{1}{\sqrt{2}}oldcolor = _gettextcolor(); /* Save original color */ 
 _settextcolor( oldcolor - 1 ); 
 _settextposition( 1, 1 ); 
 _outtext("Upper Left corner"); 
 rcoord = _qettextposition();
 rcoord.row++; 
 sprintf(buffer, "Row=%d, Col=%d", rcoord.row, rcoord.col); 
 _settextposition( rcoord.row, rcoord.col ); 
 _outtext( buffer ); 
 _settextposition( 15, 40); 
                                   \frac{1}{x} Recover original color */
 \overline{\phantom{a}} pouttext("This should be on last line; is out of the window");<br>while (!kbhit()); /* wait */
 while (!kbhit()); /* wait */
 _setvideomode (_DEFAULTMODE);
```
This program calls **\_settextcolor** to change from the default text color prior to outputting text, and again at the end of the text output to restore the previous color.

• Summary

 $#$  include  $\langle$ graph.h $>$ 

struct rccoord { short row; Row coordinate short col; Column coordinate } far \_ settextposition( *row, column);*  short *row, column;* New output start position

# **• Description**

This function relocates the current text position to the display point *(row, column*). Subsequent text output produced with the **\_outtext** function (as well as standard console I/O routines, such as **printf**) proceeds from that point.

**E** Return Value

The function returns the previous text position in an **recoord** structure, defined in graph.h.

**B** See Also

- gettextposition, \_ outtext

# $\blacksquare$  Example

#include <stdio.h> #include <graph.h>

char buffer[ 255 ];

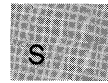

```
main()
{ 
} 
 struet reeoord reoord; 
 int oldeolor; 
 /* Set text window to upper half of screen */{\small \begin{array}{l} \texttt{settextwindow} (1, 1, 14, 80) \texttt{;} \\ \texttt{wrapon} (\texttt{\_GWRAPOFF}) \texttt{;} \end{array}}\frac{1}{\sqrt{2}} Turn wrapping off \frac{1}{\sqrt{2}}oldeolor = _gettexteolor(); /* Save original color */ 
 _settexteolor( oldeolor - 1 ); 
 _settextposition( 1, 1 ); 
 _outtext("Upper Left corner"); 
 rcoord = _qettextposition();
 rcoord.row++; 
 sprintf(buffer, "Row=%d, Col=%d", rcoord.row, rcoord.col);
 _settextposition( reoord.row, reoord.eol ); 
 _outtext( buffer ); 
 _settextposition( 15, 40); 
 _settexteolor( oldeolor); /* Recover original color */ 
 _outtext("This should be on last line; is out of the window"); 
while (!kbhit()); /* wait for key before resetting screen */_setvideomode (_DEFAULTMODE);
```
This program calls **\_settextposition** several times to start text output in different places on the screen.

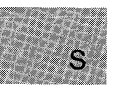

**• Summary** 

# **include <graph.h>** 

**void far \_settextwindow(rl,** c1, *r2, e2);*  **short** rl, c1; Upper-left corner of window **short** *r2, e2;* Lower-right corner of window

# **• Description**

The \_ **settextwindow** function specifies a window in row and column coordinates where all the text output to the screen is displayed. The arguments  $(rl, cl)$  specify the upper-left corner of the window, and the arguments  $(r2, c2)$  specify the lower-right corner of the window.

Text is output from the top of the window down. When the text window is full, the uppermost line scrolls up out of it.

# **• Return Value**

There is no return value.

**•** See Also

**\_outtext** 

## **• Example**

#include <stdio.h> #include <graph.h>

char buffer[ 255 ]:

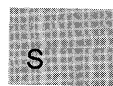

```
main () 
{ 
} 
 struet reeoord reoord; 
 int oldeolor; 
 /* Set text window to upper half of screen */{\small \begin{array}{l} \text{\_settext{textwithout}} \texttt{(1, 1, 14, 80)} \texttt{;} \\ \text{\_} \texttt{wrapon} \texttt{(\_} \texttt{GWRAPOFF)} \texttt{;} \texttt{?} \texttt{*} \texttt{Tur} \end{array} }\frac{1}{\sqrt{2}} Turn wrapping off */
 oldcolor = _gettextcolor(); /* Save original color */
 _5settextcolor (oldcolor -1);
 _settextposition( 1, 1 ); 
 _outtext("Upper Left eorner"); 
 rcoord = gettextposition();
 rcoord.row++; 
 sprintf(buffer, "Row=%d, Col=%d", rcoord.row, rcoord.col);
 _settextposition( reoord.row, reoord.eol ); 
 _outtext( buffer ); 
 _settextposition( 15, 40); 
                                      \sqrt{*} Recover original color */_outtext("This should be on last line; is out of the window"); 
 while (!kbhit()); /* wait for key before resetting screen */
 _setvideomode (_DEFAULTMODE);
```
This program creates a text window in the upper half of the screen, then writes text to it.

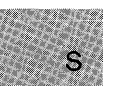

• Summary

# include  $\lt$ stdio.h $>$ 

int setvbuf( *stream, buffer, type, size);*   $FILE * stream:$ char *\*buffer;*  int *type;* 

Pointer to FILE structure User-allocated buffer Type of buffer: \_ IOFBF (full buffering) \_ IOLBF (line buffering) \_ IONBF (no buffer) Size of buffer

size-t *size;* 

## **• Description**

The setvbuf function allows the user to control both buffering and buffer size for *stream.* The *stream* must refer to an open file which has been read or written to since being opened. The array that *bufpoints* to is used as the buffer, unless it is NULL, in which case an automatically allocated buffer *size-bytes* long is used. The type must be \_IOLBF, \_IOFBF, or \_IONBF. If *type* is \_IOFBF or \_IOLBF, then *size* is used as the size of the buffer. If  $type$  is  $\Box$ **IONBF**, then the stream is unbuffered, and *size* and *buf* are ignored.

Type Meaning

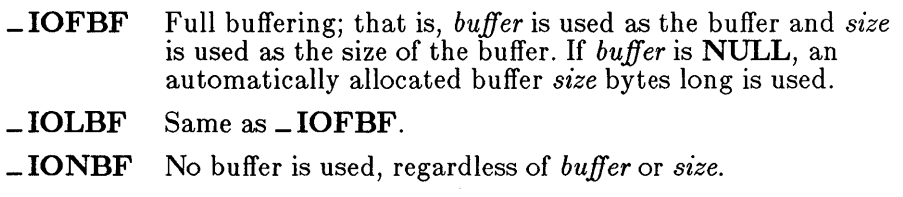

# *c 4.0 Dzfference*

Under Version 4.0 of Microsoft C, no buffering occurs if *buffer* is NULL.

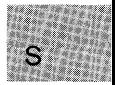

The legal values for *size* are greater than 0 and less than the maximum integer size.

# • Return Value

The return value for **setvbuf** is 0 if successful, and nonzero if an illegal type or buffer size is specified.

See Also

setbuf, fclose, fflush, fopen

```
Example
```

```
#include <stdio.h> 
char buf[1024];
EILE *streaml, *stream2; 
int result; 
main () 
 { 
 } 
  \text{stream1} = \text{fopen}("data1", "r");stream2 = foren("data2", "w");if (\text{result} = \text{setvbuf}(\text{stream}), \text{buf}, \text{...}(\text{DEF}, \text{sizeof}(\text{buf})) = 0)printf("Incorrect type or size of bufferl\n");
  else 
    printf("'streaml' now has a buffer of 1024 bytes\n"); 
  if (setvbuf(stream2, NULL, _IONBE, 0) != 0) 
    printf("Incorrect type or size of bufferl\ln");
  else 
    printf("'stream2' now has no buffer\n");
```
This program opens two streams named streaml and stream2. It then uses **setvbuf** to give streaml a user-defined buffer of 1024 bytes and stream2 no buffer at all.

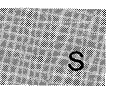

**B** Summary

 $#$  include  $\langle$ graph.h $>$ 

short far *\_setvideomode(mode);*  short *mode;* Desired mode

# **• Description**

The \_ setvideomode function selects a screen mode appropriate for a particular hardware/display configuration. The *mode* argument can be one of the manifest constants shown in Table R.8 (defined in graph.h).

## Table R.8

# Manifest Constants for Screen Mode

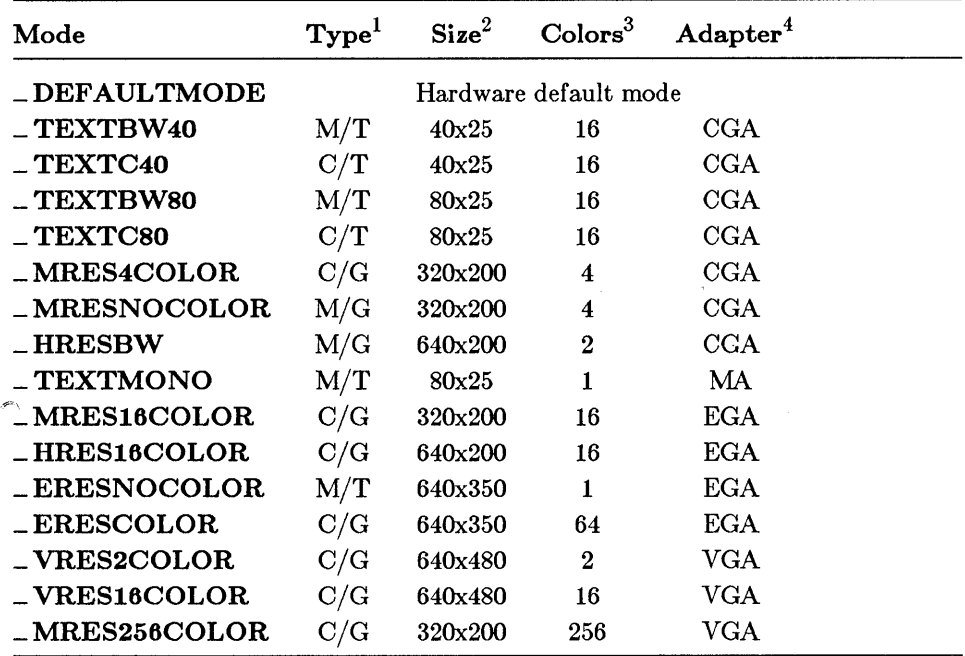

 $1$  M indicates monochrome, C indicates color output, T indicates text, and G indicates graphics generation.

2 For text modes, size is given in characters (columns x rows). For graphics modes, size is given in pixels (horizontal x vertical).

3 For monochrome displays, the number of colors is the number of gray shades.

4 Adapters are the IBM (and compatible) Monochrome Adapter (MA), Color Graphics Adapter (CGA), Enhanced Graphics Adapter (EGA), and Video Graphics Array (VGA).

# *Note*

Only IBM hardware is described here, but display hardware that is strictly compatible with IBM hardware should also work as described.

# • Return Value

The function returns a nonzero value if the function is successful. If an error is encountered (that is, the mode selected is not supported by the current hardware configuration), the function returns o.

# ■ See Also

#### ~etvideoconfig

# • Example

```
#include <stdio.h> 
#include <graph.h> 
main(){ 
} 
 struct videoconfig config; 
 _setvideomode(_MRES16COLOR); 
 _getvideoconfig( &config ); 
 /* set logical origin to the center of the screen */ 
 _setlogorg(config.numxpixels/2-1,config.numypixels/2-1); 
 _moveto( -80, -50 ); 
 _moveco( 00);<br>_lineto( 80, 50 );
 \frac{1}{2}lineto( 80, -50);
 while (!kbhit()); /* wait for key before resetting screen */_setvideomode (_DEFAULTMODE);
```
This program calls setvideomode to set the video mode  $-MRES16COLOR (320 x 200 color graphics).$ 

# **E** Summary

# include  $\langle$ graph.h $>$ 

void far  $=$  setviewport $(x_1, y_1, x_2, y_2)$ ; short *x1*, *y1*; Upper-left corner of window short *x2*, *y2*; Lower-right corner of window

## **• Description**

The **\_setviewport** function defines a clipping region in exactly the same manner as **\_setcliprgn**, and then sets the logical origin to the upper-left corner of the region. The physical points  $(x1, y1)$  and  $(x2, y2)$  are the diagonally opposed corners of the rectangular clipping region.

## • Return Value

There is no return value.

See Also

\_ setlogorg, \_ setcliprgn

■ Example

```
#include <stdio.h> 
#include <graph.h> 
main () 
{ 
} 
    _setvideomode(_MRES16COLOR); 
    _setviewport(O, 0, 200, 125 ); 
    _ellipse (_GFILLINTERIOR, 80, 50, 240, 150 ); 
    /* wait for key before resetting screen */ 
    while (!kbhit());
    _setvideomode (_DEFAULTMODE);
```
This program sets the viewport in the upper-left quadrant of the screen, then draws an ellipse lying partly outside the viewport.

■ Summary

 $\#$  include  $\langle$ graph.h $>$ 

short far  $=$  setvisualpage( $page$ ); short page: Visual page number

# **Description**

For hardware configurations that include an EGA and enough memory to support multiple-screen pages, the \_setvisualpage function selects the current visual page. The *page* argument specifies the current visual page. The default page number is 0.

# **Executeral Value**

The function returns the page number of the previous visual page. If the function fails, it returns a negative value.

See Also

- setactivepage, \_ setvideomode

```
Example
```

```
#include <stdio.h> 
#include <graph.h> 
main(){ 
 int loop = 0;
 _setvideomode( _MRES16COLOR ); 
 while ( !kbhit() ) { /* Repeat until a character is typed */ 
 /* alternate between page 0 and page 1 */
 }<br>_setvideomode (_DEFAULTMODE);
 s setactivepage ( loop \hat{A} 1);
  _setcolor( loop % 16 ); 
  _rectangle( _GFILLINTERIOR, 80, 50, 240, 150 ); 
  _setvisualpage( loop++ & 1 ); 
}
```
This program sets a visual page and an active page and displays them alternately.

Š

# **• Summary**

# **include <signal.h>** 

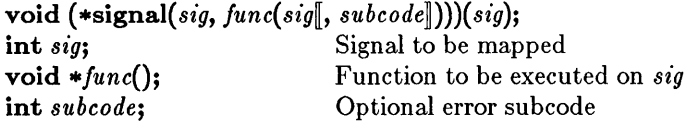

# **• Description**

The **signal** function allows a process to define the interrupt handler signals from the operating system.

The *sig* argument must be one of the manifest constants listed below (defined in **signal.h):** 

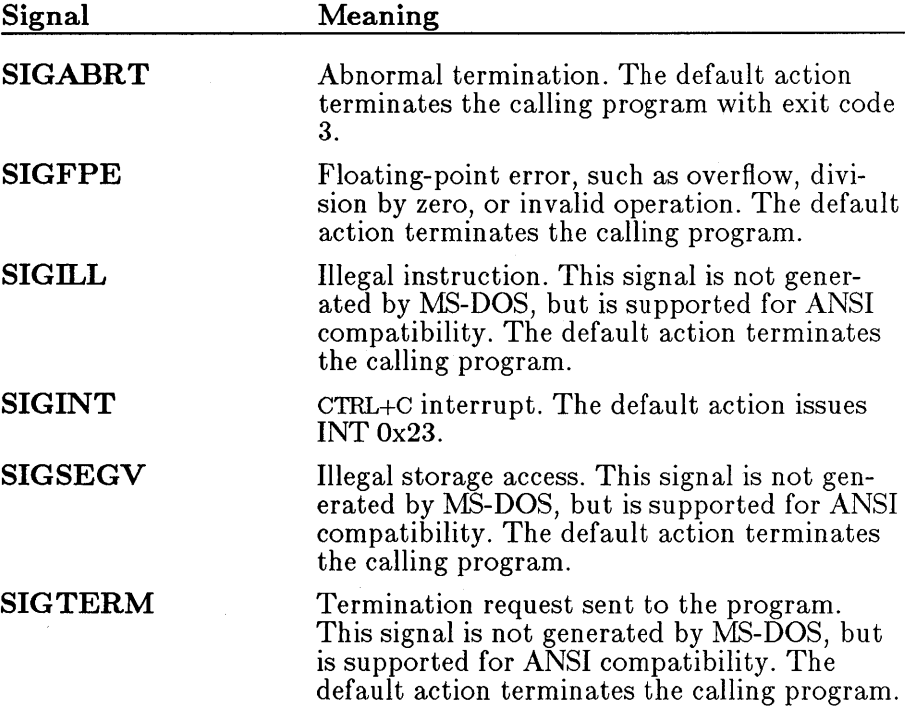

The *func* argument must be one of the manifest constants SIG\_DFL or  $\overline{\textbf{SIG\_IGN}}$  (also defined in signal.h), or a symbolic or assembly-language function address. The action taken in response to the interrupt signal depends on the value of *june,* as follows:

# Table R.9

# Function Arguments

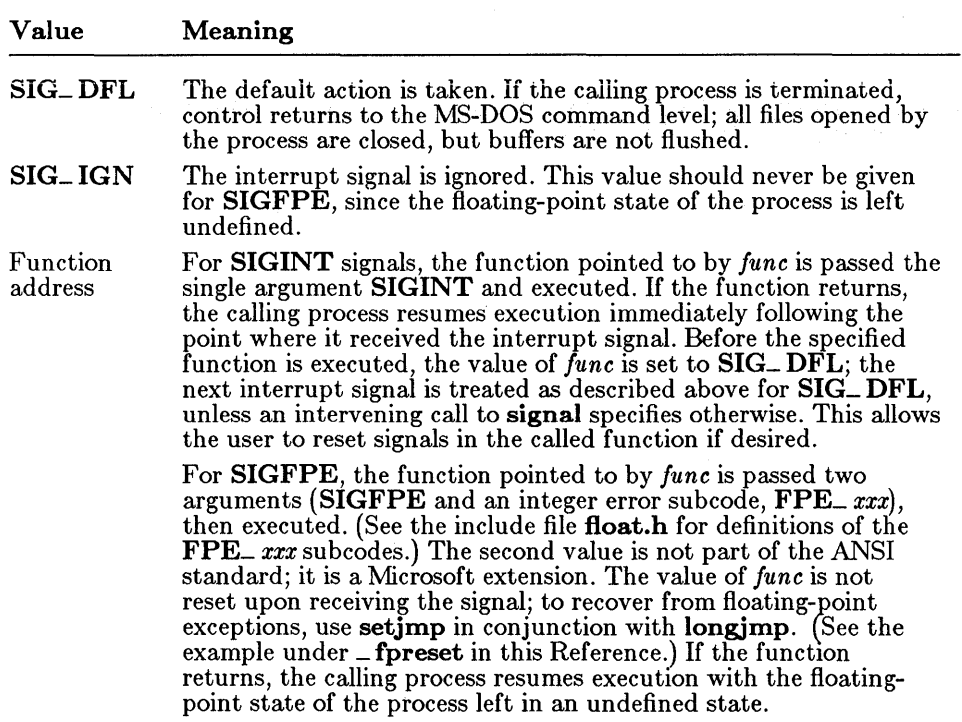

# **E** Return Value

The signal function returns the previous value of *func*. A return value of SIG\_ERR indicates an error, and errno is set to EINVAL, indicating an invalid *sig* value.

#### ■ See Also

abort, exec functions, exit, \_exit, \_fpreset, spawn functions

#### *Note*

Signal settings are not preserved in child processes created by calls to exec or spawn routines. The signal settings are reset to the default in the child process .

#### • Example

```
#include <stdio.h> 
#include <signal.h> 
#include <stdlib.h> 
#include <process.h> 
int handler() ;
main(){ 
/* Set so that interrupt calls "handler": */ 
  if (signal(SIGINT, handler) == (int (*) () ) - 1) {
    fprintf(stderr,"Couldn't set SIGINT");
    abort() ;
   } 
  for(:)printf("Hit control C:\n");
 } 
int handler() /* Function called at OS interrupt */{ 
 } 
  char ch; 
  /* Disallow ctrl-c during handler: */ 
  signal (SIGINT, SIG_IGN); 
  printf("Terminate processing? "); 
  ch = getch();<br>if (( ch == 'y' ) :: ( ch == 'Y')) exit(0);
  \frac{1}{x} "signal" called here so next \frac{1}{x}/* interrupt signal sends control */ 
  /* to handler(), not to operating sys.: */
 signal(SIGINT, handler);
```
This program uses **signal** to set up the handler function as the routine that is called to execute an operating-system interrupt. When the user presses CTRL+C, handler is called to handle the interrupt.

ł

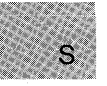

## • Summary

# include  $<$ math.h $>$ 

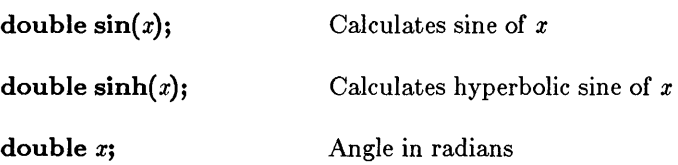

## **• Description**

The sin and sinh calls find the sine and hyperbolic sine of *x,* respectively.

#### • Return Value

The sin function returns the sine of *x.* If *x* is large, a partial loss of significance in the result may occur, and sin generates a PLOSS error. If *x* is so large that significance is completely lost, sin prints a TLOSS message to stderr and returns 0. In both cases, errno is set to ERANGE.

The sinh function returns the hyperbolic sine of *x.* If the result is too large, sinh sets errno to ERANGE and returns  $\pm$ HUGE\_VAL.

#### • See Also

acos, asin, atan, atan2, cos, cosh, tan, tanh

#### ■ Example

```
#include <math.h> 
#include <stdio.h> 
main () 
{ 
} 
 double pi = 3.1415926535;
 double x = \pi i/2;
 double y = \sin(x); \left| \begin{array}{cc} \sqrt{x} & \sqrt{x} \\ \sqrt{x} & \sqrt{x} \end{array} \right| /* y is 1.0 */
 printf("The sin(\frac{9}{5}) = %f\n",x,y);
 y = \sinh(x); /* y is 2.301299 */
 printf ("The sinh (\%f) = \frac{\%f}{n \times y};
```
This program displays the sine and hyperbolic sine of  $\pi/2$ .

**E** Summary

```
# include \le fcntl.h># include <sys\ types.h># include <sys\stat.h># include \langleshare.h\rangle# include \langleio.h\rangle
```
Required only for function declarations

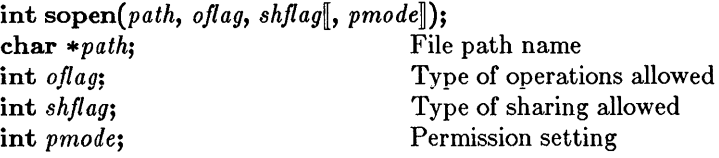

## **• Description**

The sopen function opens the file specified by *path* and prepares the file for subsequent shared reading or writing, as defined by *oflag* and *shflag*. The integer expression *oflag* is formed by combining one or more of the following manifest constants, defined in fantl.h. When more than one manifest constant is given, the constants are joined with the OR operator  $( \cdot )$ .

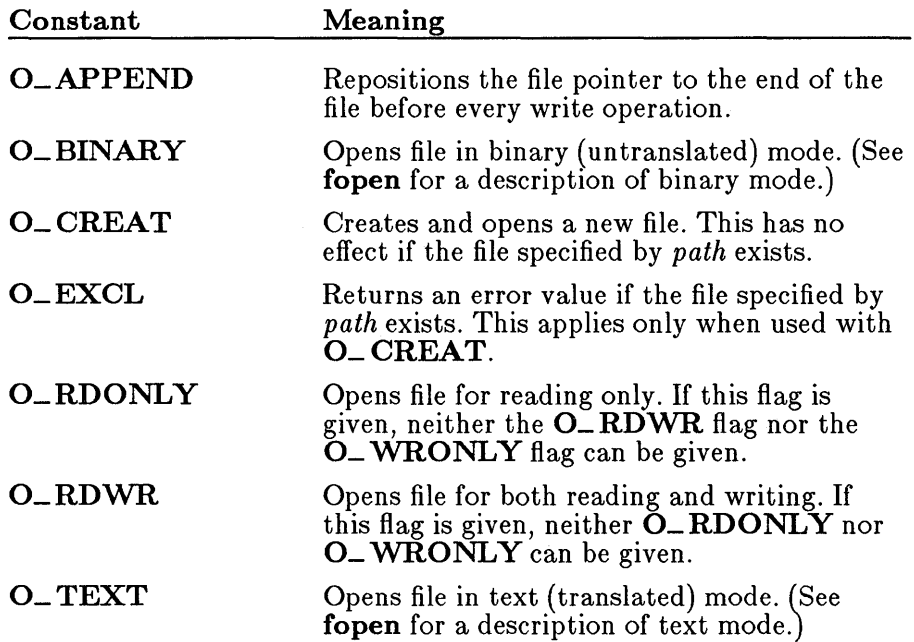

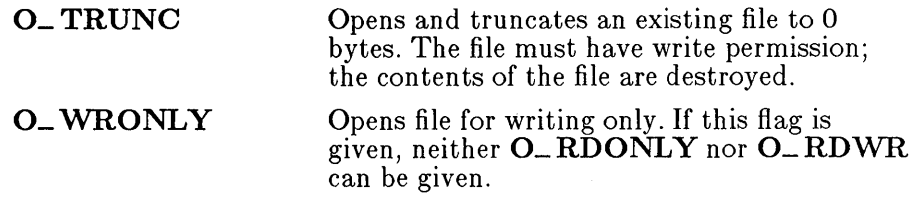

#### *Note*

0\_ TRUNC destroys the entire contents of an existing file. Use it with care.

The argument *shflag* is a constant expression consisting of one of the following manifest constants, defined in **share.h**. If **SHARE.COM** (or **SHARE.EXE** for some versions of MS-DOS) is not installed, MS-DOS ignores the sharing mode. (See your system documentation for detailed information about sharing modes.)

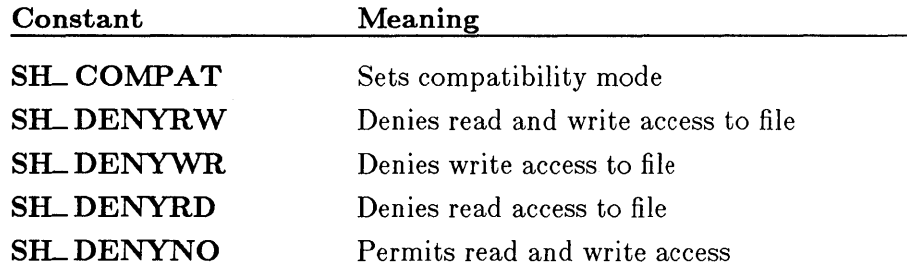

The *pmode* argument is required only when **O\_ CREAT** is specified. If the file does not exist, *pmode* specifies the file's permission settings, which are set when the new file is closed for the first time. Otherwise, the *pmode*  argument is ignored. The *pmode* argument is an integer expression that contains one or both of the manifest constants S\_IWRITE and S\_IREAD, defined in sys\stat.h. When both constants are given, they are joined with the OR operator ( : ). The meaning of the *pmode* argument is as follows:

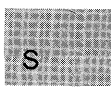

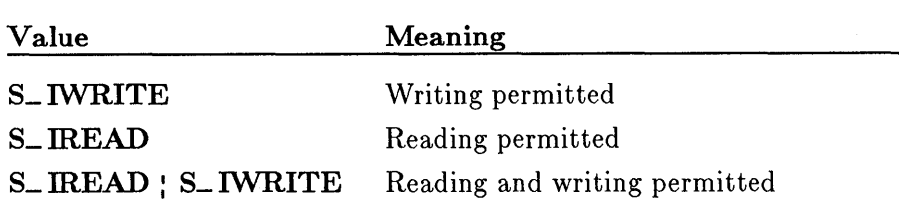

If write permission is not given, the file is read only. Under MS-DOS, all files are readable; it is not possible to give write-only permission. Thus the modes S\_IWRITE and S\_IREAD : S\_IWRITE are equivalent.

#### *Important*

Under MS-DOS Versions 3.0, 3.1, and 3.2 with **SHARE** installed, a problem occurs when opening a new file with sopen under the following sets of conditions:

- With *oflag* set to **O\_ CREAT** : **O\_ RDONLY** or O\_CREAT: WRONLY, *pmodeset* to S\_IREAD, and *shflag* set to **SH\_COMPAT**
- With *oflag* set to any combination that includes **O\_FLAG**, *pmode* set to S\_ IREAD, and *shflag* set to anything other than SILCOMPAT

In either case, the operating system will prematurely close the file during system calls made within sopen, or the system will generate a sharing violation (INT 24H).

To avoid the problem, open the file with *pmode* set to S\_ IWRITE. After closing the file, call **chmod** and change the mode back to S\_ IREAD. Another way around the problem is to open the file with *pmodeset* to S\_IREAD, *oflagset* to O\_CREAT: O\_RDWR, and *shflag* set to **SH\_COMPAT**.

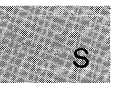

The sopen function applies the current file-permission mask to *pmode*  before setting the permissions (see **umask**).

#### **• Return Value**

The **sopen** function returns a file handle for the opened file. A return value of -1 indicates an error, and **errno** is set to one of the following values:

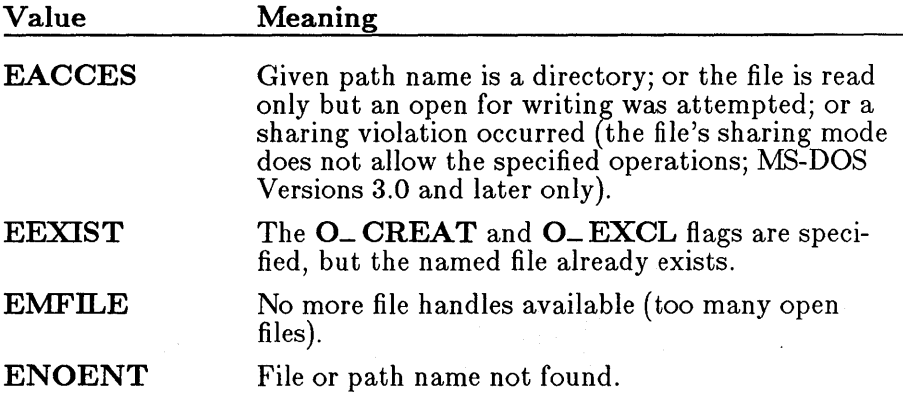

**• See Also** 

**close, creat, fopen, open, umask** 

## *Note*

The **sopen** function should be used only under MS-DOS Versions 3.0 and later. Under earlier versions of MS-DOS, the *shflag* argument is ignored.

File-sharing modes will not work correctly for buffered files, so do not use **fdopen** to associate a file opened for sharing (or locking) with a stream.

#### **sopen**

#### **• Example**

```
#include <fcntl.h> 
#include <sys\types.h> 
#include <sys\stat.h> 
#include <share.h> 
#include <io.h> 
extern unsigned char _osmajor; 
int fh; 
main () 
 { 
 } 
  /* Open for file sharing: */ 
  if (-osmajor >= 3)
    fh = sopen("sopen.c", O_RDWR | O_BINARY, SH_DENYRW);/* Just a regular open */ 
  else 
    fh = open("sopen.c", O_RDWR | O_BINARY ;
  if (fh == -1)
    perror("Failure on an attempt to open the file\n"); 
  else 
    printf("File opened successfully"); 
  if (_osmajor >= 3)
    printf("At least version 3.0, sopen used.\n");
  else 
    printf("Pre version 3.0, open used.\n");
```
This program first checks the version of MS-DOS. If the version is 3.0 or later, it uses **sopen** to open a file named sopen. c for sharing.

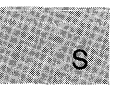

• Summary

 $#$  include  $<$ stdio.h $>$ # include  $<$  process.h $>$ 

int spawnl(modeflag, path, arg0, arg1..., argn, NULL);

int spawnle(modeflag, path, arg0, arg1..., argn, NULL, envp);

int spawnlp(modeflag, path, arg0, arg1..., argn, NULL);

int spawnlpe(modeflag, path, arg0, arg1..., argn, NULL, envp);

int *spawnv(mode/lag, path, argv);* 

int *spawnve(modeJlag, path, argv, envp);* 

int spawnvp( *mode/lag, path, argv);* 

int *spawnvpe(modeJlag, path, argv, envp);* 

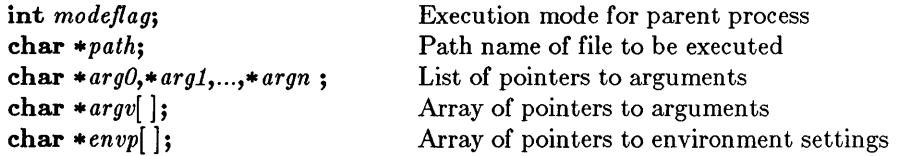

## **Description**

The **spawn** functions create and execute a new child process. Enough memory must be available for loading and executing the child process. The *modeflag* argument determines the action taken by the parent process before and during the spawn.

All of the functions in this family use the same basic spawn function; the letter(s) at the end of the function name specifies the particular variation:

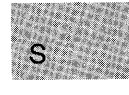

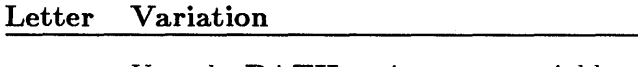

- p Uses the PATH environment variable to find the file to be executed
- I Lists command-line arguments separately

v Passes the child process an array of pointers to commandline arguments e Passes the child process an array of pointers to environment

The following values for *modeftag* are defined in process.h:

arguments

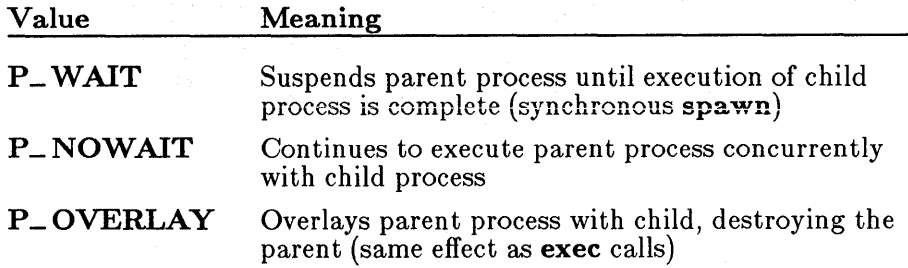

Only **P\_WAIT** and **P\_OVERLAY** may be used for *modeflags*. The P\_NOWAIT value is reserved for future implementation. An error value is returned if **P\_NOWAIT** is used.

The *path* argument specifies the file to be executed as the child process. The path can be a full path (from the root), a partial path (from the current working directory), or just a file name. If *path* does not have a filename extension or end with a period (.), **spawn** will search for the file; if unsuccessful, the extension .EXE is attempted. If *path* has an extension, only that extension is used. If *path* ends with a period, the spawn calls search for *path* with no extension. The spawnlp, spawnlpe, spawnvp, and spawnvpe routines search for *path* (using the same procedures) in the directories specified by the PATH environment variable.

Arguments are passed to the child process by giving one or more pointers to character strings as arguments in the spawn call. These character strings form the argument list for the child process. The combined length of the strings forming the argument list for the child process must not exceed 128 bytes. The terminating null character  $('0')$  for each string is not included in the count, but space characters (inserted automatically to separate the arguments) are included.

 $\mathbf{S}$ 

The argument pointers can be passed as separate arguments (spawn), spawnle, spawnlp, and spawnlpe) or as an array of pointers (spawnv, spawnve, spawnvp, and spawnvpe). At least one argument, *argO,* must be passed to the child process (which sees it as *argv[O]).* Usually, this argument is a copy of the *path* argument. (A different value will not produce an error.) Under versions of MS-DOS earlier than 3.0, the passed value of *argO*  is not available for use in the child process. However, under MS-DOS versions 3.0 and later, the path is available as *argO.* 

The spawnl, spawnle, spawnlp, and spawnlpe calls are typically used in cases where the number of arguments is known in advance. The *argO*  argument is usually a pointer to *path.* The arguments *argl* through *argn*  are pointers to the character strings forming the new argument list. Following *argn* there must be a null argument list.

The spawnv, spawnve, spawnvp, and spawnvpe calls are useful when the number of arguments to the child process is variable. Pointers to the arguments are passed as an array, *argv.* The argument *argv[O]* is usually a poin ter to *path,* and *argv[l]* through *argv[ n]* are pointers to the character strings forming the new argument list. The argument *argv[n+l]* must be a null pointer to mark the end of the argument list.

Files that are open when a **spawn** call is made remain open in the child process. In the spawnl, spawnlp, spawnv, and spawnvp calls, the child process inherits the environment of the parent. The spawnle, spawnlpe, spawnve, and spawnvpe calls allow the user to alter the environment for the child process by passing a list of environment settings through the *envp* argument. The argument *envp* is an array of character pointers, each element of which (except for the final element) points to a null-terminated string defining an environment variable. Such a string usually has the form

#### *name=value*

where *name* is an environment variable and *value* is the string value to which that variable is set. (Note that *value* is not enclosed in double quotes.) The final element of the *envp* array should be NULL. When *envp*  itself is NULL, the child process inherits the environment settings of the parent process.

The **spawn** functions pass the child process all information about open files, including the translation mode, through the  $\mathcal{C}\subset\mathbf{FILE}\subset\mathbf{INFO}$  entry in the environment that is passed. The C start-up code normally processes this entry and then deletes it from the environment. However, if a spawn function spawns a non-C process (such as  $\text{COMMAND.COM}$ ), this entry will remain in the environment. In this case, since the environment information is passed in binary form, printing the environment will show graphics characters in the definition string for this entry. It has no other effect on normal operations.

# $S$

#### • Return Value

The return value from a synchronous  $\mathbf{span}(\mathbf{P} - \mathbf{W}\mathbf{A}\mathbf{I}\mathbf{T})$  specified for *modeflag*) is the exit status of the child process.

The return value from an asynchronous spawn (P\_NOWAIT specified for *modeflag*) is the process ID. To obtain the exit code for the spawned process, you must call the wait or cwait function and specify the process ID.

The exit status is 0 if the process terminated normally. The exit status can be set to a nonzero value if the child process specifically calls the **exit** routine with a nonzero argument. If the child process does not set a positive exit status, the positive exit status indicates an abnormal exit with an abort call or an interrupt.

A return value of -1 indicates an error (the child process is not started). In this case, errno is set to one of the following values:

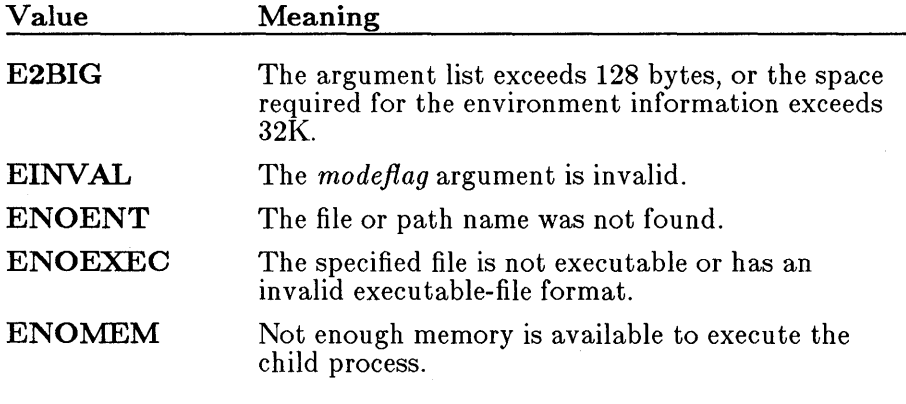

*Note* 

Signal settings are not preserved in child processes created by calls to spawn routines. The signal settings are reset to the default in the child process.

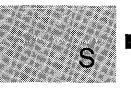

# See Also

abort, atexit, exec functions, exit,  $z$ exit, onexit, system

# **Example**

```
#include <stdio.h> 
#include <process.h> 
char *my\_env [ = {
main (argc, argv) 
int argc: 
char *argv[J: 
 { 
  char *args[4J; 
  int result; 
                    "THIS=environment will be", 
                    "PASSED=to child.exe by the", 
                    "SPAWNLE=and" , 
                    "SPAWNLPE=and" , 
                    "SPAWNVE=and" , 
                    "SPAWNVPE=functions" , 
                    NULL 
                    }; 
  args[0] = "child";\arg\min_{i=1}^{n} = \arg\min_{i=1}^{n}args[2] = "two";args[3] = NULL;/* Set up parameters to send */switch (argv[1][O]) \rightarrow Based on first letter of argument */{ 
    case '1': 
       spawnl 
(P _WAIT, "child.exe", "child", "spawnl" , 
    break; 
    case '2': 
                                             "two", NULL);
      spawnle (P_WAIT, "child.exe", "child", "spawnle" , 
                                    "two",NULL,my_env); 
    break; 
    case '3': 
      spawnlp (P_WAIT, "child.exe", "child", "spawnlp" , 
                                             "two", NULL);
    break; 
    case '4': 
      spawnlpe(P_WAIT, "child.exe","child","spawnlpe", 
                                    "two",NULL,my_env): 
    break; 
    case '5': 
                (P_OWERLAY, "child.exe", args);
    break; 
    case '6': 
      spawnve (P_OVERLAY, "child.exe",args,my_env): 
    break;
```

```
} 
   case '7': 
     spawnvp (P_OVERLAY, "child.exe",args); 
  break; 
   case '8': 
     spawnvpe(P_OVERLAY, "child.exe",args,my_env); 
  break; 
   default: 
     printf("Enter a number from 1 to 8 as a command 
     line parameter.");
     exit(0);
printf("\n\nReturned from SPAWN!\n");
}
```
This program accepts a number in the range  $1 - 8$  from the command line. Based on the number it receives, it executes one of the eight different procedures that spawn the process named child. For some of these procedures, the child. exe file must be in the same directory; for others, it must only be in the same path.

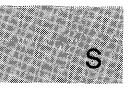

• Summary

# include  $\lt$ stdlib.h $>$ 

void \_ *splitpath(path, drive, dir, /name, ext};* 

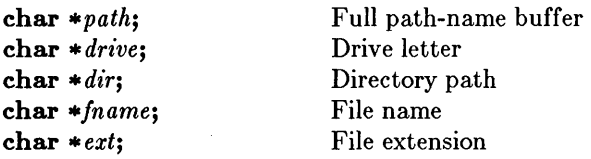

#### **• Description**

The splitpath routine decomposes an existing path name into the four components. The *path* argument should point to a buffer containing the complete path name. The maximum size necessary for each buffer is specified by the  $\text{\_MAX\_DRIVE}$ ,  $\text{\_MAX\_DIR}$ ,  $\text{\_MAX\_NAME}$ , and  $\textcolor{red}{\dot{-}} \textbf{MAX}_{-} \textbf{EXT}$  manifest constants defined in stdlib.h. The other arguments point to the following buffers used to store the path-name elements:

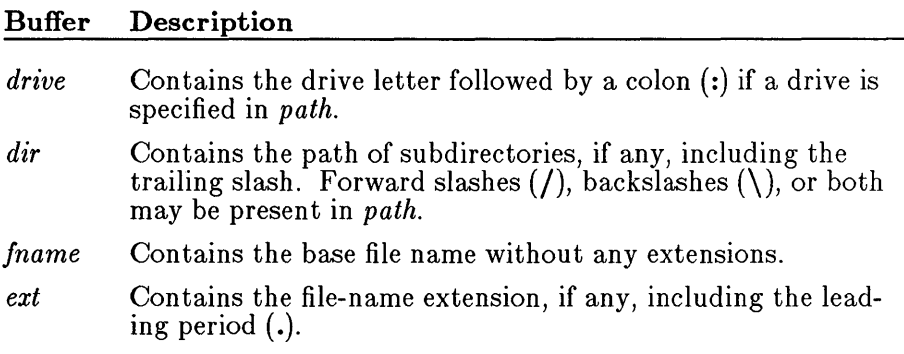

The return parameters will contain empty strings for any path-name components not found in *path.*
### **• Example**

```
#include <dos.h> 
main(){ 
 } 
  char path_buffer [40J; 
  char \star drive [3];
  char \star dir [30];
  char * fname [9];
  char \star ext [4];
  \texttt{makepath} (path_buffer, "c", "qc\\clibref\\", "makepath", "c");
  printf ("path created with _makepath: %s\n\n", path_buffer); 
  _splitpath (path_buffer, drive, dir, fname, ext); 
  printf ("path extracted with _splitpath\n"); 
  printf ("drive: %s\n", drive);
  printf ("dir: \frac{1}{8}s\n", dir);
  printf ("fname: %s\n", fname);
 printf ("ext: %s\n", ext);
```
This program builds a file-name path from the specified components, then extracts the individual components.

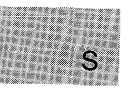

# include  $\lt$ stdio.h $>$ 

int *sprintf(buffer, format[, argument] ... );*  char *\*buffer*; <br> **Storage location for output**<br> **Const char \*format;** Format-control string Format-control string

### **• Description**

The sprintf function formats and stores a series of characters and values in *buffer.* Each *argument* (if any) is converted and output according to the corresponding format specification in the *format.* The format consists of ordinary characters and has the same form and function as the *format*  argument for the printf function; see the printf reference page for a description of the format and arguments. A NULL is appended to the end of the characters written but is not counted in the return value.

### • Return Value

The sprintf function returns the number of characters stored in *buffer,*  not counting the terminating NULL.

### ■ See Also

fprintf, printf, sscanf

• Example

#include <stdio.h>

```
char buffer[200]; 
int i, j; 
double fp; 
char *s = "computer";char c;
```

```
main () 
 { 
 } 
  c = '1';i = 35;fp =l.7320S08; 
  /* Format and print various data: */ 
  j = sprintf (buffer, "%s\n", s);
  j += sprintf(buffer+j, "%c\n", c);
  j += sprintf(buffer+j, "%d\n", i); 
  j += sprintf (buffer+j, "%f\n", fp);
  printf("string:\n%s\ncharacter count = %d\n", buffer, j );
```
This program uses **sprintf** to format various data and place them in the string named buffer.

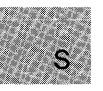

# include  $<$ math.h $>$ 

double  $sqrt(x)$ ; double x;

Non-negative floating-point value

# **•** Description

The sqrt function calculates the square root of *x.* 

# • Return Value

The sqrt function returns the square-root result. If *x* is negative, the function prints a DOMAIN error message to stderr, sets errno to EDOM, and returns O.

Error handling can be modified by using the matherr routine.

### • See Also

exp, log, matherr, pow

# $\blacksquare$  Example

```
#include <math.h> 
#include <stdio.h> 
main(){ 
    double x, y, z; 
    x = 1.0;y = 3.0;if ((z = sqrt(x+y)) == 0.0) /* Return of 0 means arg<0 */
                                                                                                                                                                  S\begin{array}{ccc} \n & \text{if } & \text{if } &{<br>if ((x+y) < 0.0)
                perror("sqrt of a negative number"); 
         } 
    else 
         printf ("The square root of %f = % f\n " , x+y, z); 
  }
```
This program uses **sqrt** to display the square root of 4.

# **srand**

### $\blacksquare$  Summary

 $#$  include  $\lt$ stdlib.h $>$ Required only for function declarations

void srand( *seed);*  unsigned *seed;* 

Seed for random-number generation

**n** Description

The **srand** function sets the starting point for generating a series of pseudorandom integers. To reinitialize the generator, use 1 as the *seed* argument. Any other value for *seed* sets the generator to a random starting point.

The rand function is used to retrieve the pseudorandom numbers generated. Calling rand before any call to srand will generate the same sequence as calling srand with *seed* passed as 1.

# **Executer** Value

There is no return value.

```
• See Also
```
rand

```
Example
```

```
#include <stdlib.h> 
#include <stdio.h>
```

```
main()
```

```
{ 
 int x, ranvals[20];
```

```
} 
 srand(17); 
 x^* Initialize array and output values: */
 for (x = 0; x < 20; ranvals[x++] = rand()
   printf("Iteration %d, ranvals[%d] =%d\n",x+l,x, 
          ranvals[x]);
```
First, this program calls **srand** with a value other than 1 to randomize a random-value sequence. Then it initializes an array named ranvals with 20 random values.

 $S_{\text{max}}$ 

# sscanf

### • Summary

 $#$  include  $\lt$ stdio.h $>$ 

int *sscanf(buffer, /ormat[, argument] ... );*  **const char \*buffer;** Stored data const char *\*format*; Format-control string

### **• Description**

The **sscanf** function reads data from *buffer* into the locations given by each argument. Every argument must be a pointer to a variable with a type that corresponds to a type specifier in *format.* The format controls the interpretation of the input fields and has the same form and function as the *format* argument for the scanf function; see the scanf reference page for a complete description of *format.* 

### **E** Return Value

The sscanf function returns the number of fields that were successfully converted and assigned. The return yalue does not include fields that were read but not assigned.

The return value is **EOF** for an attempt to read at end-of-string. A return value of 0 means that no fields were assigned.

~

### See Also

### fscanf, scanf, sprintf

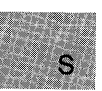

### **• Example**

```
#include <stdio.h> 
char *tokenstring = "15 12 14...";
int i; 
float fp; 
char s[81]; 
char c; 
main () 
 { 
/* Input various data from tokenstring: */ 
  sscanf(tokenstring, "%s", s); 
  sscanf(tokenstring, "%c", &c);
  sscanf(tokenstring, "%d", &i);
  \texttt{sscanf}(\text{tokenstring}, \text{ "%f", &\text{fr})};printf( "string =\sinh \frac{\pi}{2}", s);
  printf( "character =%c\n", c);
  printf( "integer =\%d\n\pi", i );
                                          /* Output the data read */ 
                                         /* s is 15 *//\star c is 1 \star/
                                         /* i is 15 *//* fp is 15.000000 */
  printf ( "floating point number =\frac{2}{\pi}", fp );
}
```
This program uses **sscanf** to read data items from a string named tokenstr ing, then displays them.

■ Summary

 $\#$  include  $\langle$  malloc.h $\rangle$  Required only for function declarations

size-t stackavail(void);

# **• Description**

The stackavail function returns the approximate size in bytes of the stack space available for dynamic memory allocation with alloca.

**E** Return Value

The stackavail function returns the size in bytes as an unsigned integer value.

**•** See Also

alloca, freect, memavl

```
Example
```

```
#include <malloc.h> 
main () 
{ 
} 
  char *ptr; 
   printf("Stack memory available before alloca = \frac{\partial u}{\partial n},<br>stackavail());
   ptr = alloca(1000*sizeof(char));
  printf("Stack memory available after alloca = \sqrt[n]{u\cdot n}",
             stackavid());
Sample output:
```

```
Stack memory available before alloca = 1682Stack memory available after alloca = 678
```
This program uses **stackavail** to determine the amount of free space available on the stack. It then allocates memory from the stack and calls stackavail again to display the new amount of available free space.

### **E** Summary

# include  $<$ sys\ types.h $>$ # include  $\langle$ sys\stat.h $>$ 

```
int stat(path, buffer); 
                    Path name of existing file
struct stat { Structure to store results: 
      dev_t st_dev;
      ino_ t sL ino; 
      unsigned short st_mode;
      short st_nlink;
      short st_ uid; 
      short st_gid;
      dev_t st_rdev;
      off_ t sL size; 
      time-t st_ atime; 
      time-t sL mtime; 
      time-t sL ctime; 
      } *buffer;
```
### **•** Description

The stat function obtains information about the file or directory specified by *path* and stores it in the structure pointed to by *buffer.* The stat structure, defined in  $sys\stat.h$ , contains the following fields:

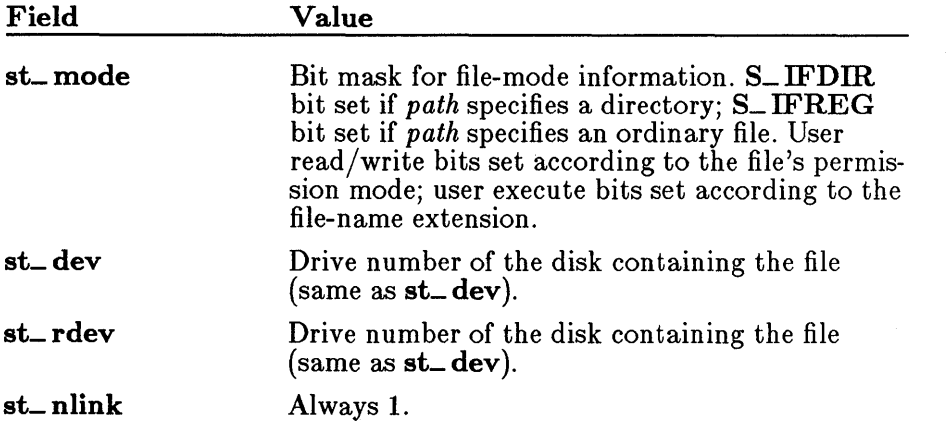

 $\ddot{\circ}$ 

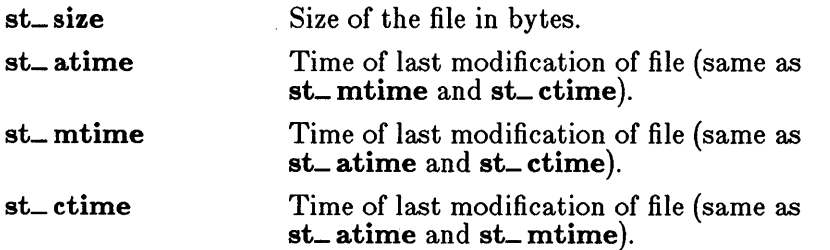

There are three additional fields in the stat structure type that do not contain meaningful values under MS-DOS.

### **Example 1** Return Value

The stat function returns the value 0 if the file-status information is obtained. A return value of  $-1$  indicates an error, and errno is set to ENOENT, indicating that the file name or path name can not be found.

**Executed See Also** 

access, fstat

### *Note*

If *path* refers to a device, the size and time fields in the stat structure are not meaningful.

### • Example

S

```
#include <time.h> 
#include <sys/types.h> 
#include <sys/stat.h> 
#include <stdio.h> 
struct stat buf;
```

```
int fh, result; 
char *buffer = "A line to output";
```

```
main(){ 
 } 
  \sqrt{2} Get data associated with "data": */
  result = stat("data", 6buf);/* Check if statistics are valid: */ 
  if (result != 0)
     perror("Problem getting information 
") ; 
  /* Output some of the statistics: */ 
  else 
   { 
     printf("File size 
     printf ("Drive number 
     printf ("Time modified 
                                 %ld\n",buf.st_size); 
                                 \overset{\sim}{\text{gcd}}\n", buf.st_dev);
                                 \%s",ctime(&buf.st_atime));
   }
```
This program uses **stat** to report the size, drive number, and last modification time for the file named data.

×.

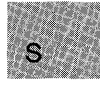

■ Summary

# include  $\langle$  float.h $>$ 

unsigned int \_status87(); Gets floating-point status word

# **n** Description

The \_ status87 function gets the floating-point status word. The floating-point status word is a combination of the 8087/80287 status word and other conditions detected by the 8087/80287 exception handler, such as floating-point stack overflow and underflow.

# **E** Return Value

The bits in the value returned indicate the floating-point status. See the float.h include file for a complete definition of the bits returned by  $=$ status $87.$ 

### *Note*

Many of the math library functions modify the 8087/80287 status word, with unpredictable results. Return values from  $\angle$  clear87 and \_status87 become more reliable as fewer floating-point operations are performed between known states of the floating-point status word.

■ See Also

\_ clear87, \_ control87

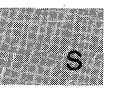

# **• Example**

```
#include <stdio.h> 
#include <float.h> 
double a = 1e-40, b;
float x, y; 
main () 
 { 
  printf("Status = \frac{9}{4} - clear\n", _status87());
  /* Store into y is inexact & underflows: */ 
  y = a;
  printf("Status = \%.4x - inexact, underflow\n", _status87());
 } 
  /* y is denormal: */
  b = y;
  printf("Status = \frac{9}{4}. 4x - inexact underflow, denormal\ln",
           _ _status87() ) ;
  /* Clear user 8087: */ 
  \rule{0pt}{2ex} clear 87() ;
```
This program creates various floating-point errors and then uses **\_ status87** to display messages indicating these problems.

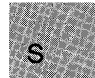

# strcat - **strdup**

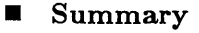

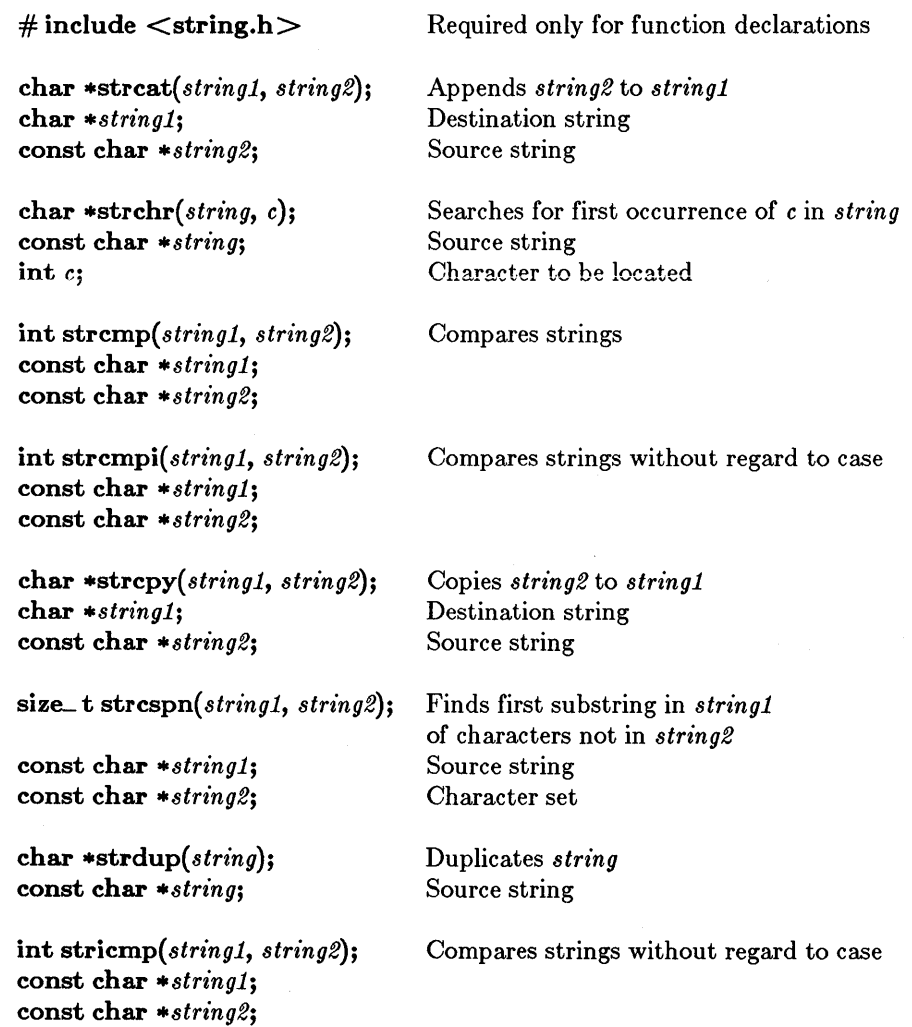

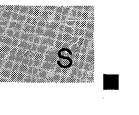

# Description

The strcat, strchr, strcmp, strcmpi, strcpy, strcspn, strdup, and stricmp functions operate on null-terminated strings. The string arguments to these functions are expected to contain a null character  $'(\delta')$ marking the end of the string. No overflow checking is performed when strings are copied or appended.

The strcat function appends *string2* to *stringl,* terminates the resulting string with a null character, and returns a pointer to the concatenated string *(stringl).* 

The strchr function returns a pointer to the first occurrence of *c* in *string.*  The character  $c$  may be the null character  $'(\Upsilon)$ ; the terminating null character of *string* is included in the search. The function returns NULL if the character is not found.

The strcmp function compares *stringl* and string2lexicographically and returns a value indicating their relationship, as follows:

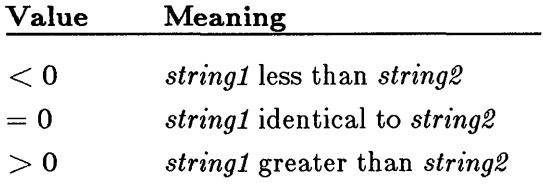

The strcmpi and stricmp functions are case-insensitive versions of strcmp. All alphabetic characters in the two arguments *stringl* and *string2* are converted to lowercase before the comparison, so *string1* and *string2* are compared without regard to case.

The strcpy function copies *string2,* including the terminating null character, to the location specified by *stringl,* and returns *stringl.* 

The **strcspn** function returns the index of the first character in *string1* that belongs to the set of characters specified by *string2.* This value is equivalent to the length of the initial substring of *stringl* that consists entirely of characters not in *string2.* Terminating null characters are not considered in the search. If *stringl* begins with a character from *string2,*  strcspn returns O.

The strdup function allocates storage space (with a call to malloc) for a copy of *string* and returns a pointer to the storage space containing the copied string. The function returns NULL if storage cannot be allocated.

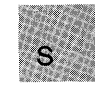

### *Note*

The strcmpi, stricmp, and strdup functions are not part of the ANSI definition but are instead Microsoft extensions to it. They should not be used where ANSI portability is desired.

# $strcat - strdup$

### • Return Value

The return values for these functions are described above.

### • See Also

strncat, strncmp, strncpy, strnicmp, strrchr, strspn

### • Example

```
#include <string.h> 
#include <stdio.h> 
char string[100] = "XYZabbc This is a string!";
char template[100] = "XYZabbc This is A STRING!";
char *newstring; 
char *result; 
int numresult; 
main () 
 { 
   /* Construct computer program 
    ** using "strcpy" and "strcat" 
    */ 
  strcpy(string, "computer"); 
  result = struct(string, "program");print(f("Result = %s\n\ i", result);/* Find the first occurrence of 'a': */
  result = strchr(string, 'a');printf("String after an \sqrt{n}" is %s\n", result);
  /* Compare one string against another *//* and report whether less than, greater than *//* or equal to: */
  numresult = strcmp(string, template);num csure - scremp (scring, complace),<br>printf( "\"%s\" is %s \"%s\"\n", string, numresult ?
           ( \frac{1}{2}, \frac{1}{2}, \frac{1}{2}, \frac{1}{2}, \frac{1}{2}, \frac{1}{2}, \frac{1}{2}, \frac{1}{2}, \frac{1}{2}, \frac{1}{2}, \frac{1}{2}, \frac{1}{2}, \frac{1}{2}, \frac{1}{2}, \frac{1}{2}, \frac{1}{2}, \frac{1}{2}, \frac{1}{2}, \frac{1}{2}, \frac{1}{2},
           "equal to", template );
  /* Compare string with regard to case */numresult = strcmpi("hello", "HELLO"); 
printf("\"%s\" is %s \"%s\"\n", "hello", numresult 7 
           ( numresult \geq 0 ? "greater than" : "less than"
```
"equal to", "HELLO");

```
} 
 /* Make a copy of a string */ 
printf("\"%s\" \"%s\\"\n", template, string);
 result = strcpy(template,string);
rosard("\"%s\"\"\"%s\"\n", template, string);
 /* Search for a's, b's, or c's */ 
 strcpy(string, "xyzabc" ); 
numresult = strcspn(string, "abc");
printf( "The location of the first a, b, or c is \frac{2}{\alpha}",
       numresult ); 
/* Make newstring point to a duplicate of string: */newstring = strdup(string); 
printf("The new string is %s\n", newstring);
```
This program demonstrates the uses of the strcat, strchr, strcmp, strcmpi, strcpy, strcspn, and strdup functions.

 $S$ 

# **include <time.h>** 

**char \*\_ strdate(** *date);*  **char** *\*date*; Current date

### **• Description**

The **\_strdate** function copies the date to the buffer that *date* points to, formatted

mm/dd/yy

where mm is two digits representing the month, dd is two digits representing the day of the month, and yy is the last two digits of the year. For example, the string

12/05/88

represents December 5, 1988.

The buffer must be at least nine bytes long.

### **• Return Value**

There is no error return.

### **• See Also**

**asctime, ctime, gmtime, localtime, mktime, time, tzset** 

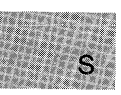

# **• Example**

```
#include <time.h> 
main () 
{ 
 char buffer [9]; 
 _strdate(buffer); 
printf (liThe current date is %s \n", buffer); 
}
```
This program prints the current date.

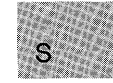

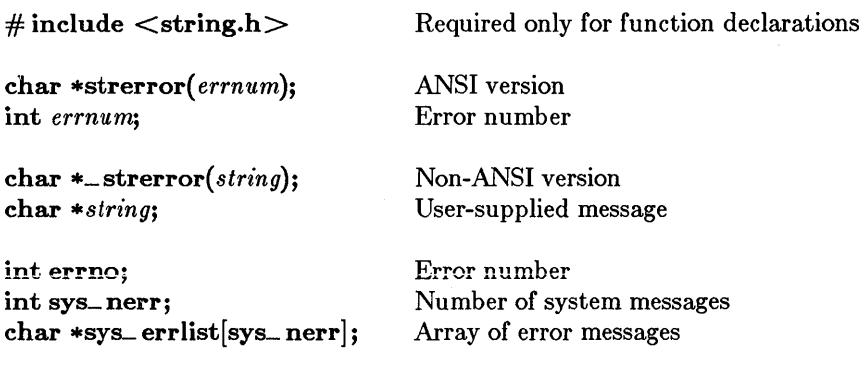

# **• Description**

The strerror function maps *errnum* to an error-message string, returning a pointer to the string. The function itself does not actually print the message; for that, you need to call an output function such as printf.

If string is passed as NULL, \_strerror returns a pointer to a string containing the system error message for the last library call that produced an error. The error-message string is terminated by the new-line character  $('n').$ 

If string is not equal to **NULL**, then  $\equiv$  street are structured as pointer to a string containing, in order, your string message, a colon, a space, the system error message for the last library call producing an error, and a newline character. Your string message can be a maximum of 94 bytes long.

Unlike **perror**, **\_strerror** alone does not print any messages. To print the message returned by  $=$  strerror to stderr, your program will need a printf statement, as shown in the following lines:

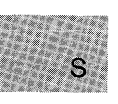

if  $((access("datafile", 2)) == -1)$  $\text{print}(\text{\_}error(NULL));$ 

The actual error number for **\_strerror** is stored in the variable **errno**, which should be declared at the external level. The system error messages are accessed through the variable sys\_errlist, which is an array of messages ordered by error number. The \_strerror function accesses the appropriate error message by using the errno value as an index to sys\_ errlist. The value of the variable sys\_ nerr is defined as the maximum number of elements in the sys\_errlist array.

To produce accurate results, **\_strerror** should be called immediately after a library routine returns with an error. Otherwise, the errno value may be overwritten by subsequent calls.

### *Note*

The  $\equiv$  strerror function under Microsoft C Version 5.0 is identical to the Version 4.0 strerror function. The name was altered to permit the inclusion in Microsoft C Version  $5.0$  of the ANSI-conforming strerror function. The **\_strerror** function is not part of the ANSI definition, but is instead a Microsoft extension to it, and should not be used where portability is desired. For ANSI compatibility, use strerror instead.

# • Return Value

The strerror function returns a pointer to the error-message string. The string can be overwritten by subsequent calls to strerror.

The **\_strerror** function returns no value.

■ See Also

clearerr, ferror, perror

### *Note*

Under MS-DOS, some of the **errno** values listed in **errno.h** are not used. See Appendix A, "Error Messages," for a list of errno values used on MS-DOS, and the corresponding error messages. The \_strerror function prints an empty string for any errno value not used under MS-DOS.

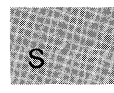

### **Example**

```
#include <string.h> 
#include <errno.h> 
#include <io.h> 
#include <fcntl.h> 
#include <sys\types.h> 
#include <sys\stat.h> 
extern int errno; 
int errnum; 
int fh1, fh2;main () 
{ 
 errnum=O; 
 if ((fh1=open("xxxx", 0_RDOMLY)) == -1)errnum=errno; 
 fh2=open ("yyyy", O_RDONLY) ; 
/* Other code that may set the errno value.*/ 
 if (errnum != 0)
  printf(strerror(errnum));
}
```
The program shown above tries to open files xxxx and yyyy. If an error occurs opening xxxx, the variable errnum is set to the errno value returned by open. Other code that may alter the errno value is then executed. Later, the saved errno value in errnum is checked and, if nonzero, an error message assigned to it by strerror is printed. If file xxxx does not exist, the example will print the following message:

```
No such file or directory 
#include <fcntl.h> 
#include <sys\types.h> 
#include <sys\stat.h> 
#include <io.h> 
#include <stdio.h> 
main () 
 \mathcal{F}nt fh1, fh2; 
                           /* Since "xxxx" does not exist, *//* both open attempts will fail */fhl = open("xxxx", O_RDOMLY);if (H1 == -1);
 } 
     printf(_strerror("Open failed on input file "));
  fh2 = open("xxxx", 0_WRONLY|0_TRUNC, S_IREAD|S_IWRITE);if (fh2 = -1)
    print(_structure("Open failed on output file"));
```
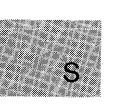

This program tries to open files for input and output. If an error occurs, the program uses **\_strerror** to tag an error message onto the front of the standard error message and then displays the entire error message.

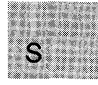

# **strlen**

# • Summary

 $\#\text{include} < \text{string.h}>$  Required only for function declarations

size\_t strlen(*string*); char *\*string*; Null-terminated string

# **• Description**

The strlen function returns the length in bytes of *string*, not including the terminating null character  $' \ O'.$ 

# **Example 1** Return Value

The strlen function returns the string length. There is no error return.

# **Example**

```
#include <string.h> 
#include <stdio.h> 
char *string = "some space";size_t result; 
main () 
 { 
 } 
  result = strlen(string);printf("The size of the string 
                                          /* result is 10 */is %d", result);
```
This program uses strlen to determine the length of the string named string.

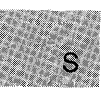

# **include <string.h>** Required only for function declarations

**char \*strlwr(** *string);*  **char** *\*string*; String to be converted

# **• Description**

The **strlwr** function converts any uppercase letters in the given nullterminated *string* to lowercase. Other characters are not affected.

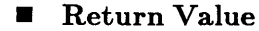

The **strlwr** function returns a pointer to the converted string. There is no error return.

### **•** See Also

**strupr** 

### **• Example**

```
#include <string.h> 
#include <stdio.h> 
char string[100] = "This Was a Mixed-Case String", *copy;
main () 
 { 
} 
  \text{copy} = \text{strlwr}(\text{strdup}(\text{string}));
  printf("The result string is: %s", copy);
```
This program duplicates a string named string, then uses **strlwr** to convert all uppercase letters in the copy to lowercase.

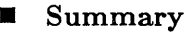

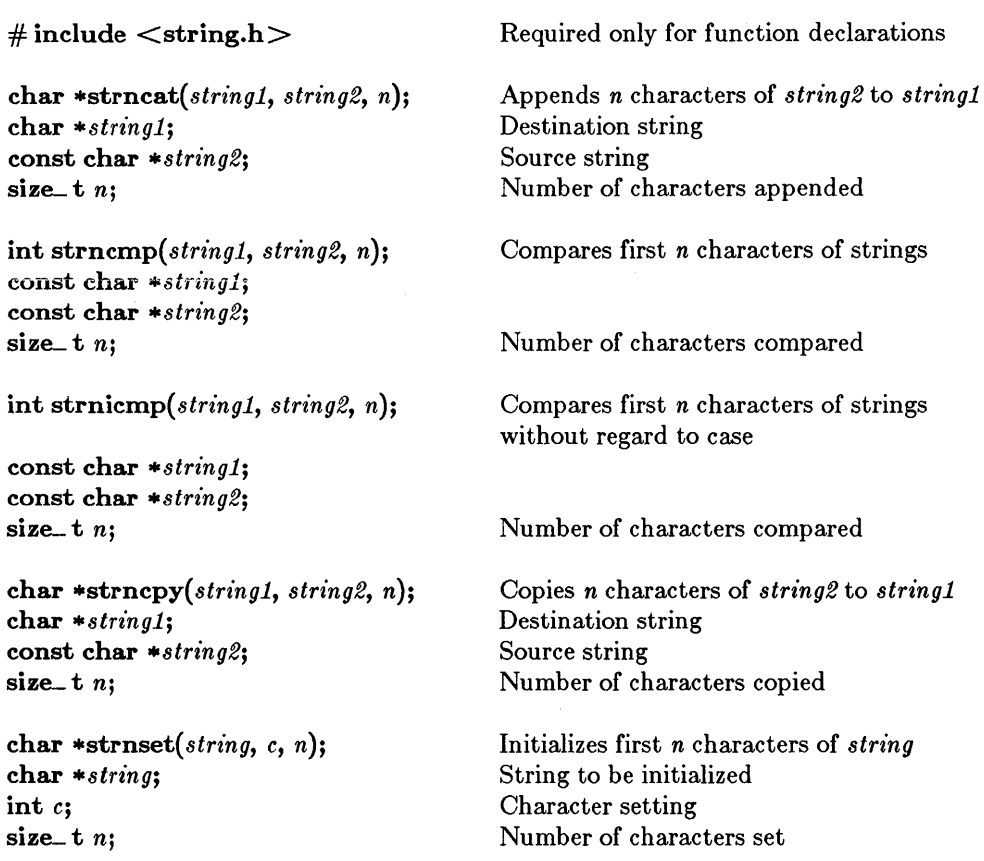

# **n** Description

The strncat, strncmp, strnicmp, strncpy, and strnset functions operate on, at most, the first n characters of null-terminated strings.

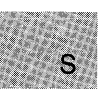

The strncat function appends, at most, the first *n* characters of *string2* to *string1*, terminates the resulting string with a null character ( $'(\mathbf{0}')$ , and returns a pointer to the concatenated string *(stringl).* If *n* is greater than the length of *string2*, the length of *string2* is used in place of *n*.

The strncmp function compares, at most, the first *n* characters of *stringl*  and *string2* lexicographically and returns a value indicating the relationship between the substrings, as listed below:

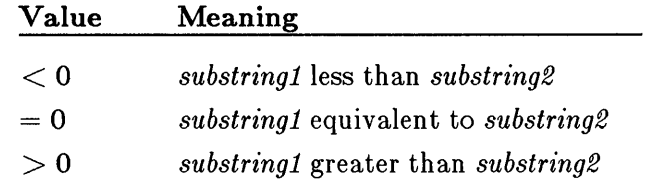

The strnicmp function is a case-insensitive version of strncmp: strnicmp converts all alphabetic characters in the two strings *string1* and *string2* to lowercase before comparing them. This action results in all uppercase and lowercase forms of a letter being considered equivalent.

The strncpy function copies exactly *n* characters of *string2* to *string1* and returns *string1*. If *n* is less than the length of *string2*, a null character  $'(\n)$  is *not* appended automatically to the copied string. If *n* is greater than the length of *string2*, the *string1* result is padded with null characters  $('0')$  up to length *n*.

#### *Note*

The behavior of **strncpy** is undefined if the address ranges of *string1* and *string2* overlap.

The strnset function sets, at most, the first *n* characters of *string* to the character *c* and returns a pointer to the altered string. If *n* is greater than the length of *string,* the length of *string* is used in place of *n.* 

#### *Note*

The strnicmp and strnset functions are not part of the ANSI definition but are instead Microsoft extensions to it, and should not be used where ANSI portability is desired.

```
• See Also
```
strcat, strcmp, strcpy, strset

```
\blacksquare Example
   #include <string.h> 
   #include <stdio.h> 
   char string[100] = "XYZabbc This is a string!";
   char copy\lceil 100 \rceil = "This is a different string";
   char *result; 
   char suffix[100] = " this is even more string..";
   int numresult; 
   main () 
    { 
   /* Combine strings with no more than */<br>/* 100 characters of suffix: */
   /* 100 characters of \textsf{suffix:}printf("String before = \sqrt{x}", string);
     result = struct(stating,suffix,100);printf("String after = \%s\n", string);
    } 
     /* Determine ordering of two strings */ 
     /* but only consider first 7 chars: */ 
     strcpy(string, "programming"); 
      numresult = strncmp(string,"program",7); 
printf("\"%s\" is %s \"%s\"\n", string, 
      numresult ? (numresult > 0 ? 
                "greater than" : "less than") : "equal to", 
                "program"); 
      /* Copy at most 99 chars of "string" */ 
      printf("%s \"%s\"\n", copy, string);
     \text{result} = \text{string}( \text{copy}, \text{string}, 99);<br>\text{copy}[99] = \text{'\0'; \qquad \text{while} \qquad \text{Null}}/* Null terminate the result */printf ("%s %s \n", copy, string);
     /* Set not more than 4 characters of a *//* string to be x's:
     result = strnset("computer", 'x', 4);printf( "%s\n", result); /* Result is now "xxxxuter". */
```
This program demonstrates the uses of the **strncat**, **strncmp**, **strnicmp**, and strnset functions.

 $\mathbf{S}$ 

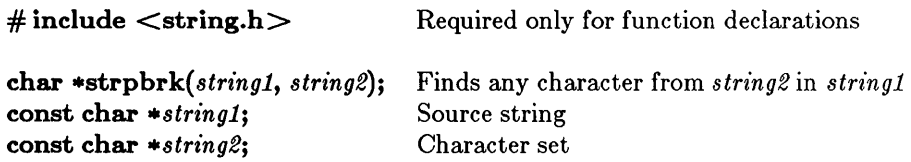

# **• Description**

The strpbrk function finds the first occurrence in *stringl* of any character from *string2*. The terminating null character  $(\cdot \setminus 0)$  is not included in the search.

# **E** Return Value

The strpbrk function returns a pointer to the first occurrence of any character from *string2* in *string1.* A null pointer indicates that *stringl*  and *string2* have no characters in common.

### **• See Also**

strchr, strrchr

### **• Example**

```
#include <string.h> 
#include <stdio.h> 
char string [100] = "Find an 'a' or 'b' in this string", <i>result</i>;main () 
  \left\{ \begin{array}{ccc} & & \\ & & \end{array} \right. \hspace{2cm} / \star/* 
result = strpbrk(string, 
   printf("The remainder of 
princi( incremation of<br>starting at the first\n");
                                            Return pointer to first */ 
                                             \begin{bmatrix} \text{return } \text{p}_1 \\ \text{in} \end{bmatrix} in "string" */
                                            "\overline{ab"};
                                            the string
   arcing ac che insedity;<br>printf("'a' or 'b' is: %s", result);
  }
```
This program uses strpbrk to find the first occurrence of a or b in the string named string.

 $S^{\prime\prime}$ 

# **strrchr**

# **• Summary**

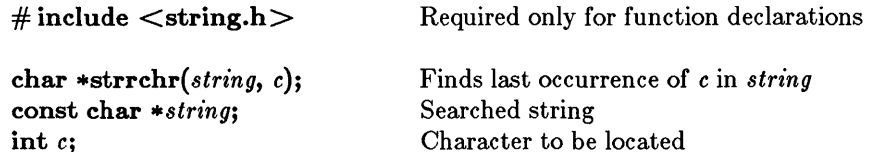

# **• Description**

The strrchr function finds the last occurrence of the character *c* in *string.*  The string's terminating null character  $('\ O')$  is included in the search. (Use strchr to find the first occurrence of *c* in *string.)* 

### **E** Return Value

The strrchr function returns a pointer to the last occurrence of *c* in *string.* A null pointer is returned if the given character is not found.

■ See Also

strchr, strpbrk

# $\blacksquare$  Example

```
#include <string.h> 
#include <stdio.h> 
char string[100] = "Find the last 'a' in this string", *result;
main () 
 { 
 } 
  /* Return a pointer to the last: 'a' */ 
  result = structhr(string, 'a');printf("The remainder of the string starting at the first\langle n'' \rangle;
            first\n"); 
  printf("'a' is: %s",result);
```
This program uses strrchr to find the last occurrence of a in the string named string.

 $\mathcal{S}$ 

# $\blacksquare$  Summary

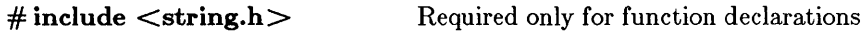

char *\*strrev(string);*  char *\*string;* 

String to be reversed

### **n** Description

The strrev function reverses the order of the characters in *string.* The terminating null character  $(' \ 0')$  remains in place.

### • Return Value

The strrev function returns a pointer to the altered string. There is no error return.

### **B** See Also

strcpy, strset

### **Example**

```
#include <string.h> 
#include <stdio.h> 
char string[lOO]; 
int result; 
main () 
 { 
 } 
  printf("Input a string and I will tell \ 
  you if it is a palindrome: "); 
  gets(string); 
  /* Reverse string and compare: */ 
  result = strcmp(string,strrev(strdup(string»)); 
  if (result = 0)
    printf ("The string \"%s\" is a palindrome\n\n", 
        string); 
  else 
    printf ("The string \gamma"%s\gamma" is not a palindrome\gamman\gamma",
        string);
```
 $S$ 

This program checks an input string to see whether it is a palindrome: that is, whether it reads the same forward and backward. The program checks this by comparing a string named str ing with a copy of string that has been reversed using **strrev.** 

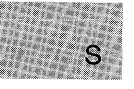

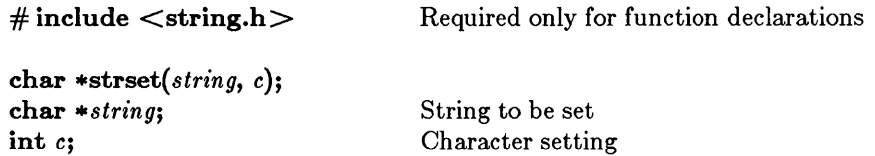

# **•** Description

The strset function sets all characters of *string* to c, except the terminating null character  $('0')$ .

### **E** Return Value

The strset function returns a pointer to the altered string. There is no error return.

### ■ See Also

strnset

### • Example

```
#include <string.h> 
#include <stdio.h> 
char string[100] = "Fill the string with something",
                     *result; 
main () 
 { 
 } 
 printf("The string before 'strset' is used: \"%s\"\n",
           string); 
  result = strset(string,' '); 
  printf("The string after 'strset' was used: \"%s\"\n", 
          result);
```
This program uses strset to fill the string named string with blanks.

 $S^+$ 

# **strspn**

# • Summary

# include  $\langle$ string.h $>$ 

Required only for function declarations

size<sub>tus</sub> t strspn(*string1*, *string2*); const char *\*stringl;*  const char *\*string2;* 

Searched string Character set

# **Description**

The strspn function returns the index of the first character in *stringl* that *does not* belong to the set of characters specified by *string2.* This value is equivalent to the length of the initial substring of *string1* that consists equivalent to the length of the finitial substring of *string1* that consists<br>entirely of characters from *string2*. The null character ('\0') terminating *string2* is not considered in the matching process. If *stringl* begins with a character not in *string2,* strspn returns O.

# • Return Value

The strspn function returns an integer value specifying the length of the segment in *stringl* consisting entirely of characters in *string2.* 

**B** See Also

strcspn

### **Example**

main ()

```
#include <string.h> 
#include <stdio.h>
```

```
char *string = "cabbage";int result;
```

```
{ 
} 
r result = strspn(string, "abc"); \qquad /* result = 5 */
printf("The string starting with \"abc\" is %d bytes long.",
         result);
```
This program uses strspn to determine the length of the segment in the string cabbage consisting of  $a$ 's, b's, and  $c$ 's.

 $\#$  include  $\le$ string.h  $>$  Required only for function declarations

char \*strstr( *stringl, string2);*  const char *\*stringl;*  const char *\*string2;* 

Searched string String to search for

# **• Description**

The strstr function returns a pointer to the first occurrence of *string2* in *stringl.* 

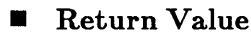

The strstr function returns either a pointer to the first occurrence of *string2* in *stringl,* or NULL if it does not find *string2* in *string1.* 

■ See Also

strcspn

 $\blacksquare$  Example

```
#include <string.h> 
#include <stdio.h> 
main(){ 
  {\sf char} *stringl = "needle in a haystack";
  char *string2 = "hay";
  printf("%s\n",\text{strstr}(\text{string1}, \text{string2})):}
```
Output:

haystack

This program uses strstr to return a pointer to the first location of hay in the string stringl, then prints the remainder of the string.

S
# **\_strtime**

#### ■ Summary

# include  $<$ time.h $>$ 

char \*\_ strtime( *time);*  char *\*time;* Time string

#### **Description**

The \_ strtime function copies the current time in to the buffer that *time*  points to, formatted

hh:mm:ss

where hh is two digits representing the hour in 24-hour notation, mm is two digits representing the minutes past the hour, and ss is two digits representing seconds. For example, the string

18:23:44

represents 23 minutes and 44 seconds past 6 PM.

The buffer must be at least nine bytes long.

### • Return Value

There is no error return.

#### See Also

asctime, ctime, gmtime, localtime, mktime, time, tzset

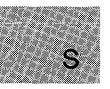

# **• Example**

```
#include <time.h> 
main(){ 
 char buffer [9]; 
 _strtime(buffer);<br>printf("The current time is %s \n", buffer);
}
```
This program prints the current time.

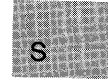

#### • Summary

# include  $\lt$ stdlib.h $>$ 

double *strtod(nptr, endptr);*  const char *\*nptr;*  char \*\* *endptr;* 

long *strtol(nptr, endptr, base);* 

const char *\*nptr;*  char *\*\*endptr;*  int *base;* 

unsigned long int *strtoul(nptr, endptr, base);* 

const char \* *nptr;*  char \*\* *endptr;*  int *base;* 

Converts string to double String to convert End of scan

Converts string to long decimal integer String to convert End of scan Number base to use

Converts string to unsigned long decimal String to convert End of scan Number base to use

#### • Description

The strtod, strtol, and strtoul functions convert a character string to a double-precision value, a long-integer value, or an unsigned-long-integer value, respectively. The input string is a sequence of characters that can be interpreted as a numerical value of the specified type. These functions stop reading the string at the first character they cannot recognize as part of a number. This character may be the null  $'(\delta')$  at the end of the string. With strtol or strtoul this terminating character can also be the first numeric character greater than or equal to *base.* If *endptr* is not the null character, it points to the character that stopped the scan.

The strtod function expects *nptr* to point to a string with the following form:

 $\llbracket \text{white} \text{space} \rrbracket$   $\llbracket \text{sign} \rrbracket$   $\llbracket \text{digits} \rrbracket$   $\llbracket \text{d} \mid \textbf{D} \mid \textbf{e} \mid \textbf{E}$   $\rrbracket$   $\llbracket \text{sign} \rrbracket$   $\llbracket \text{digits} \rrbracket$ 

The first character that doesn't fit this form stops the scan.

The strtol function expects *nptr* to point to a string with the following form:

*[whitespace] [sign]* [0] [{ x I X}] *[digits]* 

The strtoul function expects *nptr* to point to a string having this form:

 $\lceil \text{whitespace} \rceil \lceil \text{[0]} \rceil \lceil \mathbf{x} \rceil \mathbf{X} \rceil \rceil \lceil \text{digits} \rceil$ 

If *base* is between 2 and 36, then it is used as the base of the number. If *base* is 0, the initial characters of the string pointed to by *nptr* are used to determine the base: if the first character is 0 and the second character is a digit '0' - '7', then the string is interpreted as an octal integer; if the first character is '0' and the second character is 'x' or 'X', then the string is interpreted as a hexadecimal integer; if the first character is '1' - '9<sup>5</sup>, then the string is interpreted as a decimal integer. The letters from 'a' through 'z' (or 'A<sup>7</sup> through 'Z') are assigned the values  $10 - 35$ ; only letters whose assigned values are less than *base* are permitted .

### ■ Return Value

The strtod function returns the value of the floating-point number, except when the representation would cause an overflow, in which case it returns  $\pm HUGE_{-}VAL$ . The function returns 0 if no conversion could be performed or an underflow occurred.

The strtol function returns the value represented in the string, except when the representation would cause an overflow, in which case it returns  $LONG\_MAX$  or  $LONG\_MIN$ . The functions returns 0 if no conversion could be performed.

The strtoul function returns the converted value, if any. If no conversion can be performed, the function returns 0. The function returns ULONG\_ MAX on overflow.

In all three functions errno is set to ERANGE if overflow or underflow occurs .

**• See Also** 

atof, atol

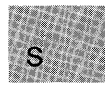

#### **• Example**

```
#include <stdlib.h> 
#include <stdio.h> 
main () 
} 
  { 
    char * string, *stopstring; 
    double x; 
    long l; 
    unsigned long ul; 
    int bs; 
    string = "3.1415926This stopped it";
    x = strtod(string, & stopstring); /* Convert the string */
    printf("string = \gamma s \nightharpoonup r, string);
   printf(" strtod = *(\n\pi);<br>printf(" strtod = *(\n\pi);<br>printf(" Stopped scan at %s
                         Stopped scan at \gammas\n\n", stopstring);
    string = "-10110134932"; 
    printf("string = \gamma s \nightharpoonup r, string);
    /* Convert string using base 2, 4, \& 8: */
    for (bs = 2; b s \le 8; b s \ne 2){ 
      \frac{1}{2}print\widehat{f}"
        /* Convert the string: */ 
       1 = \text{strtol}(\text{string}, \text{dstopstring}, \text{bs});<br>printf(" strtol = %ld (base %d)\
                          strtol = %ld (base %d)\n", l, bs);<br>Sterned seculi "...", ", ", ", bs);
                             Stopped scan at \sin\sin\theta, stopstring);
    string = "10110134932"; 
   printf("string = \gamma s \nightharpoonup n", string);
    \sqrt{*} Convert string using base 2, 4, & 8: */
    for (bs = 2; bs \le 8; bs \ne 2)\{ / * Convert the string: */
     \begin{matrix}\n & \text{if } \binom{n}{1} \\
 & \text{if } \binom{n}{2} \\
 & \text{if } \binom{n}{2} \\
 & \text{if } \binom{n}{2} \\
 & \text{if } \binom{n}{2} \\
 & \text{if } \binom{n}{2} \\
 & \text{if } \binom{n}{2} \\
 & \text{if } \binom{n}{2} \\
 & \text{if } \binom{n}{2} \\
 & \text{if } \binom{n}{2} \\
 & \text{if } \binom{n}{2} \\
 & \text{if } \binom{n}{2} \\
 & \text{if } \binom{n}{2} \\
 & \text{if } \binom{n}{2} \\
 & \text{if } \binom{n}{2} \\
 & \text{ul = strtoul(string, & stopstring, bs);strtol = \child (base \tilde{\chi}d)\n", ul, bs);
                             Stopped scan at \sqrt{\frac{n}{n}}, stopstring);
```
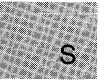

Output:

```
string = 3.1415926This stopped it 
   strtod = 3.141593Stopped scan at This stopped it 
string = 10110134932 
   strtol = 45 (base 2)
   Stopped scan at 34932 
   strtol = 4423 (base 4)
   Stopped scan at 4932 
   strtol = 2134108 (base 8)
   Stopped scan at 932
```
Strings are converted to numbers using the strtod and strtol functions. This program uses **strtod** to convert a string to a double-precision value; **strtol** to convert a string to an integer value; and **strtoul** to convert a string to three long-integer values.

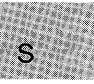

**E** Summary

 $\#$  include  $\lt$ string.h  $>$ 

Required only for function declarations

char \*strtok(string1, string2); char \*string1: const char \*string2;

Finds token in *string1* String containing token{s) Set of delimiter characters

### $\blacksquare$  Description

The strtok function reads *string1* as a series of zero or more tokens and *string2* as the set of characters serving as delimiters of the tokens in *string1*. The tokens in *string1* may be separated by one or more of the delimiters from *string2*. The tokens are broken out of *string1* by a series of calls to strtok.

In the first call to strtok for *string1*, strtok searches for the first token in *stringt*, skipping leading delimiters. A pointer to the first token is returned.

To read the next token from *string1*, call strtok with a NULL value for the *string1* argument. The NULL *string1* argument causes strtok to search for the next token in the previous token string. The set of delimiters may vary from call to call, so *string2* can take any value.

#### *Note*

Calls to strtok will modify *string1*, since each time strtok is called it inserts a **NULL** character  $'(\n)$  o') after the token in *string1*.

### **E** Return Value

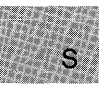

The first time strtok is called, it returns a pointer to the first token in *string1*. In later calls with the same token string, strtok returns a pointer to the next token in the string. A null pointer is returned when there are no more tokens. All tokens are null terminated.

**B** See Also

strcspn, strspn

■ Example

```
#include <string.h> 
#include <stdio.h> 
char *string = "a string, of , tokens ";
char *token; 
main () 
 { 
 } 
  /* Establish string and get the first token: */ 
  \frac{1}{2} token = strtok(string,",");
  while (token != NULL)
  /* While there are tokens in "string" */
   { 
   } 
    printf ("The token is: %s\n", token);
     /* Get next token: */ 
     \dot{\mathcal{L}} token = strtok(NULL,",",");
```
In this program, a loop uses strtok to print all the tokens (separated by commas or blanks) in the string named string.

## **strupr**

### • Summary

 $#$  include  $\lt$ string.h $>$ Required only for function declarations

char \*strupr( *string);*  char *\*string;* 

String to be capitalized

#### **• Description**

The strupr function converts any lowercase letters in *string* to uppercase. Other characters are not affected.

#### *Note*

The strupr function is not part of the ANSI definition, but is instead a Microsoft extension to it, and should not be used where ANSI portability is desired.

#### **E** Return Value

The strupr function returns a pointer to the converted string. There is no error return.

■ See Also

strlwr

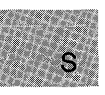

### **• Example**

```
#include <string.h> 
#include <stdio.h> 
char string[100] = "This Was a Mixed-Case String", *copy;
main () 
 \left\{ \right.} 
  copy = strupr(strdup(string));printf("The result string is: %S",copy);
```
This program duplicates a string named string and uses **strupr** to convert all lowercase letters in the copy to uppercase.

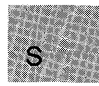

• Summary

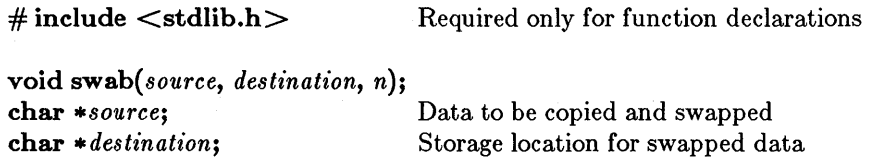

int *n*; Number of bytes copied

### $\blacksquare$  Description

The swab function copies *n* bytes from *source,* swaps each pair of adjacent bytes, and stores the result at *destination.* The integer *n* should be an even number to allow for swapping. The **swab** function is typically used to prepare binary data for transfer to a machine that uses a different byte order.

### **E** Return Value

There is no return value.

**B** See Also

fgetc, fputc

■ Example

```
#define NBYTES 18 
char from [NBYTES], to [NBYTES];
main(){ 
   strcpy( from, "badcfehgjilknmporq");<br>strcpy( to, "....................");
  printf( "%s %s\n", from, to );
  swab(from, to, NBYTES); /* to = "abcdefghijklmnopqr" */
  printf( "%s %s\n", from, to );
 }
```
This program uses swab to copy the string named from to the string named to and swap each adjacent pair of bytes.

#### $\blacksquare$  Summary

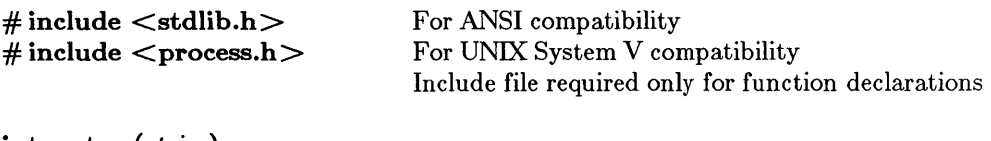

int system(*string*); const char  $*string;$ 

Command to be executed

### **•** Description

The system function passes *string* to the command interpreter and executes the string as a MS-DOS command. The system function refers to the COMSPEC and PATH environment variables to locate the MS-DOS file COMMAND.COM, which is used to execute the *string* command.

If *string* is NULL, the function merely looks to see whether COMMAND.COM is present.

### *C* ..f. *0 Difference*

Under Microsoft C, Version 4.0, system does not allow a null value for *string;* it also returns an error.

### Return Value

If *string* is not **NULL**, the function returns the value 0 if *string* is successfully executed. A return value of  $-1$  indicates an error, and errno is set to one of the following values:

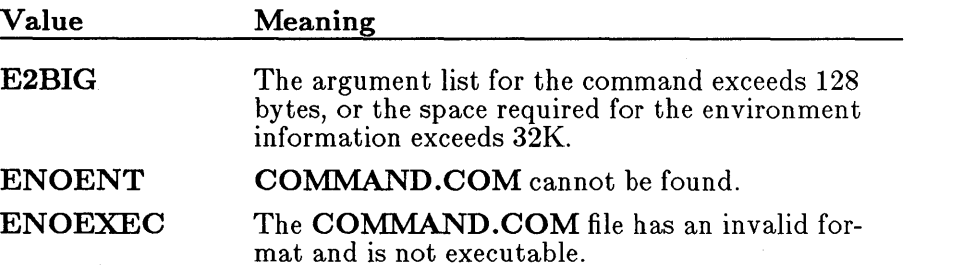

```
ENOMEM Not enough memory is available to execute the 
                   command; or the available memory has been cor-
                   rupted; or an invalid block exists, indicating that 
                   the process making the call was not allocated 
                   properly.
```
If *string* is NULL and if it finds COMMAND.COM, the function returns a nonzero value. If it does not find **COMMAND.COM**, it returns 0 and sets errno to ENOENT.

#### ■ See Also

exec functions, exit,  $=$  exit, spawn functions

#### **Example**

```
#include <stdlib.h> 
int result; 
main () 
{ 
} 
 \sqrt{*} Place version number in "result.log": */
 result = system("ver »result.log"); 
 /* Type "result.log" to the screen: */result = system("type result.log");
```
This program uses **system** to place the MS-DOS version number in a file named result.log and then displays result.log on the screen.

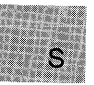

■ Summary

 $\#$  include  $<$ math.h $>$ 

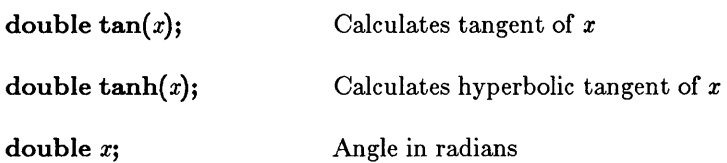

### **n** Description

The tan and tanh functions return the tangent and hyperbolic tangent of *x,* respectively.

### • Return Value

The tan function returns the tangent of *x.* If *x* is large, a partial loss of significance in the result may occur, so tan sets errno to ERANGE and generates a PLOSS error. If *x* is so large that significance is totally lost, tan prints a TLOSS error message to stderr, sets errno to ERANGE, and returns O.

There is no error return for tanh.

### See Also

acos, asin, atan, atan2, cos, cosh, sin, sinh

### • Example

```
#include<math.h> 
#include<stdio.h> 
main () 
   { 
      double pi = 3.1415926535; 
     double x = \tan(pi/4);<br>
double y = \tanh(x);<br>
/* y is 0.761594 */
      double y = \tanh(x); \left| \begin{array}{cc} x & x & 1.5 & 1.6 \\ y & = \tanh(x) & x & 1.6 \\ y & = \tanh(x) & x & 1.8 \\ y & = \tanh(x) & y & 1.8 \\ y & = \tanh(x) & y & 1.8 \\ y & = \tanh(x) & y & 1.8 \\ y & = \tanh(x) & y & 1.8 \\ y & = \tanh(x) & y & 1.8 \\ y & = \tanh(x) & y & 1.8 \\ y & = \tanh(x) & y & 1.8 \\ y & = \tanh(x) & y & 1.8 \\ y & = \tanh(x) & y & 1.8 \\ y &printf ("The tan (\%f) = \%f\ln \left(\frac{P+q}{x}\right);printf ("The tanh (\mathscr{L}f) = \mathscr{L}\setminus \mathscr{N}", x, y) ;
   }
```
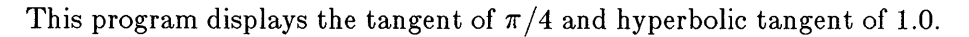

# **tell**

### • Summary

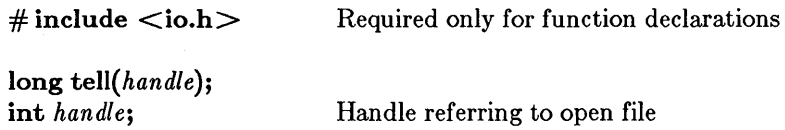

### **n** Description

The tell function gets the current position of the file pointer (if any) associated with *handle.* The position is expressed as the number of bytes from the beginning of the file.

### • Return Value

A return value of -IL indicates an error, and errno is set to EBADF to indicate an invalid file-handle argument. On devices incapable of seeking, the return value is undefined.

■ See Also

ftell, lseek

### $\blacksquare$  Example

```
#include <io.h> 
#include <stdio.h> 
#include <fcntl.h> 
int fh; 
long position; 
main(){ 
 fh = open("data", O_RDONLY);<br>position = tell(fh);<br>\frac{1}{2} /* Position = 0 */
 position = tell(fh); \left/ * \right. Position = 0<br>printf ("position = %ld\n", position);
 lseek(fh, -3L, SEEK_END); 
 position = tell (fh); /* Position = file length -3 */
 \begin{array}{c}\n\text{partial} \\
\text{partial} \\
\text{partial}\n\end{array} = \begin{array}{c}\n\text{gradient} \\
\text{partial} \\
\text{partial}\n\end{array}lseek(fh, position, SEEK_SET); /* Put pointer back to */ 
\} /* previous position \ast/\ast previous position \ast/
```
This program uses tell to find the beginning and a position three bytes from the end of the file named data.

■ Summary

# include  $\lt$ stdio.h $>$ 

 $char *subman(string);$ 

char \*string;

 $char *tempnam(*dir, prefix*)$ ;  $char * dir;$ char \*prefix;

Creates temporary file in directory defined by  $P$  tmpdir Pointer to temporary name

Creates temporary file in another directory Target directory if TMP not defined File-name prefix

### • Description

The **tmpnam** function generates a temporary file name that can be used as a temporary file. This name is stored in *string*. If *string* is NULL, then tmpnam leaves the result in an internal static buffer. Thus, any subsequent calls will destroy this value. If *string* is not **NULL**, it is assumed to point to an array of at least L\_ tmpnam bytes, where the value of L\_ tmpnam is defined in the stdio.h include file. The function will generate unique file names for up to  $\text{TMP\_MAX}$  calls.

The character string that **tmpnam** creates consists of the path prefix defined by the  $P$  tmpdir entry in stdio.h, followed by a sequence consisting of the digit characters '0' through '9'; the numerical value of this string can range from 1 to 65,535. Changing the definitions of L\_tmpnam or  $P_$ \_tmpdir in stdio.h does not change the operation of **tmpnam**.

The **tempnam** function allows the user to create a temporary file in another directory. The *prefix* is the prefix to the file name. The tempnam function uses **malloc** to allocate space for the file name; the user is responsible for freeing this space when it is no longer needed. The **tempnam** function looks for the file with the given name in the following directories, listed in order of precedence:

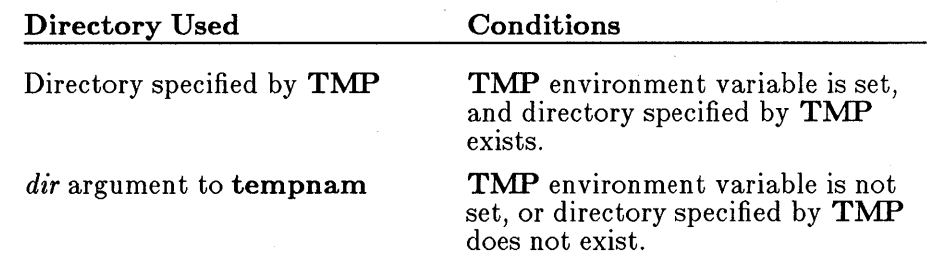

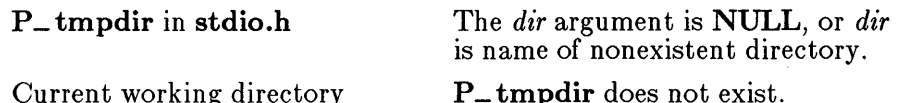

If all this fails, tempnam returns the value NULL.

### • Return Value

The **tmpnam** and **tempnam** functions both return a pointer to the name generated, unless it is impossible to create this name <sup>j</sup>or the name is not unique. If the name cannot be created or if it already exists, **tmpnam** and tempnam return the value NULL.

• See Also

tmpfile

```
• Example
```

```
#include <stdio.h> 
main(){ 
 } 
  char *namel, *name2; 
  /* Create a temporary file name for */<br>/* the current working directory: */
  /* the current working directory:
  if (\text{name1} = \text{tmpnam}(\text{NULL})) := \text{NULL}printf("%s is safe to use as a temporary file.\n", namel); 
  else 
    printf("Cannot create a unique file name\n"); 
  /* Create a temporary file name for */ 
  /* directory "c:\tmp" with the prefix "stq": */ 
  if ((name2 = tempnam("c:\tmp", "stag")) != NULL)printf("%s is safe to use as a temporary file.\n", name2); 
  else 
    printf("Cannot create a unique file name\n");
```
This program uses tempnam to create a file name that is unique to the current working directory, then uses tempnam to create a file name that is unique in  $c:\mathbb{R}^n$  with a prefix of stq. This behavior assumes that the TMP environment variable is not set.

 $\blacksquare$  Summary

# include  $\lt$ time.h $>$ 

Required only for function declarations

time<sub>t</sub> t time(timeptr); time<sub>t</sub> *t* \* *timeptr*;

Storage location for time

**•** Description

The time function returns the number of seconds elapsed since 00:00:00 Greenwich mean time (GMT), January 1, 1970, according to the system clock. The system time is first adjusted according to the \_ timezone system variable, which is explained in the \_ tzset reference page.

The return value is stored in the location given by *timeptr*. This parameter may be NULL, in which case the return value is not stored.

■ Return Value

The time function returns the time in elapsed seconds. There is no error return.

**B** See Also

asctime, ftime, gmtime, localtime, tzset, utime

• Example

```
#include <time.h> 
#include <stdio.h> 
time_t Itime; 
main () 
 {<br>time(&ltime);
 `time(&ltime);<br>printf("The time is %s\n",ctime(&ltime));<br>}
```
This program uses time to obtain the current time in time to format, then displays this time.

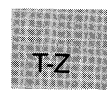

### • Summary

 $#$  include  $\lt$ stdio.h $>$ 

FILE \*tmpfile(void); Pointer to FILE structure

### **Description**

The tmpfile function creates a temporary file and returns a pointer to that file. If the file cannot be opened, tmpfile returns a null pointer.

This temporary file is automatically deleted when the file is closed, when the program terminates normally, or when rmtmp is called, assuming that the current working directory does not change. The temporary file is opened in  $w+b$  (binary read/write) mode.

### *c 4.0 Dzfference*

The C 4.0 version of **tmpfile** opens the temporary file in the  $w+$ mode, and the translation mode is set by the default mode variable \_fmode.

### **E** Return value

If successful, the tmpfile function returns a stream pointer. Otherwise, it returns a null pointer.

### • See Also

rmtmp, tempnam, tmpnam

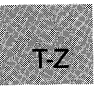

### **• Example**

```
#include <stdio.h> 
FILE *stream; 
char tempstring \left[\right] = "String to be temporarily written";
main () 
{ 
 if ((stream = tmpfile()) == NULL) /* Create temporary file */
  perror("Could not open new temporary file"); 
\sum}<br>}
 else { 
 } 
  fprintf (stream, "%s", tempstring); 
  printf("Temporary file was created, " 
          "and \"tempstring\" was output"); 
                        /* Remove temporary file */
```
This program uses **tmpfile** to create a temporary file, then deletes this file.

# toascii - \_toupper

#### • Summary

# include  $\langle$  ctype.h $\rangle$ 

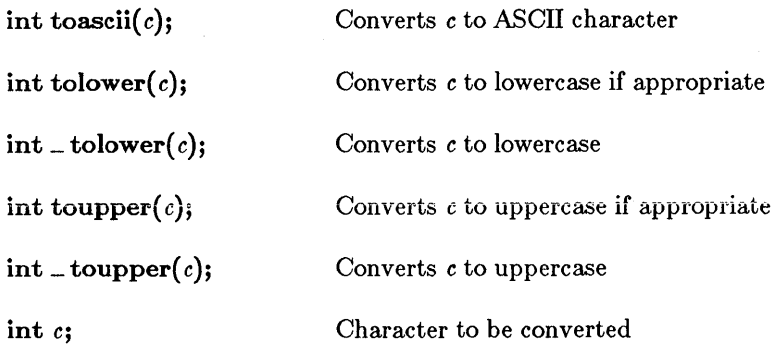

#### • Description

The toascii, tolower, \_tolower, toupper, and \_toupper macros convert a single character as specified.

The toascii macro sets all but the low-order 7 bits of *c* to 0, so that the converted value represents a character in the ASCII character set. If <sup>c</sup> already represents an ASCII character, c is unchanged.

The tolower macro converts *c* to lowercase if *c* represents an uppercase letter. Otherwise, *c* is unchanged. The **\_tolower** macro is a version of tolower to be used only when *c* is known to be uppercase. The result of  $\bot$  tolower is undefined if c is not an uppercase letter.

The toupper macro converts *c* to uppercase if *c* represents a lowercase letter. Otherwise, c is unchanged. The -toupper macro is a version of toupper to be used only when c is known to be lowercase. The result of \_ toupper is undefined if *c* is not a lowercase letter.

#### *Note*

The toascii,  $\bot$  tolower, and  $\bot$  toupper routines are not part of the ANSI definition, but are instead Microsoft extensions to it, and should not be used where ANSI portability is desired.

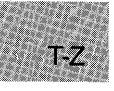

### **E** Return Value

The toascii, tolower, \_tolower, toupper, and \_toupper macros return the possibly converted character c. There is no error return.

#### ■ See Also

isalnum, isalpha, isascii, iscntrl, isdigit, isgraph, islower, isprint, ispunct, isspace, isupper, isxdigit

#### *Note*

These routines are implemented as macros. However, **tolower** and toupper are also implemented as functions because the macro versions do not correctly handle arguments with side effects. The function versions can be used by removing the macro definitions through  $\#$  undef directives or by not including ctype.h. Function declarations of tolower and toupper are given in stdlib.h.

### ■ Example

```
#include <stdio.h> 
#include <ctype.h> 
int ch; 
main(){ 
  for ( ch = 0; ch <= 0x7f; ch++ ) {
    printf(" toupper =%#04x", toupper(ch));
    printf(" tolower =%#04x", tolower(ch));
    if (islower(ch) ) 
      printf(" _t = \frac{2404x}{x}, _t = \frac{2400}{x}; _t = \frac{2400}{x}; _t = \frac{2400}{x}; _t = \frac{2400}{x}; _t = \frac{2400}{x}; _t = \frac{2400}{x}; _t = \frac{2400}{x}; _t = \frac{2400}{x}; _t = \frac{2400}{x}; _t = \frac{2400}{x}; _t = \frac{2400}{x}; _t = \frac{2400}{x}; _t =if (isupper(ch))
       printf(" _tolower =%#04x", _tolower(ch));
    p<sup>1</sup> p<sup>1</sup> \frac{1}{p} \frac{1}{p} \frac{1}{p} \frac{1}{p} \frac{1}{p} \frac{1}{p} \frac{1}{p}} 
}
```
This program uses **toupper** and **tolower** to analyze all characters between  $0x0$  and  $0x7$ F. It also applies **\_toupper** and **\_tolower** to any code in this range for which these functions make sense.

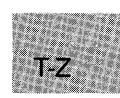

### tzset

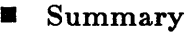

# include  $\lt$ time.h $>$ Required only for function declarations

void tzset(void);

int daylight; long timezone; char \*tzname[2] Daylight-saving-time flag Difference in seconds from GMT Three-letter time-zone strings

#### **• Description**

The **tzset** function uses the current setting of the environment variable TZ to assign values to three global variables: daylight, timezone, and tzname. These variables are used by the ftime and localtime functions to make corrections from Greenwich Mean Time (GMT) to local time, and by time to compute GMT from system time.

The value of the environment variable **TZ** must be a three-letter timezone name, such as PST, followed by an optionally signed number giving the difference in hours between GMT and local time. The number may be followed by a three-letter daylight-saving-time (DST) zone, such as PDT. For example, "PST8PDT" represents a valid  $T\ddot{z}$  value for the Pacific time zone. If DST is never in effect, as is the case in certain states and localities, TZ should be set without a DST zone.

The following values are assigned to the variables daylight, timezone, and tzname when tzset is called:

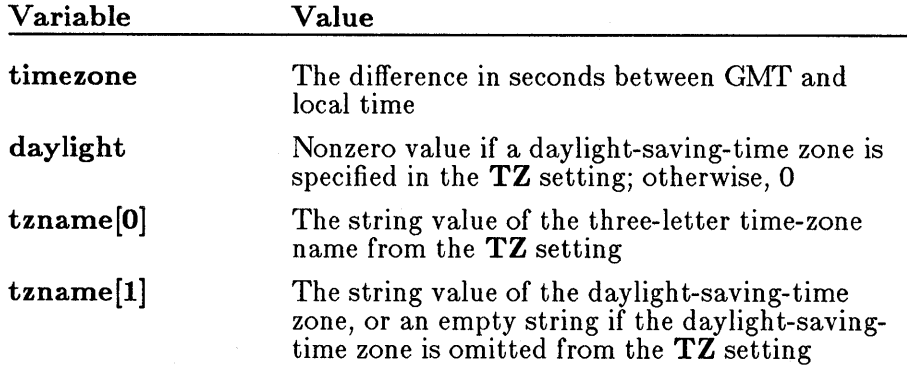

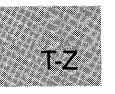

If TZ is not currently set, the default is PST8PDT, which corresponds to the Pacific time zone. The default for daylight is 1; for timezone, 28800; for  $\text{trname}[0]$ , PST; and for  $\text{tname}[1]$ , PDT.

If the DST zone is omitted from the TZ settings, the daylight variable will be 0 and the ftime, gmtime, and localtime functions will return 0 for their DST flags.

#### *Note*

The tzset function is not part of the ANSI definition, but is instead a Microsoft extension to it, and should not be used where ANSI portability is desired.

### **E** Return Value

There is no return value.

**B** See Also

asctime, ftime, gmtime, localtime, time

#### ■ Example

#include <time.h> #include <stdio.h>

int daylight; long timezone; char \*tzname[];

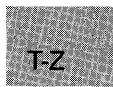

```
main () 
 { 
  putenv("TZ=EST5");
  tzset () ; 
 } 
  /* daylight = 0 */
  printf("daylight = %d\n", daylight); 
  /* timezone = 18000 */printf("timezone = \child\n", timezone);
  /* tzname[O] = "EST" */printf("tzname[0] = % \times \n{\pi}", tzname[0]);
```
This program first sets up the time zone by placing the variable named TZ=EST5 in the environment table. It then uses **tzset** to set the variables named dayl ight, timezone, and tzname.

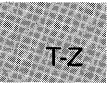

 $\blacksquare$  Summary

char \*ultoa(*value*, *string*, *radix*); unsigned long *value;*  char \*string; int *radix;* 

 $\#$  include  $\lt$ stdlib.h $>$  Required only for function declarations

Number to be converted String result Base of *value* 

## **• Description**

The ultoa function converts the digits of *value* to a null-terminated character string and stores the result (up to 33 bytes) in *string.* No overflow checking is performed. The *radix* argument specifies the base of *value;* it must be in the range 2-36.

### • Return Value

The ultoa function returns a pointer to *string.* There is no error return.

• See Also

itoa, Itoa

# • Example

```
#include <stdlib.h> 
int radix = 16;
char buffer[40]; 
char *p; 
main () 
 { 
  p = ultoa(1344115000L,buffer,radix); /* p = "501d9138" */
 printf ("buffer=\"%s\"\n", buffer);<br>}
```
This program converts the long integer 1,344,115,000 to a string and displays that string.

### **umask**

• Summary

# include  $\langle$  sys\ types.h $>$ # include  $\langle$  sys\ stat.h  $>$  $\#$  include  $\lt$ io.h  $\gt$  Required only for function declarations

int *umask(pmode);*  int *pmode;*  Default permission setting

#### **• Description**

The **umask** function sets the file-permission mask of the current process to the mode specified by *pmode.* The file-permission mask is used to modify the permission setting of new files created by creat, open, or sopen. If a bit in the mask is 1, the corresponding bit in the file's requested permission value is set to 0 (disallowed). If a bit in the mask is 0, the corresponding bit is left unchanged. The permission setting for a new file is not set until the file is closed for the first time.

The argument *pmode* is a constant expression containing one or both of the manifest constants **S\_IWRITE** and **S\_IREAD**, defined in sys\stat.h. When both constants are given, they are joined with the bitwise-OR operator ( : ). The meaning of the *pmode* argument is as follows:

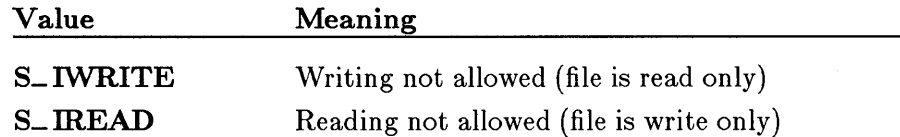

For example, if the write bit is set in the mask, any new files will be read only.

#### *Note*

Under MS-DOS, all files are readable-it is not possible to give writeonly permission. Therefore, setting the read bit with umask has no effect on the file's permissions.

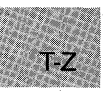

### **• Return Value**

The umask function returns the previous value of *pmode.* There is no error return.

### ■ See Also

chmod, creat, mkdir, open

#### **Example**

```
#include <sys\types.h> 
#include <sys\stat.h> 
#include <io.h> 
#include <stdio.h> 
int oldmask; 
main () 
 { 
 printf( "oldmask =%#x\n", oldmask );<br>}
  /* Create read-only files: */ 
  oldmask = \text{umask}(S_iWRTTE);
```
This program uses umask to set the file-permission mask so that all future files will be created as read-only files. It also displays the old mask.

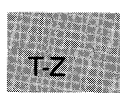

### ungetc

#### • Summary

# include  $\lt$ stdio.h $>$ 

int ungetc( *c, stream);*  int C; FILE *\*stream;* 

Character to be pushed Pointer to FILE structure

#### **<del>■</del>** Description

The **ungetc** function pushes the character c back onto the input stream and clears the end-of-file indicator. The stream must be open for reading. A subsequent read operation on the stream starts with *c.* An attempt to push EOF onto the stream using ungetc is ignored. The ungetc function returns an error value if nothing has yet been read from  $stream$  or if  $c$  cannot be pushed back.

Characters placed on the stream by **ungetc** may be erased if **fflush**, **fseek**, fsetpos, or rewind is called before the character is read from the stream. The file-position indicator will have the same value it had before the characters were pushed back. On a successful ungetc call against a text stream, the file-position indicator is unspecified until all the pushed-back characters are read or discarded. On each successful ungetc call against a binary stream, the file-position indicator is stepped down; if its value was o before a call, the value is undefined after the call.

### **E** Return Value

The ungetc function returns the character argument *c.* The return value EOF indicates a failure to push back the specified character.

#### **E** See Also

getc, getchar, putc, putchar

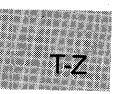

### **• Example**

```
#include <stdio.h> 
#include <ctype.h> 
FILE *stream; 
int ch; 
int result = 0;
main () 
 { 
  stream = stdin; 
 printf ("Input an integer: "); 
  /* Read in and convert number: */ 
  while ((ch = getc(stream)) := EOF & & isdigit(ch))result = result \star 10 + ch - '0';
  if (ch != EOF)
    ungetc(ch, stream); \qquad /* Put non-digit back */
 printf("Number = %d\nNext character in stream = \"%c\"\n",
          result, getc(stream)); 
}
```
This program first converts a character representation of an unsigned integer to an integer. If the program encounters a character that is not a digit, the program uses **ungetc** to replace it in the stream.

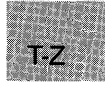

# **ungetch**

#### **• Summary**

# **include <conio.h>**  Required only for function declarations

**int ungetch{** *c);*  **int** *C;* 

Character to be pushed

#### **• Description**

The **ungetch** function pushes the character *c* back to the console, causing *c* to be the next character read. The **ungetch** function faiis if it is called more than once before the next read. The *c* argument may not be EOF.

#### **• Return Value**

The **ungetch** function returns the character *c* if it is successful. A return value of **EOF** indicates an error.

**• See Also** 

cscan~getch, **getche** 

#### **• Example**

#include <conio.h> #include <ctype.h> #include <stdio.h>

char buffer[100]; int count  $= 0$ ; int ch;

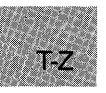

```
main () 
 { 
 } 
  ch = getche();<br>while (isspace(ch))
                             /* skip preceding white space */ch = getche();
  while (count \langle 99 \rangle /* Gather token */
   { 
    if (isspace(ch)) \qquad /* End of token */
   } 
      break; 
    buffer [count++] = ch;
    ch = getche();
  ungetch(ch); 
buffer[count] = '\0'; 
/* Put back delimiter */ 
                              /* Null terminate the token */printf ( "\ntoken = \gammas\n", buffer );
```
In this program, tokens are read from the keyboard delimited by blanks and new-line characters. When the program encounters a delimiter, it uses **ungetch** to replace the delimiter in the keyboard buffer.

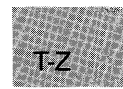

# **unlink**

### **U** Summary

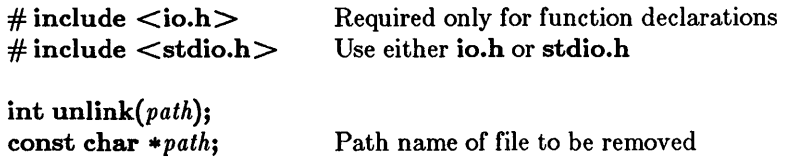

#### **• Description**

The unlink function deletes the file specified by *path.* 

### **E** Return Value

If successful, unlink returns 0; otherwise, it returns -1 and sets errno to one of the following constants:

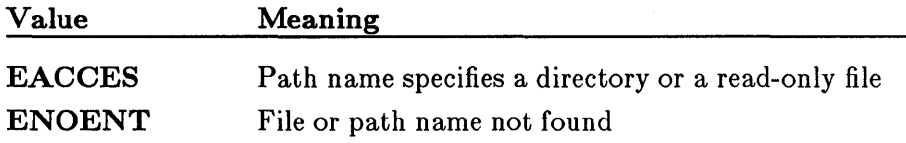

**B** See Also

close, remove

#### **Example**

```
#include <io.h> 
#include <stdlih.h> 
#include <stdio.h> 
main(){ 
  int result = unlink("tmpfile");
  if (result == -1)
} 
    perror("Couldn't delete tmpfile"); 
  else 
    printf ( "Link succesfully removed 'tmpfile'." );
```
This program uses unlink to delete a file named tmpfile.

#### • Summary

# include  $\langle$  sys\ types.h $>$ # include  $\langle$  sys\ utime.h $>$ 

int *utime(path, times);*  char \*path; struct utimbuf \*times; File path name Pointer to stored time values

#### **•** Description

The utime function sets the modification time for the file specified by *path.* The process must have write access to the file; otherwise, the time cannot be changed.

Although the **utimbuf** structure contains a field for access time, under MS-DOS only the modification time is set. If *times* is a null pointer, the modification time is set to the current time. Otherwise, *times* must point to a structure of type **utimbuf**, defined in sys utime.h. The modification time is set from the **modtime** field in this structure.

#### ■ Return Value

The utime function returns the value 0 if the file-modification time was changed. A return value of  $-1$  indicates an error, and **errno** is set to one of the following values:

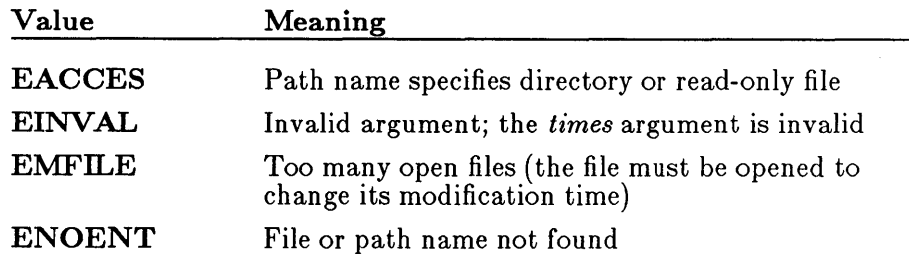

#### ■ See Also

asctime, ctime, fstat, ftime, gmtime, localtime, stat, time

 $T-Z$ 

# **utime**

# **• Example**

```
#include <stdio.h> 
#include <stdlib.h> 
#include <sys\types.h> 
#include <sys\utime.h> 
main(){ 
 } 
  int savestderr; 
  if (\text{utime}("/\text{tmp}/\text{data}'',\text{NULL}) = -1)perror("utime failed");
   else 
     print("File time modified.");
```
This program uses **utime** to set the file-modification time to the current time.

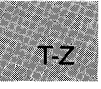

**• Summary** 

# **include <stdarg.h>**  # **include <varargs.h>**  # **include <stdio.h> void v&.-start(** *arg-ptr);*  **void v&.-start(** *arg-ptr, prev-param);*   $type$  **va.**  $arg(arg\text{-}ptr, type);$ **void v&.- end(** *arg-ptr);*  **v&.-list** *arg-ptr; type prev-param*  **v&.-alist v&.-dcl**  Required for ANSI compatibility Required for UNIX V compatibility Macro to set *arg-ptr* to beginning of list of optional arguments (UNIX version only) Macro to set *arg-ptr* to beginning of list of optional arguments (ANSI version only) Macro to retrieve current argument Macro to reset *arg-ptr*  Pointer to list of arguments Type of argument to be retrieved Parameter preceding first optional argument (ANSI version only) Name of parameter to called function (UNIX version only) Declaration of **V8.- alist** (UNIX version only)

### **• Description**

The **va-start, va- arg,** and **va- end** macros provide a portable way to access the arguments to a function when the function takes a variable number of arguments. Two versions of the macros are available: the macros defined in **stdarg.h** conform to the proposed ANSI C standard, and the macros defined in **varargs.h** are compatible with the UNIX System V definition.

Both versions of the macros assume that the function takes a fixed number of required arguments, followed by a variable number of optional arguments. The required arguments are declared as ordinary parameters to the function and can be accessed through the parameter names. The optional arguments are accessed through the **stdarg.h or varargs.h** macros, which set a pointer to the first optional argument in the argument list, retrieve arguments from the list, and reset the pointer when argument processing is completed.

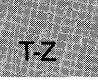
#### $va$ - arg - va-start

The proposed ANSI C standard macros, defined in **stdarg.h**, are used as follows:

- 1. All required arguments to the function are declared as parameters in the usual way. The **va** del macro is not used with the **stdarg.h** macros.
- 2. The va\_start macro sets  $arg\text{-}ptr$  to the first optional argument in the list of arguments passed to the function. The argument arg-ptr must have va\_list type. The argument prev-param is the name of the required parameter immediately preceding the first optional argument in the argument list. If prev-param is declared with the register storage class, the macro's behavior is undefined. The va\_start macro must be used before va\_arg is used for the first time.
- 3. The  $va = arg$  macro does the following:
	- Retrieves a value of type from the location given by arg-ptr
	- Increments *arg-ptr* to point to the next argument in the list, using the size of type to determine where the next argument starts

The va arg macro can be used any number of times within the function to retrieve arguments from the list.

4. After all arguments have been retrieved,  $\mathbf{v}$  end resets the pointer to NULL.

The UNIX System V macros, defined in **varargs.h**, operate in a slightly different manner, as follows:

- 1. Any required arguments to the function can be declared as parameters in the usual way.
- 2. The last (or only) parameter to the function represents the list of optional arguments. This parameter must be named va-alist (not to be confused with  $va$ -list, which is defined as the type of va alist).

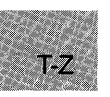

- 3. The **va-del** macro appears after the function definition and before the opening left brace of the function. This macro is defined as a complete declaration of the **va** alist parameter, including the terminating semicolon; therefore, no semicolon should follow  $va\_ dcl$ .
- 4. Within the function, the **va** start macro sets *arg-ptr* to the beginning of the list of optional arguments passed to the function. The va start macro must be used before va arg is used for the first time. The argument  $arg\text{-}ptr$  must have va. list type.
- 5. The **va** arg macro does the following:
	- Retrieves a value of type from the location given by arg-ptr
	- Increments  $arg\text{-}ptr$  to point to the next argument in the list, using the size of type to determine where the next argument starts

The **va<sub>-arg</sub>** macro can be used any number of times within the function to retrieve the arguments from the list.

6. After all arguments have been retrieved,  $\mathbf{va}\_$ end resets the pointer to NULL.

#### • Return Value

The **va-arg** macro returns the current argument; **va-start** and **va-end** do not return values.

#### **B** See Also

vfprintf, vprintf, vsprintf

 $\blacksquare$  Examples

```
#include <stdio.h> 
#include <stdarg.h> 
main(){ 
} 
  int n: 
   n = x average (2, 3, 4, -1):
   \begin{array}{c} \text{in } \text{u} \text{,} \text{u} \text{,} \text{u} \text{printf ("Average is: %d\n", n) : 
                                                                                   /* Call with 4 arguments */ 
                                                                                   /* -1 terminates the list */\frac{1}{x} Call with 5 arguments \frac{x}{x}/* -1 terminates the list */
```
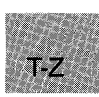

```
average (first, ... ) 
int first; 
{ 
 int i = 0, count = 0, sum = 0;
va list arg_marker:
 va_start (arg_marker, first); 
 if (first != -1)
  sum = first;else 
  return(O); 
 count++; 
 for (; (i = va_{\text{arg}}(arg_{\text{marker}},int)) >= 0; sum+=i, count++)
  return (sum/count); 
}
```
The example above demonstrates how to pass a variable number of arguments using the ANSI C version.

```
#include <stdio.h> 
#include <varargs.h> 
main () 
{ 
} 
 int n; 
 n = average(2, 3, 4, -1);printf ("Average is: %d\n", n) ; 
n = average(5, 7, 9, 11, -1);printf ("Average is: %d\n", n) ; 
average (va_alist) 
va_del 
{ 
 int i = 0, count = 0, sum = 0;
 va_list arg_marker; 
 va_start(arg_marker); 
                                    /* Call with 4 arguments
                                    /* -1 terminates the list */\frac{1}{x} Call with 5 arguments \frac{x}{x}/* -1 terminates the list */for (; (i = va_{\text{arg}}(arg_{\text{marker}},int)) \ge 0; sum+=i, count++)
  return(count ?(sum/count) : count); 
}
```
The second example, above, shows the first example rewritten for compatibility with the UNIX System V version.

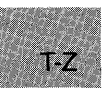

• Summary

# include  $\lt$ stdio.h $>$  $\#$  include  $\langle$  varargs.h $>$ 

# include  $\lt$ stdarg.h $>$ 

Required for compatibility with UNIX System V Required for compatibility with proposed ANSI C standard

int vfprintf( *stream, format, argptr);* 

int *vprintf(format, argptr);* 

int vsprintf( *buffer, format, argptr);* 

FILE *\*stream;*  char \* *buffer;*  const char *\*format;*  v&.-list *argptr;* 

Pointer to FILE structure Storage location for output Format control Pointer to list of arguments

#### • Description

The vfprintf, vprintf, and vsprintf functions format and output data to *stream,* the standard output, or *buffer,* respectively. These functions are similar to their counterparts fprintf, printf, and sprintf, but each accepts a pointer to a list of arguments instead of an argument list.

The *format* has the same form and function as the *format* argument for the printf function; see the printf reference page for a description of *format.* 

The *argptr* parameter has type **va** list, which is defined in **varargs.h** and stdarg.h. The *argptr* parameter points to a list of arguments that are converted and output according to the corresponding format specifications in the format.

#### • Return Value

The **vprintf** and **vsprintf** return value is the number of characters written, not counting the terminating null character. If successful, the vfprintf return value is the number of characters written. If an output error occurs, it is a negative value.

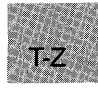

**E** See Also

fprintf, printf, sprintf, va $=$ arg, va $=$ end, va $=$ start

**Examples** 

```
#include <stdio.h> 
#include <varargs.h> 
main () 
 { 
 } 
  int line = 1;
  char *filename = "EXAMPLE";/* Call "error" with a format *//* string and two parameters */error ("Error: line %d, file filename);
  \frac{1}{x} Call "error" with just a \frac{x}{x}<br>\frac{1}{x} format string.
  /* format string.
  error("Syntax error\n"); 
error (va_alist) 
va_del 
 { 
 } 
  char *fmt; 
  va_list arg_ptr; 
  /* "arg_ptr" points to format string */ 
  va_start(arg_ptr); 
  /* "arg_ptr" points to first argument */
  fmt = va_{arg}(arg_{ptr}, char *);vprintf(fmt, arg_ptr); 
  va_end(arg-ptr);
```
Output:

Error: line 1, file EXAMPLE Syntax error

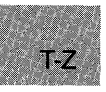

The first example, above, conforms to the UNIX System V standard. It uses vprintf to set up an error routine that takes a variable number of arguments and displays the appropriate error messages.

```
#include <stdio.h> 
#include <stdarg.h> 
main () 
 { 
  int line = 1;
  char *filename = "EXAMPLE";
  /* Call "error" with a format */<br>/* string and two parameters *//* string and two parameters */ error ("Error: line %d, file %s\n", line, filename); 
  /* Call "error" with just */<br>/* a format string. */
  \text{error} ("Syntax error\text{nn}");
 } 
error (fmt) 
char *fmt; 
 { 
 } 
  va_list arg_ptr; 
  va_start (arg_ptr, fmt); 
  vprintf(fmt, arg_ptr); 
  va_end(arg_ptr); 
                                        /* "arg_ptr" points to */ 
                                         /*format string */
```
Output:

Error: line 1, file EXAMPLE Syntax error

The second example, above, shows the first example rewritten to conform to the ANSI C standard.

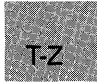

**• Summary** 

 $#$  include  $\langle$ graph.h $>$ 

short far \_wrapon(*option*);<br>short *option*; Wrap condi Wrap condition

#### **• Description**

The \_wrapon function controls whether text wraps to a new line or is simply clipped when the text output reaches the edge of the defined text window. The *option* argument can be one of the following manifest constants:

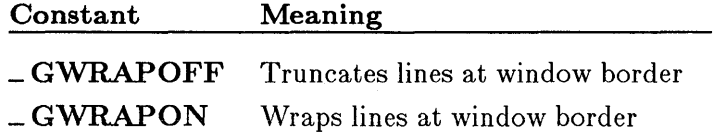

**Executed Value** 

The function returns the previous value of *switch.* There is no error return.

**B** See Also

\_ settextwindow

#### • Example

#include <stdio.h> #include <graph.h>

char buffer[ 255 ]:

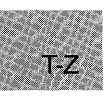

```
main () 
{ 
} 
 struet reeoord reoord; 
 int oldeolor; 
 /* Set text window to upper half of screen */{\small \begin{array}{l} \text{\_}settext{withdown}(1, 1, 14, 80);\end{array}}\frac{1}{\sqrt{2}} Turn wrapping off \frac{1}{\sqrt{2}}oldeolor = _gettexteolor(); /* Save original color */ 
 _settexteolor( oldcolor - 1 ); 
 _settextposition( 1, 1 ); 
 _outtext("Upper Left corner");
 rcoord = _qettextposition();
 reoord.row++; 
 sprintf(buffer, "Row=%d, Col=%d", reoord.row, reoord.col);
 _settextposition( reoord.row, reoord.eol ); 
 _outtext( buffer ); 
 _settextposition( 15, 40); 
 _settexteolor( oldcolor ); /* Recover original color */ 
 _outtext(flThis should be on the last line, it is out of the windowfl ); 
 while (!kbhit()); /* wait for key before resetting screen */_setvideomode (_DEFAULTMODE);
```
This program calls **\_wrapon** to disable line wrapping.

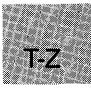

#### write

#### • Summary

 $\#$  include  $\lt$ io.h  $\gt$  Required only for function declarations

int *write(handle, buffer, count);*  char \* *buffer*; Data to be written<br> **unsigned int** count: Number of bytes unsigned int *count*:

Handle referring to open file

#### **• Description**

The write function writes *count* bytes from *buffer* into the file associated with *handle.* The write operation begins at the current position of the file pointer (if any) associated with the given file. If the file is open for appending, the operation begins at the current end of the file. After the write operation, the file pointer (if any) is increased by the number of bytes actually written.

#### • Return Value

The write function returns the number of bytes actually written. The return value may be positive but less than *count* (for example, when write runs out of disk space before *count* bytes are written).

A return value of  $-1$  indicates an error. In this case, **errno** is set to one of the following values:

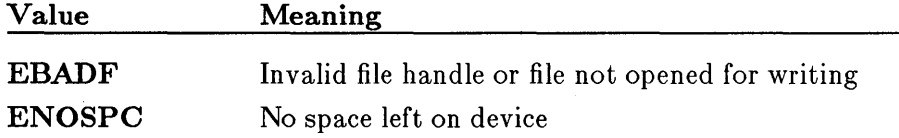

If you are writing more than 32K (the maximum size for type int) to a file, the return value should be of type unsigned int. (See the example that follows.) However, the maximum number of bytes that can be written to a file at one time is 65,534, since 65,535 (or OxFFFF) is indistinguishable from -1, and so would return an error.

If the file is opened in text mode, each line-feed character is replaced with a carriage-return-line-feed pair in the output. The replacement does not affect the return value.

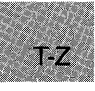

#### **B** See Also

fwrite, open, read

#### *Note*

When writing writes to files opened in text mode, the write function treats a CTRL+Z character as the logical end-of-file. When writing to a device, write treats a CTRL+Z character in the buffer as an output terminator.

#### ■ Example

```
#include <io.h> 
#include <stdio.h> 
#include <fcntl.h> 
char buffer[6000] = "This is a test of 'write' function";
main(){ 
 } 
  int fh; 
  unsigned int nbytes = 60000, byteswritten; 
  if ((fh = open("c://data/conf.dat", 0_WRONLY)) == -1)\mathbf{f}perror("Open failed on output file"); 
    exit(1);
   } 
  if ((byteswritten = write(fh, buffer, nbytes)) == -1)
    perror("");
  else 
    printf("Wrote %u bytes to file\n", byteswritten);
```
This program opens a file for output and uses write to write 60,000 bytes to the file.

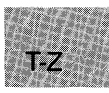

# APPENDIXES

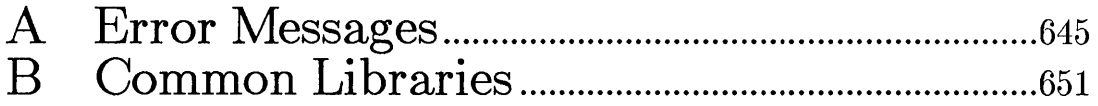

Ŷ.

#### $A.1$  $A<sub>2</sub>$  $A.3$

APPENDIX A

645

An Abbey **ANDREWS STAR** 

## A.1 Introduction

This appendix lists and describes the values to which the errno variable can be set when an error occurs in a call to a library routine. Note that only some routines set the **errno** variable. The reference pages for the routines that set **errno** upon error explicitly mention the **errno** variable. (The reference pages are located in Part 2 of this manual.)

An error message is associated with each errno value. This message, along with a user-supplied message, can be printed by using the **perror** function.

The value of errno reflects the error value for the last call that set errno. The **errno** value is not automatically cleared by later successful calls. Thus, to obtain accurate results, you should test for errors and print error messages, if desired, immediately after a call.

The include file errno.h contains the definitions of the errno values. However, not all of the definitions given in **errno.h** are used under MS-DOS. The full set of values is provided in the include file to maintain compatibility with the XENIX and UNIX include files having the same name.

This appendix lists only the **errno** values used under MS-DOS. For the complete listing of **errno** values, see the **errno.h** include file.

Also listed in this appendix are the errors produced by math routines when an error occurs. These errors correspond to the exception types defined in math.h and returned by the mathers function when a math error occurs.

## A.2 errno Values

Table A.1 gives the **errno** values used on MS-DOS, the system error message corresponding to each value, and a brief description of the circumstances that cause the error.

#### Microsoft C Run-Time Library Reference

Table A.1

#### errno Values and Their Meanings

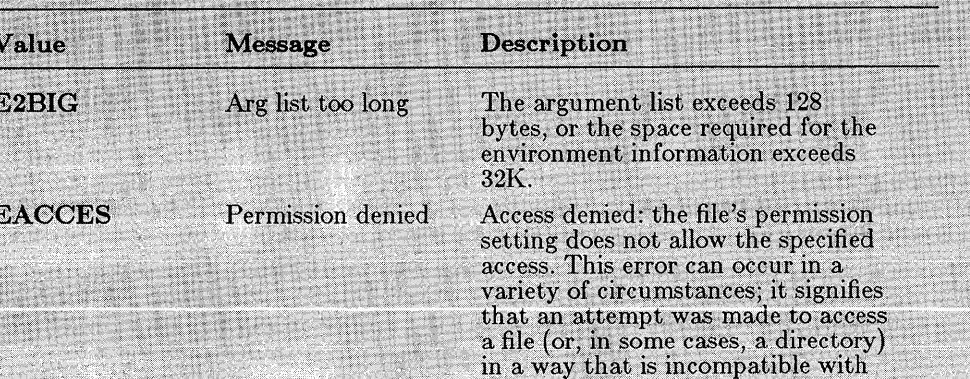

For example, the error can occur when an attempt is made to read from a file that is not open, to open an existing read-only file for writing, or to open a directory instead of a file. Under MS-DOS Versions 3.0 and later, EACCES may also indicate a locking or sharing violation.

the file's attributes.

The error can also occur in an attempt to rename a file or directory or to remove an existing directory.

The specified file handle is not a valid file-handle value or does not refer to an open file; or an attempt was made to write to a file or device opened for read-only access (or vice versa).

Locking violation: the file cannot be locked after 10 attempts (MS-DOS Versions 3.0 and later only).

The argument to a math function is not in the domain of the function.

The O\_CREAT and O\_EXCL flags are specified when opening a file, but the named file already exists.

**EDEADLOCK** 

Resource deadlock would occur

Bad file number

**EDOM** 

**EBADF** 

Math argument

**EEXIST** 

File exists

### **Table A.1** *(continued)*

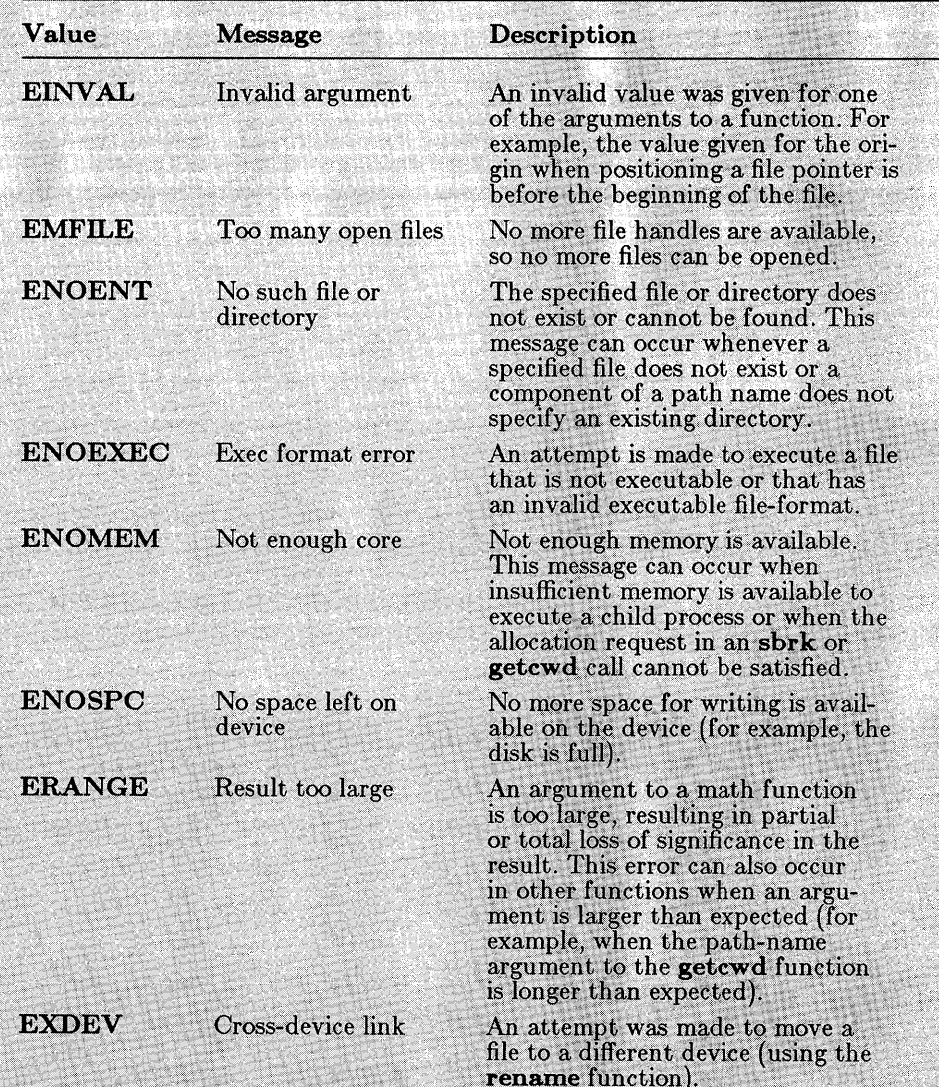

## A.3 Math Errors

The following errors can be generated by the math routines of the C runtime library. These errors correspond to the exception types defined in math.h and returned by the matherr function when a math error occurs; see the matherr reference page in Part 2 of this manual for details.

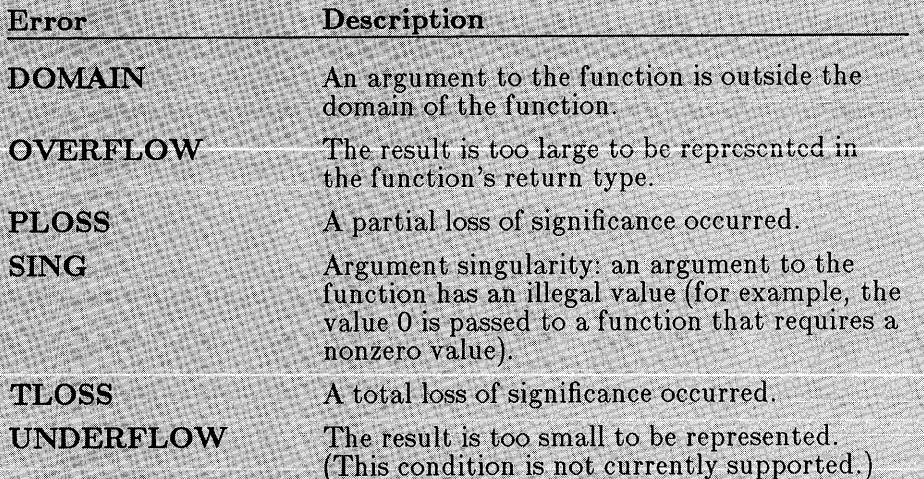

## APPENDIX B **COMMON LIBRARIES**

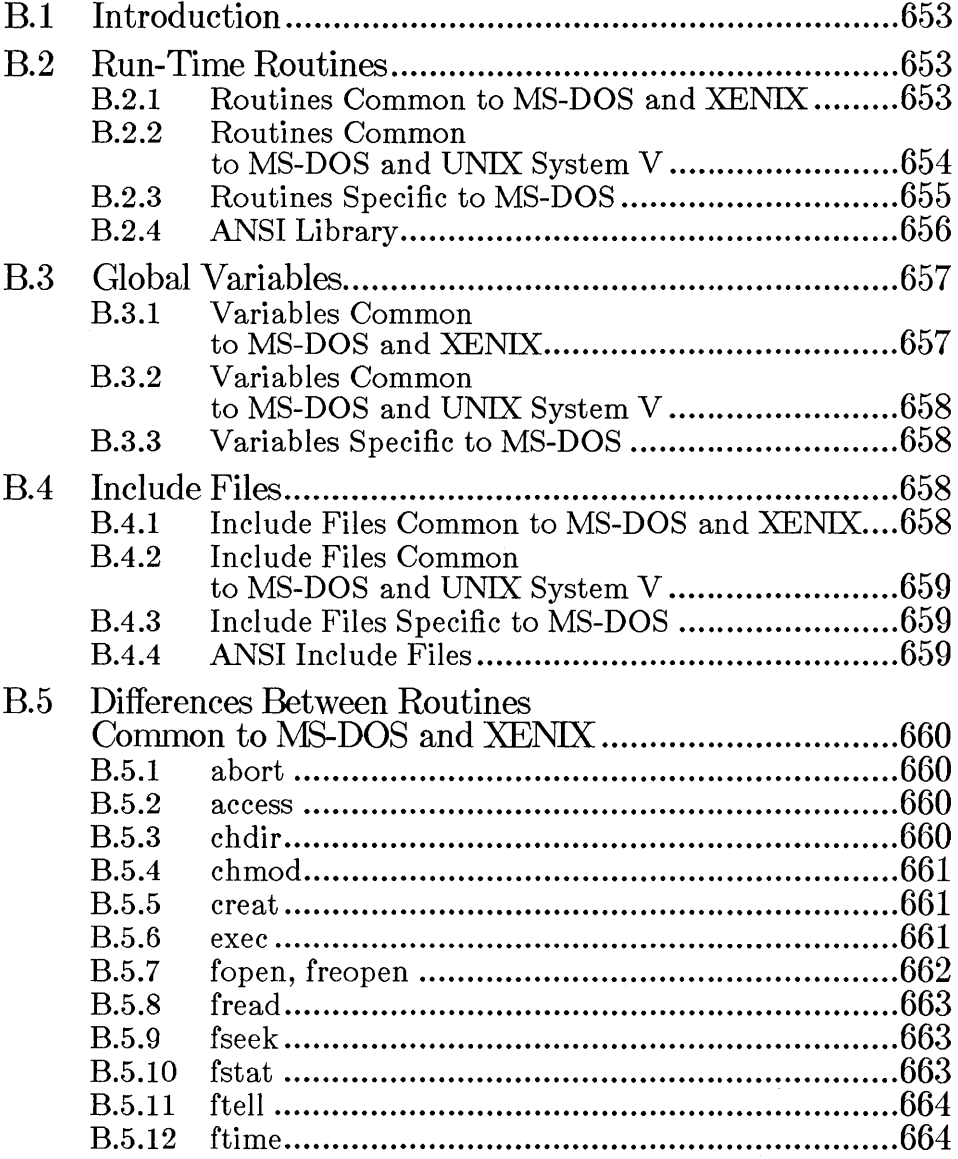

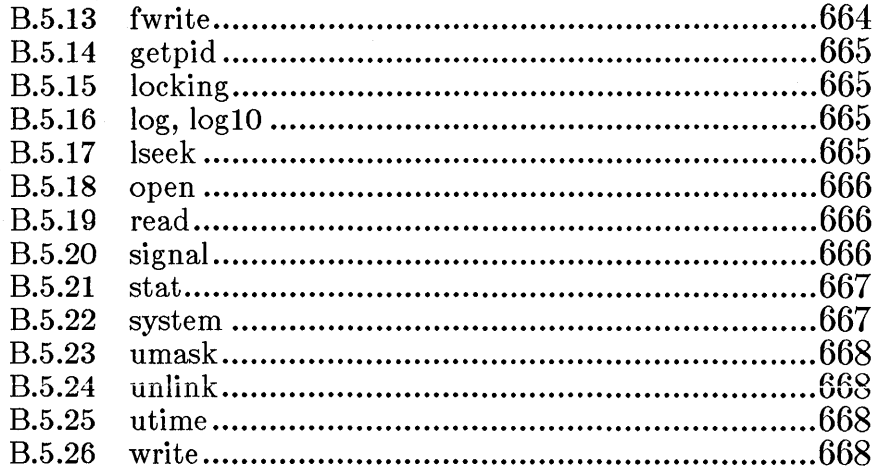

## B.l Introduction

This appendix lists and describes routines from the Microsoft C Run-Time Library for MS-DOS that operate compatibly with C library routines on XENIX systems. The routines provide an identical interface to a set of operations useful on both XENIX and MS-DOS.

The XENIX and MS-DOS common library routines operate compatibly with UNIX library routines as well. In addition, the Microsoft C Run-Time Library for MS-DOS contains several routines that are compatible with UNIX System V routines but that are not currently implemented on XENIX.

With the exception of error returns, the math functions in the Microsoft C Run-Time Library for MS-DOS operate compatibly with the XENIX routines of the same names. Error returns for most math routines in the MS-DOS library have been upgraded for compatibility with UNIX System V math-error handling.

## B.2 Run-Time Routines

The sections below list routines from the MS-DOS C library that are compatible with XENIX and UNIX System V routines. Routines specific to the MS-DOS environment are also listed.

## B.2.1 Routines Common to MS-DOS and XENIX

The following is a list of the routines common to MS-DOS and XENIX:

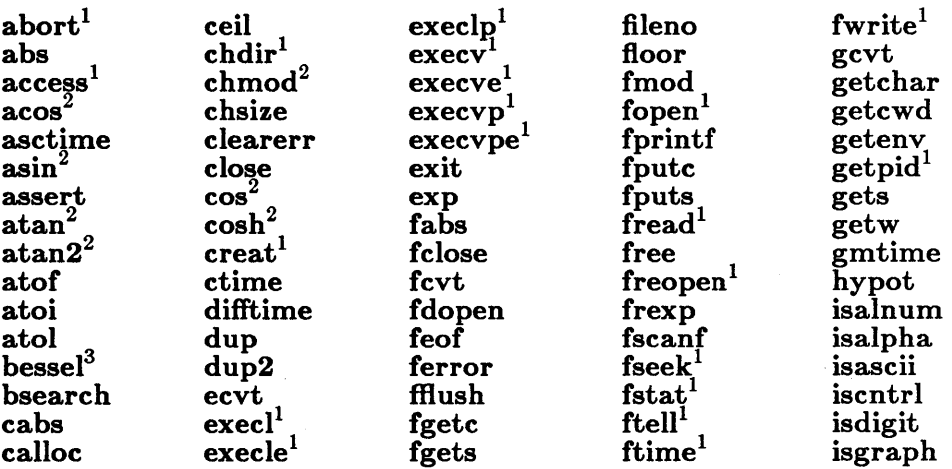

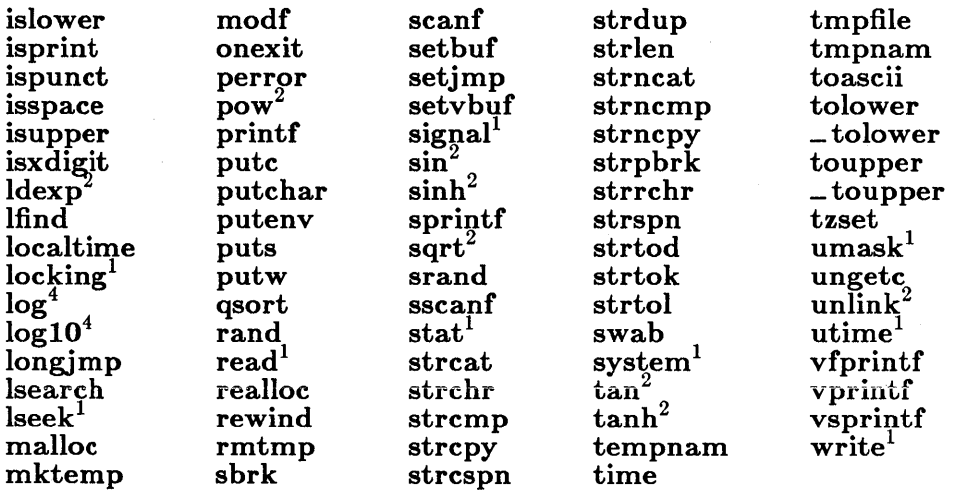

#### B.2.2 Routines Common to MS-DOS and UNIX System V

The XENIX-compatible routines listed in the previous section are also compatible with the routines of the same names in UNIX System Venvironments. In addition, the following MS-DOS routines are compatible with UNIX System V routines by the same name. These routines are not implemented on XENIX.

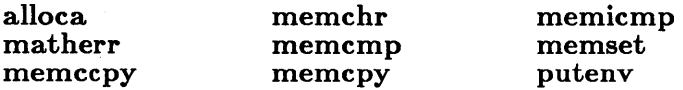

Note that most of the math functions in the MS-DOS library implement error handling in the same manner as the UNIX System V routines of the same name. The math routines in the list of common routines for MS-DOS and XENIX (see Section B.2.1) that implement System V-style error handling are footnoted.

<sup>1</sup> Operates differently or has different meaning under MS-DOS than under XENIX. The differences are detailed in Section B.S.

<sup>2</sup> Implements UNIX System V-style error returns.

The bessel routine does not correspond to a single function, but to six functions named  $j0$ ,  $j1$ ,  $jn$ ,  $y0$ ,  $y1$ , and  $yn$ . They all implement Unix System V-style error returns.

<sup>&</sup>lt;sup>4</sup> Implements ANSI-compatible errno return values.

#### **B.2.3** Routines Specific to MS-DOS

The routines listed below are available only in the MS-DOS C library. Programmers who are writing code to be ported to XENIX systems should avoid using these routines.

 $=$  arc bdos - bios-disk - bios-equiplist  $\_$ bios $\_$ keybrd - bios- memsize  $-$  bios  $-$  printer bios\_serialcom  $-$  bios $-$  time of day cgets  $-$ chain $-$ intr  $-<sub>c</sub>lear87$ - clearscreen  $=$  control $87$ cprintf cscanf dieeetomsbin -disable displaycursor\_ dmsbintoieee  $-dos$  allocmem  $-dos$  close  $-dos_{-}$  creat  $-dos_c$  reatnew  $-dos_f$  find first  $-dos_f$ findnext  $-dos$  freemem  $-dos$  getdate -dos-getdiskfree -dos-getdrive  $-dos$  getfileattr  $-dos$ <sub>getftime</sub>  $-$  dos $-$  gettime  $-dos$  getvect

 $-dos$ <sub>keep</sub>  $-dos$ -open  $-dos$ -read  $-dos<sub>-</sub>setblock$  $\_$  dos $\_$ set $\mathrm{date}$  $-d$ os $\_$ setdrive  $-dos<sub>z</sub>$ setfileattr  $-dos<sub>–</sub> settime$  $-dos_settime$  $-dos<sub>z</sub>setvect$  $-dos$ -write  $-dosexterr$ \_ellipse \_enable eof – exit fcloseall  $-$ ffree fgetchar \_fheapchk  $-$ fheapset \_fheapwalk fieeetomsbin filelength  $-$ floodfill flushall  $-$ fmalloc fmsbintoieee  $_$ fmsize FP\_OFF FP\_SEG  $_{-}$ fpreset fputchar  $_{-}$ freect

\_getbkcolor getch getche  $\_$ getcolor  $=$  getcursorposition  $-$  getfillmask \_getimage  $=$  getlinestyle \_getlogcoord  $=$  getphyscoord \_getpixel  $=$  gettextcolor  $=$  gettext position  $=$  getvideoconfig halloc \_harderr  $-$ hardresume  $-$ hardretn  $-$ heapchk  $-$  heapset \_ heapwalk hfree \_imagesize inp inpw int<sub>86</sub> int86x intdos intdosx isatty itoa kbhit la<sub>bs</sub> \_lineto

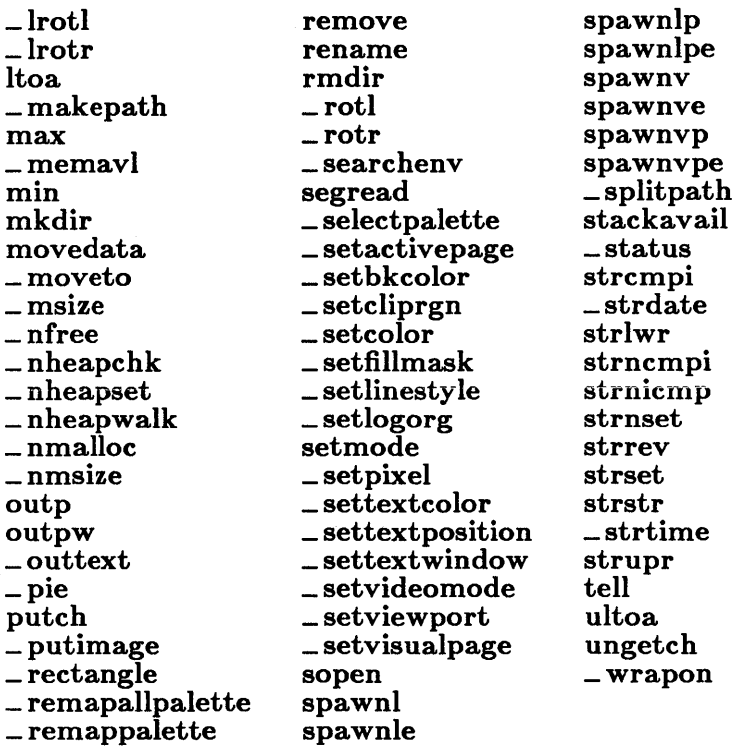

## **B.2.4 ANSI Library**

The Microsoft C Run-Time Library includes routines that conform to the Draft Proposed ANSI Standard (ANSI). These routines are listed below.<br>Programs which must strictly adhere to ANSI should use only these routines.

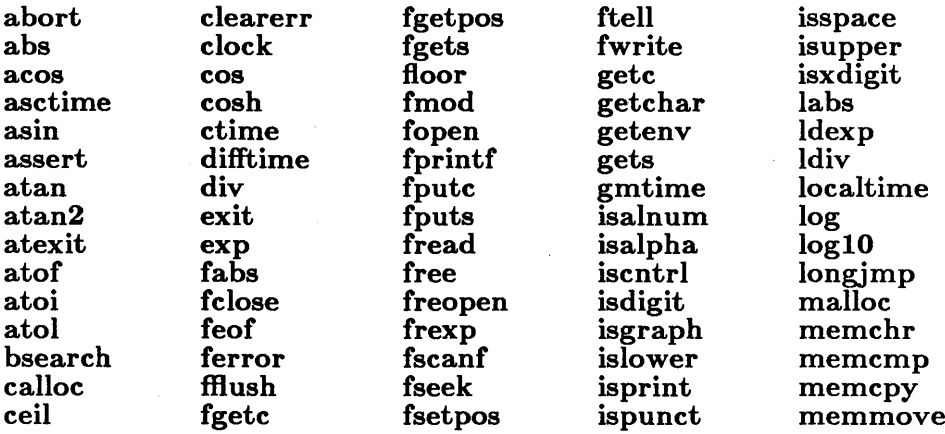

656

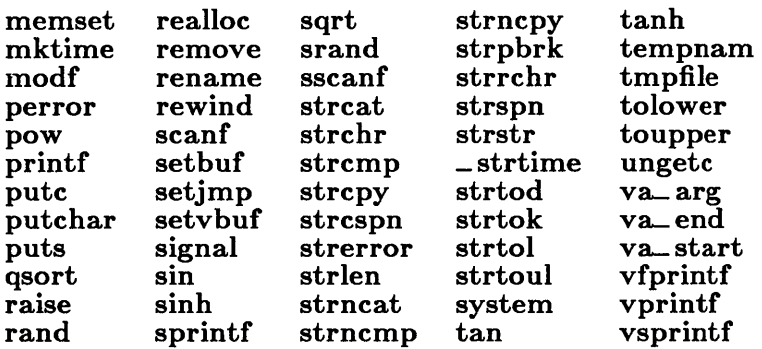

## **B.3 Global Variables**

The sections below list global variables used in the MS-DOS C library that are also used in XENlX and UNlX environments. The variables specific to the MS-DOS environment are also listed.

### **B.3.1 Variables Common to MS-DOS and XENlX**

The following is a list of global variables used in the run-time library and available in both the MS-DOS and XENlX environments:

```
daylight 
environ 
errno 
sys_errlist 
sys_nerr
timezone 
tzname
```
*Note* 

Not all values of **errno** available on XENlX are used by the MS-DOS run-time library.

#### B.3.2 Variables Common to MS-DOS and UNIX System V

The XENIX-compatible global variables listed in the Section B.3.1 are also available in UNIX System V environments. There are no additional variables common to MS-DOS and UNIX System V.

## B.3.3 Variables Specific to MS-DOS

The following global variables are available only in the MS-DOS C library. Programmers who are writing code to be ported to XENIX systems should avoid using these variables.

\_doserrno \_fmode \_osmajor \_osminor \_psp

## B.4 Include Files

Structure definitions, return value types, and manifest constants used in the descriptions of some of the common routines may vary from environment to environment and are therefore fully defined in a set of include files for each environment. Include files provided with the MS-DOS C library are compatible with include files of the same name on XENIX and UNIX systems. Some additional include files are compatible with include files of the same name in UNIX System V environments.

Sections B.4.1 and B.4.2 list the MS-DOS include files that are compatible with XENIX and UNIX System V. The include files that apply only to MS-DOS environments are listed in Section B.4.3.

## B.4.1 Include Files Common to MS-DOS and XENIX

The following MS-DOS include files are compatible with the XENIX (and UNIX) include files of the same name:

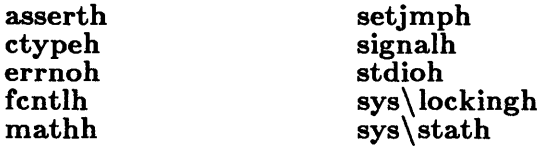

sys\timebh sys\typesh timeh

#### B.4.2 Include Files Common to MS-DOS and UNIX System V

The XENIX-compatible include files listed in Section B.4.1 are also compatible with the include files of the same names in UNIX System V environments. In addition, the names of the following MS-DOS include files correspond to UNIX System V include files; however, the MS-DOS include files may not contain all the constants and types defined in the corresponding UNIX System V include files.

malloc.h memory.h search.h string.h varargs.h

## B.4.3 Include Files Specific to MS-DOS

The following include files are used only in MS-DOS environments and do not have counterparts on XENIX and UNIX systems:

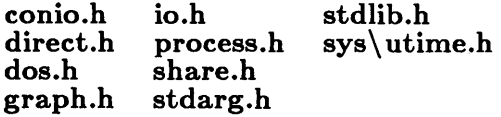

## B.4.4 ANSI Include Files

The include files necessary to use the ANSI run-time library are listed below:

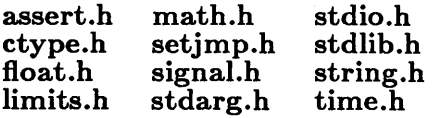

## B.5 Differences Between Routines Common to MS-DOS and XENIX

Sections  $B.5.1 - B.5.26$  explain how the MS-DOS routines in the common library for XENIX and MS-DOS differ from their XENIX counterparts. These descriptions are intended to be used in conjunction with the more detailed descriptions of MS-DOS functions provided in the reference section (Part 2 of this manual) and with the descriptions of the XENIX routines in the appropriate xENIX manual.

## B.5.1 abort

The MS-DOS version of the **abort** routine terminates the process by a call to raise(SIG\_ABRT). Control is returned to the parent (calling) process with an exit status of 3 and the following message is printed to standard error:

Abnormal program termination

No core dump occurs on MS-DOS.

#### B.5.2 access

The access routine checks the access to a given file. Under MS-DOS, the real and effective user IDs are nonexistent. The permission ( access) setting can be any combination of the following values:

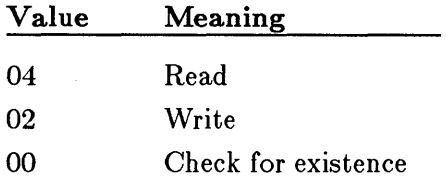

The "Execute" access mode (01) is not implemented.

In case of error, only the **EACCES** and **ENOENT** values may be returned for **errno** on MS-DOS.

## B.5.3 chdir

In case of error, only the **ENOENT** value may be returned for **errno** on MS-DOS.

#### B.5.4 chmod

The chmod routine can set the "owner" access permissions for a given file, but all other permission settings are ignored. The mode argument can be anyone of the constant expressions shown in the left-most column below; the equivalent XENIX value is shown in the right-most column:

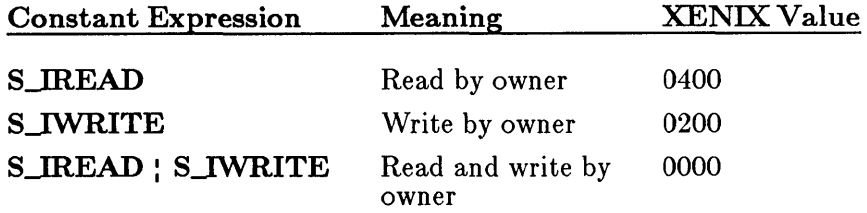

The S\_IREAD and S\_IWRITE constants are defined in the sys\stat.h include file. Note that the  $OR$  operator  $( \cdot )$  is used to combine these constants to form read and write permission.

If write permission is not given, the file is treated as a read-only file. Giving write-only permission is allowed, but has no effect; under MS-DOS, all files are readable.

In case of error, only the **ENOENT** value may be returned for **errno** on MS-DOS.

#### B.5.5 creat

The **creat** routine creates a new file or prepares an existing file for writing. If the file is created successfully, the access permissions are set as defined by the mode argument. Only "owner" permissions are allowed (see chmod above).

In case of error, only the **EACCES**, **EMFILE**, and **ENOENT** values may be returned for errno on MS-DOS.

Use of the **open** routine is preferred over **creat** when creating or opening files in both MS-DOS and XENIX environments.

#### B.5.6 exec

The MS-DOS versions of the execl, execle, execlp, execlpe, execv, execve, execvpe, and execvp routines overlay the calling process, as in the XENIX environment. If there is not enough memory for the new process, the exec routine fails and returns to the calling process. Otherwise, the new process begins execution.

Under MS-DOS, the exec routines *do not* perform the following functions:

- Use the close-on-exec flag to determine open files for the new process.
- Disable profiling for the new process (profiling is not available under MS-DOS).
- Pass signal settings to the child process. Under MS-DOS, all signals (including signals set to be ignored) are reset to the default in the child process.

The combined size of all arguments (including the program name) in an exec routine under MS-DOS must not exceed 128 bytes.

In case of error, the E2BIG, EACCES, ENOENT, ENOEXEC, and ENOMEM values may be returned for errno on MS-DOS. In addition, the EMFILE value may be used; under MS-DOS, the file must be opened to determine whether it is executable.

#### B.5.7 fopen, freopen

The MS-DOS versions of the fopen and freopen routines open stream files just as they do in the XENIX environment. However, under MS-DOS the following additional values for the *type* string are available:

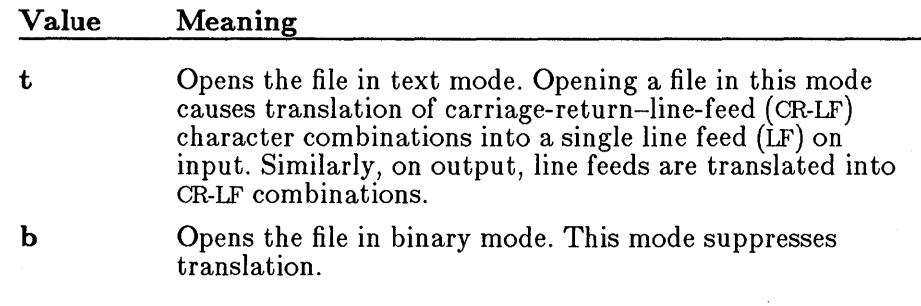

See the MS-DOS reference pages (in Part 2 of this manual) for the fopen and freopen routines to obtain more information on the default mode setting.

The MS-DOS and XENIX versions of these routines also differ in their interpretation of append mode  $(a \text{ or } a+)$ . When append mode is specified in the MS-DOS version of fopen or freopen, the file pointer is repositioned at the end of the file prior to write operations. Thus all write operations take place at the end of the file.

In the XENIX versions, all write operations take place at the current position of the file pointer. In append mode, the file pointer is initially positioned at the end of the file, but if the file pointer is later repositioned, write operations take place at the new position rather than at the end of the file.

#### B.5.8 fread

The MS-DOS fread routine uses the low-level read function to carry out read operations. If the file has been opened in text mode, read replaces each CR-LF pair read from the file with a single LF character. The number of bytes returned is the number of bytes remaining after the CR-LF pairs have been replaced. Thus the return value may not always correspond to the actual number of bytes read. This is considered normal and has no implications for detecting the end of the file.

#### B.5.9 fseek

Both the MS-DOS and XENIX versions of the fseek routine move the file pointer to the given position. However, for streams opened in text mode, the MS-DOS version of fseek has limited use because CR-LF translations can cause fseek to produce unexpected results. Only two fseek operations are guaranteed to work on streams opened in text mode: seeking with an offset of 0 relative to any of the origin values, and seeking from the beginning of the file with an offset value returned from a call to ftell.

#### B.5.10 fstat

MS-DOS does not make as much information available for file handles as it does for full path names; thus the MS-DOS version of fstat returns less useful information than does the stat routine. The MS-DOS fstat routine can detect device files, but it must not be used with directories.

The structure returned by fistat contains the following members:

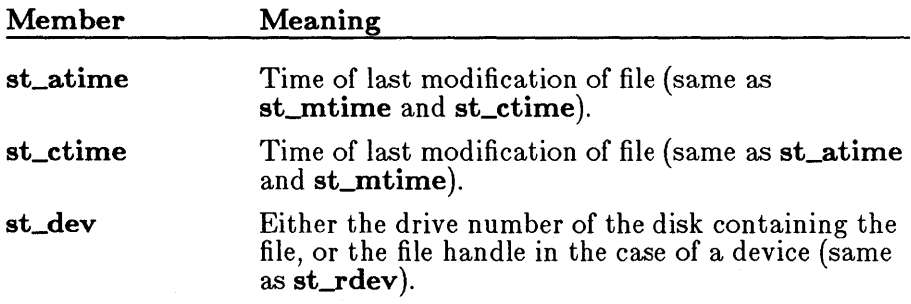

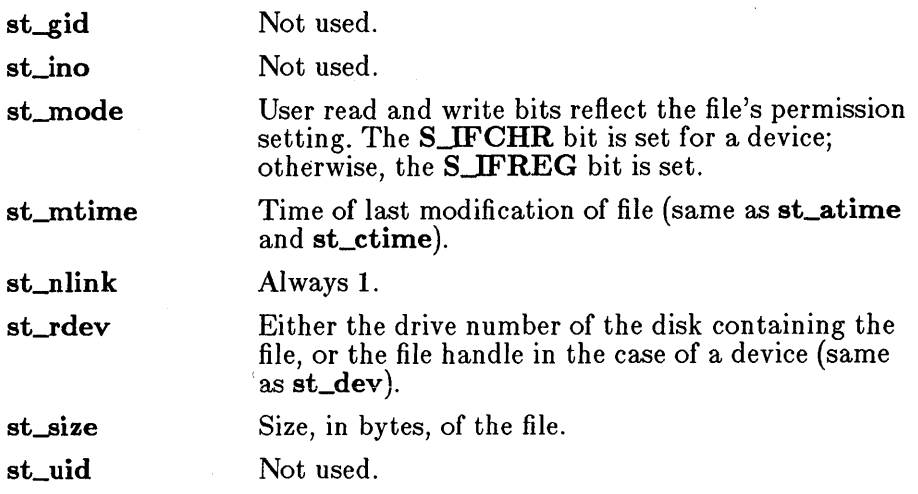

In case of error, only the **EBADF** value may be returned for **errno** on MS-DOS.

## **B.5.11** ftell

Both the MS-DOS and XENIX versions of the ftell routine get the current file-pointer position. In MS-DOS, however, for streams opened in text mode, the value returned by ftell may not reflect the physical byte offset, since text mode causes CR-LF translation. The ftell routine can be used in conjunction with the fseek routine to remember and return to file locations correctly. If you want the actual offset to a file position, open the stream in binary mode and perform type conversions as necessary.

## B.5.12 ftime

Unlike the system time on XENIX systems, the MS-DOS system time does not include the concept of a default time zone. Instead, ftime uses the value of an MS-DOS environment variable named TZ to determine the time zone. The user can set the default time zone by setting the  $TZ$  variable. If TZ is not explicitly set, the default time zone corresponds to the Pacific time zone. See the reference page for **tzset** in Part 2 of this manual for details on the  $TZ$  variable.

## B.5.13 fwrite

The MS-DOS fwrite routine uses the low-level write function to carry out write operations. If the file is opened in text mode, every line-feed (LF) character in the output is replaced by a carriage-return-line-feed (CR-LF) pair before being written. This does not affect the return value.

## B.5.I4 getpid

The getpid routine returns a process-unique number. Although the number may be used to uniquely identify the process, it does not have the same meaning as the process identification returned by getpid in the XENIX environment.

## B.5.I5 locking

The MS-DOS and XENIX versions of the locking routine differ in several respects, as listed below:

- On MS-DOS, it is not possible to lock a file only against write access; locking a region of a file prevents both reading and writing in that region. Thus, setting  $LK\_RLCK$  in the locking call is equivalent to setting LK\_LOCK, and setting LK\_NBRLCK is equivalent to setting LK\_NBLCK.
- On MS-DOS, specifying LK\_LOCK or LK\_RLCK will not cause a program to wait until the specified region of a file is unlocked. Instead, up to ten attempts are made to lock the file (one attempt per second). If the lock is still unsuccessful after 10 seconds, the locking function returns an error value.

On XENIX, if the first attempt at locking fails, the locking process "sleeps" (suspends execution) and periodically "wakes" to attempt the lock again. There is no limit on the number of attempts, and the process can continue indefinitely.

- On MS-DOS, locking of overlapping regions of a file is not allowed.
- On MS-DOS, if more than one region of a file is locked, only one region can be unlocked at a time, and the region must correspond to a region that was previously locked. You cannot unlock more than one region at a time, even if the regions are adjacent.

## **B.5.16** log, log10

Passing a 0 to log or log10 sets the errno variable to EDOM on XENIX, instead of setting it to ERANGE as it does on MS-DOS.

## B.5.I7 lseek

In case of error, only the **EBADF** and **EINVAL** values may be returned for errno on MS-DOS.

## B.5.18 open

Both the MS-DOS and XENIX versions of the open routine open a file by its handle. However, with MS-DOS, two additional *ojlag* values (O\_BINARY and O\_TEXT) are available and the O\_NDELAY and O\_SYNCW values are not available.

The **O\_BINARY** flag causes the file to be opened in binary mode, regardless of the default mode setting. Similarly, the O\_TEXT flag causes the file to be opened in text mode.

In case of error, only the EACCES, EEXIST, EMFILE, and ENOENT values may be used for errno on MS-DOS.

## B.5.19 read

Both the MS-DOS and XENIX versions of the read routine read characters from the file given by a file handle. However, if the file has been opened in text mode, the MS-DOS version of read replaces each CR-LF pair read from the file with a single LF character. The number of bytes returned is the number of bytes remaining after the CR-LF pairs have been replaced. Thus, the return value may not always correspond to the actual number of bytes read. This is considered normal and has no implications for detecting an end-of-file condition.

In case of error, only the **EBADF** value may be used for **errno** on MS-DOS.

## B.5.20 signal

The MS-DOS version of the signal routine can only handle the SIGINT, SIGFPE, SIGABRT, SIGILL, and SIGSEGV signals. In MS-DOS, SIGINT is defined to be INT 23H (the signal), SIGFPE corresponds to floating-point exceptions that are not masked, SIGABRT is the default abort handler, and SIGILL and SIGSEGV are undefined, but provided for ANSI compatibility.

On MS-DOS, child processes executed through the exec or spawn routines do not inherit the signal settings of the parent process. All signal settings (including signals set to be ignored) are reset to the default settings in the child process.

The MS-DOS version of **signal** uses only **EINVAL** for **errno**.

#### B.5.21 stat

The stat routine returns a structure defining the current status of the given file or directory. The structure members returned by stat have the following names and meanings on MS-DOS:

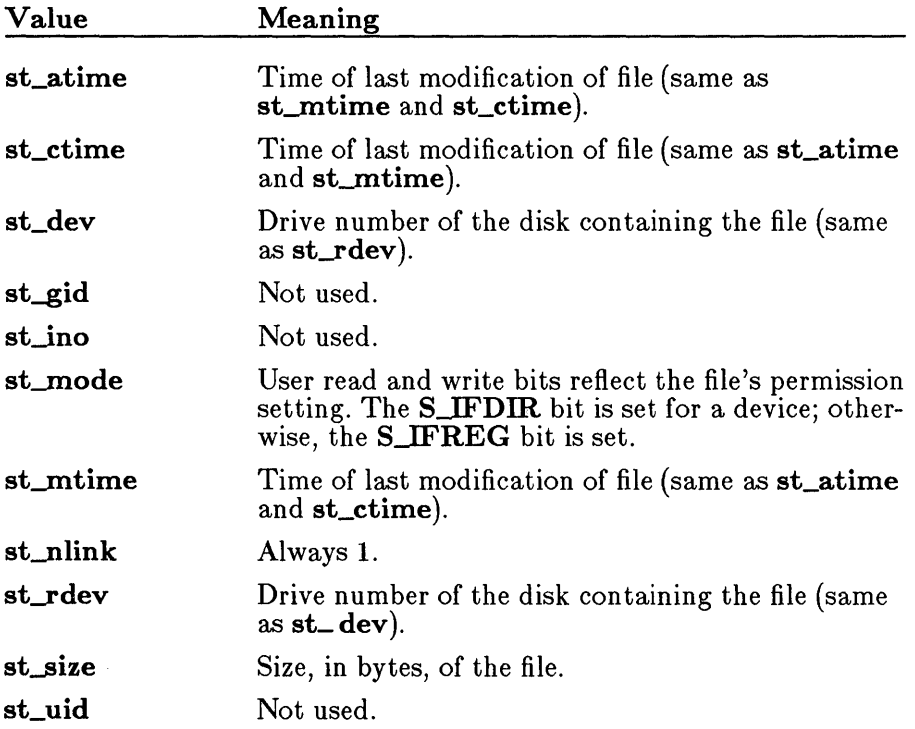

In case of error, only the **ENOENT** value may be returned for errno on MS-DOS.

#### B.5.22 system

The **system** routine passes the given string to the operating system for execution. For MS-DOS to execute this string, the full path name of the directory containing it must be assigned to the environment variable. If the string is a NULL, the system searches for COMMAND.COM.

The system call returns an error if the string cannot be found using these variables. Where a null pointer is passed, it sets errno to ENOENT and returns 0 if it cannot find COMMAND.COM, and 1 if it can. In case of error, only the E2BIG, ENOENT, ENOEXEC, and ENOMEM values may be returned for errno on MS-DOS.
## B.5.23 umask

The umask routine can set a mask for "owner" read and write access permissions only. All other permissions are ignored. (See the discussion of the access routine above for details.)

## B.5.24 unlink

The MS-DOS version of the unlink routine always deletes the given file. Since MS-DOS does not implement multiple "links" to the same file, unlinking a file is the same as deleting it.

In case of error, only the **EACCES** and **ENOENT** values may be returned for errno on MS-DOS.

## B.5.25 utime

The MS-DOS utime routine sets the file modification time only; MS-DOS does not maintain a separate access time.

In case of error, the EACCES and ENOENT values may be returned for errno on MS-DOS. In addition, the EMFILE value may be used; under MS-DOS, the file must be opened to set the modification time.

## B.5.26 write

Both the MS-DOS and XENIX versions of the write routine write a specified number of characters to the file named by the given file handle. However, in the MS-DOS version, if the file has been opened in text mode, every line-feed (LF) character in the output is replaced by a carriagereturn-line-feed (CR-LF) pair before being written. This does not affect the return value.

In case of error, only the EBADF and ENOSPC values may be returned for errno on MS-DOS.

**INDEX** 

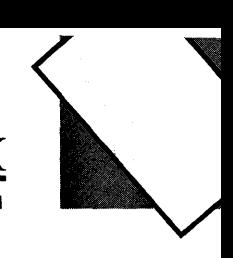

\ (backslash) escape character, used as, 23 path-name delimiter, used as, 23 / tforward slash), path-name delimiter, used as, 23

abort described, 72, 107 signal handler, SIGABRT, 477, 543 XENIX version, differences from, 660 abs, 83, 109 Absolute value abs, 83, 109 cabs, 149 fabs, 248 labs, 83, 383 access described, 47, 110 XENIX version, differences from, 660 Access mode, 253, 274, 293 acos described, 67, 112 floating-point support, 27 alloca, 69, 114 Allocation. *See* Memory allocation \_ amblksiz variable, 33 ANSI include files, 659 run-time library, 656 Appending constants, 444, 548 streams, 254, 274, 293 Arc cosine function, 112 sine function, 119 tangent function, 123 \_ arc, 53, 115 arg0, MS-DOS considerations, 26 Argument lists, variable, 631, 635 Argument type checking, 8, 20 lists, 20 Arguments macros, with side effects, 17 notational conventions, 10 singularity, 411 variable number, 20 variable-length number, 83, 631, 635  $\argv[0]$ , MS-DOS considerations, 26

asctime, 81, 117 asin described, 67, 119 floating-point support, 27 assert, 83, 121 assert.h, 84, 89 Assertions, 121 at an described, 67, 123 floating-point support, 27  $_{\rm atan2}$ described, 67, 123 floating-point support, 27 atexit, 72, 124 atof described, 46, 126 floating-point support, 27 atoi, 46, 126 atol, 46, 126 Backslash  $(\n\setminus)$ escape character, used as, 23 path-name delimiter, used as, 23 bdos, 78, 128 Bessel functions described, 67, 130 floating-point support, 27 Binary format, conversion to IEEE dou ble precision, 181 floating point, 265 int reading, 343 writing, 473 mode fdopen, 254 fopen, 275 freopen, 293, 294 open, 444 setmode, 528 sopen, 24, 35, 548 search, 147, 387 BINMODE.OBJ, 25, 35 bios disk, 78, 132<br>
bios equiplist, 78, 136<br>
bios keybrd, 78, 138<br>
bios memsize, 78, 140<br>
bios printer, 78, 141

BIOS interface routines *(continued)*<br>
- bios\_serialcom, 78, 143<br>
- bios\_timeofday, 78, 146 bios.h,90 Bit shifting described, 85  $\perp$  lrotl, 83  $\pm$ lrotr, 83  $\perp$ rotl, 84  $\_$ rotr, 84 Bold type, use of, 10 Bold uppercase, use of, 10 Break value, 499 bsearch, 76, 147 Buffer manipulation include file, 44 memccpy, 43, 416 memchr, 43, 418 memcmp, 43, 419 memcpy, 43, 421 memicmp, 43, 423 memmove, 43, 426 memset, 43, 428 movedata, 43, 437 Buffering described, 56 preopened streams, 61 using, 61 Buffers assigning, 516 comparing, 419,423 copying, 416,421,437 flushing, 61, 258, 271 searching, 418 setting characters in, 428 BUFSIZ constant, 59, 98 Byte order, swapping, 606 BYTEREGS type, 92

cabs described, 67, 149 floating-point support, 27 calloc, 69,150 Oarriage-return-line-feed translation. *See* Binary mode; Text mode Oarry flag bdos, 128 int86, 365 int86x, 367 intdos, 370 in tdosx, 372 Oase sensitivity C language, 22 MS-DOS, 22 XENIX,22

ceil described, 67, 152 floating-point support, 27 Oeiling function, 152 ;0\_ FILE- INFO, 555 cgets, 65, 153 \_chain\_intr, 78, 81, 155 include files, 45 isalnum, 44, 374 isalpha, 374 isascii, 374 iscntrl, 378 isdigit, 378 isgraph, 44, 378 islower, 44, 378 isprint, 44, 378 ispunct, 44, 378 isspace, 44, 378 isupper, 44, 378 isxdigit, 44, 378  $\_$  tolower, 44, 616 tolower, 44, 616 \_ toupper, 44, 616 toupper, 44, 616 Oharacters conversion to ASOII, 616 lowercase, 616 uppercase, 616 device, 376 reading console, from, 317 fgetc and fgetchar, 260 getc and getchar, 315 port, from, 364 read, 480 ungetting, 624, 626 writing console, to, 466 fputc and fputchar, 283 port, to, 448 putc and putchar, 464 write function, 640 chdir described, 46, 156 XENIX version, differences from, 660 Ohild process exec, 238 floating-point state of parent, effects on,279 signal settings, 241, 553 spawn, 553 translation mode, 241, 553 chmod described, 47, 158

chmod *(continued)* XENIX version, differences from, 661<br>chsize, 47, 160  $=$  clear 87, 67, 162 clearerr, 21, 57, 164 Clearing end-of-file, streams, 164 Clearing errors, 164 \_ clearscreen, 53, 165 clock, 81, 167 clock\_ t type, 37 close, 62, 168 Common library common routines, listed, 653, 654, 658 global variables, 657 include files, 658 run-time routine, differences, 660 Comparison max macro, 413 min macro, 429 Compatibility differences, listed, 660 global variables, 657 include files, 658 math routines, 653 mode, 549 run-time routines, 653 UNIX and XENIX, 653, 658 complex type, 37, 95 conio.h, 66, 90 Console, ungetting characters from, 626 \_ control87, 67, 169 Conventions, notational, 10 Conversion characters to ASCII, 616 lowercase, 616 uppercase, 616 floating-point numbers to integers and fractions, 436 strings, 231, 251, 312 IEEE double to MS binary double, 181 IEEE floating point to MS binary floating point, 265 integers to strings, 381 long integers to strings, 406, 621 MS binary double to IEEE double, 181 MS binary floating point to IEEE floating point, 265 strings to floating-point values, 126 lowercase, 585 uppercase, 604

cos described, 67, 171 floating-point support, 27 cosh described, 67, 171 floating-point support, 27 Cosine, 171 cprintf *See also* printf argument-type-checking limitations, 20 described, 65, 172 cputs, 65, 174 creat described, 62,175 XENIX version, differences from, 661 CR-LF translation. *See* Binary mode; Text mode cscanf *See also* scanf argument-type-checking limitations, 20 described, 65, 177 ctime, 82, 179 ctype routines, 374, 378 \_ ctype variable, 91 ctype.h, 45, 90 Data conversion *See also* Conversion atof, 46, 126 atoi, 46, 126 atol, 46, 126 ecvt, 46, 231 fcvt, 46, 251 gcvt, 46, 312 include files, 46 itoa, 46, 381 ltoa, 46, 406 strtod, 46, 598 strtol, 46, 598 strtoul, 46, 598 ultoa, 46, 621 Data items reading, 287 writing, 310 Data type limits, 94 Date routines. *See* Time routines daylight variable, 34, 618 Deallocating memory, 289, 359 Declarations, function. *See* Function declarations Default translation mode changing, 25 child process, used in, 241, 553

Default translation mode *(continued)*  $\_$ fmode, 35 \_fopen, 275 0\_ TEXT, 445 overriding, 25 setmode, 528 sopen, 548 using, 24 Delimiters for path-name components. *See* Path names dieeetomsbin, 67, 181 Differences from MS C 4.0 abort, 107 assert, 121 calloc, 150 cputs, 174 ctime, 179 fputs, 285 gmtime, 346 include files, 97 local time,  $392$ log and logl0, 398 malloc, 409 memcpy, 421 putch, 466 puts, 472 realloc, 482 setvbuf, 537 system, 607 tmpfile, 614 difftime, 82, 182 direct.h, 46, 91 Directories changing, 156 creating, 430 current working directory, getting, 321 deleting, 495 renaming, 491 Directory control chdir, 46, 156 chmod, 158 getcwd, 46, 321 include files, 46 mkdir, 46, 430 remove, 490 rmdir,46 unlink, 628 Directory names, notational conventions, 10 \_ disable, 78, 81, 184 diskfree\_ t structure, 37 diskinfo\_ t structure, 37 \_ displaycursor, 49, 185 div, 83,186

Division div, 83, 186 ldiv, 83, 385 div\_ t type, 37 dmsbintoieee, 67, 181 DOMAIN, 411, 650<br>DOS. See MS-DOS — dos— allocmem, 78, 188<br>— dos— close, 78, 190<br>— dos— creat, 78, 192  $\pm$  dos $\pm$  creatnew, 79, 192 dosdate\_ t structure, 37 \_ doserrno variable, 35 DOSERROR type, 37, 92, 227 dosexterr described, 80, 227<br>MS-DOS considerations. 26 MS-DOS considerations, 26<br>
- dos\_findfirst, 79, 194<br>
- dos\_findnext, 79, 194<br>
- dos\_freemem, 79, 196<br>
- dos\_getdate, 79, 197<br>
- dos\_getdiskfree, 79, 208<br>
- dos\_getflieatr, 79, 201<br>
- dos\_getflieatr, 79, 201<br>
- dos\_getflime  $\begin{array}{l} -\,\text{dos}\,\text{-}\,\text{getvect}\,\text{,}~79\,\text{,}~206\,\text{dos}\,\text{-}\,\text{,}~80,\,91\ \text{-dos}\,\text{-}\,\text{keep},~79,\,207 \end{array}$  $\begin{array}{l} \text{\_dos\_ open, 79, 208} \ \text{\_ dos\_ read, 79, 210} \ \text{\_ dos\_setblock, 79, 212} \ \text{\_ dos\_setdate, 79, 214} \ \text{\_ dos\_setdrive, 79, 216} \ \text{\_ dos\_setfileattr, 79, 218} \end{array}$  $\begin{array}{l} \text{\_} \text{dos\_settime, 79, 220} \ \text{\_} \text{dos\_settime, 79, 222} \ \text{\_} \text{dos\_setvect, 80, 224} \end{array}$ dostime\_ t structure, 37 \_ dos\_ write, 80, 225 Double brackets, use of, 11 dup described, 62, 229 MS-DOS considerations, 26 dup2 described, 62, 229 MS-DOS considerations, 26 Dynamic allocation. *See* Memory allocation

E2BIG, 558, 648 EACCES, 648 EBADF, 643, 648 ecvt, 46, 231 EDEADLOCK, 648 EDOM, 648 EEXIST, 648 EINVAL, 558, 649 \_ ellipse, 53, 233 Ellipsis dots, use of, 11 omable, 80, 81, 235 **...** End-of-file condition, 22 low-level I/O, 236 stream 1/6 clearing, 164, 493 described, 256 ENOENT, 558,649 ENOEXEC, 558, 649 ENOMEM, 558, 649 ENOSPC, 643, 649 environ variable, 36, 323, 467, 468 Environment table described, 36, 84 getenv, 323 putenv, 467 Environment variables getenv, 323 names, notational conventions, 10 putenv, 467 eof, 22, 62, 236 EOF constant, 59, 99 ERANGE, 649 errno variable described, 21, 35, 98 errno.h, with, 92 error numbers, 84, 451, 580 I/O routines, 65 using, 21 values, 647 errno.h, 92, 647 Errors handling logic errors, 121 MS-DOS error codes, 35 MS-DOS system calls, 227 perror, 451 providing for, 21 stream operations, 21 \_ strerror, 580 strerror, 580 indicator described, 62, 164 ferror, with, 21, 257 messages errno, with, 647 user supplied, 451, 580 returns, 21 Euclidean distance, 361 exception type, 38, 95, 411

EXDEV, 649 exec family described, 72, 238 exec routines, differences between, 74 MS-DOS considerations, 26 path-name delimiters, 23 XENIX version, differences from, 661 execl *See also* exec family argument-type-checking limitations, 20 described, 72, 238 XENIX version, differences from, 661 execle *See also* exec family argument-type-checking limitations, 20 described, 72, 238 XENIX version, differences from, 661 execlp *See also* exec family argument-type-checking limitations, 20 described, 73, 238 XENIX version, differences from, 661 execlpe argument-type-checking limitations, 20 described, 73, 238 Executing programs from within programs, 238, 553 execv *See also* exec family described, 73, 238 XENIX version, differences from, 661 execve *See also* exec family described, 73, 238 XENIX version, differences from, 661 execvp *See also* exec family described, 73, 238 XENIX version, differences from, 661 execvpe, described, 73, 238 \_ exit, 73, 243 exit, 73, 243 Exiting processes, 243 exp described, 67, 245 floating-point support, 27 \_ expand, 69, 246 Exponential functions exp, 245 frexp, 296 ldexp, 384 log, 398

Exponential functions *(continued)* log10, 398 pow, 455 sqrt, 563

fabs

described, 67, 248 floating-point support, 27 Far pointers, 277 fclose, 57, 249 fcloseall, 57, 249 fcntl.h, 93 fcvt, 46, 251 fdopen, 57, 253 feof, 22, 57, 256 ferror, 21, 57, 257 mush, 69, 289 fgetc, 57, 260 fgetchar, 57, 260 fgetpos, 57, 262 fgets, 57, 264<br>- fheapchk, 69, 352  $-$ fheapset, 69, 354<br> $-$ fheapwalk, 69, 356 fieeetornsbin, 67, 265 FILE pointer, 56, 59 structure, 59 type, 38, 99 File handles duplication, 229 functions, 63 predefined, 63 stream, used with, 267 File handling access, 47, 110 chmod, 47 chsize, 47, 160 filelength, 47, 266 fstat, 47, 303 include files, 47 isatty, 47, 376 locking, 47, 394 mktemp, 47, 432 remove, 47 rename, 47, 491 setmode, 47, 528 stat, 47, 569 umask, 47, 622 unlink, 47 File names, notational conventions, 10 File permission mask. *See* Permission setting

File pointers defined, 62 positioning fgetpos, 262 fseek, 299 fsetpos, 301 ftell, 306 lseek, 403 read and write operations, 65 rewind, 493 tell, 610 File status information, 303, 569 filelength, 47, 266 File-name conventions, 22 fileno, 57, 64, 267 Files changing size of, 160 closing, 65, 168 creating, 175, 444, 548 deleting, 490, 628 length, determining, 266 locking, 394 modification time, setting of, 629 opening creat, 175 input and ouput, preparing for, 63 open, 444 sopen, 548 reading characters from, 480 renaming, 491 status information, 303, 569 temporary, 432 writing characters to, 640 find\_ t structure, 38 float.h, 93 Floating point control word, getting and setting, 169 errors, recovery from, 279 exceptions, 93, 477, 543<br>math package do clear87, 162<br>do control87, 169<br>fpreset, 279 reinitialization, 279  $=$ status $87,572$ not loaded, 28 numbers, conversion to strings, 231, 251, 312 ranges, 93 status word, 162, 572 <u>–</u> floodfill, 53, 268 floor described, 67, 270 floating-point support, 27

flushall, 57, 271 Flushing buffers, 61, 258, 271 \_ fmalloc, 69, 409 fmod described, 67, 273<br>floating-point support, 27 fmode variable, 25, 35 fmsbintoieee, 67, 265 \_ fmsize, 69,440 fopen default translation mode changing, 25 overriding, 25 described, 57, 274 XENIX version, differences from, 662 Formatted I/O cprintf, 172 cscanf, 177 fprintf, 281 fscanf, 297 printf, 456 scanf, 501 sprintf, 561 sscanf, 566 vfprintf, vprintf, and vsprintf, 635 Forward slash  $//$ , path-name delimiter, used as, 23 FP<sub>-OFF</sub>, 80, 277 fpos\_ t type, 38 \_ fpreset, 67, 279 fprintf *See also* printf argument-type-checking limitations, 20 described, 58, 281 FP\_SEG, 80, 277 fputc, 58, 283 fputchar, 58, 283 fputs, 58, 285, 472 fread described, 58, 287 XENIX version, differences from, 57, 663 free, 69, 289 \_ freect, 69, 291 Freeing memory blocks, 289, 359 freopen described, 58, 293 XENIX version, differences from, 662 frexp described, 67, 296 floating-point support, 27 fscanf *See also* scanf argument-type-checking limitations, 20

fscanf *(continued)*  described, 58, 297 fseek described, 58, 299 XENIX version, differences from, 663 fsetpos, 58, 301 fstat described, 47, 303 XENIX version, differences from, 663 ftell described, 58, 306 XENIX version, differences from, 664 ftime described, 82, 308 XENIX version, differences from, 664 Function declarations, 20 Functions, advantages over macros, 16 fwrite described, 58, 310 XENIX version, differences from, 664 \_ GBORDER, 94 gcvt, 46, 312 \_ getbkcolor, 52, 314 getc, 58, 315 getch, 65, 317 getchar, 58, 315  $\frac{1}{2}$  getcolor, 52, 318<br>  $\frac{1}{2}$  getcurrentposition, 53, 319 getcwd, 46, 321<br>geteny, 83, 323 getfillmask, 52, 325<br>
getimage, 55, 327<br>
getlinestyle, 52, 329<br>
getlogcoord, 49, 331<br>
getphyscoord, 49, 333 getpid described, 73, 335 XENIX version, differences from, 665 \_ getpixel, 53, 336 gets, 58, 337<br>\_gettextcolor, 54, 338<br>\_gettextposition, 54, 340<br>\_getvideoconfig, 49, 342<br>getw, 58, 343 L GFILLINTERIOR, 94 Global variables accessing, 33 \_ amblksiz, 33 common library, used in, 657 daylight, 34,618 \_ doserrno, 35 environ, 36, 323, 467, 468

Global variables *(continued)* errno described, 35, 92 error codes, 647 perror, 451 strerror, 580  $=$ fmode, 35  $=$  osmajor, 36  $=$  osminor, 36 \_ osversion, 36  $=$  psp, 36 sys\_ errlist declared, 92 described, 35 perror, 451 strerror, 580 sys\_ nerr, 35,451, 580 timezone, 34, 618 tzname, 34, 621 gmtime, 82, 345 Goto, nonlocal, 85, 400, 523 graph.h,93 Graphics \_ clearscreen, 165 color selection<br>
\_ getbkcolor, 52<br>
\_ remapallpalette, 51<br>
\_ selectpalette, 51  $=$  setbkcolor, 52, 514 configuration<br>
- displaycursor, 49 \_ displaycursor, 49 \_ getvideoconfig, 49 \_ setactivepage, 49 \_ setvideomode, 49, 539 \_ setvisualpage, 49, 542 coordinates  $\begin{array}{l} \text{ = getlogcoord}, \text{ 49} \ \text{ = setphipscoord}, \text{ 49} \ \text{ = setcliprgn}, \text{ 49, 518} \ \text{ = setlogorg}, \text{ 49, 527} \ \text{ = setviewport}, \text{ 49, 541} \ \text{ = displaycurvector}, \text{ 185} \ \text{ = getbkcolor}, \text{ 318} \ \text{ = getcolor}, \text{ 318} \ \text{ = getcurrentposition}, \text{ 319} \ \text{ = getfillmask}, \text{ 325} \ \text{ = getimages}, \text{ 327} \ \text{ = getlogcoord}, \text{ 33$ 

Graphics *(continued)*<br>image transfer  ${\footnotesize \begin{array}{l} \text{=} \text{getimage}, 55 \\ \text{=} \text{imagesize}, 55 \\ \text{=} \text{putimage}, 55 \end{array}}$ \_ imagesize, 362 library, 48 logical coordinates, 49  $\begin{array}{c}\text{output} \\ \text{= arc, 53, 115}\end{array}$ \_ arc, 53, 115<br>\_ clearscreen, 53<br>\_ ellipse, 53, 233<br>\_ fioodfill, 53, 268<br>\_ getcurrentposition, 53<br>\_ getpixel, 53<br>\_ iineto, 53, 389<br>\_ moveto, 53, 439<br>\_ pie, 53  $\begin{array}{l} \text{\_} \text{rectangle, 53, 484} \ \text{\_} \text{setpixel, 53} \ \text{\_} \text{outtext, 449} \end{array}$  $parameters$ <br>  $getcolor, 52$  $\begin{array}{l} \text{\_} getfill \text{mask}, 52\\ \text{\_} setcolor, 52\\ \text{\_} setcolor, 52, 522\\ \text{\_} setfill \text{mask}, 52, 520\\ \text{\_} setlines \text{type}, 52, 525 \end{array}$ physical coordinates, 49  $\_$  pie, 453<br>  $\_$  putimage, 470<br>  $\_$  remapallpalette, 486<br>  $\_$  selectpalette, 509<br>  $\_$  setactivepage, 512<br>  $\_$  setpixel, 530<br>  $\_$  settextcolor, 531<br>  $\_$  settextposition, 533 text support<br>
- gettextcolor, 54<br>
- gettextposition, 54  $=$  outtext,  $54$ \_ settextcolor, 55 \_ settextwindow, 55, 535 \_ wrapon, 55, 638 Greenwich mean time, 82, 345 halloc, 69, 347<br>Handle. *See* File handles

\_ harderr, 80, 348<br>\_ hardresume, 80, 348<br>\_ hardretn, 80, 348 Heap consistency check \_ fheapchk, 352 \_ heapchk, 352 Heap consistency check *(continued)*<br>
- nheapchk, 352<br>
- heapset, 69, 352<br>
- heapwalk, 69, 356<br>
hfree, 69, 359 HUGE, 95 Huge arrays, used in library functions, 28 Huge pointers, used in library functions, 28 HUGE- VAL, 95 Hyperbolic cosine, 171 sine, 549 tangent, 609 hypot described, 68, 361 floating-point support, 27 Hypotenuse, 361 Identifiers, notational conventions, 10 IEEE, converting to Microsoft binary double precision, 181 floating point, 265 \_ imagesize, 55, 362 Include files assert.h, 89 bios.h,90 buffer manipulation routines, used with, 44 character classification and conversion, 45 common library, used in, 658 conio.h,90 console and port I/O, 66 ctype.h,90 data conversion, 46 direct.h, 91 directory control, 46 dos.h,91 errno.h, 92 fcntl.h, 93 file handling, 47 float.h, 93 graph.h,93 io.h,94 limits.h, 94 low-level I/O, 63 malloc.h, 94 math routines, 68 math.h,95 memory allocation, 70 memory.h, 95 miscellaneous routines, 84

Include files *(continued)*  MS-DOS interface routines, 78 naming conventions, 8 notational conventions, 10 process control, 74 process.h, 96 processor calls, 81 search.h, 96 searching and sorting, 76 setjmp.h, 96 share.h,97 signal.h, 97 stdarg.h, 97 stddef.h, 97 stdio.h, 98 stdlib.h, 99 stream I/0, 59 string manipulation, 77 string.h, 100 sys\ locking.h, 100  $sys\ (stat.h, 100$ sys\ timeb.h, 101 sys\ types.h, 101 sys\ utime.h, 101 time routines, 82 time.h, 101 varargs.h, 102 inp, 65,364 Input and output. *See I/O*  inpw, 65, 66, 364 int86, 80, 365 int86x, 80, 367 intdos, 80, 370 intdosx, 80, 372 Integers conversion to strings, 381 long, conversion to strings, 406, 621 Interrupt signals, 543 Interrupts. *See* MS-DOS interrupts I/O buffered, 56 console and port cgets, 65, 153 cprintf, 65, 172 cputs, 65, 174 cscanf, 65, 177 described, 56 getch, 65, 317 getche, 65, 317 include files, 66 inp, 65,364 inpw, 65, 364 kbhit, 65, 383 outp, 66, 448 outpw, 66, 448 putch, 66, 466

*I/O (continued)* console and port *(continued)* ungetch, 66, 626 low level close, 62, 168 creat, 62, 175 described, 57 dup, 62, 229 dup2, 62,229 eof, 62,236 errno, use of, 22 error handling, 22, 65 include files, 63 lseek, 62, 403 open, 63,444 read, 63, 480 sopen, 63, 548 tell, 63, 610 write, 63, 640 stream, 56, 57 \_ iob array, 99 io.h, 47,63, 94 isalnum, 44, 374 isalpha, 374 isascii, 374 isatty, 47, 376 iscntrl, 378 isdigit, 44, 378 isgraph, 44, 378 islower, 44, 378 isprint, 44, 378 ispunct, 44, 378 isspace, 44, 378 isupper, 44, 378 isxdigit, 44, 378 Italics, use of, 10 itoa, 46,381, 621 jO. *See* Bessel functions

j1. *See* Bessel functions jmp\_ buf type, 38 jn. *See* Bessel functions

kbhit, 65, 382 Key sequences, notational conventions, 12 Keystroke, testing for, 382 Keywords, notational conventions, 10

labs, 83, 383 ldexp described, 68, 385 floating-point support, 27

ldiv, 83, 385 ldiv\_ t type, 37 Length files, 266 strings, 584 lfind, 76, 387 limits.h, 94 Lines reading, 264, 337 writing, 472 \_lineto, 53, 389 Local time corrections, 34, 391, 618 localtime, 82, 391 locking described, 47, 394 MS-DOS considerations, 26 XENIX version, differences from, 665 locking.h. *See* sys\ locking.h log. *See* Logarithmic functions logl0. *See* Logarithmic functions Logarithmic functions log described, 68, 398 floating-point support, 27 XENIX version, differences from, 665 log10 described, 68, 398 floating-point support, 27 XENIX version, differences from, 665 Long integers, conversion to strings, 406 Long pointers, 277 longjmp, 83, 400 \_lrotl, 83, 402 \_lrotr, 83, 402 lsearch, 76, 387 lseek described, 62, 403 XENIX version, differences from, 665 ltoa, 46, 406

Macros advantages over functions, 16 arguments with side effects, 17, 45 notational conventions, 10 restrictions on use, 16 \_ makepath, 83, 85, 407 malIoc, 69, 409 malIoe.h, 70, 94 Manifest constants, notational conventions, 10 Mask. *See* Permission setting Math errors, 650

matherr, 21, 68, 411 math.h, 46, 68, 95  $=$  memavl, 69, 414 memccpy, 43, 416 memchr, 43, 418 memcmp, 43, 419 memcpy, 43, 421<br>memicmp, 43, 423  $-$  memmax, 69, 425 memmove, 43, 426 Memory allocation<br>alloca, 69  $=$  amblksiz, 33 available memory, determination of, 291<br>calloc, 69, 150 calloc, 69, 246<br>definee, 69, 289<br>filemeth, 69, 352 \_fheapset, 69, 354<br>\_fheapwalk, 69, 356<br>\_fmalloc, 69, 409<br>\_fmsize, 69, 440<br>free, 69, 289  $=$  freect, 69, 291<br>halloc, 69, 347 halloc, 69, 347 \_ heapchk, 69, 352 \_ heapset, 69,354 \_ heapwalk, 69, 356 hfree, 69, 359 include files, 70 = memavl, 69, 414<br>= memmax, 69, 425<br>= msize, 69, 440<br>= nfree, 70, 289 \_ nheapchk, 70, 352<br>\_ nheapset, 70, 354<br>\_ nheapwalk, 70, 356<br>\_ nmalloc, 70, 409<br>\_ nmsize, 70, 440 realloc, 70, 482 sbrk, 70, 699 stackavail, 70, 568 Memory models, huge arrays and huge pointers, used with, 28 memory.h, 44, 95 memset, 43, 428 min, 429 Miscellaneous routines div, 186 ldiv, 385 mkdir, 46, 430 mktemp, 47, 432 mktime, 82, 434

modf described, 68, 436 floating-point support, 27 Modification time, 639 movedata, 43, 437 movedata, 43, 437 \_ moveto, 53, 439 MS-DOS commands, execution of from within programs, 607 considerations error codes, 35 functions, using, 26 version number, detection of, 36 interface routines<br>bdos, 78, 128 bdos, 78, 128<br>
- bios\_ disk, 132<br>
- bios\_ equiplist, 136<br>
- bios\_ keybrd, 138<br>
- bios\_ memsize, 140<br>
- bios\_ printer, 141<br>
- bios\_ timeofday, 146<br>
- chain\_ intr, 78, 155<br>
- disable, 78, 184<br>
- dos\_ allocmem, 78, 188<br>
- dos \_ dos\_ creat, 78, 192 \_ dos\_ creatnew, 79, 192  $\_$  dos $\_$  findfirst, 79 \_ dos\_ findnext, 79, 194  $\_$  dos $\_$  getdate, 79, 197 \_ dos\_ getdiskfree, 79, 198 \_ dos\_ getdrive, 79, 200 \_ dos\_ getfileattr, 79, 201 \_ dos\_ getftime, 79, 203 \_ dos\_ gettime, 79, 205 \_ dos\_ getvect, 79, 206<br>\_ dos\_ keep, 79, 207<br>\_ dos\_ open, 79, 208<br>\_ dos\_ read, 79, 210<br>\_ dos\_ setdate, 79, 214<br>\_ dos\_ setdrive, 79, 216  $\begin{array}{l} \pm \rm{dos}\_\rm{sc} \, \rm{set} \, \rm{filter},\ 79,\ 220\ \rm{do}\_\rm{sc} \, \rm{settime},\ 80,\ 222\ \rm{do}\_\rm{sc} \, \rm{setvect},\ 80,\ 224\ \rm{do}\_\rm{sc} \, \rm{write},\ 80,\ 225\ \rm{se} \, \rm{enable},\ 80,\ 235 \end{array}$ FP\_OFF,80 FP\_SEG, 80<br>harderr, 80 \_ harderr, 80 \_ hardresume, 80 \_ hardretn, 80 include files, 78

MS-DOS *(continued)* interface routines *(continued)*  int86, 80, 365 int86x, 80, 367 intdos, 80, 370 intdosx, 80, 372 segread, 80, 508 interrupts invoking, 365, 367 SIGINT, 477, 543 specific routines, 655<br>system calls  $\_$ bios $\_$ serialcom, 143<br>error handling, 227 erreduction, 248<br>
andling, 248<br>
andling, 248 invoking, 128, 370, 372 version number, 36 \_ msize, 69, 440

NDEBUG, 84, 90, 121<br>
- NFILE constant, 98<br>
- nfree, 70, 289<br>
- nheapchk, 70, 352<br>
- nheapwalk, 70, 356<br>
- nmalloc, 70, 409<br>
- nmsize, 70, 440 Nonlocal goto, 85, 400, 523 Notational conventions, 10 NULL constant, 98, 99 Null pointer, 59, 99

0\_ BINARY, 25, 35 oflag. *See* Open flag onexit, 73, 442 open argurnent-type-checking limitations, 20 default translation mode changing, 25 overriding, 25 described, 63, 444 XENIX version, differences from, 666 Open flag, 444, 548 Optional arguments, notational conventions, 11<br>
- osmajor variable, 26, 36<br>
- osversion variable, 36<br>
- osversion variable, 36 0\_ TEXT, 25 outp, 66, 448 Output. *See I/O* 

outpw, 66, 448 \_ outtext, 54, 449 OVERFLOW, 411, 650 Overlapping moves, 421 Overlay of parent process, 554 Parameters, variable-length number, 83,631,635 Parent process described, 238, 553 overlay, 554 suspension, 554 Path names conventions, 22 delimiters, 22, 23 notational conventions, 10 Permission setting access, 110 changing, 158 described, 175 mask, 622 open, 444 sopen, 548 umask, 622 perror, 21, 83, 451 \_ pie, 53, 453 PLOSS, 411, 650 Port I/O. *See* I/O, console and port Portability, 22 *See also* Compatibility Positioning file pointer fgetpos, 262 fseek, 299 fsetpos, 301 ftell, 306 lseek, 403 rewind, 493 tell, 610 pow described, 68, 455 floating-point support, 27 Predefined handles, 63 stream pointers, 59 types. *See* Standard types printf argument-type-checking limitations, 20 described, 58, 456 family, floating-point support, 27 Printing. *See* Write operations Process defined, 73 ID,335

Process control abort, 72, 107 atexit, 72, 124 exec family, 73 execl, 72, 238 execle, 73, 238 execlp, 73, 238 execlpe, 72, 238 execv, 73, 238 execve, 73, 238 execvp, 73, 238 execvpe, 73, 238 \_ exit, 73, 243 exit, 73,243 getpid, 73, 335 include files, 74 onexit, 73, 442 raise, 73, 477 signal, 73, 543 spawn family, 73 spawnl, 73, 553 spawnle, 73, 553 spawnlp, 73, 553 spawnlpe, 73, 553 spawnv, 73, 553 spawnve, 73, 553 spawnvp, 73, 553 spawnvpe, 73, 553 system, 73, 607 process.h, 74, 96 Processor calls, include files, 81 Program segment prefix, 37 Programming examples, notational conventions, 10 Pseudorandom integers, 479, 564 \_ psp, 36 PSP. *See* Program segment prefix ptrdiff\_ t, 98 putc, 58, 464 putch, 66, 466 putchar, 58, 464  $-$  putimage, 58, 470 puts, 58 putw, 58,473 qsort, 76, 475 Quick sort, 475 raise, 73, 477 rand, 84, 479 Random access fgetpos, 262

fseek, 299

Random access *(continued)* fsetpos, 301 ftell, 306 lseek, 403 rewind, 493 tell, 610 Random number generator, 479, 564 rand routine, 84 srand routine, 84 rccoord type, 38, 94 read described, 63,480 end-of-file condition, 22 XENIX version, differences from, 666 Read access. *See* Permission setting Read operations binary int value from stream, 343 characters from file, 480 stdin, 260, 315 stream, 260, 315 data items from stream, 287 formatted cscanf, 177 fscanf, 297 scanf, 501 sscanf, 566 from console cgets, 153 checking for keystroke, 382 cscanf, 177 getch, 317 from port, 364 line from stdin, 337 stream, 264 realloc, 70,482 Reallocation  $=$  expand, 246 realloc, 482 \_ rectangle, 53, 484 Redirection, 60, 64, 293 Register, segment. *See* Segment registers, obtaining values REGS type, 38, 92<br>Remainder function, 273 Remainder function, 273 \_ remapallpalette, 51,486 \_ remappalette, 51, 486 remove, 47, 490 rename, 47, 491 Return value on error. *See* Errors Reversing strings, 591 rewind, 58, 493 rmdir, 46, 495 rmtmp, 58, 497

\_ rotl, 84, 498 \_ rotr, 84, 498 Routines absolute value abs, 83 labs, 83 argument lists, variable length va- arg, 83, 631 va-del, 636 va<sub>m</sub>end, 83, 631 va-start, 83, 631 vfprintf, 635 vprintf, 635 vsprintf, 635 category, by, 43 division div, 83 ldiv, 83 math acos, 67, 112 asin, 67, 119 atan, 67, 123 atan2, 67, 123 bessel, 67, 130 cabs, 67 ceil, 67, 152 \_ clear87, 67  $\pm$  control87, 67 cos, 67, 171 cosh, 67, 171 dieeetomsbin, 67 dmsbintoieee, 67 errno, use of, 21 error handling, 7, 21, 68 exp, 67, 245 fabs, 67, 248 fieeetomsbin, 67 floor, 67, 270 fmod, 67, 273 fmsbintoieee, 67 \_ fpreset, 67 frexp, 67, 296 hypot, 68, 361 include files, 68 ldexp, 68, 384 log, 68, 398 logl0, 68, 398 matherr, 68, 411 modf, 68, 436 pow, 68,455 sin, 68, 547 sinh, 68, 547  $\_status87, 68$ tan, 68, 609 tanh, 68,609

Routines *(continued)*  miscellaneous abs, 83 assert, 83, 121 div, 83 getenv, 83, 323 include files, 84 labs, 83 Idiv,83 longjmp, 83,400  $\perp$  lrotl, 83  $\perp$  rotr, 83 \_ makepath, 83 perror, 83, 451 putenv, 83, 467 rand, 84, 479  $\pm$ rotl, 84  $=$ rotr, 84 \_ searchenv, 84 setjmp, 84, 523 \_ splitpath, 84 srand, 84, 564 \_ strerror, 580 strerror, 580 swab, 84, 606 MS-DOS specific, 655 random number rand, 84 srand,84 shift bits  $\perp$  lrotl, 83  $\mathsf{L}$  lrotr, 83  $_{-}$  rotl, 83  $_{-}$  rotr, 83 sbrk, 70, 499 scanf argument-type-checking limitations, 20 described, 58, 501 family, 28 type characters, 503 Scanning. *See* Read operations \_searchenv, 84, 85, 507 search.h, 76, 96 Searching and sorting bsearch, 76, 147 include files, 76 lfind, 76, 387 lsearch, 76, 387 qsort, 76, 475 seed, 564 Segment registers, obtaining values, 508 segread, 80, 508

\_ selectpalette, 51, 509 \_ setactivepage, 49, 512 \_ setbkcolor, 52, 514 setcliprgn, 49, 518<br>setcolor, 52, 520<br>setfillmask, 52, 521 setjmp, 84, 523<br>setjmp.h, 84, 96 setlinestyle, 52, 525<br>setlogorg, 49, 527<br>setmode, 25, 47, 528 \_setpixel, 53, 530<br>\_settextcolor, 55, 531<br>\_settextposition, 533<br>\_settextwindow, 55, 535 setvbuf, 58, 61<br>  $\equiv$ setvideomode, 49, 539<br>  $\equiv$ setvisualpage, 49, 542 share.h,97 Side effects in macro arguments, 17, 45 SIGABRT, 478, 543 SIGFPE, 93, 478, 543 SIGILL, 478, 543 SIGINT, 478, 543 signal described, 73, 545 XENIX version, differences from, 666 Signal raise, 477 settings, child process, 241, 553 signal.h, 74, 97 SIGSEGV, 477, 543 SIGTERM, 477, 543 sin described, 68, 547 floating-point support, 27 Sine, 547 SING, 411, 650 sinh described, 68, 547 floating-point support, 27 size\_ t type, 38, 97 Small capitals, use of, 12 sopen argument-type-checking limitations, 20 described, 63, 550 MS-DOS considerations, 26 Sorting. *See* Searching and sorting spawn family described, 73, 553 MS-DOS considerations, 26 path-name delimiters, 23 spawn routines, differences between, 74

spawnl *See also* spawn family argument-type-checking limitations, 20 described, 73, 553 spawnle *See also* spawn family argument-type-checking limitations, 20 described, 73, 553 spawnlp *See also* spawn family argument-type-checking limitations, 20 described, 73, 555 spawnlpe argument-type-checking limitations, 20 described, 73, 553 spawnv, 73, 553 *See also* spawn family spawnve, 73, 553 *See also* spawn family spawnvp, 73, 553 *See also* spawn family splitpath, 84, 85, 559, sprintf *See also* printf family, floating-point support argument-type-checking limitations, 20 described, 58, 563 sqrt described, 68, 563 floating-point support, 27 Square-root function, 563 srand, 84, 564 SREGS type, 38, 92 sscanf *See also* scanf argument-type-checking limitations, 20 described, 566 Stack checking, 19 Stack environment restoring, 400 saving<sub>, 523</sub> stackavail, 70, 568 Standard auxiliary. *See* stdaux Standard error. *See* stderr Standard input. *See* stdin Standard output. *See* stdout Standard print. *See* stdprn Standard types clock\_ t, 37

Standard types *(continued)* complex, 37, 95 diskfree\_ t, 37 diskinfo\_ t, 37 div\_ t, 37 dosdate\_ t, 37 DOSERROR, 37, 92, 227  $dot$ ime $\_$ t, 37 exceptions, 38, 95, 411 FILE, 38,99 find<sub>- $t$ </sub>, 38 fpos<sub> $-t$ </sub>, 38 jmp\_ buf, 38 ldiv\_ t, 37 listed, 37 rccoord, 38 REGS, 38, 92 size\_ t, 38 SREGS, 38, 92 stat. *See* stat type timeb, 39, 308 time\_ t, 39, 182 tm, 39, 102, 345 utimbuf, 39, 101, 629 va... list, 39 videoconfig, 39 xycoord, 39 stat described, 47, 569 XENIX version, differences from, 667 stat type declaration, 100 described, 39 fstat, 303 stat, 569 stat.h. *See* sys\ stat.h \_ status87, 68, 572 stdarg.h, 97 stdaux buffering, 61 default translation mode, overriding, 25 described, 60 file handle, 64 translation mode, changing, 528 stddef.h, 97 stderr buffering, 61 default translation mode, overriding, 25 described, 60 file handle, 64 translation mode, changing, 528 stdin buffering, 61 default translation mode, overriding, 25

stdin *(continued)* described, 60 file handle, 64 translation mode, changing, 528 stdio.h, 59, 98 stdlib.h, 45, 84, 99 stdout buffering, 61 default translation mode, overriding, 25 described, 60 file handle, 64 translation mode, changing, 528 stdprn buffering, 61 default translation mode, overriding, 25 described, 60 file handle, 64 translation mode, changing, 528 strcat, 76, 574 strchr, 76, 574 strcmp, 76, 574 strcmpi, 76, 574 strcpy, 76, 574  $=$  strdate, 82, 578 strdup, 76, 574 Stream I/O *See a/so* I/O, console and port buffering, 61 clearerr, 57, 164 described, 56, 57 error handling, 21, 62 fclose, 57, 249 fcloseall, 57, 249 fdopen, 57,253 feof, 57, 256 ferror, 57, 257 fflush, 57, 258 fgetc, 57, 260 fgetchar, 57, 260 fgetpos, 57, 262 fgets, 57, 264 fileno, 57, 267 ftushall, 57, 271 fopen, 57, 274 fprintf, 58, 281 fputc, 58, 283 fputchar, 58, 283 fputs, 58, 285, 472 fread, 58, 287 freopen, 58, 293 fscanf, 58, 297 fseek, 58, 299 fsetpos, 58, 301

Stream I/O *(continued)*  ftell, 58, 306 fwrite, 58, 310 getc, 58, 315 getchar, 58, 315 gets, 58, 337 getw, 58, 343 include files, 59 printf, 58, 456 putc, 58, 464 putchar, 58, 464 puts, 58 putw, 58, 473 rewind, 58, 493 rmtmp, 58 scanf, 58, 501 setbuf, 58, 516 setybuf, 58 sprintf, 58, 561 sscanf, 58, 566 tempnam, 58 tmpfile, 58 tmpnam, 58 ungetc, 58, 624 vfprintf, 58, 635 vprintf, 58, 635 vsprintf, 58, 635 Stream pointer, 56 Streams appending, 254, 274,293 buffering, 516 clearing errors, 164 closing, 61, 249 file handles for, 267 file pointer position fgetpos, 262 fseek, 299 fsetpos, 301 ftell, 306 rewind, 493 formatted I/O printf, 456 scanf, 501 sprintf, 561 sscanf, 566 stream, 281, 297 vprintf, 635 opening, 59, 253, 274 reading binary int value, 343 characters, 260, 315 data items, 287 lines, 264, 337 reopening, 293 rewinding, 493 stdaux,59

Streams *(continued)*  stderr, 59 stdin, 59 stdout, 59 stdprn, 59 translation mode fdopen, 254 fopen, 275 freopen, 293, 294 ungetting characters, 624 writing binary int value, 473 characters, 283, 464 data items, 310 lines, 472 strings, 285 \_ strerror, 580 strerror, 21, 76, 580 stricmp, 76, 574 String manipulation include files, 77 strcat, 76, 574 strchr, 76, 574 strcmp, 76, 574 strcmpi, 76, 574 strcpy, 76, 574 strcspn, 76, 574 strdup, 76, 574 strerror, 76 stricmp, 76, 574 strlen, 76, 584 strlwr, 76, 585 strncat, 76, 586 strncmp, 77, 586 strncpy, 77, 586 strnicmp, 77, 586 strnset, 77, 586 strpbrk, 77, 589 strrchr, 77, 590 strrev, 77, 591 strset, 77, 593 strspn, 77, 594 strstr, 77, 595 strtok, 77, 602 strupr, 77, 604 string.h, 77, 100 Strings comparing, 574, 586 concatenating, 575, 586 conversion to floating-point values, 126 lowercase, 585 uppercase, 604 copying, 574, 586 described, 24 initialization, 586, 593

Strings *(continued)*  length of, 584 reading from console, 153 reversing, 591 searching strcat, 574 strpbrk, 589 strrchr, 590 strspn, 594 strstr, 595 strtok, 602 writing, 285 writing to console, 172, 174 strlen, 76, 584 strlwr, 76, 585 strncat, 76, 586 strncmp, 77, 586 strncpy, 77, 586 strnicmp, 77, 586 strnset, 77, 586 strpbrk, 77, 589 strrchr, 77, 590 strrev, 77, 591 strset, 77, 593 strspn, 77, 594  $=$  strtime, 82, 596 strtod, 46, 598 strtok, 77, 602 strtol, 46, 598 strtoul, 46, 598 strupr, 77, 598 Subdirectory conventions, 22 swab, 84, 606 Syntax conventions. *See* Notational conventions sys subdirectory, 22 sys\ locking.h, 100 sys\_ errlist constants, errno.h, 92 described, 35 system error messages, 451, 580  $sys\ (stat.h, 47, 100)$ sys\ timeb.h, 82, 101 sys\ types.h, 82, 101 sys\ utime.h, 82, 101 sys\_ nerr, 35, 451, 580 system described, 73, 607 path-name delimiters, 24 XENIX version, differences from, 72, 667 System calls. *See* MS-DOS system calls System time. *See* Time

tan described, 68, 609 floating-point support, 27 Tangent, 609 tanh described, 68, 609 floating-point support, 27 tell, 63, 610 tempnam, 58, 611 Terminal capabilities, 376 Text mode described, 24, 35, 445 setmode, 528 sopen, 548 stream I/O, 254, 275, 294 Time conversion from long integer to string, 179 long integer to structure, 391 structure to string, 117 global variables, setting, 618 local time, correcting for, 391 obtaining, 308, 613 routines asctime, 81, 117 clock, 81, 167 ctime, 82, 179 difftime, 82, 182 ftime, 82, 308 gmtime, 82, 345 include files, 82 localtime, 82, 392 mktime, 82, 436 \_ strdate, 82 \_ strtime, 82 time, 82, 613 tzset, 82, 618 utime, 82, 629 time differences, computing, 182 time, 82, 613 timeb type, 39, 308 timeb.h. *See* sys\ timeb.h time.h, 82, 101 time\_ t type, 39, 182 timezone variable, 34, 618 TLOSS, 411, 650 tm type, 39, 102, 345 tmpfile, 58, 614 tmpnam, 58, 611 toascii, 44, 616 Tokens, finding in strings, 602 \_ tolower, 44, 616 tolower described, 44, 616 function version, use of, 45 side effects, 45

 $\_$ toupper, 44, 616 toupper described, 44, 616 function version, use of, 45 side effects, 45 Translation mode. *See* Binary mode; Text mode Trigonometric functions acos, 112 asin, 119 atan, 123 atan2,123 cos, 171 cosh, 171 hypot, 361 sin, 547 sinh, 547 tan, 609 tanh, 609 Type checking, arguments. *See*  Argument type checking types.h. *See* sys\ types.h TZ environment variable default value, 34 described, 34 localtime, 391 tzset, 618 tzname variable, 34, 618 tzset, 82, 618

ultoa, 46, 621 umask described, 47, 622 XENlX version, differences from, 668 UNDERFLOW, 411, 650 ungetc, 58, 624 ungetch, 66, 626 UNIX operating system, 653, 658 unlink described, 47, 628 XENlX version, differences from, 668 Update, 274, 294 utimbuf type, 39, 101, 629 utime described, 82, 629 XENIX version, differences from, 668 utime.h. *See* sys\ utime.h

va<sub>mm</sub> arg, 83, 631 va end, 83, 631 va... list type, 39 varargs.h, 102 Variable, global. *See* Global variables va start, 83, 631

Version number (MS-DOS), 36 vfprintf, 59, 635 videoconfig type, 39, 94 vprintf, 59, 635 vsprintf, 59, 635 Word. *See* Binary int WORDREGS type, 92 \_ wrapon, 55, 638 write described, 63, 640 XENlX version, differences from, 668 Write access. *See* Permission setting Write operations binary int value to stream, 473 character to console, 626 file, 640 stdout, 284, 464 stream, 283, 464, 624 data items from stream, 310 formatted cprintf, 172 printf, 456 sprintf, 561 stream I/O, 281 vprintf, 635 line to stream, 472 string to stream, 285 Write operations to console, 172, 174,466 port, 448

XENlX operating system, 653, 658 xycoord type, 39, 94

yO. *See* Bessel functions yl. *See* Bessel functions yn. *See* Bessel functions

 $\label{eq:2.1} \mathcal{L}(\mathcal{L}^{\text{max}}_{\text{max}}(\mathcal{L}^{\text{max}}_{\text{max}})) = \mathcal{L}(\mathcal{L}^{\text{max}}_{\text{max}}(\mathcal{L}^{\text{max}}_{\text{max}}))$  $\label{eq:2.1} \frac{1}{2} \int_{\mathbb{R}^3} \frac{1}{\sqrt{2}} \, \frac{1}{\sqrt{2}} \,$  $\label{eq:2.1} \frac{1}{\sqrt{2}}\sum_{i=1}^n\frac{1}{\sqrt{2}}\sum_{i=1}^n\frac{1}{\sqrt{2}}\sum_{i=1}^n\frac{1}{\sqrt{2}}\sum_{i=1}^n\frac{1}{\sqrt{2}}\sum_{i=1}^n\frac{1}{\sqrt{2}}\sum_{i=1}^n\frac{1}{\sqrt{2}}\sum_{i=1}^n\frac{1}{\sqrt{2}}\sum_{i=1}^n\frac{1}{\sqrt{2}}\sum_{i=1}^n\frac{1}{\sqrt{2}}\sum_{i=1}^n\frac{1}{\sqrt{2}}\sum_{i=1}^n\frac$ 

Microsoft Corporation 16011 NE 36th Way Box 97017 Redmond, WA 98073-9717

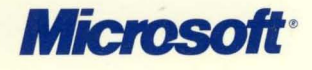